IBM<sup>®</sup> DB2 Universal Database<sup>""</sup> DB2 通用数据库

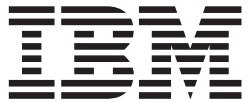

# 数据恢复和高可用性指南与参考

版本 8.2

IBM<sup>®</sup> DB2 Universal Database<sup>""</sup> DB2 通用数据库

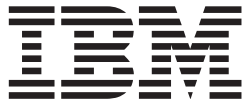

# 数据恢复和高可用性指南与参考

版本 8.2

在使用本资料及其支持的产品之前, 请务必阅读 『 声明 』 中的一般信息。

本文档包含 IBM 的专利信息。它是根据许可协议提供的,并受版权法保护。本出版物包含的信息不包括任何产品保证, 且本手册提供的任何声明不应作如此解释。

可以用在线方式或通过您当地的 IBM 代表订购 IBM 出版物。

- · 要以在线方式订购出版物, 可访问 IBM 出版物中心 (IBM Publications Center), 网址为 [www.ibm.com/shop/publications/order](http://www.ibm.com/shop/publications/order).
- 要查找您当地的 IBM 代表, 可访问 IBM 全球联系人目录 (IBM Directory of Worldwide Contacts), 网址为 [www.ibm.com/planetwide](http://www.ibm.com/planetwide)#

当您发送信息给 IBM 后, 即授予 IBM 非专有权, IBM 对于您所提供的任何信息, 有权利以任何它认为适当的方式使用 或分发, 而不必对您负任何责任。

**© Copyright International Business Machines Corporation 2001 - 2004. All rights reserved.**

## 目录

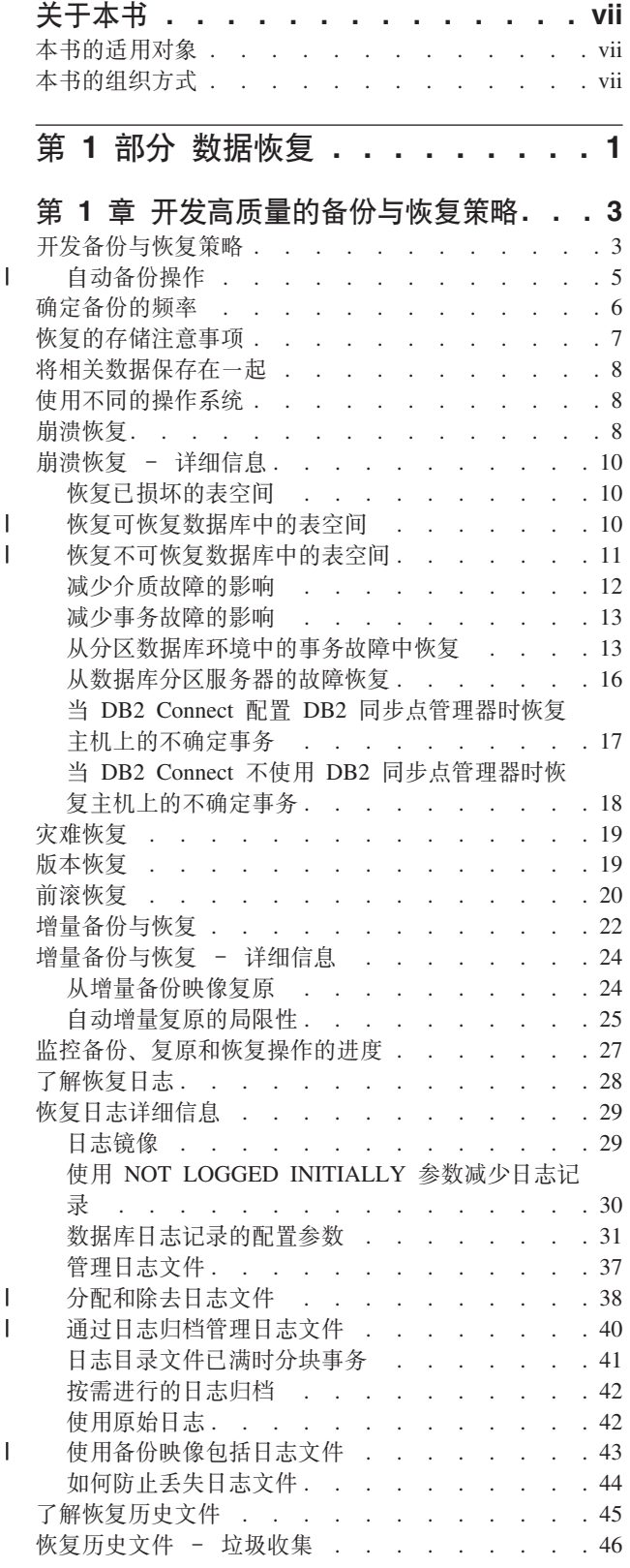

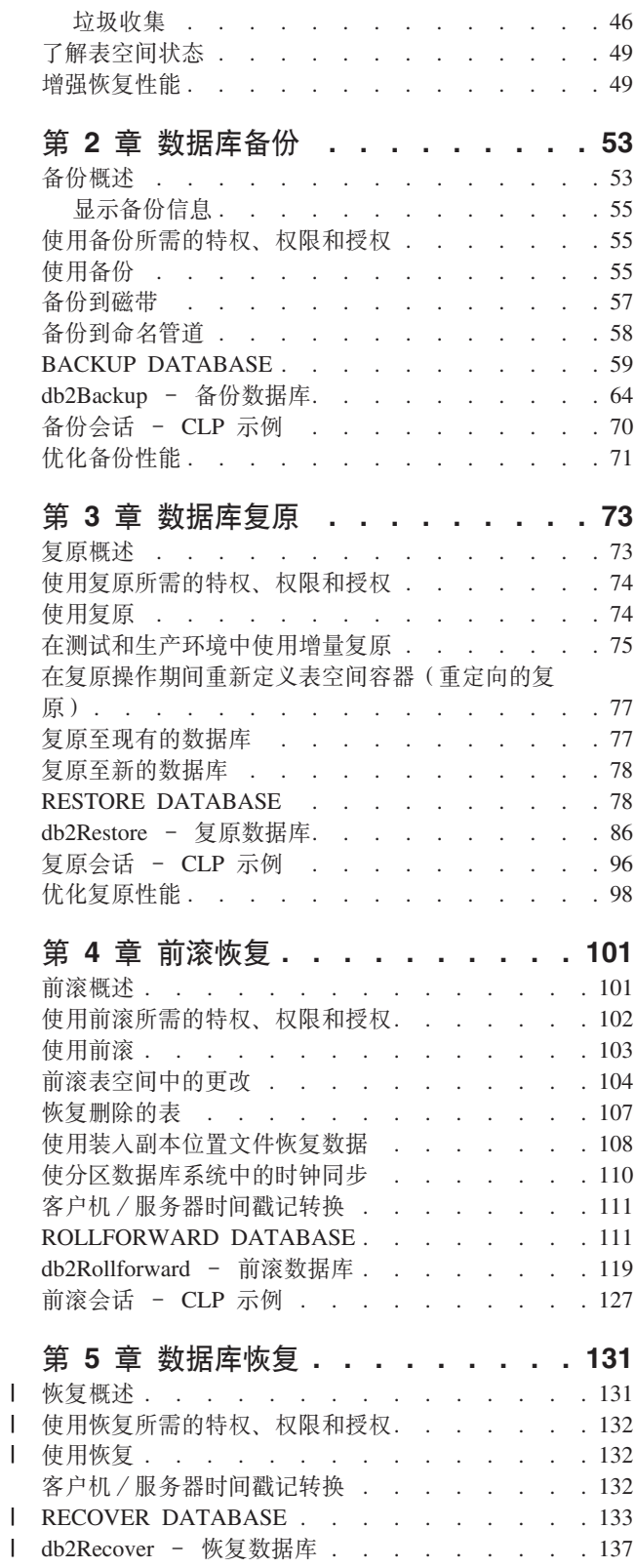

Ť

 $\mathbf{I}$ 

 $\mathbf{I}$ 

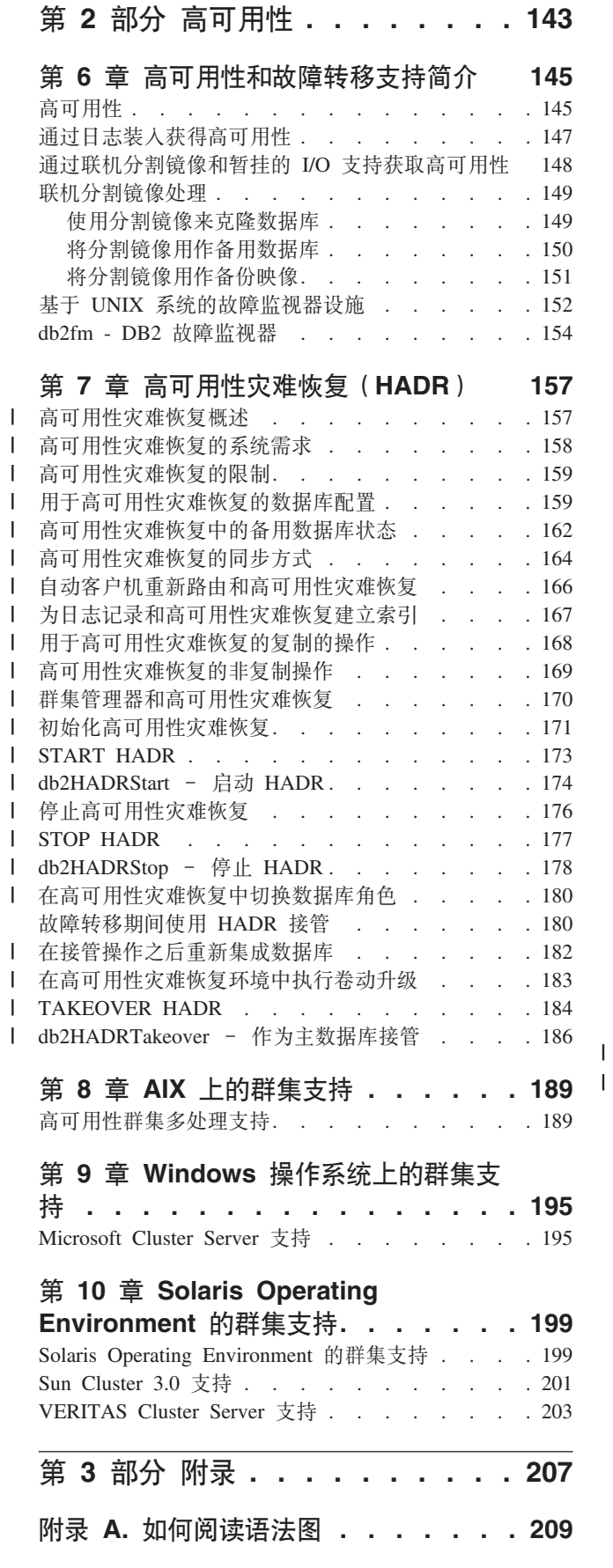

ı  $\overline{\phantom{a}}$ 

 $\overline{\phantom{a}}$  $\overline{\phantom{a}}$ 

H I

## 附录 B. 警告、错误和完成消息 . . . . 213

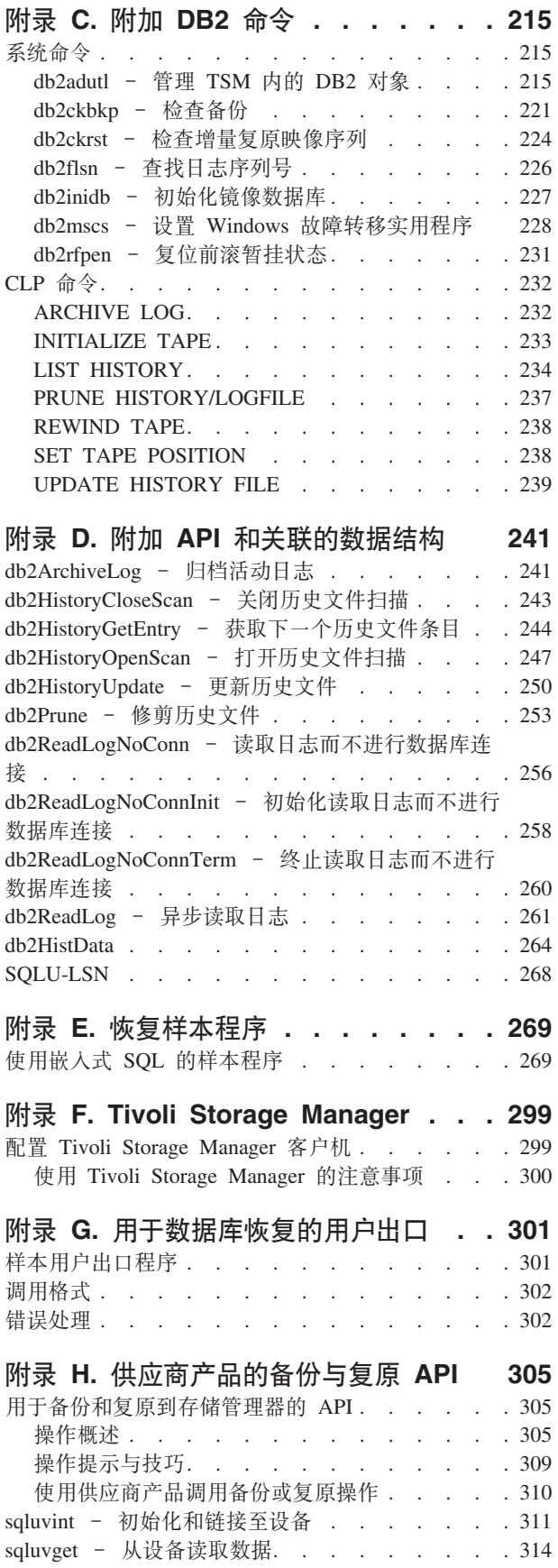

 $\overline{\phantom{a}}$ 

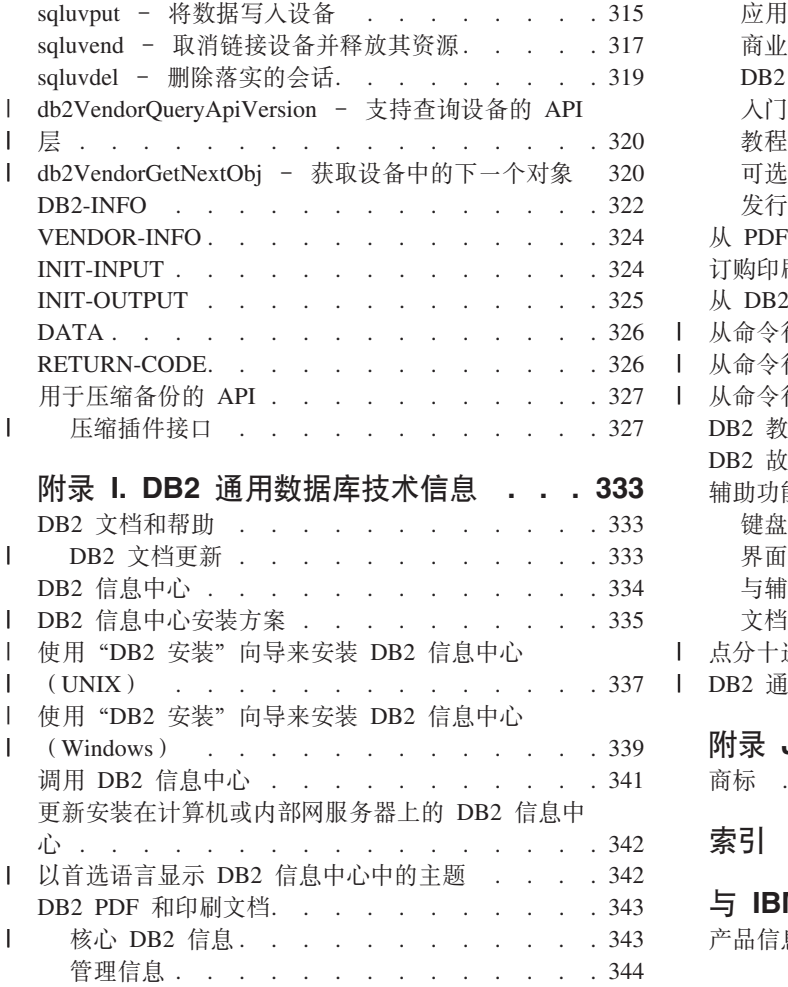

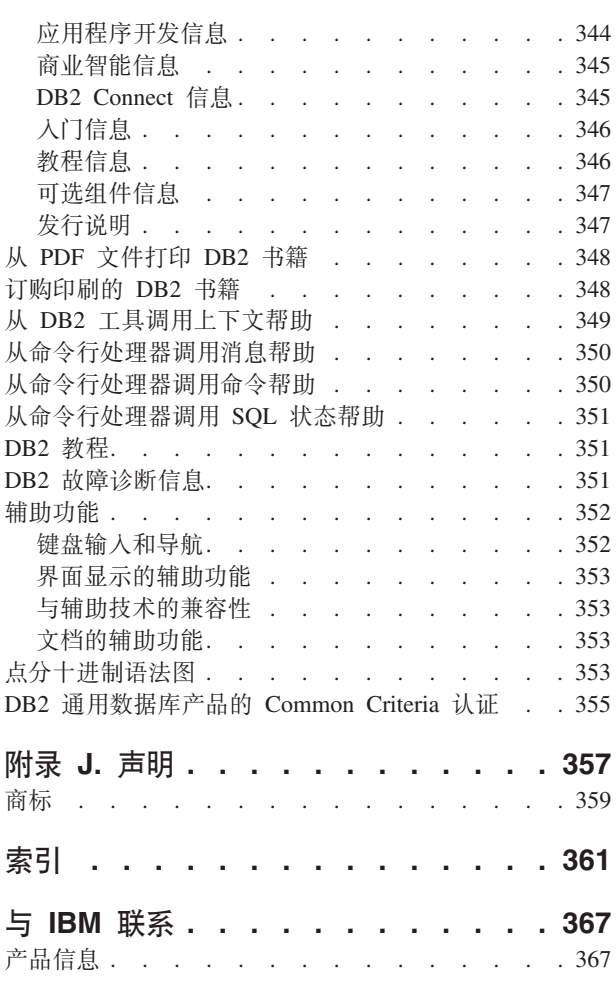

## <span id="page-8-0"></span>关于本书

本书提供了关于 IBM DB2 通用数据库 (UDB)备份、复原和恢复实用程序的详细信 息,并向您显示如何使用它们。本书还说明了高可用性的重要性并描述了几个平台上 的 DB2 故障转移支持。

## **>iDJCTs**

本手册的目标读者是数据库管理员、应用程序员以及其它负责或想了解 DB2 数据库系 统上的备份、复原和恢复操作的 DB2 UDB 用户。

我们假设您已熟悉了 DB2 通用数据库、结构化查询语言(SOL)以及 DB2 UDB 所运 行的操作系统环境。此手册不包含安装 DB2 的指示信息,该指示信息的内容取决于您 的操作系统。

## **>iDi/==**

| | |

包括下列主题:

#### **}]V4**

第 1 章, 『开发高质量的备份与恢复策略』

讨论选择数据库和表空间恢复方法时要考虑的因素, 包括备份和复原数据库或 表空间、以及使用前滚恢复。

**[Z](#page-62-0) 2 B, :}]b8];**

描述 DB2 备份实用程序, 它用于创建数据库或表空间的备份副本。

**[Z](#page-82-0) 3 B, :}]b4-;**

描述 DB2 复原实用程序、它用于重新构建先前已进行了备份的受损或毁坏的数 据库或表空间。

**[Z](#page-110-0) 4 B, :0vV4;**

描述 DB2 前滚实用程序, 它通过应用记录在数据库恢复日志文件中的事务, 恢 复数据库。

第 5 章, 『数据库恢复』

描述 DB2 恢复实用程序, 此实用程序执行必需的复原和前滚操作, 以根据恢复 历史文件中的信息将数据库恢复到指定时间。

#### 高可用性

第 6 章, 『 高可用性和故障转移支持简介』

对 DB2 提供的高可用性故障转移支持的概述。

**Z 7 B, :\_ICTVQV4([HADR](#page-166-0));**

讨论设置和管理高可用性灾难恢复(HADR)环境所需的概念和过程。

#### **\_ICT[:](#page-198-0)/`&m'V**

讨论在 AIX 上对高可用性故障转移恢复的 DB2 支持, 当前通过"高可用性群 集多处理方式"(HACMP) AIX 版"增强的可伸缩性"(ES) 功能部件来实现。

#### **[Microsoft Cluster Server](#page-204-0) 支持**

讨论在 Windows 操作系统上对高可用性故障转移恢复的 DB2 支持, 这目前是 通过 Microsoft Cluster Server (MSCS) 实现的。

 $\hat{F}$  **10**  $\hat{F}$ , **: [Solaris Operating Environment](#page-208-0)** 的群集支持 **!** 

讨论在 Solaris Operating Environment 中对高可用性故障转移恢复的 DB2 支持, 这当前是通过 Sun Cluster 3.0 (SC3.0) 或 Veritas Cluster Server (VCS) 实现 的。

- **附录**
- **M录 A,**  $\int$  如何阅读语法图

说明语法图中使用的约定。

- **Wi录 B,** 『 警告、错误和完成消息』 所提供的信息解释了数据库管理器在已检测到警告或错误状态时生成的消息。
- **FORD2** 命令 **J** 描述与恢复相关的 DB2 命令。
- **M**录 **D,**  $\int$ **Mm [API](#page-250-0)** 和关联的数据结构 **D** 描述与恢复相关的 API 以及它们的数据结构。
- **Hi**是 **E**, 『恢复样本程序』

提供包含了与恢复相关的 DB2 API 及嵌入式 SQL 调用的样本程序的代码列表 以及如何使用它们的信息。

**FIGUST ATTIVOLI Storage Manager** 

提供了关于 Tivoli Storage Manager (TSM)产品的信息, 可用于管理数据库或 表空间备份操作。

 $M$  对录 G, <sup>r</sup> 用于数据库恢复的用户出口 !

讨论可如何将用户出口程序与数据库日志文件一起使用, 并描述了某些样本用 户出口程序。

图片, t性应商产品的备份与复原 [API](#page-314-0);

描述了 API 的函数和使用, 这些 API 使 DB2 提供了与其它供应商软件的接  $\Box$ 

<span id="page-10-0"></span>第 1 部分 数据恢复

## <span id="page-12-0"></span>第 1 章 开发高质量的备份与恢复策略

本节讨论选择数据库和表空间恢复方法时要考虑的因素,包括备份和复原数据库或表 空间, 以及使用前滚恢复。

包括下列主题:

- 『开发备份与恢复策略』
- 第6页的 『 确定备份的频率』
- 第7页的 『 恢复的存储注意事项』
- 第8页的 『 将相关数据保存在一起』
- 第8页的 『 使用不同的操作系统』
- 第8页的 『 崩溃恢复』
- 第19页的 『 灾难恢复 』
- 第19页的『版本恢复』
- 第20页的 『 前滚恢复 』
- 第22页的『增量备份与恢复』
- 第28页的 『了解恢复日志』
- 第45页的 『了解恢复历史文件』
- 第49页的 『了解表空间状态』
- 第49页的『增强恢复性能』

## 开发备份与恢复策略

 $\overline{1}$ 

数据库可能会因为硬件和/或软件故障而不可用。您可能会不时遇到存储问题、电源 中断或应用程序故障、并且每种故障情况均需要采取不同的恢复操作。如果已准备了 一个讲行讨彻底演习的恢复策略,它可保护您的数据免被丢失。在开发恢复策略时, 您应该回答的一些问题包括:

- 数据库是可恢复的吗?
- 恢复数据库可能花费多长时间?
- 在备份操作之间将花费多长时间?
- 可以为备份副本和归档日志分配多少存储空间?
- 表空间级的备份是否足够? 或是否需要进行完整的数据库备份?
- 是否应该通过手工或高可用性灾难恢复(HADR)来配置备用系统?

数据库恢复策略应确保在数据库恢复操作需要时、所有信息都可用。它应包括一个进 行数据库备份的固定调度表、在分区数据库系统中则包括缩放系统时(添加或删除数 据库分区服务器或节点时)的备份。完整的策略还应包括恢复命令脚本、应用程序、 用户定义的函数(UDF)、操作系统库中的存储过程代码以及装入副本的过程。

在以下几节中还讨论了不同的恢复方法、您将发现最适用于您的商业环境的是哪种恢 复方法。

数据库备份的概念与其它任何数据备份的概念一样: 即、复制一份数据, 然后将它存 储在另一介质上, 以防原始介质发生故障或毁坏。最简单的备份情况涉及关闭数据库 (以确保不发生更多的事务),然后简单地对其进行备份。以后如果数据库被损坏或 毁坏、就可以重新构建它。

数据库的重新构建称为恢复。版本恢复指的是使用备份操作期间创建的映像来复原数 据库的先前版本。前滚恢复是指复原了数据库或表空间备份映像后、重新应用记录在 数据库日志文件中的事务。

崩溃恢复是指在完成并落实所有更改(这些更改是一个或多个工作单元(事务)的一 部分)之前如果发生故障, 会自动恢复数据库。这是通过回滚未完成的事务, 并完成 在发生崩溃时仍在内存中的已落实事务来实现的。

恢复日志文件和恢复历史文件是在创建数据库时自动创建的(图1)。在需要恢复丢失 或损坏的数据时、这些日志文件是很重要的。

每个数据库都包括恢复日志、它们用来从应用程序或系统错误中恢复。与数据库备份 一起,它们用来将数据库的一致性恢复到出错时的时间点。

恢复历史文件包含当数据库的所有或部分必须恢复到给定时间点时、可用来确定恢复 选项的备份信息的总结。恢复历史文件用来跟踪其它操作中与恢复相关的事件,如备 份与复原操作。此文件位于数据库目录中。

表空间更改历史文件(它也位于数据库目录中)包含可用来确定哪些日志文件对特定 表空间的恢复是必需的信息。

不能直接修改恢复历史文件或表空间更改历史文件;但是可以使用 PRUNE HISTORY 命 今来删除文件中的条目, 还可以使用 rec his retentn 数据库配置参数来指定这些历史文 件将保留的天数。

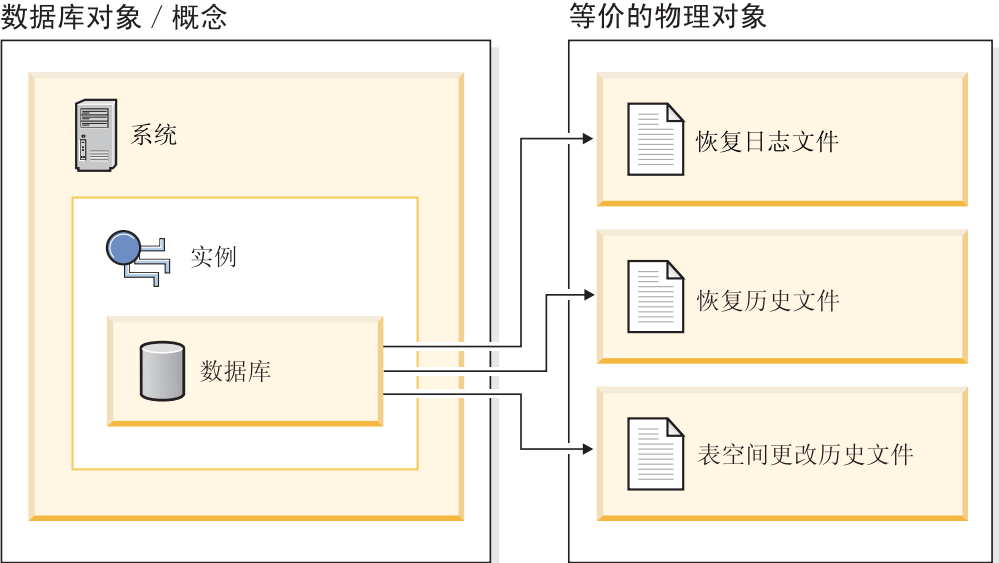

数据库对象 / 概念

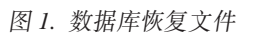

那些很容易重新创建的数据可存储在不可恢复数据库中。这些数据包括: 用于只读应 用程序的外部源中的数据以及不常进行更新的表;由于对它们进行的日志记录量较

| | |

| |

小,如果在复原操作之后还要进行复杂的日志文件文件管理工作和前滚操作,就不太 合理了。不可恢复数据库将 logarchmeth1 和 logarchmeth2 数据库配置参数设置为 "OFF"。这表明将只保存崩溃恢复所必需的日志。这些日志称为活动日志,它们包含 当前事务数据。使用脱机备份的版本恢复是解决不可恢复数据库的恢复问题的主要手 段。(脱机备份表示当备份操作正在进行时,其它应用程序无法使用该数据库。)这样 的数据库只能进行脱机复原。它被复原为生成备份映像时的状态且不支持前滚恢复。

那些不容易重新创建的数据应存储在可恢复的数据库中。这些数据包括在装入后它的 源已被破坏的数据、手工输入到表中的数据以及在装入数据库后由应用程序或用户修 改的数据。可恢复数据库将 logarchmeth1 或 logarchmeth2 数据库配置参数设置为 "OFF"以外的值。活动日志仍可用于崩溃恢复,但您还有已归档日志,它包含已落 实的事务数据。这样的数据库只能进行脱机复原。它被复原为创建备份映像时的状 态。但对于前滚恢复,可通过使用活动日志和已归档日志来将数据库前滚(即,越过 创建备份映像的时间)至特定的时间点, 或者滚动至活动日志末尾,

可恢复数据库备份操作可以脱机执行、也可以联机执行(联机表示在备份操作期间其 它应用程序可与该数据库连接)。仅当数据库可恢复时, 才支持联机表空间复原和前滚 操作。如果数据库是不可恢复的、必须脱机执行数据库复原和前滚操作。联机备份操 作期间, 前滚恢复确保捕获了所有表更改, 且在复原该备份时重新应用这些更改。

若有一个可恢复数据库, 则可备份、复原并将个别表空间前滚, 而不必对整个数据库 操作。当联机备份表空间时它仍然可用,同时发生的更新记录在日志中。当对表空间 执行联机复原或前滚操作时, 在该操作完成之前, 该表空间本身不可用, 但不阻止用 户访问其它表空间中的表。

## **自动备份操作**

<span id="page-14-0"></span>| | | | | |

| | | | | | |

| | | |

| | | | | |

| |

|

因为确定是否及何时运行维护活动(例如,备份操作)可能很费时间,所以可以使用 "配置自动维护"向导来执行此操作。通过自动维护指定维护目标 ( 包括自动维护可 以运行的时间)。然后 DB2 使用这些目标来确定是否需要执行维护活动, 然后在下一可 用维护窗口期间(用户定义的、运行自动维护活动的时间段)仅运行所需的维护活 动.

注: 配置自动维护时, 仍可执行手工备份操作。如果需要自动备份操作的话, DB2 将只 执行这些自动备份操作。

#### 相关概念:

- 第 8 页的 『 崩溃恢复 』
- 第 19 页的 『版本恢复』
- 第 20 页的 『 前滚恢复 』
- 第 157 页的 『 高可用性灾难恢复概述 』
- *Data Links server file backups*  $I$  (*DB2 Data Links Manager Administration Guide and Reference*)
- **Failure and recovery overview** *I* (*DB2 Data Links Manager Administration Guide and Reference*)

#### **`XN<:**

- Inec his retentn 恢复历史保留时间段配置参数 』 ( 《管理指南: 性能》)
- I logarchmeth1 主日志归档方法配置参数 』(《管理指南: 性能》)

• **DB2** Data Links Manager system setup and backup recommendations  $\int$  *(DB2 Data*) *Links Manager Administration Guide and Reference*)

## <span id="page-15-0"></span>精定备份的频率

| | | | 因为备份数据库需要时间和系统资源、所以恢复计划应该允许定期调度备份操作、计 划可能句括完整数据库备份和增量备份操作的组合。

即使已将日志归档、也应定期执行完整的数据库备份(以便允许前滚恢复)。要恢复数 据库、需要完整的数据库备份映像、它包含所有表空间备份映像。表空间备份映像在 从独立的磁盘故障或应用程序错误进行恢复时很有用。在分区数据库环境中,只需要 复原发生故障的表空间。无需复原所有表空间或所有分区。

还应考虑不要覆盖备份映像和日志、应保存至少两个完整的数据库备份映像及其相关 的日志,作为额外的预防措施。

若在恢复和前滚非常活跃的数据库时, 应用归档日志所需的时间是主要关注的问题, 应考虑进行更频繁的数据库备份所需的成本。进行更频繁的数据库备份可减少前滚时 需要应用的归档日志数目。

数据库在联机或脱机时都可启动备份操作。如果它是联机的,在运行备份操作的同 时,其它应用程序或进程可以与该数据库连接并读取和修改数据。如果备份操作是脱 机运行的、则其它应用程序不能与数据库连接。

要缩短数据库处于不可用状态的时间,应考虑使用联机备份操作。仅当启用前滚恢复 时、才支持联机备份操作。若启用前滚恢复且有一组完整的恢复日志、可以在需要时 重新构建数据库。如果您的日志跨越了运行备份操作的时间段,则只能使用联机备份 映像讲行恢复。

脱机备份操作比联机备份操作更快,因为不存在数据文件的争用。

备份实用程序使您可备份所选的表空间。若使用 DMS 表空间, 则可以将不同类型的数 据存储在它们各自的表空间中, 以减少备份操作所需的时间。可以将表数据保存在一 个表空间中,将长整数字段和 LOB 数据保存在另一个表空间中,再将索引保存在一个 表空间中。如果执行此操作并且磁盘发生故障,则可能只影响其中一个表空间。复原 或前滚其中一个表空间将比复原包含所有数据的单个表空间花费更少时间。

还可以通过在不同时间对不同表空间进行备份来节省时间,只要对它们的更改不相 同。因此、如果长字段或 LOB 数据不象其它数据那样作频繁地更改、则可以不那么频 繁地备份这些表空间。如果长字段和 LOB 数据不是恢复所必需的,则可以考虑不备份 包含该数据的表空间。若可从单独的源复制 LOB 数据, 则当创建或改变一个表以包括 LOB 列时选择 NOT LOGGED 选项。

注: 考虑以下情况, 如果将长字段数据、LOB 数据和索引放在单独的表空间中, 而备份 时不把它们放在一起: 如果备份的表空间未包含所有表数据, 则不能对该表空间 执行时间点前滚恢复。包含一个表的任何类型数据的所有表空间都必须同时前滚 至同一个时间点。

若重组一个表, 应该在该操作完成后备份受影响的表空间。若不得不复原这些表空 间,将不必通过数据重组来前滚。

<span id="page-16-0"></span>恢复一个数据库所需的时间由两部分组成: 复原备份所需的时间: 以及, 若允许数据 库进行正向恢复, 在前滚操作期间应用日志所需的时间。当确定恢复计划时, 应考虑 这些恢复成本和它们对商业运作的影响。测试整体恢复计划有助于确定恢复数据库所 需的时间是否适合给定的业务需求。在每次测试之后,可能要增加建立备份的频率。 若前滚恢复是策略的一部分, 这将会减少备份之间归档的日志数, 因此也减少了复原 操作之后前滚数据库所需的时间。

#### 相关概念:

- 第 3 页的 『开发备份与恢复策略』
- 第 22 页的 『 增量备份与恢复 』

#### 相关参考:

- 第 301 页的附录 G, 『用于数据库恢复的用户出口』
- 第 31 页的 『 数据库日志记录的配置参数 』

## 恢复的存储注意事项

当确定要使用哪种恢复方法时、考虑必需的存储空间。

版本恢复方法需要空间来容纳数据库的备份副本和复原的数据库。前滚恢复方法需要 空间来容纳数据库或表空间的备份副本、复原的数据库和归档的数据库日志。

若一个表句含长整数字段或大对象(LOB)列, 应考虑将此数据置于单独的表空间 中。这将会影响存储空间注意事项、并影响恢复计划。如果使用单独的表空间来存储 长整数字段和 LOB 数据, 并知道备份长整数字段和 LOB 数据所需的时间, 那么可以 决定使用这样一个恢复计划、它以较低的频率保存此表空间的备份。也可选择在创建 或改变一个表以包括 LOB 列时,不记录对那些列的更改。这将减少必需的日志空间和 对应的日志归档空间的大小。

要防止介质故障破坏数据库且使您无法重新构建它、应该在不同的设备上保存数据库 备份、数据库日志和数据库本身。鉴于此原因, 极力建议您使用 newlogpath 配置参数, 这样一日创建了该数据库、就将数据库日志置于单独的设备中。

数据库日志可能会占用大量的存储器。若计划使用前滚恢复方法,则必须确定管理归 档日志的方法。以下是您的选择:

- 使用 LOGARCHMETH1 或 LOGARCHMETH2 配置参数指定日志归档方法。
- 当某些日志不再出现在活动的日志集中后,以手工方式将这些日志复制到存储设备 或非数据库日志路径目录的一个目录中。
- 使用用户出口程序来将这些日志复制到您环境中的另一个存储设备中。

#### 相关概念:

• 第 40 页的 『 通过日志归档管理日志文件 』

#### 相关参考:

- 第 31 页的 『数据库日志记录的配置参数』
- 『logarchmeth1 主日志归档方法配置参数』(《管理指南: 性能》)
- 『logarchmeth2 辅助日志归档方法配置参数』(《管理指南: 性能》)

## <span id="page-17-0"></span>将相关数据保存在一起

作为数据库设计的一部分、您将了解表之间存在的关系。这些关系可以在应用程序级 表示(当事务更新多个表时),也可以在数据库级表示(表之间存在引用完整性,或 者一个表上的触发器影响另一个表)。当制定恢复计划时,应该考虑这些关系。您将希 望把相关的数据集备份在一起。可以在表空间级或数据库级建立这样的集合。通过将 相关的数据集保存在一起,可以恢复至所有数据都一致的时间点。若您希望能够对表 空间执行时间点前滚恢复, 这一点尤其重要。

## **9C;,DYw53**

| | | | | |

|  $\overline{ }$ | | |

 $DB2^{\circledR}$  支持跨平台备份和复原操作。可以将在  $DB2$  V8 32 位 Windows® 平台上创建 的数据库复原到 DB2 V8 64 位 Windows 平台, 反之亦然, 可以将在 DB2 V8 32 位 Linux (Intel)平台上创建的数据库复原到 DB2 V8 64 位 Linux (Intel)平台, 反之亦 然。可以将在 DB2 V8 AIX®、HP-UX 或 Solaris Operating Environment 平台 (32 位 或 64 位) 上创建的数据库复原到 DB2 V8 AIX、HP-UX 或 Solaris Operating Environment 平台  $(32$  位或 64 位).

只要字大小 (32 位或 64 位) 相同, 也可以复原在 DB2 先前版本 (最多早两个版本) 上产生的备份映像。不支持从备份映像(通过 DB2 先前版本创建)进行跨平台复原操 作。目标系统必须具有与源系统相同(或比源系统更新的)的 DB2 版本。对下级系统 的复原操作不受支持。

如果必须将表从一个操作系统移动到另一操作系统、但在您的环境中又不支持交叉平 台的备份与复原操作, 可以使用 db2move 命令, 或导出实用程序(后跟导入或装入实 用程序)。

#### 相关参考:

- *I* db2move Database Movement Tool Command *I* (*Command Reference*)
- v :EXPORT Command;(*Command Reference*)
- **IMPORT** Command *I* (*Command Reference*)
- v :LOAD Command;(*Command Reference*)

## **崩**麻<br> **b**

对数据库执行的事务(也称工作单元)可能被意外中断。若在作为工作单元一部分的 所有更改完成和落实之前发生故障、则该数据库就会处于不一致和不可用的状态。崩 溃恢复是将数据库移动回一致并可用状态的进程。为此,回滚未完成的事务,并完成 当发生崩溃时仍在内存中的已落实事务(第9页的图2)。当数据库处于一致和可用状 态时, 它处于一种称为"一致点"的状态。

<span id="page-18-0"></span>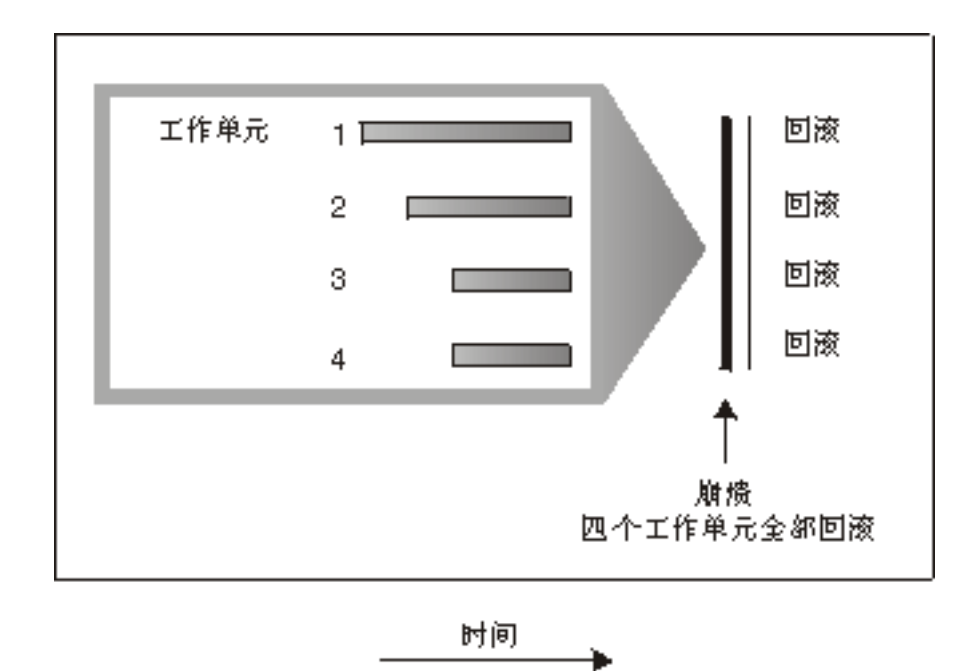

图 2. 回滚工作单元 (崩溃恢复)

事务处理失败是由于出现了严重错误或导致数据库或数据库管理器异常结束的情况。 部分完成的工作单元或发生故障时未清仓至磁盘中的 UOW 使数据库处于不一致状态。 在事务处理故障之后必须恢复数据库。导致事务处理故障的情况有:

- 机器上的掉电故障, 它会导致使用该机器的数据库管理器和数据库分区崩溃
- · 硬件故障, 例如内存毁坏、磁盘、CPU 或网络故障。
- 导致  $DB2^{\circ}$  崩溃的严重操作系统错误

 $m\not\equiv$   $m\not\equiv$   $m\not$ 据库配置参数设置为 ON, 以启用该自动重新启动参数. (这是缺省值.) 如果不想要重新 启动行为, 则将 autorestart 数据库配置参数设置为 OFF。这样, 将需要在数据库故障发 生时发出 RESTART DATABASE 命令。如果数据库 I/O 在发生崩溃之前已处于暂挂 状态, 则必须指定 RESTART DATABASE 命令的 WRITE RESUME 洗项才能使崩溃 恢复继续进行。管理通知日志记录数据库重新启动操作开始的时间。

如果对用于正向恢复的数据库应用崩溃恢复(即,未将 logarchmeth1 配置参数设置为 OFF), 且在崩溃恢复期间因个别表空间而发生错误, 则会让该表空间脱机, 直到修复 后才能访问它。崩溃恢复继续进行。在崩溃恢复完成时,该数据库中的其它表空间将 是可存取的,并且可以与该数据库建立连接。但是,如果脱机的表空间包含系统目 录, 则必须先修复它才允许进行所有连接。

#### 相关参考:

| | | | |

- Tautorestart 启用自动重新启动配置参数 J (《管理指南: 性能》)
- 『logarchmeth1 主日志归档方法配置参数』(《管理指南: 性能》)

## <span id="page-19-0"></span>崩溃恢复 - 详细信息

 $\mathbf{I}$ 

 $\overline{1}$  $\overline{1}$ 

 $\overline{1}$ 

 $\overline{\phantom{a}}$ 

 $\mathbf{I}$ 

 $\overline{1}$ 

 $\mathbf{I}$ 

 $\mathbf{I}$ 

 $\overline{1}$ 

 $\overline{1}$ 

 $\overline{1}$ 

## 恢复已损坏的表空间

损坏的表空间带有一个或多个不能访问的容器。这通常是由介质问题引起的: 这些问 题或者是永久性的(例如, 坏的磁盘), 或者是临时性的(例如, 脱机磁盘或卸下的 文件系统)。

若损坏的表空间是系统目录表空间, 则不能重新启动数据库。若不能修复容器问题但 要使原始数据不受影响, 可用的选项包括:

- 要复原数据库
- 要复原目录表空间。

注:

- 1. 因为必须前滚数据库, 所以表空间复原只对可恢复数据库有效。
- 2. 如果复原目录表空间、则必须执行前滚操作到日志结尾。
- $3.$

如果损坏的表空间不是系统目录表空间, 则 DB2® 会尝试使尽可能多的数据库部分可 用。

如果损坏的表空间只是临时的表空间, 应在可进行与数据库的连接后, 尽快创建新的 临时表空间。创建后,可使用这个新的临时表空间,并且需要临时表空间的正常数据 库操作也可以继续执行。若希望的话,可删除脱机的临时表空间。使用系统临时表空 间的表重组有特殊的注意事项:

- 若数据库或数据库管理器配置参数 indexrec 设置为 RESTART, 在数据库激活期间必须 重新构建所有无效的索引; 这包括构建阶段期间崩溃的重组中的索引。
- 若在损坏的临时表空间中有未完成的重组请求, 可能必须将 indexrec 配置参数设置为 ACCESS 以避免重新启动失败

#### 相关任务:

- 第 10 页的 『 恢复可恢复数据库中的表空间 』
- 第 11 页的 『 恢复不可恢复数据库中的表空间 』

#### 相关参考:

- **I RESTART DATABASE Command J** (Command Reference)
- 第 78 页的 『RESTORE DATABASE 』

#### 恢复可恢复数据库中的表空间

当需要崩溃恢复时, 损坏的表空间将会脱机, 并且将不可存取。它将被置于前滚暂挂 状态。如果没有其它问题的话,重新启动操作将成功。

讨程:

要使损坏的表空间可用, 使用以下过程之一:

• 方法 1

1. 修复损坏的容器, 并且不会丢失原始数据。

2. 完成表空间前滚操作直至日志的结尾。

注: 前滚操作将首先尝试使表空间由脱机状态变为正常状态。

• 方法 2

<span id="page-20-0"></span> $\overline{1}$ 

 $\overline{1}$ 

 $\mathbf{I}$ 

 $\overline{1}$  $\mathbf{I}$ 

 $\mathbf{I}$ 

 $\overline{1}$ 

 $\overline{1}$  $\overline{1}$ 

 $\overline{1}$  $\overline{1}$ 

 $\overline{1}$ 

 $\overline{1}$ 

 $\overline{1}$ 

 $\overline{1}$ 

 $\overline{1}$  $\mathbf{I}$ 

 $\overline{1}$ 

 $\mathbf{I}$ 

 $\overline{1}$ 

 $\mathbf{I}$ 

 $\overline{1}$ 

 $\mathbf{I}$ 

 $\overline{1}$ 

 $\overline{1}$ 

 $\mathbf{I}$ 

 $\mathbf{I}$ 

 $\mathbf{I}$ 

 $\overline{1}$ 

 $\overline{1}$ 

 $\mathbf{I}$ 

 $\mathbf{I}$  $\overline{1}$ 

 $\mathbf{I}$  $\mathbf{I}$ 

 $\overline{1}$  $\overline{1}$ 

 $\overline{1}$ 

- 1. 修复损坏的容器, 可能会丢失原始数据。
- 2. 执行表空间复原操作。
- 3. 完成表空间前滚操作直至日志的结尾或时间点。

#### 相关概念:

• 第 10 页的 『 恢复已损坏的表空间 』

#### 相关任务:

• 第 11 页的 『 恢复不可恢复数据库中的表空间 』

#### 相关参考:

- I RESTART DATABASE Command J (Command Reference)
- 第 78 页的 『RESTORE DATABASE 』

## 恢复不可恢复数据库中的表空间

因为崩溃恢复是必需的、且日志不会无限期保存、因此仅当您希望删除损坏的表空间 时重新启动操作才会成功。恢复操作成功完成意味着将损坏的表空间恢复到一致状态 所需的日志记录不再存在。因此,对这类表空间可以采取的唯一有效操作是删除它 们。

#### 讨程:

要重新启动表空间已损坏的数据库:

- 1. 调用不合格的重新启动数据库操作。若没有损坏的表空间、它将成功。如果失败 (SOL0290N), 则可以杳看管理通知日志文件以获取当前已损坏的表空间的完整 列表。
- 2. 如果您希望删除所有已损坏的表空间, 则启动另一重新启动数据库操作, 使用 DROP PENDING TABLESPACES 洗项列示所有已损坏的表空间。如果损坏的表空间包括 在 DROP PENDING TABLESPACES 列表中, 则表空间进入删除暂挂状态, 且必须 在恢复操作完成之后删除表空间。

重新启动操作继续, 无需恢复指定的表空间。若损坏的表空间未包括在 DROP PENDING TABLESPACES 列表中, 则重新启动数据库操作失败, 并返回 **SOL0290N** 

- 注: 在 DROP PENDING TABLESPACES 列表中包括表空间名称并不表示该表空间 将处于删除暂挂状态。仅当重新启动操作期间发现表空间损坏时才会处于此种 状态。
- 3. 如果重新启动数据库操作成功, 调用 LIST TABLESPACES 命令来找出哪些表空间 处于删除暂挂状态。
- 4. 发出 DROP TABLESPACE 语句来删除处于删除暂挂状态的每个表空间。一旦执行 了此操作,您将能够收回损坏的表空间所使用的空间,或者重新创建表空间。
- 5. 如果不想删除表空间和丢失损坏的表空间中的数据、您可以:

<span id="page-21-0"></span>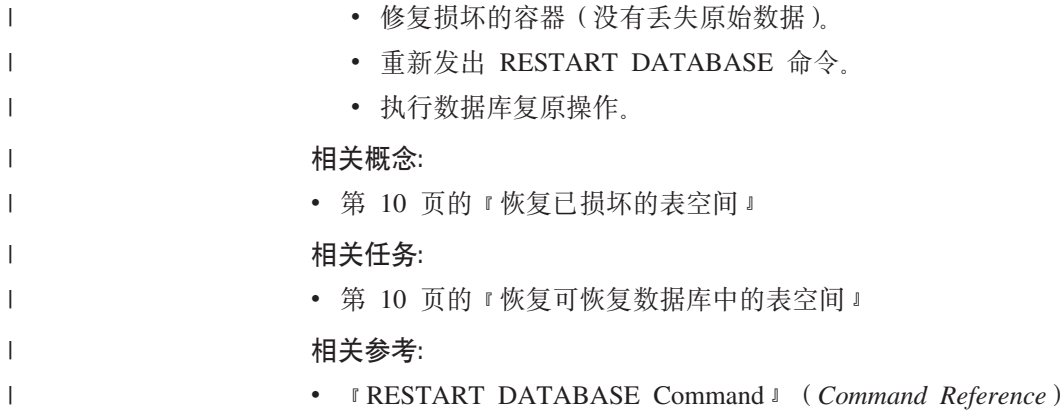

• 第 78 页的 『[RESTORE DATABASE](#page-87-0) 』

## **uYiJJOD0l**

|

要降低介质故障的可能性,并简化从此类型的故障的恢复:

- 镜像或复制保存重要数据库的数据和日志的磁盘。
- 使用"独立磁盘冗余阵列" (RAID) 配置, 例如 RAID 级别 5。
- 在分区数据库环境中、要设置一个严格的过程、来处理该目录节点上的数据和日 志。因为此节点是维护数据库的关键:
	- 确保它驻留在可靠的磁盘上
	- 复制它
	- 频繁地进行备份
	- 不要在此节点上存放用户数据。

#### **@9ELJO**

若您担心由于磁盘崩溃而使数据或日志损坏的可能性、则请考虑使用某种形式磁盘故 障容错。通常, 这是通过使用磁盘阵列(一组磁盘)来完成的。

磁盘阵列有时只是指 RAID (独立磁盘冗余阵列). 磁盘阵列也可以通过处于操作系统级 或应用程序级的软件来提供。硬件磁盘阵列和软件磁盘阵列的不同点在于处理输入/ 输出(I/O)请求的 CPU 处理的方式。对于硬件磁盘阵列, I/O 活动由磁盘控制器管理, 对于软件磁盘阵列,由操作系统或应用程序完成。

**硬件磁盘阵列:** 在硬件磁盘阵列中, 一个磁盘控制器可使用和管理多个磁盘, 且使用 它自己的 CPU 来完成。管理构成此阵列的磁盘所需的所有逻辑都包含在磁盘控制器中。 因此、此实现与操作系统无关。

有几种类型的 RAID 体系结构、在功能和性能上有所不同、但只有 RAID 级别 1 和级 别 5 是现在常用的

RAID 级别 1 也称为磁盘镜像和双工技术。磁盘镜像技术使用单个磁盘控制器将数据 (一个完整的文件)从一个磁盘复制到另一个磁盘。磁盘双工技术类似于磁盘镜像技 术,但磁盘是与另一个磁盘控制器连接的 (与两个 SCSI 适配器相似),因此可较好地保 护数据: 任何一个磁盘发生故障时, 仍可从另一个磁盘访问数据。使用磁盘双工技术 时虽然磁盘控制器可能会发生故障、但不会影响可提供的数据保护。它的性能很好、 但实现它需要的磁盘数是通常磁盘数的两倍。

<span id="page-22-0"></span>RAID 级别 5 涉及到跨所有磁盘, 按扇区进行的数据和带奇偶校验的带区分割, 奇偶性 校验与数据交错、而不是存储在专用的驱动器上。数据保护性能很好: 如果有任何磁 盘发生故障,仍然可以使用其它磁盘上的信息以及已分割的奇偶性校验信息访问数 据。读性能良好,但写性能较差。RAID 级别 5 配置需要最少三个相同的磁盘。开销所 需的磁盘空间量随阵列中磁盘的数量而变化。如果 RAID 级别 5 配置了 5 个磁盘, 空 间开销将是百分之二十。

使用 RAID(但不是 RAID 级别 0)磁盘阵列时,有故障的磁盘不会影响您访问阵列上 的数据。当在该阵列中使用可热插入的或可热交换的磁盘时,可以在该阵列正在使用 时将替换磁盘与故障磁盘交换 使用 RAID 级别 5 时, 如果有两个磁盘同时发生故障, 所有数据都会丢失(但同时发生磁盘故障的可能性非常小)。

您可能会考虑对日志使用 RAID 级别 1 硬件磁盘阵列或软件磁盘阵列,因为这可以为 故障点提供可恢复性并提供良好的写性能(这对日志来说很重要)。要达到此目的、使 用 mirrorlogpath 配置参数来指定 RAID 级别 1 文件系统上的镜像日志路径。如果(由 干不能将时间花在磁盘故障后的数据恢复上)可靠性很关键,而写性能不是,则可以 考虑使用 RAID 级别 5 硬件磁盘阵列。另外, 如果写性能很重要, 而不太关心所需的 附加磁盘空间量,则可以考虑对您的数据以及日志使用 RAID 级别 1 硬件磁盘阵列。

有关可用的 RAID 级别的详细信息,访问以下 Web 站点: [http://www.acnc.com/04\\_01\\_00.html](http://www.acnc.com/04_01_00.html)

**软件磁盘阵列:** 软件磁盘阵列在许多方面与硬件磁盘阵列相同、但是磁盘流量是由操 作系统或在服务器上运行的应用程序来管理的。软件阵列象其它程序一样,必须争用 CPU 和系统资源。对于 CPU 受约束的系统、它不是一个好的选项、同时要记住磁盘阵 列的总体性能取决于服务器的 CPU 负载和能力。

典型的软件磁盘阵列提供磁盘镜像。虽然冗余磁盘是必需的,但是由于不需要高成本 的磁盘控制器、所以软件磁盘阵列的实现相对便宜。

#### **"b:**

| | | | | |

> 如果操作系统引导驱动器在磁盘阵列中,则当该驱动器发生故障时,系统将无法启 动。若在磁盘阵列运行之前该驱动器发生故障,则磁盘阵列就不允许访问该驱动器。 **}<}/w&kELsPV\*#**

## 减少事务故障的影响

要降低事务故障的影响, 应尽量确保:

- 每个 $DB2^{\circ}$ 服务器配备不间断电源
- 所有分区上都有足够的磁盘空间用于存储数据库日志
- 在分区数据库环境中的数据库分区服务器之间有可靠的通信链路
- 分区数据库环境中的系统时钟的同步。

#### 相关概念:

• 第 [110](#page-119-0) 页的 『 使分区数据库系统中的时钟同步 』

### $\overline{M}$  从分区数据库环境中的事务故障中恢复

如果事务处理失败发生在分区数据库环境中,通常需要对发生了故障的数据库分区服 务器和参予了该事务的任何其它数据库分区服务器都进行数据库恢复:

- 对发生了故障的数据库分区服务器的崩溃恢复发生在更正了先前的错误情况后。
- 对其它(仍活动的)数据库分区服务器的数据库分区故障恢复紧接在检测到故障后 发生。

在分区数据库环境中、提交应用程序的数据库分区服务器是协调程序节点、而为该应 用程序工作的第一个代理进程是协调代理进程。协调代理进程负责将工作分发至其它 数据库分区服务器上,并跟踪哪些服务器参与了该事务。当应用程序对一个事务发出 COMMIT 语句时,该协调代理进程使用两阶段落实协议来落实该事务。在第一阶段期 间、协调程序节点将 PREPARE 请求分发至参与该事务的所有其它的数据库分区服务 器。然后, 这些服务器用下列其中一项应答:

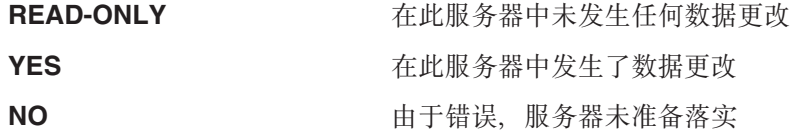

若其中一个服务器应答 NO,则回滚该事务。否则,协调程序节点开始第二个阶段。

在第二阶段期间, 协调程序节点写入一条 COMMIT 日志记录, 然后将 COMMIT 请求 分发至应答了 YES 的所有服务器。在所有其它数据库分区服务器都已落实后,它们会将 COMMIT 的应答发送至协调程序节点。当协调代理进程从所有参与的服务器接收到所有 COMMIT 应答时,该事务完成。在此时间点,协调代理进程会写入一条 FORGET 日志 记录。

#### **n/}]bVx~qwODBqJOV4**

若任何数据库分区服务器检测到另一个服务器当机、则与该发生故障的数据库分区服 务器相关的所有工作都会停止:

- 若仍为活动的数据库分区服务器是一个应用程序的协调程序节点、且该应用程序是 在发生故障的数据库分区服务器上运行(尚未准备 COMMIT), 则会中断该协调代理 进程,以便执行故障恢复,如果该协调代理进程处于 COMMIT 处理的第二个阶段, 会将 SQL0279N 返回给应用程序,应用程序随之会丢失它的数据库连接。否则,协调 代理进程将一个 ROLLBACK 请求分发至所有其它参与该事务的服务器、并将  $SOL1229N$  返回至该应用程序
- 若发生故障的数据库分区服务器是该应用程序的协调程序节点,仍在活动服务器上 为该应用程序工作的代理进程会被中断,以便执行故障恢复。除非当前事务已准备 就绪且正在等待事务结果、否则在每个服务器上以本地方式回滚当前事务、在这种 情况下,该事务在活动的数据库分区服务器上处于未确定状态,而协调程序节点未 意识到这个情况 (因为它不可用)。
- 若该应用程序与发生故障的数据库分区服务器连接(在它发生故障之前), 但是本 地数据库分区服务器和发生故障的数据库分区服务器都不是协调程序节点。则会中 断为此应用程序工作的代理进程。协调程序节点将向其它数据库分区服务器发送 ROLLBACK 或断开连接消息。若协调程序节点返回 SQL0279, 则事务将只在仍然活 动的数据库分区服务器上是不确定的。

试图向该发生故障的服务器发送请求的任何进程(如、代理进程或死锁检测器)都会 得到通知: 它不能发送该请求。

#### 发生故障的数据库分区服务器上的事务故障恢复

如果事务失败导致数据库管理器异常结束, 则可以发出指定了 RESTART 选项的 db2start 命令以在重新启动数据库分区后立即重新启动数据库管理器。如果不能重新启 动数据库分区, 则可以发出 db2start 以在另一分区上重新启动数据库管理器。

如果数据库管理器异常结束,则服务器上的数据库分区可能会处于不一致状态。要使 它们可用, 可以在数据库分区服务器上触发崩溃恢复:

- 诵讨 RESTART DATABASE 命今显式地触发
- 在 autorestart 数据库配置参数已设置为 ON 后, 通过 CONNECT 请求隐式触发

崩溃恢复将重新应用活动日志文件中的日志记录,以确保所有已完成的事务的结果都 在数据库中。重新应用了这些更改后、除不确定事务外的所有未落实的事务都将本地 回滚。分区数据库环境中有两种类型的不确定事务:

- 在不是协调程序节点的数据库分区服务器上,已就绪但未落实的事务就是不确定 的。
- 在协调程序节点上,已落实但还未被记录为完成(即,还未写入 FORGET 记录)的 事务是不确定的。当协调代理进程未从为该应用程序工作的所有服务器接收到全部 COMMIT 应答时, 会发生此情况。

崩溃恢复试图通过下列其中一项操作解决所有不确定事务。要执行的操作取决于数据 库分区服务器是否为应用程序的协调程序节点:

- 若重新启动的服务器不是该应用程序的协调程序节点, 它会将一个查询消息发送至 该协调代理进程, 以发现该事务的结果。
- 若重新启动的服务器是该应用程序的协调程序节点, 它会将一个消息发送至协调代 理进程仍在等待它们的 COMMIT 应答的所有其它代理进程(下级代理)。

有可能崩溃恢复不能解决所有不确定事务(例如、某些数据库分区服务器可能会不可 用)。在这种情况中, 会返回 SQL 警告消息 SQL1061W。由于不确定事务占用了资源 (例如锁定和活动日志空间)、有可能会导致不能对数据库进行任何更改、因为不确 定事务占用了活动日志空间。因此,应确定在崩溃恢复之后是否还有不确定事务,并 尽快恢复解决这些不确定事务所需的所有数据库分区服务器。

若解决不确定事务所需的一个或多个服务器不能及时恢复、且需要访问其它服务器上 的数据库分区、可以通过作出启发式决策来手工解决这些不确定事务。可以使用 LIST INDOUBT TRANSACTIONS 命令来查询、落实和回滚服务器上的不确定事务。

- 注: LIST INDOUBT TRANSACTIONS 命令还可用于分布式事务环境中。要区分这两 种类型的不确定事务, LIST INDOUBT TRANSACTIONS 命令返回的输出中的 *originator* 字段显示下列其中一项:
	- DB2<sup>®</sup> Enterprise Server Edition, 指示该事务始发于分区数据库环境中。
	- · XA, 它指示该事务始发于分布式环境中。

#### **j6"zJOD}]bVx~qw**

当一个数据库分区服务器发生故障时,应用程序通常会接收到下列其中一个 SQLCODE。检测哪个数据库管理器发生故障的方法取决于接收到的 SQLCODE:

#### <span id="page-25-0"></span>**SQL0279N**

当在 COMMIT 处理期间终止的事务中涉及了数据库分区服务器时, 会接收到 此 SQLCODE.

#### **SQL1224N**

当发生故障的数据库分区服务器是该事务的协调程序节点时, 会接收到此 SOLCODE.

#### **SQL1229N**

当发生故障的数据库分区服务器不是该事务的协调程序节点时、会接收到此 SOLCODE.

确定哪个发生了故障的数据库分区服务器是一个两阶段进程。与 SOLCODE SOL1229N 相关的 SQLCA 在 *sqlerrd* 字段的第六个数组位置包含检测到错误的服务器的节点号。 (为服务器写入的节点号与 db2nodes.cfg 文件中的节点号对应。) 在检测到错误的数据 库分区服务器上, 会将指示故障服务器的节点号的消息写至管理通知日志。

注: 若正在一个处理器上使用多逻辑节点, 则一个逻辑节点发生故障可能导致同一个 处理器上的其它逻辑节点发生故障。

#### 相关概念:

- 『两阶段落实』(《管理指南: 计划》)
- 『两阶段落实期间的错误恢复』(《管理指南: 计划》)

#### 相关任务:

• 『手工解析不确定事务』(《管理指南: 计划》)

#### 相关参考:

- v :db2start Start DB2 Command;(*Command Reference*)
- **LIST INDOUBT TRANSACTIONS Command** *L* (*Command Reference*)

## **S}]bVx~qwDJOV4**

#### **}L:**

要从数据库分区服务器的故障中恢复:

- 1. 校正导致该故障的问题。
- 2. 通过从任何数据库分区服务器发出 db2start 命令, 重新启动数据库管理器。
- 3. 通过在有故障的一个或多个数据库分区服务器上发出 RESTART DATABASE 命令, 重新启动数据库.

#### 相关概念:

• 第 1[3](#page-22-0) 页的 『从分区数据库环境中的事务故障中恢复 』

#### 相关参考:

- v :db2start Start DB2 Command;(*Command Reference*)
- v :RESTART DATABASE Command;(*Command Reference*)

## <span id="page-26-0"></span>**1 DB2 Connect dC DB2 ,=c\mw1V4wzOD;7(** 事务

如果在某个事务期间您的应用程序访问了主机或 iSeries 数据库服务器, 则恢复不确定 事务的方法会有所不同。

要访问主机或 iSeries 数据库服务器, 使用 DB2 Connect。若 DB2 Connect 配置了 DB2 同步点管理器、则恢复的步骤就会不同。

#### **}L:**

主机或 iSeries 服务器上不确定事务的恢复通常由"事务管理器" (TM) 和 DB2 同步 点管理器(SPM)自动执行。主机或 AS/400 服务器上的不确定事务不占用本地 DB2 位 置的任何资源, 但是只要该事务在此位置是不确定的, 它就会占用主机或 AS/400 服务 器上的资源。如果主机或 AS/400 服务器的管理员确定必须作出启发式决策, 则管理员 可能会与本地 DB2 数据库管理员联系(例如, 通过电话)来确定是落实还是回滚主机 或 AS/400 服务器上的事务。若发生这种情况,可以使用 LIST DRDA INDOUBT TRANSACTIONS 命令来确定 DB2 Connect 实例中的这个事务的状态。可以使用下列 步骤作为涉及到 SNA 通信环境的大多数情况的一个参考。

1. 与 SPM 连接, 如下所示:

db2 => connect to db2spm

数据库连接信息

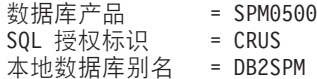

2. 发出 LIST DRDA INDOUBT TRANSACTIONS 命令, 以显示 SPM 识别的不确定 事务。以下示例显示一个 SPM 识别的不确定事务。db\_name 是主机或 iSeries 服务 器的本地别名。partner lu 是主机或 iSeries 服务器的全限定 luname。这为主机或 iSeries 服务器提供最佳标识、此标识应由主机或 iSeries 服务器的调用程序提供。 luwid 提供为事务提供唯一标识, 且在所有主机和 iSeries 服务器上可用。若显示不 确定的事务, 而且若 uow status 字段的值是 C (落实) 或 R (回滚), 可以使用 该值来确定事务的输出。若您发出 LIST DRDA INDOUBT TRANSACTIONS 命令 且指定了 WITH PROMPTING 参数, 则您可以用交互式方式落实、回滚或忘记该事 务。

db2 => list drda indoubt transactions DRDA Indoubt Transactions: 1.db name: DBAS3 db alias: DBAS3 role: AR uow\_status: C partner\_status: I partner\_lu: USIBMSY.SY12DQA corr\_tok: USIBMST.STB3327L luwid: USIBMST.STB3327.305DFDA5DC00.0001 xid: 53514C2000000017 00000000544D4442 0000000000305DFD A63055E962000000 00035F

3. 若未显示 partner\_lu 和 luwid 的不确定事务, 或者若 LIST DRDA INDOUBT TRANSACTIONS 命令返回下列内容:

db2 => list drda indoubt transactions SQL1251W No data returned for heuristic query.

则该事务已回滚。

<span id="page-27-0"></span>另一个情况不大可能但是也许已经发生。若显示带有 partner lu 的话当 luwid 的不 确定事务, 但 uow\_status 是"I", 则 SPM 不能确定是落实还是回滚该事务。在这 种情况下, 您应该使用 WITH PROMPTING 参数在 DB2 Connect 工作站上来落实 或回滚该事务。然后允许 DB2 Connect 根据启发式决策与主机或 iSeries 服务器重 新同步。

#### **`XNq:**

• 第 18 页的 『 当 DB2 Connect 不使用 DB2 同步点管理器时恢复主机上的不确定事 务」

#### **`XN<:**

- v :db2start Start DB2 Command;(*Command Reference*)
- v :LIST INDOUBT TRANSACTIONS Command;(*Command Reference*)
- v :RESTART DATABASE Command;(*Command Reference*)

## 当 DB2 Connect 不使用 DB2 同步点管理器时恢复主机上的不确 **(Bq**

如果在一个事务期间您的应用程序访问了主机或 iSeries 数据库服务器、则恢复不确定 事务的方法会有所不同。

要存取主机或 iSeries 数据库服务器, 使用 DB2 Connect, 若 DB2 Connect 配置了 DB2 同步点管理器、则恢复的步骤就会不同。

#### **}L:**

当在 DB2 Connect 个人版或 DB2 Connect 企业服务器版中的多站点更新中使用 TCP/IP 连接来更新 DB2 z/OS 版且未使用 DB2 同步点管理器时、使用本节中的信息。此情况 中的不确定事务的恢复不同于使用 DB2 同步点管理器的不确定事务的恢复。当在此环 境中出现不确定事务时, 会在客户机、数据库服务器和 / 或"事务管理器"(TM) 数据库 上生成一个警告条目, 这取决于谁检测到该问题, 该警告条目被置于 db2alert.log 文 件中。

一旦 TM 和参与数据库及其连接再次全部可用, 就会自动执行任何不确定事务的再同 步。您应该允许在数据库服务器中自动执行再同步,而不是试探性地强制决定。但 是, 若您必须这样做, 可参考下列步骤。

- 注: 因为未涉及到 DB2 同步点管理器、所以您不能使用 LIST DRDA INDOUBT TRANSACTIONS 命令.
- 1. 在 z/OS 主机上, 发出命令 DISPLAY THREAD TYPE(INDOUBT).

从此列表中, 标识您要试探性完成的事务。有关 DISPLAY 命令的详细信息, 请参 阅 DB2 for z/OS Command Reference。显示的 LUWID 可以与"事务管理器数据库" 中的同一个 luwid 匹配。

2. 根据您要执行的操作, 发出 RECOVER THREAD(<LUWID>)  $ACTION (ABORTICOMMIT)$  命令

有关 RECOVER THREAD 命令的详细信息, 请参阅 DB2 for z/OS Command *Reference*#

#### 相关任务:

- 第 17 页的 『 当 DB2 Connect 配置 DB2 同步点管理器时恢复主机上的不确定事务 』 相关参考:
- I LIST INDOUBT TRANSACTIONS Command J (Command Reference)

## <span id="page-28-0"></span>灾难恢复

术语灾难恢复用于描述在火灾、地震、恶意破坏或其它大灾害事件中复原数据库所需 要执行的活动。灾难恢复的计划可以包括下列其中一项或多项:

- 在紧急情况中要使用的场地
- 用干恢复数据库的另一台机器
- 数据库备份和归档日志的非现场存储器。

若灾难恢复计划是在另一台机器上恢复整个数据库、则至少需要一个完整的数据库备 份和该数据库的所有归档日志。可选择通过将归档日志应用于数据库、以便备用数据 库保持最新。或者,可选择将数据库备份和日志归档保存在备用场地,并只在发生灾 难之后执行复原和前滚操作。(在这种情况中, 最新的数据库备份无疑是所希望的。) 但是,当发生灾难时,将所有事务恢复至灾难发生时的状态一般是不可能的。

灾难恢复的表空间备份的有用性取决于发生故障的范围。通常、灾难恢复需要复原整 个数据库、因此、应在备用场所保存一份完整的数据库备份。即使有每个表空间的单 独备份映像, 也不能使用它们来恢复该数据库。若该灾难是磁盘损坏, 则可以使用该 磁盘上每个表空间的表空间备份来恢复。若由于磁盘故障(或任何其它原因)而无法 访问一个容器、可以将该容器复原至不同的位置。

保护数据完整性或防止整个站点故障的另一种方法是实现 DB2® 高可用性灾难恢复 (HADR)功能部件。安装此功能部件之后, HADR 将数据更改从源数据库(称为主数 据库)复制到目标数据库(称为备用数据库)来防止数据丢失。

当计划灾难恢复, DB2 为您提供了若干选项。根据业务需要, 可能决定使用表空间或完 整的数据库备份来防止数据丢失,或者可能确定您的环境是否更适合类似 HADR 这样 的解决方案。不论作出何种选择、都应该在测试环境中测试恢复过程、然后在生产环 境中实现这些过程。

#### 相关概念:

- 第 77 页的 『 在复原操作期间重新定义表空间容器 ( 重定向的复原 ) 』
- 第 157 页的 『 高可用性灾难恢复概述 』

## 版本恢复

 $\overline{1}$ 

 $\overline{1}$ 

 $\overline{1}$ 

 $\overline{1}$ 

 $\mathbf{I}$ 

 $\mathbf{I}$  $\overline{1}$ 

> 版本恢复指的是使用备份操作期间创建的映像来复原数据库的先前版本。对不可恢复 数据库(即, 该数据库没有归档日志)使用此方法。 还可对 RESTORE DATABASE 命 令使用 WITHOUT ROLLING FORWARD 选项, 对可恢复数据库使用此方法。数据库 复原操作将使用先前创建的备份映像来重新构建整个数据库。数据库备份使您可以将 数据库复原到与进行备份时完全相同的状态。但是,从备份时间到故障时间之间的每 个工作单元都将丢失(请参阅第20页的图3)。

<span id="page-29-0"></span>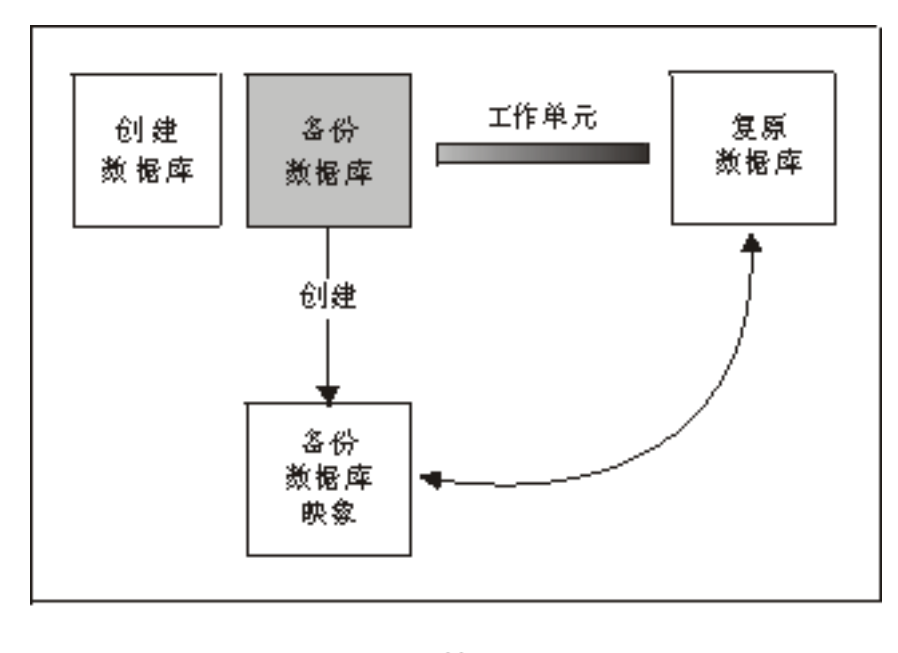

时间

图 3. 版本恢复. 从最新的备份映像复原数据库, 但在备份时间和故障时间之间处理的所有工作 单元都将丢失。

使用版本恢复方法, 必须定期调度和执行完整数据库备份。

在一个分区数据库环境中、数据库位于许多数据库分区服务器(或节点)上。必须复 原所有分区,而且用于复原数据库操作的所有备份映像必须是同时建立的。(将备份每 个数据库分区并单独复原。)同时建立的每个数据库分区的备份称为版本备份。

## **前滚恢复**

| | | | | |

|

| | | |

要使用前滚恢复方法, 必须已建立数据库的备份, 并且已归档日志 (方法是将 *logarchmeth1* 和 *logarchmeth2* 配置参数设置为 OFF 之外的值)。复原数据库并指定 WITHOUT ROLLING FORWARD 选项等效于使用版本恢复方法。此数据库被复原到创 建脱机备份映像时的状态。若复原数据库、但没有对复原数据库操作指定 WITHOUT ROLLING FORWARD 选项、则该数据库在复原操作结束时将处于前滚暂挂状态。这允 许进行前滚恢复。

注: 如果数据库备份已联机、则不能使用 WITHOUT ROLLING FORWARD 选项。

- 要考虑的两种恢复类型是:
- 数据库前滚恢复。在此类型的前滚恢复中、记录在数据库日志中的事务应用到以下 数据库复原操作中(请参阅第[21](#page-30-0)页的图 4)。该数据库日志记录了对该数据库所作 的所有更改。这种方法将数据库恢复到在某特定时间点的状态。或恢复到故障前的 状态(即,恢复到活动日志的末尾)。

在一个分区数据库环境中、数据库位于许多数据库分区之间、而且必须在数据库的 目录表所在的分区(目录分区)上发出 ROLLFORWARD DATABASE 命令。若执行 时间点前滚恢复, 则必须前滚所有数据库分区, 以确保所有分区都在同一级别。若 需要复原单个数据库分区、则可以执行前滚恢复至日志末尾、以将它复原至与数据 库中的其它分区相同的级别。如果前滚一个数据库分区,则只可使用对日志末尾的 恢复。时间点恢复适用于所有数据库分区。

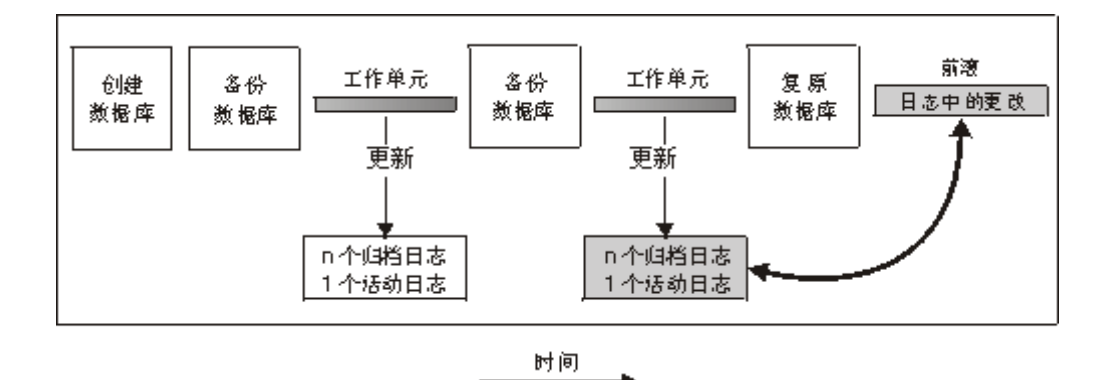

图 4. 数据库前滚恢复. 在运行时间较长的事务中, 可以有多个活动的日志。

- 表空间前滚恢复,如果启用了某个数据库对它进行正向恢复,也可对它进行备份、 复原并前滚表空间(请参阅第22页的图5)。要执行表空间复原和前滚操作,需要 整个数据库(即所有表空间)或一个或多个个别表空间的备份映像。还需要影响要 恢复的表空间的日志记录。可在日志中前滚至以下两点之一:
	- 日志末尾: 或

<span id="page-30-0"></span> $\overline{1}$  $\overline{1}$ 

- 一个特定时间点 (称为时间点恢复)。

可在下列两种情况下使用表空间前滚恢复:

- 在一个表空间复原操作后,该表空间始终处于前滚暂挂状态,且必须将它前滚,调 用 ROLLFORWARD DATABASE 命令将日志应用于表空间以使其前滚至某个时间点 或日志末尾。
- 若一个或多个表空间在崩溃恢复后处于前滚暂挂状态、首先应校正该表空间的问 题。某些情况下,校正表空间的问题不涉及复原数据库操作。例如,掉电可能导致 表空间处于前滚暂挂状态。在这种情况下,复原数据库操作并不是必需的。一旦校 正了该表空间的问题,可使用 ROLLFORWARD DATABASE 命令将日志应用于表空 间、使其恢复到日志末尾。若在崩溃恢复之前校正此问题、崩溃恢复将足以使数据 库恢复到一致可用的状态。
	- 注: 若出错的表空间包含系统目录表, 将不能启动数据库。必须复原 SYSCATSPACE 表空间、然后执行前滚恢复直至日志末尾。

<span id="page-31-0"></span>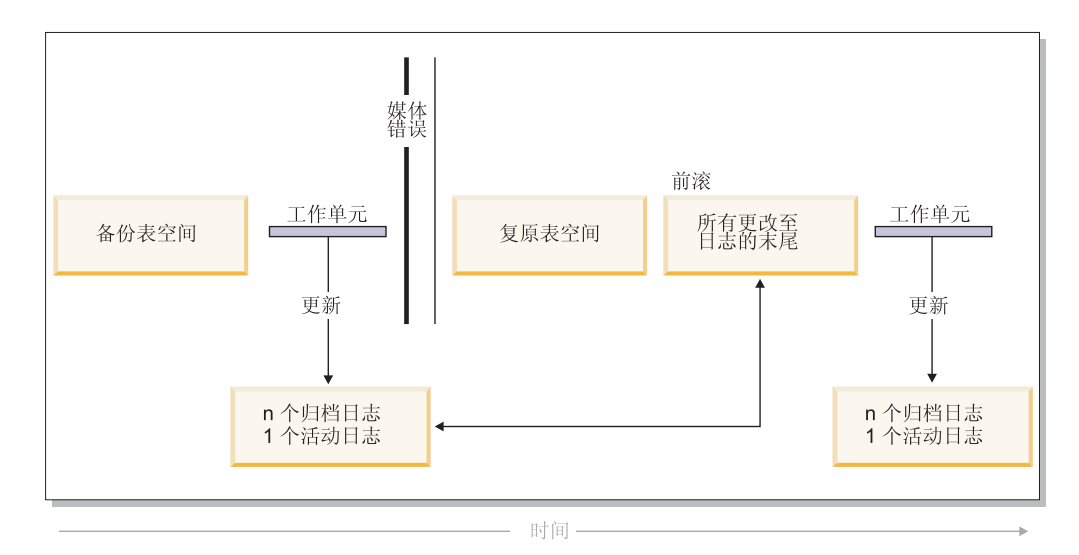

图 5. 表空间前滚恢复, 在运行时间较长的事务中, 可以有多个活动的日志,

在分区数据库环境中,若要将表空间前滚至一个时间点,不必提供该表空间所驻留的 节点(数据库分区)的列表。DB2<sup>®</sup>将前滚请求提交给所有分区。这意味着必须在表空 间驻留的所有数据库分区上复原表空间。

在分区数据库环境中, 若要将表空间前滚至日志末尾, 而又不希望在所有的分区上前 滚表空间,则必须提供数据库分区的列表,若要将(所有分区上)所有处于前滚暂挂 状态的表空间前滚到日志末尾,不必提供数据库分区的列表,缺省情况下,会将数据 库前滚请求发送至所有分区。

#### 相关概念:

• 第 28 页的 『了解恢复日志』

#### 相关参考:

• 第 111 页的 『[ROLLFORWARD DATABASE](#page-120-0) 』

相关样本:

- $\cdot$   $\cdot$   $\cdot$  dbrecov.out -- HOW TO RECOVER A DATABASE (C)  $\cdot$
- **f** dbrecov.sqc -- How to recover a database  $(C)$   $\downarrow$
- $\bullet$  f dbrecov.out -- HOW TO RECOVER A DATABASE  $(C_{++})$   $\downarrow$
- $\mathbb{I}$  dbrecov.sqC -- How to recover a database  $(C_{++})$   $\mathbb{I}$

## 增量备份与恢复

由于数据库、尤其是仓库的大小持续扩展到太字节和百万兆字节范围、备份和恢复这 些数据库所需的时间及硬件资源也有了大幅的增长。因为对大数据库进行多个备份所 需的存储量是巨大的、所以完整的数据库和表空间备份并不总是处理大数据库的最佳 途径。请考虑以下问题:

- 仓库中只有一小部分数据更改时, 应不需要备份整个数据库。
- 将表空间追加到现有数据库然后只备份表空间是危险的作法, 原因是无法保证在表 空间备份之间, 已备份的表空间外没有任何更改。

为了解决这些问题, DB2® 提供了增量备份和恢复, 增量备份是一个备份映像, 它只包 含自上次进行备份以来有过更新的页。除更新的数据和索引页之外, 每个增量备份映 像还包含通常存储在完全备份映像中的初始数据库元数据(例如, 数据库配置、表空 间定义和数据库历史等等)。

**注**: 如果表空间包含长字段或大对象数据, 并执行增量备份, 并且如果自从上次备份 之后已修改该表空间中的任何页, 则将把所有长字段和大对象数据复制到备份映 像中。

支持两种类型的增量备份:

- 增量 增量备份映像是自从上次最新的、成功的完全备份操作以来,更改过的所有数据 库数据的副本。也称为累积备份映像、因为进行的一系列增量备份中的每一个都会 有上次增量备份映像的内容。增量备份映像的前身通常是同一对象最新的、成功的 完全备份。
- *Delta* delta 备份映像或增量 delta 备份映像是自从上次相关表空间的成功备份(包括 完整、增量或 delta 备份)以来, 已更改过的所有数据库数据的副本。也称为差异备 份映像或非累积备份映像。delta 备份映像的前身是最新的成功备份, 包括 delta 备份 映像中每个表空间的备份。

增量备份映像和 delta 备份映像的关键差别在于: 对连续不断更改的对象进行持续备份 时,它们的行为不同。每个连续增量映像都包含了前一个增量映像的完整内容以及自 上一次生成完全备份后更改过的或新增的任何数据。Delta 备份映像只包含自上次生成任 何类型的映像后更改讨的页。

允许以联机和脱机操作方式组合数据库和表空间增量备份。计划备份策略时应格外小 心、因为将数据库增量备份和表空间增量备份结合在一起即暗示了数据库备份(或多 个表空间的表空间备份)的前身不再需要是一个单独的映像,它可以是在不同时间进 行的先前数据库和表空间备份的唯一集合。

要将数据库或表空间重新构建至一致状态、恢复进程必须以要复原的整个对象(数据 库或表空间)的一致映像开始, 然后必须按以下描述的顺序应用每个相应的增量备份 映像。

为启用对数据库更新的跟踪, DB2 支持新的数据库配置参数 trackmod, 它可以是以下两 个可接受的值中的一个:

- NO。 增量备份不允许使用此配置。不会以任何方式跟踪或记录数据库页更新。这是 缺省值。
- YES。增量备份允许使用此配置。启用了更新跟踪后,更改会对与数据库的第一个 成功连接生效。必须选对该表空间进行完全备份,才能对特定表空间进行增量备 份。

对于 SMS 和 DMS 表空间、此跟踪的粒度为表空间级。在表空间级的跟踪中、每个表 空间的标志指示该表空间中是否存在需要备份的页。如果表空间不存在任何需要备份 的页, 则备份操作可以完全跳过该表空间。

对数据库的更新跟踪会对更新或插入数据的事务的运行时性能产生较小影响。

#### 相关任务:

• 第 24 页的 『从增量备份映像复原』

## <span id="page-33-0"></span> $\frac{1}{2}$  **曾** 最份与恢复 - 详细信息

## **Sv?8]3q4-**

#### **}L:**

根据增量备份映像讲行的复原操作通常包括下列步骤:

1. 标识增量目标映像。

确定要复原的最终映像、并从 DB2 复原实用程序请求增量复原操作。此映像也称为 增量复原的目标映像, 因为它将成为要复原的最后映像。增量目标映像是使用 RESTORE DATABASE 命令中的 TAKEN AT 参数指定的。

- 2. 复原最新的完整数据库或表空间映像以建立一个基线, 以根据它来应用每个后继的 增量备份映像。
- 3. 按产生的顺序、在"步骤 2"中复原的基线映像的顶部、复原需要的各个完整增量备 份映像或表空间增量备份映像。
- 4. 重复"步骤 3"直到"步骤 1"中的目标映像读了两次。在整个增量复原操作期间会 访问两次目标映像。在第一次访问期间、只从映像读取初始数据、而不读取任何用 户数据。只在第二次访问期间才读取并处理完整的映像。

必须访问两次增量复原操作的目标映像。以确保数据库最初是使用正确的历史。数 据库配置以及将在复原操作期间创建的数据库表空间定义来配置的。如果自从进行 了最初的完整数据库备份映像以来已删除了表空间、将从备份映像中读取该映像的 表空间数据,但在增量复原处理期间会忽略该数据。

有两种方法来复原增量备份映像。

- 对于自动增量复原、但在指定要使用的目标映像时发出 RESTORE 命令一次。然后, DB2 使用数据库历史来确定余下的所需备份映像并复原它们。
- 对于手工增量复原、必须对需要复原的每个备份映像发出一次 RESTORE 命令 (如上 面的步骤中所述)。

#### **自动增量复原示例**

要复原一组增量备份映像, 使用自动增量备份, 对 RESTORE DATABASE 命令指定 "TAKEN AT 时间戳记"选项。使用想要复原的上一个映像的时间戳记。例如:

db2 restore db sample incremental automatic taken at 20031228152133

这样就可以使 DB2 复原实用程序自动执行本节开头所述的每个步骤,在处理的最初阶 段,将读取时间戳记为 20001228152133 的备份映像,复原实用程序将验证数据库、其 历史和表空间定义是否存在并有效。

在处理的第二阶段、将查询数据库历史来构建执行请求的复原操作所需的备份映像 锌。如果由于某些原因上述操作不可能实现, DB2 无法构建所需映像的完整链, 复原操 作会终止并返回错误消息。此时, 不能进行自动复原, 应发出指定了 INCREMENTAL ABORT 选项的 RESTORE DATABASE 命令。这将清除所有余下的资源, 以便可以继 续手工增量复原。

<span id="page-34-0"></span>**注**: 强烈建议不要使用 PRUNE HISTORY 命令的 FORCE 选项。此命今的缺省操作可 防止您删除历史条目(从最新的完整数据库备份映像恢复时可能会需要它们), 但如果使用 FORCE 选项, 就有可能删除自动复原操作所需的条目。

在处理的第三个阶段期间, DB2 将复原生成链中余下的每个备份映像。如果在此阶段期 间发生了错误, 则将必须发出指定了 INCREMENTAL ABORT 洗项的 RESTORE DATABASE 命令来清除所有余下的资源。然后, 必须确定是否能解决错误, 才能重新 发出 RESTORE 命令或再次尝试手工增量复原。

#### **V\$v?4->}**

要复原一组增量备份映像、使用手工增量复原、并通过使用 RESTORE DATABASE 命 令的 TAKEN AT *timestamp* 选项来指定目标映像、并遵循上面所述的步骤。例如:

1. db2 restore database sample incremental taken at <ts>

其中:

<ts> 指向要复原的最后一个增量备份映像(目标映像)

2. db2 restore database sample incremental taken at <ts1>

其中:

<ts1> 指向初始完整数据库 (或表空间)映像

3. db2 restore database sample incremental taken at <tsX>

其中:

<tsX> 指向某个序列中的每个增量备份映像

4. 重复"步骤 3", 复原每个增量备份映像并包括 <ts>

如果正在执行数据库复原操作、并已生成表空间备份映像、则必须以表空间映像备份 时间戳记的年代顺序复原这些表空间映像。

可以使用 db2ckrst 实用程序来查询数据库历史、并生成增量复原所需的备份映像时间 戳记列表。同时还生成用于手工增量复原的简化了的复原语法。建议保留备份的完整 记录, 并仅将此实用程序用作指南。

#### 相关概念:

• 第 22 页的 『 增量备份与恢复 』

**相关参考:** 

- 第 78 页的 『[RESTORE DATABASE](#page-87-0) 』
- 第 224 页的『[db2ckrst](#page-233-0) 检查增量复原映像序列』

## **自动增量复原的局限性**

1. 如果自想要从中进行复原的备份操作后已更改表空间名, 且在发出表级别复原操作 时使用了新名称,则将不能从数据库历史中正确生成所需的备份映像链、并发生错 误 $($  SQL2571N $)$ .

示例:

db2 backup db sample —> <ts1> db2 backup db sample incremental —> <ts2> db2 rename tablespace from userspace1 to t1 db2 restore db sample tablespace ('t1') incremental automatic taken at <ts2> SQL2571N 自动增量复原未能继续。原因码: "3"。

建议的解决办法: 使用手工增量复原。

2. 如果删除数据库, 数据库历史也会删除。如果复原已删除的数据库, 数据库历史将 复原到它在复原备份时的状态,而自那以后的所有历史条目都将丢失。如果稍后尝 试执行需要使用其中任何一个已丢失的历史条目的自动增量复原, 则 RESTORE 实 用程序将尝试复原不正确的备份链,并返回"顺序不对"错误(SQL2572N)。

示例:

```
db2 backup db sample —> <ts1>
db2 backup db sample incremental —> <ts2>
db2 backup db sample incremental delta —> <ts3>
db2 backup db sample incremental delta —> <ts4>
db2 drop db sample
db2 restore db sample incremental automatic taken at <ts2>
db2 restore db sample incremental automatic taken at <ts4>
```
建议的解决办法:

- 使用手工增量复原。
- 在发出自动增量复原命令前, 首先从映像 <ts4> 复原历史文件。
- 3. 如果将备份映像从一个数据库复原到另一个数据库, 然后建立增量(delta)备份, 则不能再使用自动增量复原来复原此备份映像。

示例:

```
db2 create db a
db2 create db b
db2 update db cfg for a using trackmod on
db2 backup db a \rightarrow ts1db2 restore db a taken at ts1 into b
db2 backup db b incremental —> ts2
db2 restore db b incremental automatic taken at ts2
QL2542N 根据提供的源数据库别名"B"和时间戳记"ts1",
找不到数据库映像文件的匹配项。
建议的解决办法:
• 使用如下所示的手工增量复原:
```
db2 restore db b incremental taken at ts2 db2 restore db a incremental taken at ts1 into b db2 restore db b incremental taken at ts2

• 在对数据库 B 执行手工复原操作之后, 发出完整数据库备份以启动新的增量链

#### 相关概念:

• 第 22 页的 『 增量备份与恢复 』

#### 相关任务:

• 第 24 页的 『 从增量备份映像复原 』

相关参考:

• 第 78 页的 『[RESTORE DATABASE](#page-87-0) 』
# $\frac{1}{2}$  **Xh**<br>Kritis **A**<br>*M*<br>**B**<br>*M*<br>*R*<br><br><br><br><br><br><br><br><br><br><br><br><br><br><br><br><br><br><br><br><br><br>

可以使用 LIST UTILITIES 命令来监控数据库上的备份。复原和前滚操作。

**}L:**

要对备份、复原和恢复操作使用进度监控:

• 发出 LIST UTILITIES 命令并指定 SHOW DETAIL 选项。

list utilities show detail

以下是用于监控脱机数据库备份操作性能的输出的示例:

LIST UTILITIES SHOW DETAIL

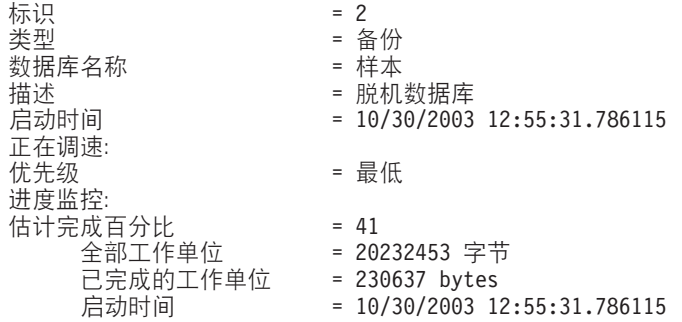

对于备份操作、将指定要处理的最初估计字节数。随备份操作进度更新要处理的字节 数。显示的字节与映像的大小不相等,不应该用作备份映像大小的估计值。视映像是 增量备份, 还是压缩备份而定, 实际映像可能小很多。

对于复原操作,将不给定任何最初的估计值。而是指定 UNKNOWN。因为从映像中读 取每个缓冲区, 所以将会更新实际读取的字节量。对于其中可能复原多个映像的自动 增量复原操作、将使用阶段来跟踪进度。每个阶段提供一个从增量链中复原的映像。 最初,只有显示一个阶段。复原第一个映像之后,将显示阶段的总数。在复原每个映 像时、将根据已处理的字节数来更新完成的阶段数。

对于崩溃恢复和前滚恢复, 将有两个进度监控阶段: FORWARD 和 BACKWARD。FORWARD 阶段期间中, 读取日志文件并将日志记录应用于数据库。对 于崩溃恢复、通过使用起始日志序列号至最后一个日志文件的结尾来估计工作总量。 对于前滚恢复, 当此阶段开始时, 将工作总量估计值指定为 UNKNOWN。按字节计的 已处理工作量将随进程的继续而更新。

在 BACKWARD 阶段中, 回滚 FORWARD 阶段期间中应用任何未落实的更改。将提 供按字节计的需处理日志数据量的估计值。按字节计的已处理工作量将随进程的继续 而更新。

## 相关概念:

| | | | |

- 第 8 页的 『 崩溃恢复 』
- 第 53 页的 『 备份概述 』
- 第 73 页的 『复原概述』
- 第 [101](#page-110-0) 页的 『 前滚概述 』

### 相关参考:

# <span id="page-37-0"></span>了解恢复日志

 $\overline{1}$ 

 $\overline{1}$ 

 $\mathbf{I}$ 

 $\overline{\phantom{a}}$ 

 $\overline{1}$ 

 $\mathbf{I}$ 

 $\overline{\phantom{a}}$ 

 $\mathbf{I}$ 

 $\overline{\phantom{a}}$  $\overline{1}$ 

 $\overline{1}$  $\overline{1}$ 

 $\overline{1}$ 

 $\overline{1}$ 

所有数据库都有相关的日志。这些日志保存了有关数据库更改的记录。若需要将数据 库复原至上一完整、脱机备份之前的一个点、则需要日志才能将数据前滚至故障点。

有两种类型的 DB2<sup>®</sup> 日志记录: 循环和归档, 每种类型都提供了不同级别的恢复能力:

• 当创建新数据库时、循环日志记录是缺省行为。(将 logarchmeth1 和 logarchmeth2 数 据库配置参数设置为 OFF。) 对于这种类型的日志记录, 只允许完整的脱机数据库备 份。进行完全备份时,数据库必须脱机(用户不可访问)。正如它的名称所表示的那 样、循环日志记录使用一个联机日志"环"、提供对事务故障和系统崩溃的恢复。 仅使用和保留日志到确保当前事务的完整性这样一个程度。循环日志记录不允许将 数据库在上次完全备份操作后执行的事务中前滚。上次备份操作后发生的所有更改 都将丢失。因为这种类型的复原操作将数据恢复至进行完全备份的特定时间点、所 以它称为版本恢复。

图 6 显示当循环日志记录活动时, 活动日志使用一个日志文件环。

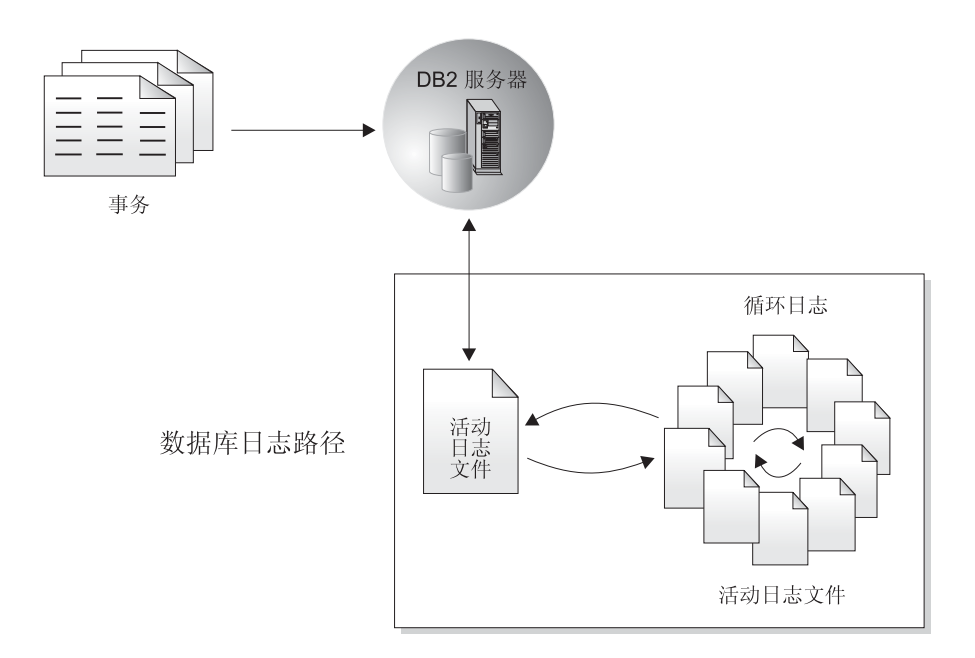

图 6. 循环日志记录

崩溃恢复期间, 使用活动日志来防止故障(系统电源或应用程序错误) 使数据库处 于不一致的状态。活动日志位于数据库日志路径目录中。

• 归档日志记录是针对前滚恢复使用的。归档日志是曾经活动的、但不再是崩溃恢复 所必需的日志。使用 logarchmeth1 数据库配置参数来启用归档日志记录。

选择归档日志记录的好处是前滚恢复可以使用归档日志和活动日志来将数据库重新构 建至日志的结尾或特定时间点。归档日志文件可用来恢复备份完成之后所进行的更 改。这不同于循环日志记录,在其中只能恢复至备份时间,并且在该时间之后进行的 所有更改都会丢失。

仅当将数据库配置为归档日志记录时,才支持进行联机备份。在联机备份操作期间, 将记录对数据库的所有活动。复原联机备份映像时, 必须至少将日志前滚至完成备份 操作的时间点。为此,日志在复原数据库时必须已归档并可用。在联机备份完成后, DB2 将强制关闭当前活动的日志, 从而使日志归档。这样就可确保您的联机备份有一组 完整的归档日志可用于恢复。

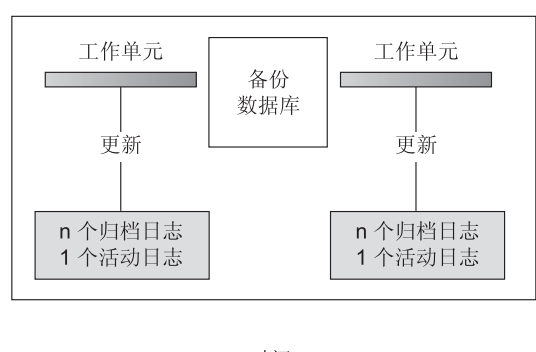

时间

日志在备份操作之间使用, 以跟踪对数据库的更改。

图 7. 前滚恢复中活动的和已归档的数据库日志. 在运行时间较长的事务中, 可以有多个活动的 日志.

以下数据库配置参数允许您更改归档日志的存储位置: newlogpath 参数和 logarchmeth1 与 logarchmeth2 参数。更改 newlogpath 参数还会影响活动日志的存储位置。

要确定数据库日志日志路径目录中的哪些日志扩展数据块是归档日志,应检查数据库 配置参数 loghead 的值。此参数指示活动的最低编号的日志。那些序列号小于 loghead 的日志是归档日志且可移动。可使用控制中心检查此参数的值;也可使用命令行处理 器和 GET DATABASE CONFIGURATION 命令来查看"首个活动日志文件"。关于此 配置参数的更多信息,请参阅《管理指南: 性能》一书。

## 相关概念:

• 第 29 页的 『日志镜像』

### 相关参考:

- 第 301 页的附录 G, 『用于数据库恢复的用户出口』
- 『loghead 首个活动日志文件配置参数』(《管理指南: 性能》)
- 第 31 页的 『数据库日志记录的配置参数』
- 『logarchmeth1 主日志归档方法配置参数』(《管理指南: 性能》)

# 恢复日志详细信息

 $\overline{1}$ 

 $\overline{1}$ 

## 日志镜像

DB2<sup>®</sup>支持数据库级的日志镜像。镜像日志文件有助于使您的数据库免受:

- 活动日志的意外删除
- 硬件故障导致的数据毁坏

如果 担 心 活 动 日 志 可 能 已 损 坏 ( 由 于 磁 盘 崩 溃 所 导 致 ) 、 应 该 考 虑 使 用 MIRRORLOGPATH 配置参数指定数据库辅助路径来管理活动日志副本、从而镜像存储 这些日志的卷。

MIRRORLOGPATH 配置参数允许数据库将完全相同的第二份日志文件写至另一路径。 建议您将辅助日志路径设置到在物理上独立的磁盘(最好该磁盘也在另一磁盘控制器 上)。在那种情况下,磁盘控制器不能是单个故障点。

首次启用 MIRRORLOGPATH 时, 在下次数据库启动前并未实际使用它。这与 NEWLOGPATH 配置参数相似。

如果写至活动日志路径或镜像日志路径时出错、数据库将把有问题的路径标记为 "坏",并将消息写至到管理通知日志,然后仅将后续的日志记录写至其它"好"日 志路径中。DB2 将不会再次尝试使用"坏"路径,直到当前日志文件完成。当 DB2 需 要打开下一个日志文件时,将会验证此路径是否有效,如果有效就开始使用它。如果 无效、DB2 将不会尝试再次使用该路径、直到下一个日志文件被第一次访问时、不会尝 试使日志路径同步,但 DB2 保留了关于发生的访问错误的信息,因此在归档日志文件 时可使用正确的路径。如果在写至余下"好"路径时出现故障, 则数据库关闭。

### 相关参考:

• 『mirrorlogpath - 镜像日志路径配置参数』(《管理指南: 性能》)

## 使用 NOT LOGGED INITIALLY 参数减少日志记录

若您的应用程序根据主表创建和填充了工作表,且您不担心这些工作表的可恢复性 (因为它们可以从主表很容易地重新创建), 则您可能希望在 CREATE TABLE 语句上 指定 NOT LOGGED INITIALLY 参数创建工作表, 使用 NOT LOGGED INITIALLY 参数的优点是, 不记录在创建该表的同一个工作单元中对该表所作的任何更改(包括 插入、删除、更新或创建索引操作)。这不仅减少了日志记录工作量、也可能提高应用 程序的性能。还可以对现存表使用带 NOT LOGGED INITIALLY 参数的 ALTER TABLE 语句, 来获得同样的结果。

- 注:
- 1. 可以在同一个工作单元中使用 NOT LOGGED INITIALLY 参数创建多个表。
- 2. 仍会记录对目录表和其它用户表的更改。

因为不记录表的更改, 所以当决定使用 NOT LOGGED INITIALLY 表属性时应该考虑 下列事官:

- 落实时将把对表的所有更改清仓至磁盘。这意味着该落实可能占用更长的时间。
- 如果激活了 NOT LOGGED INITIALLY 属性且发生了未记录的活动,则当语句失败 或执行 ROLLBACK TO SAVEPOINT 时将回滚整个工作单元 (SOL1476N)。
- 当前滚时, 不能恢复这些表, 如果前滚操作遇到使用 NOT LOGGED INITIALLY 洗 项创建或改变的表,则将该表被标记为不可用。在恢复了数据库之后,访问该表的 任何尝试都将返回 SQL1477N。
	- 注: 当创建了一个表时, 将会保持对目录表的行锁定, 直到执行 COMMIT 为止。要 利用不日志记录行为, 必须在创建该表的同一个工作单元中填充该表。这就存 在并发性。

## <span id="page-40-0"></span>使用已声明临时表减少日志记录

若计划使用已声明临时表作为工作表, 注意下列各项:

- 已声明临时表不是在目录中创建的。因此, 不挂起锁定。
- 不对已声明临时表执行日志记录, 甚至在第一个 COMMIT 之后也如此。
- 使用 ON COMMIT PRESERVE 洗项来使各行在 COMMIT 之后仍留在表中: 否则. 将删除所有行。
- 只有创建已声明临时表的应用程序才能访问表的那个实例。
- 当删除应用程序与数据库的连接时, 隐式删除该表。
- 工作单元中使用一个已声明临时表的操作中的错误不会导致该工作单元完全回滚。 然而,更改已声明临时表内容的语句中的操作错误将删除该表中的所有行。回滚工 作单元(或保存点)将删除已声明临时表中被该工作单元(或保存点)修改过的所 有行。

## 相关概念:

• Application processes, concurrency, and recovery CSOL Reference, Volume 1)

### 相关任务:

• 『创建表空间』(《管理指南: 实现》)

### 相关参考:

 $\overline{1}$  $\overline{1}$ 

 $\overline{1}$ 

 $\overline{1}$ 

 $\mathbf{I}$ 

 $\mathbf{I}$ 

 $\mathbf{I}$ 

 $\mathbf{I}$ 

• I DECLARE GLOBAL TEMPORARY TABLE statement J (SOL Reference, Volume  $2)$ 

## 数据库日志记录的配置参数

### 归档重试延迟 (archretrydelay)

指定在上一次尝试失败之后, 归档日志文件尝试之间等待的时间量(以秒 计). 缺省值为 20.

### 日志磁盘已满时挂起 (blk log dsk ful)

可以设置此配置参数以防止当 DB2 不能在活动日志路径中创建新日志文件时出 现磁盘已满的错误。相反, DB2 将尝试每 5 分钟创建日志文件, 直到成功为 止。每次尝试之后, DB2 都会将一条消息写至管理通知日志。确认应用程序因 为日志磁盘已满情况而挂起的唯一的方法就是监视管理通知日志。在成功创建 日志文件之前、尝试更新表数据的所有用户应用程序都不能落实事务。只读查 询可能不会直接受影响; 但是, 如果杳询需要存取被更新请求锁定的数据或由 更新应用程序在缓冲池中修正的数据页时, 只读查询也将象挂起一样。

将 blk log dsk ful 设置为 YES 导致 DB2 遇到日志磁盘已满错误时应用程序挂 起。干是您就能够解决错误、而事务继续运行。磁盘已满情况可以通过将旧的 日志文件移至另一文件系统或增加文件的大小以使挂起应用程序能够完成来解 决。

如果 blk log dsk ful 设置为 NO, 则接收到日志磁盘已满错误的事务将失败并 被回滚。在某些情况下,如果事务导致日志磁盘已满错误,则数据库将崩溃。

### 故障转移归档路径(failarchpath)

如果指定的日志归档方法失败, 则为归档日志文件指定备用目录。在失败的日 志归档方法再次可用之前、此目录是日志文件的临时存储区、此时日志文件将 从此目录中移至日志归档方法。通过将日志文件移动至该临时位置、可以避免 日志目录发生已满情况。此参数必须是一个全限定现有目录。

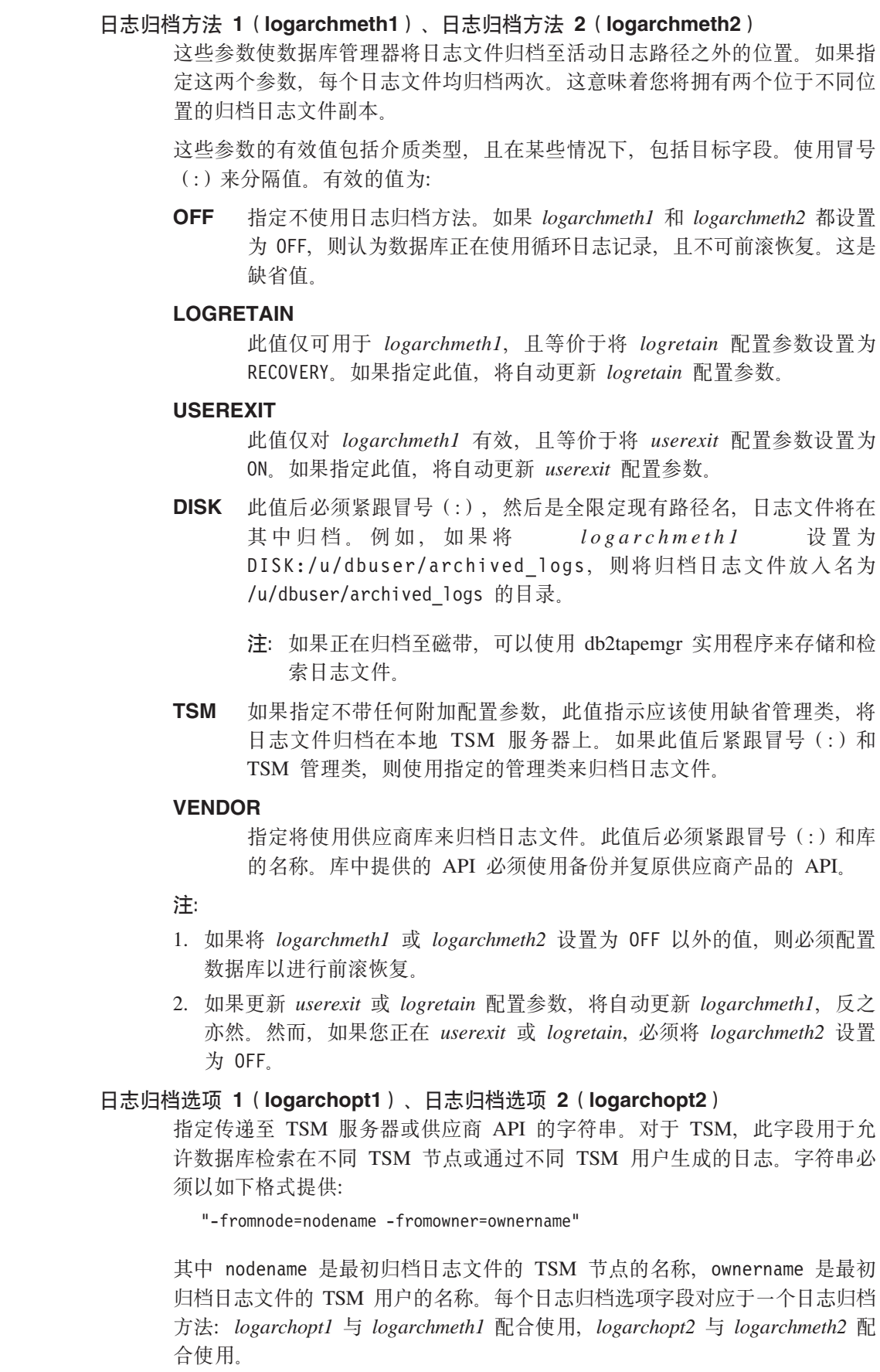

如果指

 $\overline{1}$  $\overline{1}$ 

 $\bar{\phantom{a}}$ 

 $\overline{1}$ 

 $\begin{array}{c} \hline \end{array}$  $\overline{1}$ 

 $\bar{1}$ 

 $\bar{\bar{1}}$  $\overline{1}$  $\mathsf I$  $\overline{1}$ 

 $\overline{1}$  $\overline{\phantom{a}}$ 

 $\overline{1}$ 

 $\overline{\phantom{a}}$ 

 $\overline{1}$ 

 $\overline{1}$  $\bar{\phantom{a}}$ 

 $\bar{\rm I}$ 

 $\begin{array}{c} \hline \end{array}$ 

 $\overline{1}$ 

 $\overline{1}$  $\bar{\phantom{a}}$  $\begin{array}{c} \hline \end{array}$ 

 $\overline{\phantom{a}}$  $\overline{1}$ 

 $\overline{1}$ 

 $\mathsf I$  $\overline{1}$  $\bar{\bar{1}}$ 

 $\begin{array}{c} \hline \end{array}$  $\overline{\phantom{a}}$ 

 $\bar{\phantom{a}}$ 

 $\overline{\phantom{a}}$  $\overline{1}$  $\overline{\phantom{a}}$ 

 $\mathsf I$ 

 $\overline{1}$ 

 $\bar{1}$ 

 $\overline{\phantom{a}}$ 

### 日志缓冲区 (loabufsz)

此参数允许您指定在将日志记录写至磁盘之前用作这些记录的缓冲区的内存 量。当发生下列任何一项事件时会将日志记录写入磁盘:

- 事务落实
- 日志缓冲区已满
- 发生了某些其它的内部数据库管理器事件。

增加日志缓冲区的大小可使与日志记录相关的输入 / 输出 (I/O) 活动更有 效, 因为将日志记录写到磁盘中的频率更低, 而每次写入的记录却更多。

## 日志文件大小 (logfilsiz)

此参数以 4 KB 的页数指定每个配置日志的大小。

对可配置的总活动日志空间有 256 GB 的逻辑限制。此限制源自 logfilsiz 上的 上限 262144 及 (logprimary + logsecond) 的上限 256.

日志文件的大小对性能有直接的影响。从一个日志切换至另一个日志需要付出 性能代价。因此、从纯性能角度来说、日志文件大小越大越好。此参数还指示 要归档的日志文件大小。这种情况下、日志文件大小越大并不一定越好、因为 较大的日志文件大小增加了故障或导致日志装入方案中的延迟的发生机率。当 考虑活动日志空间时, 最好有较多的较小日志文件。例如, 如果有 2 个很大的 日志文件, 并且事务启动接近一个日志文件的末尾, 则仅有一半日志空间仍然 可用

每当释放数据库(与该数据库的所有连接都终止)时, 就截断当前正写入的日 志文件。因此、如果一个数据库被频繁释放时、最好不要选择较大日志文件大 小, 因为 DB2 将创建较大文件而只是截断它。可以使用 ACTIVATE DATABASE 命令来避免此成本, 并且预先准备好缓冲池还有助于提高性能,

假定应用程序将数据库保持为打开以使打开数据库时的处理时间最短、日志文 件大小应由建立脱机归档日志副本所花的时间确定。

将日志文件的丢失降低至最小程度、也是设置日志大小时的一个重要注意事 项。归档会占用整个日志。若使用单个的大日志、则会增加归档之间的时间。 若介质句含日志故障,某些事务信息将可能手失。减小日志大小会增加归档的 频率, 但可以减少由于介质故障而丢失信息, 因为可以使用丢失的日志之前的 那些较小的日志。

## 日志保留 (logretain)

 $\overline{1}$ 

 $\overline{1}$  $\overline{1}$ 

 $\mathbf{I}$  $\overline{1}$  此配置参数已由 logarchmeth1 替换、后备级别兼容性仍然支持此参数。

如果 logretain 设置为 RECOVERY, 归档日志将保留在数据库日志路径目录中, 而将数据库视为可恢复的数据库则意味着启用了前滚恢复。

注: logretain 数据库配置参数的缺省值不支持前滚恢复。如果打算使用前滚恢 复, 必须更改此参数的值。

### 每个事务的最大日志数 (max log)

此参数指示一个事务可以消耗的主日志空间的百分比。

如果该值设置为 0. 则对一个事务可以消耗的总的主日志空间的百分比没有限 制。如果应用程序违反了 max log 配置, 则将强制该应用程序与数据库断开连 接、事务将被回滚、并且将返回错误 SOL1224N。

可以通过将 DB2 FORCE APP ON MAX LOG 注册表变量设置为 FALSE 来 重设此行为。这将导致违反了 max\_log 配置的事务失败, 并返回错误 SQL0964N。该应用程序仍然可以落实在工作单元中由先前语句完成的工作, 它也可以回滚已完成的工作以撤销该工作单元。

注: 由 max log 配置参数施加的限制不适用于下列 DB2 命令: ARCHIVE LOG、BACKUP DATABASE、LOAD、REORG TABLE (联机)、 RESTORE DATABASE 和 ROLLFORWARD DATABASE.

### 镜像日志路径 (mirrorlogpath)

要防止主日志路径上的日志发生磁盘故障或被无意中删除的情况,可以指定在 辅助(镜像)路径上维护完全相同的一组日志。要执行此操作,将此配置参数 的值更改为指向另一目录。如果数据库被配置为进行前滚恢复、则不要将当前 存储在镜像日志路径目录中的归档日志移至新位置。

因为可以更改日志路径位置, 因此前滚恢复所需的日志可以存在于不同的目录 中。在前滚操作期间可更改此配置参数的值,以允许您访问位于多个位置的日 志。

必须跟踪这些日志的位置。

只有数据库处于一致状态时才会应用所作的更改。配置参数 database consistent 返回数据库的状态。

要关闭此配置参数, 将它的值设置为 DEFAULT.

注:

1. 如果主日志路径是裸设备, 则此配置参数不受支持。

2. 对此参数指定的值不能是裸设备。

### 新日志路径 (newlogpath)

数据库日志最初是在 SQLOGDIR 中创建的, SQLOGDIR 是数据库目录的子目 录。通过将此配置参数的值更改为指向另一目录或另一设备。可以更改放置活 动日志及以后的归档日志的位置。如果数据库被配置为进行前滚恢复, 则不要 将当前存储在数据库日志路径目录中的归档日志移至新位置。

因为可以更改该日志路径的位置、因此前滚恢复所需的日志可以存在于不同的 目录中或不同的设备上。在前滚操作期间可更改此配置参数的值、以允许您访 间位于多个位置的日志。

必须跟踪这些日志的位置。

只有数据库处于一致状态时才会应用所作的更改。配置参数 database consistent 返回数据库的状态。

### 对组的落实次数(mincommit)

此参数允许您延迟将日志记录写入磁盘、直到执行了最小数目的落实为止。此 延迟可有助于减少与写入日志记录相关的数据库管理器开销、这样若您有多个 应用程序对数据库运行,且在很短的时间内该应用程序请求了许多落实,则可 改讲性能。

仅当此参数的值大于 1, 且与该数据库连接的应用程序的数量大于此参数的值 时,才会对落实进行这种分组。落实组合生效时,保持应用程序落实请求, 直 到经过 1 秒钟或落实请求数等于此参数的值为止。

### 出错时的归档重试次数 (numarchretry)

 $\overline{1}$ 

 $\overline{1}$ 

 $\overline{1}$ 

 $\overline{1}$ 

指定在日志文件归档到 failarchpath 配置参数指定的路径之前, 使用指定的归档 方法归档日志文件的尝试次数。如果设置了 failarchpath 配置参数, 则只能使用 该参数。缺省值为 5。

## 跨越的活动日志文件数 (num log span)

此参数指示一个活动事务可以跨越的活动日志文件数。如果该值设置为 0. 则对 单个事务可以跨越的日志文件数没有限制。

如果应用程序违反了 num\_log\_span 配置, 则将强制该应用程序与数据库断开连 接、并且将返回错误 SOL1224N。

注: 由 num log span 配置参数施加的限制不适用于下列 DB2 命令: ARCHIVE LOG、BACKUP DATABASE、LOAD、REORG TABLE (联机)、 RESTORE DATABASE 和 ROLLFORWARD DATABASE.

溢出日志路径(overflowlogpath)

此参数可以用于几种函数,这取决于日志记录需求。可以指定位置来让 DB2 杳 找前滚操作需要的日志文件。它与 ROLLFORWARD 命令的 OVERFLOW LOG PATH 洗项相似, 但是, 不需要对发出的每个 ROLLFORWARD 命令指定 OVERFLOW LOG PATH 洗项、可以只设置此配置参数一次。如果同时使用了 这两个选项, 则 OVERFLOW LOG PATH 洗项将覆盖该前滚操作的 overflowlogpath 配置参数。

如果 logsecond 设置为 -1, 则可以指定一个目录以让 DB2 存储从归档文件检 索到的活动日志文件。(如果活动日志文件不再存在于活动日志路径中, 则必 须检索它们以用于回滚操作)。

如果未指定 overflowlogpath, 则 DB2 会将日志文件检索到活动日志路径中。通 过指定此参数, 可以提供附加资源让 DB2 存储检索到的日志文件。好处包括将 I/O 成本分摊到不同磁盘中以及允许其它日志文件存储在活动日志路径中。

例如, 如果对复制使用 db2ReadLog API, 则可以使用 overflowlogpath 来指 定一个位置让 DB2 搜索此 API 所需的日志文件。如果找不到日志文件 (在活 动日志路径或溢出日志路径中) 且将数据库配置为启用 userexit, 则 DB2 将检 索日志文件。还可以使用此参数来指定目录以让 DB2 存储检索到的日志文件。 好处包括降低活动日志路径上的 I/O 成本以及允许其它日志文件存储在活动日 志路径中。

如果将裸设备配置为活动日志路径, 则在想要将 logsecond 配置为 -1 或想要使 用 db2ReadLog API 时必须配置 overflowlogpath。

要设置 overflowlogpath, 指定一个最长 242 个字节的字符串。该字符串必须指 向路径名、且它必须是全限定路径名、而不是相对路径名。该路径名必须是目 录、而不是裸设备。

注: 在分区数据库环境中、节点号自动追加在路径后面。这样就维护了多逻辑 节点配置中路径的唯一性。

## 主日志 (logprimary)

此参数指定将创建的大小为 logfilsz 的主日志的数量。

主日志、无论是空的还是满的、都需要相同的磁盘空间容量。因此、若配置的 日志多于需要的日志、将会不必要地占用磁盘空间。若配置的日志太少、可能 会遇到日志满载的情况。当选择要配置的日志数时、必须考虑建立的每个日志 的大小,以及应用程序是否可以处理日志满载的情况。对活动日志空间的总日 志文件大小限制为 256 GB。

如果对现有数据库启用前滚恢复, 则将主日志数更改为主日志和辅助日志之 和, 再加 1。对其启用前滚恢复的数据库中的 LONG VARCHAR 和 LOB 字 段记录了附加信息。

## 辅助日志 (logsecond)

此参数指定创建并用于恢复(如果需要的话)的辅助日志文件的数目。

如果主日志文件已满, 可按需要一次分配一个辅助日志文件(大小为 logfilsiz), 最多可分配由此参数指定的最大数目。如果此参数设置为-1, 则将 数据库配置为无限活动日志空间。对在数据库上运行的未完成事务的大小或数 量没有任何限制。

注:

 $\overline{1}$ 

 $\overline{1}$ 

 $\mathbf{I}$  $\overline{1}$ 

 $\mathbf{I}$ 

 $\mathbf{I}$ 

 $\overline{1}$ 

 $\overline{\phantom{a}}$  $\overline{1}$ 

 $\mathbf{I}$ 

 $\mathbf{I}$ 

 $\overline{1}$ 

 $\mathbf{I}$ 

 $\overline{1}$ 

 $\mathbf{I}$ 

 $\overline{1}$  $\overline{1}$ 

 $\overline{1}$  $\overline{1}$ 

- 1. 要将 logsecond 设置为 -1, 必须启用日志归档。
- 2. 如果此参数设置为-1, 则崩溃恢复时间可能会增加, 原因是 DB2 可能需要 检索归档日志文件。

### 用户出口 (userexit)

此配置参数已由 logarchmeth1 替换。后备级别兼容性仍然支持此参数。

此参数使数据库管理器调用用户出口程序来归档和检索日志。归档日志文件的 位置不是活动日志路径。如果 userexit 设置为 ON, 将启用前滚恢复。

用于存储脱机归档日志的设备和用于建立副本的软件的数据传输速度、最少必 须与数据库管理器日志中写入数据的平均速率匹配。如果传输速度跟不上生成 新日志数据的速度,而且日志记录活动持续足够长的时间,则可能会用尽磁盘 空间。用尽磁盘空间的时间长短由可用磁盘空间量确定。若发生这种情况、数 据库处理将停止。

当使用磁带或光盘介质时、数据传输速度最为重要。某些磁带设备需要相同的 时间来复制文件、而与它的大小无关。必须确定归档设备的能力。

磁带设备还有其它注意事项。归档请求的频率是很重要的。例如,如果完成任 何复制操作所需的时间是 5 分钟, 则日志应该足够大, 以便在工作量高峰期可 保存 5 分钟的日志数据。磁带设备可能存在设计限制, 它会限制每天的操作 数。当确定日志大小时,必须考虑这些因素。

## 注:

- 1. 此值必须设置为 ON 才能启用无限活动日志空间。
- 2. userexit 数据库配置参数的缺省值不支持前滚恢复, 如果将使用它, 则必须 更改它。

## 相关概念:

- 第 37 页的 『 管理日志文件』
- 第 49 页的 『 增强恢复性能』

### 相关参考:

- 第 301 页的附录 G, 『用于数据库恢复的用户出口』
- 『logfilsiz 日志文件大小配置参数』(《管理指南: 性能》)
- <span id="page-46-0"></span>• Ilogprimary - 主日志文件数配置参数』(《管理指南: 性能》)
- Ilogsecond 辅助日志文件数配置参数 I (《管理指南: 性能》)
- Ilogbufsz 日志缓冲区大小配置参数 I (《管理指南: 性能》)
- I'mincommit 对组的落实次数配置参数 』 (《管理指南: 性能》)
- Inewlogpath 更改数据库日志路径配置参数 I (《管理指南: 性能》)
- I logretain 启用日志保留配置参数 」(《管理指南: 性能》)
- 『userexit 启用用户出口配置参数』(《管理指南: 性能》)
- 第 305 页的 『 用于备份和复原到存储管理器的 API 』
- v :UPDATE DATABASE CONFIGURATION Command;(*Command Reference*)
- I mirrorlogpath 镜像日志路径配置参数 』(《管理指南: 性能》)
- rblk\_log\_dsk\_ful 磁盘已满时阻止进行日志记录配置参数 I (《管理指南: 性 能》)
- I overflowlogpath 溢出日志路径配置参数 』(《管理指南: 性能》)
- 『max\_log 每个事务的最大日志配置参数』(《管理指南: 性能》)
- 『num\_log\_span 跨越的日志数配置参数』(《管理指南: 性能》)
- v :db2tapemgr Manage Log Files on Tape Command;(*Command Reference*)

# 管理日志文件

| | |  $\overline{\phantom{a}}$ | | 管理数据库日志时,考虑以下事项:

- 归档日志的编号方案以 S0000000.LOG 开始, 直到 S9999999.LOG, 符合日志文件的 最大潜在大小 10000000。如果发生以下情况, 数据库管理器将复位到 S0000000.LOG:
	- 数据库配置文件更改为启用前滚恢复
	- 数据库配置文件更改为禁用前滚恢复
	- 已使用了 S9999999.LOG。

在复原数据库之后(执行或未执行前滚恢复),DB2® 重新使用日志文件名。数据库 管理器会确保在前滚恢复期间不会应用错误的日志。如果在复原操作后, DB2 重新使 用日志文件名,则将新的日志文件归档到独立的目录,以便可以归档多个同名的日 志文件。日志文件的位置记录在恢复历史文件中, 以便在前滚恢复期间应用这些位 置记录。必须确保前滚恢复可以找到正确的日志。

前滚操作成功完成后,使用的最后一个日志会截断,而日志记录会从下一个按顺序 的日志开始。日志路径目录中, 序列号大于用于前滚恢复的最后一个日志的任何日 志都将重新使用。截断的日志中, 跟在截断点后的任何条目都将用 0 覆盖。确保在调 用前滚实用程序前建立了日志的副本。(可以调用用户出口程序来将日志复制到另一 位置。)

• 如果某个数据库尚未激活 (通过 ACTIVATE DATABASE 命令), DB2 会在所有应 用程序已从该数据库断开连接后截断当前日志文件。下次有应用程序与该数据库连 接时, DB2 开始把日志记录到一个新日志文件中。如果系统上产生了很多小的日志文 件, 则可能需要考虑使用 ACTIVATE DATABASE 命令。使用该命令不仅能节省应 用程序连接时初始化数据库所用的开销、还可节省分配大日志文件、截断它然后再 分配新的大日志文件所用的开销。

• 因为日志文件名是重复使用的(请参阅图8), 所以归档日志可能会与某个数据库 的两个或多个不同的日志序列相关。例如, 如果您要恢复"备份 2", 可以使用两种 可能的日志序列。如果在完整的数据库恢复期间前滚至某个时间点,然后在到达日 志末尾前停止,则您已创建了一个新的日志序列。两个日志序列不能合在一起。如 果联机备份映像跨越了第一个日志序列、则必须使用此日志序列来完成前滚恢复。

如果在恢复之后创建了新的日志序列、则旧日志序列中的所有表空间备份映像都是 无效的。这通常是在复原时识别的、但是如果在数据库复原操作之后立即执行表空 间复原操作, 则复原实用程序无法识别旧日志序列上的表空间备份映像。在实际上 前滚了数据库前,将使用的日志序列都是未知的,如果表空间在旧日志序列上,它 一定会由表空间前滚操作"捕获"。使用无效备份映像的复原操作可能会成功完成, 但该表空间的表空间前滚操作将失败,而表空间将仍处于复原暂挂状态。

例如, 假设一个表空间级的备份操作"备份 3"在顶级日志序列的 S0000013.LOG 和 S0000014.LOG 之间完成(请参阅图 8)。如果要使用数据库级的备份映像"备份 2" 进行复原和前滚, 您将需要前滚 S0000012.LOG 然后, 可以继续前滚到顶端日志序列 或(较新的)底端日志序列。如果前滚底端日志序列, 将不能使用表空间级的备份 映像"备份 3"来执行表空间复原和前滚恢复。

要使用表空间级的备份映像"备份 3"完成到日志末尾的表空间前滚操作,需要复原 数据库级的备份映像"备份 2", 然后使用顶端日志序列前滚。一旦复原了表空间级 的备份映像"备份 3", 就可以启动到日志末尾的前滚操作。

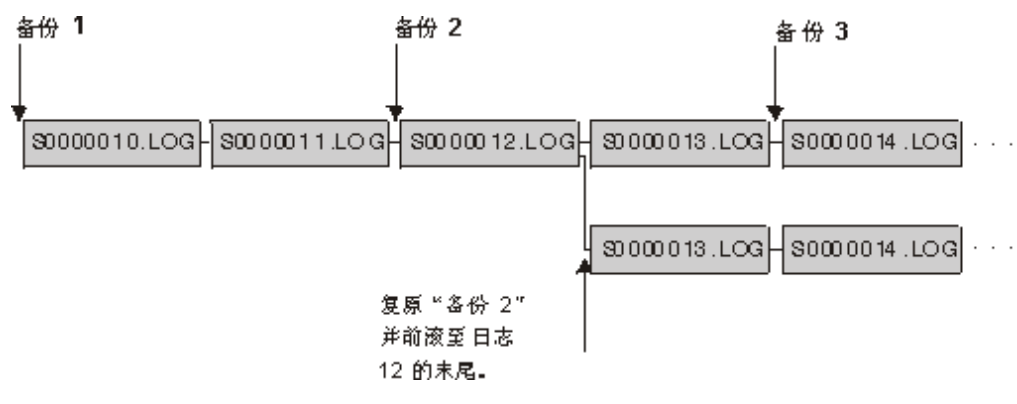

图 8. 重新使用日志文件名

### **`XN<:**

• 第 301 页的附录 G, 『用于数据库恢复的用户出口』

## 分配和除去日志文件

如果崩溃恢复可能需要数据库日志目录中的日志文件, 就一定不能除去它们。然而, 如果已启用无限日志记录, 成功归档日志文件后, 将删除这些日志文件, 当 logarchmeth1 数据库配置参数未设置为 OFF 时, 仅在崩溃恢复不再需要完整日志文件之后, 才考虑除 去该日志文件。崩溃恢复需要的日志文件称为活动日志。崩溃恢复不需要的日志文件 称为归档日志。

分配新日志文件和除去旧日志文件的过程取决于 logarchmeth1 数据库配置参数的设置:

|

| | | | |

|

Logarchmeth1 和 Logarchmeth2 都设置为 OFF

 $\mathbf{I}$ 

 $\overline{1}$  $\mathbf{I}$ 

 $\overline{1}$ 

 $\overline{\phantom{a}}$  $\mathbf{I}$ 

 $\overline{1}$ 

 $\overline{1}$ 

 $\overline{1}$  $\mathbf{I}$ 

 $\mathbf{I}$ 

 $\mathbf{I}$ 

 $\overline{1}$ 

 $\mathbf{I}$ 

 $\mathbf{I}$ 

 $\overline{1}$  $\overline{1}$ 

 $\overline{1}$ 

 $\mathbf{I}$ 

 $\overline{\phantom{a}}$ 

 $\overline{1}$  $\overline{1}$ 

 $\overline{1}$ 

 $\overline{1}$ 

 $\mathbf{I}$ 

 $\mathbf{I}$  $\overline{1}$ 

 $\mathbf{I}$ 

 $\overline{1}$ 

 $\mathbf{I}$  $\mathbf{I}$ 

 $\overline{\phantom{a}}$ 

 $\overline{1}$ 

 $\mathbf{I}$ 

 $\mathbf{I}$ 

 $\overline{1}$ 

 $\overline{1}$ 

 $\overline{1}$ 

 $\overline{1}$ 

 $\overline{1}$ 

 $\mathbf{I}$ 

 $\overline{1}$  $\overline{1}$ 

 $\overline{1}$ 

将使用循环日志记录。对于循环日志记录, 不支持前滚恢复, 但支持崩溃恢 复。

在循环日志记录期间, 不会生成新日志文件(辅助日志除外)且不删除旧日志 文件。日志文件以循环的方式来处理。这就是说、当最后一个日志文件已满 时, DB2<sup>®</sup> 开始写入第一个日志文件。

如果所有日志文件都是活动的且循环日志记录进程不能回绕至第一个日志文 件, 则日志已满情况就可能发生。当所有主日志活动且已满时, 会创建辅助日 志文件。当取消激活数据库时、或活动日志文件需要辅助日志文件所使用的空 间时、将删除辅助日志文件。

## Logarchmeth1 设置为 LOGRETAIN

使用归档日志。数据库是可恢复的数据库。启用前滚恢复和崩溃恢复。归档日 志文件之后, 必须从归档日志路径中删除它们, 以便新的日志文件可以重新使 用磁盘空间。每当日志文件已满, DB2 就开始将记录写至另一个日志文件, 并 且(如果尚未达到主辅日志的最大数目)创建新日志文件。

## Logarchmeth1 设置为除 OFF 或 LOGRETAIN 以外的值

使用归档日志。数据库是可恢复的数据库。启用前滚恢复和崩溃恢复。当日志 文件已满时、使用用户提供的用户出口程序对它自动归档。

通常不会删除日志文件。相反,当需要新的日志文件而没有可用的日志文件 时、则重命名归档日志文件并再次使用它。一旦归档日志文件已关闭并被复制 到日志归档目录中, 就不会被删除或重命名。DB2 等待直到需要新日志文件, 然后重命名最旧的归档日志。在恢复期间已移至数据库目录的日志文件、当不 再需要该文件时就会在恢复进程期间除去它。在 DB2 用尽日志空间之前, 可在 数据库目录中看到旧的日志文件。

如果在归档日志文件时发生错误, 归档暂挂一段时间, 此时间由 ARCHRETRYDELAY 数据库配置参数指定。还可以使用 NUMARCHRETRY 数 据库配置参数来指定 DB2 尝试将日志文件归档到主要或辅助归档目录的次数, 然后它再尝试将日志文件归档到故障转移目录(由 FAILARCHPATH 数据库配 置参数指定)。只有在设置 FAILARCHPATH 数据库配置参数之后, 才使用 NUMARCHRETRY。如果 NUMARCHRETRY 设置为 0, DB2 将继续从主要 或辅助日志路径重试归档。

除去旧日志文件的最简单方法是重新启动数据库。一旦重新启动了数据库, 就 只有新日志文件和用户出口程序归档失败的日志文件将在数据库目录中找到。

当数据库重新启动时, 数据库日志目录中日志的最小数目将等于主日志的数 目, 这些主日志是可以通过使用 logprimary 数据库配置参数来配置的。可在日 志目录中找到多于主日志数目的日志。如果关闭数据库时日志目录中空日志数 大于重新启动数据库时 logprimary 配置参数的值, 则可能发生此情况。如果在 关闭数据库与重新启动数据库之间更改了 logprimary 配置参数的值, 或者如果 分配了辅助日志且从未使用, 则将发生此情况。

当重新启动数据库时, 如果空日志数小于 logprimary 配置参数指定的主日志的 数目、则分配附加日志文件以弥补所差的日志数目。如果数据库目录中有多于 主日志的空日志可用、则在重新启动数据库、可在数据库目录中找到所有可用 的空日志。数据库关闭之后,已创建的辅助日志文件在重新启动数据库时将保 留在活动日志路径中。

# 通过日志归档管理日志文件

<span id="page-49-0"></span> $\overline{1}$ 

 $\overline{1}$ 

 $\overline{1}$  $\overline{1}$ 

 $\overline{1}$  $\overline{1}$ 

 $\overline{1}$ 

 $\overline{1}$ 

 $\mathbf{I}$ 

 $\overline{1}$ 

 $\mathbf{I}$ 

 $\overline{1}$ 

 $\overline{1}$ 

 $\mathbf{I}$  $\overline{1}$ 

 $\overline{1}$ 

 $\mathbf{I}$ 

 $\overline{1}$ 

 $\overline{1}$  $\overline{1}$ 

 $\overline{1}$ 

 $\overline{1}$ 

 $\mathbf{I}$  $\overline{1}$ 

 $\overline{1}$ 

 $\overline{1}$  $\overline{1}$ 

 $\mathbf{I}$ 

 $\overline{1}$  $\overline{1}$ 

 $\overline{1}$ 

 $\overline{1}$  $\overline{1}$ 

 $\overline{1}$ 

 $\overline{1}$  $\overline{1}$ 

 $\overline{1}$ 

 $\overline{1}$ 

 $\mathbf{I}$  $\overline{1}$ 

 $\overline{1}$ 

 $\mathbf{I}$  $\overline{1}$  在调用用户出口程序来归档和检索日志文件时应注意以下注意事项:

• 将数据库配置参数 logarchmeth1 设置为 USEREXIT. 则会指定在数据库的前滚恢复期 间、数据库管理器是否调用用户出口程序来归档文件或检索日志文件。当前滚实用 程序需要一个在日志路径目录中找不到的日志文件时,会发出检索日志文件的请 求.

注: 在 Windows® 操作系统上, 不能使用 REXX 用户出口来归档日志。

- 在归档过程中,当一个日志文件满时,即使该日志文件仍是活动的且需要用于正常 的处理、仍将它传送至用户出口。这使得数据的副本可以尽快地从易丢失数据的介 质中转移。传递至用户出口的日志文件保留在日志路径目录中、直到不再需要它用 于正常处理为止。这样就重新使用了磁盘空间。
- DB2<sup>®</sup> 在启动用户出口程序来归档文件时, 以读方式打开日志文件。在某些平台上, 这可防止用户出口程序能删除日志文件。其它平台(如 AIX®)允许进程(包括用户 出口程序)删除日志文件。用户出口程序在日志文件归档后永远不能删除它,因为 该文件可能仍是活动的并是崩溃恢复所需的。DB2 管理在归档日志文件时重新使用的 磁盘空间。
- 当日志文件已归档且不包含任何打开事务时,DB2 不会删除该文件但在需要此类文件 时将其重命名为下一个日志文件。这将改进性能、因为创建新的日志文件(而不是 重命名文件)会写出所有页以保证有足够的磁盘空间。重用磁盘上的页比释放这些 页再重新获得所需的页更有效率。
- 在崩溃恢复或回滚期间、DB2 将不检索日志文件、除非 logsecond 数据库配置参数设 置为 -1。
- 配置日志归档不保证可前滚恢复至故障点,只试图将故障范围缩小,日志文件填充 完后、排队等待用户出口例程使用。若在一个日志文件写完之前包含该日志的磁盘 发生故障、则该日志文件中的数据将会丢失。另外、由于文件是排除等待归档的、 磁盘可能会在备份了所有文件之前就发生故障, 从而导致队列中的任何日志文件都 手失。
- 每个单独日志文件的配置大小对日志归档都有直接影响。若每个日志文件都非常 大、磁盘发生故障时将会丢失大量数据。如果数据库是由小的日志文件配置的,会 导致更频繁地将数据传送至用户出口例程。

然而, 若您要将数据移到慢速设备(如磁带)上, 您可能希望有较大的日志文件以 防构建该队列。如果归档每个文件需要大量开销(例如,回绕磁带设备或建立与归 档介质的连接), 也建议您使用较大日志文件。

• 如果将 logarchmeth1 设置为 USEREXIT, 每次填充活动日志文件时, 即会对用户出 口程序发出归档请求。有可能当最后与数据库断开连接时活动日志文件仍然未满、 但仍然会对填充了一部分的活动日志文件调用用户出口程序。

注: 要释放未用的日志空间, 在将日志文件归档前要将它截断。

- 应将该日志的副本保存到另一个物理设备上, 以便在包含该日志文件的设备出现介 质故障时、前滚恢复可使用这个脱机日志文件。这个设备不应是包含该数据库数据 文件的同一设备。
- 如果已启用用户出口程序并将磁带机用作日志和备份映像的存储设备, 则需要确保 备份映像和归档日志的目标位置不是同一磁带机。因为某些日志归档可能在备份操 作进行时发生、所以当这两个进程尝试同时写至同一磁带机时可能发生错误。

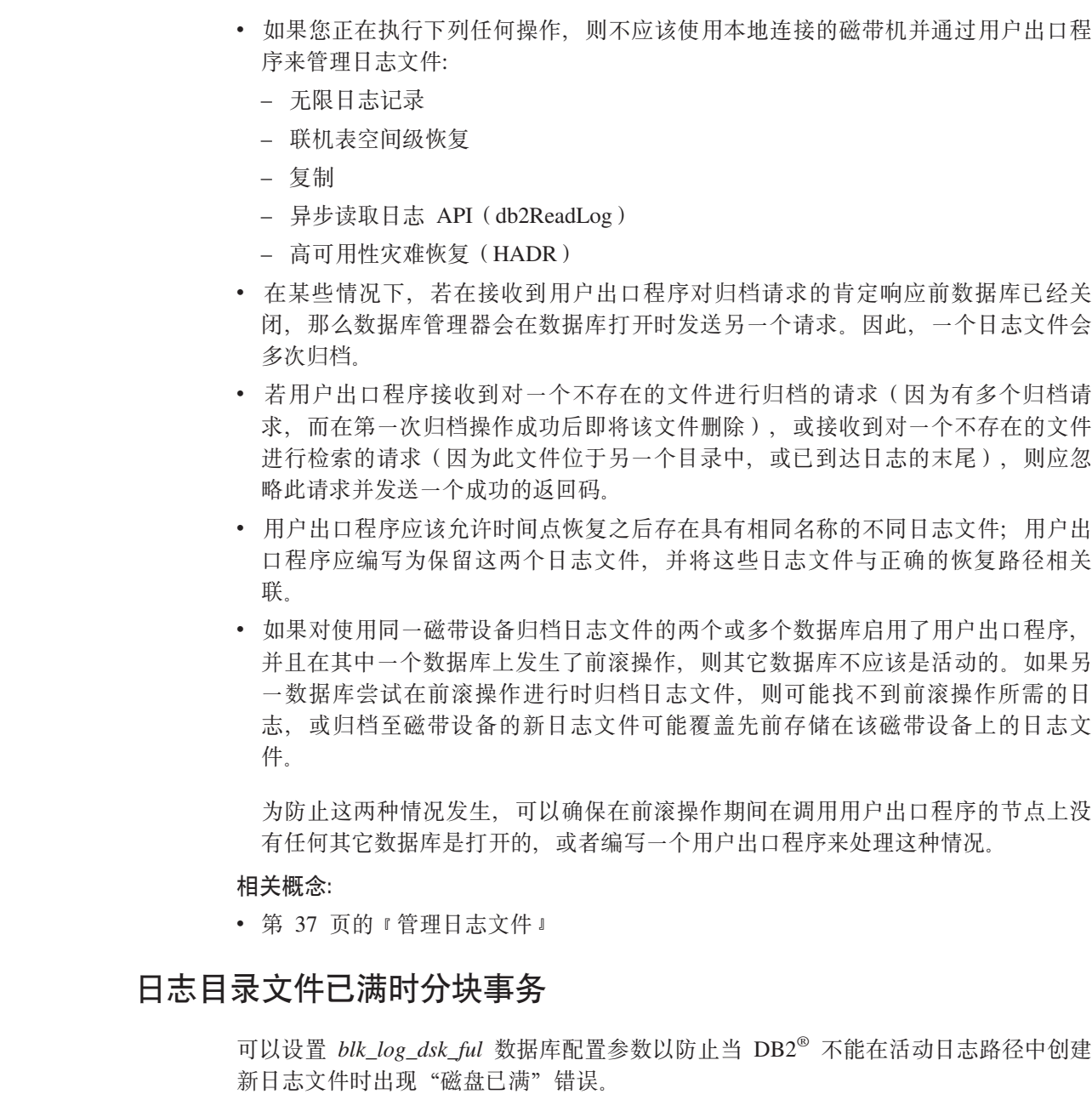

DB2 会在每 5 分钟即尝试创建日志文件直到成功为止。如果指定日志归档方法, DB2 还会检查日志文件的归档操作是否已完成。如果有归档日志文件已成功归档, 则 DB2 将 不活动日志文件重命名为新的日志文件名并继续。每次尝试之后, DB2 都会将一条消息 写至管理通知日志。可以确认应用程序因为日志磁盘已满情况而挂起的唯一方法就是 监视管理通知日志。

在成功创建日志文件之前, 尝试更新表数据的任何用户应用程序都不能落实事务, 只 读查询可能不会直接受影响, 但如果查询需要访问被更新请求锁定的数据或由更新应 用程序在缓冲池中修正的数据页时, 只读查询的状态也会象挂起一样。

## 相关概念:

| | | | | | | | | | | | | | | | | | | | | |

| | | |

 $\vert$ | | | |

- 第 28 页的  $r$ 了解恢复日志。
- 第 40 页的 『 通过日志归档管理日志文件 』

# 按需进行的日志归档

DB2<sup>®</sup>支持随时关闭(如果启用的话,还包括归档)可恢复数据库的活动日志。因此您 可以到某个已知点为止的一组完整的日志文件,然后使用这些日志文件来更新一个备 用数据库

通过调用 ARCHIVE LOG 命令或通过调用 db2ArchiveLog API, 可以启动按需进行 日志归档操作。

### 相关概念:

• 第 40 页的 『 通过日志归档管理日志文件』

## 相关参考:

- 第 232 页的 『ARCHIVE LOG 』
- 第 31 页的 『数据库日志记录的配置参数』
- 第 241 页的 『 db2ArchiveLog 归档活动日志』

# 使用原始日志

可使用裸设备来存储数据库日志。这样做既有优点、又有缺点。

- 优点是:
	- 可以将 26 个以上的物理驱动器与一个系统连接。
	- 文件 I/O 路径的长度较短, 这可提高系统的性能, 应执行基准测试, 以评估对于工 作负载是否有可度量的效益。
- 缺点是:
	- 该设备不能由其它应用程序共享: 必须将整个设备分配给 DB2®
	- 任何从该设备中备份或复制的操作系统实用程序或第三方工具不能在该设备上操 作。
	- 若指定了错误的物理驱动器号, 可以很容易地擦除现存驱动器上的文件系统。

可用 newlogpath 数据库配置参数配置原始日志。但在这样做以前, 要考虑以上列出的优 点和缺点, 以及以下列出的附加注意事项:

· 仅允许一个设备。在操作系统级、可在多个磁盘上定义设备。DB2 将进行操作系统调 用以确定设备的大小(以 4 KB 页计)。

如果使用多个磁盘、这样做可提供更大的设备、而由此产生的分割可通过提供更快 的 I/O 吞吐量来改进性能。

· DB2 将试图写入设备的最后一个 4 KB 页。若设备大小大于 2 GB, 则在不支持 2 GB 以上的设备的操作系统上、写至最后一页的尝试将失败。在这种情况下、DB2 将 尝试使用所有页、直至达到受支持的极限。

关于设备大小的信息用来指示在操作系统的支持下可用于 DB2 的设备的大小(以 4 KB 页为单位)。DB2 可写入的磁盘空间容量称为可用的设备大小。

DB2 不使用设备的第一个 4 KB 页 (此空间通常由操作系统用于其它用途). 这意味 着可用于 DB2 的总空间是设备大小 = 可用设备大小 - 1。

 $\overline{1}$  $\overline{1}$ 

 $\mathbf{I}$  $\overline{1}$ 

 $\mathbf{I}$ 

 $\overline{1}$ 

 $\mathbf{I}$ 

 $\mathbf{I}$  $\overline{1}$ 

 $\overline{1}$ 

 $\overline{1}$ 

- 不使用 logsecond 参数. DB2 将不分配辅助日志. 活动日志空间的大小是由 logprimary x logfilsiz 而得的 4 KB 页的倍数。
- 仍将日志记录分组为日志块, 每个日志块具有 4 KB 页的日志文件大小 (logfilsiz)。 日志块在裸设备中是连续的。每个扩展数据块还包括用于存放扩展数据块头的额外 两页。这意味着设备可支持的可用日志扩展数据块数是设备大小 / (logfilsiz+ 2)
- 设备必须足够大、以支持活动日志空间。即、可用日志扩展数据块数必须大于(或 等于)为 logprimary 配置参数指定的值。如果启用日志归档 (通过 logarchmeth1 和 logarchmeth2 配置参数), 则确保裸设备包含的日志比 logprimary 配置参数指定的值 多。这将补偿归档日志文件时引起的延迟。
- 若使用的是循环日志记录、logprimary 配置参数将确定要写入设备的日志块的数量。 这可能导致设备上出现未使用的空间。
- 如果将 logarchmeth1 设置为 LOGRETAIN, 则在用完所有可用日志扩展数据块数后, 产 生更新的所有操作将接收到日志满载的错误。此时、必须关闭数据库并执行脱机备 份以确保可恢复性。在数据库备份操作之后,写至设备的日志记录将丢失。这表明 不能使用更早的数据库备份映像来复原该数据库、然后将其前滚。若在可用日志扩 展数据块数全部用完之前建立了一个数据库备份,则可以复原并前滚该数据库。
- 如果将 logarchmeth1 设置为 USEREXIT, 用户出口程序必须能够读取设备, 并将归档 的日志存储为文件。
- DB2 将不检索裸设备中的日志文件。而是、在需要日志文件时、DB2 读取扩展数据 块头以确定裸设备是否包含所需的日志文件。若在裸设备中找不到必需的日志文 件, DB2 将搜索溢出日志路径。若仍找不到日志文件, DB2 将检索日志文件并将其 放入溢出日志路径。如果尚未指定溢出日志路径, DB2 将不会尝试检索日志文件。
- 如果将裸设备配置为用于日志记录, 并且正在使用 DataPropagator™ (DPROP)或者 另一个调用 db2ReadLog API 的应用程序, 则必须配置 overflowlogpath 数据库配 置参数。DB2 可以调用用户出口程序来检索日志文件并返回 db2ReadLog API 所 请求的日志数据。检索到的日志文件将放在 overflowlogpath 数据库配置参数指定的路 径中。

### 相关任务:

<span id="page-52-0"></span> $\overline{1}$ 

 $\overline{1}$ 

 $\overline{1}$ 

 $\mathbf{I}$ 

 $\mathbf{I}$ 

 $\overline{\phantom{a}}$ 

 $\overline{1}$ 

 $\overline{1}$ 

 $\overline{1}$ 

 $\overline{1}$ 

 $\overline{1}$ 

 $\overline{1}$ 

 $\overline{\phantom{a}}$ 

 $\overline{1}$ 

 $\overline{1}$ 

 $\overline{1}$ 

 $\overline{1}$ 

 $\overline{\phantom{a}}$ 

 $\overline{1}$ 

 $\overline{1}$ 

 $\overline{\phantom{a}}$ 

 $\overline{1}$ 

 $\overline{1}$  $\overline{1}$ 

 $\overline{1}$  $\mathbf{I}$ 

 $\mathbf{L}$ 

 $\overline{1}$  $\overline{1}$ 

 $\overline{1}$ 

 $\mathbf{I}$ 

 $\mathbf{I}$ 

 $\overline{1}$  $\overline{1}$ 

 $\overline{1}$ 

 $\overline{1}$ 

· 『指定原始 I/O』 (《管理指南: 实现》)

### 相关参考:

- 第 261 页的 『 db2ReadLog 异步读取日志』
- 第 299 页的附录 F, 『Tivoli Storage Manager』

## 使用备份映像包括日志文件

当执行联机备份操作时,可以指定在备份映像中包括复原和恢复数据库所需的日志文 件。这意味着, 如果需要将备份映像交付至灾难恢复位置, 无需单独发送日志文件或 自行将其打包。此外,不必决定需要哪些日志文件来保证联机备份的一致性。这为成 功恢复提供某种保护、以防止删除所需的日志文件。

要使用此功能, 指定 BACKUP DATABASE 命令的 INCLUDE LOGS 选项。当指定此 选项时, 备份实用程序将截断当前活动日志文件并将必要的日志扩展数据块集合复制 到备份映像中。

要从备份映像复原日志文件, 使用 RESTORE DATABASE 命令的 LOGTARGET 选项, 并指定存在于 DB2<sup>®</sup> 服务器上的全限定路径。然后, 复原数据库实用程序将日志文件从 映像写至目标路径,如果目标路径中已存在名称相同的日志文件,复原操作将失败并 返回一个错误。如果未指定 LOGTARGET 选项、则不会从备份映像中复原任何日志文 件.

如果指定 LOGTARGET 选项, 且备份映像不包含任何日志文件, 则在尝试复原任何表 空间数据之前, 将返回一个错误, 如果指定无效或只读路径, 复原操作也将失败, 在 指定 LOGTARGET 选项条件下, 复原数据库或表空间的过程中, 如果不能抽取一个或 多个日志文件, 则复原操作失败并返回错误。

还可以选择只复原保存在备份映像中的日志文件。要执行此操作, 使用 RESTORE DATABASE 命令的 LOGTARGET 选项指定 LOGS 选项。以此方式复原日志文件时, 如果复原操作遇到任何问题、则复原操作失败并返回错误。

自动增量复原操作期间、将仅从备份映像中检索复原操作的目标映像中包括的日志。 不会从那些备份映像中抽取增量复原操作期间所引用的中间映像中包括的任何日志。 手工增量复原期间、当复原包括日志文件的备份映像时、如果指定日志目标目录、则 会复原此备份映像中的日志文件。

### **":**

| | |

| | | |

| | |

| | | | | | | | |

| | | | |

- 1. 此功能仅可用于单一分区数据库。
- 2. 脱机备份不支持此功能。
- $3.$  当联机备份映像中包括日志时, 在版本  $8.2$  之前的 DB2 Universal  $Database^M$ (UDB) (DB2 通用数据库) 发行版上无法复原生成的映像。

## **`XNq:**

• 第 24 页的 『 从增量备份映像复原』

### 相关参考:

- 第 59 页的 『[BACKUP DATABASE](#page-68-0)』
- 第 78 页的 『[RESTORE DATABASE](#page-87-0) 』

## **gN@9\*'U>D~**

在需要删除数据库或执行时间点前滚恢复的情况下,可能会丢失以后恢复操作所需的 日志文件。在这些情况下, 对当前数据库日志路径目录中的所有日志进行复制是很重 要的。考虑以下方案:

- 如果计划在复原操作之前删除数据库、则需要在发出 DROP DATABASE 命令之前将 日志文件保存在活动日志路径中。在数据库复原后, 前滚恢复可能需要这些日志文 件,因为在删除数据库之前其中一些日志文件可能尚未归档。通常,不需要在发出 RESTORE 命令之前删除数据库。但是, 可能必须删除数据库 (或者通过指定 DROP DATABASE 命令的 AT NODE 洗项来删除一个分区上的数据库), 因为已经损坏到 RESTORE 命令失败的程度。还可能决定在复原操作之前删除数据库以为您自己提供 新的开始。
- 如果将数据库前滚至特定时间点, 则指定时间戳记之后的日志数据将被覆盖, 如果 在完成时间点前滚操作并重新连接至数据库之后确定实际上需要将数据库前滚至稍 后的时间点,将无法实现此操作,因为日志已被覆盖。可能原始一组日志文件已归 档, 但是 DB2® 可调用用户出口程序来自动归档新生成的日志文件。视编写用户出口 程序的情况不同,这可能导致归档日志目录中的原始的一组日志文件被覆盖。即使

原始的和新的一组日志文件存在于归档日志目录中(同一文件的不同版本), 还必 须确定应对以后的恢复操作使用哪一组日志。

## 相关概念:

 $\cdot$ 第 28 页的 『了解恢复日志』

# <span id="page-54-0"></span> $\overline{Y}$  解恢复历史文件

| | | | | | | | | | | | | | | 恢复历史文件是与每个数据库一起创建的, 且在发生下列情况时自动更新:

- 备份了数据库或表空间
- 复原了数据库或表空间
- 前滚了数据库或表空间
- 创建了表空间
- 改变了表空间
- 停顿表空间
- 重命名表空间
- 删除表空间
- 装入表
- 删除表(启用已删除表恢复时)
- 重组表
- 调用按需进行的日志归档
- 写入新日志文件(使用可恢复日志记录时)
- 归档日志文件 ( 使用可恢复日志记录时)
- 恢复数据库

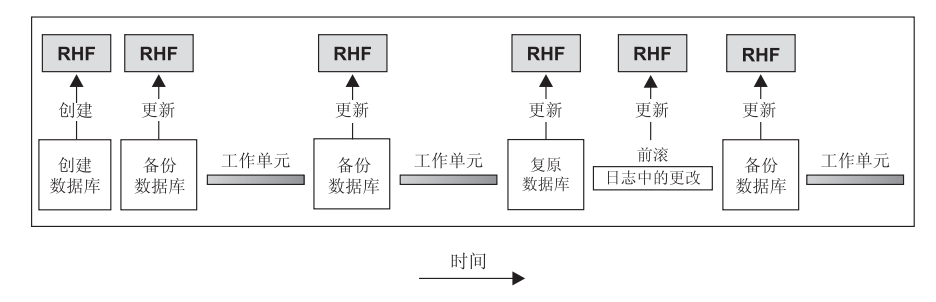

RHF 是恢复历史文件

图 9. 创建和更新恢复历史文件

可以使用此文件中汇总的备份信息,将数据库的全部或部分恢复至给定的时间点。该 文件中的信息包括:

- · 唯一地标识每个条目的标识(ID)字段
- 已复制的部分数据库和复制方法
- 建立副本的时间
- 副本的位置(指示设备信息和访问副本的逻辑方式)
- 进行上次复原操作的时间
- 重命名表空间的时间, 显示了该表空间的先前名称和当前名称
- 备份操作的状态: 活动、不活动、到期的或删除的
- 数据库备份保存的或前滚恢复操作期间处理的最后一个日志序列号。

要查看恢复历史文件中的条目, 使用 LIST HISTORY 命令。

每个备份操作(数据库备份、表空间备份或增量备份)都包括复制恢复历史文件。该 恢复历史文件与数据库相关联、删除数据库会删除恢复历史文件。将数据库复原至新 位置会复原该恢复历史文件。复原不会覆盖现有恢复历史文件、除非磁盘上的文件没 有任何条目。如果是这种情况、将根据备份映像复原数据库历史。

若当前数据库不能使用或不可用, 目相关的恢复历史文件被损坏或被删除, 则 RESTORE 命令中的一个选项只允许复原恢复历史文件。这样、可以复查该恢复历史文件、以提 供有关要将哪个备份用于复原该数据库的信息。

该文件的大小由 rec\_his\_retentn 配置参数控制, 该参数指定该文件中条目的保存期(以 天计). 即使将此参数的值设置为零(0), 仍会保留最新的完整数据库备份(加上它 的复原集)。(除去此副本的唯一方法是使用带 FORCE 选项的 FRUNE。) 保存期的缺省 值是 366 天。可使用 -1 将保存期设置为不确定的天数。在这种情况中、需要显式地删 除该文件。

### 相关参考:

- 『rec his retentn 恢复历史保留时间段配置参数』(《管理指南: 性能》)
- 第 234 页的 『LIST HISTORY 』

# 恢复历史文件 - 垃圾收集

## 垃圾收集

虽然可以随时使用 PRUNE HISTORY 命令来除去历史文件中的条目, 但还是建议将此 类修剪任务留给 DB2®、恢复历史文件中记录的 DB2 数据库备份的数目由 DB2 垃圾 收集自动监控、调用 DB2 垃圾收集:

- 在完整非增量数据库备份操作成功完成之后。
- 在数据库复原操作(此处不需要前滚操作)成功完成之后。
- 在成功数据库前滚操作成功完成之后。

配置参数 num\_db\_backups 定义保留了多少活动完整(非增量)数据库备份映像。此参 数的值用于从上一个条目开始扫描历史文件。

在每个完整(非增量)数据库备份操作之后, 可使用 rec\_his\_retentn 配置参数来从历史 文件中删除到期的条目。

活动的数据库备份是可使用当前日志进行复原和前滚,以恢复该数据库的当前状态的 一种备份。而不活动的数据库备份是在复原时会将数据库移动回先前状态的一种备 份。

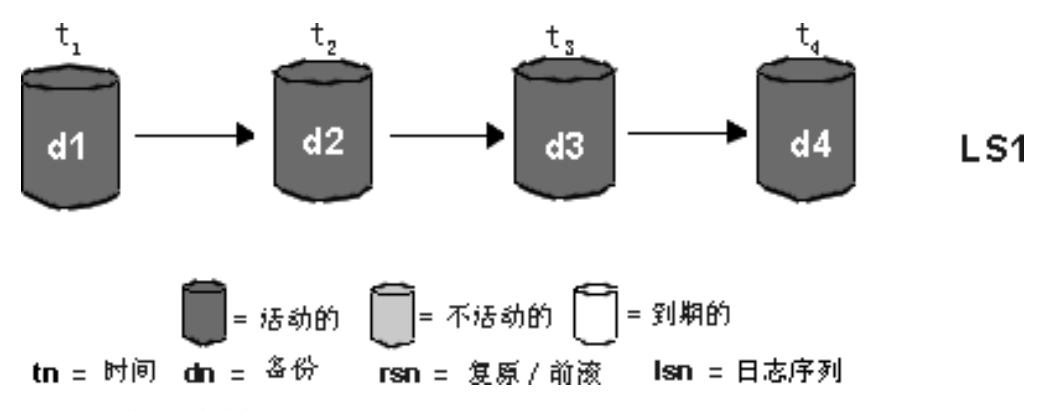

图 10. 活动数据库备份. num\_db\_backups 的值已设置为 4。

不再需要的所有活动数据库备份映像都标记为"到期的"。因为有更新的备份映像可 用、所以可将这些映像视为不需要的。在该数据库备份映像到期前所建立的所有表空 间备份映像和装入副本也标记为"到期的"。

标记为"不活动的"所有数据库备份映像以及在建立已到期的数据库备份映像前已建 立的备份映像, 也将标记为"到期的"。所有相关的"不活动"表空间备份映像和装入 副本也标记为"到期的"。

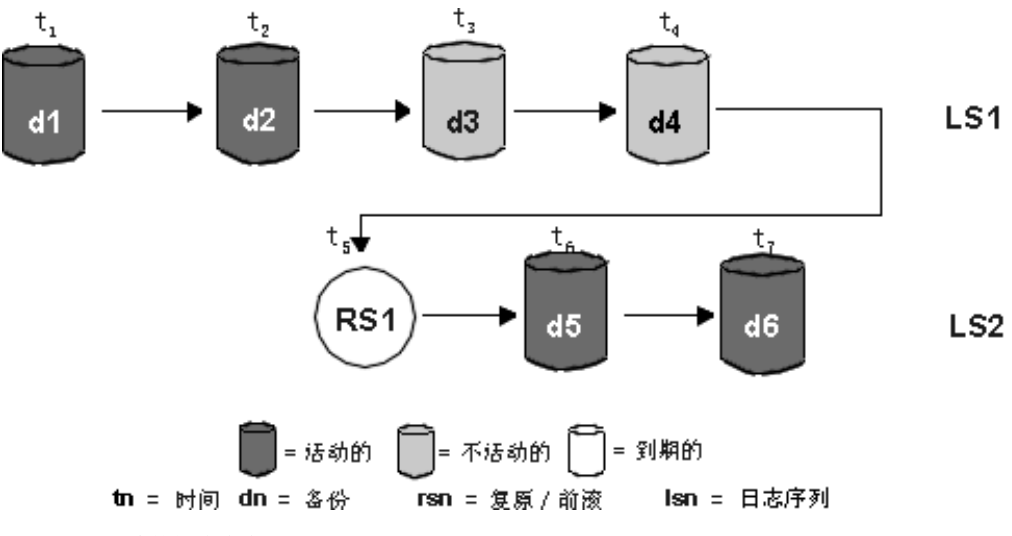

图 11. 不活动数据库备份

若复原了一个活动的数据库备份映像, 但它不是历史文件中记录的最新数据库备份, 则属于同一个日志序列的任何后续数据库备份映像将被标记为"不活动的"。

若复原了一个不活动的数据库备份映像,则属于当前日志序列的任何不活动的数据库 备份都被再次标记为"活动的"。不再在当前日志序列中的所有数据库备份映像都标记 为"不活动的"。

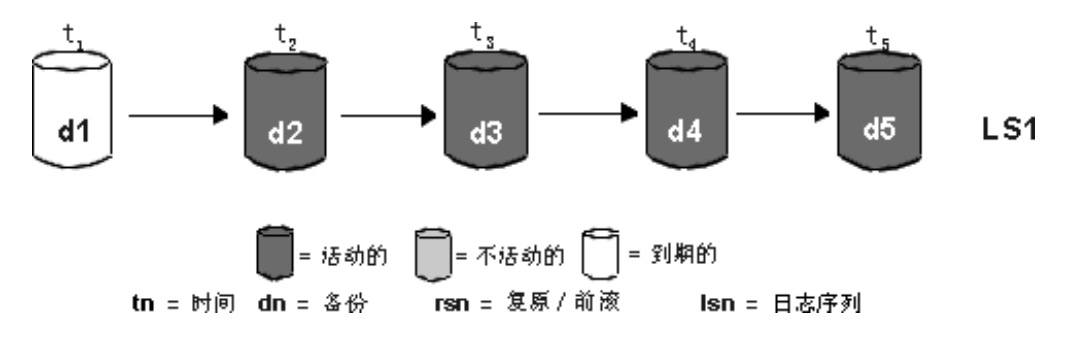

图 12. 到期数据库备份

DB2 垃圾收集也负责将 DB2 数据库或表空间备份映像的历史文件条目标记为"不活 动",条件是该备份与当前日志序列(也称为当前日志链)不对应。当前日志序列由 已复原的 DB2 数据库备份映像和已处理的日志文件确定。一旦数据库备份映像复原后, 所有后继的数据库备份映像都变得"不活动",因为已复原的映像将开始一个新的日 志链。(在不通过前滚来复原备份映像时实现。如果已发生了前滚操作,则日志链中在 中断后建立的所有数据库备份都将标记为"不活动"。可以想像,由于已对包含已损坏 的当前备份映像的整个日志序列执行了前滚实用程序、所以必须复原旧的数据库备份 映像)

如果在复原表空间级的备份映像后、数据库的当前状态不能通过应用当前日志序列来 达到, 则表空间级的备份映像会变为"不活动"。

如果备份映像包含 DATALINK 列, 将联系负责运行 DB2 Data Links Manager 的所有 Data Links 服务器以请求进行垃圾收集。然后 DB2 垃圾收集会删除包含在到期备份中 的相关 Data Links 服务器文件备份, 但不删除在下次数据库备份操作之前取消链接的 那些备份。

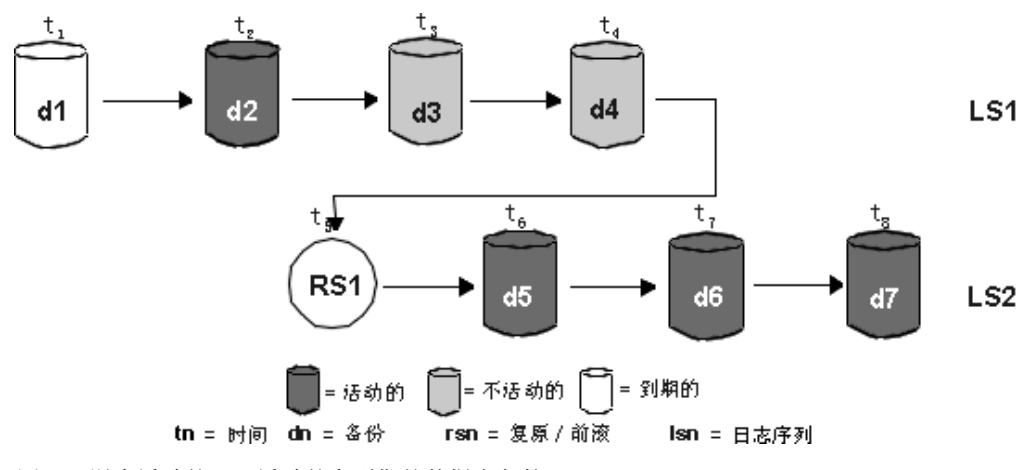

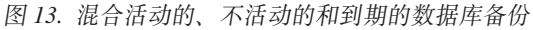

<span id="page-58-0"></span>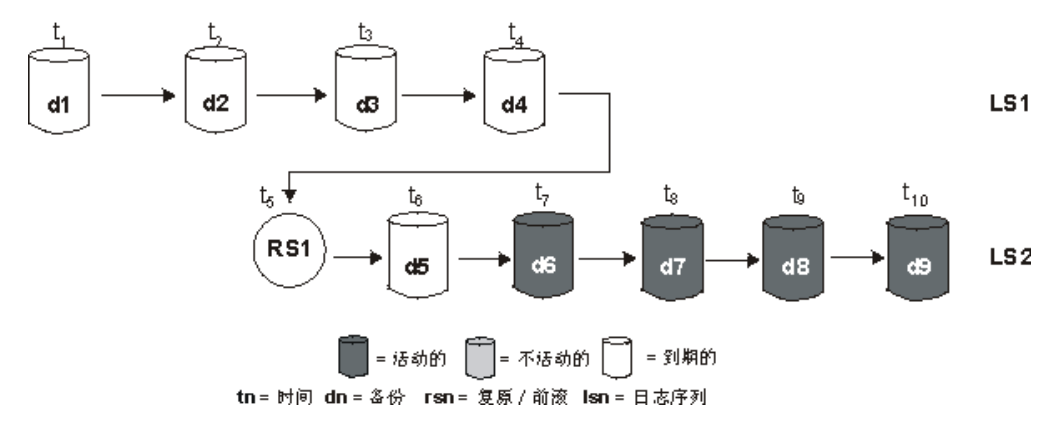

图 14. 到期日志序列

### 相关概念:

• 第 45 页的 『了解恢复历史文件』

#### 相关参考:

• 第 237 页的 『PRUNE HISTORY/LOGFILE 』

# 了解表空间状态

表空间的当前状态由它的状态反映。与恢复相关的最常见表空间状态是:

- 备份暂挂。在前滚操作的某个时间点后, 或不带有复制选项的装入操作后, 表空间 将置于些状态。在可使用该表空间之前必须对其备份。(如果未进行备份就不能更新 表空间, 但允许只读操作。)
- 复原暂挂。如果取消了对表空间的前滚操作、或对表空间的前滚操作遇到了不可恢 复错误(此时必须再次复原并前滚表空间), 会将表空间置于此状态。
- 正在前滚。表空间在对它进行的前滚操作正在进行中时, 被置于此状态。一旦前滚 操作成功完成, 表空间就不再处于"正在前滚"状态。如果取消了对表空间的前滚 操作,表空间也会结束此状态。
- · 前滚暂挂。表空间在复原后可发生了输入 / 输出 (I/O) 错误后被置于此状态。复原 后, 表空间可前滚到日志的末尾可某时间点。发生了 I/O 错误后, 表空间必须前滚到 日志的末尾。

# 增强恢复性能

当考虑恢复性能时, 应注意下列各项:

• 可以将日志置于单独的设备上、以提高频繁更新的数据库的性能。在联机事务处理 (OLTP)环境中、更常见的是需要 I/O 来将数据写至日志而不是存储数据行。将日 志置于单独的设备上、可将在日志和数据库文件之间进行移动所需的磁盘臂移动最 小化。

还应该考虑该磁盘上的其它文件。例如、将日志移至一个系统中用于系统调页的磁 盘,而该磁盘没有足够的实内存,这样会破坏调整。

通过为缓冲区数目、缓冲区大小和并行性设置选择最佳值、DB2®自动尝试将完成备 份或复原操作所需的时间降至最小。此值根据可用实用程序堆内存量、可用处理器 数和数据库配置而定。

- 要缩短完成一次复原操作所需的时间:
	- 调整复原缓冲区大小。缓冲区大小必须是在备份操作期间使用的缓冲区大小的倍 数。
	- 增加缓冲区的数量。

 $\mathbf{I}$ 

 $\mathbf{I}$ 

 $\overline{1}$ 

如果使用多个缓冲区和 I/O 介质设备、应该使用的缓冲区数至少是介质设备数的两 倍以确保它们不必等待数据。所用的缓冲区大小也影响复原操作的性能。理想的 复原缓冲区大小应该是表空间的扩展数据块大小的倍数。

若有多个具有不同扩展数据块大小的表空间、则指定是最大扩展数据块大小的倍 数的一个值。

建议的最小缓冲区数目是介质设备的数目加上对 PARALLELISM 选项指定的数 目.

- 使用多个源设备。
- 对于复原操作、将 PARALLELISM 选项设置为至少比源设备数大 1。
- 若一个表句含大量的长整数字段和 LOB 数据, 则复原它可能会占用非常多的时间. 若允许数据库进行前滚恢复, 则 RESTORE 命令能够复原选择的表空间。若该长整数 字段和 LOB 数据对于您的业务很重要, 应参照完成这些表空间的备份任务所需的时 间考虑复原这些表空间, 通过将长整数字段和 LOB 数据存储在单独的表空间中, 不 选择复原包含该长整数字段和 LOB 数据的表空间、可以减少完成复原操作所需的时 间、若可从单独的源复制 LOB 数据、则当创建或改变一个表以包括 LOB 列时选择 NOT LOGGED 洗项 若洗择不复原包含长整数字段和 LOB 数据的表空间, 但需要 复原包含该表的表空间、则必须前滚到日志末尾、以便所有包含表数据的表空间都 是一致的。
	- 注: 若备份包含表数据的一个表空间, 而未备份相关的长整数或 LOB 字段, 则不能 对该表空间执行时间点前滚恢复。必须将一个表的所有表空间同时前滚至同一 个时间点。
- 下列说明话用干备份和复原操作:
	- 应使用多个 I/O 缓冲区和设备。
	- 分配至少两倍于正在使用的设备数量的缓冲区。
	- 不要使 I/O 设备控制器带宽超载。
	- 使用数量多的小缓冲区, 而不使用数量少的大缓冲区。
	- 根据系统资源调整缓冲区的数量和大小。
	- 使用 PARALLELISM 选项
- · DB2<sup>®</sup> 使用多个代理进程来执行崩溃恢复和数据库前滚恢复。您可能会发现执行这些 操作期间的性能更佳(尤其是在对称多处理器(SMP)机器上): 在数据库恢复期 间使用多个代理进程可利用 SMP 机器上可用的多余 CPU。

并行恢复引入的代理进程类型是 db2agnsc。DB2 根据机器上 CPU 的数量、选择将 用于数据库恢复的代理进程的数量。

DB2 将日志记录分发到这些代理进程以使它们可在适当的时候并发地重新应用。例 如,可通过此方法使那些与插入、删除、更新、添加键和删除键操作相关的日志记 录的处理并行化。因为日志记录是在页级并行化的(相同数据页上的日志记录由相 同的代理进程处理), 所以即使所有工作都是对一个表完成的, 性能还是会增强。

## 相关概念:

- 第 71 页的 『优化备份性能』
- 第 73 页的 『复原概述』

# <span id="page-62-0"></span>**Z 2 B }]b8]**

本节描述了 DB2 UDB 备份实用程序, 它用于创建数据库或表空间的备份副本。

包括下列主题:

- 『备份概述』
- 第55 页的 『使用备份所需的特权、权限和授权』
- 第55 页的 『 使用备份』
- 第57页的  $@$ 份到磁带  $@$
- 第58 页的 『 备份到命名管道 』
- 第59页的 『[BACKUP DATABASE](#page-68-0)』
- 第64 页的 『[db2Backup](#page-73-0) 备份数据库 』
- 第70 页的 『 备份会话 CLP 示例 』
- 第71 页的 『 优化备份性能 』

# **8]Ev**

| | | DB2<sup>®</sup> BACKUP DATABASE 命令的最简单的格式只需要您指定想要备份的数据库的别 名。例如:

db2 backup db sample

如果命令成功完成、您将获取一个新的备份映像、它位于发出命令的路径或目录中。 它位于此目录中的原因是, 此示例中的命令不会显式地指定备份映像的目标位置。例 如, 在 Windows® 操作系统上, 此命令 (在从根目录发出此命令时)会创建一个映像, 且它会出现在目录列表中, 如下所示:

Directory of D:\SAMPLE.0\DB2\NODE0000\CATN0000\20010320

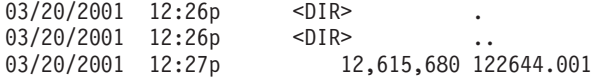

注: 如果 DB2 客户机和服务器不在同一系统上, DB2 将确定客户机上的哪个目录是当 前工作目录, 并在服务器上将其用作备份目标目录。因此, 建议为备份映像指定 目标目录。

在调用备份实用程序时指定的目标位置创建备份映像。位置可以是:

- 目录(对于备份到磁盘或软盘)
- 设备(对于备份到磁带)
- Tivoli<sup>®</sup> Storage Manager (TSM) 服务器
- 另一供应商服务器

每当调用数据库备份操作时,都会使用总结信息自动更新恢复历史文件。此文件在数 据库配置文件所在的目录中创建。

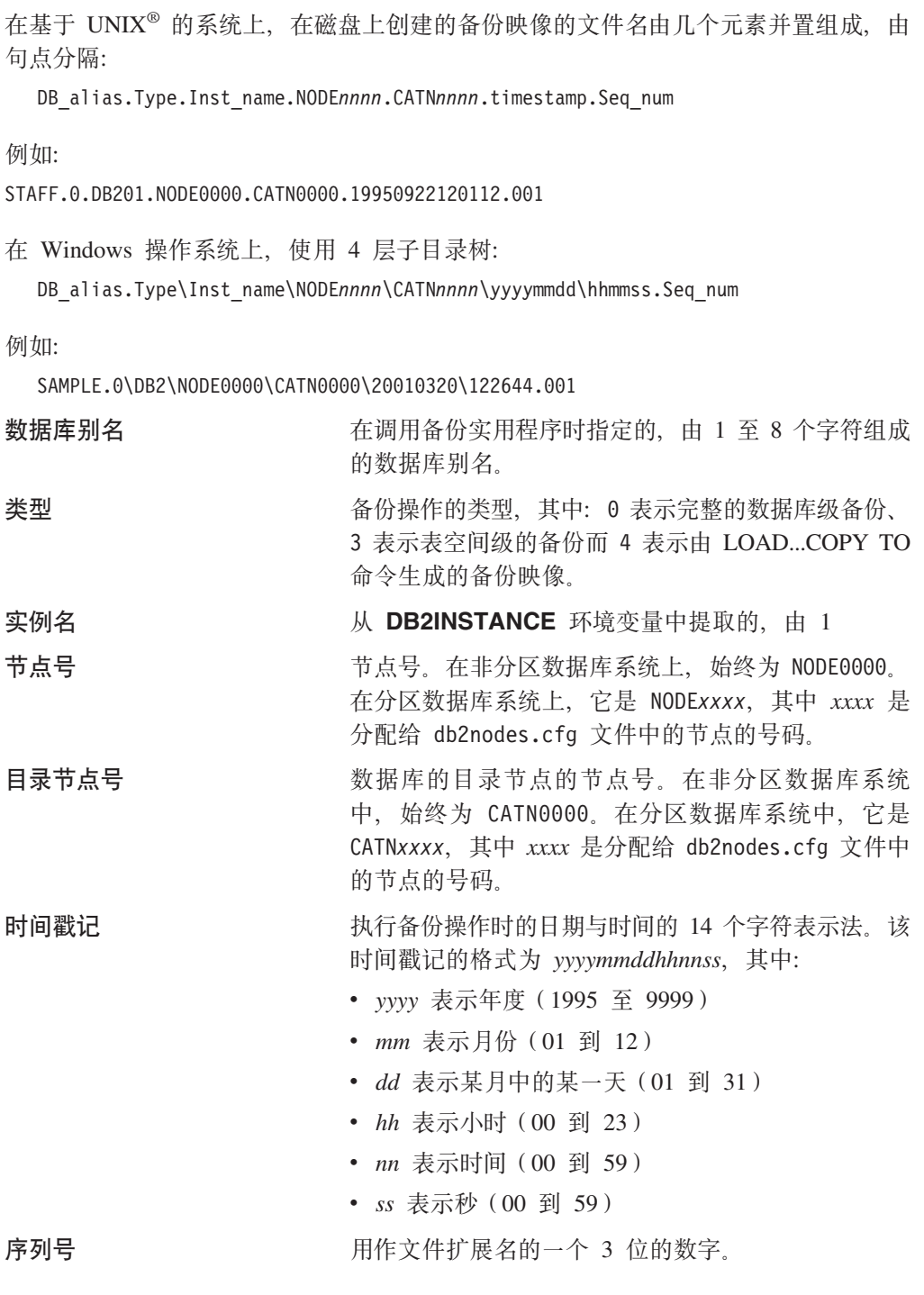

将备份映像写到磁带时:

- 不创建文件名, 但以上描述的信息会存储在备份头中以在验证时使用。
- 必须有一个磁带设备可通过标准操作系统接口来使用。在大分区数据库系统上, 如 果每个数据库分区服务器都有一个专用的磁带设备可能不太实际。可以将这些磁带 设备与一个或多个 TSM 服务器连接, 以便将对这些磁带设备的存取权提供给每个数 据库分区服务器。
- 在分区数据库系统上, 还可以使用提供虚拟磁带设备功能的产品, 例如, REELlibrarian 4.2 或 CLIO/S。还可使用这些产品来存取通过伪磁带设备连接至其它

<span id="page-64-0"></span>节点(数据库分区服务器)的磁带设备。对远程磁带设备的存取权是透明地提供 的、而伪磁带设备可以通过标准操作系统接口来存取。

不能备份处于不可用状态的数据库、除非该数据库处于备份暂挂状态。如果有任何表 空间处于异常状态, 则不能备份该数据库或该表空间, 除非它处于备份暂挂状态。

不允许对同一表空间进行并发备份操作。一旦对表空间启动了备份操作、任何后续尝 试都将失败 (SOL2048).

如果数据库或表空间由于在执行复原操作期间发生了系统崩溃而处于部分复原状态、 必须成功地复原该数据库或表空间才能对它们进行备份。

如果要备份的表空间的列表包含了临时表空间的名称、备份操作会失败。

备份实用程序可对建立不同数据库的备份副本的多个进程提供并发性控制。此并发性 控制可使备份目标设备保持打开、直到所有备份操作结束。如果在备份操作期间发生 错误、有一个打开的容器不能关闭、则其它备份操作的相同目标驱动器可能会接收到 访问错误。要校正这类访问错误、必须终止导致了该错误的备份操作、并与目标设备 断开连接。如果正在对并发备份到磁带的操作使用备份实用程序、应确保这些进程的 目标驱动器不是同一磁带。

## 显示备份信息

可通过 db2ckbkp 显示关于现有备份映像的信息。此实用程序允许您:

- 测试备份映像的完整性并确定是否可复原它。
- 显示存储在备份头中的信息。
- 显示有关备份映像中对象和日志文件头的信息。

## 相关概念:

- 第 3 页的 『 开发备份与恢复策略 』
- 第 45 页的 『了解恢复历史文件』
- 第 43 页的 『 使用备份映像句括日志文件 』
- 『自动维护』 (《管理指南: 计划》)

### 相关参考:

• 第 299 页的附录 F, 『Tivoli Storage Manager』

## 使用备份所需的特权、权限和授权

特权使用户能够创建或访问数据库资源。权限级别提供将特权、较高级别数据库管理 器维护和实用程序操作分组的方法。这两者一起用于控制对数据库管理器和它的数据 库对象的访问。用户只能访问那些他们具有适当授权(即必需的特权或权限)的对 象.

必须具有 SYSADM、SYSCTRL 或 SYSMAINT 权限才能使用备份实用程序。

## 使用备份

先决条件:

不应连接到将要备份的数据库: 备份数据库实用程序自动建立与指定数据库的连接, 而此连接会在备份操作完成时终止。如果与要备份的数据库连接,当发出 BACKUP DATABASE 命令时将断开连接, 备份操作将继续进行。

数据库可以是本地的或远程的。备份映像保留在数据库服务器上、除非您使用的是存 储管理产品, 如 Tivoli Storage Manager (TSM).

在分区数据库系统上,将分别备份数据库分区。此操作对于您调用实用程序的数据库 分区服务器是本地的。但您可以从实例中的一个数据库分区服务器发出 db2\_all, 以对 由节点号标识的服务器列表调用备份实用程序。(使用 LIST NODES 命令来标识具有用 户表的节点或数据库分区服务器。)为此, 必须先备份目录节点, 然后, 备份其它数据 库分区。也可以使用"命令编辑器"来备份数据库分区。因为此方法不支持前滚恢 复,应定期备份这些节点上的数据库。还应与您建立的任何备份副本一起,保留一份 db2nodes.cfg 文件, 以保护可能对此文件造成的损坏。

在分布式请求系统上、备份操作适用于分布式请求数据库和存储在数据库目录(包装 器、服务器和昵称等等)中的元数据。不备份数据源对象(表和视图),除非它们也 存储在分布式请求数据库中。

若一个数据库是使用数据库管理器的先前发行版创建的且该数据库还未迁移、则必须 在将该数据库迁移之后,才能备份它。

### **^F:**

| | |

> | | | | |  $\overline{ }$ | |

 $\overline{1}$ 

以下限制适用于备份实用程序:

- 表空间备份操作和表空间复原操作不能同时运行,即使涉及的是不同的表空间。
- 如果想要能够在分区数据库环境中执行前滚恢复, 则必须在节点列表上定期备份数 据库且必须具有系统中余下节点的至少一个备份映像(即使不包含该数据库的用户 数据)。下列两种情况都需要在不包含数据库的用户数据的数据库分区服务器中存在 数据库分区的备份映像:
	- 在建立上一个备份之后已将一个数据库分区服务器添加到数据库系统,因此需要 在此数据库分区服务器上执行正向恢复。
	- 使用时间点恢复, 它要求系统中的所有数据库分区都处于前滚暂挂状态。
	- DMS 表空间的联机备份操作与下列操作不兼容:
		- 装入
		- 重组 (联机和脱机)
		- 删除表空间
		- 截断表
		- 创建索引
		- 最初未记录任何内容 (与 CREATE TABLE 和 ALTER TABLE 语句配合使用)

### **}L:**

备份实用程序可以通过命令行处理器(CLP)、"控制中心"中的"备份数据库"笔 记本或向导或 db2Backup 应用程序编程接口 (API) 来调用。

以下是通过 CLP 发出的 BACKUP DATABASE 命令的示例:

db2 backup database sample to c:\DB2Backups

<span id="page-66-0"></span>要打开"备份数据库"笔记本或向导:

- 1. 从"控制中心"中, 展开对象树, 直到找到"数据库"文件夹。
- 2. 单击"数据库"文件夹。任何现有的数据库都会显示在窗口右边的窗格(内容窗 格)中.
- 3. 在内容窗格中右键单击需要的数据库, 然后从弹出菜单中选择"备份数据库"或 "使用向导备份数据库"。"备份数据库"笔记本或"备份数据库"向导打开。

在"控制中心"中通过联机帮助设施提供了详细信息。

### 相关概念:

- **Administrative APIs in Embedded SOL or DB2 CLI Programs** *Application Development Guide: Programming Client Applications*)
- 『控制中心的插件体系结构简介』(《管理指南: 实现》)

### 相关任务:

• 『迁移数据库』(《DB2 服务器快速入门》)

#### **相关参考:**

- v :LIST DBPARTITIONNUMS Command;(*Command Reference*)
- 第 64 页的 『[db2Backup](#page-73-0) 备份数据库 』

# 各份到磁带

| |

备份数据库或表空间时,必须正确地设置块大小和缓冲区大小,尤其在使用变量块大 小(例如在 AIX® 上, 如果块大小已设置为零)时。

对备份时可使用的固定块大小的数量有限制。因为 DB2® 将备份映像头写为 4 KB 的 块, 所以会存在此限制。DB2 支持的固定块大小只有 512、1024、2048 和 4096 字节。 若使用固定块大小,则可以指定任何备份缓冲区大小。但是您可能会发现,如果固定 块大小不是 DB2 所支持的大小之一, 则备份操作将不能成功完成。

如果数据库很大, 使用固定块大小意味着您的备份操作可能花费很长时间才能完成。 您可能要考虑使用变量块大小。

注: 使用变量块大小当前不受支持。如果必须使用此选项, 应确保您有经过良好测试 的过程,以使您(使用按变量块大小创建的备份映像)进行成功的恢复。

使用变量块大小时,必须指定备份缓冲区大小小于或等于正在使用的磁带设备的最大 限制。要获得优化的性能、缓冲区大小必须等于正在使用的设备的最大块大小限制。

必须发出以下命令, 才能在 Windows® 操作系统上使用磁带设备:

db2 initialize tape on <device> using <blksize>

**其中:** 

### **<device>**

是有效的磁带设备名。在 Windows 操作系统上, 缺省值为 \\.\TAPE0.

#### **<blksize>**

是磁带的分块因子。它必须是 4096 的因子或倍数。缺省值是该设备的缺省块大  $\sum_{i=1}^n$ 

<span id="page-67-0"></span>使用变量块大小从备份映像进行复原时可能会返回错误。若发生这种情况,可能需要 使用适当的块大小重写该映像。以下是 AIX 上的一个示例:

tctl -b 0 -Bn -f /dev/rmt0 read > backup filename.file dd if=backup filename.file of=/dev/rmt0 obs=4096 conv=sync

备份映像转储到名为 backup\_filenam.file 的文件中。dd 命令使用块大小 4096, 将 映像转储到磁带上

如果映像太大, 不能转储到文件中, 此方法可能会出现问题。有一种可能的解决方案 是: 使用 dd 命令将该映像从一个磁带设备转储至另一磁带设备。只要映像在一卷磁带 上放得下, 就可以使用这种方法, 使用两个磁带设备时, dd 命令是:

dd if=/dev/rmt1 of=/dev/rmt0 obs=4096

若不可能使用两台磁带设备, 可以使用 dd 命令将映像转储至裸设备, 然后再将该映像 从裸设备转储至磁带, 使用此方法的问题在于 dd 命令必须跟踪转储至裸设备的块数, 此块数必须在将映像移动回磁带时指定。如果使用 dd 命令将映像从裸设备转储至磁 带、该命令会将裸设备的整个内容转储至磁带。dd 实用程序不能确定使用了多少裸设备 空间来保留映像。

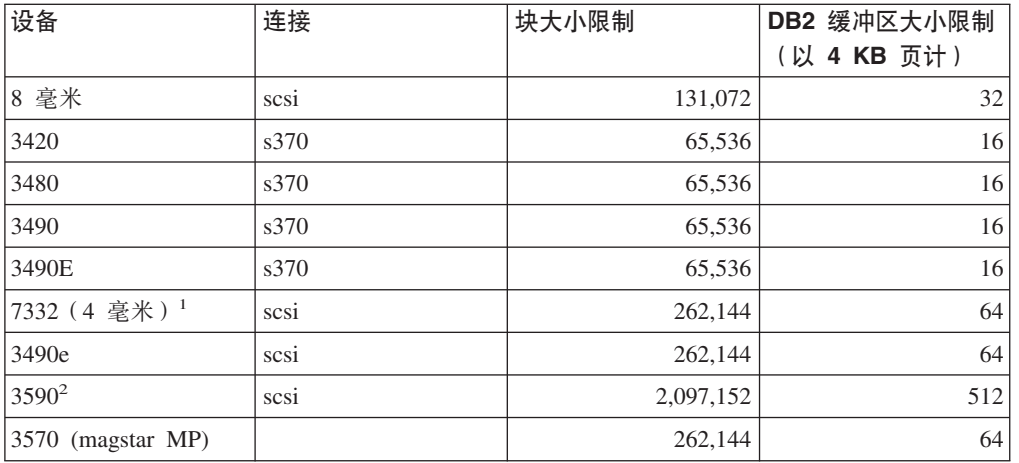

当使用备份实用程序时, 您需要知道磁带设备的最大块大小限制。以下是一些示例:

### 注:

- 1. 7332 没有块大小的限制。256 KB 只是一个建议的值。块大小限制由父适配器确定。
- 2. 在 3590 支持 2 MB 的块大小时, 如果性能完全可以满足您的需要, 就可以尝试使 用较低的值 (例如 256 KB)。
- 3. 关于设备限制的信息、请查看设备文档或向设备供应商咨询。

# 备份到命名管道

现在已支持将数据库备份到基于 UNIX 的系统上的本地命名管道, 或从基于 UNIX 的 系统上的本地命名管道复原数据库。

## 先决条件:

命名管道的写程序与阅读器必须是同一台机器。管道必须存在并位于本地文件系统 上。因为将命名管道视为本地设备、所以不需要指定目标是命名管道。

<span id="page-68-0"></span>**}L:**

以下是 AIX 上的一个示例:

- 1. 创建命名管道:
	- mkfifo /u/dmcinnis/mypipe
- 2. 如果打算由复原实用程序来使用备份映像, 则复原操作必须在备份操作之前调用, 才不会丢失任何数据:

db2 restore db sample into mynewdb from /u/dmcinnis/mypipe

3. 使用此管道作为数据库备份操作的目标:

db2 backup db sample to /u/dmcinnis/mypipe

### 相关任务:

• 第 55 页的 『使用备份』

## 相关参考:

- 第 59 页的 『BACKUP DATABASE 』
- 第 78 页的 『[RESTORE DATABASE](#page-87-0) 』

# **BACKUP DATABASE**

创建数据库或表空间的备份副本。

## 作用域:

此命令只影响对其执行该命令的数据库分区。

## **(^:**

以下其中一项:

- v *sysadm*
- *sysctrl*
- v *sysmaint*

## **XhD,S:**

数据库。此命令自动建立与指定数据库的连接。

注: 如果与指定数据库的连接已存在, 则将终止该连接, 并且专门为备份操作建立新 的连接。连接在备份操作完成时终止。

## **|no(:**

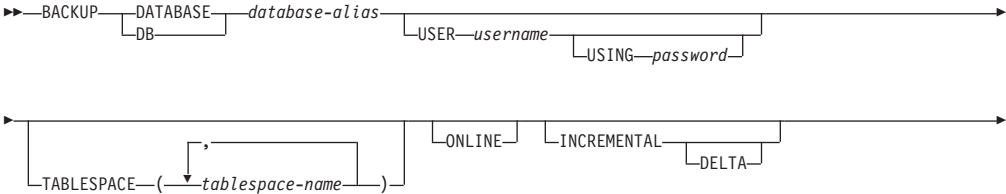

## **BACKUP DATABASE**

||

 $\overline{1}$ 

 $\overline{1}$ 

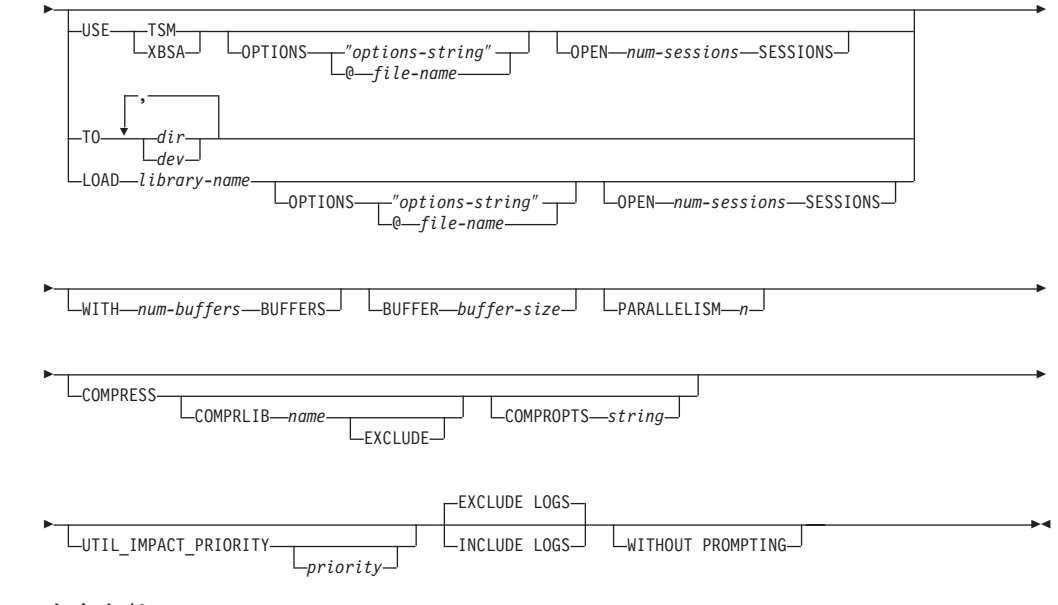

## **|nN}:**

## **DATABASE database-alias**

指定要备份的数据库的别名。

## **USER username**

标识备份数据库时要使用的用户名。

### **USING password**

用于认证用户名的密码。如果省略密码、会提示用户输入。

#### **TABLESPACE tablespace-name**

用于指定要备份的表空间的名称列表。

#### **ONLINE**

指定联机备份。缺省值是脱机备份。联机备份只对配置为启用了 logretain 或 userexit 的数据库可用。联机备份期间, 当处理 SMS 表空间中的所有表时, DB2 获得这些表的 IN(无意图)锁定, 对于 SMS 表空间中的 LOB 数据, 则获得  $S$ (共享)锁定。

### **INCREMENTAL**

指定累积(增量)备份映像。增量备份映像是自从最新的成功完全备份操作以 来, 进行过更改的所有数据库数据的一份副本。

## **DELTA**

指定非累积(delta)备份映像。delta 备份映像是自从任何类型的最新成功备份 操作以来, 更改过的所有数据库数据的一份副本。

### **USE TSM**

指定备份将使用 Tivoli Storage Manager 输出。

## **USE XBSA**

指定将使用的 XBSA 接口。"备份服务 API"(XBSA) 是一个开放的应用程序 编程接口, 由需要数据存储管理的应用程序或设施进行备份或归档时使用。

### **OPTIONS**

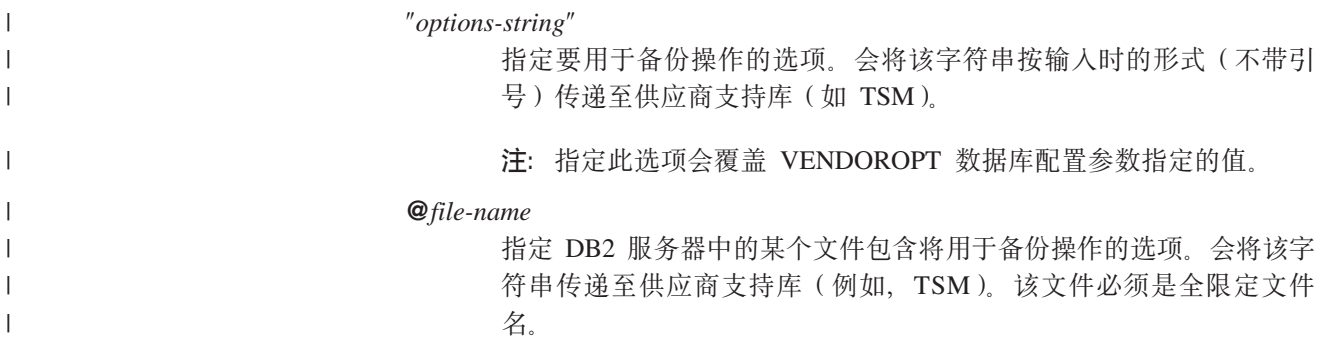

## **OPEN num-sessions SESSIONS**

要在 DB2 和 TSM 或另一备份供应商产品之间创建的 I/O 会话数。

注: 该参数在备份磁带、磁盘或其它本地设备时无效。

### **TO dir/dev**

目录或磁带设备名列表。 必须指定目录所驻留的完整路径。如果省略 USE TSM、TO 和 LOAD, 则备份映像的缺省目标目录是客户机的当前工作目录。 此目标目录或设备必须存在于数据库服务器上。可重复此参数以指定备份映像 将跨越的目标目录和设备。如果指定了多个目标(例如, target1、target2 和 target3), target1 将首先打开。介质头和特殊文件(包括配置文件、表空间表和 历史文件) 放在 target1 中。所有其它目标都是打开的, 并在备份操作期间并行 使用。由于对 Windows 操作系统没有通用磁带支持, 所以每种类型的磁带设备 都需要一个唯一的设备驱动程序。要备份至 Windows 操作系统上的 FAT 文件 系统, 用户必须遵循 8.3 命名限制。

使用磁带设备或软盘可能会生成需要用户进行输入的消息和提示。有效的响应 洗项是:

- **c** 继续 继续使用生成了警告消息的设备 (例如, 已装上新磁带时)
- **d b** 设备终止 只停止使用那个生成了警告消息(例如, 没有磁带了)的 设备
- t 终止 异常终止备份操作。

如果磁带系统不支持唯一地引用一个备份映像、建议不要将同一数据库的多个 备份件副本保留在同一磁带上。

### **LOAD library-name**

| | | | | | | | |

共享库 (在 Windows 操作系统上为 DLL) 的名称, 它包含要使用的供应商备 份与复原 I/O 函数。也可以包含完整路径。如果未提供完整路径、将缺省为用 户出口程序所驻留的那个路径。

## **WITH num-buffers BUFFERS**

将要使用的缓冲区数量。除非您显式地输入一个值, 否则 DB2 将自动为此参数 选择最佳值。但是在将备份创建到多个位置时,可能使用大量缓冲区来改进性 能

## **BUFFER buffer-size**

构建备份映像时使用的缓冲区的大小(以 4 KB 页计). 除非您显式地输入一个 值, 否则 DB2 将自动为此参数洗择最佳值。此参数的最小值是 8 页。

如果将磁带与可变块大小配合使用, 则将缓冲区大小减至磁带设备支持的范围 内。否则、备份操作虽可以成功、但生成的映像可能是不可恢复的。

 $\overline{1}$ 

 $\overline{1}$ 

 $\mathbf{I}$  $\overline{1}$ 

 $\overline{\phantom{a}}$ 

 $\overline{1}$ 

 $\overline{1}$ 

 $\overline{1}$ 

 $\mathbf{I}$  $\overline{1}$ 

 $\overline{1}$ 

 $\overline{1}$ 

 $\mathbf{I}$  $\overline{1}$ 

 $\mathbf{I}$  $\mathbf{I}$ 

 $\mathbf{I}$ 

 $\mathbf{I}$ 

 $\mathbf{I}$ 

 $\mathbf{I}$ 

 $\overline{1}$  $\overline{1}$ 

 $\overline{1}$ 

 $\overline{1}$ 

 $\mathbf{I}$ 

 $\mathbf{I}$  $\overline{1}$ 

 $\overline{1}$ 

 $\overline{1}$  $\mathbf{I}$ 

 $\overline{1}$ 

在 SCO UnixWare 7 上使用磁带设备时, 指定缓冲区大小 16.

在 Linux 的大多数版本中, 如果对向 SCSI 磁带设备进行的备份操作使用 DB2 缺省缓冲区大小、会导致错误 SOL2025N、原因码 75、要防止 Linux 内部 SCSI 缓冲区溢出, 使用此公式:

bufferpages <= ST\_MAX\_BUFFERS \* ST\_BUFFER\_BLOCKS / 4

其中 bufferpages 是想要与 BUFFER 参数配合使用的值, ST MAX BUFFERS 和 ST BUFFER BLOCKS 都是在 Linux 内核中的 drivers/scsi 目录下定义的。

#### **PARALLELISM n**

确定可由备份实用程序并行读取的表空间的数量。除非您显式地输入一个值、 否则 DB2 将自动为此参数选择最佳值。

### **UTIL IMPACT PRIORITY** *priority*

指定备份将使用指定的优先级以调速方式运行。调速允许您调整备份操作的性 能影响。优先级可以是 1 到 100 之间的任何数字, 1 表示最低优先级, 100 表 最高优先级。如果未使用任何优先级指定 UTIL IMPACT PRIORITY 关键字, 则备份将用缺省优先级 50 运行, 如果不指定 UTIL IMPACT PRIORITY, 则 备份将以非调速方式运行。必须通过为备份设置 util\_impact\_lim 配置参数来定 义隐式策略才能以调速方式运行。

#### **COMPRESS**

指示将压缩备份。

### **COMPRLIB** name

指示要用于执行压缩的库的名称。此名称必须是引用服务器上某个文 件的全限定路径。如果未指定此参数, 则使用缺省 DB2 压缩库。如果 无法装入指定的库, 则备份将失败。

## **EXCLUDE**

指示压缩库将不存储在备份映像中。

### **COMPROPTS** string

描述将传送到压缩库中的初始化例程的二进制数据块。DB2 将此字符串 从客户机直接传送到服务器、因此压缩库必须处理所有字节反向或代 码页转换问题。如果数据块的第一个字符是 @, DB2 会将数据的其它 部分解释为服务器上某个文件的名称。然后 DB2 将用此文件的内容替 换字符串的内容, 并将此新值传送给初始化例程, string 的最大长度为 1024 个字节。

## **EXCLUDE LOGS**

指定备份映像不应包括任何日志文件。

注: 执行脱机备份操作时, 不论是否指定了此选项, 都不包含日志。

## **INCLUDE LOGS**

指定备份映像应包括将此映像及时复原和前滚到某个一致点所需的日志文件范 围。此选项对于脱机备份无效。

### **WITHOUT PROMPTING**

指定备份将以无人照管方式运行、而通常需要用户干涉的任何操作都将返回一 个错误消息。

#### 示例:
$1.$  在以下示例中, 数据库 WSDB 是在编号为  $0 \nsubseteq 3$  的这 4 个分区上定义的, 可以 从所有分区存取路径 /dev3/backup。分区 0 是目录分区, 需要单独备份, 因为这是 脱机备份。要执行所有 WSDB 数据库分区的脱机备份并保存至 /dev3/backup, 从其 中一个数据库分区发出下列命令:

db2\_all '<<+0< db2 BACKUP DATABASE wsdb TO /dev3/backup' db2\_all '|<<-0< db2 BACKUP DATABASE wsdb TO /dev3/backup'

在第二条命令中, db2\_all 实用程序将逐一对每个数据库分区(分区 0 除外) 发出同 一备份命令。所有四个数据库分区备份映像都将存储在 /dev3/backup 目录中。

2. 在以下示例中, 数据库 SAMPLE 将备份至使用两个并发 TSM 客户机会话的 TSM 服务器。DB2 计算此环境的最佳缓冲区大小。

db2 backup database sample use tsm open 2 sessions with 4 buffers

3. 在下面的示例中, 会将数据库 payroll 的表空间 (syscatspace 和 userspace1) 以表 空间级别备份至磁带。

db2 backup database payroll tablespace (syscatspace, userspace1) to /dev/rmt0, /dev/rmt1 with 8 buffers without prompting

4. 可以使用 USE TSM OPTIONS 关键字来指定要用于备份操作的 TSM 信息。以下 示例显示如何使用 USE TSM OPTIONS 关键字来指定全限定文件名:

db2 backup db sample use TSM options @/u/dmcinnis/myoptions.txt

文件 myoptions.txt 包含下列信息: -fromnode=bar -fromowner=dmcinnis

5. 以下是对可恢复数据库每周进行的增量备份策略的样本。包括一个每周进行的完整 数据库备份操作、一个每天进行的非累积(delta)备份操作以及一个在每周中期进 行的累积(增量)备份操作:

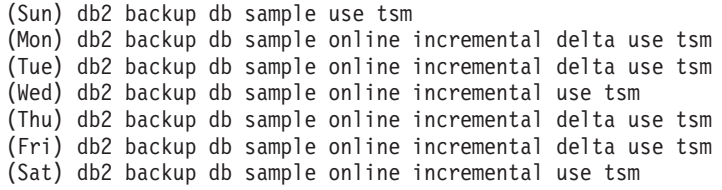

6. 以下示例中,为数据库 SAMPLE 上的备份操作指定了三个相同的目标目录,如果目 标文件系统由多个物理磁盘组成、您可能要执行此操作。

db2 backup database sample to /dev3/backup, /dev3/backup, /dev3/backup

将数据同时备份到三个目标目录中,而且生成的三个备份映像带有扩展名,001,.002 和 .003。

### 相关参考:

| | |

| | |

| |

- 第 78 页的 『[RESTORE DATABASE](#page-87-0) 』
- 第 111 页的 『[ROLLFORWARD DATABASE](#page-120-0) 』

# <span id="page-73-0"></span>**db2Backup - 8]}]b**

创建数据库或表空间的备份副本。

作用域:

此 API 只影响对其执行该 API 的数据库分区。

**(^:**

以下其中一项:

- v *sysadm*
- *sysctrl*
- *sysmaint*

**XhD,S:**

数据库。此 API 自动建立与指定数据库的连接。

备份完成时、连接将终止。

#### **API |,D~:**

*db2ApiDf.h*

| | | | | | | | | | | | | | | | | | | | | | | | | | | | | | | | | |

# **C API o(:**

```
/* File: db2ApiDf.h */
/* API: db2Backup */
/* ... */
SQL_API_RC SQL_API_FN
db2Backup (
 db2Uint32 versionNumber,
 void *pDB2BackupStruct,
    struct sqlca * pSqlca);
typedef SQL_STRUCTURE db2BackupStruct
{
 char *piDBAlias;
 char oApplicationId[SQLU_APPLID_LEN+1];
 char oTimestamp[SQLU_TIME_STAMP<sup>-</sup>LEN+1];
 struct db2TablespaceStruct *piTablespaceList;
 struct db2MediaListStruct *piMediaList;
 char *piUsername;
 char *piPassword;
                       *piVendorOptions;
 db2Uint32 iVendorOptionsSize;
 db2Uint32 oBackupSize;<br>db2Uint32 iCallerActio
 db2Uint32 iCallerAction;<br>db2Uint32 iBufferSize:
                       iBufferSize:
 db2Uint32 iNumBuffers;
 db2Uint32 iParallelism;
 db2Uint32 iOptions;
 db2Uint32 iUtilImpactPriority;
 char *piComprLibrary;
 void *piComprOptions;
 db2Uint32 iComprOptionsSize;
} db2BackupStruct;
typedef SQL_STRUCTURE db2TablespaceStruct
{
```

```
char **tablespaces:
 db2Uint32 numTablespaces;
} db2TablespaceStruct;
typedef SQL_STRUCTURE db2MediaListStruct {
 char **locations;
 db2Uint32 numLocations;
 char locationType;
} db2MediaListStruct;
/* \ldots */
```
### 常用 API 语法:

||||||||||||||||||||||||||||||||||||||||||||||||||||||||||||||||

 $\overline{1}$  $\mathbf{I}$  $\mathbf{I}$  $\overline{1}$  $\overline{\phantom{a}}$ 1 J.  $\overline{\phantom{a}}$ 

 $\overline{\phantom{a}}$  $\mathbf{I}$ 

> $\overline{1}$ 1  $\overline{1}$  $\overline{\phantom{a}}$ 1 J.

```
/* File: db2ApiDf.h */
/* API: db2Backup */
/* \ldots */SQL_API_RC SQL_API_FN
db2gBackup (
 db2Uint32 versionNumber,
 void *pDB2gBackupStruct,
     struct sqlca * pSqlca);
typedef SQL_STRUCTURE db2gBackupStruct {
 char *piDBAlias;
 db2Uint32 iDBAliasLen;
 char *poApplicationId;<br>db2Uint32 iApplicationIdLen
 db2Uint32 iApplicationIdLen;<br>
char *poTimestamp:
                           *poTimestamp:
 db2Uint32 iTimestampLen;
 struct db2gTablespaceStruct *piTablespaceList;
 struct db2gMediaListStruct *piMediaList;
 char *piUsername;<br>db2Uint32 iUsernameLen
                           iUsernameLen;
 char *piPassword;
  db2Uint32 iPasswordLen;
 void *piVendorOptions;<br>db2Uint32 iVendorOptionsSiz
                           iVendorOptionsSize;
 db2Uint32 oBackupSize;
 db2Uint32 iCallerAction;<br>db2Uint32 iBufferSize:
 db2Uint32 iBufferSize;<br>db2Uint32 iNumBuffers:
                           iNumBuffers:
 db2Uint32 iParallelism;
  db2Uint32 iOptions;
 db2Uint32 iUtilImpactPriority;
 char *piComprLibrary;<br>db2Uint32 iComprLibraryLen
                           iComprLibraryLen;
 void *piComprOptions;
 db2Uint32 iComprOptionsSize;
} db2gBackupStruct;
typedef SQL_STRUCTURE db2gTablespaceStruct {
 struct db2Char *tablespaces;<br>db2Uint32 mumTablespace
                           numTablespaces;
} db2gTablespaceStruct;
typedef SQL_STRUCTURE db2gMediaListStruct {
 struct db2Char *locations;
 db2Uint32 numLocations;
 char locationType;
} db2gMediaListStruct;
typedef SQL_STRUCTURE db2Char {
```
 $\overline{1}$  $\overline{1}$  $\overline{1}$  $\overline{1}$ 

 $\overline{\phantom{a}}$ 

char \*pioData;<br>db2Uint32 iLength;<br>db2Uint32 oLength; } db2Char:  $/* \dots */$ 

API 参数:

## versionNumber

输入。指定作为第二个参数 pDB2BackupStruct 传送的结构的版本和发行版级 别。

# pDB2BackupStruct

输入。指向 db2BackupStruct 结构的指针。

#### pSalca

输出。指向 sqlca 结构的指针。

# piDBAlias

输入。包含要备份的数据库的数据库别名(它是在系统数据库目录中编目的) 的字符串。

# **iDBAliasLen**

输入。一个 4 字节的无符号整数, 代表以字节计的数据库别名的长度。

## oApplicationId

输出。此 API 将返回一个标识为应用程序提供服务的代理进程的字符串。可以 用来通过使用数据库监视器获取有关备份操作的进度的信息。

#### poApplicationId

输出。提供长度为 SQLU APPLID LEN+1 (在 sqlutil.h 中定义) 的缓冲区。 此 API 将返回一个标识为应用程序提供服务的代理进程的字符串。可以用来通 过使用数据库监视器获取有关备份操作的进度的信息。

# iApplicationIdLen

输入。一个 4 字节的无符号整数, 表示 poApplicationId 缓冲区的长度 (以字节 计). 应该等于 SOLU APPLID LEN+1 (在 salutil.h 中定义).

#### oTimestamp

输出。该 API 将返回备份映像的时间戳记。

#### poTimestamp

输出。提供长度为 SQLU TIME STAMP LEN+1 (在 sqlutil.h 中定义) 的缓 冲区。该 API 将返回备份映像的时间戳记。

### **iTimestampLen**

输入。一个 4 字节的无符号整数, 表示 poTimestamp 缓冲区的长度 (以字节 计)。应该等于 SQLU TIME STAMP LEN+1 (在 sqlutil.h 中定义)。

#### piTablespaceList

输入。列出要备份的表空间。只有表空间级备份操作需要该参数。对于数据库 级的备份、它必须为 NULL、请参阅结构 DB2TablespaceStruct。

# piMediaList

输入。此结构允许调用程序指定备份操作的目标。所提供的信息取决于 locationType 参数的值。locationType 的有效值 (在 sqlutil.h 中定义) 为:

# **SQLU LOCAL MEDIA**

本地设备(磁带、磁盘或软盘的组合)

### **SQLU TSM MEDIA**

TSM。如果位置指针设置为 NULL, 则使用 DB2 附带提供的 TSM 共 享库。如果希望使用 TSM 共享库的另一版本, 使用 SQLU OTHER MEDIA 并提供共享库名。

#### **SQLU OTHER MEDIA**

供应商产品。提供位置字段中的共享库名。

#### **SQLU USER EXIT**

用户出口。不需要任何附加输入(仅当服务器在 OS/2 上时才可用)。

有关更多信息, 请参阅 db2MediaListStruct 结构。

### piUsername

输入。包含尝试连接时将使用的用户名的字符串。可以为 NULL。

#### iUsernameLen

输入。一个 4 字节的无符号整数、表示用户名的长度 (以字节计)。如果不提供 用户名, 则设置为零。

#### piPassword

输入。包含将与用户名一起使用的密码的字符串。可以为 NULL。

## iPasswordLen

输入。一个 4 字节的无符号整数, 代表以字节计的密码的长度。如果不提供密 码、则设置为零。

#### piVendorOptions

输入。用于将信息从应用程序发送给供应商函数。此数据结构必须是平面的、 因此不支持间接级别。应注意字节反向未完成,且未检查此数据的代码页。

# **iVendorOptionsSize**

输入。piVendorOptions 字段的长度, 不能超过 65535 字节。

# oBackupSize

输出。备份映像的大小(以 MB 计)。

#### **iCallerAction**

输入。指定要采取的操作。有效值(在 db2ApiDf.h 中定义)为:

#### **DB2BACKUP BACKUP**

启动备份。

# **DB2BACKUP NOINTERRUPT**

启动备份。指定备份将以无人照管方式运行、将尝试那些通常需要用 户干预的方案而不首先返回到调用程序、或者将生成错误。例如、如 果已知备份所需的所有介质都已装上,且不希望出现实用程序提示, 则使用此调用程序操作。

# **DB2BACKUP CONTINUE**

在用户已执行实用程序请求的某些操作后继续备份操作(例如、安装 新磁带)。

# **DB2BACKUP TERMINATE**

在用户执行实用程序请求的某些操作失败后终止备份。

### **DB2BACKUP DEVICE TERMINATE**

从备份使用的设备的列表中除夫特定设备。当特定介质已满时。备份

将对调用程序返回警告(在使用余下设备继续处理时). 使用此调用程 序操作再次调用备份、以从正在使用的设备的列表中除去生成警告的 设备。

# **DB2BACKUP PARM CHK**

用来验证参数而不执行备份。此选项在返回调用后不终止数据库连 接。在成功返回此调用后, 期望用户发出指定 SOLUB CONTINUE 的 调用以继续执行操作。

### **DB2BACKUP PARM CHK ONLY**

用来验证参数而不执行备份。在此调用返回前、将终止由此调用建立 的数据库连接、日不需要后续调用。

### **iBufferSize**

输入。以 4 KB 分配单位 (页) 计的备份缓冲区大小。最小值是 8 个单元。

### **iNumBuffers**

输入。指定要使用的备份缓冲区的数目。最小值是 2. 最大值受内存限制。

## **iParallelism**

输入。并行度(缓冲区操纵程序的数量)。最小值为 1。最大值为 1024。

#### **iOptions**

输入。备份属性的位图。要通过使用逐位 OR 运算符来生成 iOptions 的值以将 选项组合起来。有效值(在 db2ApiDf.h 中定义)为:

# **DB2BACKUP OFFLINE**

脱机提供了与数据库的互斥连接。

# **DB2BACKUP ONLINE**

联机允许其它应用程序在执行备份操作时存取数据库。

注: 如果用户持有对 SMS LOB 数据的锁定, 则联机备份操作可能表 现为挂起。

# **DB2BACKUP DB**

完全数据库备份。

#### **DB2BACKUP TABLESPACE**

表空间级备份。对于表空间级备份, 在 piTablespaceList 参数中提供表 空间的列表。

### **DB2BACKUP INCREMENTAL**

指定累积(增量)备份映像。增量备份映像是自从最新的成功完全备 份操作以来、进行过更改的所有数据库数据的一份副本。

### **DB2BACKUP DELTA**

指定非累积(delta)备份映像。delta 备份映像是自从任何类型的最新成 功备份操作以来, 更改过的所有数据库数据的一份副本。

#### **DB2BACKUP COMPRESS**

指定应该压缩备份。

# **DB2BACKUP INCLUDE COMPR LIB**

指定应该将用于压缩备份的库包括在备份映像中。

### **DB2BACKUP EXCLUDE COMPR LIB**

指定用于压缩备份的库不应句括在备份映像中。

 $\overline{1}$  $\overline{1}$ 

 $\overline{1}$  $\mathbf{I}$ 

 $\mathbf{I}$ 

 $\mathbf{I}$ 

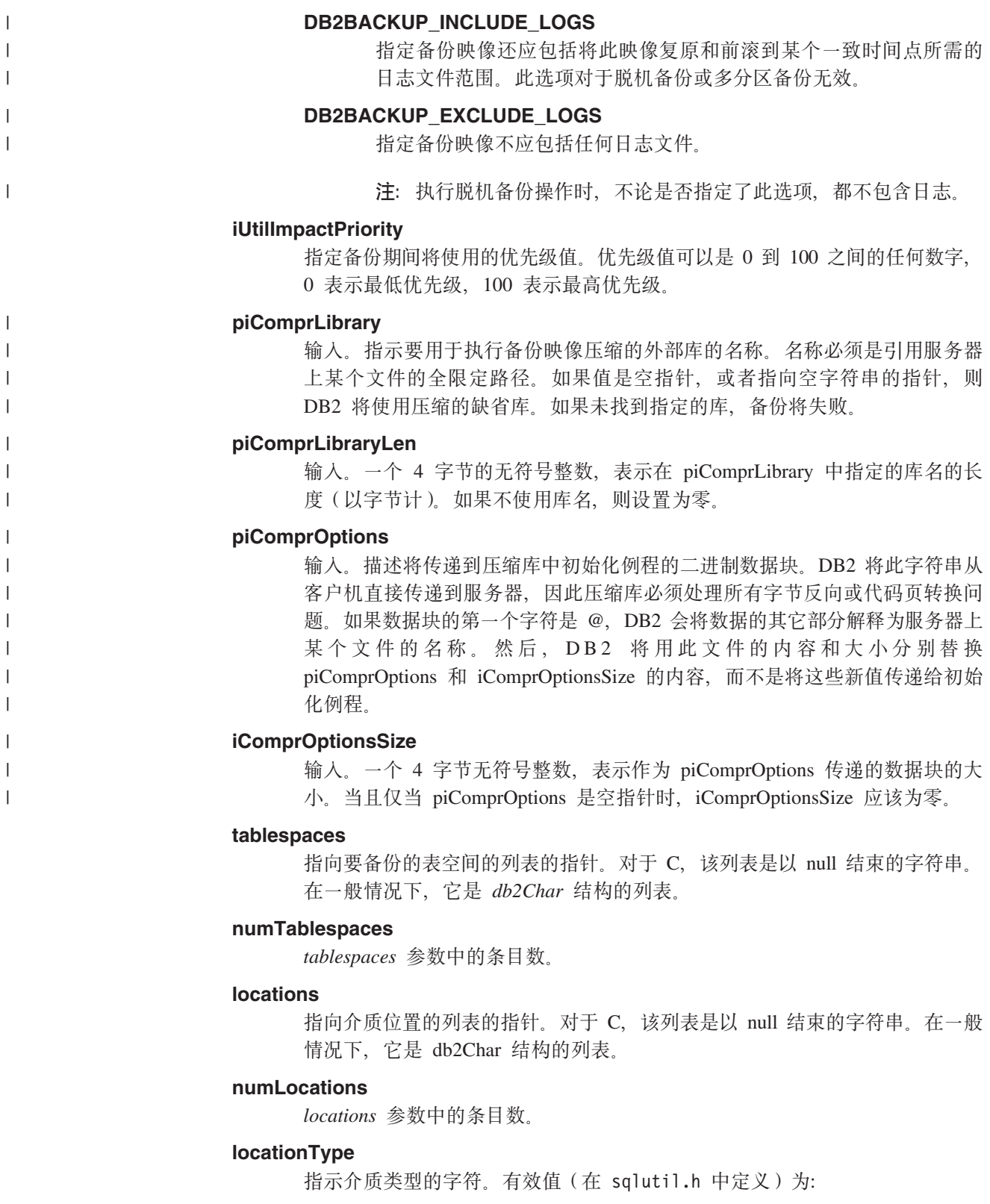

| |

 $\|$ |

 $\|$ 

 $\overline{ }$  $\overline{\phantom{a}}$  $\|$  $\overline{\phantom{a}}$  $\begin{array}{c} \hline \end{array}$ | |  $\overline{\phantom{a}}$ | | | | | |  $\overline{\phantom{a}}$  $\begin{array}{c} \hline \end{array}$  $\begin{array}{c} \hline \end{array}$ 

# **SQLU\_LOCAL\_MEDIA**

本地设备(磁带、磁盘、软盘或命名管道)。

# **SQLU\_TSM\_MEDIA**

Tivoli Storage Manager,

#### **SQLU\_OTHER\_MEDIA**

供应商库。

### **SQLU\_USER\_EXIT**

用户出口(仅当服务器在 OS/2 上时才可用)。

#### **pioData**

指向字符数据缓冲区的指针。

## **iLength**

输入。pioData 缓冲区的大小。

#### **oLength**

输出。保留以备将来使用。

## 相关参考:

- *I* sqlemgdb Migrate Database *J (Administrative API Reference)*
- 第 119 页的 『[db2Rollforward](#page-128-0) 前滚数据库』
- v :SQLCA;(*Administrative API Reference*)
- 第 86 页的 『[db2Restore](#page-95-0) 复原数据库 』

## 相关样本:

- $\Box$  dbrecov.sqc -- How to recover a database (C)  $\Box$
- **dbrecov.sqC** -- How to recover a database  $(C++)$

**8]a0 - CLP >}**

| | | | | | | |

## **>} 1**

在以下示例中,数据库 SAMPLE 被备份至使用 2 个并发 TSM 客户机会话的 TSM 服 务器上。备份实用程序将使用 4 个缓冲区。根据内存量和可用的目标设备数自动计算出 最佳缓冲区大小(以 4 KB 页计). 也可以根据可用处理器数和要备份的表空间数自动 计算并行性设置。

db2 backup database sample use tsm open 2 sessions with 4 buffers

db2 backup database payroll tablespace (syscatspace, userspace1) to /dev/rmt0, /dev/rmt1 with 8 buffers without prompting

# **>} 2**

以下是对可恢复数据库每周进行的增量备份策略的样本。它包括一个每周进行的完整 数据库备份操作、一个每天进行的非累积(delta)备份操作以及一个在每周中期进行 的累积(增量)备份操作:

(Sun) db2 backup db kdr use tsm (Mon) db2 backup db kdr online incremental delta use tsm (Tue) db2 backup db kdr online incremental delta use tsm (Wed) db2 backup db kdr online incremental use tsm (Thu) db2 backup db kdr online incremental delta use tsm (Fri) db2 backup db kdr online incremental delta use tsm (Sat) db2 backup db kdr online incremental use tsm

#### **>} 3**

要在 Windows 环境中对磁带设备启动备份操作, 发出:

db2 backup database sample to \\.\tape0

相关任务:

• 第 55 页的 『 使用备份 』

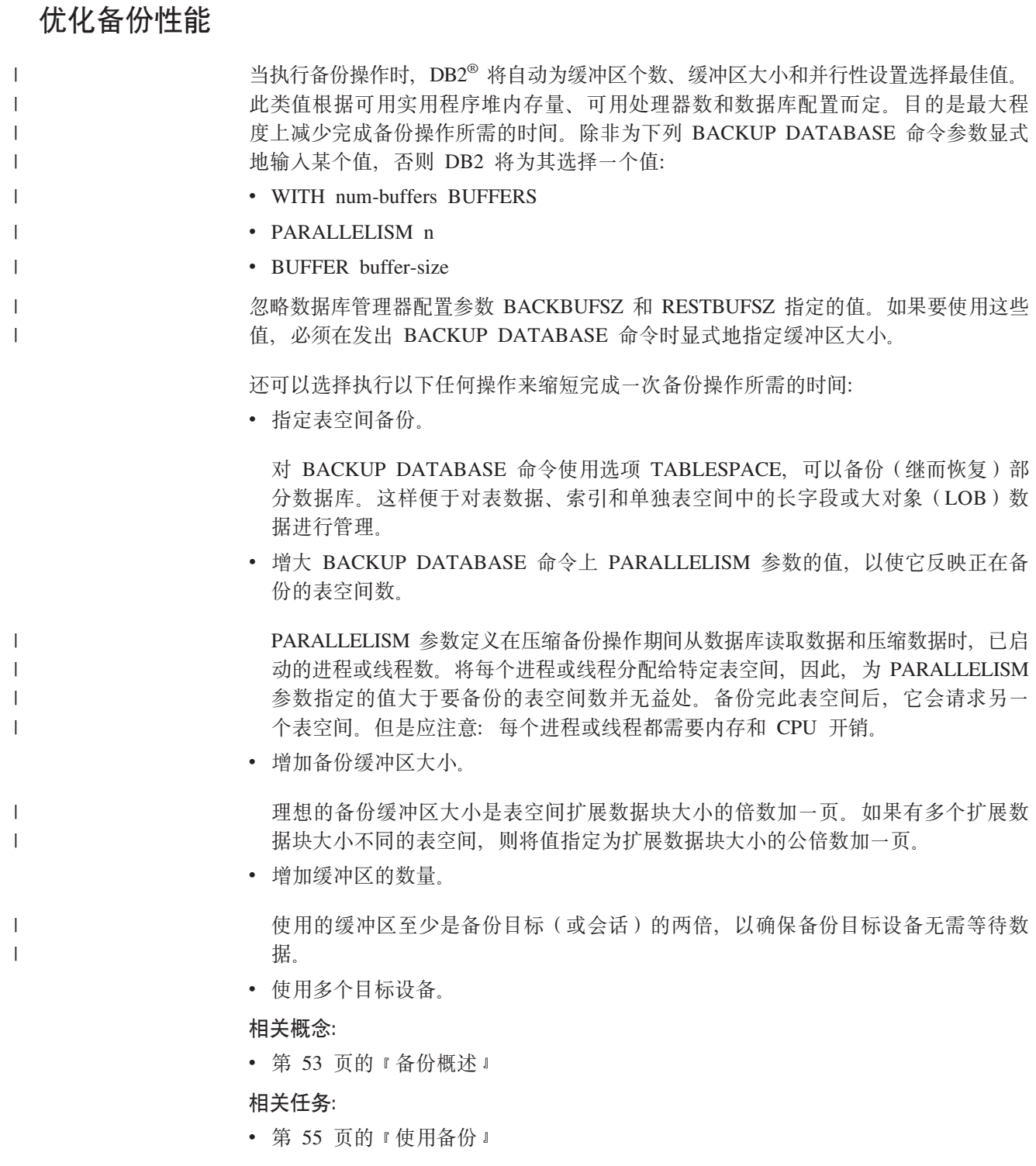

# **Z 3 B }]b4-**

这部分描述了 DB2 UDB 复原实用程序, 它用于重新构建先前进行了备份的已受损的或 毁坏的数据库或表空间。

包括下列主题:

- 『复原概述』
- 第74 页的 『 使用复原所需的特权、权限和授权』
- 第74 页的 『 使用复原』
- 第75 页的 『 在测试和生产环境中使用增量复原 』
- 第77 页的 『在复原操作期间重新定义表空间容器(重定向的复原) 』
- 第77 页的 『 复原至现有的数据库 』
- 第78页的 『 复原至新的数据库 』
- 第78 页的 『[RESTORE DATABASE](#page-87-0) 』
- 第 86 页的 『 [db2Restore](#page-95-0) 复原数据库 』
- 第96页的 『 复原会话 CLP 示例 』
- 第98 页的 『 优化复原性能 』

# 复原概述

| | | | DB2<sup>®</sup> RESTORE DATABASE 命令的最简单的格式只需要您指定想要复原的数据库的 别名。例如:

db2 restore db sample

在此示例中, 因为 SAMPLE 数据库存在且在发出 RESTORE DATABASE 命令时将被 替换, 所以返回以下消息:  $SOL253$  W 警告!正在复原到一个与备份映像数据库相同的现有数据库。

将删除数据库文件。您想继续吗? (y/n)

如果指定 y, 复原操作将成功完成。 |

> 数据库复原操作需要一个互斥连接: 即, 启动该任务后, 复原实用程序会防止其它应 用程序访问数据库、直到复原操作成功完成、所以不能再对该数据库运行任何应用程 序。但表空间复原操作可以联机完成。

表空间将不可用直到复原操作(后跟前滚恢复)成功完成。

如果有跨越多个表空间的表, 则应该一起备份并复原这个表空间集合。

执行部分或子集复原操作时、可以使用表空间级的备份映像或完整数据库级的备份映 像, 并从该映像中选择一个或多个表空间。从建立备份映像时开始的所有与这些表空 间相关的日志文件必须存在。

### 相关概念:

• 第 43 页的 『 使用备份映像包括日志文件 』

# <span id="page-83-0"></span>使用复原所需的特权、权限和授权

特权使用户能够创建或访问数据库资源。权限级别提供将特权、较高级别数据库管理 器维护和实用程序操作分组的方法。这两者一起用于控制对数据库管理器和它的数据 库对象的访问。用户只能访问那些他们具有话当授权(即必需的特权或权限)的对 象。

要从完整的数据库备份复原至现有数据库, 必须具有 SYSADM、SYSCTRL 或 SYSMAINT 权限。要复原至新数据库, 必须具有 SYSADM 或 SYSCTRL 权限。

# 使用复原

## 先决条件:

复原至现有数据库时, 不应连接至要复原的数据库: 复原实用程序自动建立与特定数 据库的连接、并且此连接在复原操作完成时终止。复原到新数据库时、需要实例连接 才能创建数据库。复原到新远程数据库时,必须首先连接至新数据库将驻留的实例。 然后创建新数据库、指定服务器的代码页和地域。

数据库可以是本地的或远程的。

# 限制:

复原实用程序有以下限制:

- 仅当先前已使用 DB2 备份实用程序备份了数据库时,才能使用复原实用程序。
- 数据库复原操作在正在运行前滚进程时不能启动。
- 仅当表空间当前已存在且是同一表空间时才能复原表空间: "同一表空间"表示该 表空间未删除, 然后在备份和复原操作之间重新创建。
- 不能将表空间级的备份复原到新数据库。
- 不能执行涉及系统目录表的联机表空间级复原操作。

#### 过程:

复原实用程序可以通过命令行处理器 (CLP)、"控制中心"的"复原数据库"笔记 本或向导或者 db2Restore 应用程序编程接口 (API) 来调用。

以下是通过 CLP 发出的 RESTORE DATABASE 命令的示例:

db2 restore db sample from D:\DB2Backups taken at 20010320122644

要打开"复原数据库"笔记本或向导:

- 1. 从"控制中心"中, 展开对象树, 直到找到"数据库"文件夹。
- 2. 单击"数据库"文件夹。所有现有的数据库都显示在该窗口右边的窗格(内容窗 格)中.
- 3. 在内容窗格中, 用鼠标右键单击需要的数据库, 然后从弹出菜单中选择"复原数据 库"或"使用向导复原数据库"。"复原数据库"笔记本或"复原数据库"向导打 开。

<span id="page-84-0"></span>在"控制中心"中通过联机帮助设施提供了详细信息。

### 相关概念:

- **Administrative APIs in Embedded SQL or DB2 CLI Programs** *Application Development Guide: Programming Client Applications*)
- 『 控制中心的插件体系结构简介』(《管理指南: 实现》)

#### 相关参考:

• 第 86 页的 『[db2Restore](#page-95-0) - 复原数据库 』

# **ZbTMzz73P9Cv?4-**

一旦对生产数据库启用增量备份与恢复,就可以使用增量或 delta 备份映像来创建或刷 新测试数据库。可以通过使用手工或自动增量复原来完成此任务。要将备份映像从生 产数据库复原至测试数据库, 在 RESTORE DATABASE 命令上使用 INTO *target-database-alias* 选项。例如, 在具有下列备份映像的生产数据库中:

backup db prod 备份成功。此备份映像的时间戳记是: <ts1> backup db prod incremental 备份成功。此备份映像的时间戳记是: <ts2>

手工增量复原的一个示例将是:

restore db prod incremental taken at <ts2> into test without prompting DB20000I RESTORE DATABASE 命令成功完成。

restore db prod incremental taken at <ts1> into test without prompting DB20000I RESTORE DATABASE 命令成功完成。

restore db prod incremental taken at <ts2> into test without prompting DB20000I RESTORE DATABASE 命今成功完成。

如果数据库 TEST 已存在、则复原操作将覆盖已在其中的任何数据。如果数据库 TEST 不存在, 则复原实用程序将创建它, 并使用备份映像的数据来填充它。

因为自动增量复原操作依赖于数据库历史,所以根据测试数据库是否存在,复原步骤 将稍微有所变化。要对数据库 TEST 执行自动增量复原, 它的历史必须包含数据库 PROD 的备份映像历史。该备份映像的数据库历史将替换对于数据库 TEST 已存在的所 有数据库历史, 条件是:

- 当发出 RESTORE DATABASE 命令时数据库 TEST 不存在, 或
- 当发出 RESTORE DATABASE 命令时,数据库 TEST 存在且数据库 TEST 历史不 包含任何记录。

以下示例显示对不存在的数据库 TEST 的自动增量复原:

restore db prod incremental automatic taken at <ts2> into test without prompting DB20000I RESTORE DATABASE 命令成功完成。

复原实用程序将创建 TEST 数据库, 然后填充它。

如果数据库 TEST 确实存在目数据库历史不为空,则必须删除该数据库,才能执行自动 增量复原操作, 如下所示:

drop db test DB20000I DROP DATABASE 命令成功宗成。 restore db prod incremental automatic taken at <ts2> into test without prompting DB20000I RESTORE DATABASE 命今成功完成。

如果不想删除该数据库, 则在发出 RESTORE DATABASE 命令之前可以通过使用指向 将来的时间戳记和 WITH FORCE OPTION 参数来发出 PRUNE HISTORY 命令:

connect to test 数据库连接信息

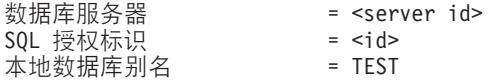

prune history 9999 with force option DB20000I PRUNE 命令成功完成。 connect reset DB20000I SQL 命令成功完成。 restore db prod incremental automatic taken at <ts2> into test without prompting QL2540W 复原成功,但在以"无任何中断"方式处理时在"数据库复原"期间遇到了 警告"2539"。

这种情况下, RESTORE DATABASE COMMAND 将以与数据库 TEST 不存在时的同 一方式运行。

如果数据库 TEST 确定存在且数据库历史为空, 不必删除数据库 TEST 就可以执行自 动增量复原操作:

restore db prod incremental automatic taken at <ts2> into test without prompting QL2540W 复原成功,但在以"无任何中断"方式处理时在"数据库复原"期间遇到了 警告"2539"。

可以继续建立测试数据库的增量或 Delta 备份而不用先建立完整数据库备份。然而,如 果需要复原其中一个增量或 delta 映像、则将必须执行手工增量复原。这是因为自动增 量复原操作要求自动增量复原期间复原的每个备份映像是根据同一个数据库别名创建 的

如果在使用生产备份映像完成复原操作之后建立测试数据库的完全备份映像、则可以 建立增量或 delta 备份并通过使用手工或自动方式来复原它们。

#### 相关概念:

• 第 22 页的 『 增量备份与恢复 』

## **`XN<:**

- 第 59 页的 『[BACKUP DATABASE](#page-68-0) 』
- 第 78 页的 『[RESTORE DATABASE](#page-87-0) 』
- 第 234 页的 『[LIST HISTORY](#page-243-0) 』

# <span id="page-86-0"></span>**Z4-YwZdXB(emUd]w(X(rD4-)**

在数据库备份操作期间、保留了一个记录、它记录了与正在备份的表空间相关的所有 表空间容器。在复原操作期间,会检查备份映像中列示的所有容器,以确定它们是否 存在并可访问, 若这些容器中的一个或多个由于介质故障 ( 或由于任何其它原因 ) 而 不可访问,复原操作将失败。在这种情况下,复原操作需要重定向至不同的容器。  $DB2^{\circledR}$  支持添加、更改或除去表空间容器。

通过调用 RESTORE DATABASE 命令并指定 REDIRECT 参数,或通过使用"控制中 心"中的"复原数据库"笔记本的"容器"页,可重新定义表空间容器。调用增量备 份映像的重定向复原的过程与调用非增量备份映像的过程相似: 调用指定了 REDIRECT 参数的 RESTORE DATABASE 命令并指定应作为增量复原数据库的依据的备份映像。

在重定向复原操作期间,如果目录和文件容器不存在,将自动创建。数据库管理器不 会自动创建设备容器。

容器重定向为管理表空间容器提供了相当大的灵活性。例如, 即使不支持向 SMS 表空 间添加容器, 您也可以通过在调用重定向复原操作时指定其它容器来达到此目的。

以下示例显示如何在数据库 SAMPLE 上执行重定向的复原:

db2 restore db sample redirect without prompting SOL1277N 复原已检测到一个或多个表空间容器 是不可存取, 或者已将其状态设置为"必须定义存储器"。 DB20000I RESTORE DATABASE 命令成功完成。

db2 set tablespace containers for 2 using (path 'userspace1.0', path 'userspace1.1') DB20000I SET TABLESPACE CONTAINERS 命令成功完成。

db2 restore db sample continue DB20000I RESTORE DATABASE 命令成功完成。

### 相关参考:

- 第 78 页的 『[RESTORE DATABASE](#page-87-0)』
- 第 96 页的 『复原会话 CLP 示例 』

相关样本:

- **dbrecov.out -- HOW TO RECOVER A DATABASE (C)**  $\mathbb{I}$
- $\Box$  dbrecov.sqc -- How to recover a database (C)  $\Box$
- **f** dbrecov.out -- HOW TO RECOVER A DATABASE  $(C++)$  **l**
- **dbrecov.sqC** -- How to recover a database  $(C++)$

# **4-AVPD}]b**

可以将一个完整的数据库备份映像复原至现有的数据库。备份映像可能在别名、数据 库名称或数据库起始值等方面与现存的数据库有所不同。

数据库种子值是数据库的唯一标识、它在该数据库的整个生命期永不更改。种子值是 在创建数据库时由数据库管理器指定的。 DB2® 始终使用备份映像中的种子值。

复原至现有的数据库时, 复原实用程序会:

- 删除现有数据库中的表、索引和长字段数据, 并用备份映像中的数据来替换它们,
- 替换表示要复原的每个表空间的表条目。
- 保留恢复历史文件, 除非它已损坏或者没有任何条目。如果恢复历史文件已损坏或 不包含任何条目,数据库管理器会从备份映像中复制文件。
- 保留现有数据库的认证类型。
- 保留现有数据库的数据库目录。该目录定义了数据库的驻留位置与编目方式。
- 比较数据库种子值。如果种子值不同:
	- 删除与现有的数据库相关的日志。
	- 从备份映像中复制数据库配置文件。
	- 如果对 RESTORE DATABASE 命令指定了 NEWLOGPATH, 应将 NEWLOGPATH 设置为 logpath 数据库配置参数的值。

如果数据库种子值相同:

- 如果映像是不可恢复数据库, 则删除日志。
- 保留当前的数据库配置文件,除非该文件已毁坏, 在这种情况下将从备份映像中 复制此文件。
- 如果对 RESTORE DATABASE 命令指定了 NEWLOGPATH, 应将 NEWLOGPATH 设置为 logpath 数据库配置参数的值; 否则应将当前日志路径复制到数据库配置文 件。验证日志路径: 如果该路径不能由数据库使用,应更改数据库配置以使用缺 省日志路径.

# **4-ABD}]b**

<span id="page-87-0"></span>|  $\overline{ }$ |

> 可以创建一个新数据库并向它复原完整的数据库备份映像。如果未创建新的数据库, 则复原实用程序将创建一个数据库。

复原到新数据库时,复原实用程序:

- 使用通过目标数据库别名参数指定的数据库别名创建新数据库。(如果未指定目标数 据库别名、复原实用程序会使用通过源数据库别名参数指定的相同别名来创建数据 库.)
- 从备份映像复原数据库配置文件。
- 如果在 RESTORE DATABASE 命令上指定了 NEWLOGPATH, 应将 NEWLOGPATH 设置为 logpath 数据库配置参数的值。验证日志路径: 如果路径不能由数据库使用, 则应更改数据库配置以使用缺省日志路径。
- 从备份映像复原认证类型。
- 从备份映像中的数据库目录复原注释。
- 复原数据库的恢复历史文件。

# **RESTORE DATABASE**

重新构建使用 DB2 备份实用程序作了备份的损坏或毁坏的数据库。复原的数据库与创 建备份副本时它所处的状态相同。此实用程序还可以用另一映像来覆盖数据库、或复 原到新数据库。

可以将在 DB2 V8 32 位 Windows 平台上创建的数据库复原到 DB2 V8 64 位 Windows 平台, 反之亦然。可以将在 DB2 V8 32 位 Linux (Intel)平台上创建的数据库复原到 DB2 V8 64 位 Linux (Intel) 平台, 反之亦然。可以将在 DB2 V8 AIX、HP-UX 或 Solaris Operating Environment 平台 (32 位或 64 位) 上创建的数据库复原到 DB2 V8 AIX、HP-UX 或 Solaris Operating Environment 平台 (32 位或 64 位)。

只要字大小 (32 位或 64 位)相同, 还可以使用复原实用程序复原在 DB2 先前版本 (最多早两个版本)上产生的备份映像。不支持从(通过 DB2 先前版本创建)备份映 像中进行跨平台复原操作。如果需要迁移, 将在复原操作结束时自动调用它。

如果在备份操作时启用了数据库以进行前滚恢复、可在成功完成复原操作之后调用前 滚实用程序将该数据库的状态恢复为损坏或毁坏以前的状态。

此实用程序还可复原表空间级备份。

当操作系统或字大小 (32 位或 64 位) 存在差别时,不能复原增量映像和 delta 映像。

在从一个环境成功复原至另一个环境之后,在进行非增量备份之前,不允许进行增量 备份或 delta 备份。(对于复原至同一环境的情况,则不存在这样的限制。)

即使从一个环境成功复原到另一个环境中, 也需要注意: 在使用程序包之前必须重新 绑定它们(使用 BIND 命令、REBIND 命令或 db2rbind 实用程序); 必须删除并重新 创建 SOL 过程: 必须在新平台上重新构建所有外部库 (对于复原至同一环境的情况, 则不存在这样的注意事项。)

### 作用域:

| | |

此命令只影响对其执行该命令的节点。

### **(^:**

要复原至现有数据库, 授予下列其中一个权限:

- v *sysadm*
- v *sysctrl*
- v *sysmaint*

要复原至新数据库, 授予下列其中一个权限:

- v *sysadm*
- *sysctrl*

### **XhD,S:**

视您想要执行的复原操作类型的不同, 必需的连接也会有所不同:

- 要复原至现有数据库的数据库。此命令自动建立与指定数据库的互斥连接。
- 要复原至新数据库的实例和数据库。创建数据库需要实例连接。

要复原至不同于当前实例的实例上的新数据库, 必须首先与新数据库将驻留的实例 相连接, 新实例可为本地的或远程的, 当前实例是由 DB2INSTANCE 环境变量的值 定义的。

# **|no(:**

# **RESTORE DATABASE**

|<br>|<br>|

 $\mathbf{I}$ 

|

 $\overline{\phantom{a}}$ 

|

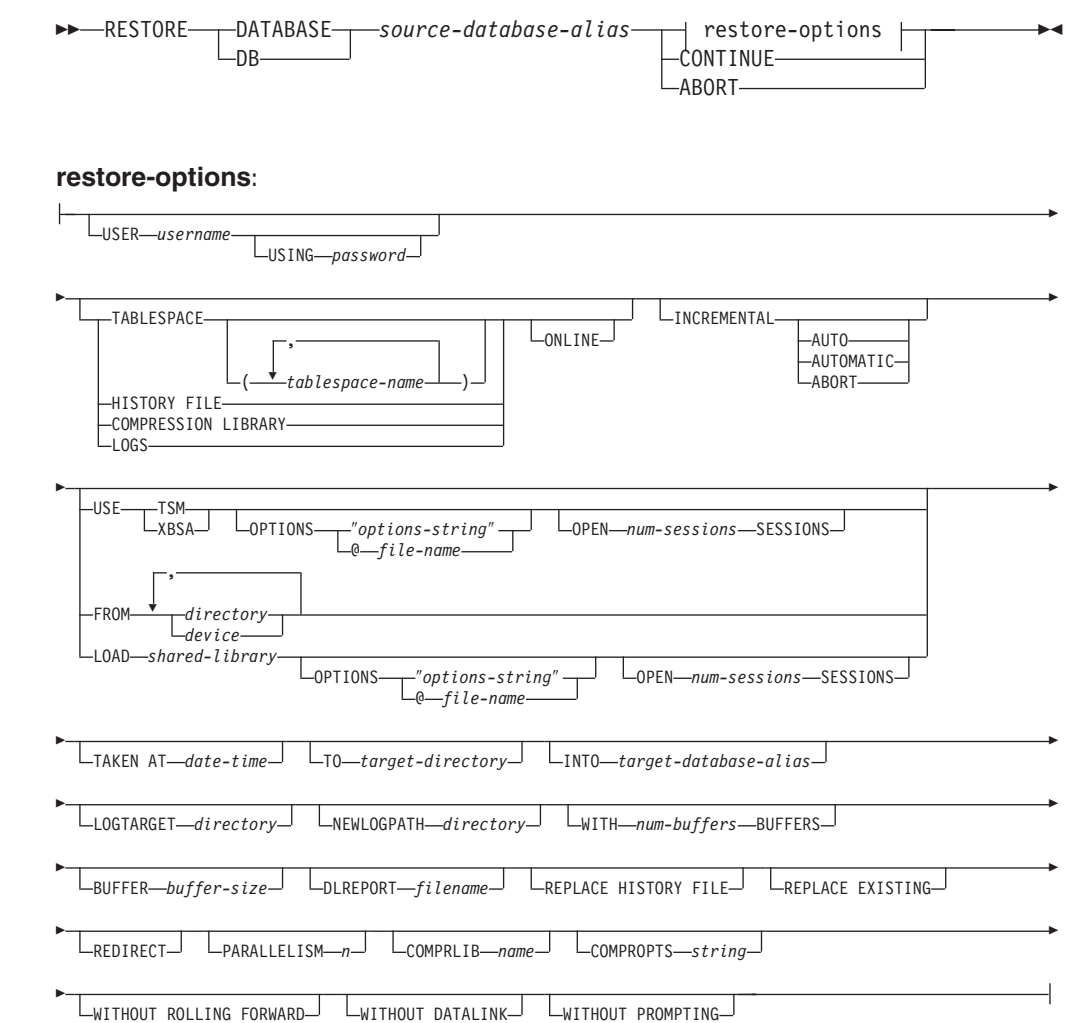

#### **|nN}:**

# **DATABASE** *source-database-alias*

从其建立备份的源数据库的别名。

# **CONTINUE**

指定已重新定义了容器, 应执行重定向复原操作中的最后一步。

### **ABORT**

# 此参数:

- 停止重定向复原操作。当发生需要重复一个或多个步骤的错误时, 此参数很 有用。发出指定了 ABORT 选项的 RESTORE DATABASE 后, 必须重复重 定向复原操作的每一步, 包括指定了 REDIRECT 选项的 RESTORE DATABASE.
- 在增量复原操作完成前终止它。

## **USER** *username*

标识复原数据库时要使用的用户名。

### **USING** *password*

用来认证用户名的密码。如果省略密码、会提示用户输入。

# **TABLESPACE** *tablespace-name*

用于指定要复原的表空间的名称列表。

# **ONLINE**

| | | | | | |

| | |

 $\overline{ }$ |

| | | |

 $\mathbf{I}$ 

此关键字只可在执行表空间级的复原操作时应用、指定该关键字使备份映像可 联机复原。这意味着在对备份映像进行复原时, 其它代理进程可连接至数据 库,而复原指定的表空间时,其它表空间中的数据将是可用的。

# **HISTORY FILE**

指定此关键字, 以从备份映像中只复原历史文件。

### **COMPRESSION LIBRARY**

指定此关键字, 以从备份映像中只复原压缩库。如果对象存在于备份映像中, 它将被复原至数据库目录。如果对象未存在于备份映像中,则复原操作将失  $\,$  My  $\,$ 

LOGS 指定此关键字, 只复原备份映像中包含的日志文件的集合。如果备份映像不包 含任何日志文件, 则复原操作将失败, 如果指定此选项, 还必须指定 LOGTARGET 选项。

# **INCREMENTAL**

不需要其它参数, INCREMENTAL 指定手工累积复原操作。在手工复原期间, 用户必须对复原涉及的每个映像手工发出每个复原命令。按照以下顺序完成此 操作: 最后一个、第一个、第二个、第三个, 以此类推, 并且包括最后一个映 像.

# **INCREMENTAL AUTOMATIC/AUTO**

指定自动累积复原操作。

# **INCREMENTAL ABORT**

指定正在进行的手工累积复原操作异常中止。

### **USE TSM**

指定将从 TSM 管理的输出复原数据库。

# **OPTIONS**

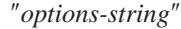

指定要用于复原操作的选项。将该字符串按输入时的形式(不带引 号)传递至供应商支持库(如 TSM)。

注: 指定此选项覆盖 VENDOROPT 数据库配置参数指定的值。

#### **@***file-name*

指定 DB2 服务器上的某个文件中包含将用于复原操作的选项。会将该 字符串传递至供应商支持库(例如, TSM)。该文件必须是全限定文件 名。

# **OPEN***num-sessions* **SESSIONS**

指定将与 TSM 或供应商产品一起使用的 I/O 会话数。

# **USE XBSA**

指定将使用的 XBSA 接口。"备份服务 API" (XBSA) 是一个开放的应用程序 编程接口、由需要数据存储管理的应用程序或设施进行备份或归档时使用。

# **FROM** *directory/device*

备份映像所驻留的目录或设备的全限定路径名。如果省略 USE TSM、FROM 和 LOAD, 则缺省值是客户机的当前工作目录。此目标目录或设备必须存在于数 据库服务器上。

在 Windows 操作系统上, 指定目录一定不能是 DB2 生成的目录, 例如, 给定 下列命令:

db2 backup database sample to c:\backup db2 restore database sample from c:\backup

使用这些命令, DB2 将在 c:\backup 目录下生成一些子目录以允许多个备份置 干指定的顶级目录中, 应忽略 DB2 生成的子目录, 要精确地指定要复原哪个备 份映像, 可使用 TAKEN AT 参数。可能会有数个备份映像存储在同一路径中。

如果指定了若干项、而最后一项是磁带设备、会提示用户放入另一磁带。有效 的响应选项是:

- **c** 继续 继续使用生成了警告消息的设备 ( 例如, 在装上新磁带后继 续)
- **d** 设备终止 只停止使用生成了警告消息的设备(例如, 在没有更多磁 带时终止)
- t **b** 终止 在用户执行某些由实用程序请求的操作失败后,异常终止复原 操作
- **LOAD** *shared-library*

共享库 (在 Windows 操作系统上为 DLL) 的名称, 它包含要使用的供应商备 份与复原 I/O 函数。该名称可包含全路径。如果未提供全路径、该值将缺省为 用户出口程序所驻留的路径。

**TAKEN AT** *date-time*

数据库备份映像的时间戳记。时间戳记在成功完成备份操作后显示,并且是备 份映像的路径名的一部分。以格式 vvvvmmddhhmmss 指定。还可指定部分时间 戳记。例如, 如果存在时间戳记分别为 20021001010101 和 20021002010101 的 两个不同备份映像, 则指定 20021002 将会导致使用时间戳记为 20021002010101 的映像。如果未指定此参数的值,源介质上必须只有一个备份映像。

**TO** *target-directory*

目标数据库目录。如果实用程序复原到一个现有数据库,将忽略此参数。指定 的驱动器和目录必须是本地的。

- 注: 在 Windows 操作系统上, 当使用此参数时, 只指定盘符。如果指定路径, 则将返回错误。
- **INTO** *target-database-alias*

目标数据库别名。如果目标数据库不存在,则创建它。

将数据库备份复原至现有数据库时,复原的数据库继承现有数据库的别名和数 据库名称。将数据库备份复原至不存在的数据库时, 使用您指定的别名和数据 库名称创建新数据库。这个新数据库名称在复原它的系统上必须是唯一的。

# **LOGTARGET** *directory*

数据库服务器上现有目录的绝对路径名, 此路径名作为目标目录, 用于从备份 映像中抽取日志文件。如果指定该选项、则将备份映像中包含的任何日志文件 抽取至目标目录。如果未指定该选项、将不抽取备份映像中包含的日志文件。 要从备份映像中仅抽取日志文件, 请指定 LOGS 选项。

# **NEWLOGPATH** *directory*

在复原操作后用于活动日志文件的目录的绝对路径名。此参数与数据库配置参

|  $\overline{\phantom{a}}$ | | |

数 newlogpath 有相同的功能, 但此参数的影响只限于它所指定的复原操作, 当 备份映像中的日志路径不适合在复原操作后使用时可使用此参数、例如、在该 路径不再有效时或由另一数据库使用时。

# **WITH** *num-buffers* **BUFFERS**

将要使用的缓冲区数量。除非您显式地输入一个值, 否则 DB2 将自动为此参数 选择最佳值。在正从多个源读取数据时,或已增加了 PARALLELISM 的值时, 可使用较大的缓冲区数以改进性能。

# **BUFFER** *buffer-size*

| | | | | | | | |

| |

| | | | |

将用于复原操作的,以页计的缓冲区大小。除非您显式地输入一个值,否则 DB2 将自动为此参数洗择最佳值。此参数的最小值是 8 页。

复原缓冲区大小必须是在备份操作期间指定的备份缓冲区大小的正整数倍数。 如果指定了不正确的缓冲区大小、则分配的缓冲区将是最小的可接受大小。

# **DLREPORT** *filename*

文件名(加果指定的话)必须指定为绝对路径 在复原操作期间 作为快速协 调的结果, 报告变为不再链接的文件。仅当正在复原的表有 DATALINK 列类 型和链接文件时,才使用此选项。

## **REPLACE HISTORY FILE**

指定复原操作应该使用备份映像中的历史文件替换磁盘上的历史文件。

## **REPLACE EXISTING**

如果存在一个别名与目标数据库别名相同的数据库、此参数指定复原实用程序 将使用复原数据库替换现有数据库。此参数对于调用复原实用程序的脚本很有 用、因为命令行处理器将不会提示用户验证是否删除了现有数据库。如果指定 了 WITHOUT PROMPTING 参数, 则不需要指定 REPLACE EXISTING, 但 在这种情况中, 如果发生了通常需要用户干预的事件、操作会失败.

# **REDIRECT**

指定重定向复原操作。要完成重定向复原操作, 在此命令后应跟有一个或多个 SET TABLESPACE CONTAINERS 命令, 然后跟有指定了 CONTINUE 洗项 的 RESTORE DATABASE 命令。

注: 必须从同一窗口或 CLP 会话调用与一个重定向复原操作相关的所有命令。

# **WITHOUT ROLLING FORWARD**

指定在成功复原数据库后,不要将该数据库置于前滚暂挂状态。

如果成功完成复原操作之后,该数据库处于前滚暂挂状态. 必须调用 ROLLFORWARD 命令, 才能再次使用该数据库。

从联机备份映像复原时, 如果指定此选项, 则将返回错误 SQL2537N。

# **WITHOUT DATALINK**

指定将把任何带有 DATALINK 列的表置于 "DataLink 协调暂挂" (DRP) 状态, 以及将不协调任何链接文件。

# **PARALLELISM** *n*

指定将在复原操作期间产生的缓冲区操纵程序的数量。除非您显式地输入一个 值, 否则 DB2 将自动为此参数洗择最佳值。

# **COMPRLIB** *name*

指示要用于执行解压的库的名称。此名称必须是引用服务器上某个文件的全限

 $\overline{1}$  $\overline{1}$ 

 $\mathbf{I}$ 

 $\overline{1}$ 

 $\overline{\phantom{a}}$  $\mathbf{I}$ 

 $\overline{1}$ 

 $\overline{\phantom{a}}$ 

定路径。如果未指定此参数, 则 DB2 将尝试使用映像中存储的库。如果备份未 压缩. 则将忽略此参数的值。如果无法装入指定的库, 则复原将失败。

#### **COMPROPTS** string

描述将传递到解压库中初始化例程的二进制数据块。DB2 将此字符串从客户机 直接传递到服务器,因此解压库必须处理所有字节反向或代码页转换问题。如 果数据块的第一个字符是 @, DB2 会将数据的其它部分解释为服务器上某个文 件的名称。然后 DB2 将用此文件的内容替换 string 的内容、并改为将此新值 传递给初始化例程。字符串的最大长度为 1024 个字节。

#### **WITHOUT PROMPTING**

指定复原操作将以无人照管方式运行。那些通常需要用户干预的操作将返回一 条错误消息。如果使用可移动介质设备(例如,磁带或软盘),即使指定此选 项也会在设备结束时提示用户。

#### 示例:

1. 在以下示例中, 数据库 WSDB 是在编号为 0 至 3 的这 4 个分区上定义的。可以 从所有分区存取路径 /dev3/backup。可以从 /dev3/backup 获取下列脱机备份映像:

wsdb.0.db2inst1.NODE0000.CATN0000.20020331234149.001 wsdb.0.db2inst1.NODE0001.CATN0000.20020331234427.001 wsdb.0.db2inst1.NODE0002.CATN0000.20020331234828.001 wsdb.0.db2inst1.NODE0003.CATN0000.20020331235235.001

要首先复原目录分区、然后从 /dev3/backup 目录复原 WSDB 数据库的所有其它数 据库分区, 从其中一个数据库分区发出下列命令:

db2 all '<<+0< db2 RESTORE DATABASE wsdb FROM /dev3/backup TAKEN AT 20020331234149 INTO wsdb REPLACE EXISTING' db2 all '<<+1< db2 RESTORE DATABASE wsdb FROM /dev3/backup TAKEN AT 20020331234427 INTO wsdb REPLACE EXISTING' db2 all '<<+2< db2 RESTORE DATABASE wsdb FROM /dev3/backup TAKEN AT 20020331234828 INTO wsdb REPLACE EXISTING' db2 all '<<+3< db2 RESTORE DATABASE wsdb FROM /dev3/backup TAKEN AT 20020331235235 INTO wsdb REPLACE EXISTING'

db2 all 实用程序将对每个指定的数据库分区发出复原命令。

- 2. 以下是一个典型的重定向复原方案, 用于别名为 MYDB 的数据库:
	- a. 发出 RESTORE DATABASE 命令, 使用 REDIRECT 选项。

db2 restore db mydb replace existing redirect

成功地完成了步骤 1 后, 在完成步骤 3 前, 可发出以下命令来异常终止复原操 作:

db2 restore db mydb abort

b. 对必须重新定义容器的每个表空间发出 SET TABLESPACE CONTAINERS 命 令。例如:

> db2 set tablespace containers for 5 using (file 'f:\ts3con1' 20000, file 'f:\ts3con2' 20000)

要验证复原数据库的容器是否是在此步骤中指定的那些容器, 可发出 LIST TABLESPACE CONTAINERS 命令.

c. 在成功地完成了步骤 1 和 2 后, 发出:

db2 restore db mydb continue

这是重定向复原操作的最后一步。

- d. 如果步骤 3 失败, 或者如果已异常终止了复原操作, 则可从步骤 1 开始重新启 动重定向的复原。
- 3. 以下是对可恢复数据库每周进行的增量备份策略的样本。包括一个每周进行的完整 数据库备份操作、一个每天进行的非累积(delta)备份操作以及一个在每周中期进 行的累积(增量)备份操作:
	- (Sun) backup db mydb use tsm (Mon) backup db mydb online incremental delta use tsm (Tue) backup db mydb online incremental delta use tsm (Wed) backup db mydb online incremental use tsm (Thu) backup db mydb online incremental delta use tsm (Fri) backup db mydb online incremental delta use tsm (Sat) backup db mydb online incremental use tsm

要对在星期五早上创建的映像自动进行数据库复原,可发出:

restore db mydb incremental automatic taken at (Fri)

要对在星期五早上创建的映像手工进行数据库复原,可发出:

restore db mydb incremental taken at (Fri) restore db mydb incremental taken at (Sun) restore db mydb incremental taken at (Wed) restore db mydb incremental taken at (Thu) restore db mydb incremental taken at (Fri)

4. 要产生包括日志的备份映像, 以传送至远程站点:

backup db sample online to /dev3/backup include logs

要复原备份映像、提供 LOGTARGET 路径并在 ROLLFORWARD 期间指定此路径:

restore db sample from /dev3/backup logtarget /dev3/logs rollforward db sample to end of logs and stop overflow log path /dev3/logs

5. 要仅检索包含日志的备份映像中的日志文件:

restore db sample logs from /dev3/backup logtarget /dev3/logs

- 6. 可以使用 USE TSM OPTIONS 关键字指定 TSM 信息,以供复原操作使用。在 Windows 平台上, 省略 -fromowner 选项。
	- 指定定界字符串:

db2 restore db sample use TSM options "-fromnode bar -fromowner dmcinnis"

• 指定全限定文件: db2 restore db sample use TSM options @/u/dmcinnis/myoptions.txt

文件 myoptions.txt 包含下列信息: -fromnode=bar -fromowner=dmcinnis

## **9C5w:**

| |

> | | | | |

- 格式为 db2 restore db <name> 的 RESTORE DATABASE 命令将对数据库映像执 行完全数据库复原, 并且将对表空间映像中的表空间执行表空间复原。格式为 db2 restore db <name> tablespace 的任何 RESTORE DATABASE 命令将对映像中的 表空间执行表空间复原。其中提供了表空间列表的任何 RESTORE DATABASE 命令 将执行任何显式地列示的表空间的复原。
- 在进行联机备份的复原之后, 必须执行前滚恢复。

<span id="page-95-0"></span>| | | | | | |

| | | | | | | | | | | | | | | | | | | |

v

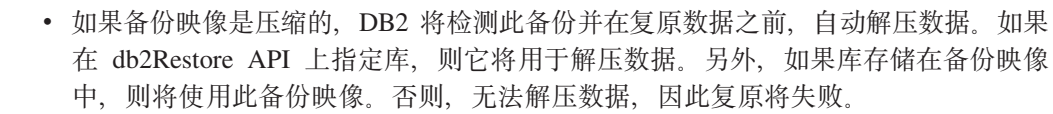

• 如果从备份映像复原压缩库 (通过显式指定 DB2RESTORE COMPR LIB 复原类型或 通过隐式执行压缩备份的正常复原), 则必须在执行备份所用的相同平台和操作系 统上执行复原操作。如果执行备份所用的平台与执行复原所用的平台不同、则复原 操作将失败, 即使 DB2 正常支持涉及两个系统的跨平台复原。

- 要从包含日志文件的备份映像中复原它们,必须指定 LOGTARGET 选项、并提供 DB2 服务器上存在的全限定且有效的路径。如果这些条件都满足、则复原实用程序将 日志文件从映像中写入目标路径。如果在不包括日志的备份映像复原期间指定 LOGTARGET, 则复原将返回错误, 然后再尝试复原任何表空间数据。如果指定无 效或只读的 LOGTARGET 路径, 则复原也会失败。
- 如果在发出 RESTORE DATABASE 命令时, LOGTARGET 路径中存在任何日志文 件,将向用户返回一则警告提示。如果指定 WITHOUT PROMPTING,则不会返回此 警告。
- 在指定 LOGTARGET 的复原操作过程中, 如果因任何原因而无法抽取任何日志文件, 则复原将失败并返回错误。如果正在从备份映像中抽取的任何日志文件与 LOGTARGET 路径中现有的文件同名, 则复原操作将失败, 并返回错误。复原数据库 实用程序不会覆盖 LOGTARGET 目录中的现有日志文件。

• 还可以从备份映像中仅复原保存的日志集合。要指明仅复原日志文件,除 LOGTARGET 路径之外, 请指定 LOGS 选项。指定不带 LOGTARGET 路径的 LOGS 选项将导致错误。如果以此操作方式复原日志文件时发生任何问题, 复原操作将立 即终止并将返回错误。

• 自动增量复原操作期间, 从备份映像中仅检索复原操作目标映像中包含的日志。不 会从那些中间备份映像中抽取中间映像(在增量复原操作处理期间引用)包含的任 何日志。手工增量复原操作期间, 只应通过发出最终复原命令来指定 LOGTARGET 路 径

# **`XN<:**

- 第 59 页的 『[BACKUP DATABASE](#page-68-0)』
- 第 111 页的 『[ROLLFORWARD DATABASE](#page-120-0) 』
- v :db2move Database Movement Tool Command;(*Command Reference*)

# **db2Restore** - 复原数据库

重新构建使用"db2Backup - 备份数据库"备份的损坏或毁坏的数据库。复原的数据库 与创建备份副本时它所处的状态相同。此实用程序还可以使用不同于备份映像中数据 库名称的名称来复原数据库(还能复原至新数据库)。

此实用程序还可以用来复原在前两个发行版中创建的 DB2 数据库。

此实用程序还可以从表空间级备份复原, 或从数据库备份映像内复原表空间。

### 作用域:

此 API 只影响从中调用该 API 的数据库分区。

权限:

要复原至现有数据库, 授予下列其中一个权限:

- sysadm
- sysctrl
- sysmaint

要复原至新数据库, 授予下列其中一个权限:

- sysadm
- $\bullet$  sysctrl

# 必需的连接:

要复原至现有数据库的数据库。此 API 自动建立与指定数据库的连接, 并将在复原操作 完成时释放该连接。

要复原至新数据库的实例和数据库。创建数据库需要实例连接。

要复原至不同于当前实例的实例上的新数据库(由 DB2INSTANCE 环境变量的值定 义), 必须首先与新数据库将驻留的实例连接。

#### API 包含文件:

 $db2ApiDf.h$ 

 $\overline{1}$  $\overline{1}$ 

 $\overline{1}$ 

 $\mathbf{I}$ 

 $\mathbf{I}$ 

 $\mathbf{I}$ 

J.  $\overline{\phantom{a}}$  $\mathbf{I}$  $\mathbf{I}$  $\mathbf{I}$ 

```
C API 语法:
```

```
/* File: db2ApiDf.h */
/* API: db2Restore */
/* \dots */SQL API_RC SQL_API_FN
db2Restore (
  db2Uint32 versionNumber,
  void
              *pDB2RestoreStruct,
struct sqlca * pSqlca);<br>/* ... */
```
typedef SQL\_STRUCTURE db2RestoreStruct  $\overline{\mathbf{a}}$ 

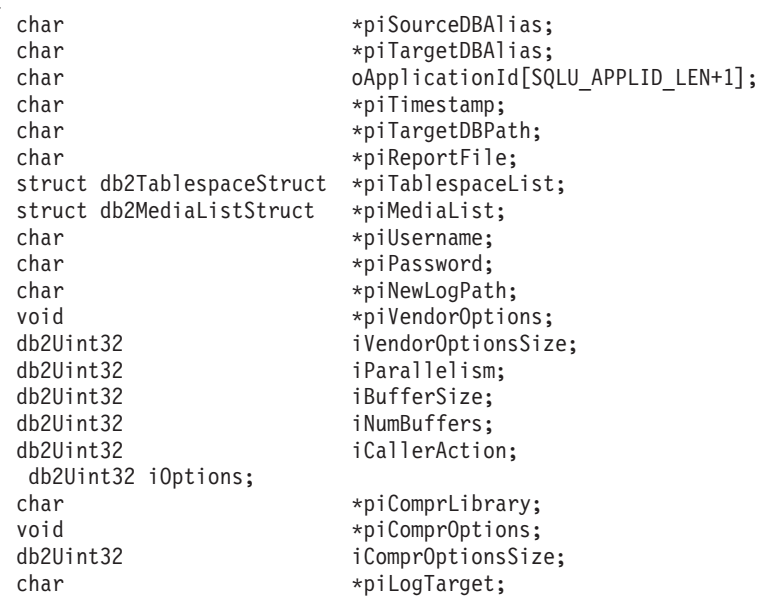

| | | | | | | | | | | | | | |

| | | | | | | | | | | | | | | | | | | | | | | | | | | | | | | | | | | | | | | | | | | | | | | | |

```
} db2RestoreStruct;
typedef SQL_STRUCTURE db2TablespaceStruct
{
 char **tablespaces;
 db2Uint32 numTablespaces;
} db2TablespaceStruct;
typedef SQL_STRUCTURE db2MediaListStruct
{
 char **locations;
 db2Uint32 numLocations;
 char locationType;
} db2MediaListStruct;
/* \ldots */常用 API 语法:
/* File: db2ApiDf.h */
/* API: db2gRestore */
/* \ldots */SQL_API_RC SQL_API_FN
db2gRestore (
 db2Uint32 versionNumber,
 void *pDB2gRestoreStruct,
    struct sqlca * pSqlca);
typedef SQL_STRUCTURE db2gRestoreStruct
{
 char *piSourceDBAlias;
 db2Uint32 iSourceDBAliasLen;
 char *piTargetDBAlias;
 db2Uint32 iTargetDBAliasLen;
 char *poApplicationId;<br>db2Uint32 iApplicationIdLen
                       iApplicationIdLen;
 char *piTimestamp;
 db2Uint32 iTimestampLen;
 char *piTargetDBPath;<br>db2Uint32 iTargetDBPathLen
                       iTargetDBPathLen;
 char *piReportFile;
 db2Uint32 iReportFileLen;
 struct db2gTablespaceStruct *piTablespaceList;
 struct db2gMediaListStruct *piMediaList;
 char *piUsername;<br>db2Uint32 iUsernameLen
                       iUsernameLen;
 char *piPassword;
  db2Uint32 iPasswordLen;
 char *piNewLogPath;
 db2Uint32 iNewLogPathLen;
 void *piVendorOptions;
 db2Uint32 iVendorOptionsSize;<br>db2Uint32 iParallelism;
                       iParallelism;
 db2Uint32 iBufferSize;
 db2Uint32 iNumBuffers;<br>db2Uint32 iCallerActio
                       iCallerAction;
  db2Uint32 iOptions;
 char *piComprLibrary;
 db2Uint32 iComprLibraryLen;
 void *piComprOptions;
 db2Uint32 iComprOptionsSize;
 char *piLogTarget;
 db2Uint32 iLogTargetLen;
} db2gRestoreStruct;
typedef SQL_STRUCTURE db2gTablespaceStruct
{
 struct db2Char *tablespaces;
```

```
dh2llint32numTablespaces:
} db2qTablespaceStruct;
typedef SOL STRUCTURE db2qMediaListStruct
  struct db2Char
                              *locations;
  db2Uint32numLocations:
 char
                              locationType;
} db2qMediaListStruct;
typedef SQL STRUCTURE db2Char
   char
                  *pioData;
   db2Uint32
                  iLength:
   db2Uint32
                  oLength;
} db2Char:
/* \dots */
```
#### API 参数:

 $\overline{1}$ 

 $\mathbf{I}$  $\mathbf{I}$  $\overline{1}$ 

> J. J.

> I

J.

J.

#### versionNumber

输入。指定作为第二个参数 pDB2RestoreStruct 传送的结构的版本和发行版级 别。

# pDB2RestoreStruct

输入、指向 db2RestoreStruct 结构的指针

#### pSqlca

输出。指向 sqlca 结构的指针。

#### piSourceDBAlias

输入。包含了源数据库备份映像的数据库别名的字符串。

### **iSourceDBAliasLen**

输入。一个 4 字节的无符号整数, 表示源数据库别名的长度(以字节计)。

#### piTargetDBAlias

输入。包含了目标数据库别名的字符串。如果此参数为 null, 将使用 piSourceDBAlias.

### **iTargetDBAliasLen**

输入。一个 4 字节的无符号整数, 表示目标数据库别名的长度(以字节计)。

#### oApplicationId

输出。此 API 将返回一个标识为应用程序提供服务的代理进程的字符串。可以 用来通过使用数据库监视器获取有关备份操作的进度的信息。

# poApplicationId

输出。提供长度 SQLU\_APPLID\_LEN+1 (在 sqlutil 中定义) 的缓冲区。此 API 将返回一个标识为应用程序提供服务的代理进程的字符串。可以用来通过使 用数据库监视器获取有关备份操作的进度的信息。

# iApplicationIdLen

输入。一个 4 字节的无符号整数, 表示 poApplicationId 缓冲区的长度 (以字 节计)。应该等于 SQLU\_APPLID\_LEN+1 (在 sqlutil 中定义)。

### piTimestamp

输入。一个代表备份映像的时间戳记的字符串。如果在指定的源中只有一个备 份映像, 则此字段是可选的。

#### **iTimestampLen**

输入。一个 4 字节的无符号整数, 表示 piTimestamp 缓冲区的长度(以字节 计)。

### **piTargetDBPath**

输人。包含服务器上的目标数据库目录的相对名称或全限定名的字符串。如果 要为复原备份创建新数据库, 则使用此参数; 否则, 不使用此参数,

#### **piReportFile**

输入。文件名必须是全限定名(如果指定的话)。将报告在复原期间变得不可 链接的 datalinks 文件 (这是快速协调的结果).

#### **iReportFileLen**

输入。一个 4 字节的无符号整数,表示 piReportFile 缓冲区的长度 (以字节 计)

#### **piTablespaceList**

输入。要复原的表空间的列表。当从数据库或表空间备份映像复原表空间的子 集时, 使用此参数。请参阅 DB2TablespaceStruct 结构。下列限制适用:

- 数据库必须是可恢复的; 即, 必须启用日志保留或用户出口。
- 正在复原的数据库必须与用于创建备份映像的数据库是同一数据库。即、表 空间不能通过表空间复原函数来添加到数据库。
- 前滚实用程序将确保在分区数据库环境中复原的表空间与包含相同表空间的 任何其它数据库分区同步。如果请求表空间复原操作, 且 piTablespaceList 为 NULL, 则复原实用程序将尝试复原备份映像中所有表空间。

复原自备份后已重命名的表空间时、在复原命令中必须使用新的表空间名。如 果使用旧名称, 将找不到该表空间。

# **piMediaList**

输入。备份映像的源介质。所提供的信息取决于 locationType 字段的值。 locationType 的有效值 (在 sqlutil 中定义) 为:

# **SQLU\_LOCAL\_MEDIA**

本地设备(磁带、磁盘或软盘的组合)。

# **SQLU\_XBSA\_MEDIA**

XBSA 接口。"备份服务 API"(XBSA) 是一个开放的应用程序编程接 口,由需要数据存储管理的应用程序或设施进行备份或归档时使用。

#### **SQLU\_TSM\_MEDIA**

TSM。如果位置指针设置为 NULL, 则使用 DB2 附带提供的 TSM 共 享库。如果希望使用 TSM 共享库的另一版本, 使用 SOLU OTHER MEDIA 并提供共享库名。

#### **SQLU\_OTHER\_MEDIA**

供应商产品。提供位置字段中的共享库名。

## **SQLU\_USER\_EXIT**

用户出口。不需要任何附加输入(仅当服务器在 OS/2 上时才可用)。

#### **piUsername**

输入。包含尝试连接时将使用的用户名的字符串。可以为 NULL。

### iUsernameLen

输入。一个 4 字节的无符号整数, 表示 piUsername 的长度 (以字节计)。如果 不提供用户名, 则设置为零。

### piPassword

输入。包含将与用户名一起使用的密码的字符串。可以为 NULL。

# iPasswordLen

输入。一个 4 字节的无符号整数, 表示 piPassword 的长度 (以字节计)。如果 不提供密码, 则设置为零。

### piNewLogPath

输入。表示要用于复原完成后进行日志记录的路径的字符串。如果此字段为 null, 将使用缺省日志路径。

# iNewLogPathLen

输入。一个 4 字节的无符号整数, 表示 piNewLogPath 的长度 (以字节计)。

#### piVendorOptions

输入。用于将信息从应用程序发送给供应商函数。此数据结构必须是平面的, 因此不支持间接级别。注意、字节逆转未完成、且未检查此数据的代码页。

### **iVendorOptionsSize**

输入。piVendorOptions 的长度, 不能超过 65535 字节。

#### **iParallelism**

输入。并行度(缓冲区操纵程序的数量)。最小值为 1。最大值为 1024。

# **iBufferSize**

输入。以 4 KB 分配单位 (页) 计的备份缓冲区大小。最小值是 8 个单元。对 复原输入的大小必须等于用来生成备份映像的缓冲区大小或它的整数倍。

### **iNumBuffers**

输入。指定要使用的复原缓冲区的数目。

## **iCallerAction**

输入。指定要采取的操作。有效值(在 db2ApiDf 中定义)为:

#### **DB2RESTORE RESTORE**

启动复原操作。

## **DB2RESTORE NOINTERRUPT**

启动复原。指定复原将以无人照管方式运行、将尝试那些通常需要用 户干预的方案而不首先返回到调用程序、或者将生成错误。例如、如 果已知复原所需的所有介质都已装上, 且不希望出现实用程序提示, 则使用此调用程序操作。

### **DB2RESTORE CONTINUE**

在用户已执行实用程序请求的某些操作后继续复原操作(例如、安装 新磁带)。

# **DB2RESTORE TERMINATE**

在用户执行实用程序请求的某些操作失败后终止复原。

# **DB2RESTORE DEVICE TERMINATE**

从复原使用的设备的列表中除去特定设备。在特定设备用完它的输入

时、复原将对调用程序返回警告。使用此调用程序操作再次调用复

原, 以从正在使用的设备的列表中除去生成警告的设备。

# **DB2RESTORE PARM CHK**

用来验证参数而不执行复原。此选项在返回调用后不终止数据库连 接。在成功返回此调用后, 期望用户发出指定 DB2RESTORE CONTINUE 的调用以继续执行操作。

### **DB2RESTORE PARM CHK ONLY**

用来验证参数而不执行复原。在此调用返回前、将终止由此调用建立 的数据库连接、且不需要后续调用。

# **DB2RESTORE TERMINATE INCRE**

在增量复原操作完成前终止它。

# **DB2RESTORE RESTORE STORDEF**

初始调用。请求的表空间容器重定义。

# **DB2RESTORE STORDEF NOINTERRUPT**

初始调用。复原将以不中断方式运行。请求的表空间容器重定义。

#### **iOptions**

输入。复原属性的位图。要通过使用逐位 OR 运算符来生成 iOptions 的值以将 洗项组合起来。有效值(在 db2ApiDf 中定义)为:

# **DB2RESTORE\_OFFLINE**

执行脱机复原操作。

### **DB2RESTORE ONLINE**

执行联机复原操作。

### **DB2RESTORE DB**

复原数据库中的所有表空间。这必须脱机运行

#### **DB2RESTORE TABLESPACE**

仅从备份映像复原 piTablespaceList 参数中列示的表空间。这可以联机 或脱机运行。

## **DB2RESTORE HISTORY**

仅复原历史文件。

### **DB2RESTORE COMPR LIB**

指示要复原压缩库。此选项无法与其它任何复原类型同时使用。如果 对象存在于备份映像中、它将被复原至数据库目录中。如果对象未存 在于备份映像中, 复原操作将失败。

# **DB2RESTORE LOGS**

指定仅复原备份映像中包含的日志文件集。如果备份映像未包括日志 文件, 复原操作将失败。如果指定此选项, 还必须提供 piLogTarget 参 数。

# **DB2RESTORE INCREMENTAL**

执行手工累积复原操作。

# **DB2RESTORE AUTOMATIC**

执行自动累积(增量)复原操作。必须使用 DB2RESTORE INCREMENTAL 来指定.

# **DB2RESTORE DATALINK**

执行协调操作。对于带有已定义 DATALINK 列的表, 必须指定 RECOVERY YES 洗项。

 $\overline{1}$  $\overline{1}$ 

 $\overline{\phantom{a}}$ 

 $\overline{1}$ 

 $\mathbf{I}$ 

 $\mathbf{I}$ 

 $\overline{1}$  $\overline{1}$ 

# **DB2RESTORE\_NODATALINK**

不执行协调操作。将带有 DATALINK 列的表置于 DataLink\_Roconcile\_pending(DRP)状态。对于带有已定义 DATALINK 列的表, 必须指定 RECOVERY YES 洗项。

### **DB2RESTORE\_ROLLFWD**

在成功复原后, 将数据库置于前滚暂挂状态。

## **DB2RESTORE\_NOROLLFWD**

在成功复原后, 不要将数据库置于前滚暂挂状态。不能对联机备份或 表空间级复原指定此参数。如果成功复原后该数据库处于前滚暂挂状 态, 必须执行"db2Rollforward - 前滚数据库", 才能使用该数据库。

# **piComprLibrary**

| | | | | | | | | | | | | | | | | | | | | | | | | |

 $\overline{1}$ 

输入。如果备份映像是压缩的、则指示用来执行此映像解压的外部库的名称。 名称必须是引用服务器上某个文件的全限定路径。如果值是空指针, 或者指向 空字符串的指针, 则 DB2 将尝试使用映像中存储的库。如果备份未压缩, 则忽 略此参数的值。如果未找到指定的库,复原将失败。

### **piComprLibraryLen**

输入。一个 4 字节的无符号整数, 表示在 piComprLibrary 中指定的库名的长 度(以字节计)。如果不使用库名,则设置为零。

### **piComprOptions**

输入。描述将传递到解压库中初始化例程的二进制数据块。DB2 将此字符串从 客户机直接传递到服务器。因此压缩库必须处理所有字节反向或代码页转换问 题。如果数据块的第一个字符是 @, DB2 会将数据的其它部分解释为服务器上 某个文件的名称。然后, DB2 将用此文件的内容和大小分别替换 piComprOptions 和 iComprOptionsSize 的内容, 而不是将这些新值传递给初始 化例程。

### **iComprOptionsSize**

输入。一个 4 字节无符号整数, 表示作为 piComprOptions 传递的数据块的大 小。当且仅当 piComprOptions 是空指针时, iComprOptionsSize 应为零。

# **piLogTarget**

输入。数据库服务器上现有目录的绝对路径、此路径用作从备份映像中抽取日 志文件的目标目录。如果指定此参数、则将备份映像中包括的所有日志文件抽 取到目标目录中。如果未指定此参数,则不会抽取备份映像中包括的日志文 件、要仅从备份映像中抽取日志文件、请使用 DB2RESTORE LOGS 参数。

## **iLogTargetLen**

输入。一个 4 字节的无符号整数, 表示  $piLogTarget$  中的路径的长度(以字节  $it)$ 

## **tablespaces**

指向要备份的表空间的列表的指针。对于 C, 该列表是以 null 结束的字符串。 在一般情况下, 它是 db2Char 结构的列表。

# **numTablespaces**

tablespaces 参数中的条目数。

# **locations**

指向介质位置的列表的指针。对于 C, 该列表是以 null 结束的字符串。在一般 情况下, 它是 db2Char 结构的列表。

 $\overline{1}$  $\overline{1}$ 

#### numLocations

locations 参数中的条目数。

#### **locationType**

指示介质类型的字符。有效值(在 sqlutil 中定义)是:

### **SQLU LOCAL MEDIA**

本地设备(磁带、磁盘、软盘或命名管道)。

#### **SQLU XBSA MEDIA**

XBSA 接口。

# **SQLU TSM MEDIA**

Tivoli Storage Manager

#### **SQLU OTHER MEDIA**

供应商库。

# **SQLU USER EXIT**

用户出口 ( 仅当服务器在 OS/2 上时才可用 )。

#### pioData

指向字符数据缓冲区的指针。

## **iLenath**

输入。pioData 缓冲区的大小

#### oLenath

输出。保留以备将来使用。

# 使用说明:

对于脱机复原、此实用程序以互斥方式连接至数据库。如果任何应用程序(包括调用 应用程序)已连接至正在复原的数据库, 则该实用程序失败。另外, 如果正使用复原 实用程序执行复原,且任何应用程序(包括调用应用程序)已连接至同一工作站上的 任何数据库,则请求将失败。如果连接成功,则 API 锁定其它应用程序,直到复原完成 为止。

将不会用备份副本替换当前数据库配置文件、除非它不可用。如果替换了该文件、则 返回警告消息.

必须已使用"db2Backup - 备份数据库"备份数据库或表空间。

如果调用程序操作是 DB2RESTORE NOINTERRUPT, 则复原继续进行而不提示应用程 序。如果调用程序操作是 DB2RESTORE RESTORE、且实用程序正复原至现有数据库、 则实用程序将控制权返回给应用程序、并出现一条消息、请求一些用户交互作用。在 处理用户交互作用之后, 应用程序再次调用 RESTORE DATABASE, 并设置调用程序 操作以指示是继续处理(DB2RESTORE CONTINUE)还是终止后续调用 (DB2RESTORE TERMINATE)。实用程序完成处理, 并在 sqlca 中返回 SQLCODE。

为了在完成时关闭设备, 将调用程序操作设置为 DB2RESTORE\_DEVICE\_TERMINATE。 例如, 如果用户正在从使用 2 个磁带设备的 3 个磁带卷进行复原, 且其中一盘磁带已 复原, 则应用程序从 API 获取控制权, 并出现 SQLCODE, 指示到达磁带结尾。应用 程序可以提示用户安装另一磁带,且如果用户指示"不要",则使用指示介质设备结 束的调用程序操作 SQLUD\_DEVICE\_TERMINATE 返回至 API。将终止设备驱动程序, 但对于复原涉及的余下设备、将继续处理它们的输入,直到复原集的所有片段完成复 原(备份进程期间, 复原集中的片段数放置在最后一个介质设备上), 此调用程序操作 可以与不同于磁带的设备(受供应商支持的设备)配合使用。

要在返回至应用程序之前执行参数检查、将调用程序操作设置为 **DB2RESTORE PARM CHK** 

执行重定向复原时将调用程序操作设置为 DB2RESTORE RESTORE STORDEF: 与 "salbstsc - 设置表空间容器"一起使用。

如果复原数据库的关键阶段期间发生系统故障、则在执行复原成功之前、用户将无法 成功连接至数据库。尝试连接时将检测此情况,并返回错误消息。如果未对前滚恢复 配置备份数据库、且存在已启用这两个参数之一的可用当前配置文件、则在复原之 后、在连接至数据库之前、用户将需要对数据库进行新的备份、或禁用日志保留和用 户出口参数。

虽然将不删除复原的数据库(除非复原至不存在的数据库), 但是如果复原失败, 则 它将不可用。

如果复原类型指定要复原备份上的历史文件,则将对数据库的现有历史文件进行复 原、这将有效地擦除在正在复原的备份之后对历史文件所作的所有更改。如果不想要 这样,则将历史文件复原至新数据库或测试数据库,以便查看它的内容而不破坏已进 行的任何更新。

如果在执行备份操作时、对前滚恢复启用了数据库、则通过在成功执行 db2Restore 后发 出 db2Rollforward, 可以将数据库置于发生损坏或毁坏之前的状态。如果数据库是可恢 复的, 则在完成复原之后它将缺省为前滚暂挂状态。

如果数据库备份映像处于脱机状态、且在复原之后调用程序不想前滚数据库、则可以 将 DB2RESTORE NOROLLFWD 选项用于复原。这将导致数据库在复原之后立即可用。 如果备份映像处于联机状态, 则在完成复原时调用程序必须前滚相应日志记录。

要从包含日志文件的备份映像中复原它们, 必须指定 LOGTARGET 选项, 并提供 DB2 服务器上存在的全限定且有效的路径。如果这些条件都满足、则复原实用程序将日志 文件从映像中写入目标路径。如果在复原不包括日志的备份映像期间指定 LOGTARGET. 复原将返回错误, 然后再尝试复原任何表空间数据, 如果指定无效或 只读的 LOGTARGET 路径、则复原也将失败、并返回错误。

 $\mathbf{I}$ 

 $\mathbf{I}$ 

 $\mathbf{I}$ 

 $\mathbf{I}$  $\overline{1}$ 

 $\overline{\phantom{a}}$ 

 $\mathbf{I}$ 

 $\mathbf{I}$ 

 $\overline{1}$  $\overline{1}$ 

 $\overline{1}$ 

 $\mathbf{I}$  $\overline{1}$ 

 $\overline{1}$  $\mathbf{I}$  如果在发出 Restore 命令时, LOGTARGET 路径中存在任何日志文件, 则会向用户返回 一则警告提示。如果指定 WITHOUT PROMPTING,则不返回此警告。

指定 LOGTARGET 条件下的复原过程中, 如果因任何原因无法抽取任何日志文件, 则 复原将失败并返回错误。如果正在从备份映像中抽取的任何日志文件与 LOGTARGET 路 径中现有的文件同名, 则复原操作将失败, 并将返回错误。复原实用程序将不覆盖 LOGTARGET 目录中现有的日志文件。

还可以仅从备份映像中复原已保存的日志集合。要指明仅复原日志文件、除 LOGTARGET 路径之外、请指定 LOGS 选项、指定不带 LOGTARGET 路径的 LOGS 选项将导致错误。如果在以此操作方式复原日志文件时发生任何问题、复原将立即终 止并返回错误。

<span id="page-105-0"></span>| | |

> | | |

| | | | 自动增量复原期间,将仅从备份映像中检索复原操作目标映像中所包括的日志。不会 从那些中间备份映像中抽取中间映像(在增量复原操作期间引用)中包括的任何日 志。手工增量复原期间,只应通过发出最终复原命令来指定 LOGTARGET 路径。

如果备份是压缩的, DB2 将检测此备份并在复原备份之前, 自动解压数据。如果在 db2Restore API 上指定库, 则它将用于解压数据, 另外, 如果库存储在备份映像中, 则 将使用此备份映像。否则,无法解压数据,复原将失败。

如果要从备份映像复原压缩库(通过显式地指定 DB2RESTORE\_COMPR\_LIB 复原类型 或通过隐式执行压缩备份的正常复原), 则必须在执行备份时所用的相同平台和操作 系统上执行复原操作。如果执行备份时所用的平台与执行复原时所用的平台不同,复 原操作将失败, 即使 DB2 正常支持涉及两个系统的跨平台复原。

#### **`XN<:**

- *I* sqlemgdb Migrate Database *J (Administrative API Reference)*
- 第 119 页的 『[db2Rollforward](#page-128-0) 前滚数据库 』
- v :SQLCA;(*Administrative API Reference*)
- 第 64 页的 『[db2Backup](#page-73-0) 备份数据库 』
- *I* db2CfgGet Get Configuration Parameters *I (Administrative API Reference)*

#### 相关样本:

- $\mathbb{\mathbb{I}}$  dbrecov.sqc -- How to recover a database (C)  $\mathbb{\mathbb{I}}$
- **f** dbrecov.sqC -- How to recover a database  $(C++)$   $\downarrow$

# $\frac{1}{2}$  原会话 - CLP 示例

# **>} 1**

以下是对别名为 MYDB 的数据库的典型非增量重定向复原方案:

1. 发出 RESTORE DATABASE 命令, 使用 REDIRECT 洗项.

db2 restore db mydb replace existing redirect

2. 对想要重新定义其容器的每个表空间发出 SET TABLESPACE CONTAINERS 命令. 例如, 在 Windows 环境中:

db2 set tablespace containers for 5 using (file 'f:\ts3con1' 20000, file 'f:\ts3con2' 20000)

要验证复原数据库的容器是否是在此步骤中指定的那些容器,对正重新定义其容器 位置的每个表空间发出 LIST TABLESPACE CONTAINERS 命令。

3. 在成功完成了步骤 1 和 2 之后, 发出:

db2 restore db mydb continue

这是重定向复原操作的最后一步。

- 4. 如果步骤 3 失败, 或者如果已异常终止了复原操作, 则可从步骤 1 开始重新启动重 定向的复原.
- **":**
- 1. 成功完成步骤 1 之后且在完成步骤 3 之前, 通过发出以下命令来异常终止复原操 作:

db2 restore db mydb abort

2. 如果步骤 3 失败,或者如果已异常终止了复原操作,则可从步骤 1 开始重新启动重 定向的复原.

### **>} 2**

以下是对别名为 MYDB 目具有下列备份映像的数据库的典型手工增量重定向复原方案:

backup db mydb 备份成功。此备份映像的时间戳记是: <ts1> backup db mydb incremental 备份成功。此备份映像的时间戳记为: <ts2>

1. 发出指定了 INCREMENTAL 和 REDIRECT 选项的 RESTORE DATABASE 命令。

db2 restore db mydb incremental taken at <ts2> replace existing redirect

2. 对必须重新定义容器的每个表空间发出 SET TABLESPACE CONTAINERS 命令。 例如, 在 Windows 环境中:

db2 set tablespace containers for 5 using (file 'f:\ts3con1' 20000, file 'f:\ts3con2' 20000)

要验证复原数据库的容器是否是在此步骤中指定的那些容器,可发出 LIST TABLESPACE CONTAINERS 命令

3. 在成功完成了步骤 1 和 2 之后, 发出:

db2 restore db mydb continue

4. 现在可以发出余下的增量复原命令, 如下所示:

db2 restore db mydb incremental taken at <ts1> db2 restore db mydb incremental taken at <ts2>

这是重定向复原操作的最后一步。

# **":**

1. 成功完成步骤 1 之后且在完成步骤 3 之前, 通过发出以下命令来异常终止复原操 作:

db2 restore db mydb abort

2. 成功完成步骤 3 之后且在发出步骤 4 中所有必需的命令之前,可以通过发出以下命 令来异常终止复原操作:

db2 restore db mydb incremental abort

- 3. 如果步骤 3 失败, 或者如果已异常终止了复原操作, 则可从步骤 1 开始重新启动重 定向的复原。
- 4. 如果步骤 4 中的复原命令失败, 则可以重新发出失败的命令以继续复原过程。

### **>} 3**

以下是对同一个数据库的典型自动增量重定向复原方案:

1. 发出指定了 INCREMENTAL AUTOMATIC 和 REDIRECT 选项的 RESTORE  $DATABASE$  命今

db2 restore db mydb incremental automatic taken at <ts2> replace existing redirect

2. 对必须重新定义容器的每个表空间发出 SET TABLESPACE CONTAINERS 命令。 例如, 在 Windows 环境中:

<span id="page-107-0"></span>db2 set tablespace containers for 5 using (file 'f:\ts3con1' 20000, file 'f:\ts3con2' 20000)

要验证复原数据库的容器是否是在此步骤中指定的那些容器,可发出 LIST TABLESPACE CONTAINERS 命令。

3. 在成功完成了步骤 1 和 2 之后, 发出:

db2 restore db mydb continue

这是重定向复原操作的最后一步。

# **":**

1. 成功完成步骤 1 之后且在完成步骤 3 之前, 通过发出以下命令来异常终止复原操 作:

db2 restore db mydb abort

2. 如果步骤 3 失败, 或者如果复原操作已异常终止, 则可以在发出以下命令之后从步 骤 1 开始重新启动重定向复原:

db2 restore db mydb incremental abort

## **`XN<:**

- 第 78 页的 『[RESTORE DATABASE](#page-87-0) 』
- **• ILIST TABLESPACE CONTAINERS Command** *I* (*Command Reference*)
- **I SET TABLESPACE CONTAINERS Command I** (*Command Reference*)

# **优化复原性能**

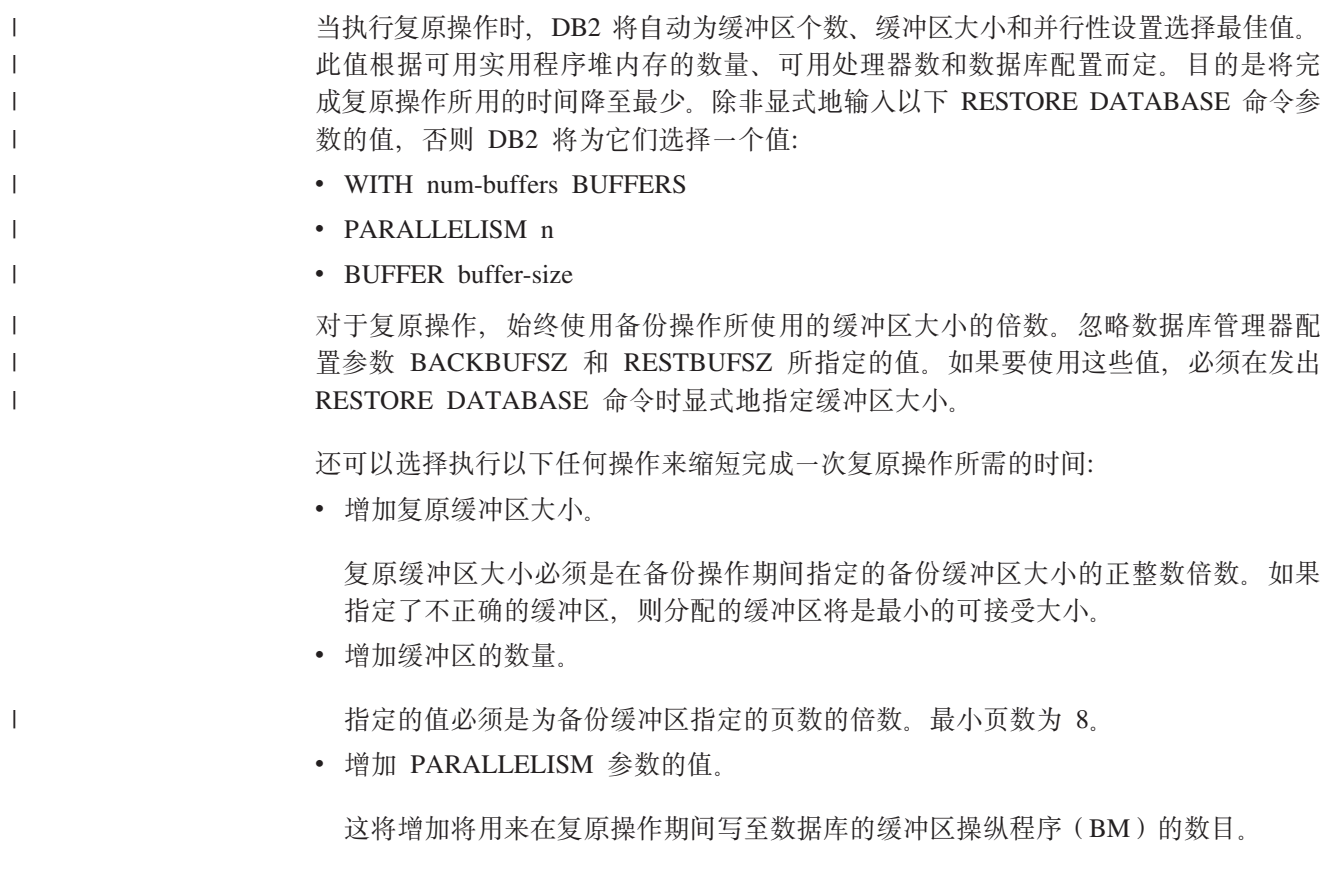
## 相关概念:

• 第 73 页的 『复原概述』 相关任务:

## • 第 74 页的 『 使用复原』

# <span id="page-110-0"></span>**第4章 前滚恢复**

这部分描述了 DB2 UDB 前滚实用程序, 它通过应用记录在数据库恢复日志文件中的事 务来恢复数据库。

包括下列主题:

- 『前滚概述』
- 第[102](#page-111-0) 页的 『使用前滚所需的特权、权限和授权』
- 第[103](#page-112-0) 页的 『 使用前滚』
- 第104 页的 『 前滚表空间中的更改 』
- 第[107](#page-116-0) 页的 『 恢复删除的表』
- 第[108](#page-117-0) 页的 『 使用装入副本位置文件恢复数据 』
- 第[110](#page-119-0) 页的 『 使分区数据库系统中的时钟同步 』
- 第111 页的 『 客户机 / 服务器时间戳记转换 』
- 第111 页的 『[ROLLFORWARD DATABASE](#page-120-0) 』
- 第119 页的 『[db2Rollforward](#page-128-0) 前滚数据库 』
- 第127 页的 『 前滚会话 CLP 示例 』

# **前滚概述**

DB2<sup>®</sup> ROLLFORWARD DATABASE 命令的最简单的格式只需要您指定想要前滚恢复 的数据库的别名。例如:

db2 rollforward db sample to end of logs and stop

在此示例中, 命令返回:

Rollforward Status

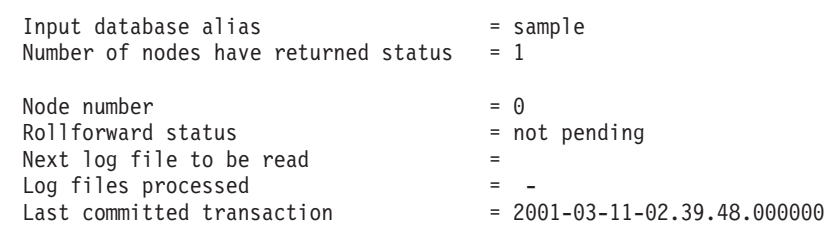

DB20000I ROLLFORWARD 命令成功宗成。

前滚恢复的常见方法涉及:

- 1. 调用前滚实用程序, 而不使用 STOP 选项。
- 2. 调用前滚实用程序, 使用 QUERY STATUS 选项

如果指定恢复到日志末尾、而返回的时间点又早于您预期的时间点、QUERY STATUS 选项会指示丢失了一个或多个日志文件。

如果指定时间点恢复, OUERY STATUS 选项将有助于您确保前滚操作已在正确的 时间点完成。

<span id="page-111-0"></span>3. 使用 STOP 选项调用前滚实用程序。在操作停止后, 不可能前滚其它更改。

必须已成功地复原了数据库(使用复原实用程序)才能前滚它,但对表空间则不是这 样。表空间可以暂时置于前滚暂挂状态,但不需要复原操作撤销它(例如在电源中断 后)

调用前滚实用程序时:

- 如果数据库处于前滚暂挂状态, 将前滚该数据库。如果表空间也处于前滚暂挂状 态、则必须在数据库前滚操作完成后、再次调用前滚实用程序来前滚该表空间。
- 如果数据库不处于前滚暂挂状态、但该数据库中的表空间处于前滚暂挂状态:
	- 如果指定表空间列表, 将只前滚那些表空间。
	- 如果不指定表空间列表, 将前滚处于前滚暂挂状态的所有表空间。

数据库前滚操作是脱机运行的。直到前滚操作成功完成数据库才可用、除非在调用实 用程序时指定了 STOP 选项, 否则该操作不能完成。

表空间前滚操作可脱机运行。直到前滚操作成功完成数据库才可用。当达到日志末尾 时或在调用实用程序时指定了 STOP 选项, 会发生这种情况。

只要表空间中未包括 SYSCATSPACE, 就可对表空间执行联机前滚操作。对表空间执行 联机前滚操作时, 该表空间不可用, 但数据库中的其它表空间是可用的。

首次创建数据库时, 只对它启用了循环日志记录。这意味着日志是可重用的, 而不是 被保存或归档。使用循环日志记录, 是不能进行前滚恢复的: 只能进行崩溃恢复或版 本恢复。归档日志将建立备份后对数据库进行的更改记录成文档。通过将 logarchmeth1 数据库配置参数设置为其缺省值 OFF 以外的值来启用日志归档(和前滚恢复)。将 logarchmeth1 设置为 OFF 以外的值时, 数据库将处于备份暂挂状态, 而且必须脱机备份 该数据库才能再次使用它。

注: 在恢复历史文件中为前滚操作中使用的每个日志文件生成条目。

#### 相关概念:

- 第 108 页的 『 使用装入副本位置文件恢复数据 』
- 第 28 页的 『了解恢复日志』

### 相关参考:

- 第 111 页的 『ROLLFORWARD DATABASE 』
- 第 31 页的 『 数据库日志记录的配置参数 』
- 『logarchmeth1 主日志归档方法配置参数』(《管理指南: 性能》)

# 使用前滚所需的特权、权限和授权

特权使用户能够创建或访问数据库资源。权限级别提供将特权、较高级别数据库管理 器维护和实用程序操作分组的方法。这两者一起用于控制对数据库管理器和它的数据 库对象的访问。用户只能访问那些他们具有适当授权(即必需的特权或权限)的对 象。

 $\overline{1}$  $\overline{1}$ 

 $\overline{1}$ 

 $\overline{1}$ 

 $\overline{1}$  $\overline{1}$ 

 $\overline{1}$ 

# <span id="page-112-0"></span>使用前滚

### 先决条件:

不应连接到要进行前滚恢复的数据库: 前滚实用程序会自动建立与特定数据库的连 接,且此连接在前滚操作完成时终止。

要在复原表空间时取消正在进行的前滚操作;否则您可能会在一个表空间集合中有某 些表空间处于"前滚进行中"状态、而另一些表空间则处于"前滚暂挂"状态。正在 进行中的前滚操作将只在处于"前滚进行中"状态的表空间上执行。

数据库可以是本地的或远程的。

#### 限制:

前滚实用程序有以下限制:

- 一次只能调用一个前滚操作。如果有多个要复原的表空间, 可在同一操作中指定所 有表空间
- 若在最近的备份操作后有重命名的表空间, 应确保在前滚表空间时使用新名称。先 前表空间名将不被识别。
- 不能取消正在运行的前滚操作。只能取消已完成的前滚操作,对那些尚未指定 STOP 选项或在完成前已失败的前滚操作则不能取消。
- 指定的时间戳记小于前一时间戳记时,不能继续将表空间前滚至某时间点。如果未 指定时间点,将使用前一时间点。可以只指定 STOP 来启动前滚至某时间点的操作, 但只有在涉及的表空间都是从同一脱机备份映像复原时才能这样做。在这种情况 中,不需要日志处理。如果在正在进行的前滚操作已完成或取消前对另一表空间列 表启动前滚操作, 会返回一条错误消息(SQL4908)。对所有节点调用 LIST TABLESPACES 命令, 以确定当前有哪个表空间正在前滚(前滚进行中状态), 哪些 表空间正准备前滚(前滚暂挂状态)。有 3 种选择:
	- 完成所有表空间上正在进行的前滚操作。
	- 完成表空间子集上正在进行的前滚操作。(如果前滚操作将继续到某特定的时间 点,从而需要涉及到所有节点,则可能无法完成表空间子集上正在进行的前滚操 作。
	- 取消正在进行的前滚操作。
- 在分区数据库环境中,必须从数据库的目录节点调用前滚实用程序。

### 过程:

前滚实用程序可以通过命令行处理器(CLP)、"控制中心"的"前滚数据库"笔记 本或 db2Rollforward 应用程序编程接口 (API) 来调用。

以下是通过 CLP 发出的 ROLLFORWARD DATABASE 命令的示例:

db2 rollforward db sample to end of logs and stop

要打开"前滚数据库"笔记本:

1. 从"控制中心"中, 展开对象树, 直到找到"数据库"文件夹。

- <span id="page-113-0"></span>2. 单击"数据库"文件夹, 所有现有的数据库都显示在该窗口右边的窗格 (内容窗 格)中。
- 3. 在内容窗格中, 用鼠标右键单击需要的数据库, 然后从弹出菜单中选择"前滚"。 "前滚数据库"笔记本打开。
- 在"控制中心"中通过联机帮助设施提供了详细信息。

#### **`XEn:**

- **Administrative APIs in Embedded SOL or DB2 CLI Programs** *(Application*) *Development Guide: Programming Client Applications*)
- 『控制中心的插件体系结构简介』(《管理指南: 实现》)

#### 相关参考:

• 第 119 页的 『[db2Rollforward](#page-128-0) - 前滚数据库 』

# 前滚表空间中的更改

如果数据库启用了前滚恢复, 您可以选择备份、复原和前滚表空间, 而不必前滚整个 数据库。可能需要对个别表空间实现恢复策略,因为这可节省时间: 复原数据库的一 部分所需的时间比恢复整个数据库所需的时间少。例如, 若一个磁盘损坏且它只包含 一个表空间,则可以复原并前滚该表空间,而不必恢复整个数据库,也不会影响用户 存取该数据库的其余部分,除非损坏的表空间包含了系统目录表;在这种情况中, 您 不能连接至数据库。(如果包含系统目录表空间的表空间级备份映像是可用的,则可以 独立复原系统目录表空间。)表空间级的备份也允许您更频繁地备份数据库的关键部 分,因此所需的时间比备份整个数据库的时间少。

复原表空间后,它始终处于前滚暂挂状态。要使该表空间可以使用,必须对它执行前 滚恢复。在大多数情况中,可以选择前滚至日志末尾或前滚至特定的时间点。但是不 能将包含系统目录表的表空间前滚至某时间点。这些表空间必须前滚至日志末尾,以 确保数据库中的所有表空间保持一致。

当前滚表空间时, DB2<sup>®</sup>将处理所有日志文件, 即使它们未包含影响该表空间的日志记 录。要跳过已知不包含影响表空间的任何日志记录的日志文件,将 DB2\_COLLECT\_TS\_REC\_INFO 注册表变量设置为\_ON 为了确保收集跳过日志文件所 需的信息, 在创建和使用日志文件之前, 必须设置注册表变量。

在数据库目录中的表空间更改历史文件(DB2TSCHG.HIS)记录应对每个表空间处理 哪些日志。通过使用 **db2logsForRfwd** 实用程序可以杳看此文件的内容,通过使用 PRUNE HISTORY 命令可以从中删除条目。在数据库复原操作期间, 从备份映像复原 DB2TSCHG.HIS, 然后在数据库前滚操作期间对它进行更新。如果没有任何信息可用 于日志文件、则就好象每个表空间的恢复都需要该日志文件一样来处理它。

因为在日志不活动之后每个日志文件的信息都会清仓至磁盘、所以崩溃会导致此信息 可能丢失。为弥补这一点,如果恢复操作从日志文件的中间开始,则就好象该日志包 含对系统中每个表空间的修改来处理整个日志。在这之后, 将处理活动日志并重新构 建它们的信息。如果在崩溃情况下丢失较旧的或归档的日志文件的信息,且它们在数 据文件中没有任何信息、则就好象它们包含表空间恢复操作期间对每个表空间的修改 一样来处理这些日志文件。

在前滚表空间之前,调用 LIST TABLESPACES SHOW DETAIL 命令,此命令将返回 最小恢复时间,这是表空间可前滚至的最早时间点。对表空间或表空间中的表运行数 据定义语言(DDL)语句时, 将更新此最小恢复时间。必须将该表空间至少前滚至最 小恢复时间, 以便与系统目录表中的信息同步。如果恢复多个表空间, 表空间必须至 少前滚至要恢复的所有表空间中的最高"最小恢复时间"。在分区数据库环境中, 对所 有分区发出 LIST TABLESPACES SHOW DETAIL 命令。表空间必须前滚至所有分区 上的所有表空间中的最高"最小恢复时间"。

如果要将表空间前滚到某时间点,而且有一个表包含在多个表空间中,则必须同时前 滚所有这些表空间,例如,若该表数据句含在一个表空间中,而该表的索引包含在另 一个表空间中,则必须同时将这两个表空间前滚至相同的时间点。

如果表中的数据和长对象位于各自的表空间中,并且已将该长对象数据重组,则必须 同时复原并前滚数据和长对象的表空间。在重组该表之后,应该为受影响的表空间建 立备份。

若要将一个表空间前滚到某时间点, 则表空间中的表是:

- 另一个表空间中的具体查询或分级表的基础表
- 另一个表空间中的表的具体查询或分级表

应该将两个表空间前滚到同一时间点。否则,在前滚操作结束时,具体查询或分级表 将处于检查暂挂状态。具体查询表将需要完全刷新、并且分级表将被标记为不完整。

若要将一个表空间前滚至一个时间点,而该表空间中的一个表与另一个表空间所包含 的另一个表存在引用完整性关系,则应同时将这两个表空间前滚至相同的时间点。否 则,在前滚操作结束时,引用完整性关系中的子表将处于检查暂挂状态。以后检查子 表是否存在约束违规时、需要对整个表进行检查。如果下列其中任何一个表存在、它 们将与子表一起处于检查暂挂状态:

- 子表的任何派生具体化查询表
- 子表的任何后代分级表
- 子表的任何后代外键表

这些表将需要处理以使它们脱离检查暂挂状态。若同时前滚这两个表空间、则该约束 将在该时间点前滚操作结束保持有效。

应确保时间点表空间前滚操作不会导致在某些表空间中回滚一个事务,而在另一些表 空间中落实该事务。这种情况可能在下列时候发生:

- 对一个事务已更新的表空间的子集执行时间点前滚操作、且该时间点在事务落实的 时间之前.
- 要前滚至某个时间点的表空间中所包含的任何表有一个相关的触发器,或者这个表 由一个触发器来更新,该触发器影响的表空间不是要前滚的表空间。

解决方案是: 找到一个可阻止这种情况发生的话当的时间点。

可以发出 OUIESCE TABLESPACES FOR TABLE 命令来创建事务一致的时间点, 以 将表空间前滚。停顿请求(是共享的,用于更新或互斥方式)等待(通过锁定)对那 些表空间运行的所有事务完成,并阻拦新请求。准许停顿请求时,表空间处于一致状 态。要确定停止前滚操作的适当时间,可查看恢复历史文件以找出停顿点,并检查它 是否是在最小复原时间后发生的。

表空间时间点前滚操作完成后,表空间将置于备份暂挂状态。必须建立该表空间的备 份, 因为在前滚到的时间点与当前时间之间对该表空间所作的所有更新都已被除去。 再也不能从先前的数据库级或表空间级备份映像将该表空间前滚到当前时间。以下示 例显示表空间级的备份映像为什么是必需的,以及如何使用它。(要使表空间可用,可 以备份整个数据库、处于备份暂挂状态的表空间、或包括处于备份暂挂状态的表空间 的表空间集合。)

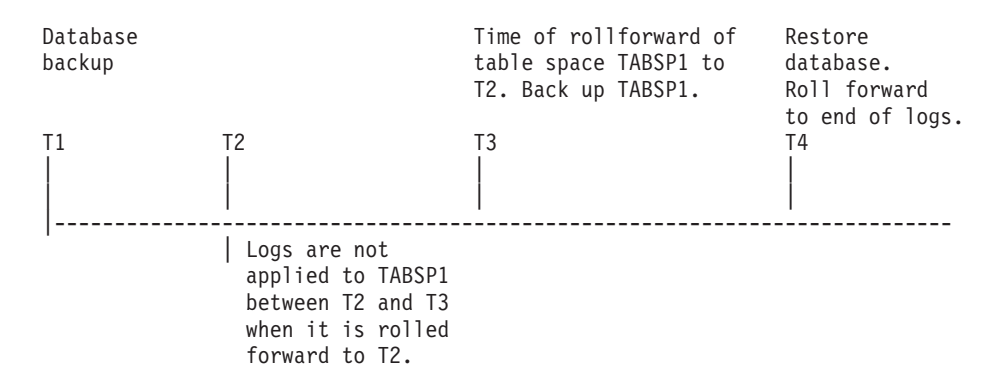

#### 图 15. 表空间备份需求

在上述示例中, 在 T1 时备份数据库。然后在 T3 时, 表空间 TABSP1 前滚至某特定 的时间点(T2),表空间在时间 T3 后备份。因为表空间处于备份暂挂状态,所以备份 操作是必需的。表空间备份映像的时间戳记在 T3 后, 但表空间是在 T2。不将 T2 和 T3 之间的日志记录应用于 TABSP1。在时间 T4 处、将使用在 T1 处创建的备份映像 复原数据库,并前滚至日志末尾。表空间 TABSP1 将在时间 T3 处置于复原暂挂状态, 因为数据库管理器假设在 T3 和 T4 之间, 对 TABSP1 执行操作, 而无需已对表空间 应用了 T2 和 T3 之间的日志更改。如果这些日志更改是作为对数据库的前滚操作的一 部分应用的、该假设将不成立。必须在表空间前滚到某时间点后建立的表空间级的备 份, 使您可将那个表空间前滚过前一时间点前滚操作(在上例中为 T3)。

假定要将表空间 TABSP1 复原至 T4, 应该从 T3 之后建立的备份映像(必需的备份或 稍后的一个)复原该表空间,然后将 TABSP1 前滚至日志末尾。

在前面的示例中,将数据库复原至时间 T4 最有效的方法应是按下列顺序执行必需的步 骤:

- 1. 复原数据库。
- 2. 复原表空间。
- 3. 前滚数据库。
- 4. 前滚表空间。

因为您在前滚数据库之前复原表空间,所以在前滚数据库时将不使用资源向表空间应 用日志记录。

如果找不到时间 T3 后的 TABSP1 备份映像, 或者想将 TABSP1 复原到 T3 (或更 早),可以:

- 将表空间前滚至 T3。无需再次复原表空间, 因为它已根据数据库备份映像复原。
- 再次使用在时间 T1 建立的数据库备份来复原表空间, 然后将该表空间前滚至时间 T3 之前的一个时间。
- 删除表空间

<span id="page-116-0"></span>存分区数据库环境中:

- 必须同时将一个表空间的所有部分前滚至同一时间点。这可确保该表空间在各数据 库分区中是一致的。
- 如果某些数据库分区处于前滚暂挂状态, 而且在其它数据库分区上, 某些表空间处 于前滚暂挂状态(但数据库分区不是),您必须首先前滚数据库分区,然后前滚表 空间。
- 如果打算将表空间前滚到日志末尾, 不必在每个数据库分区上复原; 只需在需要恢 复的数据库分区上复原即可。但如果打算将表空间前滚到某时间点,则必须在每个 数据库分区上复原它。

#### 相关概念:

• 第 108 页的 『 使用装入副本位置文件恢复数据 』

#### 相关参考:

• 第 111 页的 『ROLLFORWARD DATABASE 』

# 恢复删除的表

可能您偶然会删除仍需要其数据的表。如果是这样、您应该考虑在删除表操作后使关 键的表成为可复原的。

可通过调用数据库复原操作恢复表数据、后跟一个前滚到删除表前的某时间点的数据 库前滚操作。如果数据库很大、这可能会花很多时间、并使您的数据在恢复期间不可 用。

删除的表恢复功能使您可使用表空间级的复原和前滚操作来恢复删除的表数据。这样 可比数据库级的恢复要快、且您的数据库将对用户保持可用。

#### 先决条件:

要使删除的表可以复原, 必须对该表驻留的表空间启用 DROPPED TABLE RECOVERY 选项 这可以在表空间创建期间或通过调用 ALTER TABLESPACE 语句来完成。 DROPPED TABLE RECOVERY 洗项是表空间特定的, 并限于对常规表空间使用, 要 确定是否对表空间启用了删除的表恢复, 可以查询 SYSCAT.TABLESPACES 目录表中 的 DROP RECOVERY 列。缺省情况下, 对新创建的数据表空间启用删除的表恢复。

对表(对该表的表空间启用了删除的表恢复)运行 DROP TABLE 语句时, 将在日志文 件中建立另一条目(标识删除的表). 还会在恢复历史文件中建立一个条目, 包含可用 干重新创建表的信息。

### 限制:

对可从删除的表中复原的数据类型有一些限制。不可能复原:

- 大对象(LOB)或长字段数据。对于大型表空间, 不支持 DROPPED TABLE RECOVERY 选项。如果尝试复原包含 LOB 或 LONG VARCHAR 列的删除的表、 这些列将在生成的导出文件中设置为 NULL。仅可对常规表空间使用 DROPPED TABLE RECOVERY 选项, 而不能对临时或大型表空间使用。
- 与行类型相关的元数据。(数据已复原、但不是元数据。)将复原有类型表的层次结 构表中的数据。此数据包含的信息可能比已删除的有类型表中出现的信息多。

<span id="page-117-0"></span>如果正在恢复的数据为 GRAPHIC 或 VARGRAPHIC 数据类型、则它可能会包括多个 代码页。为恢复此数据,需要指定 IMPORT 或 LOAD 命令的 USEGRAPHICCODEPAGE 文件类型修饰符。在这种情况下, 使用 LOAD 命令来恢复 数据将会提高恢复操作的性能。

### **}L:**

一次只能复原一个删除的表。可执行下列操作来复原删除的表:

- 1. 通过调用 LIST HISTORY DROPPED TABLE 命令来标识删除的表。删除的表标识 列示在"备份标识"列中。
- 2. 复原在删除该表前所建立的数据库级或表空间级备份映像。
- 3. 创建包含表数据的文件将写至的导出目录。该目录必须可访问所有数据库分区、或 存在于每个分区上。此导出目录下的子目录是由每个数据库分区自动创建的。这些 子目录的名称是 NODEnnnn, 其中 nnnn 代表数据库分区或节点号。包含删除的表数 据的数据文件(就如它存在于每个数据库分区上那样)将导出到称为 data 的较低子 目录中。例如, \export directory\NODE0000\data。
- 4. 删除表后前滚至某时间点, 对 ROLLFORWARD DATABASE 命令使用 RECOVER DROPPED TABLE 选项。也可前滚至日志末尾, 以使对表空间或数据库中的其它表 进行的更新不会丢失。
- 5. 使用 CREATE TABLE 语句从恢复历史文件重新创建表。
- 6. 将在前滚操作期间导出的表数据导入表中。

可以复原与 DATALINK 列相关的链接文件的名称, 导入表数据后, 应使用 DB2 Data Links Manager 来协调该表。DB2 Data Links Manager 可能复原这些文件的备份映像, 也可能无法复原, 这取决于垃圾收集是否已删除它们。

#### 相关参考:

- **f ALTER TABLESPACE** statement  $\mathbb{I}$  (*SQL Reference, Volume 2*)
- **CREATE TABLE** statement *I* (*SOL Reference, Volume 2*)
- 第 111 页的 『[ROLLFORWARD DATABASE](#page-120-0) 』
- 第 234 页的 『[LIST HISTORY](#page-243-0) 』

# **9C0k1>;CD~V4}]**

DB2LOADREC 注册表变量用于标识包含装人副本位置信息的文件。此文件在前滚恢复 期间用于查找该装入副本。它包含以下信息:

- 介质类型
- 要使用的介质设备的数目
- 在表的装入操作期间生成的装入副本的位置
- 装入副本的文件名 (若适用的话)

如果位置文件不存在, 或文件中找不到匹配的条目, 将使用日志记录中的信息。

在前滚恢复发生之前,该文件中的信息可能会被覆盖。

**":**

- 1. 在分区数据库环境中, 必须使用 db2set 命令对所有数据库分区服务器设置 DB2LOADREC 注册表变量。
- 2. 在一个分区数据库环境中, 在每个数据库分区服务器中都必须存在该装入副本文 件, 且文件名(包括路径)必须相同。
- 3. 若 DB2LOADREC 注册表变量标识的文件中的一个条目无效, 将使用旧的装入副本 位置文件来提供替换无效条目的信息。

该位置文件提供下列信息。前五个参数必须具有有效值、它们用于标识装入副本。对 于记录的每个装入副本,其整体结构是相同的。例如:

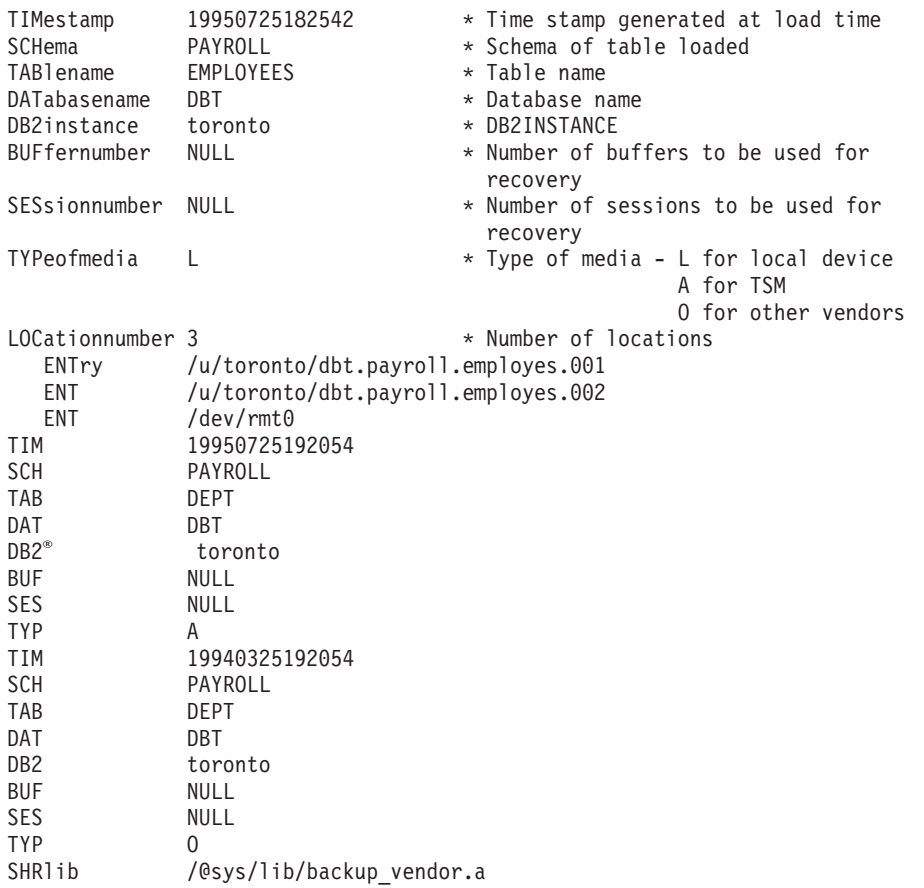

**":**

- 1. 每个关键字的前三个字符很重要的。所有关键字必须以指定的顺序排列。不接受任 何空行。
- 2. 时间戳记的格式是 yyyymmddhhmmss。
- 3. 所有字段都是必需的, BUF 和 SES 除外 (它们可以是 NULL)。如果 SES 为 NULL, 将使用由 numloadrecses 配置参数指定的值。如果 BUF 为 NULL, 缺省值 是 $SES+2$
- 4. 如果位置文件中即使只有一个条目是无效的, 也会使用先前的装入副本位置文件来 提供那些值。
- 5. 介质类型可以是本地设备(L 指磁带、磁盘或软盘)、TSM(A)或其他供应商(0)。 如果类型为 L, 则需要位置数后跟位置条目。如果类型 A, 不需要进一步的输入。如 果类型是 0. 需要共享库名。
- <span id="page-119-0"></span>6. SHRlib 参数指向一个库, 该库具有存储装入副本数据的函数。
- 7. 如果调用装入操作时指定 COPY NO 或 NONRECOVERABLE 洗项、并且在操作 完成后不建立数据库或受影响的表空间的备份副本,不能将数据库或表空间复原到 装入操作后的某时间点。即,不能使用前滚恢复将数据库或表空间重新构建到后面 的装入操作中的状态。只能将数据库或表空间复原到装入操作前的某时间点。

如果要使用特定的装入副本、可使用数据库的恢复历史文件、以确定特定装入操作的 时间戳记。在分区数据库环境中, 恢复历史文件对每个数据库分区都是本地的。

#### 相关参考:

• 第 299 页的附录 F, 『Tivoli Storage Manager』

## 使分区数据库系统中的时钟同步

应该使所有数据库分区服务器的系统时钟保持相对同步, 以确保数据库操作顺利进行 以及正向可恢复性不受限制。数据库分区服务器之间的时间差加上一个事务的任何潜 在的操作和通信延迟, 应小于对 max\_time\_diff (节点之间的最大时间差) 数据库管理器 配置参数指定的值。

为确保日志记录时间戳记反映分区数据库系统中的事务的顺序, DB2<sup>®</sup> 使用使用每台机 器上的系统时钟作为日志记录中时间戳记的基准。但是,若将系统时钟设置得提前、 也自动将日志时钟设置得提前。虽然可以将系统时钟设置得落后,但是日志时钟却不 能这样设置,它会保持相同的超前时间,直至系统时钟与此时间相匹配为止。于是, 这两个时钟便同步了。这表示一个数据库节点上的短期系统时钟错误可能对数据库日 志的时间戳记产生长期的影响。

例如, 假定数据库分区服务器 A 上的系统时钟被错误地设置为 1999 年 11 月 7 日, 而当前年份是 1997 年、并假定在数据库分区服务器上的分区中落实了更新事务之后将 该错误校正。若继续使用该数据库、且过一段时间便定期更新它、则 1997 年 11 月 7 日至 1999 年 11 月 7 日之间的任何点实际上是不可通过前滚恢复达到的。当完成数 据库分区服务器 A 上的 COMMIT 时, 数据库日志中的时间戳记被设置为 1999, 而日 志的时钟会停留在 1999 年 11 月 7 日, 直到系统时钟与此时间相匹配为止。若试图 前滚至此时间范围内的一个时间点,则操作将在超过指定的停止点(即 1997 年 11 月 7 日)的第一个时间戳记处停止。

虽然 DB2 不能控制对系统时钟的更新, 但是 max\_time\_diff 数据库管理器配置参数降 低了发生这种类型的问题的机会:

- 此参数的可配置值的范围是 1 分钟至 24 小时。
- 当对非目录节点发出第一个连接请求时、数据库分区服务器会将它的时间发送至该 数据库的目录节点。该目录节点就会检查请求该连接的节点上的时间以及它自己的 时间是否在 max\_time\_diff 参数指定的范围之内。若超过此范围, 则拒绝该连接。
- 涉及到数据库中两个以上数据库分区服务器的更新事务, 必须先验证参与的数据库 分区服务器上的时钟是否同步、然后才可落实该更新、若两个或多个数据库分区服 务器的时差超过了 max\_time\_diff 允许的限制, 则会回滚该事务, 以防止将不正确的 时间传播至其它数据库分区服务器。

#### 相关参考:

• I max time diff - 节点之间的最大时间差配置参数』(《管理指南: 性能》)

# <span id="page-120-0"></span>客户机 / 服务器时间戳记转换

本节说明客户机 / 服务器环境中时间戳记的生成:

• 如果对前滚操作指定了本地时,则返回的所有消息也以本地时间表示。

注: 在服务器上和(在分区数据库环境中)目录节点上所有时间都会转换。

- 在服务器上时间戳记字符串转换为 GMT, 所以时间表示服务器的时区而不是客户机 的时区。如果客户机与服务器在不同的时区,则应该使用服务器的本地时间。
- 如果时间戳记字符串接近由夏令时导致的时间更改, 则了解停止时间是在时间更改 之前还是之后是很重要的、这样才能正确地指定它。

### 相关概念:

- 第 [101](#page-110-0) 页的 『 前滚概述 』
- 第 [110](#page-119-0) 页的 『 使分区数据库系统中的时钟同步 』

### **ROLLFORWARD DATABASE**

通过应用记录在数据库日志文件中的事务来恢复数据库。在数据库或表空间备份映像 复原之后被调用、或如果由于介质错误而导致数据库使任何表空间脱机。数据库必须 是可恢复的(即, logarchmeth1 或 logarchmeth2 数据库配置参数必须设置为除 OFF 之 外的值),才可以通过前滚恢复来恢复数据库。

#### **wCr:**

在分区数据库环境中, 仅能从目录分区调用此命令。至指定时间点的数据库或表空间 前滚操作将影响 db2nodes.cfg 文件中列示的所有分区。至日志结尾的数据库或表空间 前滚操作调用影响指定的分区。如果不指定任何分区,则它影响 db2nodes.cfg 文件中 列示的所有分区;如果在特定分区上不需要前滚恢复,则忽略该分区。

#### **(^:**

以下其中一项:

- v *sysadm*
- v *sysctrl*
- v *sysmaint*

### **XhD,S:**

无。此命令建立数据库连接。

### **|no(:**

ROLLFORWARD DATABASE *database-alias*

L<sub>USER</sub> username  $L_{USING \rightarrow password}$  Þ

### **ROLLFORWARD DATABASE**

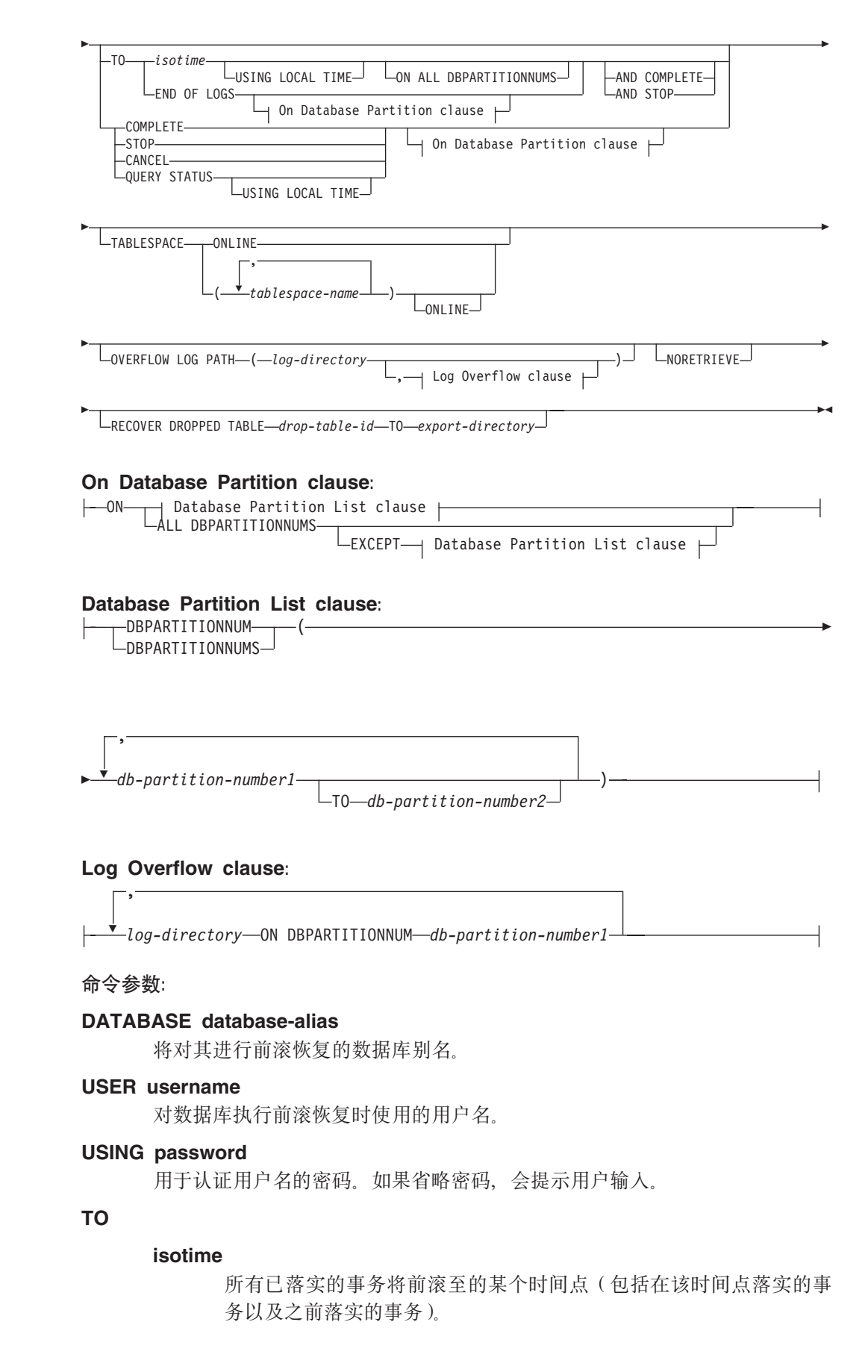

此值指定为时间戳记, 即一个标识日期和时间的 7 部分字符串, 格式 为 yyyy-mm-dd-hh.mm.ss.nnnnnn (年、月、日、小时、分钟、秒和微 秒), 以"标准世界时" (UTC)表示。UTC 有助于避免存在与不同日 志相关的相同时间戳记(例如,与夏令时相关的时间的更改)。备份映 像中的时间戳记基于启动备份操作时的本地时间。CURRENT TIMEZONE 专用寄存器指定 UTC 与应用程序服务器上的本地时间的 不同。这种不同由一个持续时间来表示(它是一个十进制数、前两位 表示小时数,接下来的两位表示分钟数,最后两位表示秒数)。从本地 时间中减去 CURRENT TIMEZONE 可将本地时间转换为 UTC.

### **USING LOCAL TIME**

允许用户前滚至是用户的当地时间而不是 GMT 时间的时间点。这使得 用户更容易在其本地机器上前滚至特定时间点、并消除由于当地时间 转换至 GMT 时间而导致的潜在用户错误。

注:

- 1. 如果对前滚操作指定了当地时间, 则返回给用户的所有消息也是以 当地时间表示的。注意、所有时间均在服务器上转换、如果在分区 数据库环境中、则在目录数据库分区上转换。
- 2. 因为在服务器上时间戳记字符串被转换为 GMT, 所以时间是服务器 时区而不是客户机时区的当地时间。如果客户机与服务器分别在不 同时区, 则应该使用服务器的当地时间。这不同于"控制中心"的 当地时间选项, 它相对于客户机来说是当地时间。
- 3. 如果时间戳记字符串与由于夏令时导致的时钟的时间更改紧密相 关, 则应了解停止时间是在时钟更改之前还是时钟更改之后, 并正 确指定它。

### **END OF LOGS**

指定将应用来自数据库配置参数 logpath 中列示的所有联机归档日志文 件的所有已落实事务。

### **ALL DBPARTITIONNUMS**

指定事务将在 db2nodes.cfg 文件中指定的所有分区上前滚。如果不指定数据库 分区子句、则这是缺省值。

#### **EXCEPT**

指定事务将在 db2nodes.cfg 文件中指定的所有分区上前滚, 在数据库分区列表 中指定的分区除外。

### ON DBPARTITIONNUM / ON DBPARTITIONNUMS

在一组数据库分区上前滚数据库。

#### db-partition-number1

在数据库分区列表中指定数据库分区号。

#### db-partition-number2

指定第二个数据库分区号, 以便从 db-partition-number1 直到并且包括 db-partition-number2 的所有分区都包括在数据库分区列表中。

### **COMPLETE / STOP**

停止前滚日志记录、通过回滚所有未完成的事务并结束数据库的前滚暂挂状 态、来完成前滚恢复进程、因此可访问正在前滚的数据库或表空间、这两个关

键字是等效的, 应指定其中一个而不应同时指定两个。关键字 AND 允许一次 指定多个操作, 例如 db2 rollforward db sample to end of logs and complete<sub>.</sub>

注: 将表空间前滚到某时间点时, 表空间将被置于备份暂挂状态。

#### **CANCEL**

取消前滚恢复操作。这会将启动了正向恢复的所有分区上的数据库或者一个或 多个表空间置于复原暂挂状态:

- 如果数据库前滚操作不在进行中(即数据库处于前滚暂挂状态), 此选项会 将数据库置干复原暂挂状态。
- 如果表空间前滚操作不在进行中(即表空间处于前滚暂挂状态), 则必须指 定表空间列表。列表中的所有表空间都将处于复原暂挂状态。
- 如果表空间前滚操作正在讲行中(即至少有一个表空间处干"前滚讲行中" 状态), 处于"前滚进行中"状态的所有表空间都将置于复原暂挂状态。如 果指定了表空间列表,该列表必须包括处于"前滚进行中"状态的所有表空 间。该列表上的所有表空间都将置于复原暂挂状态。
- 如果前滚至某时间点, 则传入的任何表空间名都将被忽略, 且处于"前滚进 行中"状态的所有表空间都将置于复原暂挂状态。
- 如果使用表空间列表前滚至日志末尾, 只有列示的表空间将置于复原暂挂状 杰.

此选项不能用于取消实际已在运行的前滚操作。它只能用于取消已在进行中, 但此时并未实际运行的前滚操作。前滚操作可在进行中, 但并未运行, 如果:

- $\cdot$  它异常终止
- 未指定 STOP 选项。
- 错误导致前滚操作失败,某些错误,例如对不可恢复的装人操作前滚,会使 表空间处于复原暂挂状态。
- 注: 使用此选项时应小心, 只有在因为某些表空间已处于前滚暂挂状态或复原 暂挂状态,已在进行中的前滚操作才不能完成时使用该选项。如果对状态 有疑问. 可使用 LIST TABLESPACES 命令来标识表空间是处于"前滚讲 行中"状态还是前滚暂挂状态。

#### **QUERY STATUS**

列示数据库管理器已前滚的日志文件、所需的下一个归档文件、以及自从前滚 处理开始以来最后一个落实的事务的时间戳记(格式为 CUT)。在分区数据库环 境中,将对每个分区返回此状态信息。返回的信息包含以下字段:

### **}]bVxE**

#### **前滚状态**

状态可以是: 数据库或表空间前滚暂挂、数据库或表空间前滚进行 中、数据库或表空间前滚处理 STOP (停止)或未暂挂。

#### 要读取的下一个日志文件

包含需要的下一日志文件名的字符串。在分区数据库环境中,如果前 滚实用程序失败并有返回码指出: 日志文件丢失或已发生了日志信息 的不匹配, 则使用此信息。

### 处理的日志文件

包含已处理的日志文件名的字符串、恢复操作不再需要这些文件、因 此可从目录中除去。例如, 如果最旧的未落实事务是在日志文件 x 中开 始的, 则过时日志文件的范围将不包括  $x$ ; 目范围在  $x - 1$  处结束,

### Last committed transaction

包含格式为 ISO 的时间戳记 (vvvv-mm-dd-hh.mm.ss) 的字符串。该时间 戳记标记完成前滚恢复后、最后一个已落实的事务。时间戳记适用于 数据库。对于表空间前滚恢复, 它是对数据库落实的最后一个事务的 时间戳记

注: 如果省略 TO. STOP. COMPLETE 或 CANCEL 子句. OUERY STATUS 将是缺省值。如果指定了 TO、STOP 或 COMPLETE、将在命令成功完成 时显示状态信息, 如果指定了个别表空间, 将忽略它们; 状态请求不能只 对指定的表空间应用。

### **TABLESPACE**

对表空间级的前滚恢复指定此关键字。

### tablespace-name

对于表空间级的前滚恢复至某时间点、此选项是必需的。它允许为前滚恢复到 日志末尾指定表空间的子集。在分区数据库环境中,正在前滚的每个分区上, 列表中的每个表空间不必都存在。如果它存在、就必须处于正确的状态。

### **ONI INF**

指定此关键字、以允许联机完成表空间级的前滚恢复。这意味着正在进行前滚 恢复时, 允许另一代理进程连接。

### **OVERFLOW LOG PATH log-directory**

指定在恢复期间,将在其中搜索归档日志的备用日志路径。如果日志文件移动 到由 logpath 数据库配置参数指定的位置以外的位置、则使用此参数。在分区数 据库环境中, 这是所有分区的(全限定)缺省溢出日志路径。可对单一分区数 据库指定相对溢出日志路径。

注: OVERFLOW LOG PATH 命令参数将覆盖数据库配置参数 OVERFLOWLOGPATH 的值(如果有的话)。

### log-directory ON DBPARTITIONNUM

在分区数据库环境中,允许不同的日志路径覆盖特定分区的缺省溢出日志路 径。

### **NORETRIEVE**

通过允许用户禁用归档日志的检索来控制在备用机器上要前滚哪些日志文件。 此操作的优点是:

- · 通过控制要前滚的日志文件、可以确保备用机器比生产机器滞后 X 小时以防 止用户同时影响两个系统。
- 如果备用系统不具有归档的存取权(例如, 如果 TSM 是归档文件, 它只允 许原始机器检索文件)
- 当生产系统正在归档文件, 而备用系统在检索同一文件时, 它还有可能会获 取不完整的日志文件。不进行任何检索就可以解决此问题。

### RECOVER DROPPED TABLE drop-table-id

恢复前滚操作期间删除的表。可以使用 LIST HISTORY 命令来获取表标识。

#### **TO export-directory**

指定包含表数据的文件将被写至的目录。该目录必须对所有数据库分区都是可 存取的。

**>}:**

**>} 1**

ROLLFORWARD DATABASE 命令一次允许多个操作的规范、每个规范都由关键字 AND 隔开。例如、要前滚至日志末尾、然后完成、可将以下单独的命令

db2 rollforward db sample to end of logs db2 rollforward db sample complete

组合为:

db2 rollforward db sample to end of logs and complete

虽然两种方式是等效的、但建议您以两个步骤来完成此类操作。非常重要的是、应验 证前滚操作是否在按预期的方式执行、免得需要停止该操作从而可能导致日志丢失。 如果在前滚恢复期间发现了错误的日志,而该错误的日志却被解释为"日志结束", 上述验证尤其重要。此时,可使用该日志的一个未损坏的备份副本来继续对更多的日 志进行前滚操作。

### **>} 2**

前滚至日志末尾(已复原了两个表空间):

```
db2 rollforward db sample to end of logs
db2 rollforward db sample to end of logs and stop
```
这两个语句是等效的。需要 AND STOP 或 AND COMPLETE 以使表空间前滚恢复到 日志末尾。不需要表空间名称。如果未指定的话,将包括所有需要前滚恢复的表空 间。如果将只前滚这些表空间的一个子集,则必须指定它们的名称。

#### **>} 3**

已复原了 3 个表空间后,将其中一个前滚到日志末尾,另两个前滚到某时间点,全部联 机进行:

db2 rollforward db sample to end of logs tablespace(TBS1) online

db2 rollforward db sample to 1998-04-03-14.21.56.245378 and stop tablespace(TBS2, TBS3) online

应注意、两个前滚操作不能并发运行。只有在成功地完成了第一个前滚操作后,才能 调用第二个命令。

#### **>} 4**

复原数据库后, 前滚到某时间点, 使用 OVERFLOW LOG PATH 来指定用户出口保存 归档日志的目录:

db2 rollforward db sample to 1998-04-03-14.21.56.245378 and stop overflow log path (/logs)

**>} 5(Vx}]b73)**

有 3 个数据库分区: 0. 1 和 2. 在所有分区上定义表空间 TBS1, 在节点 0 和 2 上 定义表空间 TBS2。在数据库分区 1 上复原了数据库、并在数据库分区 0 和 2 上复原 了 TBS1 之后, 在数据库分区 1 上前滚数据库:

db2 rollforward db sample to end of logs and stop

这将返回警告 SQL1271 ("数据库已恢复, 但数据库分区 0 和 2 上的一个或多个表空 间已脱机。")。

db2 rollforward db sample to end of logs

此命令在数据库分区 1 和 2 上前滚 TBS1。在这种情况中,子句 TABLESPACE(TBS1) 是可选的.

#### **>} 6(Vx}]b73)**

只在数据库分区 0 和 2 上复原表空间 TBS1 之后, 在数据库分区 0 和 2 上前滚 TBS1:

db2 rollforward db sample to end of logs

#### 忽略数据库分区 1。

db2 rollforward db sample to end of logs tablespace(TBS1)

此命令失败, 因为 TBS1 未对在数据库分区 1 上进行前滚恢复作好准备。报告 SOL4906N

db2 rollforward db sample to end of logs on dbpartitionnums (0, 2) tablespace(TBS1)

成功完成。

db2 rollforward db sample to 1998-04-03-14.21.56.245378 and stop tablespace(TBS1)

此命令失败, 因为 TBS1 未对在数据库分区 1 上进行前滚恢复作好准备; 必须将所有 段前滚到一起。

注: 随着表空间前滚至某个时间点, 将不接受该数据库分区子句。前滚操作必须在表 空间所驻留的所有数据库分区上进行。

在数据库分区 1 上复原 TBS1 后:

db2 rollforward db sample to 1998-04-03-14.21.56.245378 and stop tablespace(TBS1)

成功完成。

#### **>} 7(Vx}]b73)**

在所有数据库分区上复原表空间后前滚至 PIT2, 但不指定 AND STOP。前滚操作仍在进 行中, 取消并前滚至 PIT1:

db2 rollforward db sample to pit2 tablespace(TBS1) db2 rollforward db sample cancel tablespace(TBS1)

\*\* restore TBS1 on all database partitions \*\*

db2 rollforward db sample to pit1 tablespace(TBS1) db2 rollforward db sample stop tablespace(TBS1)

**>} 8(Vx}]b73)**

前滚恢复驻留在 db2nodes.cfg 文件中列示的 8 个数据库分区 (3 至 10) 上的表空间: db2 rollforward database dwtest to end of logs tablespace (tssprodt)

前滚恢复至日志末尾(而不是时间点)这一操作成功完成。不必指定表空间所驻留的 数据库分区。实用程序缺省到 db2nodes.cfg 文件。

#### **>} 9(Vx}]b73)**

前滚恢复驻留在单一分区数据库分区组(在数据库分区 6 上)上的 6 个小表空间:

db2 rollforward database dwtest to end of logs on dbpartitionnum (6) tablespace(tsstore, tssbuyer, tsstime, tsswhse, tsslscat, tssvendor)

前滚恢复至日志末尾(而不是时间点)这一操作成功完成。

#### **9C5w:**

如果从联机备份操作期间创建的映像进行复原,则前滚操作的指定时间点必须迟于联 机备份操作完成的时间。如果前滚操作在未经过此点时就停止了, 则数据库保留在前 滚暂挂状态。如果表空间正在前滚,则它保留正在前滚状态。

如果一个或多个表空间正前滚至某个时间点,则前滚操作必须持续至少直至最小恢复 时间、它是对此表空间或其表的系统目录的最近更新。表空间的最小恢复时间(以 "标准世界时"或 UTC 表示)可以通过使用 LIST TABLESPACES SHOW DETAIL 命令进行检索。

前滚数据库可能需要使用磁带设备进行装入恢复。如果提示输入另一磁带、用户可以 使用下列其中一项进行响应:

- **c** 继续 继续使用生成了警告消息的设备(例如,已装上新磁带时)
- **d b** 设备终止 停止使用生成警告消息(例如, 没有磁带了)的设备
- t 终止 终止所有设备。

如果前滚实用程序找不到它需要的下一日志, 将在 SQLCA 中返回日志名, 而前滚恢复 会结束。如果没有更多日志可用,则使用 STOP 选项来终止前滚恢复。将回滚未完成的 事务, 以确保数据库或表空间处于一致状态。

#### **f]T:**

对于与版本 8 之前的版本的兼容性:

- 可以用关键字 NODE 来替代 DBPARTITIONNUM.
- 可以用关键字 NODES 来替代 DBPARTITIONNUMS.

#### **`XN<:**

- 第 59 页的 『[BACKUP DATABASE](#page-68-0) 』
- 第 78 页的 『[RESTORE DATABASE](#page-87-0) 』

### <span id="page-128-0"></span>**db2Rollforward** - 前滚数据库

通过应用记录在数据库日志文件中的事务来恢复数据库。在数据库或表空间备份复原 之后或由于介质错误而导致数据库使任何表空间脱机时被调用。数据库必须是可恢复 的(即, logarchmeth1 数据库配置参数必须设置为 on), 数据库才可以通过前滚恢复来 恢复。

### 作用域:

在分区数据库环境中,仅能从目录分区调用此 API。指定时间点的数据库或表空间前滚 调用影响 db2nodes.cfg 文件中列示的所有数据库分区服务器。指定日志结尾的数据库 或表空间前滚调用影响被指定的数据库分区服务器。如果未指定任何数据库分区服务 器,则它影响 db2nodes.cfg 文件中列示的所有数据库分区服务器;如果特定数据库分 区服务器上不需要任何前滚,则该数据库分区服务器被忽略。

#### **(^:**

以下其中一项:

- v *sysadm*
- v *sysctrl*
- v *sysmaint*

**XhD,S:**

无。此 API 建立数据库连接。

**API |,D~:**

*db2ApiDf.h*

#### **C API o(:**

```
/* File: db2ApiDf.h */
/* API: db2Rollforward */
/* \ldots */SQL_API_RC SQL_API_FN
db2Rollforward (
 db2Uint32 versionNumber,
 void *pDB2RollforwardStruct,
    struct sqlca * pSqlca);
typedef SQL_STRUCTURE db2RollforwardStruct
{
 struct db2RfwdInputStruct *piRfwdInput;
 struct db2RfwdOutputStruct *poRfwdOutput;
} db2RollforwardStruct;
typedef SQL_STRUCTURE db2RfwdInputStruct
{
 sqluint32 iVersion;
 char *piDbAlias;<br>db2Uint32 iCallerActi
                         iCallerAction;
 char *piStopTime;
 char *piUserName;
 char *piPassword;
 char *piOverflowLogPath;
 db2Uint32 iNumChngLgOvrflw;
 struct sqlurf newlogpath *piChngLogOvrflw;
 db2Uint32 iConnectMode;
 struct sqlu tablespace bkrst list *piTablespaceList;
```

```
db2int32 iAllNodeFlag;
 db2int32 iNumNodes;<br>SQL PDB NODE TYPE *piNodeList;
 SQL_PDB_NODE_TYPE<br>db2int32
                           iNumNodeInfo:
 char *piDroppedTblID;
 char *piExportDir;<br>db2Uint32          iRollforwardF
                           iRollforwardFlags;
} db2RfwdInputStruct;
typedef SQL_STRUCTURE db2RfwdOutputStruct
{
 char *poApplicationId;
 sqlint32 *poNumReplies;
 struct sqlurf info *poNodeInfo;
} db2RfwdOutputStruct;
typedef SQL STRUCTURE sqlurf newlogpath
{
  SQL_PDB_NODE_TYPE_nodenum;
  unsigned short pathlen;
  char logpath[SQL_LOGPATH_SZ+SQL_LOGFILE_NAME_SZ+1];
} sqlurf_newlogpath;
typedef SQL STRUCTURE sqlu tablespace bkrst list
{
 long num entry;
 struct sqlu tablespace entry *tablespace;
} sqlu_tablespace_bkrst_list;
typedef SQL STRUCTURE sqlu tablespace entry
{
 sqluint32 reserve len;
 char tablespace entry[SQLU_MAX_TBS_NAME_LEN+1];
 char filler[1];
} sqlu_tablespace_entry;
typedef SQL_STRUCTURE sqlurf_info
{
  SQL_PDB_NODE_TYPE_nodenum;
  sqlint32 state;
  unsigned char nextarclog[SQLUM_ARCHIVE_FILE_LEN+1];
  unsigned char firstarcdel[SQLUM ARCHIVE FILE LEN+1];
  unsigned char lastarcdel [SQLUM \overline{ARCHIVE}\overline{FILE} \overline{LEN+1}];unsigned char lastcommit [SQLUMTIMESTAMP LEN+1];
} sqlurf_info;
/* \ldots * \overline{)}常用 API 语法:
/* File: db2ApiDf.h */
/* API: db2Rollforward */
/* \ldots */SQL_API_RC SQL_API_FN
db2gRollforward (
 db2Uint32 versionNumber,
 void *pDB2gRollforwardStruct,
     struct sqlca * pSqlca);
typedef SQL_STRUCTURE db2gRollforwardStruct
{
 struct db2gRfwdInputStruct *piRfwdInput;
 struct db2RfwdOutputStruct *poRfwdOutput;
} db2gRollforwardStruct;
```

```
SQL_STRUCTURE db2gRfwdInputStruct
{
 db2Uint32 iDbAliasLen;
```

```
db2Uint32 iStopTimeLen;
  db2Uint32 iUserNameLen;
  db2Uint32 iPasswordLen;
 db2Uint32 iOvrflwLogPathLen:
 db2Uint32 iDroppedTblIDLen;<br>db2Uint32 iExportDirLen;
 db2Uint32 iExportDirLen;<br>sqluint32 iVersion;
                        iVersion;
 char *piDbAlias;<br>db2Uint32 iCallerActi
                        iCallerAction;
 char *piStopTime;
 char *piUserName;
 char *piPassword;
 char *piOverflowLogPath;
 db2Uint32 iNumChngLgOvrflw;
 struct sqlurf newlogpath *piChngLogOvrflw;
 db2Uint32 iConnectMode;
 struct sqlu tablespace bkrst list *piTablespaceList;
 db2int32 - iAllNodeFlag;
 db2int32 iNumNodes;<br>SOL PDB NODE TYPE *piNodeList:
 SQL_PDB_NODE_TYPE
 db2int32 iNumNodeInfo;<br>
char *piDroppedTb1
                        *piDroppedTblID;
 char *piExportDir;
 db2Uint32 iRollforwardFlags;
} db2gRfwdInputStruct;
typedef SQL_STRUCTURE db2RfwdOutputStruct
{
 char *poApplicationId;
 sqlint32 *poNumReplies:
 struct sqlurf info *poNodeInfo;
} db2RfwdOutputStruct;
typedef SQL_STRUCTURE sqlurf_newlogpath
{
  SQL_PDB_NODE_TYPE_nodenum;
  unsigned short pathlen;
  char logpath[SQL_LOGPATH_SZ+SQL_LOGFILE_NAME_SZ+1];
} sqlurf_newlogpath;
typedef SQL STRUCTURE sqlu tablespace bkrst list
{
 long num entry;
 struct sqlu tablespace entry *tablespace;
} sqlu_tablespace_bkrst_list;
typedef SQL_STRUCTURE sqlu_tablespace_entry
{
 sqluint32 reserve len;
 char tablespace entry[SQLU_MAX_TBS_NAME_LEN+1];
 char filler[1];
} sqlu_tablespace_entry;
typedef SQL_STRUCTURE sqlurf_info
{
  SQL_PDB_NODE_TYPE_nodenum;
  sqlint32 state;
  unsigned char nextarclog[SQLUM_ARCHIVE_FILE_LEN+1];
  unsigned char firstarcdel[SQLUM ARCHIVE FILE LEN+1];
  unsigned char lastarcdel [SQLUM ARCHIVE FILE LEN+1];
  unsigned char lastcommit [SQLUM TIMESTAMP LEN+1];
} sqlurf_info;
/* \ldots */
```
**API N}:**

### versionNumber

输入。指定作为第二个参数传送的结构版本和发行版级别。

#### pDB2RollforwardStruct

输入。指向 db2RollforwardStruct 结构的指针。

#### pSalca

输出。指向 sqlca 结构的指针。

#### piRfwdInput

输入。指向 db2RfwdInputStruct 结构的指针。

### poRfwdOutput

输出。指向 db2RfwdOutputStruct 结构的指针。

### **iDbAliasLen**

输入。指定数据库别名的长度(以字节计)。

### **iStopTimeLen**

输入。指定停止时间参数的长度(以字节计)。如果不提供停止时间, 则设置 为零。

### **iUserNameLen**

输入。指定用户名的长度(以字节计)。如果不提供用户名,则设置为零。

#### **iPasswordl** en

输入。指定密码的长度(以字节计)。如果不提供密码、则设置为零。

#### **iOverflowLogPathLen**

输入。指定溢出日志路径的长度(以字节计)。如果不提供溢出日志路径、则 设置为零。

### **iVersion**

输入。前滚参数的版本标识。定义为 SQLUM\_RFWD\_VERSION。

#### piDbAlias

输入。包含了数据库别名的字符串。它是编目在系统数据库目录中的别名。

#### **iCallerAction**

输入。指定要采取的操作。有效值(在 db2ApiDf.h 中定义)为:

#### **DB2ROLLFORWARD ROLLFWD**

前滚至由 piStopTime 指定的时间点。对于数据库前滚, 数据库将保持 前滚暂挂状态。对于表空间前滚至时间点、表空间将保持正在前滚状 态。

#### **DB2ROLLFORWARD STOP**

结束前滚恢复。不处理新日志记录并且回退未落实的事务。将关闭数 据库或表空间的前滚暂挂状态。同义词是 DB2ROLLFORWARD\_RFWD\_COMPLETE,

#### **DB2ROLLFORWARD RFWD STOP**

前滚至由 piStopTime 指定的时间点, 并结束前滚恢复。将关闭数据库 或表空间的前滚暂挂状态。同义词是 DB2ROLLFORWARD RFWD COMPLETE.

#### **DB2ROLLFORWARD QUERY**

查询 nextarclog、firstarcdel、lastarcdel 和 lastcommit 的值。返回数据 库状态和节点号。

### **DB2ROLLFORWARD PARM CHECK**

验证参数而不执行前滚。

#### **DB2ROLLFORWARD CANCEL**

取消当前正在运行的前滚操作。数据库或表空间被置于恢复暂挂状 态。

注: 前滚实际上在运行时不能使用此选项。如果前滚暂停(即等待 STOP)、或在前滚期间发生了系统故障、则可以使用该洗项。使 用时应小心

前滚数据库可能需要使用磁带设备进行装入恢复。如果需要用户对设备进行干 预, 则前滚 API 将返回一条警告消息。可以使用下列三个调用程序操作中的一 个以再次调用 API:

#### **DB2ROLLFORWARD LOADREC CONT**

继续使用生成了警告消息的设备(例如,在装上新磁带后)。

### **DB2ROLLFORWARD DEVICE TERM**

停止使用生成了警告消息的设备(例如,没有更多磁带时)。

### **DB2ROLLFORWARD LOAD REC TERM**

终止正由装入恢复使用的所有设备。

### piStopTime

输入。包含格式为 ISO 的时间戳记的字符串。超出此时间戳记时, 数据库恢复 将停止。指定 SOLUM INFINITY TIMESTAMP 以尽可能多地前滚。对于 DB2ROLLFORWARD QUERY、DB2ROLLFORWARD PARM CHECK 以及任何装入恢复 (DB2ROLLFORWARD LOADREC xxx) 调用程序操作可能为 NULL。

#### piUserName

输入。包含应用程序用户名的字符串。可能为 NULL。

### piPassword

输入。包含提供的用户名(如果有的话)密码的字符串。可能为 NULL。

#### piOverflowLogPath

输入。此参数用于指定要使用的备用日志路径。除活动日志文件以外,归档日 志文件需要(由用户)移至 logpath 中、此实用程序才能使用它们。如果用户在 logpath 中没有足够的空间, 可能会导致问题。因此提供了溢出日志路径。在前 滚恢复期间, 将首先在 logpath 中, 然后在溢出日志路径中搜索需要的日志文 件。表空间前滚恢复需要的日志文件可放在 logpath 或溢出日志路径中。如果调 用程序不指定溢出日志路径、缺省值将是 logpath。在分区数据库环境中、溢出 日志路径必须是有效的全限定路径、而缺省路径是每个节点的缺省溢出日志路 径。在单一分区数据库环境中、如果服务器是本地的、则溢出日志路径可以是 相对的

### iNumChngLgOvrflw

输入。仅限于分区数据库环境。更改的溢出日志路径数。这些新的日志路径只 覆盖指定数据库分区服务器的缺省溢出日志路径。

#### piChnaLoaOvrflw

输入。仅限于分区数据库环境。指向一个结构的指针,该结构包含已更改的溢 出日志路径的全限定名。这些新的日志路径只覆盖指定数据库分区服务器的缺 省溢出日志路径。

### **iConnectMode**

输入。有效值(在 db2ApiDf.h 中定义)为:

### **DB2ROLLFORWARD OFFLINE**

脱机前滚。必须对数据库前滚恢复指定此值。

### **DB2ROLLFORWARD ONLINE**

联机前滚

#### piTablespaceList

输入。指向一个结构的指针、该结构包含将要前滚至日志结束或特定时间点的 表空间的名称。如果未指定, 将选择需要前滚的表空间。

#### **iAllNodeFlag**

输入。仅限于分区数据库环境。指示是否将前滚操作应用于 db2nodes.cfg 中定 义的所有数据库分区服务器。有效值是:

#### **DB2 NODE LIST**

适用于在 piNodeList 中传递的列表中列示的数据库分区服务器。

#### **DB2 ALL NODES**

适用于所有数据库分区服务器。piNodeList 应为 NULL。这是缺省值。

### **DB2 ALL EXCEPT**

适用于除在 piNodeList 中传递的列表中列示的数据库分区服务器之外的 所有数据库分区服务器。

### **DB2 CAT NODE ONLY**

仅适用于目录分区。piNodeList 应为 NULL。

### **iNumNodes**

输入、指定 piNodeList 数组中数据库分区服务器号。

### piNodeList

输入。指向要对其执行前滚恢复的数据库分区服务器号数组的指针。

### **iNumNodeInfo**

输入。定义输出参数 poNodeInfo 的大小, 它必须大到足够容纳正在前滚的每个 数据库分区的状态信息。在单一分区数据库环境中、此参数应设置为 1。此参数 的值应与正调用此 API 的数据库分区服务器数目相同。

### piDroppedTblID

输入。字符串、它包含正对其尝试恢复的已删除的表的标识。

#### piExportDir

输入。已删除的表数据将导出至其中的目录。

#### **RollforwardFlags**

输入。指定前滚标志。有效值(在 db2ApiDf.h 中定义)为:

#### **DB2ROLLFORWARD EMPTY FLAG**

未指定任何标志。

### **DB2ROLLFORWARD LOCAL TIME**

允许用户前滚至是用户的当地时间而不是 GMT 时间的时间点。这使得 用户更容易在其本地机器上前滚至特定时间点,并消除用户在将当地 时间转换为 GMT 时间时可能导致的错误。

### **DB2ROLLFORWARD NO RETRIEVE**

通过允许用户禁用归档日志的检索来控制要在备用机器上前滚哪些日 志文件。通过控制要前滚的日志文件、可以确保备用机器比生产机器 滞后 X 小时以防止用户同时影响两个系统。如果备用系统不具有归档 文件的存取权(例如, 如果 TSM 是归档文件, 它只允许原始机器检索 这些文件), 此选项会很有用。在生产系统在归档文件而备用系统在 检索同一文件时、它还可以防止备用系统检索不完整的日志文件。

#### poApplicationId

输出。应用程序标识。

#### poNumReplies

输出。接收到的应答数。

#### poNodeInfo

输出。数据库分区应答信息。

#### nodenum

节点号。

### pathlen

新日志路径的长度。

#### loapath

新的溢出日志路径。

#### num\_entry

tablespace 字段指向的列表中的条目数。

#### tablespace

指向 salu tablepsace entry 结构的指针。

#### reserve len

在 tablespace\_entry 字段中提供的字符串的长度。适用于除 C 之外的语言。

### tablespace entry

表空间名称

state 状态信息。

#### nextarclog

用于保存下一必需的归档日志文件的返回名称的缓冲区。如果提供了除 DB2ROLLFORWARD OUERY 之外的调用程序操作, 则此字段中返回的值指示 存取文件时发生了错误。可能的原因为:

- 在数据库日志目录中及在由溢出日志路径参数指定的路径中都找不到该文件
- 日志归档方法无法返回已归档文件。

#### firstarcdel

 $\overline{1}$ 

一个缓冲区、它保存不再需要进行恢复的第一个归档日志文件的返回名称。可 移走此文件以及一直到 lastarcdel ( 包括 lastarcdel ) 的所有文件来腾出磁盘空间。

例如, 如果在 firstarcdel 和 lastarcdel 中返回的值分别为 S0000001.LOG 和 S0000005.LOG, 则可移走下列日志文件:

- S0000001.LOG
- S0000002.LOG
- S0000003.LOG
- S0000004.LOG
- S0000005.LOG

#### **lastarcdel**

一个缓冲区, 它保存可从数据库日志目录中除去的最后一个归档日志文件的返 回名称.

#### **lastcommit**

包含格式为 ISO 的时间戳记的字符串。此值表示前滚操作终止后上一次落实事 务的时间戳记。

### **9C5w:**

数据库管理器使用存储在归档日志文件和活动日志文件中的信息来重构自上次备份以 来对数据库执行的事务。

调用此 API 时执行的操作取决于调用之前数据库的 rollforward\_pending 标志。这可以 通过使用 db2CfgGet - 获取配置参数来查询。如果数据库处于前滚暂挂状态,则 rollforward\_pending 标志设置为 DATABASE<sub>。</sub>如果一个或多个表空间处于 SQLB ROLLFORWARD PENDING 或 SQLB ROLLFORWARD IN PROGRESS 状态,则它设置为 TABLESPACE。如果数据库和任何表空间都不需要前滚, 则 rollforward pending 标志设置 为 NO。

如果调用此 API 时数据库处于前滚暂挂状态、则将前滚该数据库。在成功进行数据库前 滚之后,表空间返回正常状态,除非异常状态导致一个或多个表空间脱机。如果 rollforward\_pending 标志设置为 TABLESPACE, 则将只前滚处于前滚暂挂状态或按名称请 求的表空间。

注: 如果表空间前滚异常终止, 则正在前滚的表空间将被置于 SQLB\_ROLLFORWARD\_IN\_PROGRESS 状态。在下一次调用\_ROLLFORWARD DATABASE 时, 将只处理处于 SQLB ROLLFORWARD IN PROGRESS 状态的表空间。如果所选表空 间名的集合不包括处于 SQLB ROLLFORWARD IN PROGRESS 状态的所有表空间, 则将 不需要的表空间置于 SQLB RESTORE PENDING 状态。

如果数据库未处于前滚暂挂状态,且未指定任何时间点,则处于正在前滚状态的所有 表空间都将前滚至日志结束。如果没有任何表空间处于正在前滚状态、则处于前滚暂 挂状态的所有表空间都将前滚至日志结束。

此 API 读取日志文件, 从与备份映像匹配的日志文件开始。可以通过在前滚任何日志文 件之前使用调用程序操作 DB2ROLLFORWARD QUERY 来调用此 API 以确定此日志文件的 名称。

包含在日志文件中的事务被重新应用于数据库。只要信息可用就一直对日志进行处 理, 或处理截止到停止时间参数指定的时间。

当发生下列任何一项事件时恢复会停止:

- <span id="page-136-0"></span>• 找不到其它日志文件
- 日志文件中的时间戳记超过由停止时间参数指定的完成时间戳记
- 读取日志文件时发生错误

某些事务可能不会恢复。lascommit 中返回的值指示应用于数据库的上一次落实事务的时 间戳记

如果由于应用程序或人为错误而导致需要数据库恢复, 则用户可能想要在 piStopTime 中 提供时间戳记值、以指示在发生该错误的时间之前应停止恢复。这仅适用于完全数据 库前滚恢复和表空间前滚至某时间点。它还允许恢复停止在日志读取错误发生之前、 这是在先前恢复失败时确定的。

当 rollforward recovery 标志设置为 DATABASE 时, 在前滚恢复终止之前, 数据库不可 用。终止是通过使用调用程序操作 DB2ROLLFORWARD STOP 或 DB2ROLLFORWARD RFWRD STOP 来调用 API 以使数据库脱离前滚暂挂状态完成的。如果 rollforward recovery 标志为 TABLESPACE、则数据库可供使用。但是、在调用 API 执行表空间前滚恢复之前、处于 SQLB ROLLFORWARD PENDING 和 SQLB ROLLFORWARD IN PROGRESS 状态的表空间将不可用。 如果将表空间前滚至某时间点, 则在成功前滚之后表空间将置于备份暂挂状态。

当 RollforwardFlags 选项设置为 DB2ROLLFORWARD LOCAL TIME 时, 返回至用户的所有 消息也是以当地时间表示的。在服务器和目录分区(如果它是分区数据库环境的话) 上, 将转换全部时间, 因为在服务器上时间戳记字符串被转换为 GMT, 所以时间是服务 器时区而不是客户机时区的当地时间。如果客户机与服务器分别在不同时区,则应该 使用服务器的当地时间。这不同于"控制中心"的当地时间选项,它相对于客户机来 说是当地时间。如果时间戳记字符串与由于夏令时导致的时间更改紧密相关。则了解 停止时间是在更改时间之前还是更改时间之后, 并正确指定它十分重要。

#### 相关参考:

- *SQLCA I (Administrative API Reference)*
- 第 86 页的 r db2Restore 复原数据库 』

#### 相关样本:

- *I* dbrecov.sqc -- How to recover a database  $(C)$   $\perp$
- *I* dbrecov.sqC -- How to recover a database  $(C++)$   $\perp$

## 前滚会话 - CLP 示例

#### 示例 1

ROLLFORWARD DATABASE 命令一次允许多个操作的规范, 每个规范都由关键字 AND 隔开。例如、要前滚至日志末尾、然后完成、可将以下单独的命令

db2 rollforward db sample to end of logs db2 rollforward db sample complete

#### 组合为:

db2 rollforward db sample to end of logs and complete

虽然两种方式是等效的, 但建议您以两个步骤来完成此类操作。非常重要的是, 应验 证前滚操作是否在按预期的方式执行、免得需要停止该操作从而可能导致日志丢失。

如果在前滚恢复期间发现了错误的日志,而该错误的日志却被解释为"日志结束", 上述验证尤其重要。此时,可使用该日志的一个未损坏的备份副本来继续对更多的日 志进行前滚操作。

### **>} 2**

前滚至日志末尾(已复原了两个表空间):

db2 rollforward db sample to end of logs db2 rollforward db sample to end of logs and stop

这两个语句是等效的。需要 AND STOP 或 AND COMPLETE 以使表空间前滚恢复到 日志末尾。不需要表空间名称。如果未指定的话、将包括所有需要前滚恢复的表空 间。如果将只前滚这些表空间的一个子集。则必须指定它们的名称。

#### **>} 3**

已复原了 3 个表空间后,将其中一个前滚到日志末尾,另两个前滚到某时间点,全部联 机进行:

db2 rollforward db sample to end of logs tablespace(TBS1) online

db2 rollforward db sample to 1998-04-03-14.21.56.245378 and stop tablespace(TBS2, TBS3) online

应注意、两个前滚操作不能并发运行。只有在成功地完成了第一个前滚操作后,才能 调用第二个命令。

#### **>} 4**

复原数据库后,前滚到某时间点,使用 OVERFLOW LOG PATH 来指定用户出口保存 归档日志的目录:

db2 rollforward db sample to 1998-04-03-14.21.56.245378 and stop overflow log path (/logs)

#### **>} 5(Vx}]b73)**

有 3 个节点: 0、1 和 2。在所有节点上定义表空间 TBS1, 在节点 0 和 2 上定义表 空间 TBS2。在节点 1 复原了数据库并在 0 和 2 上复原了 TBS1 后, 在节点 1 上前 滚数据库:

db2 rollforward db sample to end of logs and stop

这会返回警告 SQL1271 (数据库已恢复, 但节点 0 和 2 上的一个或多个表空间已脱 机)

db2 rollforward db sample to end of logs

该命令在节点 0 和 2 上前滚 TBS1。在这种情况中, 子句 TABLESPACE(TBS1) 是可 选的。

#### **>} 6(Vx}]b73)**

只在节点 0 和 2 上复原表空间 TBS1 后, 在节点 0 和 2 上前滚 TBS1:

db2 rollforward db sample to end of logs

忽略节点 1。

db2 rollforward db sample to end of logs tablespace(TBS1)

该命令失败, 因为 TBS1 未准备好在节点 1 上进行前滚恢复。报告 SQL4906N。

db2 rollforward db sample to end of logs on nodes (0, 2) tablespace(TBS1)

成功完成。

db2 rollforward db sample to 1998-04-03-14.21.56.245378 and stop tablespace(TBS1)

该命令失败, 因为 TBS1 未准备好在节点 1 上进行前滚恢复; 必须将所有段前滚到一 起.

**注**: 随着表空间前滚到某时间点, 将不接受节点子句, 前滚操作必须在表空间所驻留 的所有节点上进行。

在节点 1 上复原 TBS1 后:

db2 rollforward db sample to 1998-04-03-14.21.56.245378 and stop tablespace(TBS1)

成功完成。

#### **>} 7(Vx}]b73)**

在所有节点上复原表空间后前滚至 PIT2, 但不指定 AND STOP。前滚操作仍在进行中。 取消并前滚至 PIT1:

db2 rollforward db sample to pit2 tablespace(TBS1) db2 rollforward db sample cancel tablespace(TBS1)

\*\* restore TBS1 on all nodes \*\*

db2 rollforward db sample to pit1 tablespace(TBS1) db2 rollforward db sample stop tablespace(TBS1)

#### **>} 8(Vx}]b73)**

前滚恢复 db2nodes.cfg 文件中列出的 8 个节点 (3 至 10) 上驻留的表空间:

db2 rollforward database dwtest to end of logs tablespace (tssprodt)

前滚恢复至日志末尾(而不是时间点)的操作成功完成。不必指定表空间所驻留的节 点。实用程序缺省到 db2nodes.cfg 文件。

#### **>} 9(Vx}]b73)**

前滚恢复驻留在单节点数据库分区组(在节点 6 上)上的 6 个小型表空间:

db2 rollforward database dwtest to end of logs on node (6) tablespace(tsstore, tssbuyer, tsstime, tsswhse, tsslscat, tssvendor)

前滚恢复至日志末尾(而不是时间点)的操作成功完成。

# <span id="page-140-0"></span>第 5 章 数据库恢复

本节描述 DB2 UDB 恢复实用程序, 它执行必需的复原和前滚操作, 以根据恢复历史文 件中找到的信息将数据库恢复到指定时间。

包括下列主题:

- 『恢复概述』
- 第132页的 『使用恢复所需的特权、权限和授权』
- 第132页的『使用恢复』
- 第132页的 『 客户机 / 服务器时间戳记转换 』
- 第133页的『RECOVER DATABASE』
- 第137 页的 『 db2Recover 恢复数据库 』

# □ 恢复概述

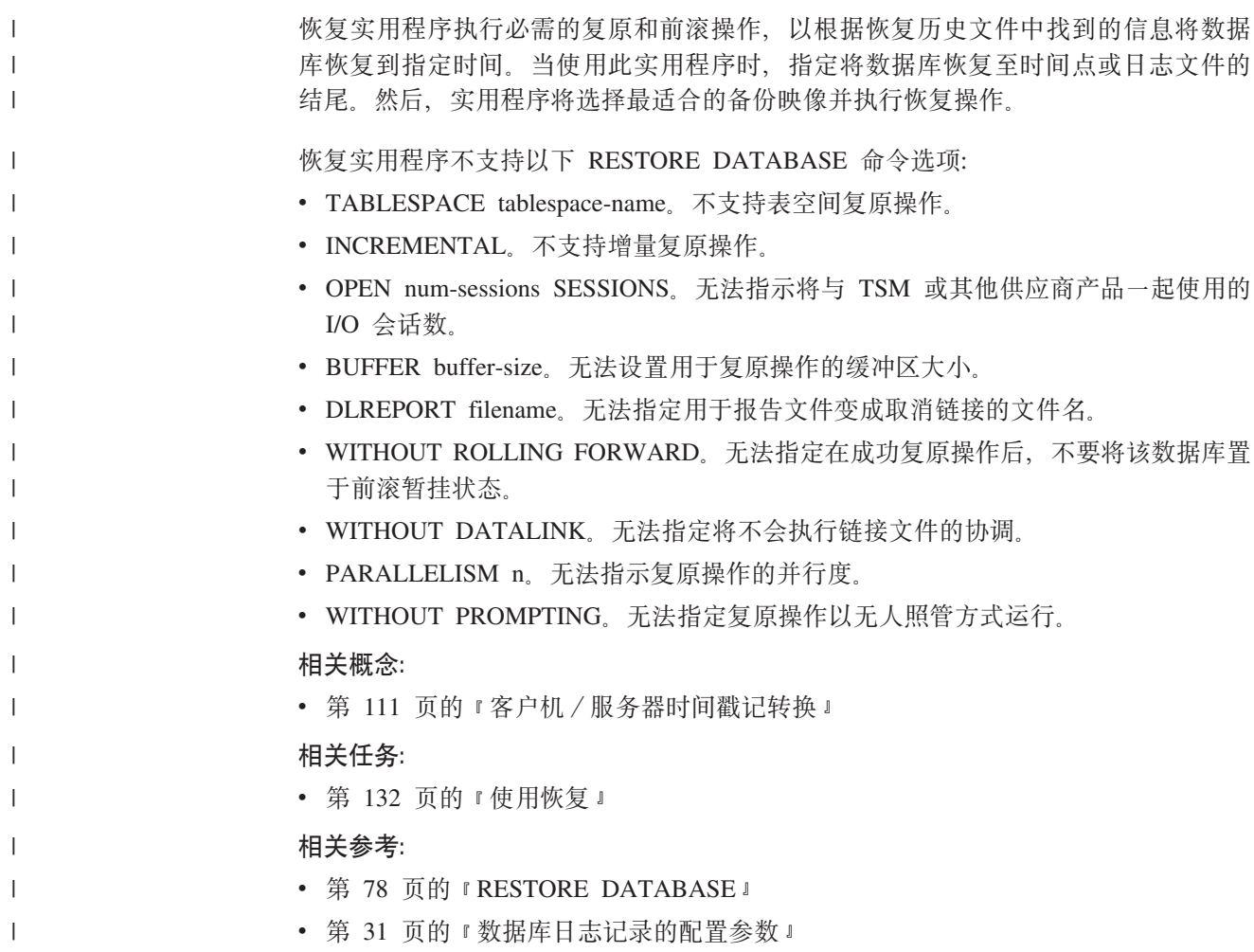

# 使用恢复所需的特权、权限和授权

特权使用户能够创建或访问数据库资源。权限级别提供将特权、较高级别数据库管理 器维护和实用程序操作分组的方法。这两者一起用于控制对数据库管理器和它的数据 库对象的访问。用户只能访问那些他们具有适当授权(即必需的特权或权限)的对 象。

必须具有 SYSADM、SYSCTRL 或 SYSMAINT 权限才能使用恢复实用程序。

# □ 使用恢复

<span id="page-141-0"></span> $\overline{1}$ 

 $\mathbf{I}$ 

 $\mathbf{I}$ 

 $\overline{1}$  $\overline{1}$ 

 $\overline{1}$ 

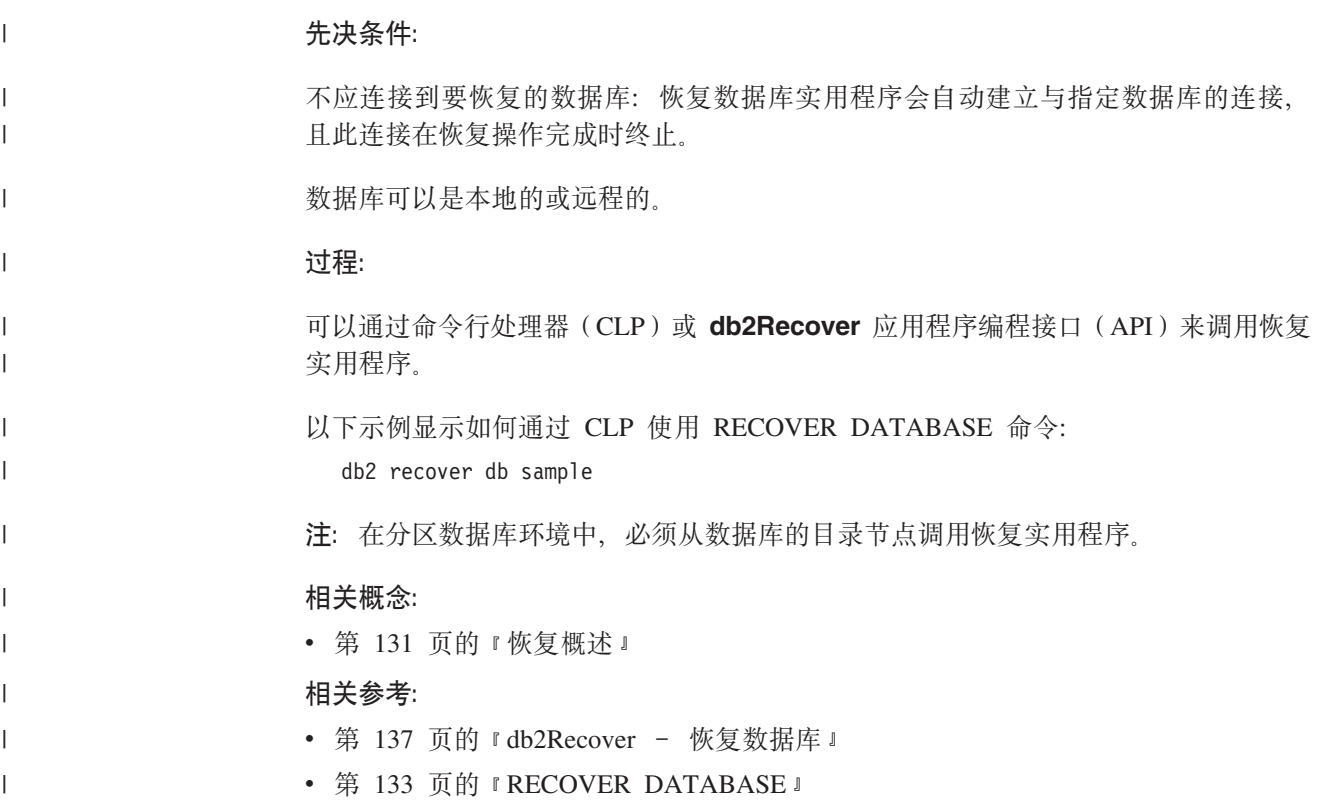

# 客户机 / 服务器时间戳记转换

本节说明客户机 / 服务器环境中时间戳记的生成:

• 如果对前滚操作指定了本地时,则返回的所有消息也以本地时间表示。

注: 在服务器上和(在分区数据库环境中)目录节点上所有时间都会转换。

- 在服务器上时间戳记字符串转换为 GMT, 所以时间表示服务器的时区而不是客户机 的时区。如果客户机与服务器在不同的时区,则应该使用服务器的本地时间。
- 如果时间戳记字符串接近由夏令时导致的时间更改,则了解停止时间是在时间更改 之前还是之后是很重要的, 这样才能正确地指定它。

### 相关概念:

- 第 101 页的 『 前滚概述 』
- 第 110 页的 『 使分区数据库系统中的时钟同步 』

# <span id="page-142-0"></span>**RECOVER DATABASE** |

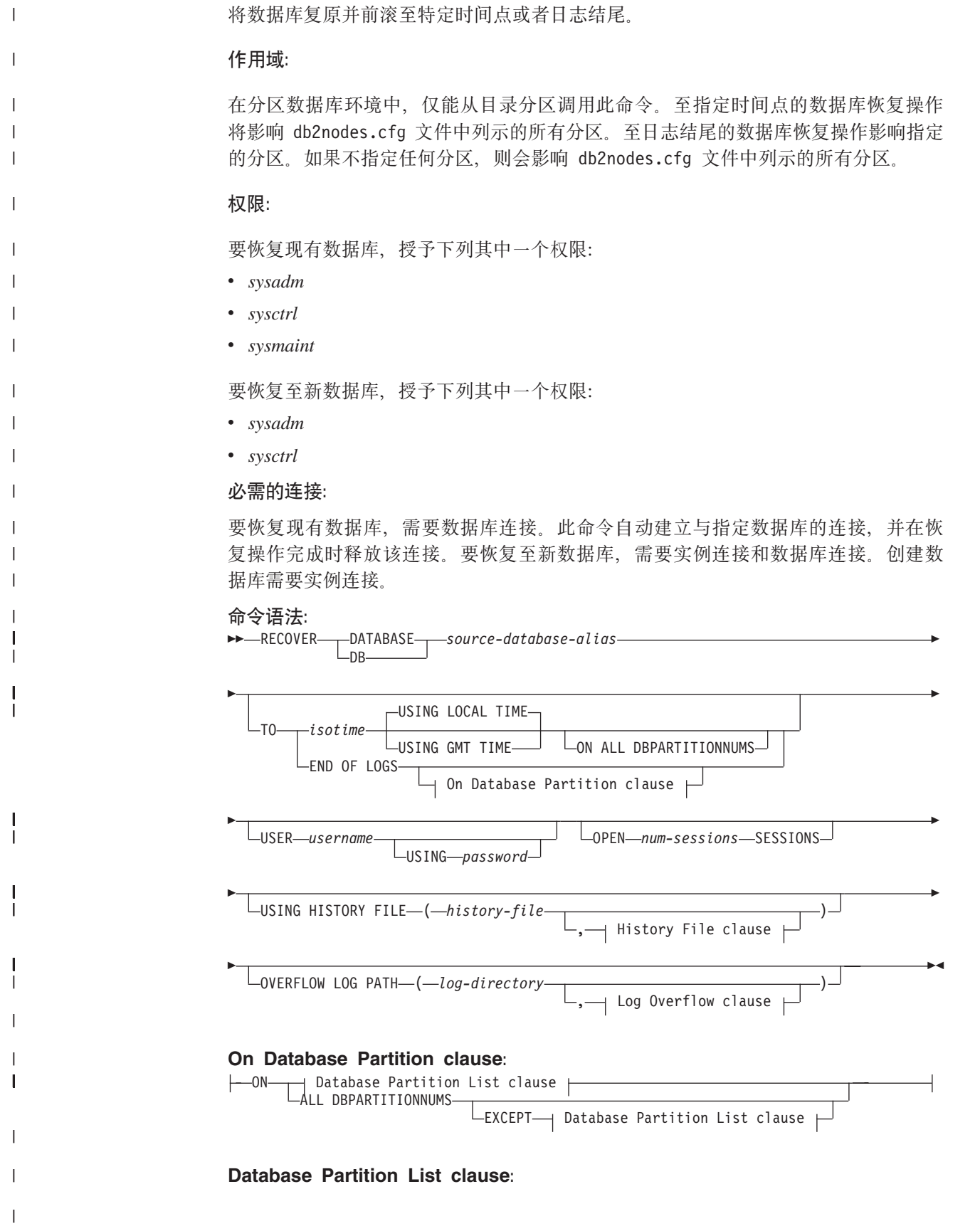

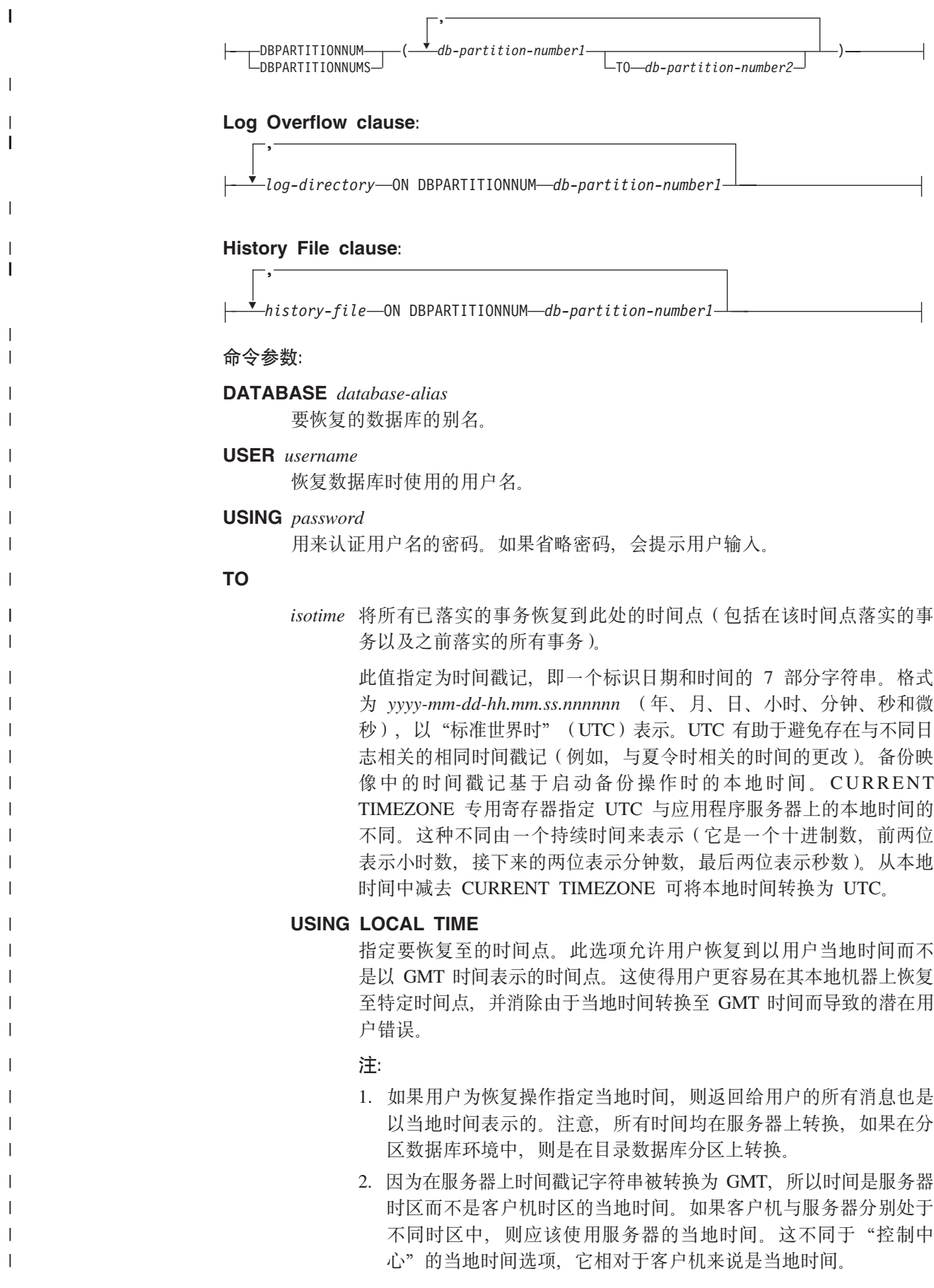
3. 如果时间戳记字符串与由于夏今时导致的时钟时间更改紧密相关. 则应了解停止时间是在时钟更改之前还是时钟更改之后, 并正确指 定它。

## **USING GMT TIME**

指定要恢复至的时间点。

#### **END OF LOGS**

指定将应用来自数据库配置参数 logpath 中列示的所有联机归档日志文 件的所有已落实事务。

### **ON ALL DBPARTITIONNUMS**

指定事务将在 db2nodes.cfg 文件中指定的所有分区上前滚。如果不指定数据库 分区子句, 则这是缺省值。

#### **EXCEPT**

| | | | | | | | | | | | | | | | | | | | | | | |

> | | |

| | | | |

| | | | |

|

 $\overline{ }$ | | |

指定事务将在 db2nodes.cfg 文件中指定的所有分区上前滚, 在数据库分区列表 中指定的分区除外。

#### **ON DBPARTITIONNUM / ON DBPARTITIONNUMS**

在一组数据库分区上前滚数据库。

#### *db-partition-number1*

在数据库分区列表中指定数据库分区号。

#### *db-partition-number2*

指定第二个数据库分区号, 以便从 db-partition-number1 直到并且包括 db-partition-number2 的所有分区都包括在数据库分区列表中。

## **OPEN***num-sessions* **SESSIONS**

指定将与 Tivoli Storage Manager (TSM)或供应商产品配合使用的 I/O 会话 数。

#### **USING HISTORY FILE** *history-file*

*history-file* **ON DBPARTITIONNUM**

在分区数据库环境中, 允许其它历史文件

### **OVERFLOW LOG PATH***log-directory*

指定在恢复期间、将在其中搜索归档日志的备用日志路径。如果日志文件移动 到由 logpath 数据库配置参数指定的位置以外的位置, 则使用此参数。在分区数 据库环境中, 这是所有分区的(全限定)缺省溢出日志路径。可对单一分区数 据库指定相对溢出日志路径。

**":**OVERFLOW LOG PATH |nN}+2G}]bdCN} *overflowlogpath* 的值(如果有的话)。

### *log-directory* **ON DBPARTITIONNUM**

在分区数据库环境中, 允许不同的日志路径覆盖特定分区的缺省溢出日志路 径

#### **>}:**

在单一分区数据库环境中(其中存在当前正在恢复的数据库,因此可在 dftdbpath 中得 到历史文件的最新版本):

1. 要使用最新的备份映像并通过使用所有缺省值前滚至日志结尾:

| | | | | | | | |

> | | | | | | | | | | | | | |

| |

| | | | | | | | | | | | | | | | | | | |

 $\overline{1}$ 

RECOVER DB SAMPLE

2. 要将数据库恢复至 PIT, 发出以下命令。将复原可以使用的最新映像, 并且应用日志 直至到达 PIT.

RECOVER DB SAMPLE TO 2001-12-31-04:00:00

- 3. 要使用已保存的历史文件版本恢复数据库, 发出以下命令。例如, 如果用户需要恢 复至当前历史文件中不再包含的非常旧的 PIT, 用户将必须提供此时间段的历史文件 的版本。如果用户已保存那时的历史文件, 则该版本可用于执行恢复。
	- RECOVER DB SAMPLE TO 1999-12-31-04:00:00 USING HISTORY FILE (/home/user/old1999files/db2rhist.asc)

在单一分区数据库环境中(其中不存在正在恢复的数据库),必须使用 USING HISTORY FILE 子句来指向历史文件。

1. 如果没有生成历史文件的任何备份, 这样备份映像中的副本才是唯一可用的版本, 建议在 RESTORE 之后发出 ROLLFORWARD 。然而, 要使用 RECOVER, 首先 必须从映像将历史文件抽取到某个位置(例如 /home/user/oldfiles/db2rhist.asc), 然后发出此命令。(此历史文件的版本不

包含任何有关前滚所需的日志文件的信息、因此、该历史文件对于 RECOVER 而言 是无用的。)

RECOVER DB SAMPLE TO END OF LOGS USING HISTORY FILE (/home/user/fromimage/db2rhist.asc)

2. 如果定期或经常生成历史文件的备份副本、应该使用 USING HISTORY 子句指向此 版本的历史文件。如果文件是 /home/user/myfiles/db2rhist.asc, 则发出以下命令:

RECOVER DB SAMPLE TO PIT USING HISTORY FILE (/home/user/myfiles/db2rhist.asc)

(在此种情况下,可以使用历史文件的任何副本,不一定是最新的,只要它包含请 求的时间点(PIT)之前取得的备份。)

在分区数据库环境中(其中数据库存在于所有数据库分区中,而且在所有数据库分区 的 dftdbpath 上均可以获得最新的历史文件):

1. 要在所有节点上将数据库恢复至 PIT。在开始任何复原操作之前, DB2 将验证是否 可在所有节点上达到 PIT.

RECOVER DB SAMPLE TO 2001:12:31:04:00:00

2. 要在所有节点上将数据库恢复至此 PIT。在开始任何复原操作之前, DB2 将验证是 否可在所有节点上达到 PIT。每个节点上的 RECOVER 操作与单一分区 RECOVER 相同。

RECOVER DB SAMPLE TO END OF LOGS

3. 即使历史文件的最新版本在 dftdbpath 中, 还可能要使用若干特定历史文件。除非另 有指定,否则每个分区将使用本地 /home/user/oldfiles/db2rhist.asc 中的历史文件。节 点 2 和节点 4 例外。节点 2 将使用: /home/user/node2files/db2rhist.asc, 节点 4 将 使用: /home/user/node4files/db2rhist.asc.

RECOVER DB SAMPLE TO 1999:12:31:04:00:00

USING HISTORY FILE (/home/user/oldfiles/db2rhist.asc, /home/user/node2files/db2rhist.asc ON DBPARTITIONNUM 2, /home/user/node4files/db2rhist.asc ON DBPARTITIONNUM 4)

4. 恢复节点的一部分(而不是所有节点)是可能的。但是,在这种情况下不能执行 PIT RECOVER, 必须对 EOL 执行恢复操作。

RECOVER DB SAMPLE TO END OF LOGS ON DBPARTITIONNUMS(2 TO 4, 7, 9)

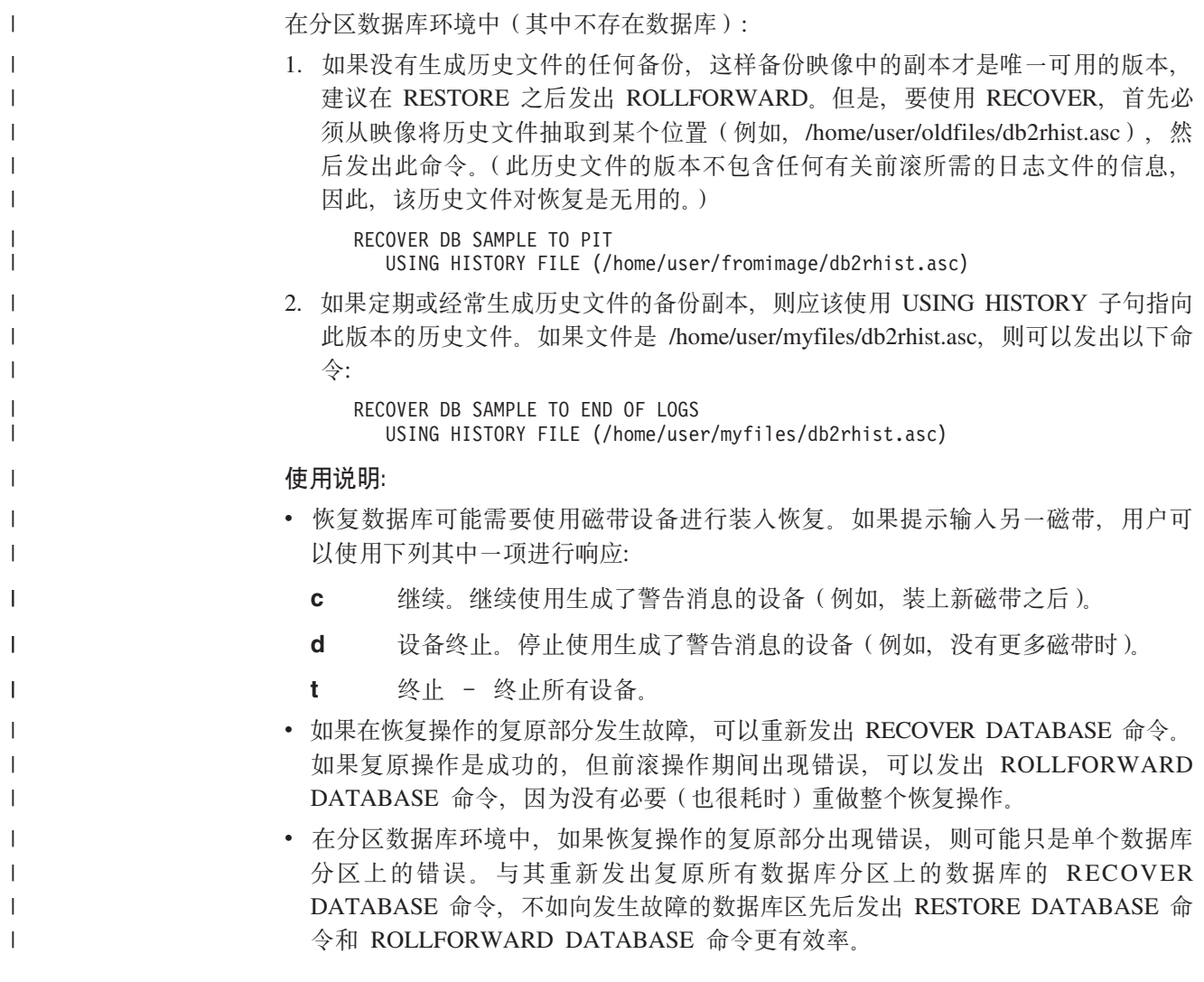

# □ db2Recover - 恢复数据库

 $\mathbf{I}$ 

 $\mathbf{I}$ 

 $\overline{1}$ 

 $\overline{\phantom{a}}$  $\overline{1}$ 

 $\overline{1}$ 

 $\overline{1}$  $\overline{1}$ 

 $\overline{1}$ 

 $\overline{\phantom{a}}$ 

 $\overline{1}$  $\overline{1}$  将数据库复原并前滚至特定时间点或者日志结尾。

## 作用域:

在分区数据库环境中, 仅能从目录分区调用此 API。如果未指定任何数据库分区服务 器, 则会影响 db2nodes.cfg 文件中列示的所有数据库分区服务器。如果指定时间点, API 会影响所有数据库分区。

## 权限:

要恢复现有数据库, 授予下列其中一个权限:

- sysadm
- $\bullet$  sysctrl
- sysmaint

要恢复至新数据库, 授予下列其中一个权限:

 $\bullet$  sysadm

 $\overline{1}$ 

 $\overline{1}$ 

 $\overline{1}$ 

 $\overline{\phantom{a}}$ 

 $\overline{\phantom{a}}$ 

 $\overline{\phantom{a}}$  $\overline{\phantom{a}}$ 

 $\overline{\phantom{a}}$ 

I

-1

 $\overline{\phantom{a}}$ 

I

ı

 $\overline{\phantom{a}}$ 

 $\overline{\phantom{a}}$ 

 $\overline{\phantom{a}}$ 

H

 $\overline{\phantom{a}}$ 

H

H

J.

 $\overline{1}$ 

**I** 

 $\overline{\phantom{a}}$ 

 $\overline{\phantom{a}}$  $\overline{\phantom{a}}$ 

ı

J.

 $\overline{\phantom{a}}$  $\overline{\phantom{a}}$ 

 $\mathbf{I}$ 

 $\overline{1}$  $\overline{\phantom{a}}$ 

-1

 $\overline{\phantom{a}}$ 

 $\overline{\phantom{a}}$ I

-1

 $\overline{\phantom{a}}$ 

I -1

J.  $\overline{\phantom{a}}$ 

I

H

 $\overline{\phantom{a}}$ 

 $\overline{\phantom{a}}$ I

```
• sysctrl
必需的连接:
要恢复现有数据库, 需要数据库连接。此 API 自动建立与指定数据库的连接, 并在恢复
操作完成时释放该连接。要恢复至新数据库的实例和数据库。创建数据库需要实例连
接.
API 包含文件:
db2ApiDf.hC API 语法:
/* File: db2ApiDf.h */
/* API: db2Recover */
/* \dots */SQL API RC SQL API FN
 db2Recover (db2Uint32 versionNumber,
      void * pDB2RecovStruct,
     struct sqlca * pSqlca);
typedef SQL STRUCTURE db2RecoverStruct
 char
                             *piSourceDBAlias;
 char
                            *piUsername:
 char
                            *piPassword;
 db2Uint32
                            iRecoverCallerAction;
  db2Uint32 iOptions;
 sqlint32
                            *poNumReplies;
 struct sqlurf info
                            *poNodeInfo;
                            *piStopTime;
 charchar*pi0verflowLogPath;
 db2Uint32
                            iNumChngLgOvrflw;
 struct sqlurf newlogpath
                            *piChngLogOvrflw;
 db2int32
                            iAllNodeFlag;
 db2int32
                            iNumNodes;
 SQL PDB NODE TYPE
                            *piNodeList;
 db2\overline{i}nt3\overline{2}iNumNodeInfo;
 db2Uint32
                            iRollforwardFlags;
                            *piHistoryFile;
 chardb2Uint32
                            iNumChngHistoryFile:
 struct sqlu histFile
                            *piChngHistoryFile;
} db2RecoverStruct;
/* \dots */常用 API 语法:
/* File: db2ApiDf.h */
/* API: db2gRecover */
/* \dots */SQL_API_RC SQL_API_FN
 db2gRecover (
 db2Uint32 versionNumber,
      void * pDB2gRecoverStruct,
     struct sqlca * pSqlca);
typedef SQL STRUCTURE db2gRecoverStruct
\mathcal{L}char
                             *piSourceDBAlias;
                             iSourceDBAliasLen;
 db2Uint32
                             *piUserName;
 char
  db2Uint32 iUserNameLen;
                            *piPassword;
 char
  db2Uint32 iPasswordLen;
 db2Uint32
                            iRecoverCallerAction;
```
db2Uint32 iOptions: sqlint32 struct sqlurf info char db2Uint32 char  $db2$ Uint32 db2Uint32 struct sqlurf newlogpath db2int32 db2int32 SQL PDB NODE TYPE  $db2\overline{i}nt3\overline{2}$ db2Uint32 char db2Uint32 db2Uint32 struct sqlu histFile } db2qRecoverStruct;  $/* \ldots */$ 

\*poNumReplies; \*poNodeInfo; \*piStopTime: iStopTimeLen; \*pi0verflowLogPath; iOverflowLogPathLen; iNumChngLgOvrflw; \*piChngLogOvrflw; iAllNodeFlag: iNumNodes; \*piNodeList; iNumNodeInfo; iRollforwardFlags; \*piHistoryFile; iHistoryFileLen; iNumChngHistoryFile: \*piChngHistoryFile;

## API 参数:

 $\overline{1}$ 

 $\overline{1}$ 

 $\overline{1}$  $\overline{1}$ 

 $\overline{\phantom{a}}$ 

ı

 $\mathbf{I}$ 

 $\overline{1}$ 

I.

 $\overline{1}$  $\overline{1}$ 

 $\overline{1}$  $\overline{1}$ 

 $\overline{\phantom{a}}$  $\overline{1}$ 

 $\overline{1}$ 

 $\overline{1}$ 

 $\overline{1}$ 

 $\overline{1}$ 

 $\overline{1}$ 

 $\overline{1}$ 

 $\overline{1}$  $\overline{1}$ 

> $\overline{1}$  $\overline{1}$

 $\overline{1}$ 

 $\overline{\phantom{a}}$ 

 $\overline{\phantom{a}}$ 

 $\overline{\phantom{a}}$ 

 $\overline{1}$ 

 $\overline{1}$ 

 $\overline{1}$ 

 $\overline{1}$  $\overline{1}$ 

#### versionNumber

输入。指定作为第二个参数 pDB2RecoverStruct 传送的结构的版本和发行版级 别。

### pDB2RecoverStruct

输入、指向 db2RecoverStruct 结构的指针。

pSqlca

输出、指向 salca 结构的指针。

#### piSourceDBAlias

输入。包含要恢复的数据库的数据库别名的字符串。

#### **iSourceDBAliasLen**

按字节计的 piSourceDBAlias 的长度。

#### piUserName

输入。包含尝试连接时将使用的用户名的字符串。可以为 NULL。

#### **iUserNameLen**

按字节计的 piUsername 的长度。

## piPassword

输入。包含将与用户名一起使用的密码的字符串。可以为 NULL。

#### iPasswordLen

按字节计的 piPassword 的长度。

#### **iRecoverCallerAction**

输入。有效的值为:

#### **DB2RESTORE NOINTERRUPT**

启动复原操作。指定复原将以无人照管方式运行, 将尝试那些通常需 要用户干预的方案而不首先返回到调用程序, 或者将生成错误。例 如、如果已知复原所需的所有介质都已装上、且不希望出现实用程序 提示, 则使用此调用程序操作。

 $\overline{1}$  $\overline{1}$  $\mathsf I$  $\bar{\bar{1}}$  $\overline{\phantom{a}}$  $\overline{\phantom{a}}$  $\mathsf I$  $\overline{\phantom{a}}$  $\overline{1}$  $\overline{1}$  $\overline{\phantom{a}}$  $\overline{1}$  $\overline{\phantom{a}}$  $\overline{1}$  $\overline{\phantom{a}}$  $\begin{array}{c} \hline \end{array}$  $\overline{\phantom{a}}$  $\overline{1}$  $\bar{\phantom{a}}$  $\overline{1}$  $\mathsf I$  $\overline{1}$  $\overline{1}$  $\overline{\phantom{a}}$  $\overline{\phantom{a}}$  $\overline{\phantom{a}}$  $\overline{1}$  $\overline{1}$  $\overline{1}$  $\overline{\phantom{a}}$  $\vert$  $\overline{\phantom{a}}$  $\, \vert \,$  $\overline{\phantom{a}}$  $\overline{\phantom{a}}$  $\overline{1}$  $\overline{\phantom{a}}$  $\overline{1}$  $\overline{\phantom{a}}$  $\mathbf{I}$  $\bar{\mathbb{I}}$  $\overline{\phantom{a}}$ 

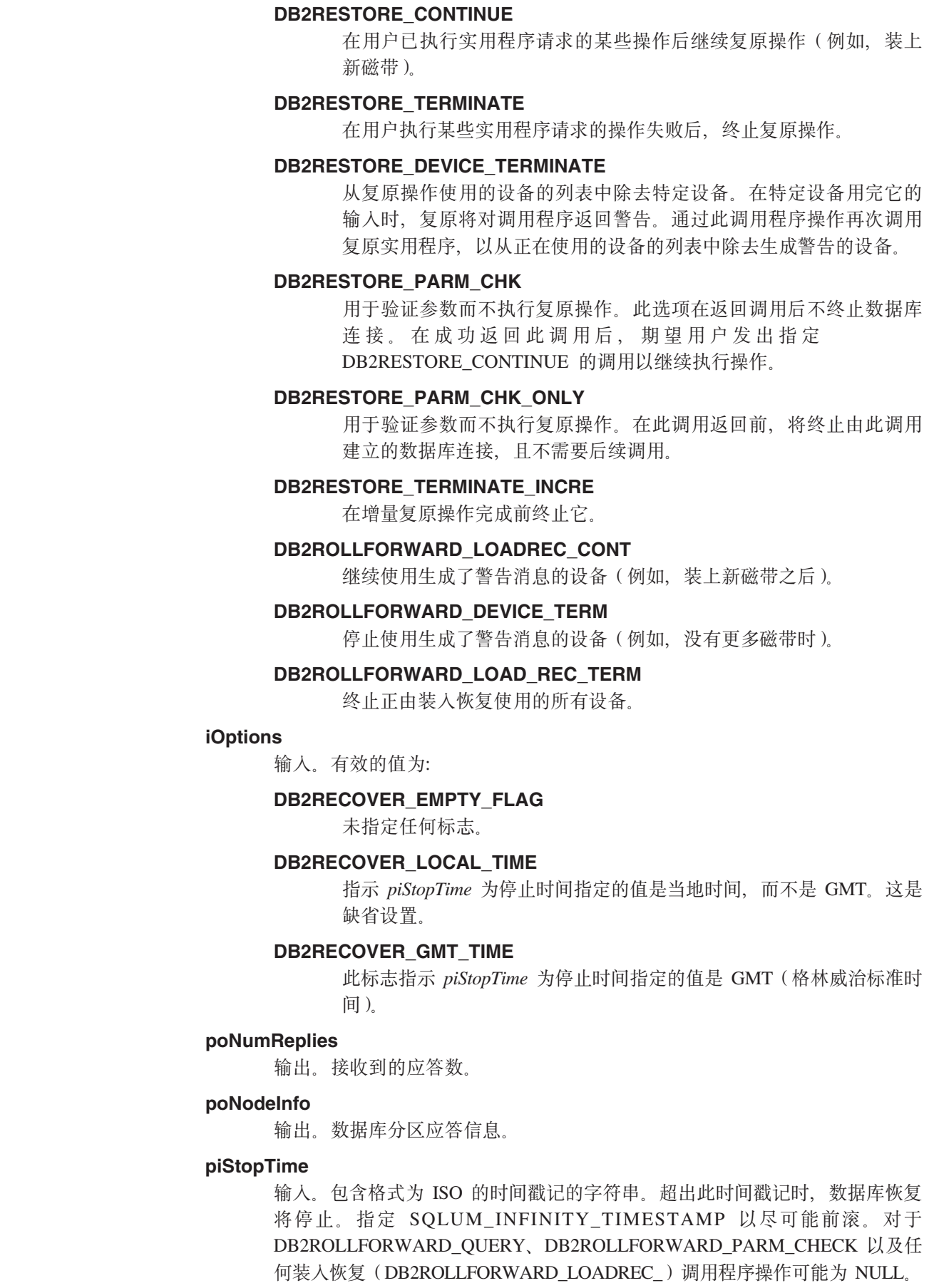

## **iStopTimeLen**

 $\overline{1}$ 

 $\mathbf{I}$ 

 $\mathbf{I}$ 

 $\mathbf{I}$ 

 $\overline{1}$ 

 $\overline{1}$ 

 $\overline{\phantom{a}}$ 

I.

 $\mathbf{I}$ 

 $\overline{1}$ 

 $\mathbf{I}$ 

 $\mathbf{I}$ 

 $\mathbf{I}$ 

 $\overline{1}$ 

 $\overline{1}$ 

 $\overline{1}$ 

 $\overline{1}$ 

 $\overline{1}$  $\overline{1}$ 

 $\overline{1}$ 

 $\overline{\phantom{a}}$ 

 $\overline{1}$ 

 $\overline{\phantom{a}}$ 

 $\overline{1}$  $\overline{1}$ 

 $\overline{1}$  $\mathbf{I}$ 

 $\mathbf{I}$ 

 $\overline{1}$ 

 $\overline{1}$ 

 $\overline{1}$  $\mathbf{I}$ 

 $\mathbf{I}$ 

 $\mathbf{I}$ 

 $\overline{\phantom{a}}$ 

 $\overline{1}$ 

 $\mathbf{I}$ 

 $\mathbf{I}$ 

 $\overline{1}$  $\mathbf{I}$ 

按字节计的 piStopTime 的长度。

## piOverflowLogPath

输入。此参数用于指定要使用的备用日志路径。除活动日志文件外,用户需要 将已归档日志文件移入 logpath 配置参数指定的位置, 此实用程序才能使用这些 已归档日志文件。如果用户在日志路径中没有足够的空间,可能会导致问题。 因此提供了溢出日志路径。在前滚恢复期间、依次在日志路径和溢出日志路径 中搜索所需的日志文件。可将表空间前滚恢复所需的日志文件放在日志路径或 溢出日志路径中。如果调用程序未指定溢出日志路径、缺省值为日志路径。在 分区数据库环境中、溢出日志路径必须是有效的全限定路径、而缺省路径是每 个数据库分区的缺省溢出日志路径。在单一分区数据库环境中、如果服务器是 本地的、则溢出日志路径可以是相对路径。

## **iOverflowLogPathLen**

按字节计的 piOverflowLogPath 的长度。

## iNumChngLgOvrflw

输入。仅限于分区数据库环境。更改的溢出日志路径数。这些新的日志路径只 覆盖指定数据库分区服务器的缺省溢出日志路径。

## piChngLogOvrflw

输入。仅限于分区数据库环境。指向一个结构的指针、该结构包含已更改的溢 出日志路径的全限定名。这些新的日志路径只覆盖指定数据库分区服务器的缺 省溢出日志路径。

#### **iAllNodeFlag**

输入。仅限于分区数据库环境。指示是否要将前滚操作应用于 db2nodes.cfg 中 定义的所有数据库分区服务器。有效的值为:

## **DB2 NODE LIST**

适用于在 piNodeList 中传递的列表中列示的数据库分区服务器。

#### **DB2 ALL NODES**

适用于所有数据库分区服务器。piNodeList 应为 NULL。这是缺省值。

## **DB2 ALL EXCEPT**

适用于除在 piNodeList 中传递的列表中列示的数据库分区服务器之外的 所有数据库分区服务器。

### **DB2 CAT NODE ONLY**

仅适用于目录分区。piNodeList 应为 NULL。

#### **iNumNodes**

输入、指定 piNodeList 数组中数据库分区服务器号。

#### piNodeList

输入。指向要在其上执行前滚恢复的数据库分区服务器编号数组的指针。

#### iNumNodeInfo

输入、定义输出参数 poNodeInfo 的大小、它必须大到足够容纳正在前滚的每个 数据库分区的状态信息。在单一分区数据库环境中, 此参数应该设置为 1。此参 数的值应该与正调用此 API 的数据库分区服务器数目相同。

#### **RollforwardFlags**

输入。指定前滚标志。有效值(在 db2ApiDf.h 中定义):

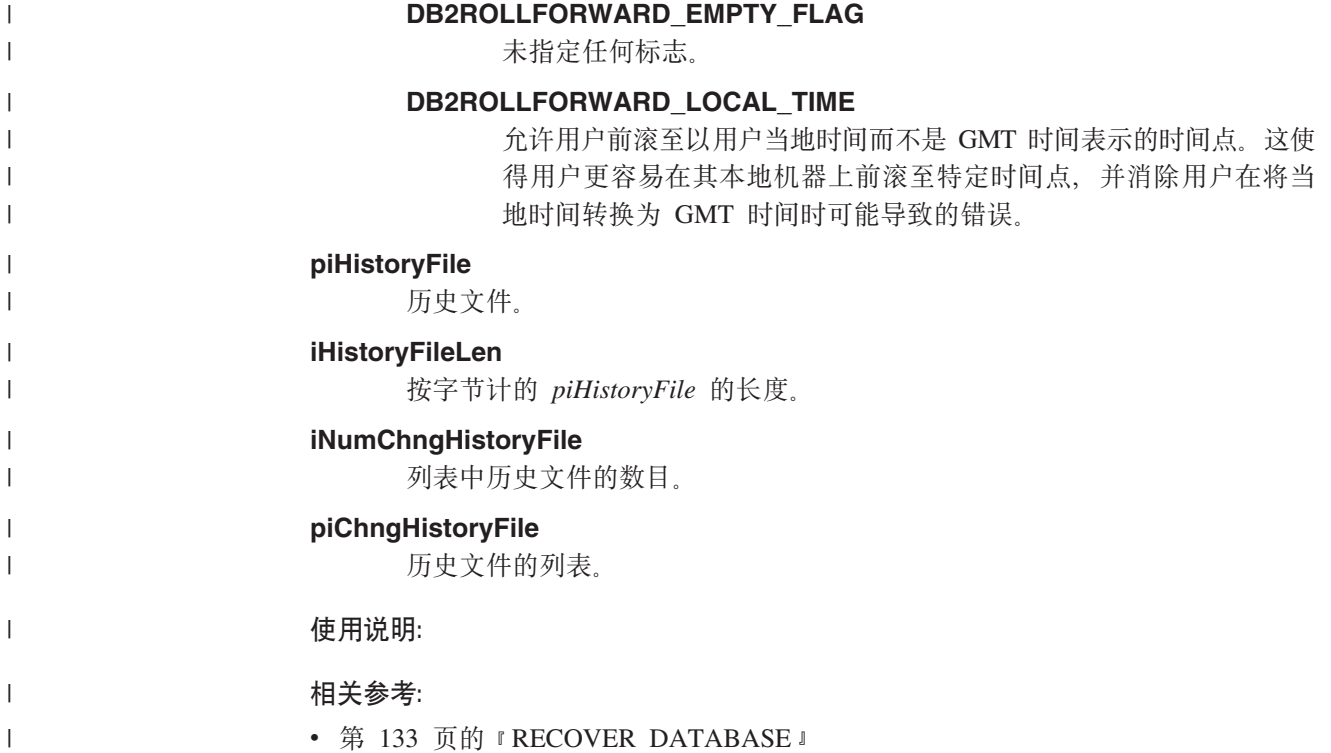

第 2 部分 高可用性

# 第6章 高可用性和故障转移支持简介

成功的电子商务取决于事务处理系统不间断的高可用性、而事务处理系统是由数据库 管理系统, 如 DB2 驱动的, 数据库管理系统必须每周 7 天, 每天 24 小时可用 (即 "24 x 7")。本节讨论以下内容:

- 『高可用性』
- 第148页的 『 通过联机分割镜像和暂挂的 I/O 支持获取高可用性 』
- 第152页的 『 基于 UNIX 系统的故障监视器设施 』
- 第154 页的 『db2fm DB2 故障监视器』

## 高可用性

高可用性(HA)是一个术语,用于描述那些可随时对客户运行并可用的系统。为此:

- 必须高效地处理事务, 且在高峰操作期内不能有显著的性能下降 ( 甚至是失去了可 用性)。在分区数据库环境中, DB2® 可以同时利用分区内和分区间并行性来高效处理 事务。分区内并行性可用于 SMP 环境中, 用来同时处理复杂的 SQL 语句的各种组 件。分区间并行性在分区数据库环境中、另一方面它指的是在所有参与节点上同时 处理查询; 每个节点处理表行的一个子集。
- 在发生硬件或软件故障、或出现灾难性的事故时系统必须能够快速恢复。DB2 具有高 级连续检查点系统和并行恢复能力、能够非常快地进行崩溃恢复。

快速恢复能力还取决于是否有一个经过验证的备份与恢复策略。

• 增强了企业数据库能力的软件必须持续运行并可用于事务处理。要保持数据库管理 器运行, 必须确保有另一个数据库管理器可在该数据库管理器发生故障时代替它。 这称作故障转移。故障转移功能允许在发生硬件故障时、自动将工作负载从一个系 统转移至另一个系统。

可以通过高可用性灾难恢复(HADR)数据库复制功能部件实现故障转移能力。HADR 是一种高可用性解决方案, 它通过将更改从源数据库(称为主数据库)复制到目标数 据库(称为备用数据库)来避免数据丢失。

在永远前滚日志文件的另一台机器上保留数据库的一份副本、也可达到故障转移保护 的效果。日志装入是一个将整日志文件复制到备用机器上的进程、可从归档设备复 制、也可通过对主数据库运行的用户出口程序复制。通过这种方法、主数据库可使用 DB2 复原实用程序或分割镜像功能、复原到备用机器上。还可以使用暂挂的 I/O 支持 来快速初始化新数据库。备用机器上的备用数据库继续前滚日志文件。如果主数据库 发生故障、任何剩余的日志文件都将复制到备用机器上。前滚到日志结尾并停止操作 后、所有客户机都将重新连接到备用机器上的备用数据库。

也可通过您可添加到系统中的特定于平台的软件来提供故障转移支持。例如:

• Tivoli<sup>®</sup> System Automation for Linux.

有关 Tivoli System Automation 的详细信息, 请参阅标题为 "Highly Available DB2 Universal Database™ using Tivoli System Automation for Linux" 的白皮书, 它可以

 $\overline{1}$ 

 $\overline{1}$ 

 $\overline{1}$ 

从 "DB2 UDB 和 DB2 Connect™ 在线支持" (DB2 UDB and DB2 Connect Online Support) Web 站点 (<http://www.ibm.com/software/data/pubs/papers/>) 获得。

• 高可用性群集多处理, 增强的可伸缩性 AIX® 版。

有关 HACMP/ES 的详细信息, 请参阅标题为 "IBM® DB2 Universal Database Enterprise Edition for AIX and HACMP/ES" 的白皮书, 它可以从 "DB2 UDB 和 DB2 Connect 在线支持" (DB2 UDB and DB2 Connect Online Support) Web 站点 (<http://www.ibm.com/software/data/pubs/papers/>)获得。

• Microsoft<sup>®</sup> Cluster Server Windows<sup>®</sup> 版操作系统

有关 Microsoft Cluster Server 的信息, 请参阅下列白皮书, 它可以从"DB2 UDB 和 DB2 Connect 在线支持" (DB2 UDB and DB2 Connect Online Support) Web 站点 (<http://www.ibm.com/software/data/pubs/papers/>)获得: "Implementing IBM DB2 通 用数据库 V8.1 Enterprise Server Edition with Microsoft Cluster Server".

• Sun™ Cluster, 或 VERITAS Cluster Server, 用于 Solaris™ Operating Environment,

有关 Sun Cluster 的信息, 请参阅标题为 "DB2 Universal Database and High Availability on Sun Cluster 3.X" 的白皮书, 它可从 "DB2 UDB 和 DB2 Connect 在 线支持" (DB2 UDB and DB2 Connect Online Support) Web 站点 (<http://www.ibm.com/software/data/pubs/papers/>)获得 有关 VERITAS Cluster Server 的信息, 请参阅标题为 "DB2 UDB and High Availability with VERITAS Cluster Server"的白皮书, 它可从"IBM 支持与下载"Web 站点 (<http://www.ibm.com/support/docview.wss?uid=swg21045033>)获得

• 惠普公司的 Multi-Computer/ServiceGuard。

有关 HP MC/ServiceGuard 的详细信息, 请参阅讨论 IBM DB2 ESE V8.1 (带有 HP MC/ServiceGuard 高可用性软件)的白皮书, 它可从"IBM DB2 信息管理产品 HP 版" (IBM DB2 Information Management Products for HP) Web 站点 ([http://www-306.ibm.com/software/data/hp/](http://www.ibm.com/software/data/hp/))获得。

故障转移策略通常是基于群集系统的。一个群集就是一组互相连接的系统,可一起工 作、相当于单个系统。群集内的每台物理机器均包含一个或多个逻辑节点。群集技术 可将故障服务器上的工作负载承担过来, 从而使服务器可在发生故障时互相备份。

IP 地址接管 (或 IP 接管) 是一项在服务器当机时、将服务器 IP 地址从一台机器传送 到另一台机器的能力; 对于客户机应用程序, 这两台机器在不同的时候表现为同一服 务器。

故障转移软件可能会在系统间使用波动信号监视或保持活动的信息包以确认可用性。 波动信号监视涉及到在一个群集中的所有节点间维护持续通信的系统服务。如果未检 测到波动信号、就会对备份系统启动故障转移。最终用户通常没有意识到系统已发生 故障。

市场上最常见的两种故障转移策略称为空闲备用和相互接管,虽然取决于各个供应 商、与这些术语相关的配置可能会涉及到其它不同的术语。

空闲备用

在这种配置中, 使用一个系统来运行 DB2 实例, 而第二个处理器处于"空闲"

| |

|

| | | | | | | |

| | | | 状态或备用方式、准备在第一个系统运行的环境中发生操作系统或硬件故障时 接管该实例。因为备用系统一直处于空闲状态直到需要它为止,所以整体系统 性能不会受到影响。

### <span id="page-156-0"></span>相互接管

在此配置中,将每个系统都指定为另一系统的备份。因为备份系统在故障转移 后必须做一些额外的工作: 它必须做它自己的工作加上那些已前由那个发生了 故障的系统完成的工作、所以整体系统性能可能会受到影响。

故障转移策略可用于对实例、分区或多逻辑节点进行故障转移。

### 相关概念:

- 『并行性』 (《管理指南: 计划》)
- 第 3 页的 『开发备份与恢复策略』
- 第 148 页的 『 通过联机分割镜像和暂挂的 I/O 支持获取高可用性 』
- 第 199 页的 『 Solaris Operating Environment 的群集支持 』
- 第 201 页的 『Sun Cluster 3.0 支持』
- 第 203 页的 『 VERITAS Cluster Server 支持 』
- 第 195 页的 『Microsoft Cluster Server 支持 』
- 第 189 页的 『 高可用性群集多处理支持 』
- 第 157 页的 『 高可用性灾难恢复概述 』

## 诵讨日志装入获得高可用性

日志装入是将整个日志文件复制到备用机器上的过程、可以从归档设备上复制、也可 以通过对主数据库运行的用户出口程序来复制,备用数据库根据生产机器生成的日志 文件不断前滚。当生产机器发生故障时, 发生故障转移并出现下列情况:

- 余下日志被传送到备用机器。
- 备用数据库前滚至日志的末尾, 然后停止。
- 客户机与备用数据库重新连接, 并继续运行。

备用机器有它自己的资源(即、磁盘)、但必须具有与生产数据库相同的物理和逻辑 定义。当使用这种方法时、通过使用复原实用程序或分割镜像功能将主数据库复原到 备用机器上。

要确保能够在灾难恢复情况下恢复数据库, 考虑下列事宜:

- 归档位置应该在地理上独立于主位置。
- 在备用数据库位置远程镜像日志
- 使用同步镜像, 以避免失去支持。可以使用现代磁盘子系统(例如 ESS 和 EMC)或 其它远程镜像技术来完成此任务。同时建议使用 NVRAM 高速缓存 (本地和远程) 来最小化灾难恢复情况下对性能的影响。
- 注:

 $\mathbf{I}$  $\overline{\phantom{a}}$ 

 $\mathbf{I}$ 

1. 当备用数据库处理指示在主数据库上发生索引重新构建的日志记录时, 备用服务器 上的索引将不会自动重新构建。在备用服务器脱离前滚暂挂状态之后,与数据库的 首次连接或首次尝试存取索引时、将在备用服务器上重新构建该索引。如果在主服 务器上重新构建所有索引, 则建议备用服务器与主服务器重新同步。

- <span id="page-157-0"></span>2. 如果装入实用程序在主数据库上运行并指定了 COPY YES 洗项、备用数据库必须具 有对副本映像的存取权。
- 3. 如果装入实用程序在主数据库上运行并指定了 COPY NO 选项、则应该重新同步备 用数据库、否则表空间将处于复原暂挂状态。
- 4. 有两种方法来初始化备用机器:
	- a. 通过从备份映像复原至备用机器。
	- b. 通过创建生产系统的分割镜像并发出指定了 STANDBY 选项的 db2inidb 命令。

仅在已初始化备用机器之后,才能在备用系统上发出 ROLLFORWARD 命令。

5. 未记录的操作将不会在备用数据库上重放。这样, 建议在这类操作之后重新同步备 用数据库。可以通过联机分割镜像和暂挂 I/O 支持来完成此任务。

### 相关概念:

- 第 148 页的 『 通过联机分割镜像和暂挂的 I/O 支持获取高可用性 』
- 第 157 页的 『 高可用性灾难恢复概述 』

## 相关任务:

• 第 150 页的 『 将分割镜像用作备用数据库 』

#### 相关参考:

• 第 301 页的附录 G, 『用于数据库恢复的用户出口』

## 通过联机分割镜像和暂挂的 I/O 支持获取高可用性

暂挂 I/O 支持通过对联机分割镜像处理提供一套完整的实现方案(即, 分割镜像而不关 闭数据库), 使系统有持续的可用性。分割镜像是数据库的一个"瞬间"副本, 可通 过建立包含数据的磁盘的镜像、然后在需要副本时分割该镜像来实现。磁盘镜像是一 个将所有数据写到两个单独的硬盘中(一个硬盘是另一个的镜像)的进程。分割镜像 是分离数据库的主辅副本的进程。

如果不希望使用 DB2® 备份实用程序来备份大型数据库、可通过使用暂挂 I/O 和分割 镜像功能根据镜像映像建立副本。此方法还可以:

- 消除来自生产机器的备份操作开销
- 提供了克隆系统的一个快捷方式
- 提供了对空闲备用故障转移的快速实现。不需要初始复原操作,如果证实前滚操作 太慢或遇到了错误,重新初始化会非常快。

db2inidb 命令初始化分割镜像, 因此可用来:

- 作为克隆数据库
- 作为备用数据库
- 作为备份映像

只能对分割镜像发出此命令。必须首先运行该命令才能使用分割镜像。

在分区数据库环境中,不必同时对所有分区暂挂 I/O 写操作,可以暂挂一个或多个分区 的子集来为执行脱机备份创建分割镜像。如果目录节点包括在子集中、则它必须是要 暂挂的最后一个分区。

<span id="page-158-0"></span>在分区数据库环境中, db2inidb 命令必须先在每个分区中运行, 才能使用来自任何这些 分区的分割映像。通过使用 db2\_all 命令, 可在所有分区上同时运行该工具。然而, 如 果正在使用 RELOCATE USING 选项, 则无法使用 db2\_all 命令在所有分区上同时运 行 db2inidb。必须为每个分区(包括正在更改的分区的 NODENUM 值)提供单独的 配置文件。例如, 如果正在更改数据库的名称, 每个分区均会受到影响, 必须使用单 独的配置文件在每个分区上运行 db2relocatedb 命令。如果正在移动属于单个数据库 分区的容器,只需要在该分区上运行 **db2relocatedb** 命令一次。

注: 确保分割镜像包含组成数据库的所有容器和目录(包括卷目录)。

## **`XN<:**

• 第 227 页的 『 [db2inidb](#page-236-0) - 初始化镜像数据库』

## **联机分割镜像处理**

| |

|

|

| | | |

| | | | |

 $\mathbf{I}$ 

| | | | | | | |

|

## **9CVn5q4K!}]b**

使用以下过程来创建克隆数据库。尽管您可以写入克隆数据库、但通常此类数据库用 于只读活动、例如、运行报告。

## **^F:**

不能备份克隆的数据库,不能在原始系统上复原备份映像,也不能通过原始系统上生 成的日志文件前滚。

## **}L:**

要克隆一个数据库,应遵循以下步骤:

1. 暂挂主数据库上的 I/O:

db2 set write suspend for database

- 2. 使用适当的操作系统级别的命令来从主数据库中分割镜像。
	- 注: 确保复制整个数据库目录(包括卷目录)。还必须复制日志目录和存在于数据 库目录之外的任何容器目录。
- 3. 恢复主数据库上的 I/O:

db2 set write resume for database

- 4. 在辅助系统上对镜像数据库进行编目。
	- 注: 缺省情况下, 镜像数据库与主数据库不能存在于同一个系统上。它必须位于具 有相同目录结构的辅助系统上并使用与主数据库相同的实例名。如果镜像数据 库与主数据库必须存在于同一个系统上, 则可使用 db2relocatedb 实用程序或 db2inidb 命令的 RELOCATE USING 洗项来实现这一点。
- 5. 在辅助系统上启动数据库实例:

db2start

6. 在辅助系统上初始化镜像数据库:

db2inidb *database\_alias* as snapshot

如果需要,则指定 db2inidb 命令的 RELOCATE USING 选项来重定位克降数据库:

<span id="page-159-0"></span>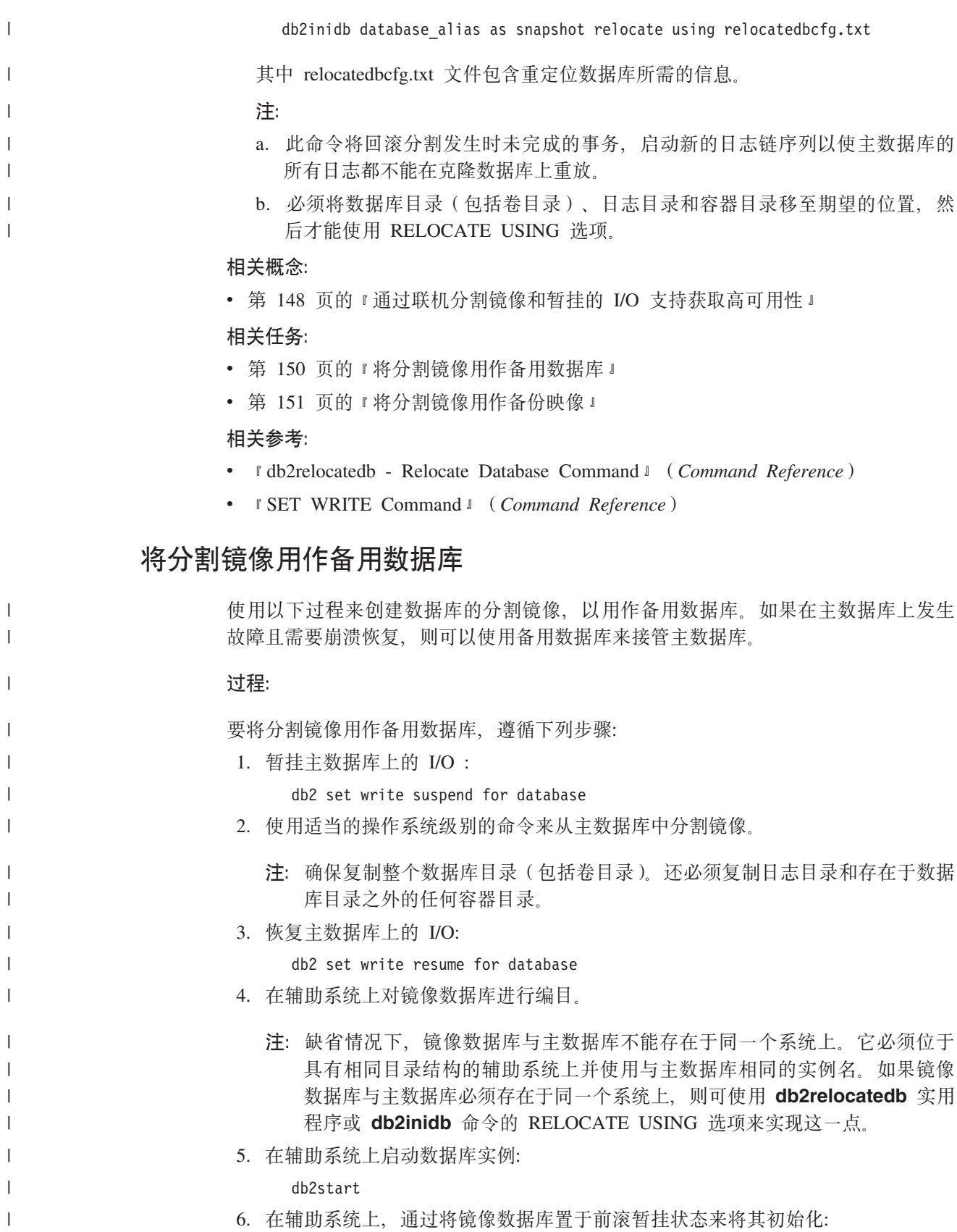

db2inidb *database\_alias* as standby

如果需要, 则指定 db2inidb 命令的 RELOCATE USING 选项来重定位备用数据库:

 $\|$ 

 $\|$ 

<span id="page-160-0"></span>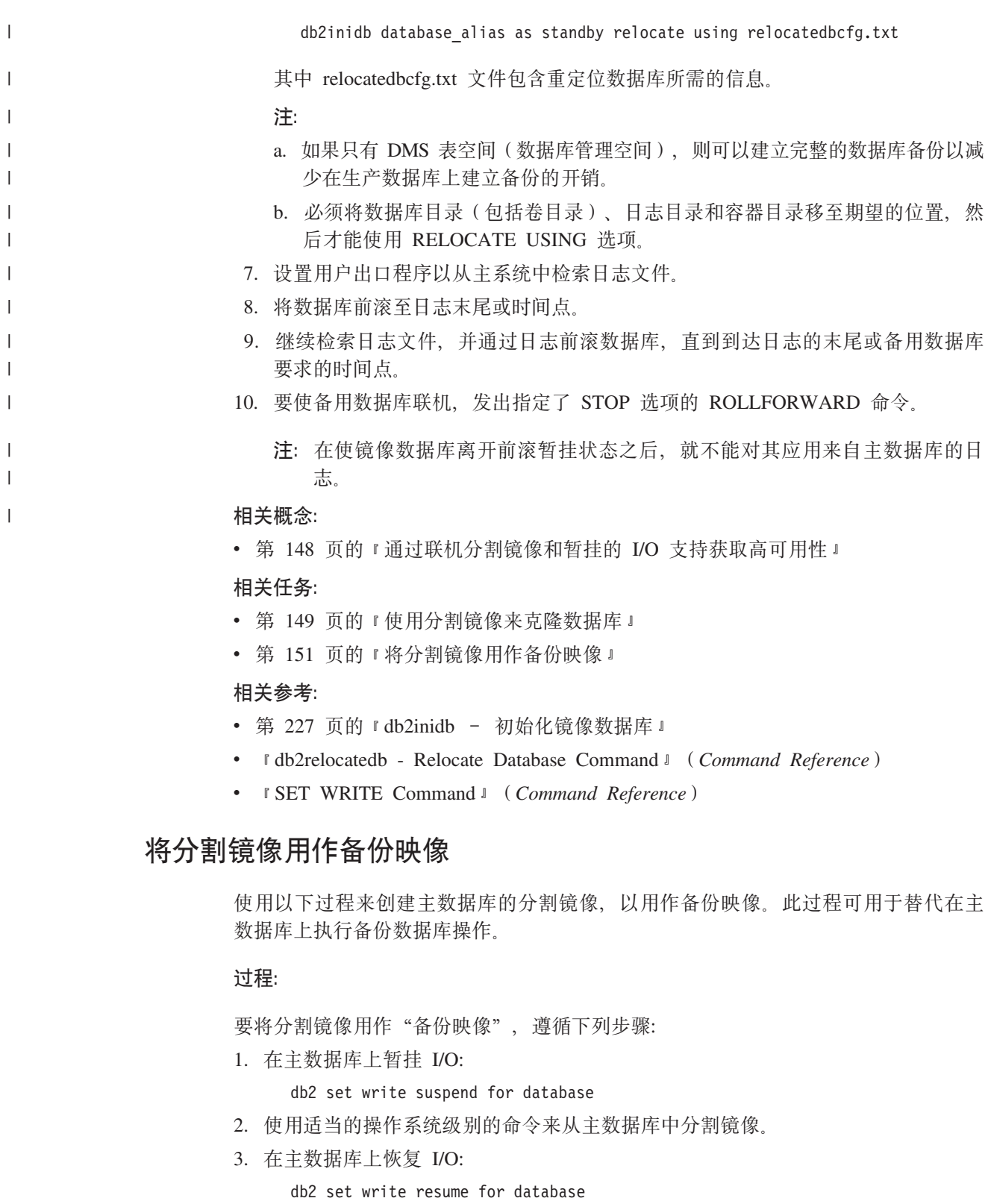

- 4. 主系统上发生故障,需要通过备份复原。
- 5. 停止主数据库实例:

db2stop

6. 使用操作系统级命令来复制主系统上的分割数据。不要复制分割日志文件,因为前 滚恢复需要主日志。

<span id="page-161-0"></span>7. 启动主数据库实例:

db2start

8. 初始化主数据库:

db2inidb *database* alias as mirror

9. 将主数据库前滚至日志末尾或时间点, 然后停止。

## 相关概念:

• 第 148 页的 『 通过联机分割镜像和暂挂的 I/O 支持获取高可用性 』

#### 相关任务:

- 第 149 页的 『 使用分割镜像来克隆数据库 』
- 第 150 页的 『 将分割镜像用作备用数据库 』

#### 相关参考:

• 第 227 页的 『 db2inidb - 初始化镜像数据库 』

## 基于 UNIX 系统的故障监视器设施

在基于 UNIX<sup>®</sup> 的系统上, "故障监视器设施"通过一起工作以确保 DB2 运行的进程 序列来提高非群集的 DB2<sup>®</sup> 环境的可用性。也就是说, init 守护进程监视"故障监视协 调程序" (FMC). FMC 监视故障监视器, 而故障监视器监视 DB2.

"故障监视协调程序" (FMC) 是在 UNIX 引导序列中启动的 "故障监视设施" 的讲 程。init 守护进程启动 FMC、并在 FMC 异常终止时重新启动 FMC、FMC 对每个 DB2 实例启动一个故障监视器,每个故障监视器作为一个守护进程来运行,并且具有与 DB2 实例相同的用户特权。一旦启动了故障监视器、就会监视 DB2 实例以确保它不会过早 退出。如果有故障的监视器发生故障,则将通过 FMC 重新启动它,每个故障监视器将 依次负责监视一个 DB2 实例。如果 DB2 实例过早退出, 则故障监视器将重新启动它。

## 注:

- 1. 如果正使用高可用性群集产品(即 HACMP 或 MSCS), 则必须关闭故障监视设施, 因为实例的启动和关闭都是由群集产品控制的。
- 2. 仅当发出 db2stop 命令时, 故障监视器才变得不活动。如果 DB2 实例以任何其它 方式关闭、故障监视器都将再次启动它。

## 故障监视器注册表文件

故障监视器注册表文件是在启动故障监视器守护进程时为每台物理机器上的每个实例 创建的。此文件中的值指定故障监视器的行为。可在 /sqllib/ 目录中找到该文件, 文 件名为 fm.<machine name>.req 通过使用 db2fm 命令, 可以改变此文件。条目如下 所示:

 $FM ON = no$  $FM$  ACTIVE = yes START TIMEOUT =  $600$ STOP  $\overline{T}$ IMEOUT = 600  $STAT\overline{U}S$  TIMEOUT = 20 STATUS INTERVAL = 20 RESTART RETRIES = 3 ACTION RETRIES =  $3$ NOTIFY ADDRESS = <instance name>@<machine\_name> 其中:

FM ON

指定是否应启动故障监视器。如果该值设置为 NO, 则将不启动故障监视器守护 进程, 或者如果已经启动, 则将关闭它。缺省值是 NO。

## **FM ACTIVE**

指定故障监视器是否是活动的。仅当 FM\_ON 和 FM\_ACTIVE 都设置为 YES 时, 故障监视器才执行操作。如果 FM ON 设置为 YES 并且 FM ACTIVE 设 置为 NO, 则将启动故障监视器守护进程, 但故障监视器不活动。这意味着如果 DB2 关闭, 则不会尝试将 DB2 重新联机。缺省值为 YES.

### **START TIMEOUT**

指定故障监视器必须在其内启动它监视的服务的时间长短。缺省值为 600 秒。

#### **STOP TIMEOUT**

指定故障监视器必须在其内关闭它监视的服务的时间长短。缺省值为 600 秒。

#### **STATUS TIMEOUT**

指定故障监视器必须在其内获取它监视的服务的状态的时间长短。缺省值为 20 秒。

### **STATUS INTERVAL**

指定用来获取受监视的服务的状态的两次连续调用之间的最小时间。缺省值为 20 秒

## **RESTART RETRIES**

指定在尝试失败之后故障监视器将尝试获取受监视的服务的状态的次数。一旦 达到此数字, 故障监视器将执行操作以使服务回到联机状态。缺省值为 3.

## **ACTION RETRIES**

指定故障监视器将尝试使服务回到联机状态的次数。缺省值为 3。

## **NOTIFY ADDRESS**

指定故障监视器将通知消息发送至的电子邮件地址。缺省值为 <instance name>@<machine name>

通过使用 db2fm 命令可以改变此文件。例如:

要将实例 DB2INST1 的 START\_TIMEOUT 值更新为 100 秒, 发出:  $db2fm - i db2inst1 - T100$ 

要将实例 DB2INST1 的 STOP\_TIMEOUT 值更新为 200 秒, 发出:

 $db2fm -i db2inst1 -T /200$ 

要将实例 DB2INST1 的 START\_TIMEOUT 值更新为 100 秒, 将 STOP\_TIMEOUT 值 更新为 200 秒, 发出:

 $db2fm -i db2inst1 -T 100/200$ 

要对实例 DB2INST1 打开故障监视, 发出:

db2fm -i db2inst1 -f ves

#### 要对实例 DB2INST1 关闭故障监视, 发出:

db2fm -i db2inst1 -f no

注: 如果故障监视器注册表文件不存在, 则将使用缺省值。

### 相关参考:

• 第 154 页的 『 db2fm - DB2 故障监视器』

## <span id="page-163-0"></span>db2fm - DB2 故障监视器

控制 DB2 故障监视器守护进程。可使用 db2fm 来配置故障监视器。

此命令仅在基于 UNIX 的平台上可用。

## 授权:

针对正对其运行命令的实例进行授权。

## 必需的连接:

无。

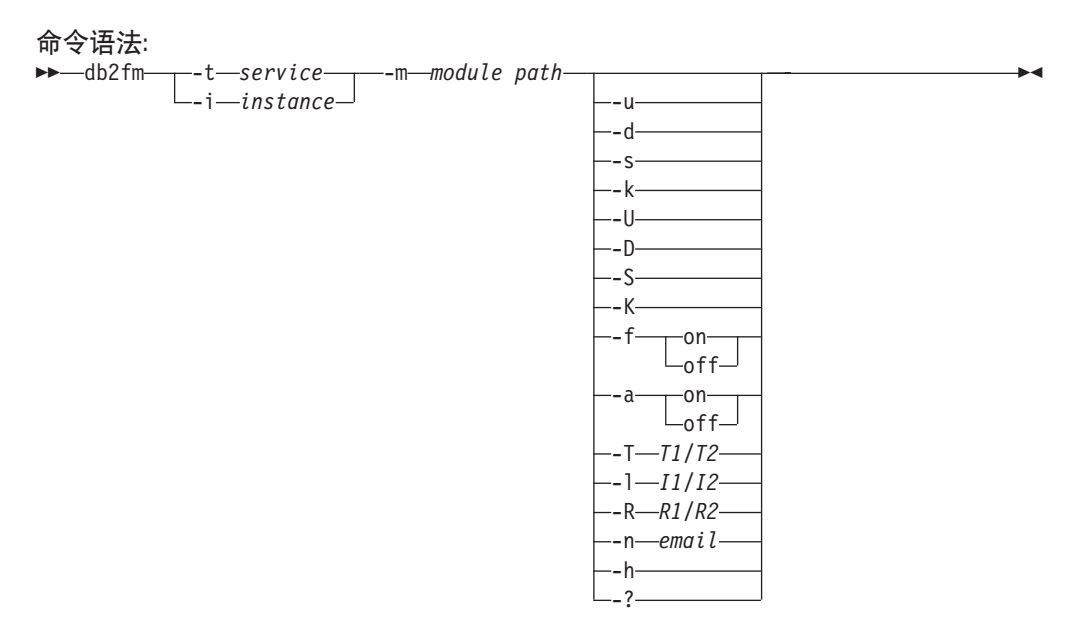

## 命令参数:

## -m module-path

定义正在监视的产品的故障监视器共享库的全路径。缺省值是 \$INSTANCEHOME/sqllib/lib/libdb2gcf,

 $-t$  service

对服务指定唯一的文本描述符。

 $-i$  instance

定义服务的实例。

- 启动服务。  $-u$
- -U 启动故障监视器守护进程。
- 终止服务。 -d
- $-D$ 终止故障监视器守护进程。
- -k 杀死服务。
- -K 杀死故障监视器守护进程。
- 返回服务的状态。  $-S$
- $-S$ 返回故障监视器守护进程的状态。
	- 注: 服务或故障监视器的状态可以是下列其中之一
		- 未正确安装。
		- 安装正确但不活动。
		- 活动但不可用(维护).
		- 可用. 或
		- 未知
- -f  $on$ off

打开或关闭故障监视器。

- 注: 如果此选项设置为关闭, 则将不启动故障监视器守护进程, 或者如果它正 在运行, 则守护进程将会退出。
- -a  $on$ off

激活或释放故障监视。

注: 如果此选项设置为关闭, 则故障监视器将不会积极进行监视, 这意味着如 果服务停止, 则它不会尝试启动服务。

## -T  $T1/T2$

覆盖启动和停止超时。

例如:

- -T 15/10 分别更新两个招时
- -T 15 将启动超时更新为 15 秒
- -T /10 将停止超时更新为 10 秒

## $-1$   $11/12$

分别设置状态时间间隔和超时。

## -R  $R1/R2$

设置在放弃之前状态方法和操作重试的次数。

## $-n$  email

设置事件通知的电子邮件地址。

- -h 打印使用情况。
- -? 打印使用情况。

db2fm - DB2 故障监视器

# <span id="page-166-0"></span> $\hat{A}$  **Z**  $\hat{B}$  **AIE IHTE DE DE DE DE DE DE DE DE DE DE DE DE DE DE DE DE DE DE DE DE DE DE DE DE DE D**

## □ 高可用性灾难恢复概述

|  $DB2^{\circ}$  通用数据库 ( $DB2$  UDB) 高可用性灾难恢复 ( $HADR$ ) 是一种数据库复制功能, 它为部分和整个站点故障提供高可用性解决方案。HADR 通过将数据更改从源数据库 | (称为主数据库)复制到目标数据库(称为备用数据库)来防止数据丢失,未使用 | HADR 的数据库称为标准数据库。 | 如果大多数或所有数据库需要保护、或者如果执行必须在备用数据库上自动复制的 DDL | | 操作时, HADR 可能是最佳选择。 应用程序只能存取当前主数据库。通过前滚在主数据库上生成并交付给备用数据库的 | | 日志数据来对备用数据库讲行更新。 部分站点故障可能是由硬件、网络或软件(DB2 或操作系统)故障引起的。没有 | | HADR. 部分站点故障需要重新引导数据库管理系统 (DBMS) 服务器或数据库所在的  $\overline{ }$ | 机器。重新启动数据库和数据库所在的机器所花费的时间长短是不可预测的。可能在 几分钟时间后, 数据库才会恢复为一致状态并可用。使用 HADR, 则备用数据库可在数 | 秒内接管。另外,还可以通过使用自动客户机重新路由,或重试应用程序中的逻辑, | 将正在使用原始主数据库的客户机重定向至备用数据库(新的主数据库)。 | 当灾难(如火灾)导致整个站点被破坏时,可能发生整个站点故障。因为 HADR 使用 | TCP/IP 在主数据库和备用数据库之间进行通信、所以数据库可以位于不同位置。例如、 | 主数据库可能位于某个城市的总部,而备用数据库位于另一城市的销售办事处。如果 | | 灾难发生在主站点、通过将远程备用数据库作为具有完整 DB2 功能的主数据库来接管、 以保持数据可用性。发生接管操作之后,可以备份原始主数据库、并将其返回至主数 | | 据库状态: 这即是所谓的故障恢复。 使用 HADR, 通过指定三种同步方式之一: 同步、接近同步或异步, 可以选择要对可能 | | 丢失的数据所给予保护的级别。 如果数据库的两个备份可以一致的话, 发生故障的原始主服务器修复之后, 可以作为  $\mathbf{I}$ | 备用数据库重新加入 HADR 对。原始主数据库作为备用数据库重新集成入 HADR 对 | | 之后, 可以切换数据库角色, 以再次将原始主数据库启用为主数据库。 HADR 只是 DB2 产品系列中提供的若干复制解决方案之一。DB2 Information Integrator | | V8.2 和 DB2 UDB 包括的 SOL 复制与 O 复制解决方案, 也可以用于某些配置中以 提供高可用性。这些功能在多个位置维护逻辑上一致的数据库表副本。另外,它们还 | | 提供灵活性和复杂功能、如支持列和行过滤、数据变换、任何表副本的更新、并且可 在分区数据库环境中使用。 | | 相关概念: • 第 [147](#page-156-0) 页的 『 通过日志装入获得高可用性 』 |

- 第 166 页的 『 自动客户机重新路由和高可用性灾难恢复 』
- 第 [164](#page-173-0) 页的 『 高可用性灾难恢复的同步方式 』

| |

<span id="page-167-0"></span>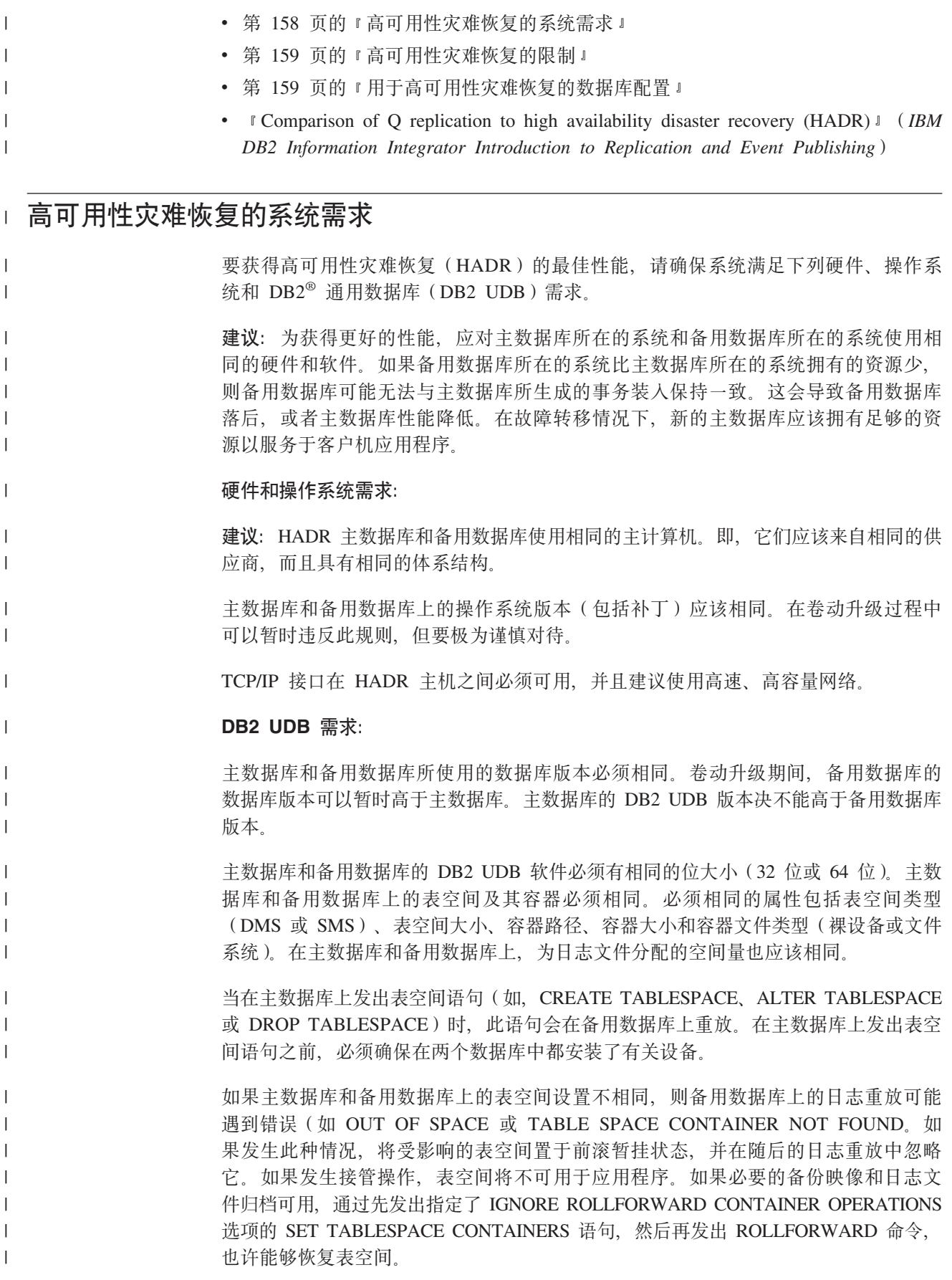

主数据库和备用数据库不需要相同的数据库路径。如果使用相对容器路径、则相同的 相对路径可能会映射至主数据库和备用数据库上的不同绝对容器路径。

## 缓冲池需求:

<span id="page-168-0"></span> $\overline{1}$ 

 $\overline{1}$ 

 $\overline{1}$ 

 $\overline{1}$ 

 $\overline{1}$ 

 $\mathbf{I}$ 

 $\overline{1}$  $\mathbf{I}$ 

 $\overline{1}$ 

 $\mathbf{I}$ 

 $\overline{1}$ 

 $\mathbf{I}$ 

 $\overline{1}$ 

 $\mathbf{I}$ 

 $\mathbf{I}$ 

因为也会在备用数据库上重放缓冲池操作、所以主数据库和备用数据库具有相同的内 存量这一点至关重要。

#### 相关概念:

• 第 159 页的 『 高可用性灾难恢复的限制 』

## 相关任务:

• 第 183 页的 『 在高可用性灾难恢复环境中执行卷动升级 』

## □ 高可用性灾难恢复的限制

下表是高可用性灾难恢复(HADR)限制的总结:  $\overline{\phantom{a}}$ • 仅在 DB2® UDB 企业服务器版本 (ESE) 上支持 HADR 但是、当 ESE 上有多个  $\mathbf{I}$ 数据库分区时, 不支持 HADR。  $\overline{1}$ • 主数据库和备用数据库必须具有相同的操作系统版本和相同的 DB2 UDB 版本, 卷动  $\mathbf{I}$ 升级过程中较短时间除外。 • 主数据库和备用数据库上的 DB2 UDB 发行版必须具有相同的位大小 (32 位或 64 位)。  $\overline{1}$ • 不支持备用数据库上的读操作。客户机无法与备用数据库连接。  $\mathbf{I}$ • 只能由当前主数据库执行日志归档。  $\overline{1}$ • 备用数据库上不支持备份操作。  $\mathbf{I}$ • 不可将非记录操作(如, 对数据库配置参数和恢复历史文件的更改)复制到备用数  $\overline{1}$ 据库中。  $\mathbf{I}$ • 不支持使用指定的 COPY NO 选项的装入操作。  $\mathbf{I}$  $\overline{1}$ • 不支持使用 DataLink。 相关概念:  $\overline{1}$ • 第 157 页的 『 高可用性灾难恢复概述 』  $\mathbf{I}$ • 第 158 页的 『 高可用性灾难恢复的系统需求 』  $\overline{1}$ • 第 168 页的 『 用于高可用性灾难恢复的复制的操作』  $\overline{1}$ • 第 169 页的 『 高可用性灾难恢复的非复制操作 』  $\overline{1}$ 

## | 用于高可用性灾难恢复的数据库配置

要获得高可用性灾难恢复(HADR)的最佳性能、请确保数据库配置满足以下需求。 建议: 主数据库和备用数据库所在系统上的数据库配置参数和数据库管理器配置参数 应尽可能一致。如果未在备用数据库上正确设置配置参数, 则可能发生以下问题: • 当重放主数据库交付的日志文件时, 备用数据库上可能返回错误消息。 • 接管操作之后, 新的主数据库将不能处理工作负载, 导致性能问题或应用程序接收 到错误消息。而在应用程序与原始主数据库连接时不会接收到此类错误消息。

对主数据库上配置参数的更改不会自动地传播至备用数据库、必须在备用数据库上手 工执行这些更改。对于动态配置参数,无需关闭并重新启动数据库管理系统 (DBMS)或数据库, 更改也能生效。对于非动态配置参数, 更改将于重新启动备用 数据库后生效。

注: LOGFILSIZ 数据库配置参数是个例外, 尽管此参数未复制到备用数据库中, 但是为 了保证两个数据库上日志文件一致, 备用数据库忽略本地 LOGFILSIZ 配置并创建 与主数据库上日志文件大小相匹配的本地日志文件。

#### 备用数据库上的日志接收缓冲区大小:

缺省情况下, 备用数据库上的日志接收缓冲区大小将是为主数据库上 LOGBUFSZ 配置 参数指定的值的两倍。此大小不够大时、也可能是数倍。例如、当 HADR 同步方式为 异步, 且主数据库和备用数据库处于对等状态时, 如果主数据库正在装入大量事务, 则备用数据库上的日志接收缓冲区可能达到最大容量,主数据库中的日志装入操作可 能停止。要管理这些临时峰值、可以通过修改 DB2 HADR BUF SIZE 注册表变量来增 加备用数据库上日志接收缓冲区的大小。

## 装入操作和 HADR:

 $\overline{1}$ 

 $\mathbf{I}$ 

 $\overline{1}$  $\overline{1}$ 

 $\overline{1}$  $\overline{1}$ 

 $\overline{1}$ 

 $\overline{1}$ 

 $\mathbf{I}$ 

 $\overline{1}$ 

 $\overline{1}$  $\overline{1}$ 

 $\overline{1}$  $\overline{1}$ 

 $\mathbf{I}$ 

 $\overline{1}$ 

 $\mathbf{I}$ 

 $\overline{1}$ 

 $\overline{1}$ 

 $\overline{1}$ 

 $\overline{1}$ 

 $\overline{1}$  $\overline{1}$ 

 $\overline{1}$ 

 $\mathbf{I}$ 

 $\overline{1}$ 

 $\overline{1}$ 

 $\overline{1}$  $\mathbf{I}$ 

 $\mathbf{I}$ 

 $\overline{1}$  $\overline{1}$ 

 $\overline{1}$  $\overline{1}$ 

 $\overline{1}$ 

 $\overline{1}$  $\mathbf{I}$ 

 $\mathbf{I}$  $\mathbf{I}$ 

 $\overline{1}$ 

如果在主数据库上执行指定了 COPY YES 选项的装入操作、只要可以通过 LOAD 命 令指定的路径或设备存取副本、此命令即可在主数据库上执行、并且将数据复制到备 用数据库。如果备用数据库无法存取数据、则在备用数据库中将存储表的表空间标记 为损坏。备用数据库将跳过属于此表空间的未来日志记录。

如果在主数据库上执行指定了 NONRECOVERABLE 选项的装入操作, 此命令将在主数 据库上执行,而且备用数据库上的表将标记为损坏。备用数据库将跳过属于此表的未 来日志记录。可以选择发出指定了 COPY YES 和 REPLACE 选项的 LAOD 命令来恢 复表, 也可以删除表来恢复空间。

因为 HADR 不支持执行指定了 COPY NO 选项的装入操作, 所以此命令自动转换为指 定了 NONRECOVERABLE 选项的装入操作。要将指定了 COPY NO 选项的装入操作 选项的装入操作, 在主数据库中设置 转换为指定了  $COPY$ YES DB2 LOAD COPY NO OVERRIDE 注册表变量。备用数据库忽略此注册表变量。确保 使用相同路径、设备或装入库的备用数据库可以存取在主数据库上指定的设备或目 录

如果正在使用 Tivoli<sup>®</sup> Storage Manager (TSM) 来执行指定了 COPY YES 选项的装入 操作、则可能需要在主数据库和备用数据库上设置 VENDOROPT 配置参数。根据配置 TSM 的方法, 主数据库和备用数据库上的值可能不同。而且, 当使用 TSM 来执行指定 了 COPY YES 洗项的装入操作时, 必须发出指定了 GRANT 选项的 db2adutl 命令 来授予备用数据库对已装入文件的读存取权。

如果由指定了 COPY YES 选项的装入操作来复制表数据, 则按以下方式复制索引:

• 如果建立索引方式设置为 REBUILD 目表属性设置为 LOG INDEX BUILD. 或者表 属性设置为 DEFAULT 目 LOGINDEXBUILD 数据库配置参数设置为 ON, 则主数 据库将包含复制文件中的重新构建索引对象,以使备用数据库能够复制索引对象。 如果备用数据库上的索引对象在装入操作之前被标记为损坏、由于索引重新构建、 此索引对象在装入操作之后将再次可用。

• 如果建立索引方式设置为 INCREMENTAL 目表属性设置为 LOG INDEX BUILD. 或者表属性设置为 NULL 且主数据库上的 LOGINDEXBUILD 数据库配置参数设置 为 ON,则仅当装入操作之前,索引未标记为损坏时,才能更新备用数据库上的索引 对象。否则,索引在备用数据库上标记为损坏。

#### **HADR** 配置参数:

| | | | | | |

| |

> | | | |

> | |

| | |

| | |

|

| | | | |  $\perp$ | |

| | | | | | | |

| | | | | 若干新数据库配置参数可用于支持 HADR、设置这些参数不会更改数据库的角色。必须 发出 START HADR 或 STOP HADR 命令来更改数据库的角色。

关闭并重新启动数据库之后,对 HADR 配置参数所作的任何更改才会生效。可以在分 区数据库环境中看到 HADR 配置参数并可以对其进行更改, 但是这些参数被忽略。

主数据库的本地主机名必须与备用数据库的远程主机名相同、而且备用数据库的本地 主机名必须与主数据库的远程主机名相同。使用 HADR\_LOCAL\_HOST 和 HADR REMOTE HOST 配置参数来设置每个数据库的本地主机和远程主机。当建立连 接以确保指定的远程主机是期望的节点时,检查本地和远程主机名的配置一致性。

同步方式(HADR\_SYNCMODE)和超时周期(HADR\_TIMEOUT)在主数据库和备用 数据库上必须一致。当 HADR 对建立连接时,检查这些配置参数的一致性。

TCP 连接用于主数据库和备用数据库之间的通信。因为正在启动或者因为丢失连接、未 与备用数据库连接的主数据库将在其本地端口上侦听新的连接。未与主数据库连接的 备用数据库将继续向其远程主机发出连接请求。

尽管本地主机和本地服务参数(HADR\_LOCAL\_HOST 和 HADR\_LOCAL\_SVC)仅在 主数据库上使用, 但是仍然应该在备用数据库上设置这些参数, 以确保在备用数据库 必须作为主数据库接管的情况下,这些参数已准备就绪。

以下样本配置用于主数据库和备用数据库。

在主数据库上:

HADR\_LOCAL\_HOST host1.ibm.com HADR\_LOCAL\_SVC hadr service HADR\_REMOTE\_HOST\_\_host2.ibm.com HADR\_REMOTE\_SVC hadr\_service HADR REMOTE INST dbinst2 HADR\_TIMEOUT 120 HADR\_SYNCMODE NEARSYNC

在备用数据库上:

HADR\_LOCAL\_HOST\_\_host2.ibm.com HADR\_LOCAL\_SVC hadr\_service HADR\_REMOTE\_HOST\_\_host1.ibm.com HADR\_REMOTE\_SVC hadr\_service HADR\_REMOTE\_INST dbinst1 HADR\_TIMEOUT 120 HADR\_SYNCMODE NEARSYNC

相关概念:

• 第 157 页的 『 高可用性灾难恢复概述 』

相关参考:

- Inadr db role HADR 数据库角色配置参数』(《管理指南: 性能》)
	- 『hadr local host HADR 本地主机名配置参数』(《管理指南: 性能》)

<span id="page-171-0"></span>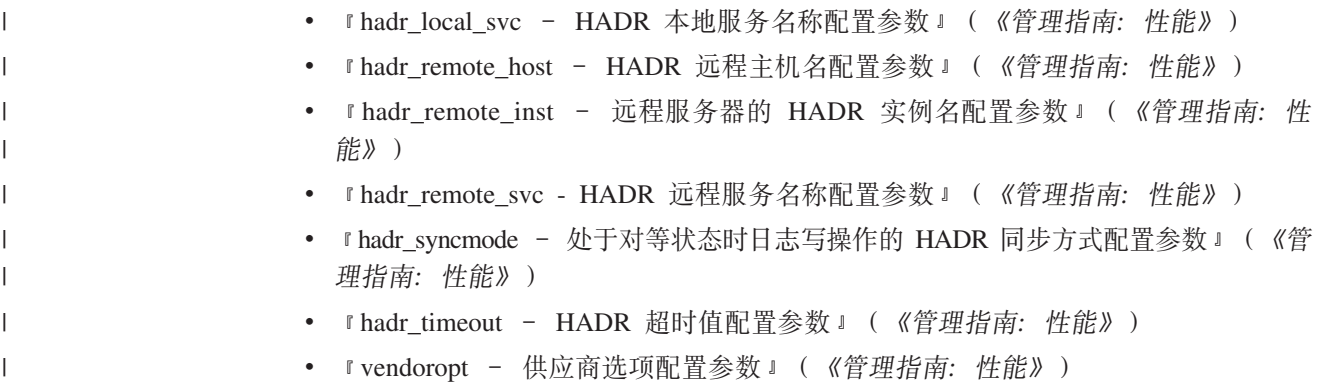

## $\blacksquare$  高可用性灾难恢复中的备用数据库状态

|  $\mid$ | | | |

> | | | | |

> | | |  $\overline{\phantom{a}}$

使用高可用性灾难恢复(HADR)功能, 当启动备用数据库时, 它进入本地同步更新 状态,并尝试读取其本地日志路径中的日志文件。如果未在本地日志路径中找到日志 文件、并且指定了日志归档方法、则使用指定方法检索日志文件。读取日志文件之 后, 会在备用数据库上重放这些日志文件。在此期间, 不需要与主数据库的连接; 然 而,如果连接不存在,则备用数据库尝试与主数据库连接。当到达本地日志文件末尾 时, 备用数据库进入远程同步更新暂挂状态。

备用数据库保持远程同步更新暂挂状态、直到与主数据库建立连接为止、届时备用数 据库进入远程同步更新状态。在此期间,主数据库从其日志路径中或者通过日志归档 方法读取日志数据、并将日志文件发送到备用数据库。备用数据库接收并重放日志数 据。当备用数据库重放磁盘上的所有日志文件之后,主系统和备用系统进入对等状 态。

当处于对等状态时,只要主数据库将日志页刷新到磁盘中,日志页随即会装人备用数 据库中。将日志页写入备用数据库上的本地日志文件, 以确保主数据库和备用数据库 拥有相同的日志文件顺序。然后可以在备用数据库上重放日志页。

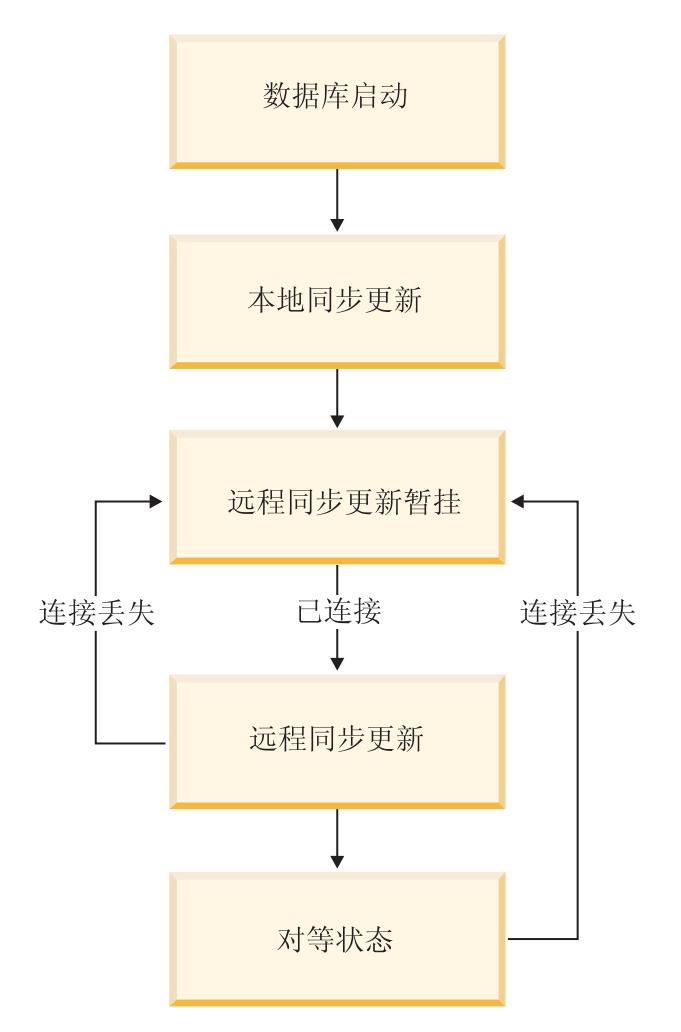

图 16. 备用数据库的状态

| | |

> | | |

| | | | | | | | | | | | | | 通过发出指定了 DATABASE ON 选项的 GET SNAPSHOT 命令可以查看备用数据库 的状态。例如, 如果拥有备用数据库 MUSIC, 可以发出以下命令来查看其状态:

get snapshot for database on music

如果在备用数据库上发出此命令,将在状态字段中返回一种备用数据库状态。如果在 与备用数据库连接的主数据库上发出查询、则返回备用数据库的状态。如果主数据库 未与备用数据库连接, 则返回断开连接。

以下输出显示由 GET SNAPSHOT 命令返回的 HADR 状态段:

HADR 状态

G+ = w}]b = 对等<br>= 同步 同步方式<br>连接状态 ,S4, = Q,S,11-03-2002 12:23:09.35092 \*'D(/EE = 0 本地主机 = host1.ibm.com<br>本地服务 = hadr service 本地服务 = hadr\_service<br>远程主机 = host2.ibm.com  $=$  host $\overline{2}$ .ibm.com 6L~q = hadr\_service 远程实例 = dbinst2<br><sub>超时(秒)</sub> = 120 超时 (秒)

<span id="page-173-0"></span>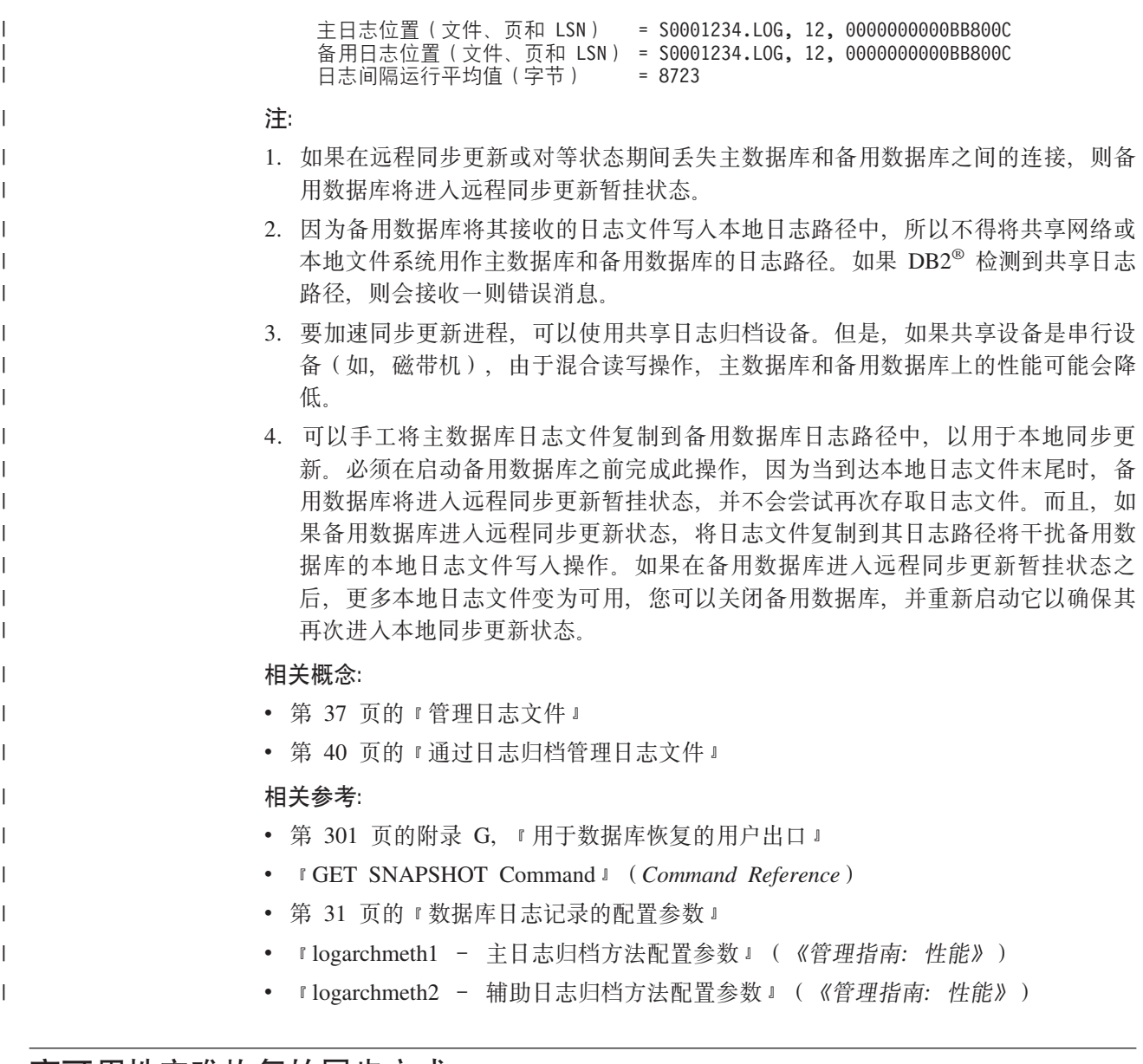

## □ 高可用性灾难恢复的同步方式

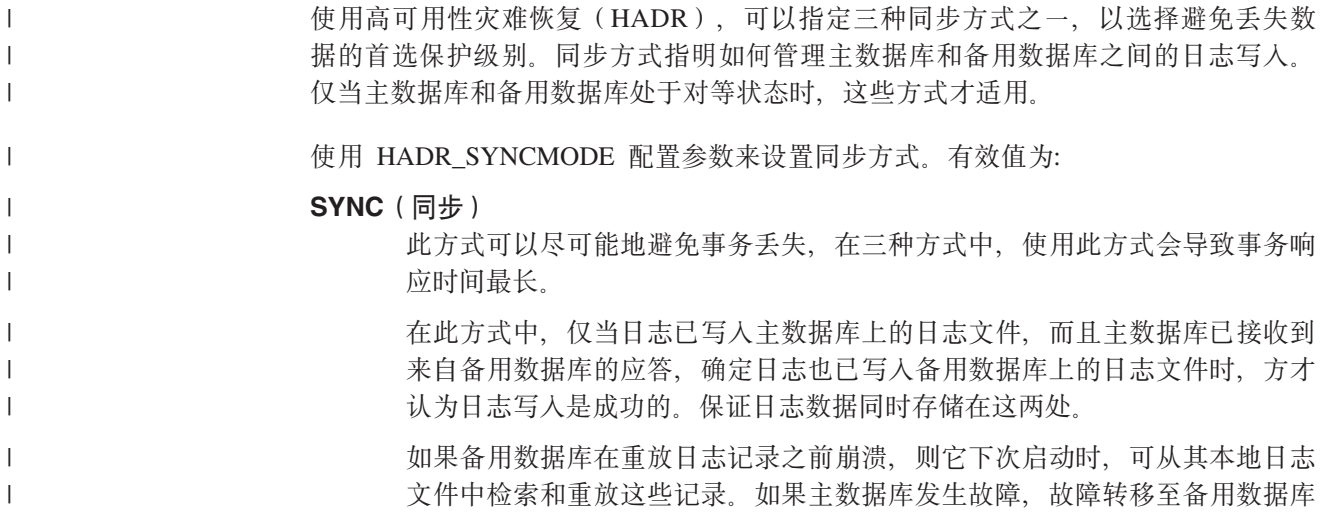

可以保证任何已在主数据库上落实的事务也在备用数据库上落实了。故障转移 操作之后, 当客户机重新与新的主数据库连接时, 可能会有在新的主数据库上 已落实的事务, 对于原始主数据库却从未报告为已落实。当主数据库在处理来 自备用数据库的应答消息之前出现故障时、即会出现此种情况。客户机应用程 序应考虑查询数据库以确定是否存在此类事务。

如果主数据库失夫与备用数据库的连接、则不再认为这些数据库处于对等状 态、而且将不阻止事务等待来自备用数据库的应答。如果在数据库断开连接时 执行故障转移操作, 则不保证所有已在主数据库上落实的事务将出现在备用数 据库上

当数据库处于对等状态时, 如果主数据库发生故障, 则可以在故障转移操作之 后, 作为备用数据库重新加入 HADR 对。因为在主数据库接收到来自备用数据 库的应答,确认日志已写入备用数据库上的日志文件之前,不认为事务已落 实、所以主数据库上的日志顺序将与备用数据库上的日志顺序相同。原始主数 据库(现在是备用数据库)只需要通过重放自从故障转移操作以来, 在新的主 数据库上生成的新日志记录来进行同步更新。

如果主数据库发生故障时并未处于对等状态、则其日志顺序可能与备用数据库 上的日志顺序不同。如果必须执行故障转移操作、主数据库和备用数据库上的 日志顺序可能不同, 因为在故障转移之后, 备用数据库启动自己的日志顺序。 因为无法撤销某些操作(例如,删除表),所以不可能将主数据库回复到创建 新的日志顺序的时间点。如果日志顺序不同,当在原始主数据库上发出指定了 AS STANDBY 选项的 START HADR 命令时, 将返回错误消息。如果原始主 数据库成功地重新加入 HADR 对, 则可以通过发出未指定 BY FORCE 选项的 TAKEOVER HADR 命令来完成数据库的故障恢复。如果原始主数据库无法重 新加入 HADR 对, 则可以通过复原新的主数据库的备份映像来将此数据库重新 初始化为备用数据库。

## NEARSYNC (接近同步)

 $\overline{1}$ 

 $\mathbf{I}$ 

 $\overline{1}$ 

 $\mathbf{I}$ 

 $\mathbf{I}$  $\mathbf{I}$ 

 $\overline{1}$ 

 $\overline{1}$ 

 $\overline{1}$  $\mathbf{I}$ 

 $\overline{1}$ 

 $\overline{1}$ 

 $\overline{1}$  $\mathbf{I}$ 

 $\overline{\phantom{a}}$ 

 $\overline{1}$ 

 $\overline{1}$ 

 $\overline{1}$ 

 $\overline{1}$ 

 $\overline{1}$ 

 $\mathbf{I}$ 

 $\overline{1}$ 

 $\overline{1}$ 

 $\overline{1}$ 

 $\overline{1}$ 

 $\overline{1}$ 

 $\overline{1}$  $\overline{1}$ 

 $\overline{1}$ 

 $\mathbf{I}$ 

 $\overline{1}$ 

 $\overline{1}$ 

 $\mathbf{I}$  $\mathbf{I}$ 

 $\overline{1}$ 

 $\overline{1}$ 

 $\overline{1}$ 

 $\mathbf{I}$  $\overline{\phantom{a}}$ 

 $\mathbf{I}$ 

 $\mathbf{I}$ 

 $\overline{1}$  $\overline{1}$ 

 $\overline{1}$ 

 $\mathbf{I}$ 

此方式具有比同步方式更短的事务响应时间,但针对事务丢失提供的保护也较 少。

在此方式中,仅当日志记录已写入主数据库上的日志文件,而且主数据库已接 收到来自备用系统的应答,确定日志也已写入备用系统上的主存储器时,方才 认为日志写人是成功的。仅当两处同时发生故障、并且目标位置未将接收到的 所有日志数据转移至非易失性存储器时,才会出现数据的丢失。

如果备用数据库在其将日志记录从存储器复制到磁盘之前崩溃,则备用数据库 上将丢失日志记录。通常, 当备用数据库重新启动时, 它可以从主数据库中获 取丢失的日志记录。然而、如果主数据库或网络上的故障使检索无法进行、并 且需要故障转移, 则日志记录将不会出现在备用数据库上, 而且与这些日志记 录相关联的事务将不会出现在备用数据库上。

如果事务丢失,则在故障转移操作之后,新的主数据库与原始主数据库不相 同。客户机应用程序应该考虑重新提交这些事务,以便使应用程序状态保持最 新。

当主数据库和备用数据库处于对等状态时、如果主数据库发生故障、则在没有 使用完全复原操作重新初始化的情况下, 原始主数据库可能无法作为备用数据 库重新加入 HADR 对。如果故障转移涉及丢失的日志记录(因为主数据库和备 用数据库已发生故障)、主数据库和备用数据库上的日志顺序将会不同、并且 在未首先执行复原操作的情况下, 重新启动原始主数据库以作为备用数据库的 尝试将会失败。如果原始主数据库成功地重新加入 HADR 对,则可以通过发出 未指定 BY FORCE 洗项的 TAKEOVER HADR 命令来完成数据库的故障恢 复。如果原始主数据库无法重新加入 HADR 对, 则可以通过复原新的主数据库 的备份映像来将其重新初始化为备用数据库。

ASYNC (异步)

<span id="page-175-0"></span> $\overline{1}$ 

 $\overline{1}$ 

 $\overline{1}$  $\overline{1}$ 

> $\overline{1}$  $\mathbf{I}$

 $\overline{1}$ 

 $\overline{1}$ 

 $\overline{1}$  $\mathbf{I}$ 

 $\overline{\phantom{a}}$ 

 $\overline{1}$ 

 $\overline{1}$ 

 $\mathbf{I}$ 

 $\mathbf{I}$ 

 $\overline{1}$ 

 $\overline{\phantom{a}}$ 

 $\overline{1}$ 

 $\mathbf{I}$ 

 $\overline{1}$  $\mathbf{I}$ 

 $\overline{1}$ 

 $\overline{1}$ 

 $\mathbf{I}$  $\overline{1}$ 

T

 $\mathbf{I}$ 

 $\overline{1}$ 

 $\overline{1}$ 

 $\mathbf{I}$  $\overline{1}$ 

 $\overline{1}$ 

 $\overline{1}$ 

 $\overline{1}$ 

 $\overline{1}$ 

 $\overline{1}$ 

 $\overline{\phantom{a}}$ 

 $\overline{1}$ 

 $\mathbf{I}$  $\overline{1}$ 

如果主系统发生故障、此方式发生事务手失的机率最高。在三种方式之中、此 方式的事务响应时间也是最短的。

在此方式中, 仅当日志记录已写入主数据库上的日志文件, 而且已将此记录传 递给主系统主机的 TCP 层时,方才认为日志写入是成功的,因为主系统不会等 待来自备用系统的应答,所以当事务仍处于正在传入备用系统的过程中时,可 能会认为事务已落实。

主数据库主机上、网络上或备用数据库上的故障可能导致传送中的日志文件丢 失。如果主数据库可用、则会在此对重新建立连接时、将丢失的日志文件重新 发送至备用数据库。然而,如果在丢失日志文件时要求执行故障转移操作,则 日志文件和相关联的事务都将不会到达备用数据库。丢失的日志记录和主数据 库上的故障会导致事务的永久丢失。

如果事务丢失, 则在故障转移操作之后, 新的主数据库与原始主数据库不是完 全相同的。客户机应用程序应该考虑重新提交这些事务,以便使应用程序状态 保持最新。

当主数据库和备用数据库处于对等状态时、如果主数据库发生故障、则在没有 使用完全复原操作重新初始化的情况下,原始主数据库可能无法作为备用数据 库重新加入 HADR 对。如果故障转移涉及丢失的日志记录, 主数据库和备用数 据库上的日志顺序将会不同, 并且重新启动原始主数据库以作为备用数据库的 尝试将失败。因为, 如果在异步方式中发生故障转移, 日志记录更有可能丢 失,所以主数据库将不能重新加入 HADR 对的可能性也更大。如果原始主数据 库成功地重新加入 HADR 对, 则可以通过发出未指定 BY FORCE 选项的 TAKEOVER HADR 命令来完成数据库的故障恢复。如果原始主数据库无法重 新加入 HADR 对, 则可以通过复原新的主数据库的备份映像将此数据库重新初 始化为备用数据库。

- 相关概念:
- 第 162 页的 『 高可用性灾难恢复中的备用数据库状态 』

## 相关任务:

• 第 182 页的 『 在接管操作之后重新集成数据库 』

## 相关参考:

• 『hadr syncmode - 处于对等状态时日志写操作的 HADR 同步方式配置参数』(《管 理指南: 性能》)

## □ 自动客户机重新路由和高可用性灾难恢复

自动客户机重新路由功能可与高可用性灾难恢复配合使用, 以允许客户机应用程序从 服务器的通信丢失中恢复、并继续处理最小限度的中断。仅当在服务器上指定了备用 数据库位置时, 才有可能重新路由。只有使用 TCP/IP 协议, 才支持自动客户机重新路 由。

可以将自动客户机重新路由与 HADR 配合使用, 在接管操作之后, 将客户机应用程序 与新的主数据库连接。如果未启用自动客户机重新路由, 客户机应用程序将接收错误 消息 SQL30081, 而且不会进一步尝试建立与服务器的连接。以下示例说明如何使用 UPDATE ALTERNATE SERVER FOR DATABASE 命令来设置具有 HADR 的自动客 户机重新路由。 **>}** 系统设置如下: • 您具有一台客户机,其中的数据库 MUSIC 的编目方式与位于主机 HORNET 上的数 据库的编目方式相同。 • 数据库 MUSIC 是主数据库并且其相应的备用数据库(也称 MUSIC)位于端口号为 456 的主机 MONTERO 上。 要启用自动客户机重新路由,为主机 HORNET 上的数据库 MUSIC 更新备用服务器: db2 update alternate server for database music using hostname montero port 456 发出此命令之后, 客户机必须与主机 HORNET 成功连接以获取备用服务器信息。然后, 如果客户机和主机 HORNET 上的数据库 MUSIC 之间发生通信错误, 客户机将首先尝 试重新与主机 HORNET 上的数据库 MUSIC 连接。如果失败、随后客户机将尝试与主 机 MONTERO 上的备用数据库 MUSIC 建立连接。 **":** 1. 备用主机位置存储在服务器的系统数据库目录文件中。 2. 要启用自动客户机重新路由功能, 必须使用 UPDATE ALTERNATE SERVER FOR DATABASE 命令。自动客户机重新路由不使用 HADR REMOTE HOST 和 HADR\_REMOTE\_SVC 数据库配置参数。 相关概念: • 第 157 页的 『 高可用性灾难恢复概述 』 • 『自动客户机重新路由实现』(《管理指南: 实现》) 相关参考: **• f UPDATE ALTERNATE SERVER FOR DATABASE Command** *I* **(***Command***)** *Reference*) • *I*db2UpdateAlternateServerForDB - Update Alternate Server for Database I (*Administrative API Reference*)

## $\blacksquare$  为日志记录和高可用性灾难恢复建立索引

| | | | |

|

| | | | |

| |

| | | | | | | | | | | | | | | | |

|

 $\mathbf{I}$ 

|

| | | | | |

设置高可用性灾难恢复(HADR)数据库的配置参数时,考虑以下建议。

## **9C LOGINDEXBUILD }]bdCN}**

建议: 对于 HADR 数据库, 将 LOGINDEXBUILD 数据库配置参数设置为 ON 以确保 为索引的创建、重新创建和重组记录完整的信息。虽然,这意味着在主系统上的索引 构建可能需要更长时间和更多日志空间,但是在 HADR 日志重放期间,将在备用系统 上重新构建索引、而且当发生故障转移时索引仍可用。如果不记录主系统上的索引构 建、而且发生故障转移、则故障转移完成后所剩的任何无效索引必须重新构建、方可 对其进行存取。当重新创建索引时,任何应用程序都不能存取它们。

注: 如果 LOG INDEX BUILD 表属性设置为缺省值 NULL, 则 DB2<sup>®</sup> 将使用为 LOGINDEXBUILD 数据库配置参数所指定的值。如果 LOG INDEX BUILD 表属 性设置为 ON 或 OFF, 为 LOGINDEXBUILD 数据库配置参数指定的值将被忽略。

可能会选择在一个或多个表上将 LOG INDEX BUILD 表属性设置为 OFF, 原因如下:

- 没有足够的活动日志空间来支持索引构建的日志记录。
- 索引数据非常大而且不会经常存取表。因此, 它适用于在接管操作结束时重新创建 的索引。在此情况下, 将 INDEXREC 配置参数设置为 RESTART。因为不经常存取 表、所以此设置将导致系统在接管操作结束时、重新创建索引、而不是等待接管操 作之后第一次存取表时创建。

如果 LOG INDEX BUILD 表属性在一个或多个表中设置为 OFF、那些表上的任何索 引构建操作可能导致在发生接管操作时, 随时重新创建索引。类似地, 如果 LOG INDEX BUILD 表属性设置为缺省值 NULL, LOGINDEXBUILD 数据库配置参数设置 为 OFF、表上的任何索引构建操作可能导致在发生接管操作时、随时重新创建该表上的 索引。通过执行以下操作,可以防止重新创建索引:

- 在新的主数据库上重新创建所有无效索引之后, 获得数据库的备份, 并将其应用到 备用数据库。执行此操作的结果是, 备用数据库不必应用用于在主数据库上重新创 建无效索引的日志, 该数据库将那些索引标记为需要在备用数据库上重新构建。
- 在备用数据库上、将 LOG INDEX BUILD 表属性设置为 ON、或者将 LOG INDEX BUILD 表属性设置为 NULL. 并将 LOGINDEXBUILD 配置参数设置为 ON. 以确 保记录索引的重新创建。

#### 使用 INDEXREC 数据库配置参数

建议: 在主数据库和备用数据库上, 将 INDEXREC 数据库配置参数设置为 RESTART (缺省值)。这将导致完成接管操作之后, 重新构建无效索引。如果未记录任何索引构 建、则此设置允许 DB2 检查无效索引并重新构建它们。此进程于后台执行、而且接管 操作成功完成之后、可以存取数据库。

在通过后台重新创建索引进程重新构建索引之前, 如果事务存取具有无效索引的表, 则将通过第一个存取无效索引的事务来重新构建该索引。

- 相关参考:
	- 『indexrec 索引重新创建时间配置参数』(《管理指南: 性能》)
	- 『 ALTER TABLE statement 』 (SQL Reference, Volume 2)
	- 『logindexbuild 创建的日志索引页配置参数』(《管理指南: 性能》)

## □ 用于高可用性灾难恢复的复制的操作

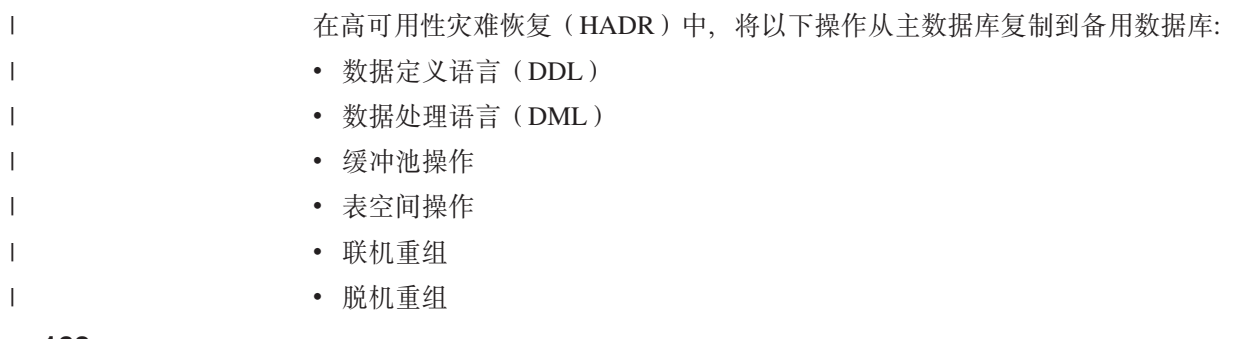

<span id="page-177-0"></span> $\overline{1}$ 

 $\overline{1}$ 

 $\overline{1}$ 

 $\mathbf{I}$ 

 $\overline{1}$ 

 $\mathbf{I}$ 

 $\overline{1}$ 

 $\overline{1}$ 

 $\overline{1}$ 

 $\mathbf{I}$ 

 $\mathbf{I}$ 

 $\mathbf{I}$ 

 $\overline{1}$  $\mathbf{I}$ 

 $\overline{1}$ 

 $\mathbf{I}$ 

 $\overline{1}$ 

 $\overline{1}$ 

 $\overline{1}$ 

 $\overline{1}$ 

 $\overline{1}$ 

 $\mathbf{I}$ 

 $\overline{1}$ 

 $\overline{1}$ 

 $\overline{1}$ 

 $\mathbf{I}$ 

 $\mathbf{I}$ 

 $\overline{1}$  $\overline{1}$ 

 $\overline{1}$ 

 $\overline{1}$ 

• 存储过程和用户定义的函数(UDF)的元数据(但不是相关对象或库文件)

联机重组过程中、详细记录所有操作。结果、HADR 可以复制操作、而不会使备用数据 库比它在进行更多典型数据库更新时更加远远地落在后面。然而、由于生成大量日志 记录, 所以此行为可能对系统产生较大影响。

如果未如联机重组那样广泛地记录脱机重组、通常按几百或几千个受影响的行来记录 操作。这意味着备用数据库将落后,因为它等待每个日志记录,然后立刻重放许多更 新。如果脱机重组是非群集的、则在整个重组操作之后生成单一日志记录。此方式在 最大程度上影响备用数据库跟上主数据库的能力。备用数据库从主数据库接收日志记 录之后, 将执行整个重组过程。

HADR 不复制存储过程、UDF 对象和库文件。必须在主数据库和备用数据库中相同路 径上创建文件。如果备用数据库无法找到引用的对象或库文件、则备用数据库上的存 储讨程或 UDF 调用将失败。

- 相关概念:
- 『表重组』(《管理指南: 性能》)
- 『索引重组』(《管理指南: 性能》)
- 第 159 页的 『 用于高可用性灾难恢复的数据库配置 』
- 第 169 页的 『 高可用性灾难恢复的非复制操作 』

## □ 高可用性灾难恢复的非复制操作

<span id="page-178-0"></span> $\mathbf{I}$ 

 $\overline{1}$ 

 $\overline{1}$ 

 $\overline{1}$ 

 $\overline{1}$ 

 $\mathbf{I}$ 

 $\mathbf{I}$ 

 $\overline{1}$ 

 $\overline{1}$ 

 $\overline{1}$ 

 $\mathbf{I}$  $\overline{1}$ 

 $\overline{1}$ 

 $\overline{1}$ 

 $\mathbf{I}$ 

 $\overline{1}$  $\mathbf{I}$ 

 $\mathbf{I}$ 

 $\overline{1}$ 

 $\mathbf{I}$ 

 $\overline{1}$ 

 $\mathbf{I}$ 

 $\mathbf{I}$ 

 $\mathbf{I}$ 

 $\overline{1}$ 

 $\mathsf{I}$ 

 $\overline{1}$ 

 $\mathbf{I}$ 

 $\overline{1}$ 

 $\overline{1}$ 

 $\mathbf{I}$ 

 $\mathbf{I}$ 

 $\overline{1}$ 

 $\overline{1}$ 

 $\overline{1}$ 

 $\overline{1}$ 

高可用性灾难恢复(HADR)使用库日志来将数据复制到备用数据库。主数据库中允 许未记录操作,但不允许将此类操作复制到备用数据库。非复制操作包括但不限于以 下操作:

- 使用指定的 NOT LOGGED INITIALLY 洗项创建的表。
- 未复制 BLOB 和 CLOB; 但是, 将在备用数据库上为其分配空间。
- HADR 数据库中不支持 Datalink. 如果发出 START HADR 或 ACTIVATE DATABASE 命令, 或者如果第一个客户机连接引出充当 HADR 角色 (主数据库或 备份数据库)的数据库,并且 DATALINKS 数据库管理器配置参数设为 YES,则此 操作将失败。要使用 HADR 数据库、将 DATALINKS 配置参数设置为 NO, 然后 关闭并重新启动实例
	- 注: 当数据库从标准数据库转换为主数据库或备用数据库时,现有 datalink 列不受影 响。即使 DATALINKS 配置参数设置为 NO, 仍可以在 HADR 数据库中创建 新的 datalink 列。但是、不能插入、更新或选择 datalink 列。
- 不能复制使用 UPDATE DATABASE CONFIGURATION 和 UPDATE DATABASE MANAGER CONFIGURATION 命令对数据库配置所执行的更新。
- 恢复历史文件及对此历史文件的更改不会自动地从主数据库附加至备用数据库。

通过发出指定了 REPLACE HISTORY FILE 洗项的 RESTORE DATABASE 命令, 可以将历史文件的原始副本(从主数据库的备份映像中获得)置于备用数据库上: RESTORE DB KELLY REPLACE HISTORY FILE

初始化 HADR 并且主数据库上发生备份活动之后, 备用数据库上的历史文件将会过 期。当主数据库上发生备份操作时,可以发出以下命令来更新备用数据库上的历史 文件:

RESTORE DB KELLY HISTORY FILE

如果发生接管操作且备用数据库具有最新的历史文件,则新的主数据库上的备份和 复原操作将在历史文件中生成新的记录、并且与原始主数据库上生成的记录无缝混 合。如果历史文件过期或者具有缺少条目, 可能无法进行自动增量复原; 取而代之 的是, 将需要手工增量复原操作。

## 相关概念:

- 『表重组』 (《管理指南: 性能》)
- 『索引重组』(《管理指南: 性能》)
- 第 45 页的 『 了解恢复历史文件』
- 第 159 页的 『 用于高可用性灾难恢复的数据库配置 』
- 第 168 页的 『 用于高可用性灾难恢复的复制的操作』

## □ 群集管理器和高可用性灾难恢复

 $\overline{1}$ 

 $\mathbf{I}$ 

 $\overline{1}$  $\overline{1}$ 

 $\overline{\phantom{a}}$ 

 $\overline{1}$  $\overline{1}$ 

 $\overline{1}$ 

 $\overline{1}$  $\overline{1}$ 

 $\mathbf{I}$ 

 $\overline{1}$ 

 $\overline{1}$ 

 $\overline{1}$ 

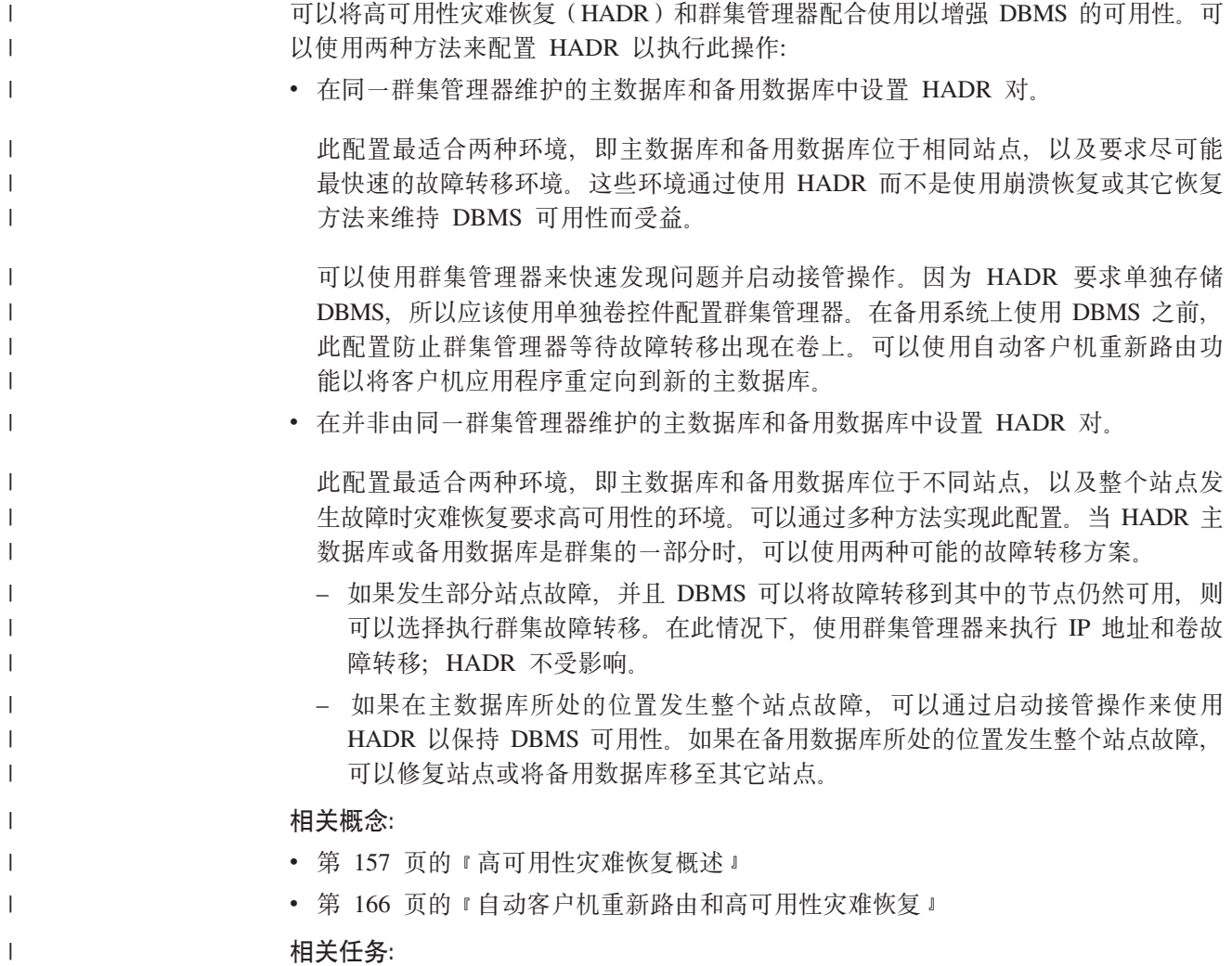
<span id="page-180-0"></span> $\|$ 

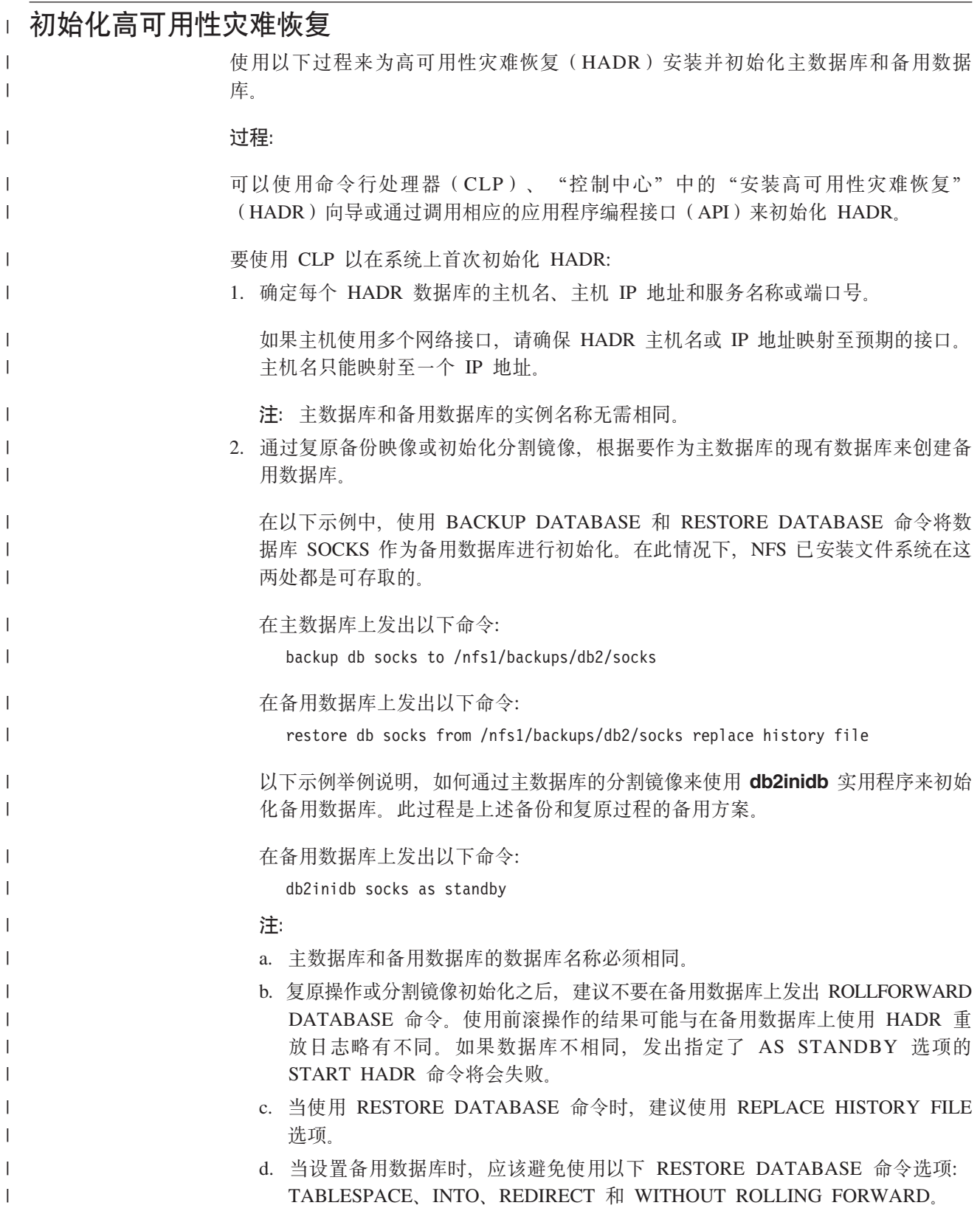

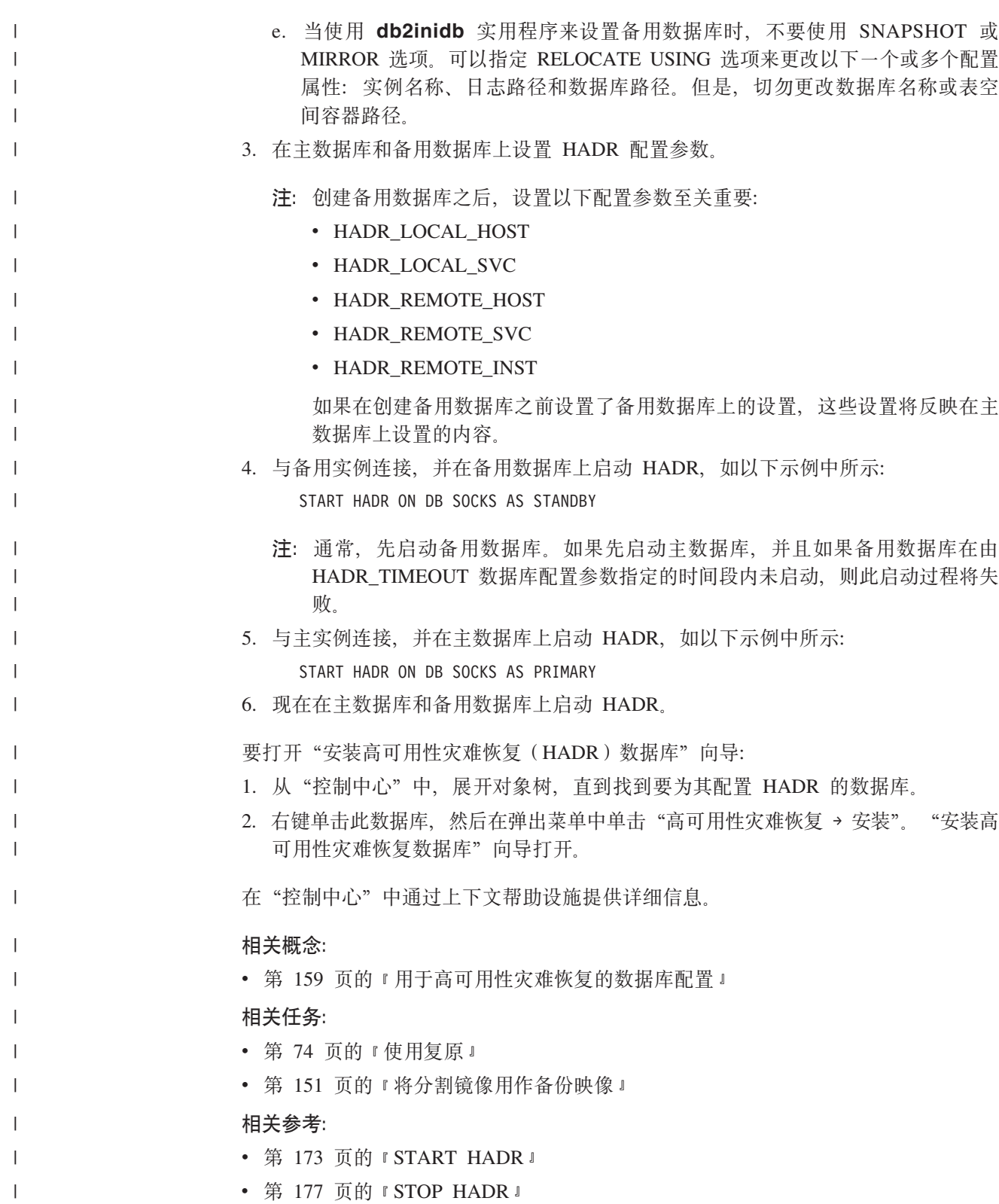

<span id="page-182-0"></span>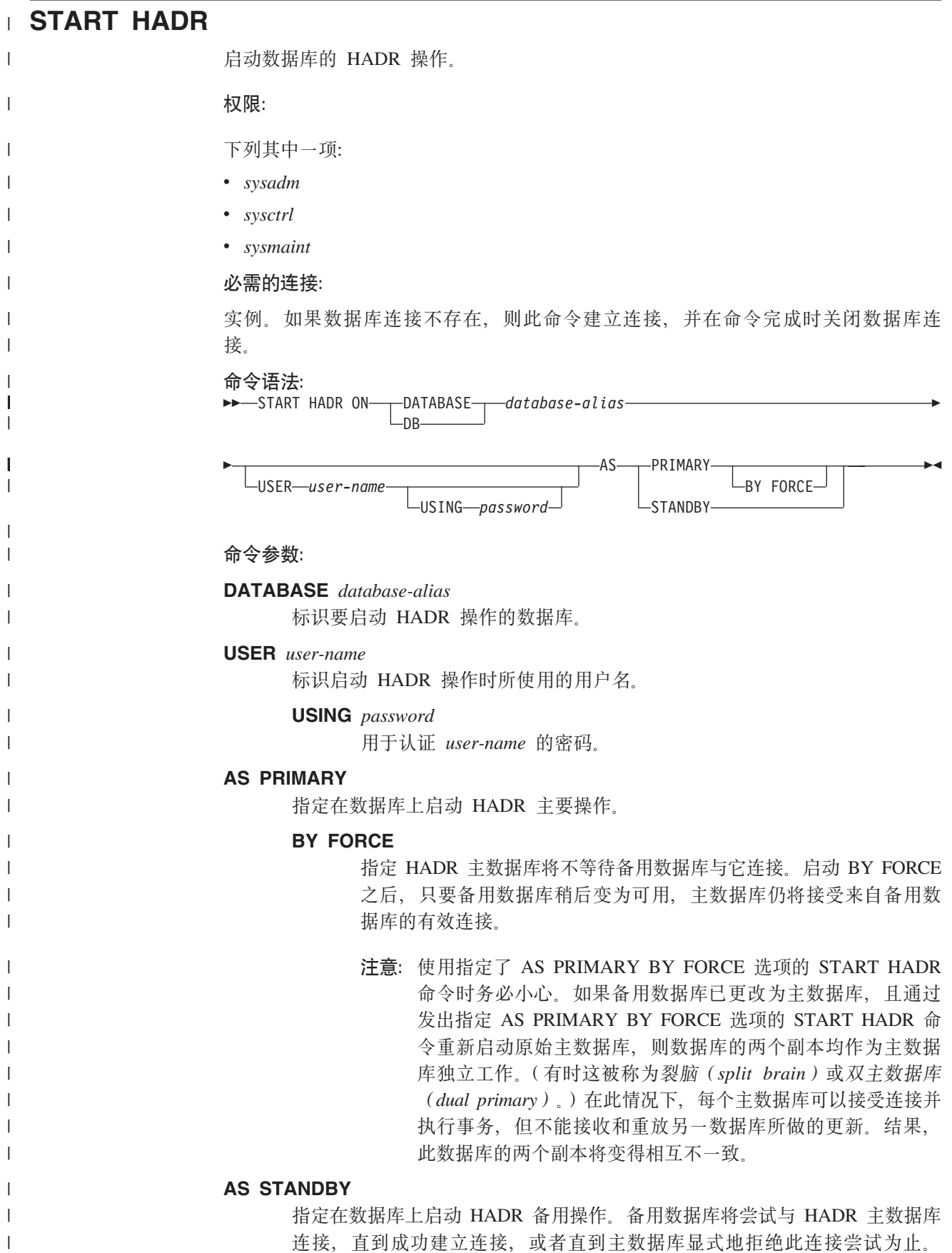

<span id="page-183-0"></span> $\overline{1}$ 

 $\overline{1}$ 

 $\overline{1}$ 

 $\overline{1}$ 

(如果 HADR 配置参数设置不正确, 或者如果数据库副本不一致, 两种继续重 试连接的条件都不适用, 则主数据库可能会拒绝连接。)

### 使用说明:

下表显示各种情况下的数据库行为:

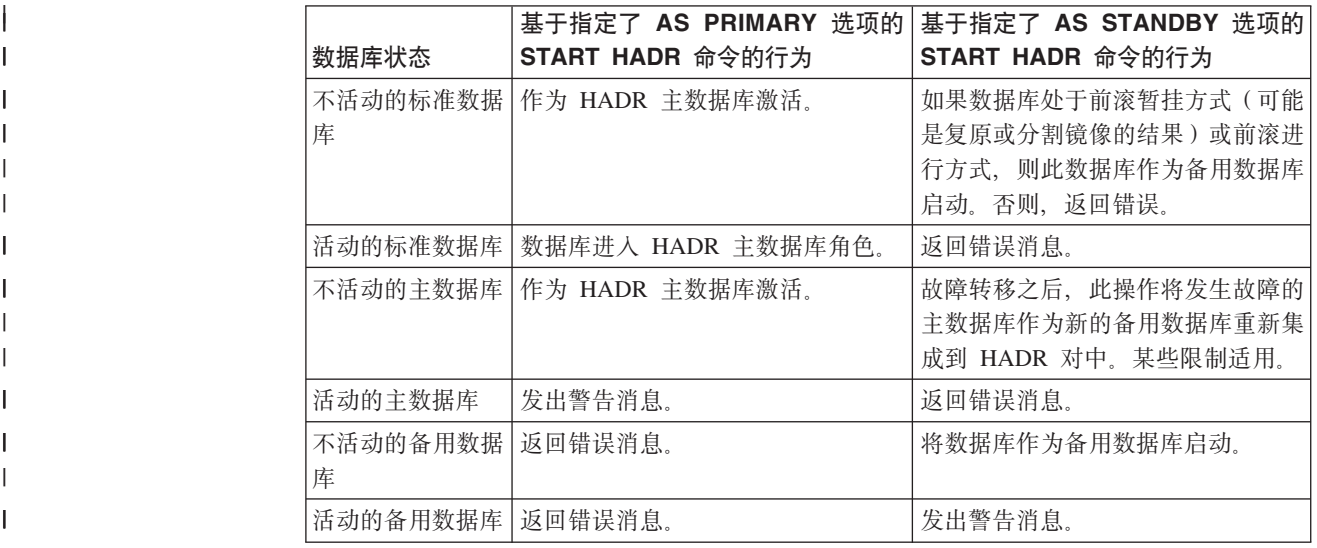

# □ db2HADRStart - 启动 HADR

 $\overline{1}$ 启动数据库上的 HADR 操作。 权限:  $\overline{\phantom{a}}$ 授予下列其中一种权限:  $\overline{1}$  $\overline{1}$ • sysadm  $\overline{1}$ • sysctrl • sysmaint  $\overline{1}$ 必需的连接:  $\overline{\phantom{a}}$ 实例。如果数据库连接不存在, 则此 API 建立连接, 并在 API 完成时关闭数据库连  $\overline{\phantom{a}}$ 接。  $\overline{1}$  $\overline{1}$ API 包含文件:  $db2ApiDf.h$  $\overline{1}$ C API 语法:  $\overline{1}$  $\overline{1}$  $/*$  File: db2ApiDf.h \*/  $/*$  API: db2HADRStart  $*/$  $\overline{1}$  $\overline{1}$  $/* \ldots */$ SQL API RC SQL API FN  $\overline{\phantom{a}}$ db2HADRStart (  $\mathbf{I}$ db2Uint32 versionNumber,  $\mathbf{I}$ void \*  $p$ ParmStruct,  $\overline{1}$  $\overline{\phantom{a}}$ struct sqlca  $*$  pSqlca);  $\overline{\phantom{a}}$ 

typedef SQL STRUCTURE db2HADRStartStruct

 $\overline{\phantom{a}}$ 

```
\left\{ \right.char
                                  *piDbAlias;
  char
                                  *piUserName;
  char
                                  *piPassword:
  db2Uint32
                                  iDbRole;
  db2Uint16
                                  iByForce;
} db2HADRStartStruct;
```
### 常用 API 语法:

 $\overline{1}$ 

 $\overline{1}$ 

 $\overline{1}$ 

 $\mathbf{I}$ 

 $\overline{\phantom{a}}$ 

 $\overline{1}$  $\overline{1}$ 

 $\overline{\phantom{a}}$ 

J.

J.

I

J.

I 1 J.  $\overline{1}$ 

 $\overline{\phantom{a}}$ 

 $\overline{1}$ 

 $\overline{\phantom{a}}$ 

 $\overline{1}$ 

 $\overline{\phantom{a}}$  $\overline{1}$ 

 $\overline{1}$ 

 $\overline{\phantom{a}}$ 

 $\overline{1}$ 

 $\overline{\phantom{a}}$ 

 $\overline{1}$ 

 $\overline{\phantom{a}}$ 

 $\overline{1}$ 

 $\overline{1}$ 

 $\overline{1}$ 

 $\overline{1}$ 

 $\overline{1}$ 

 $\overline{1}$ 

 $\overline{1}$  $\mathbf{I}$ 

 $\overline{1}$ 

 $\mathbf{I}$ 

```
/* File: db2ApiDf.h */
/* API: db2gHADRStart */
x + y<br>SQL_API_RC SQL_API_FN
  d\overline{b}2gH\overline{A}DRStar\overline{t} (
  db2Uint32 versionNumber,
        void * pParmStruct,
       struct sqlca * pSqlca);
```
typedef SQL STRUCTURE db2gHADRStartStruct  $\{$ 

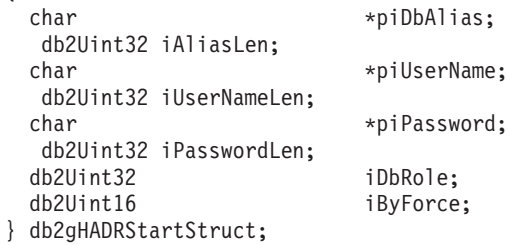

### API 参数:

### versionNumber

输入。指定作为第二个参数 pParmStruct 传送的结构的版本和发行版级别。

### pParmStruct

输入。指向 db2HADRStartStruct 结构的指针。

### pSqlca

输出。指向 sqlca 结构的指针。

### piDbAlias

输入。指向数据库别名的指针。

### **iAliasLen**

输入。指定数据库别名的长度(以字节计)。

### piUserName

输入。指向执行命令时所使用的用户名的指针。

### **iUserNameLen**

输入。指定用户名的长度(以字节计)。

### piPassword

输入。指向包含密码的字符串的指针。

### iPasswordLen

输入。指定密码的长度(以字节计)。

### iDbRole

输入。指定数据库是作为 HADR 主数据库启动, 还是作为 HADR 备用数据库 启动。有效的值为:

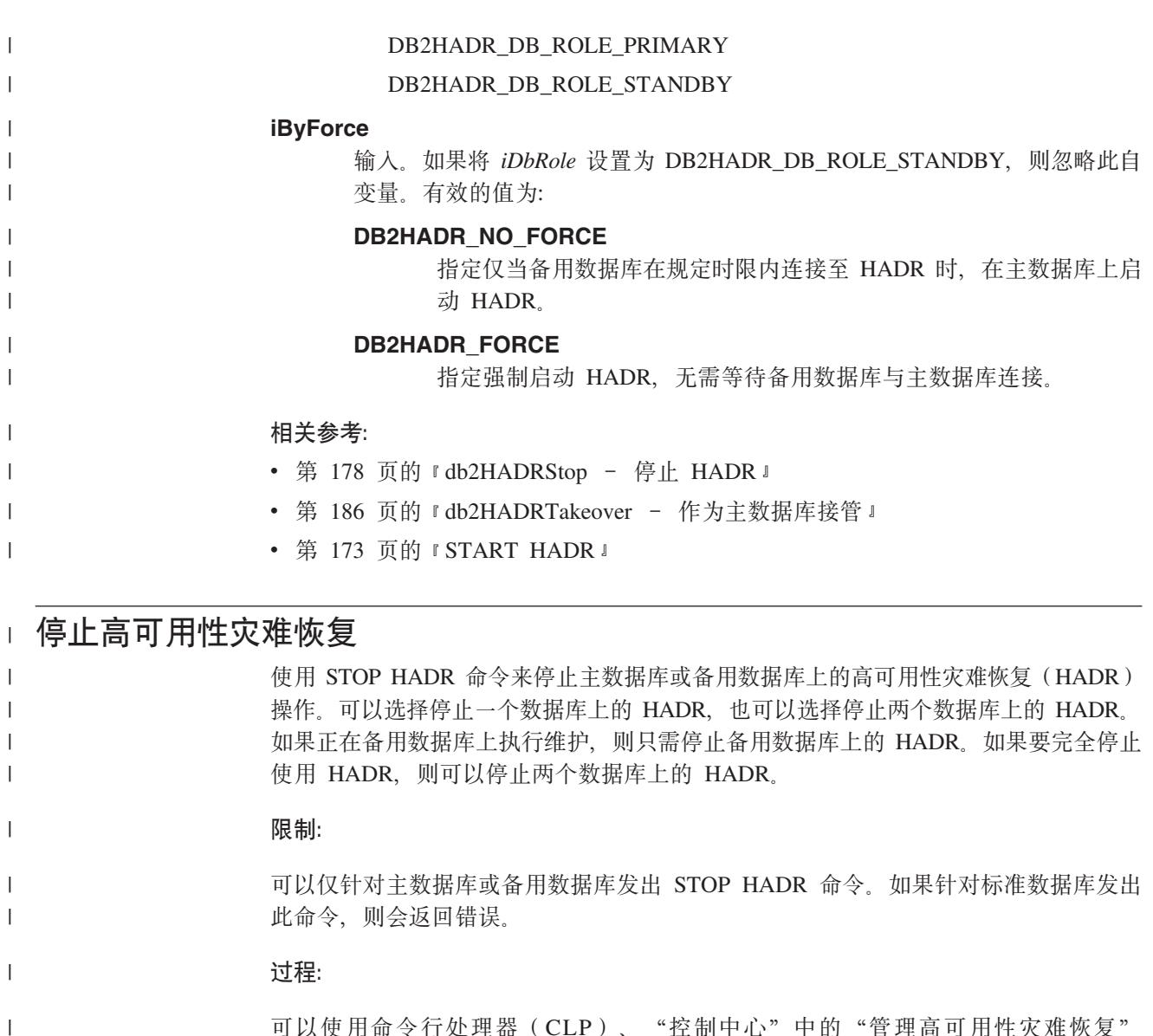

可以使用命令行处理器(CLP)、"控制中心"中的"管理高可用性灾难恢复" (HADR)窗口或 db2HADRStop 应用程序编程接口 (API) 停止 HADR。

要使用 CLP 停止主数据库或备用数据库上的 HADR 操作, 在要停止 HADR 操作的数 据库上发出 STOP HADR 命令。

- 在以下示例中, 停止数据库 SOCKS 上的 HADR 操作: STOP HADR ON DATABASE SOCKS
- 如果针对不活动的主数据库发出此命令, 数据库切换至标准数据库并保持脱机。

如果针对不活动的备用数据库发出此命令, 数据库切换至标准数据库、置于前滚暂挂 状态、并保持脱机。

#### 如果在活动的主数据库上发出此命令, 会停止将日志装入备用数据库, 并且在主数据 库上关闭所有 HADR 引擎分派单元 (EDU). 数据库切换至标准数据库并保持联机。可 以继续进行事务处理。可以发出 START HADR AS PRIMARY 命令来将数据库的角色 切换回主数据库。 | | | |

|

| |

 $\mathbf{I}$ 

| |

|

 $\begin{array}{c} \hline \end{array}$ |

如果在活动的备用数据库上发出此命令, 则返回错误消息, 指示必须取消激活备用数 据库, 然后才能尝试将其转换至标准数据库。

要打开"管理 HADR"窗口:

- 1. 从"控制中心"中, 展开对象树, 直到找到要为其管理 HADR 的数据库为止。
- 2. 右键单击此数据库, 然后在弹出菜单中单击"高可用性灾难恢复→管理"。"管理高 可用性灾难恢复"(HADR)窗口打开。
- 在"控制中心"中通过上下文帮助设施提供详细信息。

相关概念:

• 第 157 页的 『 高可用性灾难恢复概述 』

相关参考:

- 第 173 页的 『[START HADR](#page-182-0) 』
- 第 177 页的 『STOP HADR 』

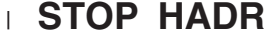

<span id="page-186-0"></span>| |

| | | |

|

| | | | |

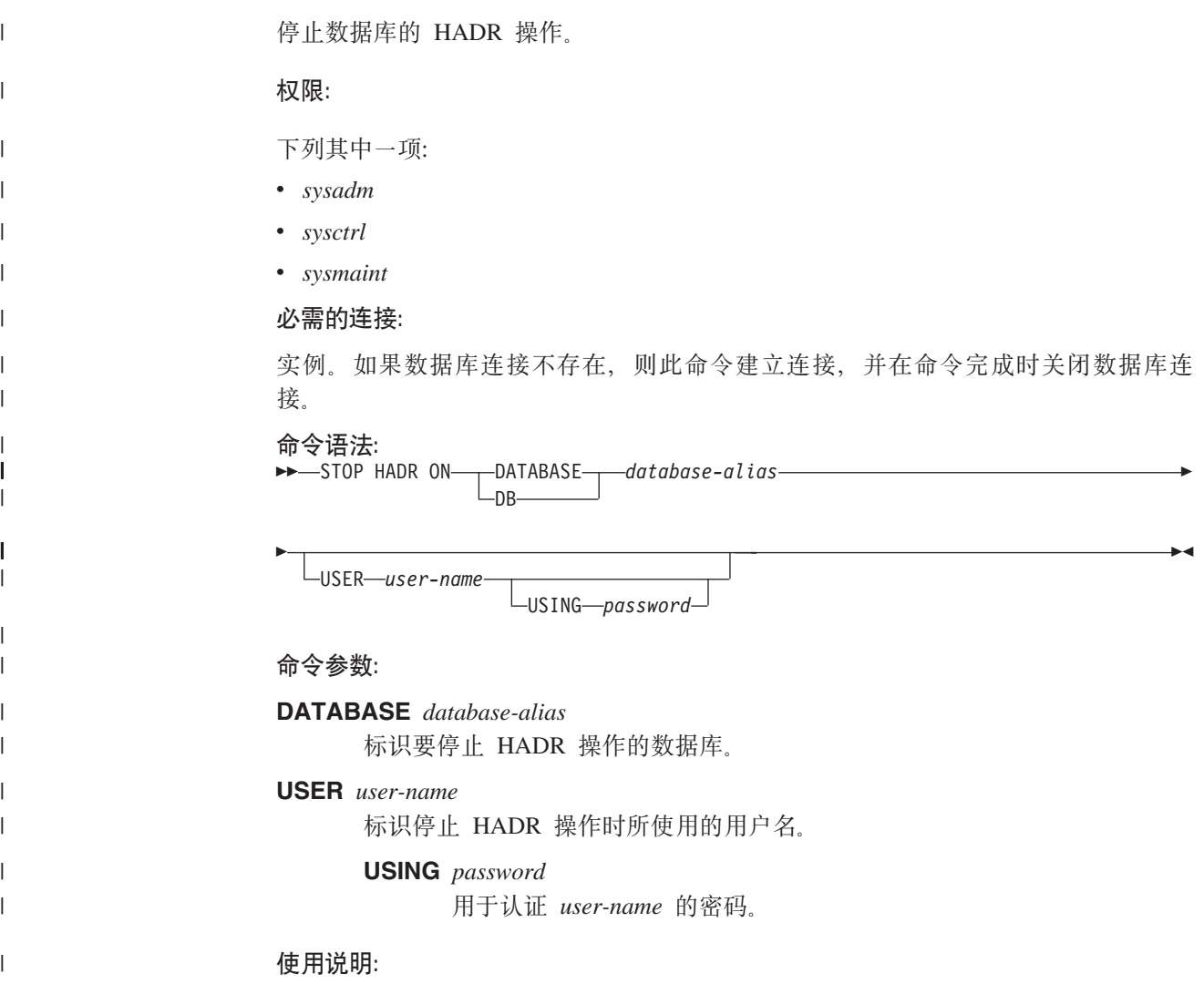

<span id="page-187-0"></span>|

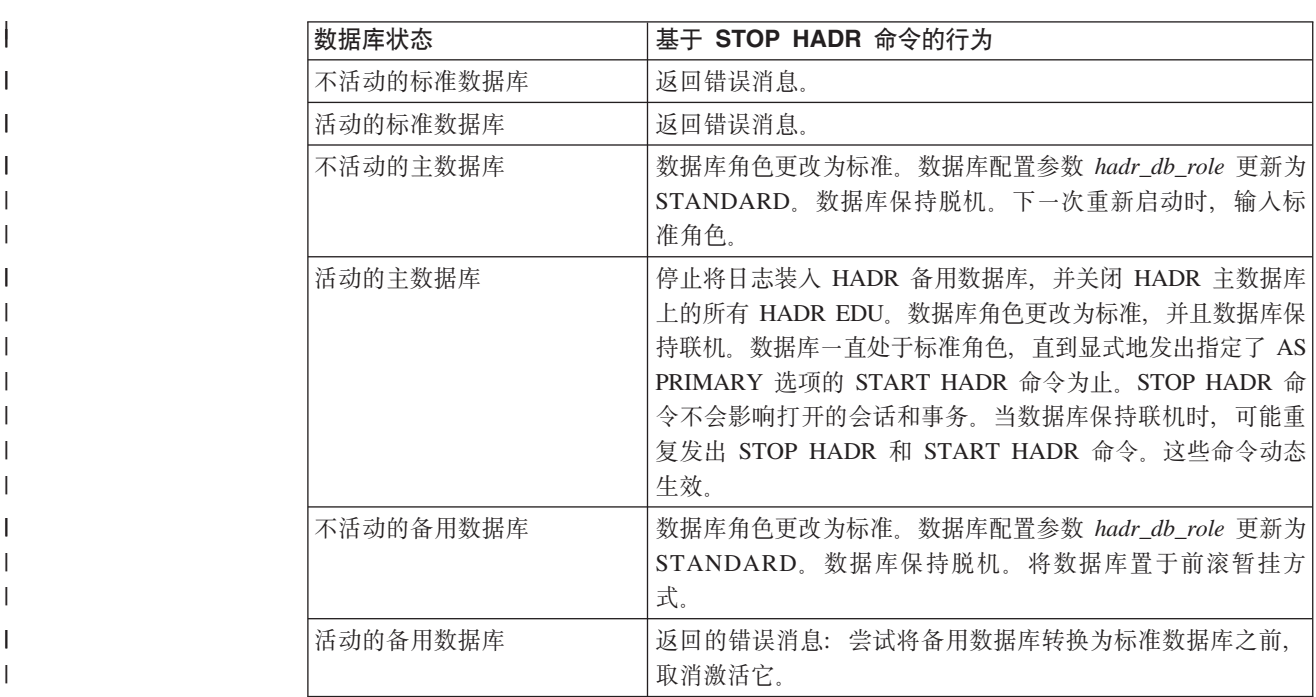

下表显示各种情况下的数据库行为:

# $\blacksquare$  db2HADRStop - 停止 HADR

```
|
                       停止数据库上的 HADR 操作。
|
                       (^:
                       授予下列其中一个权限:
|
|
                       v sysadm
|
                       • sysctrl
                       v sysmaint
|
                       XhD,S:
|
                       实例。如果数据库连接不存在, 则此 API 建立连接, 并在 API 完成时关闭数据库连
\overline{\phantom{a}}|
                       接。
|
|
                       API |,D~:
                       db2ApiDf.h
|
|
                       C API o(:
                       /* File: db2ApiDf.h */
|
                       /* API: db2HADRStop */
|
|
                       /* \ldots */SQL_API_RC SQL_API_FN
|
|
                         db2HADRStop (
|
                         db2Uint32 versionNumber,
|
                             void * pParmStruct,
                            struct sqlca * pSqlca);
|
|
                       typedef SQL_STRUCTURE db2HADRStopStruct
|
|{
```

```
*piDbAlias;
 char
 char
                        *piUserName;
 char
                        *piPassword;
} db2HADRStopStruct:
常用 API 语法:
/* File: db2ApiDf.h */
/* API: db2gHADRStop */
/* \ldots */SQL API RC SQL API FN
 d\overline{b}2qHADRStop\overline{a}db2Uint32 versionNumber,
     void * pParmStruct,
    struct sqlca * pSqlca);
typedef SOL STRUCTURE db2qHADRStopStruct
\{*piDbAlias;
 char
  db2Uint32 iAliasLen:
 char
                        *piUserName;
  db2Uint32 iUserNameLen;
                        *piPassword;
 char
  db2Uint32 iPasswordLen;
} db2gHADRStopStruct;
API 参数:
versionNumber
      输入。指定作为第二个参数 pParmStruct 传送的结构的版本和发行版级别。
pParmStruct
      输入。指向 db2HADRStopStruct 结构的指针。
pSqlca
      输出。指向 sqlca 结构的指针。
piDbAlias
      输入。指向数据库别名的指针。
iAliasLen
      输入。指定数据库别名的长度(以字节计)。
piUserName
      输入。指向执行命令所使用的用户名的指针。
iUserNameLen
      输入。指定用户名的长度(以字节计)。
piPassword
      输入。指向包含密码的字符串的指针。
iPasswordLen
      输入。指定密码的长度(以字节计)。
相关参考:
• 第 174 页的 『 db2HADRStart - 启动 HADR 』
• 第 186 页的 『 db2HADRTakeover - 作为主数据库接管 』
• 第 177 页的 『STOP HADR 』
```
 $\overline{1}$ 

 $\overline{1}$ 

 $\mathbf{I}$  $\overline{1}$ 

 $\overline{\phantom{a}}$ 

ı

J.

J.

1

I

1

 $\mathbf{I}$ 

 $\overline{\phantom{a}}$  $\overline{1}$ 

 $\overline{1}$ 

 $\overline{1}$ 

 $\overline{1}$ 

 $\overline{\phantom{a}}$  $\overline{1}$ 

 $\overline{\phantom{a}}$ 

 $\overline{1}$  $\overline{1}$ 

 $\overline{1}$ 

 $\overline{1}$ 

 $\overline{1}$ 

 $\overline{1}$  $\overline{1}$ 

 $\overline{1}$  $\overline{1}$ 

 $\overline{1}$ 

 $\overline{\phantom{a}}$ 

 $\overline{1}$ 

 $\overline{\phantom{a}}$ 

 $\overline{1}$ 

 $\mathbf{I}$  $\overline{1}$ 

 $\overline{1}$ 

#### <span id="page-189-0"></span> $\blacksquare$ 在高可用性灾难恢复中切换数据库角色 在高可用性灾难恢复(HADR)期间, 使用 TAKEOVER HADR 命令来切换主数据库和 备用数据库的角色。 警告: 执行此过程之前, 确保主数据库不再处理数据库事务。 **^F:** • 只能在备用数据库上发出 TAKEOVER 命令。如果在发出此命令时主数据库未 与备用数据库连接, 则接管操作将失败。 • 如果数据库处于对等状态, 则只能使用 TAKEOVER HADR 命令切换主数据 库和备用数据库的角色。如果备用数据库处于其它任何状态,则会返回错误 消息. **}L:** 可以使用命令行处理器(CLP)、"控制中心"中的"管理高可用性灾难恢 复" (HADR)窗口或 db2HADRTakeover 应用程序编程接口 (API)切换 HADR 数据库角色。 要使用 CLP 在备用数据库上启动接管操作、在备用数据库上发出不带 BY FORCE 洗项的 TAKEOVER HADR 命令。 在以下示例中, 接管操作发生在备用数据库 LEAFS 上: TAKEOVER HADR ON DB LEAFS 要打开"管理 HADR"窗口: 1. 从"控制中心"中, 展开对象树, 直到找到要为其管理 HADR 的数据库为  $\mathbb{R}$ 2. 右键单击此数据库, 然后在弹出菜单中单击"高可用性灾难恢复→管理"。 "管理高可用性灾难恢复"(HADR)窗口打开。 在"控制中心"中通过上下文帮助设施提供详细信息。 相关概念: • 第 157 页的 『 高可用性灾难恢复概述 』 • 第 [162](#page-171-0) 页的 『 高可用性灾难恢复中的备用数据库状态 』 相关参考: • 第 184 页的 『[TAKEOVER HADR](#page-193-0) 』 | | | | | | | | | | | | | | | | | | | | | | | | | | | |

# **Zb** 在我在那间使用 HADR 接管

|

因为当前主数据库不可用, 如果要当前备用数据库成为新的主数据库, 则可以执行故 障转移。

警告: 此过程可能导致数据手失。执行此紧急过程之前, 复杳以下信息:

• 确保主数据库不再处理数据库事务。如果主数据库仍在运行, 但无法与备用 数据库通信, 则执行强制接管操作(发出指定了 BY FORCE 选项的 TAKEOVER HADR 命令)会产生两个主数据库。当有两个主数据库时、每个 数据库将拥有不同的数据、并且不能再自动同步两个数据库。

- 如有可能, 请取消激活主数据库或停止其实例. (如果主系统已挂起、崩 溃或不可访问, 则可能无法执行此操作。)执行接管操作之后, 如果稍后 重新启动了发生故障的数据库, 它将不会自动地承担主数据库的角色。
- 事务损失的可能性和程度取决于特定配置和情况:
	- 如果主数据库在对等状态下发生故障, 且同步方式为同步 (SYNC), 则 备用数据库将不会丢失在主数据库发生故障之前已报告且已落实到应用程 序的事务。
	- 如果主数据库在对等状态下发生故障, 且同步方式为接近同步 (NEARSYNC), 则如果主数据库和备用数据库同时发生故障, 备用数据 库只会丢失由主数据库落实的事务。
	- 如果在对等状态下主数据库发生故障, 并且同步方式为异步(ASYNC), 则如果在执行接管操作之前, 备用数据库未接收事务的所有日志记录, 此 备用数据库可能丢失由主数据库落实的事务。如果主数据库和备用数据库 同时发生故障,备用数据库也会丢失由主数据库落实的事务。
	- 如果主数据库在远程同步更新暂挂状态下发生故障, 将手失备用数据库尚 未接收和处理的事务。
		- 注: 数据库快照中显示的任何日志间隔将表明主数据库和备用数据库最后 一次互相通信的间隔。从那时起,主数据库可能已处理了大量事务。

### **限制:**

- 只能在备用数据库上发出 TAKEOVER HADR 命令。
- HADR 无法与 DB2<sup>®</sup> 故障监视器 (db2fm)配合工作, 此故障监视器可用于自动重新 启动发生故障的数据库。如果启用故障监视器,应该知道在可能发生故障的主数据 库上可能执行的故障监视器操作。
- 仅当主数据库和备用数据库处于对等状态,或备用数据库处于远程同步更新暂挂状 态时,接管操作才会发生。如果备用数据库处于其它任何状态,将返回错误。
	- **注**: 通过将处于本地同步更新状态的备用数据库转换为标准数据库。可以使其正常 使用。要执行此操作、通过发出 DEACTIVATE DATABASE 命令来关闭数据 库, 然后发出 STOP HADR 命令, 一旦停止了 HADR, 就必须在前述的备用数 据库上完成前滚操作,才能使用它。当数据库从备用数据库转换为标准数据库 之后, 该数据库不能重新加入 HADR 对。要在两台服务器上重新启动 HADR, 请遵循初始化 HADR 的过程。

## **}L:**

在故障转移方案中, 可以通过命令行处理器 (CLP), "控制中心"中的"管理高可 用性灾难恢复"窗口或 db2HADRTakeover 应用程序编程接口 (API) 来执行接管操 作。

以下过程说明如何使用 CLP 在主数据库或备用数据库上初始化故障转移:

- 1. 完全禁用发生故障的主数据库。当数据库遇到内部错误时, 正常关闭命令可能无法 完全关闭数据库。可能需要使用操作系统命令来除去资源、如进程、共享内存或网 络连接。
- 2. 在备用数据库上,发出指定了 BY FORCE 选项的 TAKEOVER HADR 命令。在以 下示例中,故障转移发生在数据库 LEAFS 上:

TAKEOVER HADR ON DB LEAFS BY FORCE

因为希望主数据库脱机, 所以需要 BY FORCE 选项。

如果未完全禁用主数据库、备用数据库仍会与主数据库连接、并且将消息发送到主 数据库以请求其关闭。无论备用数据库是否接收到主数据库已关闭的确认信息、它 仍将切换为主数据库的角色。

要打开"管理 HADR"窗口:

- 1. 从"控制中心"中, 展开对象树, 直到找到要为其管理 HADR 的数据库为止。
- 2. 右键单击此数据库、然后在弹出菜单中单击"高可用性灾难恢复→管理"。"管理高 可用性灾难恢复"窗口打开。
- 在"控制中心"中通过联机帮助设施提供了详细信息。

## 相关概念:

- 第 157 页的 『 高可用性灾难恢复概述 』
- 第 164 页的 『 高可用性灾难恢复的同步方式 』
- 第 162 页的 『 高可用性灾难恢复中的备用数据库状态 』

### 相关任务:

- 第 171 页的 『初始化高可用性灾难恢复 』
- 第 180 页的 『 在高可用性灾难恢复中切换数据库角色 』

### 相关参考:

- 第 111 页的 『ROLLFORWARD DATABASE 』
- **I DEACTIVATE DATABASE Command 1** (Command Reference)
- 第 177 页的 『STOP HADR 』
- 第 184 页的 『TAKEOVER HADR 』

# □ 在接管操作之后重新集成数据库

 $\overline{1}$ 

 $\overline{1}$ 

 $\mathbf{I}$ 

 $\mathbf{I}$ 

 $\overline{1}$  $\overline{1}$ 

 $\overline{1}$ 

 $\mathbf{I}$ 

 $\mathbf{I}$ 

 $\overline{1}$  $\overline{1}$ 

 $\mathbf{I}$  $\overline{1}$ 

 $\mathbf{I}$ 

如果因为主数据库故障而在高可用性灾难恢复(HADR)环境中执行了接管操作、则 可以将发生故障的数据库恢复联机、并将此数据库用作备用数据库或将其返回至作为 主数据库时的状态。

要将发生故障的主数据库作为新的备用数据库重新集成到 HADR 对中:

- 1. 修复原始主数据库所在的系统。这可能涉及修复发生故障的硬件或重新引导已崩溃 的操作系统。
- 2. 将发生故障的主数据库作为备用数据库重新启动。在以下示例中,将数据库 LEAFS 作为备用数据库启动:

START HADR ON DB LEAFS AS STANDBY

注: 如果数据库的两个副本拥有不兼容的日志流, 则此命令将失败。特别是, HADR 要求原始主数据库不应用任何从未在原始备用数据库上反映的已记录操 作、之后此数据库作为新的主数据库接管。如果发生此种情况、通过复原新主 数据库的备份映像、或者通过初始化分割镜像、可以将原始主数据库作为备用 数据库重新启动。

原始主数据库作为备用数据库重新加入 HADR 对之后, 可以选择执行故障恢复操作来  $\overline{1}$ 切换数据库角色, 以再次将原始主数据库启用为主数据库。要执行此故障恢复操作,  $\overline{1}$  $\overline{1}$ 在备用数据库上发出以下命令:  $\mathbf{I}$ TAKEOVER HADR ON DB LEAFS 注:  $\overline{1}$ 1. 如果 HADR 数据库未处于对等状态或未连接对, 则此命令将失败。  $\mathbf{I}$ 2. 强制关闭在主数据库上打开的会话,并回滚未完成的事务。  $\overline{1}$ 3. 当切换主数据库和备用数据库的角色时, 无法指定 TAKEOVER HADR 命令的 BY  $\overline{1}$ FORCE 洗项.  $\overline{1}$ 相关概念:  $\mathbf{I}$ • 第 164 页的 『 高可用性灾难恢复的同步方式 』  $\overline{1}$  $\mathbf{I}$ • 第 162 页的 『 高可用性灾难恢复中的备用数据库状态 』 相关任务:  $\overline{1}$ • 第 180 页的 『在高可用性灾难恢复中切换数据库角色 』  $\mathbf{I}$  $\overline{1}$ 相关参考: • 第 184 页的 『TAKEOVER HADR 』  $\mathbf{I}$ 

# □ 在高可用性灾难恢复环境中执行卷动升级

 $\overline{1}$ 

 $\overline{1}$ 

 $\overline{1}$ 

 $\overline{\phantom{a}}$  $\overline{1}$ 

 $\overline{1}$ 

 $\overline{1}$ 

 $\overline{1}$ 

 $\overline{1}$ 

 $\overline{1}$ 

 $\overline{1}$ 

 $\overline{1}$ 

 $\mathbf{I}$  $\overline{1}$ 

 $\mathbf{I}$ 

 $\mathbf{I}$ 

 $\mathbf{I}$ 

 $\overline{1}$ 

 $\overline{1}$ 

当升级软件(操作系统或 DB2® UDB)或硬件时, 或者更改数据库配置参数时, 在高可 用性灾难恢复(HADR)环境中使用此过程。此过程保持数据库服务在整个升级过程 中可用,只在处理从一个数据库切换至另一数据库时有短暂的服务中断。因为当主数 据库和备用数据库在同一系统上时 HADR 执行最理想, 所以应该尽快在两种系统上应 用更改

注: 应该在测试环境中实现所有 DB2 UDB 修订包和升级、然后再应用到生产系统中。

### 先决条件:

在启动卷动升级之前, HADR 对应该处于对等状态。

### 限制:

此过程将不执行从 DB2 UDB 的一个主要版本到较新版本的升级。

## 讨程:

要在 HADR 环境中执行卷动升级:

- 1. 升级备用数据库所在的系统:
	- a. 使用 DEACTIVATE DATABASE 命令来关闭备用数据库。
	- b. 如有必要, 请关闭备用数据库上的实例。
	- c. 更改下列一项或多项: 软件、硬件或 DB2 配置参数。
	- d. 如有必要, 请重新启动备用数据库上的实例。
	- e. 使用 ACTIVATE DATABASE 命令来重新启动备用数据库。
- f. 确保备用数据库进入对等状态。使用 GET SNAPSHOT 命令来检查此状态。

<span id="page-193-0"></span>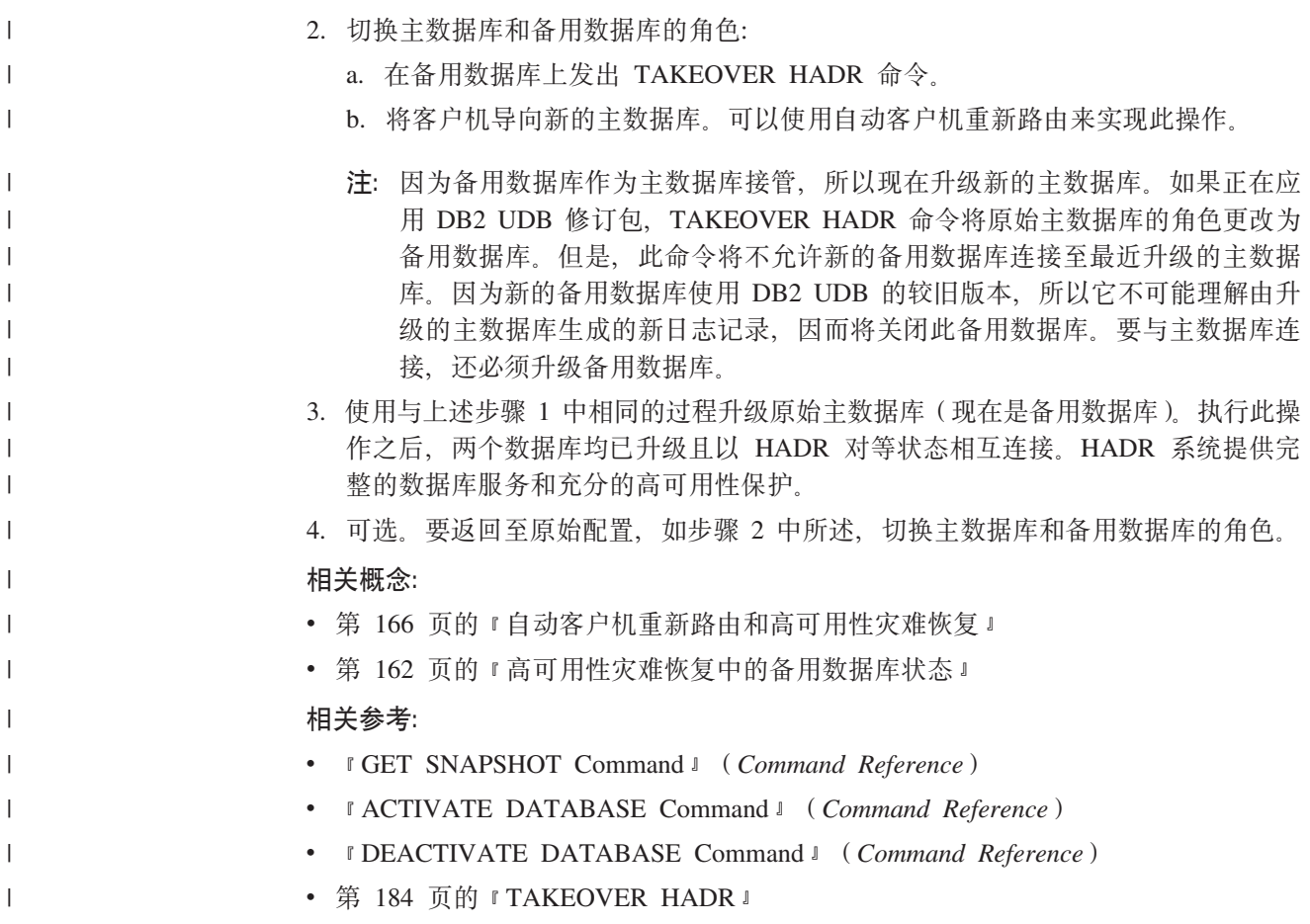

# **TAKEOVER HADR**

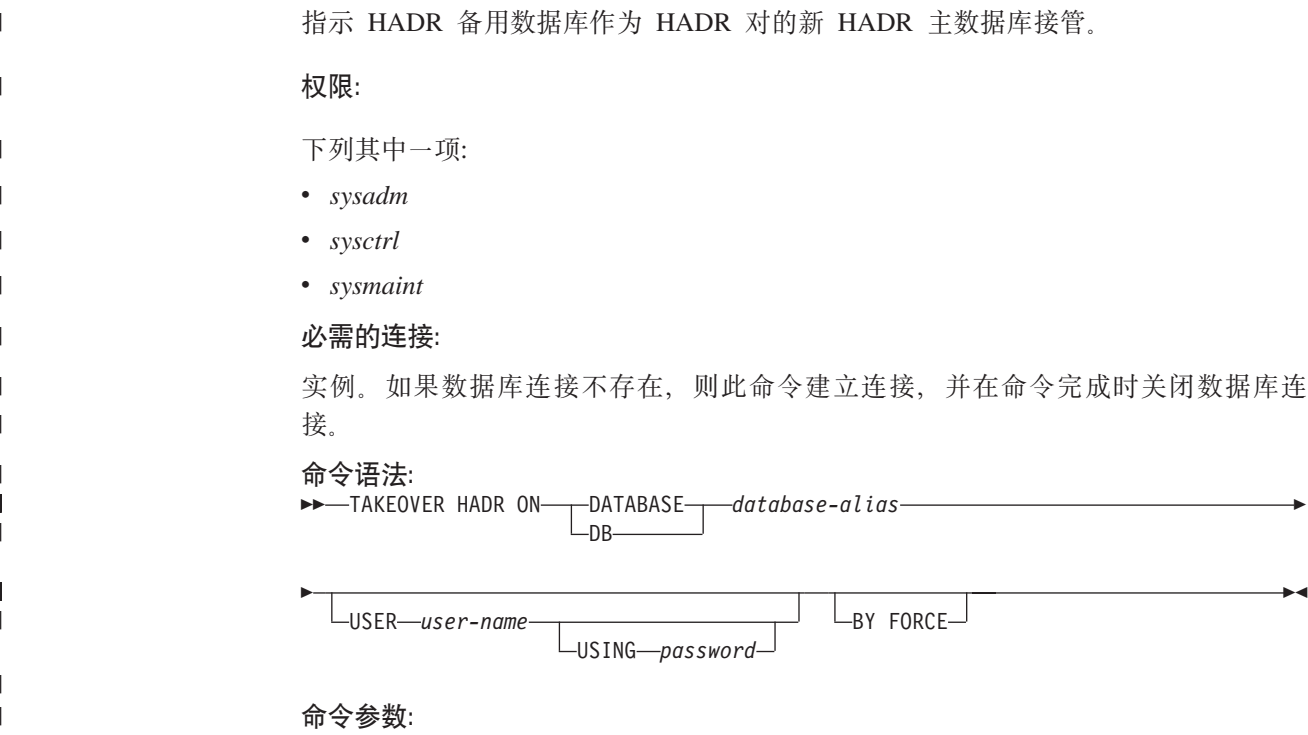

## **DATABASE** *database-alias*

标识应该作为 HADR 主数据库接管的当前 HADR 备用数据库。

## **USER** *user-name*

| |  $\overline{ }$ | | | | | | |

|

| |

|

| |

|

| | | | | | |<br>|<br>|<br>|

| | | | | | | | | | | | | | | | | | | | | |

 $\overline{\phantom{a}}$ 

 $\mathbf{I}$ 

标识启动接管操作时使用的用户名。

# **USING** *password*

用于认证 user-name 的密码。

# **BY FORCE**

指定数据库不等待已关闭原始 HADR 主数据库的确认。如果 HADR 对未处于 对等状态,则需要此选项。

# **9C5w:**

下表显示在活动备用数据库上为每种状态和选项的可能组合发出 TAKEOVER HADR 命 令时的行为。如果在不活动的备用数据库上发出此命令,则返回错误消息。

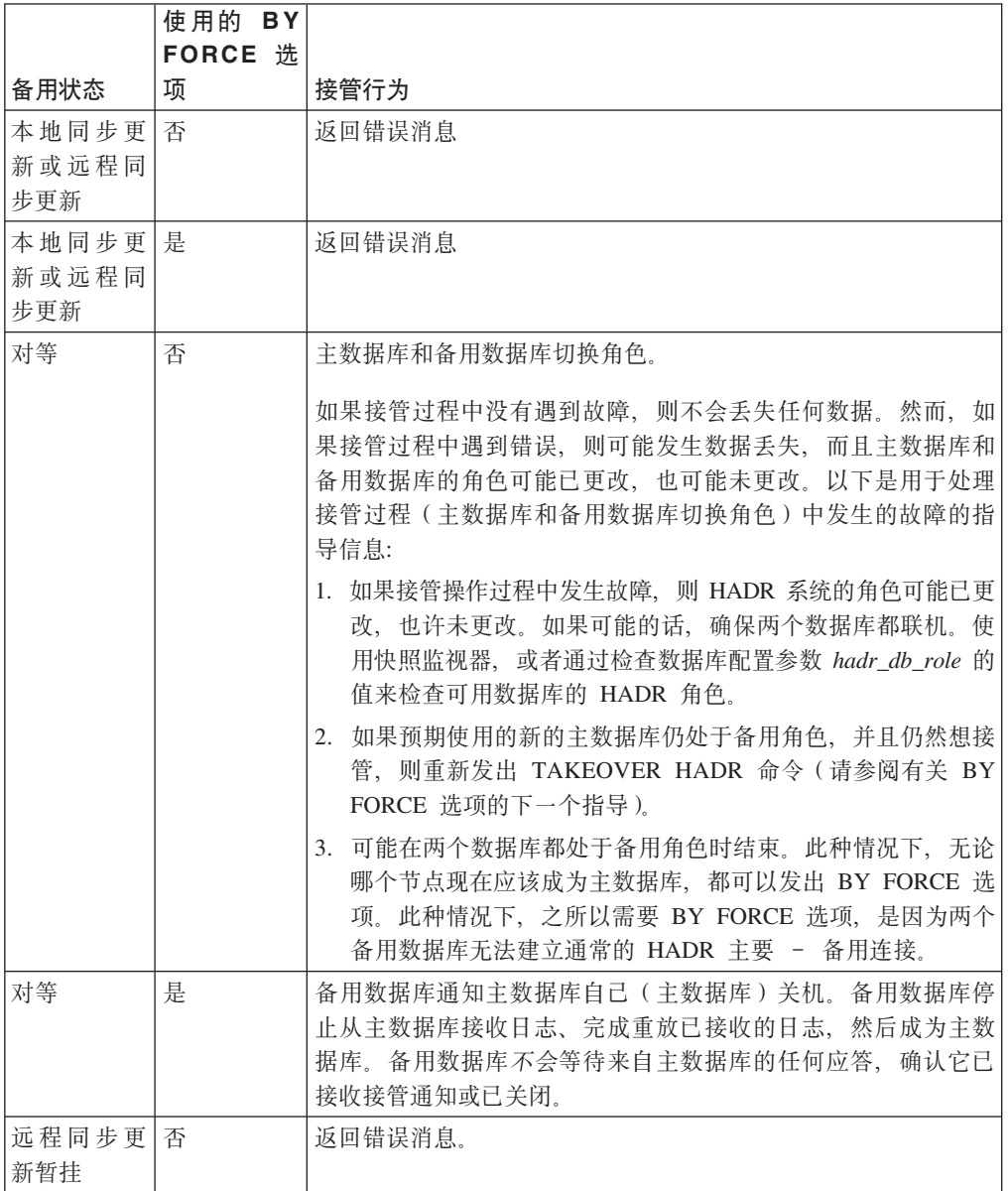

<span id="page-195-0"></span>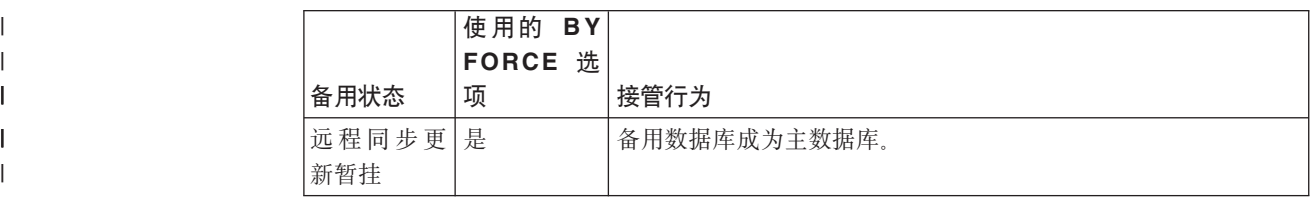

# **B db2HADRTakeover** - 作为主数据库接管

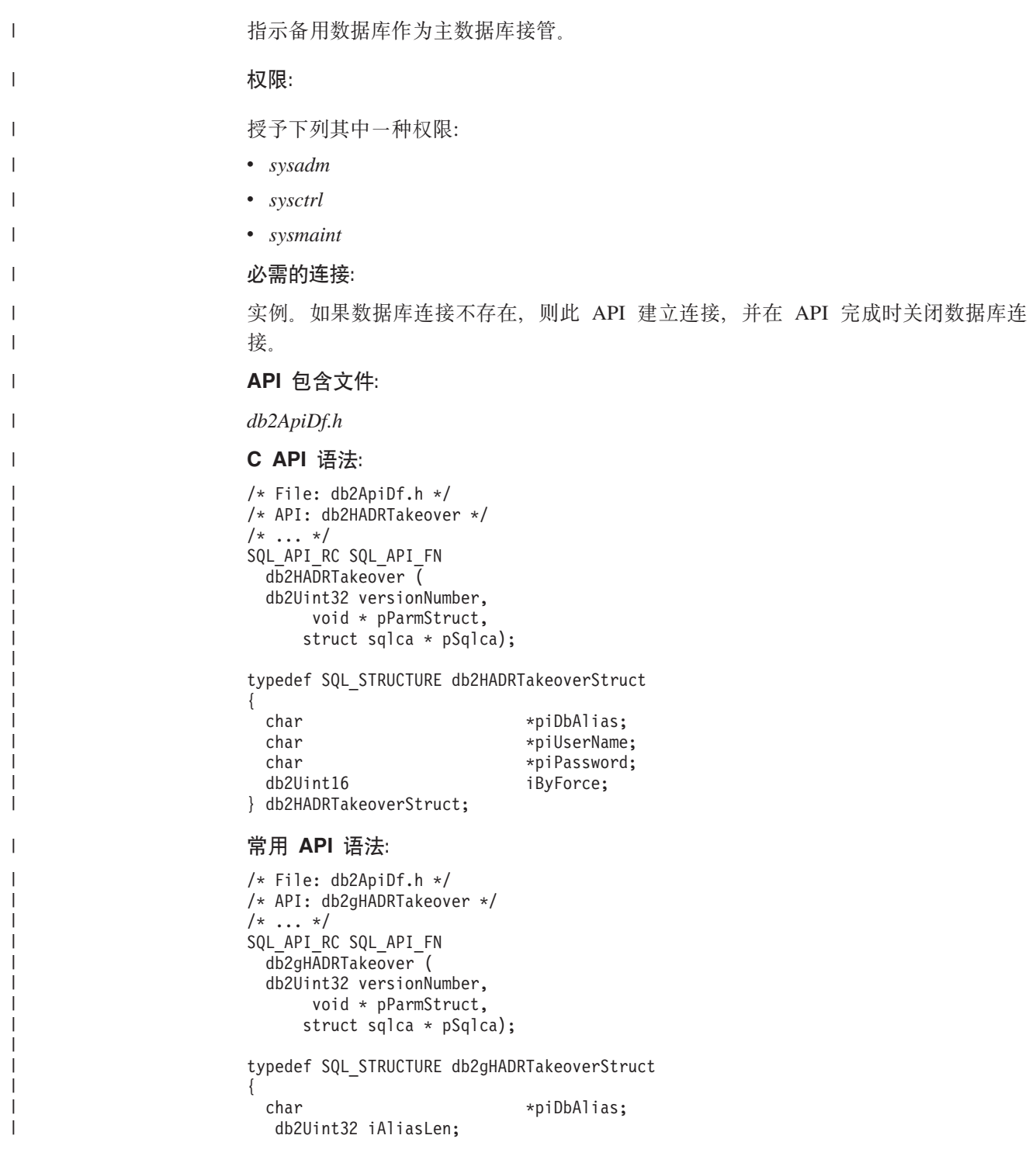

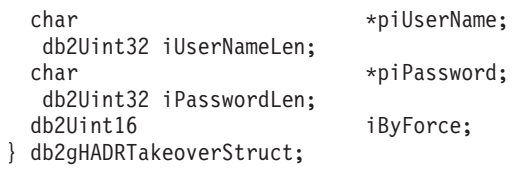

### API 参数:

 $\overline{1}$ 

 $\overline{1}$  $\overline{1}$ 

 $\mathbf{I}$  $\overline{\phantom{a}}$  $\overline{\phantom{a}}$ 

 $\overline{1}$ 

 $\overline{1}$ 

 $\overline{\phantom{a}}$ 

 $\overline{1}$  $\overline{1}$ 

 $\overline{1}$ 

 $\overline{1}$ 

 $\overline{1}$ 

 $\mathbf{I}$ 

 $\overline{1}$ 

 $\mathbf{I}$ 

 $\overline{1}$ 

 $\overline{\phantom{a}}$ 

 $\overline{1}$ 

 $\mathbf{I}$ 

 $\overline{1}$ 

 $\overline{1}$ 

 $\overline{1}$ 

 $\overline{1}$ 

 $\mathbf{I}$ 

 $\overline{1}$ 

 $\overline{1}$ 

ı  $\mathbf{I}$ 

 $\overline{\phantom{a}}$ 

 $\overline{1}$ 

 $\mathbf{I}$ 

 $\overline{1}$ 

 $\mathbf{I}$  $\overline{1}$ 

 $\overline{1}$ 

### versionNumber

输入。指定作为第二个参数 pParmStruct 传送的结构的版本和发行版级别。

### pParmStruct

输入。指向 db2HADRStartStruct 结构的指针。

### pSqlca

输出。指向 sqlca 结构的指针。

### piDbAlias

输入。指向数据库别名的指针。

### iAliasLen

输入。指定数据库别名的长度(以字节计)。

### piUserName

输入。指向执行命令时所使用的用户名的指针。

## illserNamel en

输入。指定用户名的长度(以字节计)。

## piPassword

输入。指向包含密码的字符串的指针。

# iPasswordLen

输入。指定密码的长度(以字节计)。

### **iByForce**

输入。有效的值为:

### **DB2HADR NO FORCE**

指定仅当两个系统处于已建立通信的对等状态时发生接管;这将导致 HADR 主数据库和 HADR 备用数据库之间反向转换角色。

## **DB2HADR FORCE**

指定备用数据库作为主数据库接管、无需等待确认原始主数据库已关 闭。

## 相关参考:

- 第 174 页的 『 db2HADRStart 启动 HADR 』
- 第 178 页的 『 db2HADRStop 停止 HADR 』
- 第 184 页的 『TAKEOVER HADR 』

# 第 8 章 AIX 上的群集支持

# 高可用性群集多处理支持

增强的可伸缩性(ES)是高可用性群集多处理(HACMP)AIX®版的一个功能部件。此 功能部件提供的故障转移恢复与 HACMP 提供的相同、并与 HACMP 具有相同的事件 结构、增强的可伸缩性还提供了:

- 较大的 HACMP 群集。
- 通过用户定义事件扩大错误检测范围。受监视的区域可触发用户定义事件、这些事 件各不相同,如一个讲程停止或调页空间接近其容量限制。若有必要,这类事件包 括可添加至故障转移恢复进程的前事件和后事件。可将特定于其它实现的额外功能 放在 HACMP 的前事件和后事件流中。

规则文件(/usr/sbin/cluster/events/rules.hacmprd) 包含 HACMP 事件。用户定 义事件被添加至此文件。事件发生时要运行的脚本文件是此定义的一部分。

• HACMP 客户机实用程序, 用于从 HACMP 群集外的 AIX 物理节点监控和检测(一 个或多个群集中的)状态更改。

HACMP ES 群集中的节点交换的消息称为波动信号或保持活动的信息包、每个节点通 过此消息通知其它节点有关它的可用性的信息。已停止应答的节点导致该群集中的其 余节点调用恢复。该恢复过程称为 node down 事件、也可称为故障转移。恢复过程完成 后, 将节点重新集成到该群集中。这称为 node up 事件。

有两种类型的事件: 一种是在 HACMP ES 的操作内期望的标准事件, 另一种是与硬件 和软件组件中的参数的监视相关联的用户定义事件。

其中一个标准事件是 node down 事件。当计划应该执行什么操作来作为恢复过程的一部 分时, HACMP 允许两个故障转移洗项: 热(或空闲)备用和相互接管。

注: 当使用 HACMP 时, 确保在引导时通过使用 db2iauto 实用程序不启动 DB2® 实 例,如下所示:

db2iauto -off InstName

其中,

InstName 是实例的登录名。

### 群隼配置

在热备用配置中、作为接管节点的 AIX 处理器节点不运行任何其它工作负载。在相互 接管配置中、作为接管节点的 AIX 处理器节点要运行其它工作负载。

通常、在分区的数据库环境中、对于每个节点上的分区、DB2 通用数据库 通过以相互 接管的方式来运行。例外的方案有: 目录节点是热备用配置一部分。

在使用 HACMP ES 的 RS/6000<sup>®</sup> SP™ 上计划大型 DB2 安装时, 需要考虑如何在 RS/6000 SP 大型机内部或之间划分群集节点。将节点和它的备份置于不同的 SP 大型 机中,这样可以在一个大型机停机(即大型机电源/配电板发生故障)时进行接管。

但是,发生此类故障的可能性非常小,因为每个 SP 大型机中有 N+1 个电源,每个 SP 交换机都有备用电路以及 N+1 个风扇和电源。在大型机发生故障的情况下, 可能需要 手工干预以复原其余的大型机。在 SP Administration Guide 中记载了此恢复过程。 HACMP ES 确保了 SP 节点故障的恢复; 计算机故障的恢复取决于一个或多个 SP 大 型机内部群集的正确布局。

另一个计划的注意事项是如何管理大型群集。管理一个小的群集比管理一个大的群集 容易得多; 然而, 管理一个大的群集又比管理许多小的群集容易得多。在计划过程 中,要考虑在群集环境中如何使用应用程序。例如,若有一单个的、大型的、同类应 用程序在 16 个节点上运行,则将配置作为单个群集管理可能比作为 8 个两节点群集管 理更容易些。若相同的 16 个节点包含与不同网络、磁盘和节点相关的许多不同的应用 程序、则可能最好将这些节点分组到更小的群集中。记住、一次只能将一个节点集成 到 HACMP 群集中;启动多个群集的一个配置比启动一个大群集快得多。如果某个节点 及其备份在同一群集中, 那么 HACMP ES 可同时支持单个和多个群集。

HACMP ES 故障转移恢复允许资源组对物理节点的预定义(也称作级联)赋值。该故 障转移恢复过程还允许资源组对物理节点的浮动(也称作旋转)赋值。IP 地址和外部磁 盘卷组、或文件系统、或 NFS 文件系统, 以及每个资源组内的应用程序服务器指定应 用程序或应用程序组件、它们可由 HACMP ES 通过故障转移和重新集成在物理节点间 进行操纵。故障转移和重新集成行为由所创建的资源组类型和该资源组中的节点数来 指定。

例如,考虑一个 DB2 数据库分区(逻辑节点), 若其日志和表空间容器位于外部磁盘 上、并且其它节点与那些磁盘链接、则其它那些节点可能可以访问这些磁盘并重新启 动该数据库分区(在接管节点上)。这是 HACMP 自动执行的操作类型。HACMP ES 也 可用来复原 DB2 实例主用户目录所使用的 NFS 文件系统。

在分区数据库环境中计划使用 DB2 UDB 进行恢复时, 完整阅读 HACMP ES 文档。 应阅读 Concepts, Planning, Installation, and Administration Guides, 然后为您的环境构 建恢复体系结构。对于根据已知故障点来标识的要恢复的每个子系统、标识您需要的 HACMP 群集, 以及恢复节点(热备用或相互接管)。

强烈建议在外部磁盘配置中建立磁盘和适配器的镜像。对于为 HACMP 配置的 DB2 物 理节点、需要小心确保卷组上的节点可从共享外部磁盘联机。在相互接管配置中、这 种方案需要某些附加计划,以便配对的节点可相互访问对方的卷组而不造成冲突,在 分区数据库环境中, 这表示所有容器名在所有数据库中都必须是唯一的。

实现唯一性的一种方式是包括分区号作为名称的一部分。当创建 SMS 或 DMS 容器 时、可指定容器字符串语法的节点表达式。当指定表达式时、节点号可以是容器名的 一部分, 或者, 若指定了附加自变量, 则那些自变量的结果可以是容器名的一部分。 使用自变量 " \$N" ([blank]\$N) 来指示节点表达式。自变量必须在容器字符串的末尾、 并且只能使用下列其中一种格式:

表 1. 用于创建容器的自变量. 假定该节点号为 5.

| 语法                           | 示例              | 值    |
|------------------------------|-----------------|------|
| [blank]\$N                   | $''$ SN"        | 5    |
| [blank]\$N+[number]          | "<br>$$N+1011"$ | 1016 |
| [blank]\$N%[number]          | " $SN\%3$ "     | 2    |
| [blank]\$N+[number]%[number] | " $$N+12\%13"$  | 4    |
| [blank]\$N%[number]+[number] | $SN\%3+20''$    | 22   |
| 注:                           |                 |      |
| % 是模数。<br>  1.               |                 |      |

2. 在所有情况下,从左往右对运算符求值。

下面是如何使用此特殊自变量来创建容器的一些示例:

• 创建在两节点系统上使用的容器。

CREATE TABLESPACE TS1 MANAGED BY DATABASE USING (device '/dev/rcont \$N' 20000)

将使用下列容器:

/dev/rcont0 - 在节点 0 上 /dev/rcont1 - 在节点 1 上

• 创建在有四个节点的系统上使用的容器。

CREATE TABLESPACE TS2 MANAGED BY DATABASE USING (file '/DB2/containers/TS2/container \$N+100' 10000)

#### 将使用下列容器:

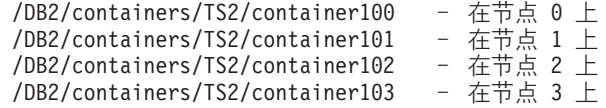

• 创建在两节点系统上使用的容器。

CREATE TABLESPACE TS3 MANAGED BY SYSTEM USING ('/TS3/cont \$N%2, '/TS3/cont \$N%2+2')

将使用下列容器:

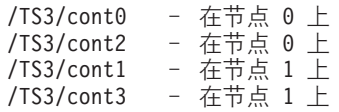

## $A$  **HACMP ES** 配置 DB2 数据库分区

一日完成配置, HACMP ES 就启动实例中的每个数据库分区, 一次启动一个物理节点。 建议使用多个群集来启动多于四个节点的并行 DB2 配置。注意, 在 64 节点的并行 DB2 配置中, 并行启动 32 个两节点 HACMP 群集比启动四个 16 节点群集要快。

脚本文件 rc.db2pe 与 "DB2 UDB 企业服务器版"封装在一起(并安装在每个节点的 /usr/bin 中), 以对热备用或相互接管节点中的 HACMP ES 故障转移或恢复的配置 提供帮助。另外,可在相互接管配置中的故障转移阶段从 rc.db2pe 内定制 DB2 缓冲 池大小。(当两个数据库分区在一个物理节点上运行时,可以配置缓冲池大小以确保正 确的资源分配。)

### **HACMP ES 事件监视和用户定义事件**

进程在给定节点上中断时启动故障转移操作是用户定义事件的一个示例。可在 samples/hacmp/es 子目录中找到说明用户定义事件的示例, 如关闭数据库分区并强制事 务异常终止来释放调页空间。

规则文件 /user/sbin/cluster/events/rules.hacmprd 包含 HACMP 事件。此文件中 的每个事件描述都有以下 9 个部件:

- 事件名、它必须是唯一的。
- 状态、或事件的限定符。事件名和状态是规则触发器。仅当"HACMP ES 群集管理 器"找到具有与该事件名和状态对应的触发器的规则时,它才启动恢复。
- 资源程序路径、这是包含恢复程序的 xxx.rp 文件的完整路径说明。
- 恢复类型、它被保留以备后用。
- 恢复级别。它被保留以备后用。
- 资源变量名, 它用于"事件管理器"事件。
- 实例向量, 它用于"事件管理器"事件, 这是一组格式为"名称=值"的元素, 这些 值唯一地标识系统中该资源的副本,并用扩展名唯一标识该资源变量的副本。
- 谓词、它用于"事件管理器"事件。这是资源变量与其它元素之间的关系表达式。 当此表达式为真时, "事件管理"子系统生成一个事件以通知"群集管理器"和适 当的应用程序。
- Rearm 谓词,它用于"事件管理器"事件。这是用来生成改变主谓词状态的事件的谓 词。此谓词一般与主要谓词相反。它也可与该事件谓词一起使用来为您感兴趣的条 件建立上限和下限。

每个对象在事件定义中都需要一行, 即使不使用该行。若除去了这些行, 则"HACMP ES 群集管理器"不能正确地对该事件定义进行语法分析, 这可能会导致系统挂起。将任 何以"#"开始的行视为注释行。

注: 该规则文件要求每个事件定义只能有九行(未计算任何注释行)。当在该规则文件 的底部添加一个用户定义事件时,除夫该文件末尾不需要的空行很重要,否则该 节点将挂起。

HACMP ES 使用 PSSP 事件检测以处理用户定义事件。"PSSP 事件管理"子系统通 过监视不同硬件和软件资源来提供综合的事件检测。

此过程概述如下:

- 1. "组服务/ES"(对于预定义事件)或"事件管理"(对于用户定义事件)将该事 件通知"HACMP ES 群集管理器"。
- 2. "群集管理器"读取 rules.hacmprd 文件并确定映射至该事件的恢复程序。
- 3. "群集管理器"运行由恢复命令序列组成的恢复程序。
- 4. 恢复程序执行可能是 shell 脚本或二进制命令的恢复命令。(在 HACMP for AIX 中, 恢复命令与 HACMP 事件脚本相同.)
- 5. "群集管理器"从恢复命令接收返回状态。一个意外的状态会"挂起"该群集, 直 到进行手工干预(使用 smit cm\_rec\_aids 或 /usr/sbin/cluster/utilities/clruncmd 命令) 为止。

有关 AIX 上高可用的 "IBM® DB2 Universal Database™" (IBM DB2 通用数据库) 环境的实现和设计的详细信息, 请参阅下列白皮书, 它们可从"DB2 UDB 和 DB2 Connect™ 支持" (DB2 UDB and DB2 Connect Support) Web 站点 (http://www.ibm.com/software/data/pubs/papers/)获得:

- "IBM DB2 Universal Database Enterprise Edition for AIX and HACMP/ES"
- "IBM DB2 Universal Database Enterprise Extended Edition for AIX and HACMP/ES"

相关参考:

• *I* db2start - Start DB2 Command *I* (Command Reference)

# $E$  **2 B**  $\hat{E}$  **Windows** 操作系统上的群集支持

# **Microsoft Cluster Server** 支持

## 简介

Microsoft Cluster Server (MSCS) 是 Windows® NT Server, Windows 2000 Server 和 Windows Server 2003 操作系统的功能部件。此软件支持群集中两个服务器的连接(在 DataCenter Server 中最多为 4 个服务器)以获取数据和应用程序的高可用性和易于管 理。MSCS 还可自动检测服务器或应用程序故障并进行恢复。它可用来移动服务器工作 负载以平衡机器利用率,以及提供计划的维护而不需要停机。

下列 DB2<sup>®</sup> 产品支持 MSCS:

- DB2 Universal Database™ Workgroup Server Edition (DB2 通用数据库工作组服务器 版)
- DB2 通用数据库企业服务器版(DB2 ESE)
- DB2 通用数据库连接企业版 (DB2 CEE)

### **DB2 MSCS 组件**

群集是两个或多个节点的配置、其中每个节点都是独立的计算机系统。群集对网络客 户机而言就好象是单个服务器。

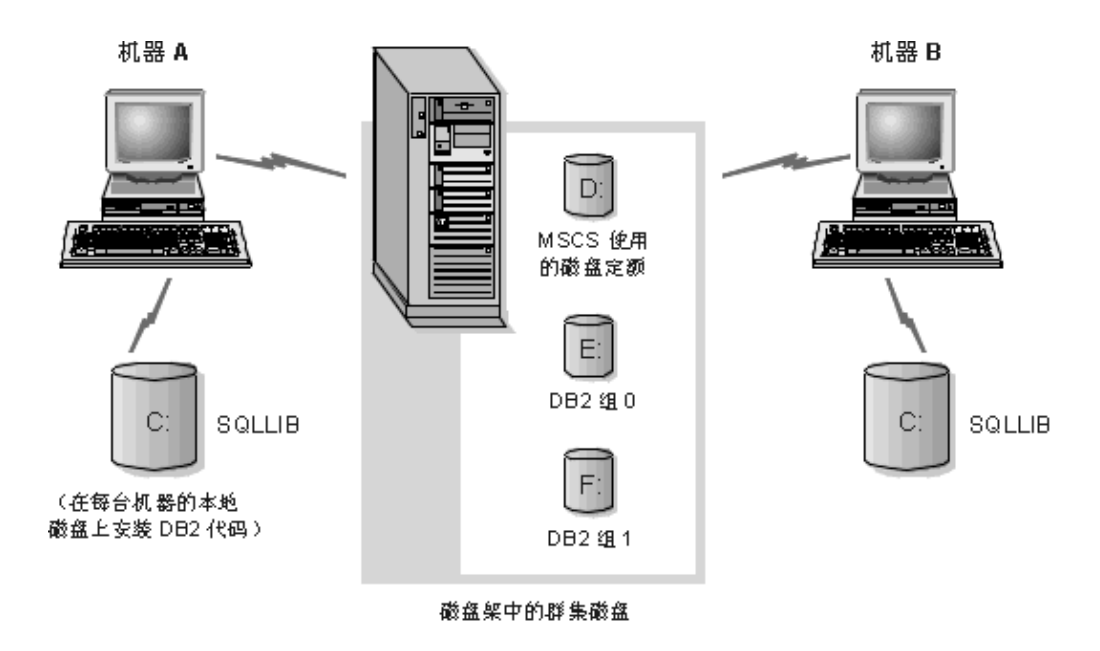

### 图 17. 示例 MSCS 配置

MSCS 群集中的节点是通过使用一个或多个共享存储器总线和一个或多个物理上独立的 网络来连接的。仅将服务器与群集连接而未将客户机与群集连接的网络称为专用网 络。支持客户机连接的网络称为公共网络。每个节点上有一个或多个本地磁盘。每个 共享存储器总线与一个或多个磁盘连接。共享总线上的每个磁盘一次只能由群集的一 个节点拥有。DB2 软件驻留在本地磁盘上。DB2 数据库文件(表、索引、日志文件等 等)驻留在共享磁盘上。因为 MSCS 不支持在群集中使用原始分区、所以在 MSCS 环 境中将 DB2 配置为使用裸设备是不可能的。

### **DB2 资源**

在 MSCS 环境中, 资源是由群集软件管理的实体。例如, 磁盘、IP 地址或类属服务可 以作为资源来管理。DB2 通过创建其自己的资源类型(名为"DB2")来与 MSCS 集 成。每个 DB2 资源管理一个 DB2 实例, 并且在分区数据库环境中运行时, 每个 DB2 资源管理一个数据库分区。DB2 资源的名称是实例名、虽然在分区数据库环境的情况 下, DB2 资源的名称由实例名和分区(或节点)号组成。

### 联机前和联机后脚本

在将 DB2 资源联机前和联机后都可运行脚本。这些脚本分别被称为联机前和联机后脚 本。联机前和联机后脚本是可以运行 DB2 和系统命令的 .BAT 文件。

在 DB2 的多个实例可以在同一机器上运行的情况下, 可以使用联机前和联机后脚本来 调整配置,以便可以成功启动实例。即使发生故障转移,也可以使用联机后脚本来执 行手工数据库恢复。联机后脚本还可用来启动从属于 DB2 的任何应用程序或服务。

### **DB2** 组

相关或从属资源被组织成资源组。组中的所有资源作为一个单元在群集节点之间移 动。例如, 在典型 DB2 单一分区群集环境中, 将存在包含下列资源的 DB2 组:

- 1. DB2 资源. DB2 资源管理 DB2 实例 (或节点).
- 2. IP 地址资源、IP 地址资源允许客户机应用程序与 DB2 服务器连接。
- 3. "网络名"资源. "网络名"资源允许客户机应用程序通过使用名称而不使用 IP 地 址与 DB2 服务器连接。"网络名"资源具有与 IP 地址资源的相关性。"网络名" 资源是可选的。(配置"网络名"资源可能影响故障转移性能。)
- 4. 一个或多个"物理磁盘"资源、每个"物理磁盘"资源管理群集中的一个共享磁 盘
- 注: DB2 资源的配置取决于同一组中的所有其它资源, 因此仅当所有其它资源联机之后 才能启动 DB2 服务器。

#### 故障转移配置

可使用两种类型的配置:

- 热备用
- 相互接管

在一个分区数据库环境中、群集不必全部具有相同类型的配置。您可将一些群集设置 为使用热备用,而将其它群集设置为使用相互接管、例如,若您的 DB2 实例由五个工 作站组成、可以将两台机器设置为使用相互接管配置、将另外两个设置为使用热备用 配置,而将剩余的一台机器配置为不支持故障转移。

### 热备用配置

在一个热备用配置中, MSCS 群集中的一台机器提供专用的故障转移支持, 而另一台机 器参与该数据库系统。若参与该数据库系统的机器发生故障,则该机器上的数据库服 务器将在故障转移机器上启动。若在一个分区数据库系统中, 您正在一台机器上运行 多逻辑节点, 而该机器发生故障, 则这些逻辑节点将在故障转移机器上启动。图 18 显 示了一个热备用配置的示例。

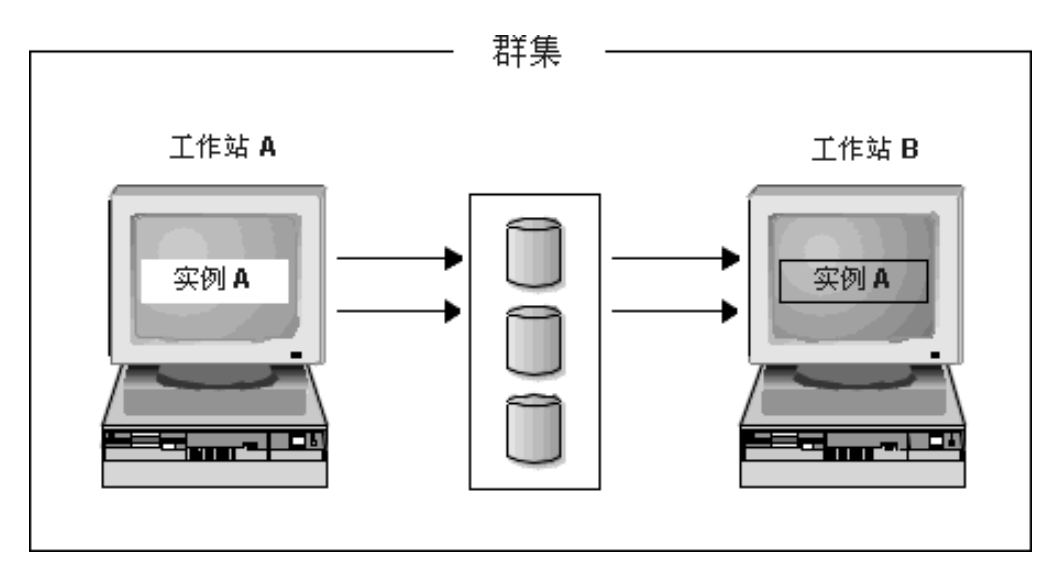

图 18. 热备用配置

### **相互接管配置**

在一个相互接管配置中, 两个工作站都参与数据库系统(即, 每台机器上至少有一个 数据库服务器在运行)。若 MSCS 群集中的一个工作站发生故障、则该发生故障的机器 上的数据库服务器将在另一台机器上启动以运行。在一个相互接管配置中, 一台机器 上的数据库服务器发生故障时不会影响另一台机器上的数据库服务器。在任何给定的 时间点, 任何数据库服务器可在任何机器上是活动的。图 19 显示了一个相互接管配置 的示例。

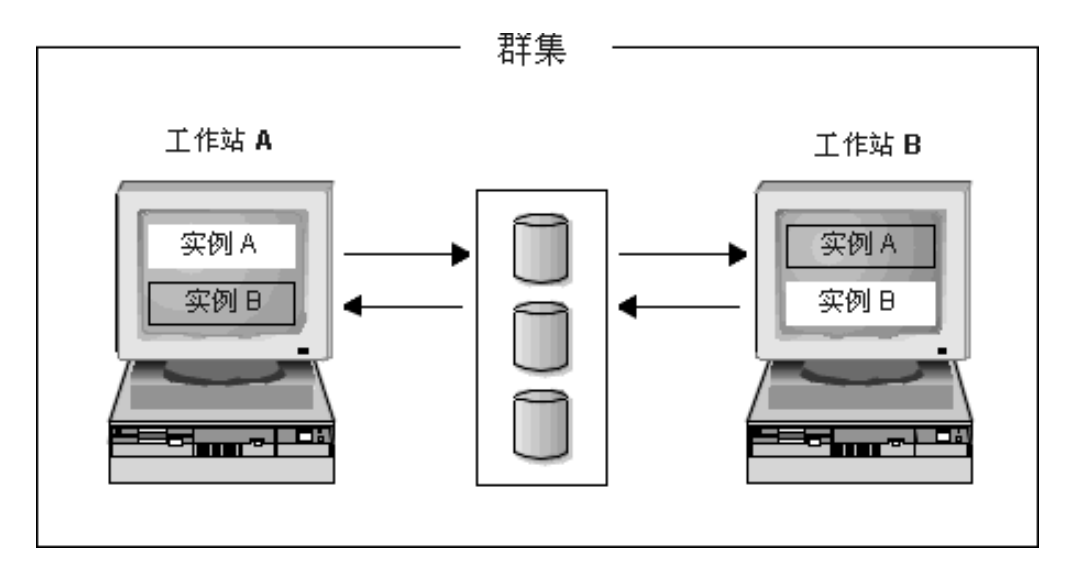

图 19. 相互接管配置

有关"Windows 操作系统"上高可用的"IBM® DB2 通用数据库"环境的实现和设计 的详细信息, 请参阅下列白皮书, 它们可从"DB2 UDB 和 DB2 Connect™ 支持" (DB2 Support) Web  $UDB$ and DB<sub>2</sub>  $Connect$ 站点 (http://www.ibm.com/software/data/pubs/papers/)获得:

- "Implementing IBM DB2 Universal Database Enterprise Extended Edition with Microsoft® Cluster Server"
- "Implementing IBM DB2 Universal Database Enterprise Edition with Microsoft Cluster Server"
- "DB2 Universal Database for Windows: High Availability Support Using Microsoft  $\bullet$ Cluster Server - Overview"

# <span id="page-208-0"></span>第 10 章 Solaris Operating Environment 的群集支持

# Solaris Operating Environment 的群集支持

 $\overline{1}$ 

 $\overline{1}$  $\overline{1}$ 

I.

 $\overline{1}$ 

 $\overline{1}$ 

 $\overline{1}$ 

"Solaris™ Operating Environment" 中的高可用性可通过将 DB2® 与 Sun™ Cluster 或 Veritas Cluster Server (VCS) 配合使用来获得。有关 Sun Cluster 的信息、请参阅标题 为 "DB2 Universal Database and High Availability on Sun Cluster 3.X" 的白皮书, 它 可从 "DB2 UDB 和 DB2 Connect 在线支持" (DB2 UDB and DB2 Connect Online Support) Web 站点 (http://www.ibm.com/software/data/pubs/papers/) 获得。有关 VERITAS Cluster Server 的信息, 请参阅标题为 "DB2 and High Availability on VERITAS Cluster Server"的白皮书, 它可从"IBM® 站点 支持和下载"Web (http://www.ibm.com/support/docview.wss?uid=swg21045033)获得。

注: 当使用 Sun Cluster 3.0 或 Veritas Cluster Server 时, 确保在引导时通过使用 db2iauto 实用程序不启动 DB2 实例, 如下所示:

db2iauto -off InstName

其中.

InstName 是实例的登录名。

### 高可用性

提供数据服务的计算机系统包含许多不同的组件, 每个组件都有一个关联的"平均无 故障时间" (MTBF)。MTBF 是组件保持可用的平均时间。高质量硬盘驱动器的 MTBF 大约是一百万小时 (大约 114 年). 虽然这看起来象是很长一段时间, 但每 200 个磁盘 中, 就有一个有可能在 6 个月内发生故障。

虽然有很多方法可以提高数据服务的可用性, 但最常用的方法还是 HA 群集。当用于高 可用性时、群集由两台或更多机器、一组专用网络接口、一个或多个公用网络接口以 及一些共享磁盘组成。这种特殊的配置允许将数据服务从一台机器移至另一机器。通 过将数据服务移至群集中的另一机器、应该能够继续提供对其数据的访问。将数据服 务从一台机器移至另一机器称为故障转移、第200页的图 20 对其进行了说明。

<span id="page-209-0"></span>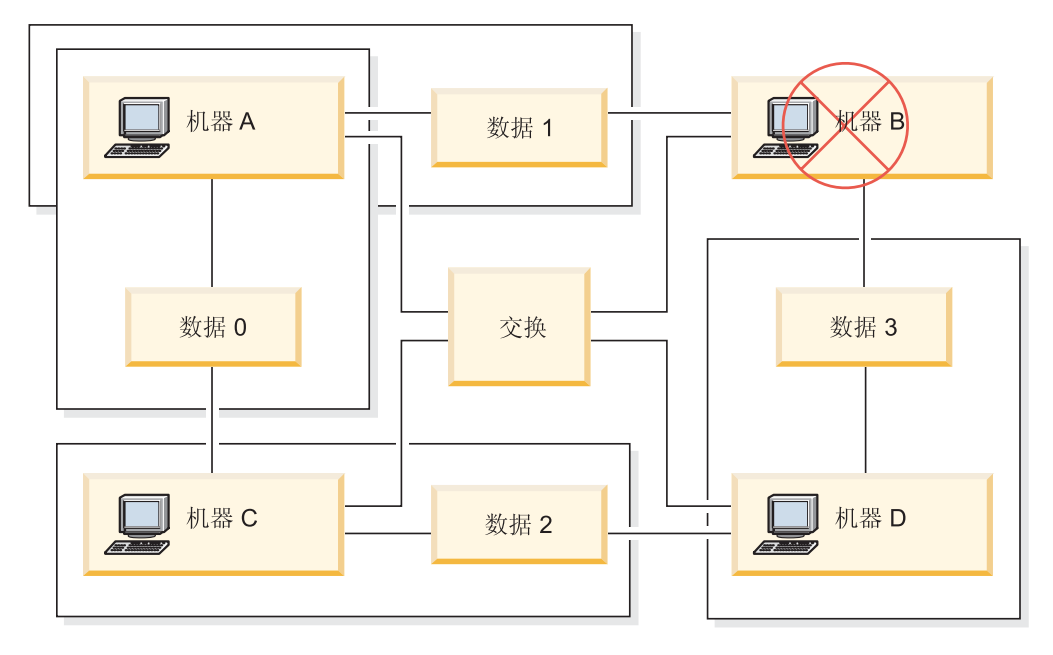

图 20. 故障转移. 当机器 B 故障时, 它的数据服务被移到群集中的另一台机器上, 以便仍可存 取这些数据。

专用网络接口用来在群集中的机器之间发送波动信号消息和控制消息。公用网络接口 用来直接与 HA 群集的客户机通信。HA 群集中的磁盘与群集中的两台或更多机器相 连, 因此, 当一台机器发生故障时, 另一机器可以访问它们。

在 HA 群集上运行的数据服务有一个或多个逻辑公用网络接口和一组磁盘与其关联。HA 数据服务的客户机只通过 TCP/IP 与该数据服务的逻辑网络接口相连。如果执行故障转 移、则该数据服务及其逻辑网络接口和磁盘组便移至另一机器。

HA 群集的其中一个好处是可以在没有支持人员辅助的情况下恢复数据服务, 并且, 可 以随时这样做。另一个好处是冗余。群集中的所有部件都应该是冗余的、包括机器本 身 群集应当能够经受住任何单个故障点

虽然高度可用的数据服务在本质上可以有非常大的区别、但它们还是有一些公共的需 求。高度可用数据服务的客户机期望该数据服务的网络地址和主机名保持不变,并期 望能够以同一方式发出请求, 而不考虑该数据服务具体是在哪一台机器上。

假定一个 Web 浏览器, 它正在访问高可用的 Web 服务器。请求是使用 URL (统一资 源定位器)发出的,该 URL 包含主机名和指向 Web 服务器上的文件的路径。浏览器 期望该主机名和路径在 Web 服务器的故障转移之后保持不变, 如果浏览器从 Web 服 务器下载文件、而该服务器正在进行故障转移、则该浏览器将需要重新发出请求。

数据服务的可用性是通过数据服务可供其用户使用的时间量测量的。最常用的可用性 计量单位是"运行时间"的百分比;此百分比通常用数字"9"来表示:

99.99% => 服务 (最多) 停止 52.6 分钟 / 年 99.999% => 服务 (最多) 停止 5.26 分钟 / 年 99.9999% => 服务 (最多) 停止 31.5 秒 / 年

当设计和测试 HA 群集时:

- 1. 确保群集管理员熟悉系统并了解发生故障转移时应发生的情况。
- 2. 确保群集的每一部分都确实是冗余的, 当它发生故障时, 可以被快速替换。
- <span id="page-210-0"></span>3. 强制一个测试系统在受控环境中发生故障, 并确保它每次都能正确地进行故障转 移
- 4. 跟踪每次故障转移的原因。虽然这应该不会经常发生,但找出任何导致群集不稳定 的问题非常重要。例如,如果群集的一段一个月内导致了 5 次故障转移,则找出原 因并修正它。
- 5. 当发生故障转移时, 务必通知该群集的支持人员。
- 6. 不能使群集过载. 确保其余的系统在发生故障转移之后, 仍能够处理话量的工作负 载
- 7. 经常检查容易引起故障的组件(如磁盘)、以便可以在发生问题之前进行替换。

### 容错

另一种提高数据服务可用性的方法是故障容错。故障容错机器内置了其所有冗余、应 该能够经受住任何部件(包括 CPU 和内存)的单一故障。故障容错机器最常用在小型 市场中, 其实现成本比较高。机器位于不同地理位置的 HA 群集还有一个优点, 即可以 从仅影响那些位置的一部分的灾难中恢复。

由于 HA 群集可伸缩、易于使用以及实现成本相对较低, 所以它是最常见的提高可用性 的解决方案。

### 相关概念:

- 第 201 页的 『Sun Cluster 3.0 支持』
- 第 203 页的 『 VERITAS Cluster Server 支持 』

# Sun Cluster 3.0 支持

本节提供 DB2<sup>®</sup> 如何与 Sun™ Cluster 3.0 配合使用以达到高可用性的概述, 并包括对 高可用性代理进程的描述, 该代理进程充当两个软件产品之间的中介(请参阅图 21)。

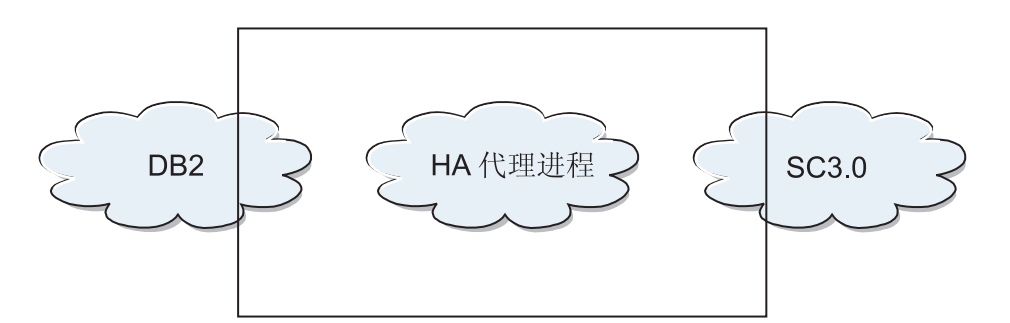

图 21. DB2、Sun Cluster 3.0 和高可用性. DB2、Sun Cluster 3.0 与高可用性代理进程之间的关 系。

### 故障转移

Sun Cluster 3.0 通过启用应用程序故障转移来提供高可用性。定期监视每个节点、群集 软件自动将群集应用程序从失败的主节点重定位至指定的辅助节点。当故障转移发生 时、客户机可能遇到短时间中断服务的情况、可能必须重新连接到服务器上。然而、

它们将不知道它们正从其中存取应用程序和数据的物理服务器。通过允许主节点故障 时由群集中的其它节点自动主管工作负载, Sun Cluster 3.0 可以显著地减少停机时间并 提高工作效率。

# 多主机磁盘

Sun Cluster 3.0 需要多主机磁盘存储器。这表示磁盘一次可以与多个节点连接。在 Sun Cluster 3.0 环境中, 多主机存储器允许磁盘机变得高可用, 驻留在多主机存储器上的磁 盘机允许单个节点故障, 因为通过备用服务器节点, 仍然有一条物理路径指向数据。 通过主节点可以全局存取多主机磁盘。如果客户机请求正通过一个节点来存取数据, 且该节点故障, 则将这些请求转换至具有与相同磁盘的直接连接的另一个节点。卷管 理器为多主机磁盘的数据冗余提供镜像或 RAID 5 配置。通常, Sun Cluster 3.0 支持 Solstice DiskSuite 和 VERITAS Volume Manager 作为卷管理器。将多主机磁盘与磁盘 镜像和组合分割区组合在一起防止节点故障和个别磁盘故障。

### 全局设备

使用全局设备,可以提供从任何节点对群集范围内的群集中的任何设备的高可用存 取、而不必考虑设备的物理位置。所有磁盘都包括在带有指定设备标识(DID)的全局 名称空间中, 并且被配置为全局设备。因此, 从所有群集节点上看, 磁盘本身是可视 的。

### 文件系统 / 全局文件系统

群集或全局文件系统是内核(在一个节点上)与基础文件系统卷管理器(在具有与一 个或多个磁盘的物理连接的节点上)之间的代理。群集文件系统依赖于具有与一个或 多个节点的物理连接的全局设备。它们与基础文件系统和卷管理器无关。通常,可以 通过使用 Solstice DiskSuite 或 VERITAS Volume Manager 在 UFS 上构建群集文件 系统。仅当磁盘上的文件系统整体上作为群集文件系统装上时, 数据才变得对所有节 点都可用。

### 设备组

所有多主机磁盘都必须受控于 Sun Cluster 框架。由 Solstice DiskSuite 或 VERITAS Volume Manager 管理的磁盘组首先是在多主机磁盘上创建的。然后, 将它们注册为 Sun Cluster 磁盘设备组。磁盘设备组是一种类型的全局设备。多主机设备组是高可用的。如 果当前管理设备组的节点失败,则可以通过备用通道存取磁盘。管理设备组的节点的 故障不影响对设备组的存取,但执行恢复和一致性校验所需的时间除外。在此时间 段、所有请求停止(对应用程序是透明的)、直到系统使设备组可用为止。

### 资源组管理器(RGM)

RGM 提供高可用性的机制并在每个群集节点上作为守护进程运行。它根据预先配置策 略在选择的节点上自动启动和停止资源。即使在发生节点故障的情况下,RGM 允许资 源高可用,或通过在受影响的节点上停止并在另一个节点上启动它来重新引导。RGM 还 会自动启动和停止特定于资源的监视器、以便检测资源故障并将失败的资源重定位至 另一个节点。

### 数据服务

<span id="page-212-0"></span>术语"数据服务"用来描述已配置为在群集而不是单个服务器上运行的第三方应用程 序。数据服务包括应用软件和启动、停止以及监视该应用程序的 Sun Cluster 3.0 软件。 Sun Cluster 3.0 提供用来控制和监视群集内的应用程序的数据服务方法。这些方法在"资 源组管理器"(RGM)的控制下运行, 它使用这些方法来启动、停止和监视群集节点 上的应用程序。这些方法与群集框架软件和多主机磁盘一起、使应用程序成为高可用 的数据服务。作为高可用的数据服务, 它们可以在群集内任何单个故障后防止重要的 应用程序中断,而不考虑故障是在节点上、接口组件上还是在应用程序本身中发生 的。RGM 还管理群集中的资源、包括网络资源(逻辑主机名和共享地址)和应用程序 实例。

## 资源类型、资源和资源组

资源类型是由下列部分组成:

- 1. 要在群集上运行的软件应用程序。
- 2. RGM 用作回调方法以管理作为群集资源的应用程序的控制程序。
- 3. 组成群集的静态配置的部分的一组属性。

RGM 使用资源类型属性来管理特定类型的资源。

资源继承其资源类型的属性和值。这是在群集上运行的基础应用程序的实例。每个实 例在群集内都需要有唯一的名称。每个资源都必须在资源组中配置。RGM 将同一节点 上的某个组的所有资源同时联机和脱机。当 RGM 将资源组联机或脱机时,它对该组中 的个别资源调用回调方法。

资源组当前在其上联机的节点被其主节点或主体调用。资源组由它的每一个主体管 理。每个资源组都有相关联的 Nodelist 属性、由群集管理员设置、以指定资源组的所有 潜在主体或主方。

有关 Sun Cluster 3.0 平台上的高可用"IBM® DB2 通用数据库"环境的实现和设计的 详细信息, 请参阅标题为 "DB2 and High Availability on Sun Cluster 3.0" 的白皮书, 它可以从"DB2 UDB 和 DB2 Connect™ 支持" (DB2 UDB and DB2 Connect Support) Web 站点 (http://www.ibm.com/software/data/pubs/papers/) 获得。

### 相关概念:

- 第 199 页的 『 Solaris Operating Environment 的群集支持 』
- 第 203 页的 『 VERITAS Cluster Server 支持 』

# VERITAS Cluster Server 支持

可以使用 VERITAS Cluster Server 来减少计划的或未计划的停机时间。它可以实现服 务器联合和在异种环境中有效地管理大量应用程序。在存储区域网络(SAN)和传统 客户机 / 服务器环境中, VERITAS Cluster Server 最多支持 32 个节点群集: 在网络存 储环境中, VERITAS Cluster Server 可以保护一切对象, 从单个关键数据库实例到非常 大的多应用程序群集。本节提供 VERITAS Cluster Server 的功能部件的简短总结。

### 硬件需求

以下内容是当前受 VERITAS Cluster Server 支持的硬件的列表:

• 对于服务器节点:

- Sun™ Microsystems 提供的运行 Solaris™ 2.6 或更新版本的任何 SPARC/Solaris 服 务器, 最低 128MB RAM。
- 对于磁盘存储器:
	- EMC Symmetrix、IBM<sup>®</sup> Enterprise Storage Server<sup>®</sup> (IBM 企业存储服务器)、HDS 7700 和 9xxx、Sun T3、Sun A5000、Sun A1000、Sun D1000 以及 VCS 2.0 或 更新版本支持的其它任何磁盘存储器; VERITAS 代表可以确认哪些磁盘子系统是 受支持的, 您也可以参阅 VCS 文档。
	- 典型环境将需要镜像专用磁盘(在每个群集节点中)以用于 DB2® UDB 二进制文 件和 DB2 UDB 数据的节点之间的共享磁盘。
- 对于网络互连:
	- 对于公用网络连接, 支持基于 IP 寻址的任何网络连接。
	- 对于波动信号连接(群集内部), 冗余波动信号连接是必需的; 这种需求可通过 每个服务器使用两个附加以太网控制器或者每个服务器使用一个附加以太网控制 器且每个群集使用一个共享 GABdisk 来满足

### **m~hs**

下列 VERITAS 软件组件是限定配置:

- VERITAS Volume Manager 3.2 或更新版本、VERITAS File System 3.4 或更新版本 以及 VERITAS Cluster Server 2.0 或更新版本。
- DB Edition for DB2 Solaris 版 1.0 或更新版本.

当 VERITAS Cluster Server 不需要卷管理器时, 强烈建议使用 VERITAS Volume Manager 来轻松安装、配置和管理。

### **故障转移**

VERITAS Cluster Server 是一个可用性群集解决方案。它通过启用应用程序故障转移来 管理应用程序服务(例如 DB2 UDB)的可用性。会定期监视每个个别群集节点的状态 及其相关联的软件服务通常。当发生中断应用程序服务(在这种情况下, 是 DB2 UDB 服务)的故障时、VERITAS Cluster Server 和/或 VCS HA-DB2 Agent 将检测到该故 障并自动执行一些步骤来复原该服务。这可能包括在同一节点上重新启动 DB2 UDB 或 将 DB2 UDB 移到群集中的另一个节点上并在该节点上重新启动它。如果需要将应用程 序迁移到新节点、则 VERITAS Cluster Server 将与该应用程序相关联的一切 (即, 网 络 IP 地址和基础存储器的所有权) 移至新节点, 以使用户不会意识到实际上服务在另 一个节点上运行。他们将仍然通过使用相同的 IP 地址来存取该服务, 但是这些地址现 在将指向另一个群集节点。

当 VERITAS Cluster Server 发生故障转移时, 用户可能看到或可能看不到服务中断。 这将取决于客户机与应用程序服务的连接的类型(有状态或无状态)。在带有有状态连 接的应用程序环境中(如 DB2 UDB), 用户可能会发现服务的短时间中断, 并且在故 障转移完成之后可能需要重新连接。在带有无状态连接(如 NFS)的应用程序环境中, 用户可能发现服务的短时间延迟,但通常将不会看到中断并将不需要再次登录。

通过支持应用程序作为可以在群集节点之间自动迁移的服务, VERITAS Cluster Server 不仅可以减少未计划的停机时间,而且可以缩短与计划停机时间(即,维护和升级) 相关联的运行中断持续时间。还可以手工启动故障转移。如果硬件或操作系统升级必 须在特定节点上执行,则 DB2 UDB 可以迁移至群集中的另一个节点,并可以执行更 新, 然后可以将 DB2 UDB 迁移回原始节点。

建议在这些类型的群集环境中使用的应用程序应允许崩溃。允许崩溃的应用程序在仍 然保持落实数据的完整性的同时可以从意外崩溃中恢复。允许崩溃的应用程序有时被 称为群集友好应用程序。DB2 UDB 是允许崩溃的应用程序。

有关如何减少使用 VERITAS CFS. CVM 和 VCS 解决方案执行故障转移所需时间量 的信息, 请参阅标题为"DB2 UDB Version 8 and VERITAS Database Edition: Accelerating Failover Times in DB2 UDB Database Environments" 的白皮书, 它可从 "DB2 UDB 和 DB2 Connect™ 在线支持" (DB2 UDB and DB2 Connect Online Support) Web 站点 (<http://www.ibm.com/software/data/pubs/papers/>) 获得。

### 共享存储器

| | | | |

> 与 "VCS HA-DB2 代理进程"配合使用时, Veritas Cluster Server 需要共享存储器。共 享存储器是具有与群集中的多个节点的物理连接的存储器。驻留在共享存储器上的磁 盘机允许节点故障,因为通过一个或多个备用群集节点,指向磁盘机的物理路径仍然 存在。

> 在 VERITAS Cluster Server 的控制下, 群集节点可以通过称为"磁盘组"的逻辑构造 来存取共享存储器。磁盘组表示逻辑定义的存储设备的集合、这些存储设备的所有权 是可在群集中的节点之间自动迁移。在给定时间、只能将磁盘组导入至单个节点。例 如, 如果"磁盘组 A"导入至"节点 1"并且"节点 1"发生故障, 则可以从故障节点 导出"磁盘组 A", 并将它导入至群集中的另一节点。VERITAS Cluster Server 可以同 时控制单个群集中的多个磁盘组。

> 除了允许磁盘组定义之外, 卷管理器还可以通过使用镜像或 RAID 5 在共享存储器上提 供冗余数据配置。VERITAS Cluster Server 支持 VERITAS Volume Manager 和 Solstice DiskSuite 作为逻辑卷管理器。将共享存储器与磁盘镜像和分割组合区组合在一起以防止 节点故障和个别磁盘或控制器故障。

### **VERITAS Cluster Server** 全局原子广播(GAB)和低等待时间传输(LLT)

群集配置中需要节点间的通信机制、以便节点可以根据硬件和软件状态交换信息、记 录群集成员资格并使所有群集节点上的此信息同步。通过低等待时间传输(LLT)运 行的"全局原子广播"(GAB)设施提供由 VERITAS Cluster Server 使用的高速、低 等待时间机制来完成此任务。GAB 被作为内核模块装入到每个群集节点上、并提供原子 广播机制、以确保所有节点同时获取状态更新信息。

通过利用内核间通信能力, LLT 对需要在群集节点间交换和同步的所有信息提供高速和 低等待时间传输。GAB 在 LLT 顶部运行。VERITAS Cluster Server 不将 IP 用作波 动信号机制,但提供两个其它可靠选项。带有 LLT 的 GAB 可配置为充当波动信号机 制, 或者可将 GABdisk 配置为基于磁盘的波动信号。波动信号必须通过冗余连接运行。 这些连接可以是群集节点间两个专用以太网连接或一个专用以太网连接和一个 GABdisk 连接。使用两个 GABdisks 的配置不受支持,因为节点间群集状态的交换需要专用以太 网连接。

有关 GAB 或 LLT 或有关如何在 VERITAS Cluster Server 配置中配置它们的更多信 息, 请参阅 VERITAS Cluster Server 2.0 User's Guide for Solaris.

### 捆绑和企业代理讲程

代理进程是用来管理特定资源或应用程序的可用性的程序。当启动代理进程时、它从 VCS 获取必要的配置信息、然后定期监视资源或应用程序并用状态来更新 VCS、通常、 使用代理进程来使资源联机、使资源脱机、或监视资源,同时提供四种类型的服务: 启动、停止、监视和清除。启动和停止用来使资源联机或脱机、监视用来测试特定资 源或应用程序以了解它的状态、而在恢复过程中使用清除。

将各种捆绑代理进程包括为 VERITAS Cluster Server 的一部分, 并在安装 VERITAS Cluster Server 时安装这些代理进程。捆绑代理进程是这样的 VCS 进程, 它们管理通常 在群集配置中发现的预定义资源类型(即, IP、安装、处理和共享), 并且它们有助 于极大地简化群集安装和配置。超过 20 个捆绑代理进程与 VERITAS Cluster Server 捆 绑在一起。

企业代理讲程想要将重点放在特定应用程序(例如, DB2 UDB)上。 "VCS HA-DB2 代 理进程"可视作"企业代理进程", 它通过 VCS Agent 框架与 VCS 交互。

### VCS 资源、资源类型和资源组

资源类型是用来定义 VCS 群集中将要监视的资源的对象定义。资源类型包括资源类型 名和一组与该资源相关联的属性、这些属性从高可用性方面来看是非常重要的。资源 继承其资源类型的属性和值, 且资源名称在群集范围内必须是唯一的。

有两种类型的资源: 持久和标准(非持久)。持久资源是如网络接口控制器(NIC)之 类的资源, 它们受监视但未被 VCS 联机或脱机。标准资源是其联机和脱机状态受 VCS 控制的资源。

受监视的最低级别对象是资源, 有各种资源类型(即, 共享和安装). 每个资源必须配 置到资源组中、且 VCS 将使特定资源组中的所有资源同时联机和脱机。要使资源组联 机或脱机, VCS 将调用启动或停止方法以用于组中每个资源。有两种类型的资源组: 故 障转移和并行。高可用的 DB2 UDB 配置, 不论是否为分区的, 都将使用故障转移资源 组。

"主体"或"主方"节点是可以潜在主管资源的节点。名为 systemlist 的资源组属性 用来指定群集中哪些节点可以是特定资源组中的主体。在双节点群集中、通常两个节 点都包括在 systemlist 中, 但是在主管几个高可用的应用程序的较大多节点群集中, 可能需要确保某些应用程序服务(它们的资源在最低级别定义)永远不可能故障转移 至某些节点。

可在资源组之间定义相关性, 在评估各种资源故障和管理恢复时, VERITAS Cluster Server 从属于此资源组相关性层次结构。例如, 如果不能使资源组 ClientApp1 联机 (除 非资源组 DB2 已成功启动), 资源组 ClientApp1 将被视作从属于资源组 DB2。

有关带有 VERITAS Cluster Server 的高可用"IBM DB2 通用数据库"环境的实现和设 计的详细信息, 请参阅标题为 "DB2 UDB and High Availability with VERITAS Cluster Server"的技术手册, 可以通过访问以下 Web 站点: http://www.ibm.com/support 并搜索 关键字 "1045033" 来查看。

## 相关概念:

- 第 199 页的 『 Solaris Operating Environment 的群集支持 』
- 第 201 页的 『Sun Cluster 3.0 支持』
第 3 部分 附录

# 图 **A.** 如何阅读语法图

语法图显示了应如何指定一个命令,以使操作系统能正确地解释输入了什么内容。

从左至右, 从上至下, 沿着水平线(主路径)读语法图。如果该行以箭头结束, 命令 语法将继续, 且下一行也以箭头开始。用一个垂直的条标记命令语法结束。

从语法图输入信息时, 应确保包括了标点符号, 如引号和等号。

参数分类为关键字或变量:

- 关键字代表常量, 以大写字母显示; 但在命令提示符处, 可用大写、小写或混合大 小写输入关键字。例如, 命令名就是一个关键字。
- 变量代表用户提供的名称或值,由小写字母显示;但在命令提示符处,变量可用大 写、小写或混合大小写输入,除非显式地声明了大小写限制。例如,文件名就是一 个变量。

参数可以是关键字和变量的组合。

所需的参数显示在主路径上:  $\rightarrow$  COMMAND-required parameter-

可选参数显示在主路径下:  $\rightarrow$  COMMAND-

*optional parameter*

فالحا

参数的缺省值显示在路径上方:

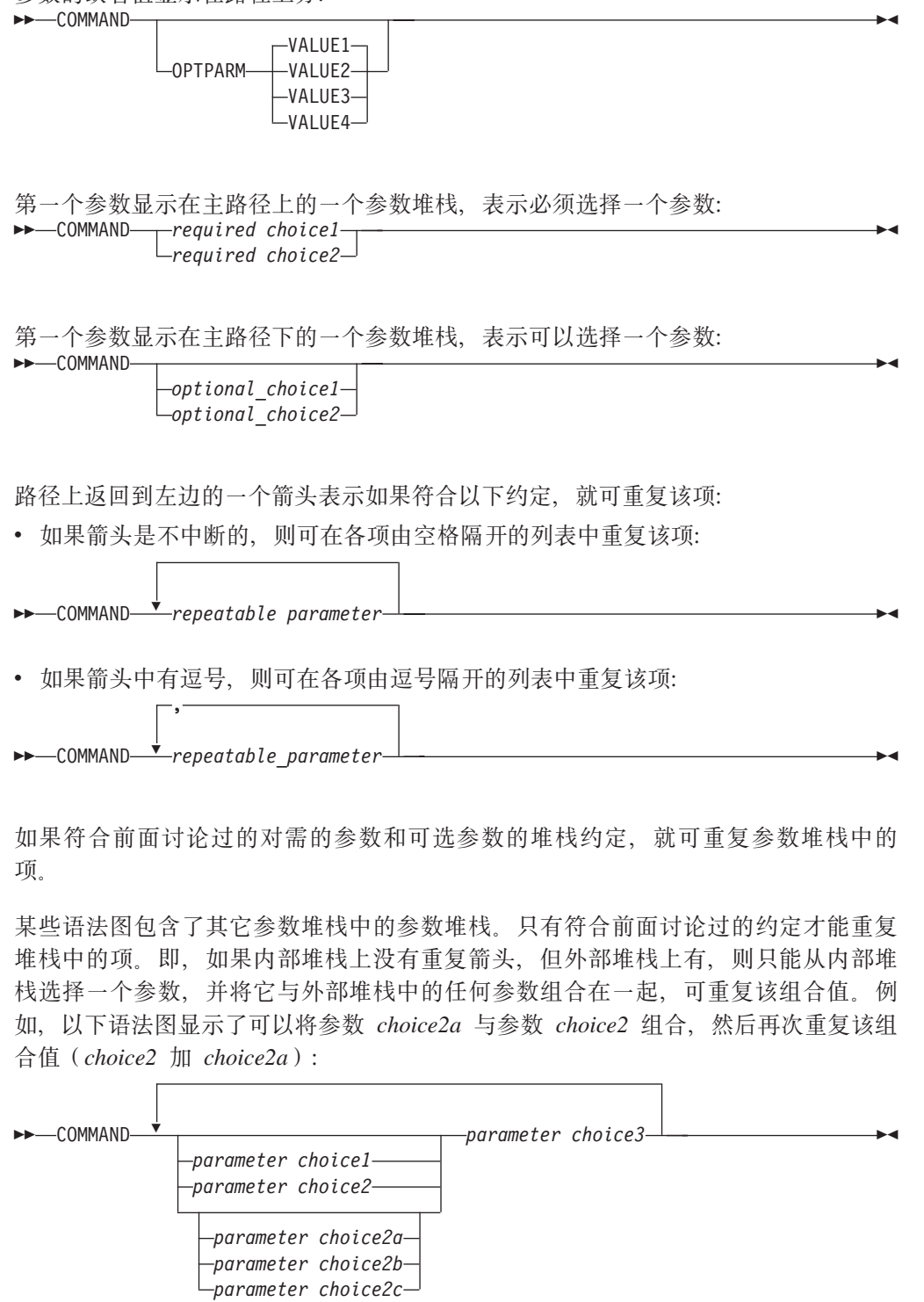

某些命令前有可洗路径参数:

COMMAND

*path*

如果未提供此参数,系统将在当前目录中搜索该命令。如果找不到该命令,系统会继 续在 .profile 中列示的路径上的所有目录中搜索该命令。

 $\blacktriangleright$ 

# 如何阅读语法图

 $\overline{\phantom{0}}$ 

某些命令有等效的语法变体:

COMMAND FORM1

 $\blacktriangleright\blacktriangleright$ 

如何阅读语法图

# 附录 B. 警告、错误和宗成消息

由各种实用程序生成的消息包括在 SOL 消息中。这些消息是由数据库管理器在已检测 到警告或错误状态时生成。每条消息都有一个消息标识, 由前缀(SQL)和一个 4 位或 5 位的消息号组成。有 3 种消息类型: 通知、警告和关键。以 N 结束的消息标识是错 误消息。那些以 W 结束的消息标识表示警告或参考消息。以 C 结束的消息标识表示严 重的系统错误。

消息号也称为 SOLCODE。取决于它的消息类型(N、W 或 C), 发送给应用程序的 SOLCODE 是正数或负数. N 和 C 产生负值, 而 W 产生正值. DB2 将 SOLCODE 返回给应用程序, 而应用程序可获得与该 SOLCODE 相关的消息。DB2 也会对可能是 SOL 语句结果的情况返回 SOLSTATE 值。某些 SOLCODE 值有相关的 SOLSTATE 值。

可使用此书中的信息来标识错误或问题、并通过适当的恢复操作来解决问题。此信息 还可用于了解消息从何处生成并记录在何处。

也可从操作系统命令行访问 SQL 消息以及与 SQLSTATE 值相关的消息正文。要访问 这些错误消息的帮助, 可在操作系统命令提示符处输入:

 $db2$  ? SOI nnnnn

其中 nnnnn 代表消息号。在基于 UNIX 的系统上, 建议使用双引号定界符, 这将避免 目录中有单字符文件名时的问题:

db2 "? SOLnnnnn"

因为 db2 命令是不区分大小写的、且不需要终止字母、所以接受消息标识作为参数。 因此, 以下命令将产生相同的结果:

db2 ? SQL0000N db2 ? sql0000 db2 ? SQL0000n

如果消息正文太长,在屏幕上放不下,可使用以下命令(在基于 UNIX 的操作系统上以 及其它支持 "more" 管道的操作系统上):

db2 ? SQLnnnnn | more

也可将输出重定向到一个可在稍后进行浏览的文件中。

也可从交互式输入方式调用帮助。要访问此方式,可在操作系统命令提示符处输入以 下命今:

 $db2$ 

要以这种方式获得 DB2 消息帮助, 可在命令提示符处输入以下命令 (db2 =>):

? SQLnnnnn

发出以下命令, 可检索与 SQLSTATE 相关的消息正文:

 $db2$  ?  $nnnnn$ 市  $db2$  ?  $nn$ 

其中 nnnnn 是一个 5 字符的 SQLSTATE 值 (字母数字值), 而 nn 是一个 2 位的 SQLSTATE 类代码 (SQLSTATE 值的前两位)。

# <span id="page-224-0"></span>**FO. What** DB2 命令

此附录描述在本手册中未详细讨论的、与恢复相关的系统和 CLP 命令。

# **53|n**

|

|<br>|<br>|<br>|

 $\overline{1}$ 

 $\mathbf{I}$ 

 $\overline{1}$ 

# **db2adutl** - 管理 TSM 内的 DB2 对象

允许用户查询、抽取、验证和删除备份映像、日志和使用 Tivoli Storage Manager 保存 的装入副本映像。还允许用户授予和撤销对 TSM 服务器上的对象的存取权。

在基于 UNIX 的操作系统上, 此实用程序位于 sqllib/adsm 目录中。在 Windows 上, 它位于 sqllib\bin 中。

**(^:**

无

**XhD,S:**

无

**|no(:**

 $\rightarrow$  -db2adutl - db2-object-options  $access-control$ -options  $\uparrow$ 

# **db2-object-options:**

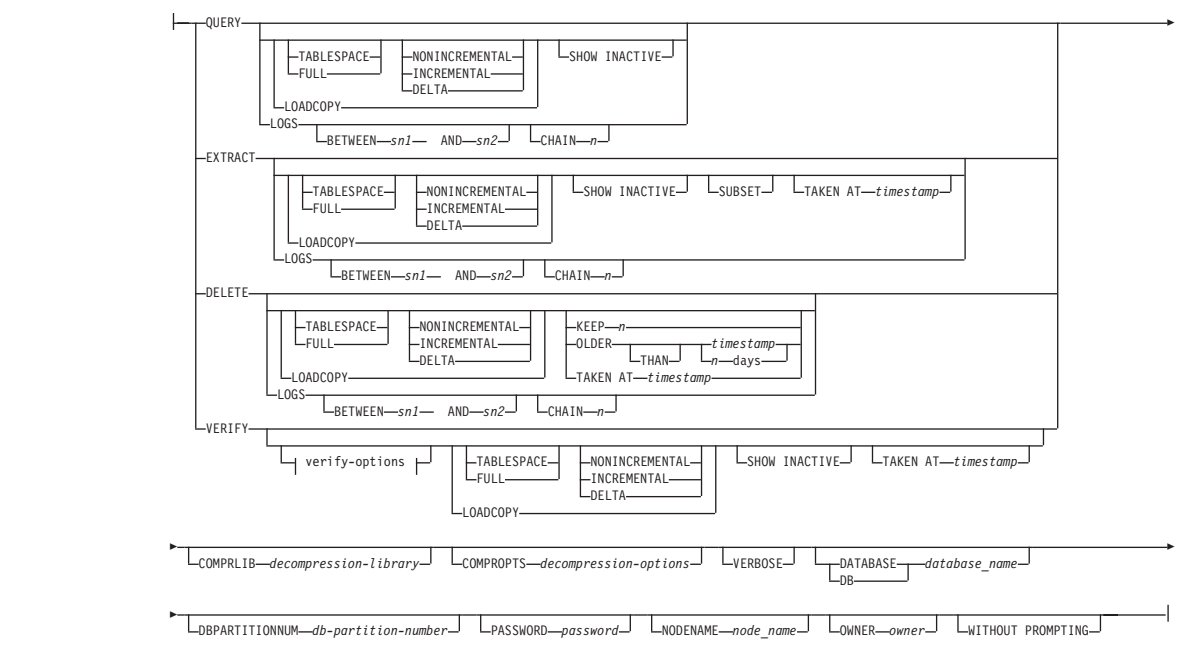

 $\blacktriangleright$ 

# **db2adutl** - 管理 TSM 内的 DB2 对象

## **verify-options:**

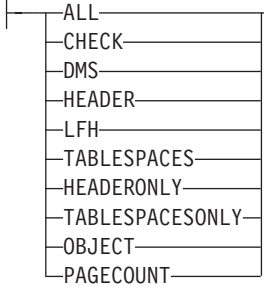

# **access-control-options:**

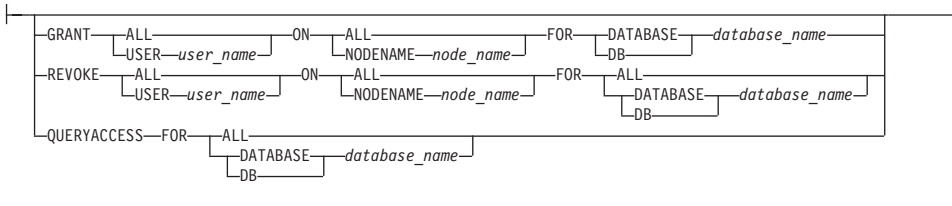

r

r PASSWORD *password*

# **|nN}:**

# **QUERY**

向 TSM 服务器查询 DB2 对象。

### **EXTRACT**

从 TSM 服务器复制 DB2 对象到本机上的当前目录中。

### **DELETE**

在 TSM 服务器上, 取消激活备份对象或删除日志归档。

# **VERIFY**

对服务器上的备份副本执行一致性检查。

注: 此参数使整个备份映像基于网络传送。

ALL 显示所有可用的信息。

#### **CHECK**

显示校验位和校验和的结果。

**DMS** 显示来自 DMS 表空间数据页的头部分的信息。

### **HEADER**

显示介质头信息。

# **HEADERONLY**

与 HEADER 显示相同的信息, 但仅从映像的开始部分读取 4 K 介质 头信息。它不验证映像。

LFH 显示日志文件头 (LFH) 数据。

#### **OBJECT**

显示对象头部分中的详细信息。

### **PAGECOUNT**

显示映像中找到的每个对象类型的页数。

| | | | | | | | | | | | | |

 $\overline{\phantom{a}}$ 

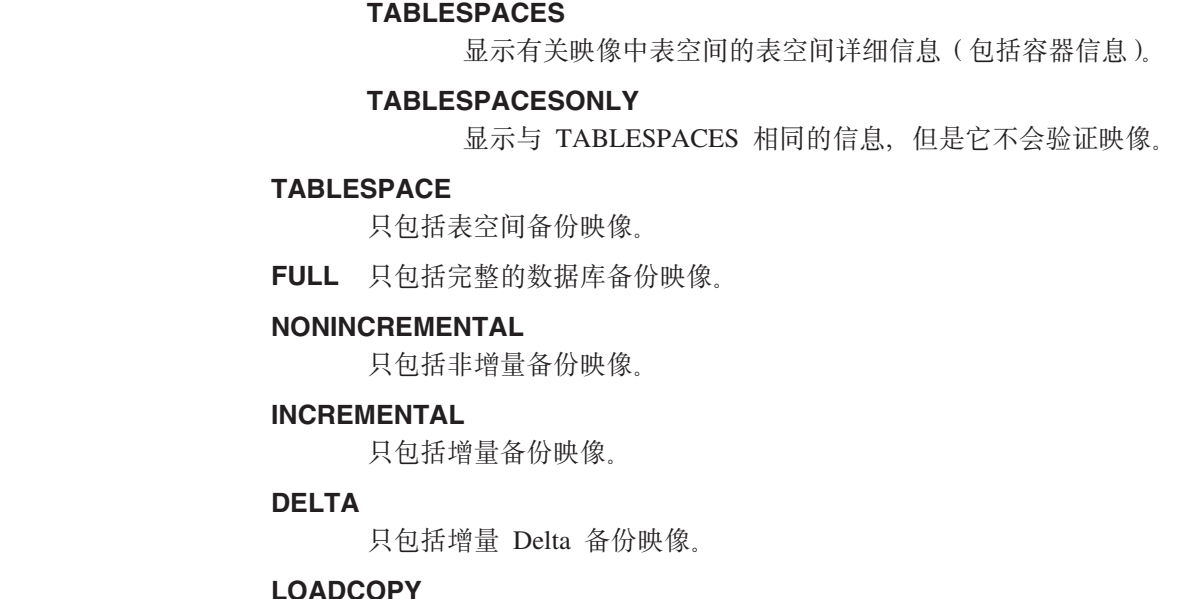

只包括装入副本映像。

LOGS 只包括日志归档映像

# **BETWEEN** *sn1* **AND** *sn2*

指定将使用日志序列号 1 和日志序列号 2 之间的日志。

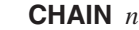

| | | |

| |

| | | | | |

| |

 $\overline{\phantom{a}}$ 

| | |

| |

| | 指定要使用的日志的链标识。

# **SHOW INACTIVE**

包括已被取消激活的备份对象。

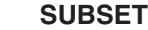

从映像中抽取页并保存为文件。要抽取页、您将需要输入和输出文件。缺省输 人文件称为 extractPage.in。可以通过将 DB2LISTFILE 环境变量设置为完整路 径来覆盖缺省输入文件名。输入文件的格式如下:

对于 SMS 表空间:

S <tbspID> <objID> <objType> <startPage> <numPages>

对于 DMS 表空间:

D <tbspID> <objType> <startPage> <numPages>

注: 如果验证 DMS 装入副本映像, 仅需要 <objType> 对于日志文件:

- L <log num> <startPos> <numPages>
- 对于其它数据(例如,初始数据):

O <objType> <startPos> <numBytes>

缺省输出文件为 extractPage.out。可以通过将 DB2EXTRACTFILE 环境变量设 置为完整路径来覆盖缺省输出文件名。

**TAKEN AT** *timestamp*

按时间戳记指定备份映像。

| | | | | | | | | |

**KEEP** *n*

按时间戳记, 取消激活指定类型的全部对象, 除最新的 n 之外。

### **OLDER THAN***timestamp* 或 *n* **days**

指定将取消激活时间戳记早于 timestamp 或 n 天的对象。

### **COMPRLIB** *decompression-library*

指示要用于执行解压的库的名称。此名称必须是引用服务器上某个文件的全限 定路径。如果未指定此参数, 则 DB2 将尝试使用映像中存储的库。如果备份未 压缩、则会忽略此参数的值。如果无法装入指定的库,操作将失败。

### **COMPROPTS** *decompression-options*

描述将传递到解压库中初始化例程的二进制数据块。DB2 将此字符串从客户机 直接传递到服务器、因此解压库必须处理所有字节反向或代码页转换问题。如 果数据块的第一个字符是 @. DB2 会将数据的其它部分解释为服务器上某个文 件的名称。然后 DB2 将用此文件的内容替换数据块的内容、并改为将此新值传 |递给初始化例程。此字符串的最大长度为 1024 个字节。

# **DATABASE***database\_name*

只考虑那些与指定的数据库名称相关的对象。

# **DBPARTITIONNUM***db-partition-number*

只考虑那些根据指定的数据库分区号创建的对象。

### **PASSWORD** *password*

指定此节点的 TSM 客户机密码, 如果需要的话。如果指定了一个数据库, 但未 提供密码、对 tsm\_password 数据库配置参数指定的值将传递给 TSM; 否则将 不使用密码。

# **NODENAME***node\_name*

只考虑那些与特定 TSM 节点名相关的映像。

# **OWNER** *owner*

只考虑那些由指定的所有者创建的对象。

### **WITHOUT PROMPTING**

在删除对象之前将不提示用户进行验证。

# **VERBOSE**

显示附加文件信息。

### **GRANT ALL / USER** *user\_name*

为所有用户或指定用户添加对当前 TSM 节点上 TSM 文件的访问权。为用户 授予访问权就允许用户访问与指定数据库有关的所有当前文件及将来的文件。

### **REVOKE ALL / USER** *user\_name*

除去所有用户或指定用户对当前 TSM 节点上 TSM 文件的访问权。

#### **QUERYACCESS**

检索当前访问权列表。将显示用户和 TSM 节点的列表。

# **ON ALL / NODENAME** *node\_name*

指定将更改其访问权的 TSM 节点。

# **FOR ALL / DATABASE** *database\_name* 指定要考虑的数据库。

### **>}:**

1. 以下是来自命令 db2 backup database rawsampl use tsm 的样本输出 备份成功。此备份的时间戳记为: 20031209184503

以下是来自紧跟备份操作发出的命令 db2adut1 query 的样本输出: Query for database RAWSAMPL

Retrieving FULL DATABASE BACKUP information. 1 Time: 20031209184403, Oldest log: S0000050.LOG, Sessions: 1

Retrieving INCREMENTAL DATABASE BACKUP information. No INCREMENTAL DATABASE BACKUP images found for RAWSAMPL

Retrieving DELTA DATABASE BACKUP information. No DELTA DATABASE BACKUP images found for RAWSAMPL

Retrieving TABLESPACE BACKUP information. No TABLESPACE BACKUP images found for RAWSAMPL

Retrieving INCREMENTAL TABLESPACE BACKUP information. No INCREMENTAL TABLESPACE BACKUP images found for RAWSAMPL

Retrieving DELTA TABLESPACE BACKUP information. No DELTA TABLESPACE BACKUP images found for RAWSAMPL

Retrieving LOCAL COPY information. No LOCAL COPY images found for RAWSAMPL

Retrieving log archive information.

Log file: S0000050.LOG, Chain Num: 0, DB Partition Number: 0, Taken at 2003-12-09-18.46.13 Log file: S0000051.LOG, Chain Num: 0, DB Partition Number: 0, Taken at 2003-12-09-18.46.43 Log file: S0000052.LOG, Chain Num: 0, DB Partition Number: 0, Taken at 2003-12-09-18.47.12 Log file: S0000053.LOG, Chain Num: 0, DB Partition Number: 0, Taken at 2003-12-09-18.50.14 Log file: S0000054.LOG, Chain Num: 0, DB Partition Number: 0, Taken at 2003-12-09-18.50.56 Log file: S0000055.LOG, Chain Num: 0, DB Partition Number: 0, Taken at 2003-12-09-18.52.39

2. 以下是来自命令 db2adutl delete full taken at 20031209184503 db rawsampl 的 样本输出

Query for database RAWSAMPL

Retrieving FULL DATABASE BACKUP information. Taken at: 20031209184503 DB Partition Number: 0 Sessions: 1

Do you want to delete this file (Y/N)? y

Are you sure (Y/N)? y

Retrieving INCREMENTAL DATABASE BACKUP information. No INCREMENTAL DATABASE BACKUP images found for RAWSAMPL

Retrieving DELTA DATABASE BACKUP information. No DELTA DATABASE BACKUP images found for RAWSAMPL

以下是来自紧跟删除完全备份映像操作发出的命令 db2adut1 query 的样本输出。请 注意备份映像的时间戳记。

Query for database RAWSAMPL

# **db2adutl** - 管理 TSM 内的 DB2 对象

Retrieving FULL DATABASE BACKUP information. 1 Time: 20031209184403, Oldest log: S0000050.LOG, Sessions: 1 Retrieving INCREMENTAL DATABASE BACKUP information. No INCREMENTAL DATABASE BACKUP images found for RAWSAMPL Retrieving DELTA DATABASE BACKUP information. No DELTA DATABASE BACKUP images found for RAWSAMPL Retrieving TABLESPACE BACKUP information. No TABLESPACE BACKUP images found for RAWSAMPL Retrieving INCREMENTAL TABLESPACE BACKUP information. No INCREMENTAL TABLESPACE BACKUP images found for RAWSAMPL Retrieving DELTA TABLESPACE BACKUP information. No DELTA TABLESPACE BACKUP images found for RAWSAMPL Retrieving LOCAL COPY information. No LOCAL COPY images found for RAWSAMPL Retrieving log archive information. Log file: S0000050.LOG, Chain Num: 0, DB Partition Number: 0, Taken at 2003-12-09-18.46.13 Log file: S0000051.LOG, Chain Num: 0, DB Partition Number: 0, Taken at 2003-12-09-18.46.43 Log file: S0000052.LOG, Chain Num: 0, DB Partition Number: 0, Taken at 2003-12-09-18.47.12 Log file: S0000053.LOG, Chain Num: 0, DB Partition Number: 0, Taken at 2003-12-09-18.50.14 Log file: S0000054.LOG, Chain Num: 0, DB Partition Number: 0, Taken at 2003-12-09-18.50.56 Log file: S0000055.LOG, Chain Num: 0, DB Partition Number: 0, Taken at 2003-12-09-18.52.39

3. 以下是来自命令 db2adutl queryaccess for all 的样本输出

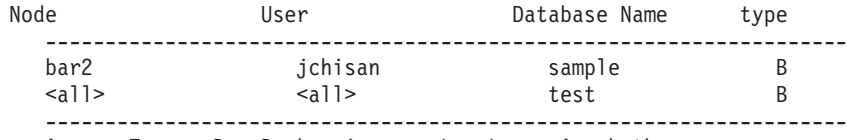

Access Types: B – Backup images L – Logs A - both

# **9C5w:**

下面每组的一个参数可以用来限制操作中包括哪些备份映像类型:

#### **#H:**

- FULL 只包括数据库备份映像。
- TABLESPACE 只包括表空间备份映像。

### **[}:**

- · NONINCREMENTAL 只包括非增量备份映像。
- INCREMENTAL 只包括增量备份映像。
- DELTA 只包括增量 Delta 备份映像。

#### **兼容性:**

对于与版本 8 之前的版本的兼容性:

• 可以用关键字 NODE 来替代 DBPARTITIONNUM.

# db2ckbkp - 检查备份

此实用程序可用于测试备份映像的完整性,并确定是否可复原该映像。它还可用来显 示存储在备份头中的元数据。

权限:

任何人都可以访问该实用程序、但用户必须对映像备份有读许可权才能对它们执行此 实用程序。

必需的连接:

无

 $\overline{1}$ 

 $\overline{1}$ 

 $\mathbf{I}$ 

 $\overline{\phantom{a}}$ 

 $\overline{1}$ 

 $\overline{1}$ 

 $\mathbf{I}$ 

 $\overline{1}$ 

 $\overline{1}$ 

 $\overline{1}$ 

 $\mathbf{I}$ 

 $\overline{1}$ 

命令语法:

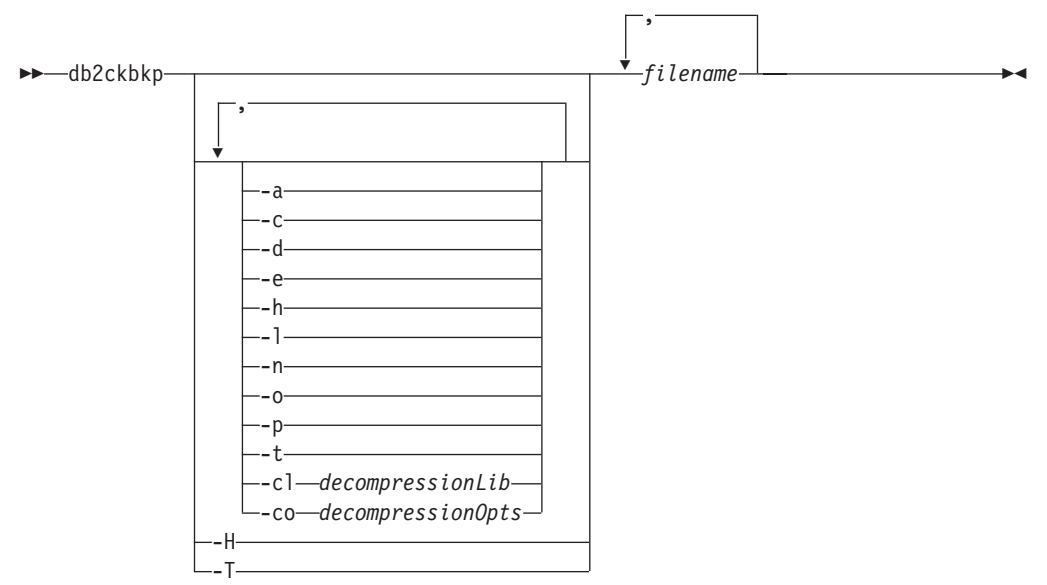

命令参数:

-a 显示所有可用的信息。

显示校验位和校验和的结果。  $-c$ 

**-cl** decompressionLib

指示要用于执行解压的库的名称。此名称必须是引用服务器上某个文件的全限 定路径。如果未指定此参数、则 DB2 将尝试使用映像中存储的库。如果备份未 压缩, 则会忽略此参数的值。如果无法装入指定的库, 操作将失败。

**-co** decompressionOpts

描述将传递到解压库中初始化例程的二进制数据块。DB2 将此字符串从客户机 直接传递到服务器, 因此解压库必须处理所有字节反向或代码页转换问题。如 果数据块的第一个字符是 @, DB2 会将数据的其它部分解释为服务器上某个文 件的名称。然后 DB2 将用此文件的内容替换字符串的内容, 并改为将此新值传 递给初始化例程。字符串的最大长度为 1024 个字节。

- 显示来自 DMS 表空间数据页的头部分的信息。 -d
- 从映像中抽取页并保存为文件。要抽取页,您需要输入和输出文件。缺省输入  $-e$

# db2ckbkp - 检查备份

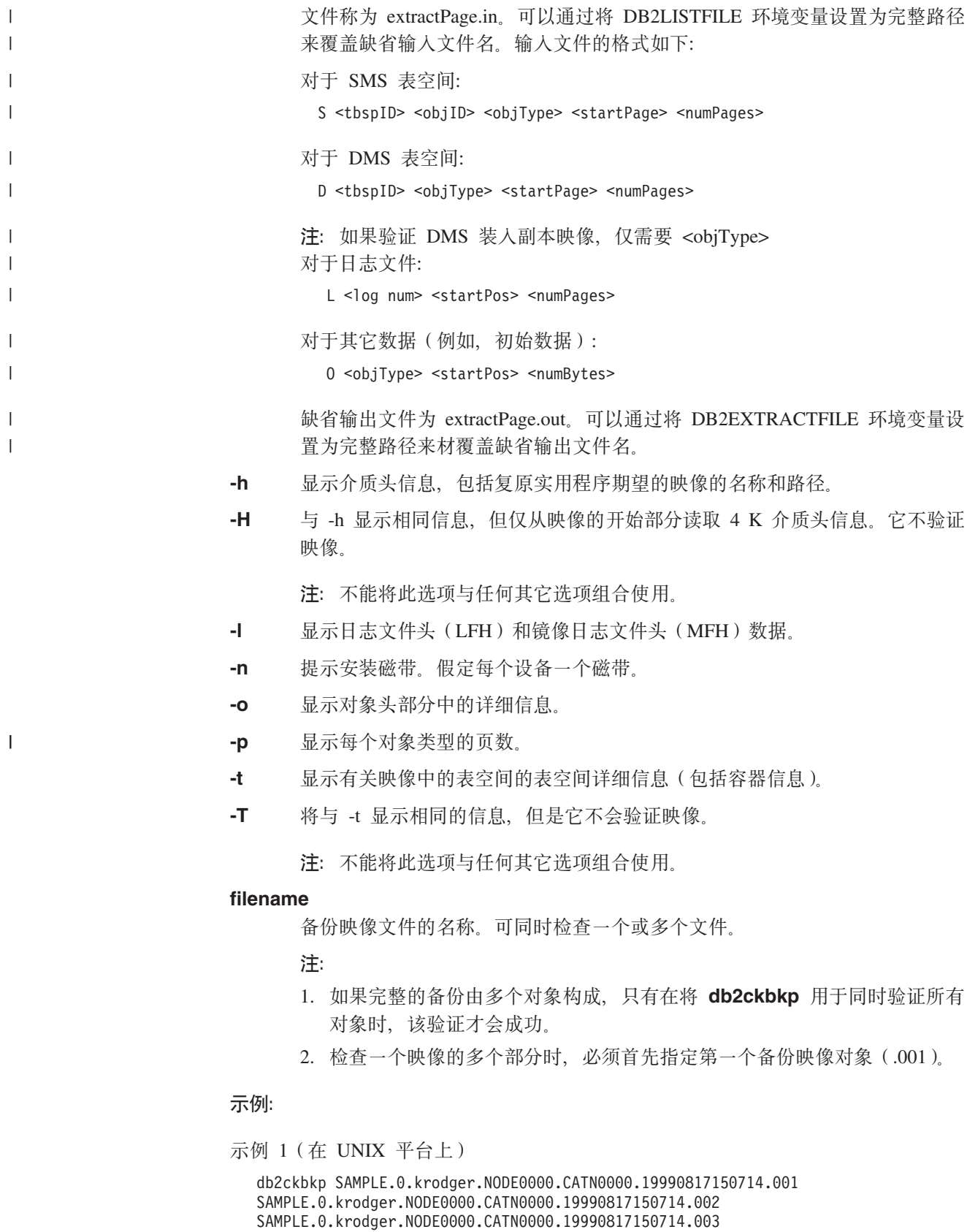

[1] Buffers processed: ##

```
[2] Buffers processed: ##
  [3] Buffers processed: ##
  Image Verification Complete - successful.
示例 2 (在 Windows 平台上)
  db2ckbkp SAMPLE.0\krodger\NODE0000\CATN0000\19990817\150714.001
  SAMPLE.0\krodger\NODE0000\CATN0000\19990817\150714.002
  SAMPLE.0\krodger\NODE0000\CATN0000\19990817\150714.003
  [1] Buffers processed: ##
  [2] Buffers processed: ##
  [3] Buffers processed: ##
  Image Verification Complete - successful.
示例 3
    db2ckbkp -h SAMPLE2.0.krodger.NODE0000.CATN0000.19990818122909.001
  =====================
  MEDIA HEADER REACHED:
  =====================
        Server Database Name -- SAMPLE2
        Server Database Alias -- SAMPLE2
        Client Database Alias -- SAMPLE2
        Timestamp -- 19990818122909
        Database Partition Number -- 0
        Instance -- krodger
        Sequence Number -- 1
        Release ID -- 900
        Database Seed -- 65E0B395
        DB Comment's Codepage (Volume) -- 0
        DB Comment (Volume)
        DB Comment's Codepage (System) -- 0
        DB Comment (System) --
        Authentication Value -- 255
        Backup Mode -- 0
        Include Logs -- 0
        Compression -- 0
        Backup Type - 0
        Backup Gran. -- 0
        Status Flags -- 11
        System Cats inc -- 1
        Catalog Database Partition No. -- 0<br>DB Codeset -- ISO8859-1
        DB Codeset --<br>DB Territory --
        DB Territory
        LogID -- 1074717952
        LogPath -- /home/krodger/krodger/NODE0000/
                                  SQL00001/SQLOGDIR
        Backup Buffer Size -- 4194304
        Number of Sessions -- 1
        Platform - 0
```
The proper image file name would be: SAMPLE2.0.krodger.NODE0000.CATN0000.19990818122909.001

[1] Buffers processed: #### Image Verification Complete - successful.

# **9C5w:**

1. 如果备份映像使用多个会话创建的, db2ckbkp 可同时检查所有文件。用户负责确保 序列号为 001 的会话是指定的第一个文件。

# db2ckbkp - 检查备份

2. 此实用程序也可以验证存储在磁带上的备份映像(那些用变量块大小创建的映像除 外)。通过为复原操作准备磁带、然后调用实用程序再指定磁带设备名来实现。例 如, 在基于 UNIX 的系统上:

db2ckbkp -h /dev/rmt0

在 Windows 上:

db2ckbkp -d \\.\tape1

3. 如果映像在磁带设备上、则指定磁带设备路径。将提示您务必装上磁带、除非给定 选项"-n"。如果有多个磁带,则必须在给定的第一个设备路径上装上第一个磁 带。(这是头中具有序列 001 的磁带)。

检测磁带设备时的缺省情况是提示用户装上磁带。用户可以在提示下进行选择。以 下是提示和选项: (其中指定的设备 I 在设备路径 /dev/rmt0 上)

请在设备 /dev/rmt0 上装上源介质。继续 (c)、 仅终止此设备(d)或异常终止此工具(t)? (c/d/t)

对于每个指定的设备,且在该设备到达磁带结尾时,都将提示用户。

# 相关参考:

• 第 215 页的 『 db2adutl - 管理 TSM 内的 DB2 对象 』

# db2ckrst - 检查增量复原映像序列

查询数据库历史,并生成增量复原所需的备份映像的时间戳记列表,同时还生成用于 手工增量复原的简化了的复原语法。

权限:

无

必需的连接:

无

命令语法:

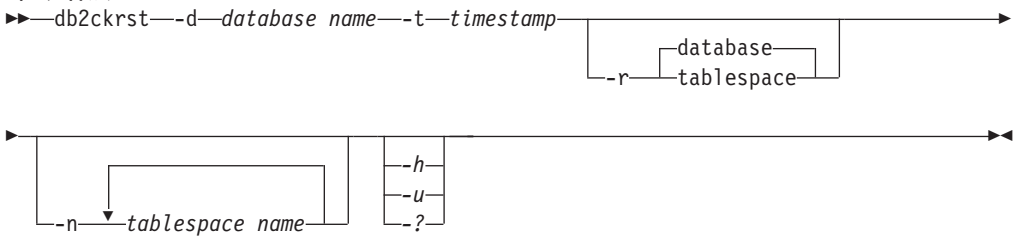

# 命今参数:

 $-d$  database name

指定将复原的数据库的别名。

 $-t$  timestamp

指定将增量复原的备份映像的时间戳记。

指定将要执行的复原的类型。缺省值是数据库复原。 -r

- **注**: 如果选择了表空间但未给出表空间名, 则实用程序会杳找指定映像的历史 条目并使用列出的要执行复原的表空间名。
- **-n** *tablespace name*

指定将复原的一个或多个表空间的名称。

注: 如果选择了数据库复原类型并指定了表空间名的列表, 则实用程序将使用 给定的表空间名继续执行表空间复原操作。

#### **-h/-u/-?**

显示帮助信息。当指定了此选项时, 其它所有的选项都会被忽略, 且只显示帮 助信息。

**>}:**

```
db2ckrst -d mr -t 20001015193455 -r database
db2ckrst -d mr -t 20001015193455 -r tablespace
db2ckrst -d mr -t 20001015193455 -r tablespace -n tbsp1 tbsp2
```
> db2 backup db mr

Backup successful. The timestamp for this backup image is : 20001016001426

> db2 backup db mr incremental

Backup successful. The timestamp for this backup image is : 20001016001445

> db2ckrst -d mr -t 20001016001445

Suggested restore order of images using timestamp 20001016001445 for database mr.

=================================================================== db2 restore db mr incremental taken at 20001016001445 db2 restore db mr incremental taken at 20001016001426 db2 restore db mr incremental taken at 20001016001445

===================================================================

> db2ckrst -d mr -t 20001016001445 -r tablespace -n userspace1 Suggested restore order of images using timestamp 20001016001445 for database mr. ===================================================================

db2 restore db mr tablespace ( USERSPACE1 ) incremental taken at 20001016001445 db2 restore db mr tablespace ( USERSPACE1 ) incremental taken at 20001016001426 db2 restore db mr tablespace ( USERSPACE1 ) incremental taken at 20001016001445 ===================================================================

#### **9C5w:**

数据库历史必须存在, 此实用程序才能使用。如果数据库历史不存在, 则在使用此实 用程序之前在 RESTORE 命令中指定 HISTORY FILE 洗项。

如果 PRUNE HISTORY 命令使用了 FORCE 选项, 则可以删除自动增量复原数据库所 需要的条目,手工复原将仍然能够正确工作,使用此命令还可以防止 dbckrst 实用程序 能够正确分析必需的备份映像的完整链接。PRUNE HISTORY 命令的缺省操作可防止所 需的条目被删除。建议不要使用 PRUNE HISTORY 命令的 FORCE 选项。

不应该将此实用程序用作保留备份记录的替代方法。

## 相关任务:

# **db2ckrst** - 检查增量复原映像序列

• 第 24 页的 『 从增量备份映像复原』

# 相关参考:

- 第 78 页的 『[RESTORE DATABASE](#page-87-0) 』
- 第 237 页的 『[PRUNE HISTORY/LOGFILE](#page-246-0) 』

# **db2flsn** - 查找日志序列号

返回包含由指定的日志序列号(LSN)标识的日志记录的文件名。

# **(^:**

无

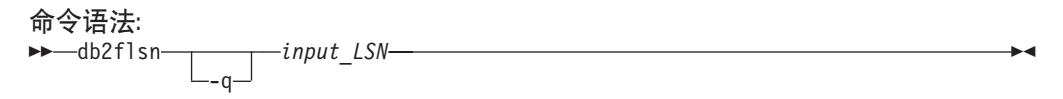

# **|nN}:**

- **-g** 指定只打印日志文件名,将不打印任何错误或警告消息,状态只能通过返回码 来确定。有效的错误代码是:
	- -100 无效输入
	- -101 打不开 LFH 文件
	- -102 未成功读取 LFH 文件
	- -103 无效的 LFH
	- -104 数据库不是可复原
	- $-105$  LSN 太大
	- -500 逻辑错误。
	- 其它有效的返回码是:
	- $\cdot$  0 成功执行
	- 99 警告: 结果基于最后一个已知的日志文件大小。

### **input\_LSN**

一个 12 字符的字符串, 代表有前导零的内部 (6 字节) 十六进制值。

### **>}:**

```
db2flsn 000000BF0030
   Given LSN is contained in log file S0000002.LOG
db2flsn -q 000000BF0030
   S0000002.LOG
db2flsn 000000BE0030
   Warning: the result is based on the last known log file size.
   The last known log file size is 23 4K pages starting from log extent 2.
   Given LSN is contained in log file S0000001.LOG
db2flsn -q 000000BE0030
   S0000001.LOG
```
**9C5w:**

日志头控制文件 SOLOGCTL.LFH 必须驻留在当前目录中。由于此文件位于数据库目录中, 所以工具可以从数据库目录运行、或者控制文件可从运行工具的目录复制到该目录。

工具使用 logfilsiz 数据库配置参数。DB2 记录此参数的 3 个最近值, 以及用每个 logfilsiz 值创建的第一个日志文件, 从而使工具可在 logfilsiz 更改时正确工作。如果指 定的 LSN 比 logfilsiz 的最早记录值要早、工具会使用该值并返回一个警告。该工具可 与 UDB 版本 5.2 之前的数据库管理器一起使用: 此时, 即使结果正确 (如果 logfilsiz 的值保持不变)也会返回警告。

此工具只能用于可复原的数据库。如果使用设置为 OFF 之外的值的 logarchmeth1 或 logarchmeth2 配置参数来配置数据库, 则该数据库是可恢复的。

# db2inidb - 初始化镜像数据库

在分割镜像环境中初始化镜像数据库。镜像数据库可以初始化为主数据库的克降、并 置于前滚暂挂状态或用作要复原主数据库的备份映像。只能对分割镜像数据库运行此 命令,并且必须先运行此命令,然后才可以使用分割镜像。

权限:

下列其中一项:

- sysadm
- sysctrl
- sysmaint

必需的连接:

无

命令语法:

>>-db2inidb-database alias-AS--SNAPSHOT  $\mathrel{\rule{0pt}{\textsf{L}}}_{\textsf{RELOCALE}}$  USING—*configFile*— -STANDBY--MIRROR-

命今参数:

# database alias

指定要初始化的数据库的别名

### **SNAPSHOT**

指定要初始化为主数据库的克隆的镜像数据库。

### **STANDBY**

指定要置于前滚暂挂状态的数据库。

注: 可访存主数据库中的新日志, 并应用到备用数据库。然后可在主数据库当 机时, 将该备用数据库代替主数据库。

### **MIRROR**

指定要用作备份映像的镜像数据库, 该备份映像可以用来复原主数据库。

### **RELOCATE USING** configFile

指定在将数据库作为快照、备用或镜像数据库初始化之前,根据指定的 configFile 中列示的信息重新定位数据库文件。在 db2relocatedb - Relocate Database Command 中描述了 configFile 的格式。

| | | | |

| |

| | | |

### **9C5w:**

在分区数据库环境中, 必须先对每个分区运行 db2inidb, 然后才能使用来自任何分区的 分割镜像、使用 db2 all 命令、可在所有分区上同时运行 db2inidb。

然而, 如果正在使用 RELOCATE USING 选项, 则无法使用 db2\_all 命令在所有分区 上同时运行 db2inidb。必须为每个分区提供单独的配置文件, 包括要更改的分区的 NODENUM 值、例如,如果更改数据库的名称,将影响每个分区,且必须使用每个分区 上单独的配置文件运行 db2relocatedb 命令。如果要移动属于单一数据库分区的容器, 只需要在该分区上运行 **db2relocatedb** 命令一次。

如果指定了 RELOCATE USING *configFile* 参数且成功重新定位了数据库, 则指定的 configFile 将被复制到数据库目录中且重命名为 db2path.cfg 在后续崩溃恢复或前滚恢 复期间, 当处理日志文件时使用此文件重命名容器路径。

如果正在初始化克隆数据库, 则在崩溃恢复完成之后, 指定的 configFile 将自动从数据 库目录中除去。

如果正在初始化备用数据库或镜像数据库,则在完成或取消前滚恢复之后, 指定的 configFile 将自动从数据库目录中除去。在运行 **db2inidb** 之后, 可将新容器路径添加 至 db2path.cfg 文件。这在以下情况下是必要的: 当在原始数据库上进行 CREATE 或 ALTER TABLESPACE 操作且必须在备用数据库上使用不同的路径时。

### **`XNq:**

- 第 [149](#page-158-0) 页的 『 使用分割镜像来克隆数据库 』
- 第 [150](#page-159-0) 页的 『 将分割镜像用作备用数据库 』
- 第 [151](#page-160-0) 页的 『 将分割镜像用作备份映像 』

### 相关参考:

- v :db2relocatedb Relocate Database Command;(*Command Reference*)
- 『rah 和 db2 all 命令描述』(《管理指南: 实现》)

# **db2mscs - 设置 Windows 故障转移实用程序**

为使用 Microsoft Cluster Server (MSCS) 的 Windows 上的 DB2 故障转移支持创建基 础结构。可使用此实用程序,以在单一分区和分区数据库环境中都启用故障转移。

## **(^:**

用户必须登录到属于 MSCS 群集中每个机器的"管理员"组的域用户帐户。

#### **|no(:**  $\rightarrow$ -db2mscs-

-f: *input\_file* -u: *instance\_name*

### **|nN}:**

#### **-f:input\_file**

指定 MSCS 实用程序要使用的 DB2MSCS.CFG 输入文件。若未指定此参数、则 DB2MSCS 实用程序读取当前目录中的 DB2MSCS.CFG 文件。

 $\blacktriangleright$ 

#### **-u:instance\_name**

此选项允许您撤销 db2mscs 操作, 并将实例回复为由 instance name 指定的非 MSCS 实例。

### **9C5w:**

DB2MSCS 实用程序是用来将非 MSCS 实例变换为 MSCS 实例的独立命令行实用程 序。该实用程序将创建所有 MSCS 组、资源和资源相关性。它还将存储在 Windows 注 册表中的所有 DB2 信息复制至注册表的群集部分, 并将实例目录移至共享群集磁盘。 DB2MSCS 实用程序将输入视为由用户提供的指定应该如何设置群集的配置文件。 DB2MSCS.CFG 文件是 ASCII 文本文件, 它包含由 DB2MSCS 实用程序读取的参数。 使用以下格式: PARAMETER KEYWORD=parameter value 在单独的一行上指定每个输入参 数. 例如:

CLUSTER\_NAME=FINANCE GROUP\_NAME=DB2 Group IP\_ADDRESS=9.21.22.89

可在 DB2 安装目录下的 CFG 子目录中找到两个示例配置文件。第一个文件 DB2MSCS.EE 是单一分区数据库环境的示例。第二个文件 DB2MSCS.EEE 是分区数据库环境的示例。

DB2MSCS.CFG 文件的参数如下所示:

### **DB2\_INSTANCE**

DB2 实例的名称。此参数具有全局作用域, 只应在 DB2MSCS.CFG 文件中指 定一次.

### **DAS\_INSTANCE**

"DB2 管理服务器"实例的名称。指定此参数以迁移要在 MSCS 环境中运行 的"DB2 管理服务器"。此参数具有全局作用域, 只应在 DB2MSCS.CFG 文件 中指定一次。

### **CLUSTER\_NAME**

MSCS 群集名, 只有指定了另一个 CLUSTER NAME 参数后, 才会在此群集 中创建在此行后指定的所有资源。

### **DB2\_LOGON\_USERNAME**

 $DB2$  服务的域帐户的用户名 (指定为 domain\user)。此参数具有全局作用域、 只应在 DB2MSCS.CFG 文件中指定一次。

### **DB2\_LOGON\_PASSWORD**

 $DB2$  服务的域帐户的密码。此参数具有全局作用域, 只应在  $DB2$ MSCS.CFG 文 件中指定一次。

### **GROUP\_NAME**

MSCS 组名。如果指定了此参数, 会创建一个新的 MSCS 组 (如果它不存在的 话)。如果该组已存在, 则将它用作目标组。只有在指定了另一个 GROUP NAME 参数后,才会在此组中创建此参数后指定的任何 MSCS 资源或 将这些资源移至此组。对每个组, 指定此参数一次。

### **DB2\_NODE**

要包括在当前 MSCS 组中的数据库分区服务器(或数据库分区)的分区号。如 果同一机器上存在多个逻辑数据库分区, 则每个数据库分区都需要一个单独的 DB2\_NODE 参数。在 GROUP\_NAME 参数后指定此参数, 以便在正确的 MSCS 组中创建 DB2 资源。多分区数据库系统需要此参数。

### **IP NAME**

"IP 地址"资源的名称。IP NAME 的值是随机的、但它在群集中必须是唯一 的。当指定此参数时, 会创建一个类型为"IP 地址"的 MSCS 资源。远程 TCP/IP 连接需要此参数。在单一分区环境中, 此参数是可选的。建议的名称是 与 IP 地址相对应的主机名。

#### **IP ADDRESS**

前导 IP NAME 参数指定的 IP 资源的 TCP/IP 地址。如果指定了 IP NAME 参数, 则此参数是必需的。这是不由网络中任何机器使用的新 IP 地址。

### **IP SUBNET**

前导 IP NAME 参数指定的 IP 资源的 TCP/IP 子网掩码, 如果指定了 IP NAME 参数, 则此参数是必需的。

### **IP NETWORK**

前导"IP 地址"资源所属的 MSCS 网络的名称。此参数是可选的。如果不指 定此参数,则使用系统检测到的第一个 MSCS 网络。必须完全按照"群集管理 员"中的"网络"分支下面所示的内容来输入 MSCS 网络的名称。

注: 前四个 IP 关键字用来创建"IP 地址"资源。

### **NETNAME\_NAME**

"网络名"资源的名称。指定此参数以创建"网络名"资源。在单一分区数据 库环境中、此参数是可选的。必须为分区数据库环境中拥有实例的机器指定此 参数。

### **NETNAME VALUE**

"网络名"资源的值。如果指定了 NETNAME NAME 参数, 则必须指定此参 数。

#### **NETNAME DEPENDENCY**

"网络名"资源从属的 IP 资源的名称。每个"网络名"资源都必须具有与"IP 地址"资源的相关性。此参数是可选的。如果不指定此参数,则"网络名"资 源在组中具有与第一个 IP 资源的相关性。

### **SERVICE DISPLAY NAME**

"一般服务"资源的显示名。如果想要创建"一般服务"资源,则指定此参 数。

### **SERVICE NAME**

"一般服务"资源的服务名称。如果指定了 SERVICE DISPLAY NAME 参数, 则必须指定此参数。

# **SERVICE STARTUP**

"一般资源"服务的可选启动参数。

## **DISK NAME**

要移至当前组的物理磁盘资源的名称。指定所需的尽量多的磁盘资源。磁盘资 源必须已存在。当 DB2MSCS 实用程序配置 DB2 实例以提供故障转移支持时, 将该实例目录复制至组中的第一个 MSCS 磁盘, 要为该实例目录指定另一 MSCS 磁盘, 使用 INSTPROF\_DISK 参数。应该完全按照"群集管理员"中所 示的内容来输入使用的磁盘名。

### **INSTPROF DISK**

一个可选的参数, 指定包含 DB2 实例目录的 MSCS 磁盘。如果不指定此参 数, 则 DB2MSCS 实用程序使用属于同一组的第一个磁盘。

### **INSTPROF PATH**

一个可选的参数、它指定要将实例目录复制至其中的确切路径。当使用 IPSHAdisks (ServerRAID Netfinity 磁盘资源) (例如, INSTPROF PATH=p:\db2profs)时, 必须指定此参数。如果同时指定了 INSTPROF PATH 与 INSTPROF DISK, 则优先使用前者。

### **TARGET DRVMAP DISK**

一个可选的参数, 它对多分区数据库系统指定数据库驱动器映射的目标 MSCS 磁盘。此参数指定将在其上创建数据库的磁盘、方法是从创建数据库命令指定 的驱动器映射该数据库。如果未指定此参数、必须使用 DB2DRVMP 实用程序 手工注册数据库驱动器映射。

### **DB2 FALLBACK**

一个可选的参数, 它控制使 DB2 资源脱机时是否应该强制关闭应用程序。如果 不指定此项、则 DB2 FALLBACK 的设置将为 YES。如果不想强制关闭应用 程序, 则将 DB2 FALLBACK 设置为 NO.

# db2rfpen - 复位前滚暂挂状态

将数据库置于前滚暂挂状态。如果您正在使用高可用性灾难恢复(HADR), 则数据 库将复位为标准数据库。

权限:

无

必需的连接:

无

```
命今语法:
```
bb-db2rfpen-ON-database alias--log-loafile path-

### 命令参数:

## database alias

指定置于前滚暂挂状态的数据库的名称。如果您正在使用高可用性灾难恢复 (HADR), 则数据库将复位为标准数据库。

# -log logfile path

指定日志文件路径。

# 相关概念:

• 第 157 页的 『 高可用性灾难恢复概述 』

# **CLP |n**

# **ARCHIVE LOG**

关闭或截断某个可恢复数据库的活动日志文件。

# **(^:**

以下其中一项:

- v *sysadm*
- *sysctrl*
- v *sysmaint*
- v *dbadm*

# **XhD,S:**

无。此命令在命令持续时间内建立数据库连接。

# **|no(:**

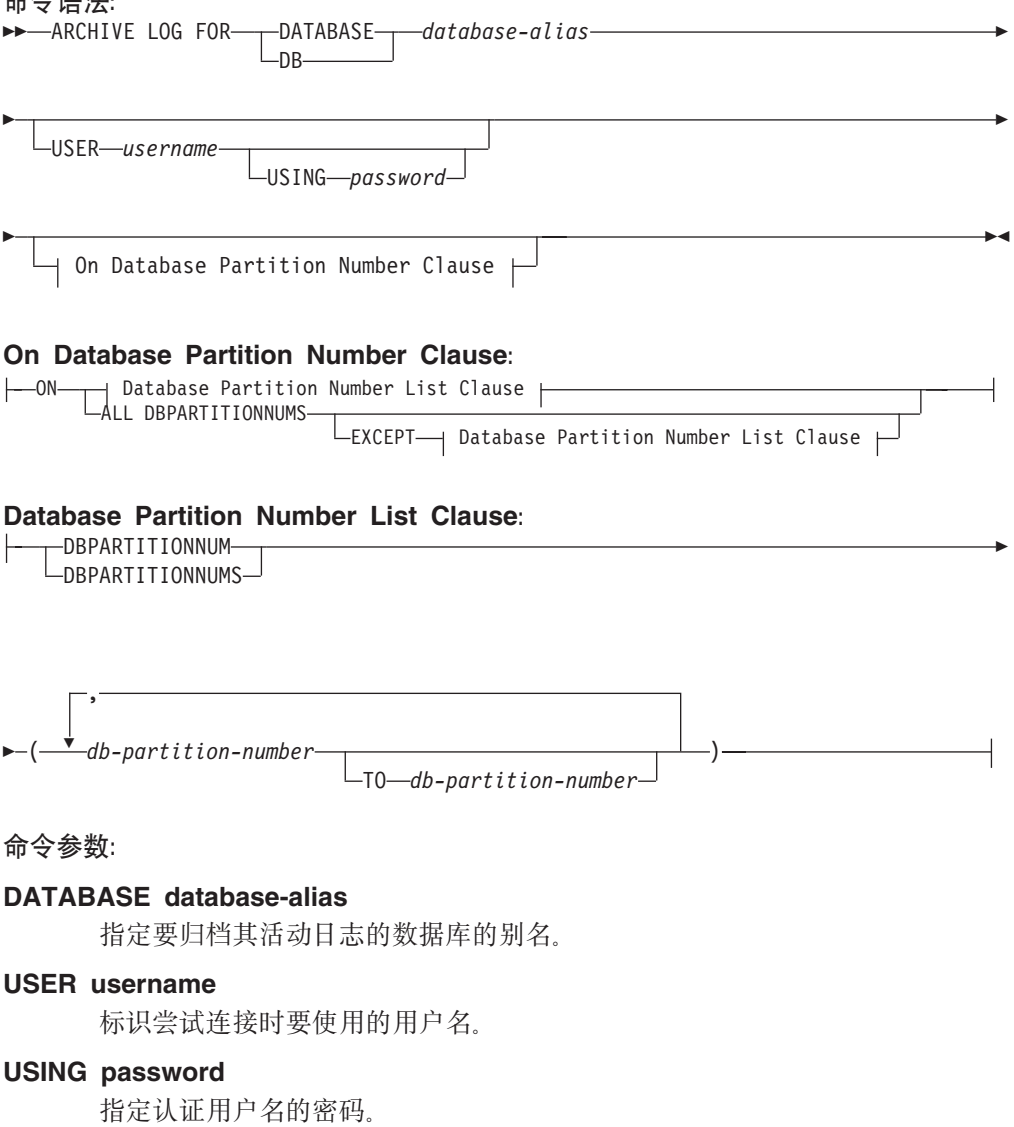

### <span id="page-242-0"></span>**ON ALL DBPARTITIONNUMS**

指定应对 db2nodes.cfg 文件中的所有数据库分区发出该命令。如果不指定数据 库分区号子句, 则这是缺省值。

# **EXCEPT**

指定应对 db2nodes.cfg 文件中的所有数据库分区发出该命令, 在数据库分区号 列表中指定的分区除外。

# **ON DBPARTITIONNUM/ON DBPARTITIONNUMS**

指定应该对一组数据库分区上的指定数据库归档日志。

### **db-partition-number**

在数据库分区号列表中指定数据库分区号。

### **TO db-partition-number**

在指定应对其归档日志的数据库分区范围时使用。从指定的第一个数据库分区 号直到并包括指定的第二个数据库分区号之间的所有数据库分区都包括在数据 库分区号列表中

### **9C5w:**

此命令可用于收集到某个已知点为止的一套完整的日志文件。然后日志文件可用于更 新备用数据库。

仅当调用应用程序或 shell 不与指定数据库进行数据库连接时, 才能执行此命令。这防 止用户对未落实的事务执行该命令。因此, ARCHIVE LOG 命令将不会强制落实用户的 未完成事务。如果调用应用程序或 shell 已与特定数据库进行了数据库连接, 则该命令 将终止并返回错误。如果在执行此命令时,另一个应用程序正对指定数据库执行事 务,则性能会有所降低,因为该命令将日志缓冲区清仓至磁盘。尝试将日志记录写入 缓冲区的任何其它事务将必须等待直到清仓完成为止。

如果在分区数据库环境中使用此命令。则可以通过使用数据库分区号子句来指定数据 库分区的子集。如果未指定数据库分区号子句、则此命令的缺省行为是关闭所有数据 库分区上的活动日志并将其并归档。

由于活动日志文件被截断、使用此命令将用完活动日志空间的部分。当截断的日志变 得不活动时,活动日志空间将恢复其先前大小。经常使用此命令将显著降低可供事务 使用的活动日志空间量

### **兼容性:**

对于与版本 8 之前的版本的兼容性:

- 可以用关键字 NODE 来替代 DBPARTITIONNUM。
- 可以用关键字 NODES 来替代 DBPARTITIONNUMS.

# **INITIALIZE TAPE**

当在基于 Windows NT 的操作系统上运行时, DB2 支持对流式磁带设备的备份与复原 操作。使用此命令进行磁带初始化。

### **(^:**

无.

**XhD,S:**

无

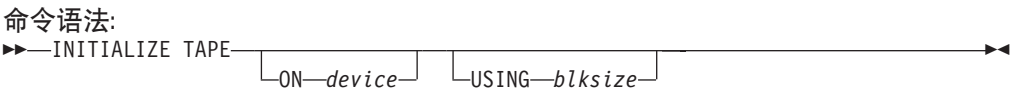

```
|nN}:
```
### **ON device**

指定有效的磁带设备名。缺省值是 \\.\TAPE0。

**USING blksize**

以字节为单位, 指定设备的块大小。如果该值在设备受支持的块大小范围内, 则初始化设备以使用指定的块大小。

**注:** 对 BACKUP DATABASE 命令和 RESTORE DATABASE 命令指定的缓 冲区大小必须可被此处指定的块大小除尽。

如果未指定此参数的值, 将初始化设备以使用它的缺省块大小。如果指定了零 值, 会初始化该设备以使用变长块大小; 如果设备不支持变长块方式, 将返回 一个错误。

# 相关参考:

- 第 59 页的 『[BACKUP DATABASE](#page-68-0) 』
- 第 78 页的 『[RESTORE DATABASE](#page-87-0) 』
- 第 238 页的 『[REWIND TAPE](#page-247-0) 』
- 第 238 页的 『[SET TAPE POSITION](#page-247-0) 』

# **LIST HISTORY**

列示历史文件中的条目。历史文件包含对恢复和管理事件的记录。恢复事件包括完整 的数据库和表空间级的备份、增量备份以及复原和前滚操作。记录的其它事件包括: 创建、改变、删除或重命名表空间、重组表、删除表和装入。

# **(^:**

无

# **XhD,S:**

实例。必须连接至任何远程数据库才能对其运行此命令。对于本地数据库、不需要进 行显式的连接。

# **|no(:**

```
LIST HISTORY-
                     -BACKUP-
                    ROLLFORWARD
                    -DROPPED TABLE-
                    -LOAD-CREATE TABLESPACE
                    ALTER TABLESPACE
                    -RENAME TABLESPACE-
                     REORG
                     ARCHIVE LOG
                                                                                       Þ
     ALL
    SINCE timestamp
    CONTAINING schema.object_name
                  object_name
                                            FOR database-alias
                                                   -DATABASF-
                                                   -<sub>DR</sub>\blacktriangleright
```
# **|nN}:**

### **HISTORY**

列出当前记录在历史文件中的全部事件。

### **BACKUP**

列出备份与复原操作。

# **ROLLFORWARD**

列出前滚操作。

## **DROPPED TABLE**

列出已删除的表记录。仅当删除了表并且包含此表的表空间启用了 DROPPED TABLE RECOVERY 选项时才会创建删除了的表记录。

### LOAD 列出装入操作。

### **CREATE TABLESPACE**

列出表空间创建和删除运操作。

# **RENAME TABLESPACE**

列出表空间重命名操作。

### **REORG**

列示重组操作。

# **ALTER TABLESPACE**

列出改变表空间操作。

# **ARCHIVE LOG**

列示归档日志操作和已归档日志。

ALL 列示历史文件中具有指定类型的所有条目。

### **SINCE timestamp**

可指定完整时间戳记 (格式为 yyyymmddhhmmss)或初始前缀 (至少为 yyyy)。 时间戳记等于或大于所提供的时间戳记的所有条目都将列出。

# **CONTAINING schema.object\_name**

此限定名唯一地标识表。

### **CONTAINING object\_name**

此未限定名唯一地标识表空间。

# **FOR DATABASE database-alias**

用于标识将列出其恢复历史文件的数据库。

### **>}:**

db2 list history since 19980201 for sample db2 list history backup containing userspace1 for sample db2 list history dropped table all for db sample

### **9C5w:**

此命令生成的报告包含以下符号:

操作 A - 创建表空间  $B - B$  $C -$  装入副本 D - 删除的表 F - 前滚 G - 重组表  $L - \overline{2\overline{k}}$ 入 N - 重命名表空间  $0 - \overline{m}$ 除表空间 Q - 停顿  $R -$ 复原 T - 改变表空间 U - 卸装 X - 归档日志 类型 归档日志类型: P - 主日志路径 M - 辅助 (镜像) 日志路径 F - 故障转移归档路径 1 - 主日志归档方法 2 - 辅助日志归档方法 备份类型: F - 脱机 N - 联机 I - 增量脱机  $0 -$ 增量联机 D - Delta 脱机 E - Delta 联机 前滚类型:  $E - H\pm\frac{1}{2}E$ P - 时间点 装入类型: I - 插入 -<br>R - 替换 改变表空间类型: C - 添加容器 R - 重新平衡

停顿类型:

S - 停顿共享 U - 停顿更新 X - 停顿互斥 Z - 停顿复位

# <span id="page-246-0"></span>**PRUNE HISTORY/LOGFILE**

用于从恢复历史文件中删除条目、或从活动日志文件路径中删除日志文件、如果文件 变得特别大而保留时间又特别长、可能会需要从恢复历史文件中删除条目。

### 权限:

以下其中一项:

- sysadm
- $\bullet$  sysctrl
- sysmaint
- $\bullet$  dbadm

必需的连接:

数据库

命令语法:

 $\rightarrow$  -PRUNE-

 $-HISTORY — time stamp$  $L_{WITH}$  FORCE OPTION  $L$ AND DFIFTF LLOGFILE PRIOR TO-log-file-name-

### 命今参数:

### **HISTORY timestamp**

标识将删除的恢复历史文件中条目的范围。可指定一个完整的时间戳记(格式 为 vyyymmddhhmmss)或初始前缀(最少为 vyyy)。时间戳记等于或小于所提供 的时间戳记的所有条目都将从恢复历史文件中删除。

# **WITH FORCE OPTION**

指定将根据指定的时间戳记来修剪条目、即使会从该文件中删除最新复原集中 的某些条目。复原集是最新的完整数据库备份,包括该备份映像的任何复原。 如果未指定此参数,来自先前备份映像的所有条目都将保留在该历史中。

### **AND DELETE**

 $\overline{1}$  $\overline{1}$ 

 $\mathbf{I}$ 

 $\overline{1}$ 

指定当除去历史文件条目时、将根据位置信息以物理方式删除关联的日志归 档。此选项对于不再需要日志归档时,确保恢复归档存储空间特别有用。

注: 如果正在通过用户出口程序归档日志, 则无法使用此选项删除日志。

### **LOGFILE PRIOR TO log-file-name**

指定一个字符串作为日志文件名, 例如 S0000100.LOG。将删除指定的日志文件 前(但不包括)的所有日志文件。LOGRETAIN 数据库配置参数必须设置为 RECOVERY 或 CAPTURE.

# 示例:

要从恢复历史文件中除去在 1994 年 12 月 1 日前 ( 包括这一天 ) 建立的所有复原、 装入、表空间备份以及完整数据库备份的条目,可输入:

db2 prune history 199412

<span id="page-247-0"></span>注: 将 199412 解释为 19941201000000.

### 使用说明:

如果使用 FORCE 选项, 则可能删除自动增量复原数据库所需的条目, 手工复原将仍然 能够正确工作。使用此命令还可以防止 dbckrst 实用程序能够正确分析所需备份映像的 完整链。使用不带 FORCE 选项的 PRUNE HISTORY 命令可以防止删除所需的条目。

来自历史文件的修剪备份条目会导致 DB2 Data Links Manager 服务器上的相关文件备 份被删除。

# **REWIND TAPE**

当在基于 Windows NT 的操作系统上运行时, DB2 支持对流式磁带设备的备份与复原 操作。使用此命令进行磁带倒带。

权限:

无

必需的连接:

无

命令语法: **>>-REWIND TAPE-**-ON—device $\lrcorner$ 

命今参数:

### **ON device**

指定有效的磁带设备名。缺省值是 \\.\TAPE0。

### 相关参考:

- 第 233 页的 『INITIALIZE TAPE 』
- 第 238 页的 『SET TAPE POSITION 』

# **SET TAPE POSITION**

当在基于 Windows NT 的操作系统上运行时, DB2 支持对流式磁带设备的备份与复原 操作。使用此命令进行磁带定位。

权限:

无

必需的连接:

无

命令语法:

```
\rightarrowSET TAPE POSITION-
                             ON device
                                             TO position
```

```
|nN}:
```
### **ON device**

指定有效的磁带设备名。缺省值是 \\.\TAPE0。

**TO position**

指定将磁带定位于何处的标记。在每个备份映像后面, DB2 Windows 版都会写 入一个磁带标记。如果值为 1, 则将指定第一个位置, 值为 2 则指定第二个位 置, 依此类推。例如, 如果将磁带定位在磁带标记 1, 会定位归档 2 以进行复 原.

```
相关参考:
```
- 第 233 页的 『[INITIALIZE TAPE](#page-242-0) 』
- 第 238 页的 『[REWIND TAPE](#page-247-0) 』

# **UPDATE HISTORY FILE**

更新历史文件条目中的位置、设备类型或注释。

**(^:**

以下其中一项:

- v *sysadm*
- *sysctrl*
- v *sysmaint*
- v *dbadm*

**XhD,S:**

数据库

**|no(:**

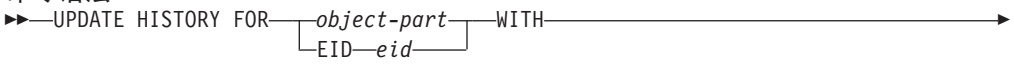

 LOCATION *new-location* DEVICE TYPE *new-device-type* COMMENT *new-comment* STATUS *new-status*  $\blacktriangleright$ 

**|nN}:**

```
EID eid
```
指定历史条目标识。

**FOR***object-part*

指定备份或复制映像的标识。它是一个时间戳记,并带有从 001 到 999 的可 选序列号。

**LOCATION***new-location*

指定备份映像的新物理位置。对此参数的解释取决于设备类型。

| |

 $\overline{1}$ || $\overline{1}$ 

# **DEVICE TYPE***new-device-type*

指定用于存储备份映像的新设备类型。有效的设备类型是:

- $D$  **FR**
- $K$  软盘
- $T$  磁带
- **A** TSM
- $U$  用户出口
- **P** 管道
- $N$  Null 设备
- **X** XBSA
- **Q** SQL 语句
- **O** 其它

# **COMMENT***new-comment*

指定描述该条目的新注释。

# **STATUS** *new-status*

指定条目的新状态。有效的值为:

- A 将条目标记为活动。
- **I** 将条目标记为不活动。

### **>}:**

要更新在 1997 年 4 月 13 日, 上午 10:00 所建立的完整数据库备份的历史文件条目, 可输入:

db2 update history for 19970413100000001 with location /backup/dbbackup.1 device type d

# **9C5w:**

数据库历史文件的主要作用是记录信息,但历史文件中包含的数据由自动复原操作直 接使用。在指定了 AUTOMATIC 选项的任何复原过程中, 备份映像的历史及其位置将 由复原实用程序引用和使用、以满足自动复原请求。如果要使用自动复原功能、并且 备份映像自创建以来已被重新定位,则建议更新这些映像的数据库历史记录以反映当 前位置。如果未更新数据库历史中的备份映像位置,自动复原将无法定位备份映像, 但仍可成功使用手工复原命令。

# 相关参考:

• 第 237 页的 『[PRUNE HISTORY/LOGFILE](#page-246-0) 』

# 附录 D. 附加 API 和关联的数据结构

此附录描述在本手册中未详细讨论的、与恢复相关的 API 及其数据结构。

# db2ArchiveLog - 归档活动日志

 $\overline{1}$ 

关闭或截断某个可恢复数据库的活动日志文件。如果启用了用户出口,发出归档请 求.

权限:

授予以下其中一个权限:

- sysadm
- sysctrl
- sysmaint
- · dbadm

# 必需的连接:

此 API 自动建立与指定数据库的连接。如果与指定数据库的连接已存在、则 API 将返 回错误。

API 包含文件:

 $db2ApiDf.h$ 

# C API 语法:

```
/* File: db2ApiDf.h */
/* API: db2ArchiveLog */
/* ... */<br>SQL API RC SQL API FN
   \overline{db}2ArchiveLog \overline{c}db2Uint32 version,
  void *pDB2ArchiveLogStruct,
      struct sqlca * pSqlca);
typedef struct
\{*piDatabaseAlias;
   char
  char
                                   *piUserName;
  char
                                   *piPassword;
   db2Uint16 iAllNodeFlag;
  db2Uint16 iNumNodes;
  SOL PDB NODE TYPE
                                   *piNodeList:
   db\overline{2}Uint32 i\overline{0}ptions;
} db2ArchiveLogStruct
/* \ldots */
```
# 常用 API 语法:

/\* File: db2ApiDf.h \*/ /\* API: db2gArchiveLog \*/  $/* \dots */$ SQL API RC SQL API FN  $\overline{db}$ 2g $\overline{A}$ rchiveLog $\overline{A}$ 

```
db2Uint32 version,
 void *pDB2ArchiveLogStruct,
     struct sqlca * pSqlca);
typedef struct
{
  db2Uint32 iAliasLen;
  db2Uint32 iUserNameLen;
  db2Uint32 iPasswordLen;
  char *piDatabaseAlias:
 char *piUserName;
 char *piPassword;
  db2Uint16 iAllNodeFlag;
  db2Uint16 iNumNodes;
 SQL PDB NODE TYPE *piNodeList;
  db\overline{2}Uint32 i\overline{0}ptions;
} db2ArchiveLogStruct
/* \ldots */
```
# **API N}:**

#### **version**

输入。指定作为第二个参数 pDB2ArchiveLogStruct 传入的变量的版本和发行版 级别。

# **pDB2ArchiveLogStruct**

输入。指向 db2ArchiveLogStruct 结构的指针。

# **pSqlca**

输出。指向 sqlca 结构的一个指针。

### **iAliasLen**

输入。一个 4 字节的无符号整数, 代表以字节计的数据库别名的长度。

### **iUserNameLen**

输入。一个 4 字节的无符号整数, 代表以字节计的用户名的长度。如果不使用 用户名, 则设置为零。

# **iPasswordLen**

输入。一个 4 字节的无符号整数, 代表以字节计的密码的长度。如果不使用密 码、则设置为零。

### **piDatabaseAlias**

输人。一个包含数据库别名的字符串(如系统数据库目录中编目的那样),将 对该数据库讲行活动日志归档。

### **piUserName**

输入。包含尝试连接时将使用的用户名的字符串。

### **piPassword**

输入。包含尝试连接时将使用的密码的字符串。

#### **iAllNodeFlag**

仅限于分区数据库环境。输入。标志, 它指示是否应对 db2nodes.cfg 文件中的 所有节点应用该操作。有效的值为:

# **DB2ARCHIVELOG\_NODE\_LIST**

对传递到 piNodeList 的节点列表中的节点应用。

### **DB2ARCHIVELOG\_ALL\_NODES**

对所有节点应用。piNodeList 应为 NULL。这是缺省值。

| | | | | |
<span id="page-252-0"></span>**DB2ARCHIVELOG ALL EXCEPT**  $\overline{1}$  $\overline{1}$ 对所有节点应用, 但传递到 piNodeList 的节点列表中的那些节点除外。 iNumNodes 仅限于分区数据库环境。输入。指定 piNodeList 数组中的节点号。  $\overline{1}$ piNodeList  $\overline{1}$ 仅限于分区数据库环境。输入。指向要应用归档日志操作的节点号数组的指  $\overline{1}$ 针。 **iOptions** 

输入。保留以备将来使用。

#### 相关参考:

• 第 232 页的 『ARCHIVE LOG 』

# db2HistoryCloseScan - 关闭历史文件扫描

结束历史文件扫描, 并释放扫描所需的 DB2 资源。必须在成功调用 db2HistoryOpenScan 之后才能调用此 API。

### 权限:

无

必需的连接:

实例。不必在调用此 API 之前调用 sqleatin。

API 包含文件:

 $db2ApiDf.h$ 

### C API 语法:

```
/* File: db2ApiDf.h */
/* API: db2HistoryCloseScan */
/* ... */<br>SQL_API_RC SQL_API_FN
  db2HistoryCloseScan (
    db2Uint32 version,
    void *piHandle,
      struct sqlca * pSqlca);
/* \dots */
```
### 常用 API 语法:

```
/* File: db2ApiDf.h */
/* API: db2GenHistoryCloseScan */
/* \ldots */SQL API RC SQL API FN
  db2GenHistoryCloseScan (
   db2Uint32 version,
   void *piHandle,
     struct sqlca * pSalca):
/* \ldots */
```
API 参数:

```
version
```
输入。指定第二个参数 piHandle 的版本和发行版级别。

#### **piHandle**

输入。指定指向由 db2HistoryOpenScan 返回的扫描存取的句柄的指针。

#### **pSqlca**

输出。指向 sqlca 结构的指针。

#### **REXX API o(:**

CLOSE RECOVERY HISTORY FILE :scanid

### **REXX API 参数:**

#### **scanid**

包含从 OPEN RECOVERY HISTORY FILE SCAN 返回的扫描标识的主机变 量.

#### **9C5w:**

有关使用历史文件 API 的详细描述, 请参阅 db2HistoryOpenScan。

#### **`XN<:**

- 第 253 页的 『[db2Prune](#page-262-0) 修剪历史文件』
- 第 250 页的 『[db2HistoryUpdate](#page-259-0) 更新历史文件 』
- 第 247 页的 『[db2HistoryOpenScan](#page-256-0) 打开历史文件扫描 』
- 第 244 页的 『db2HistoryGetEntry 获取下一个历史文件条目』
- v :SQLCA;(*Administrative API Reference*)

#### 相关样本:

- $\Box$  dbrecov.sqc -- How to recover a database (C)  $\Box$
- **f** dbrecov.sqC -- How to recover a database  $(C++)$   $\downarrow$

# **db2HistoryGetEntry - 获取下一个历史文件条目**

获取历史文件中的下一个条目。必须在成功调用 db2HistoryOpenScan 之后才能调用此 API.

**(^:**

无

### **XhD,S:**

实例。不必在调用此 API 之前调用 sqleatin。

### **API |,D~:**

*db2ApiDf.h*

### **C API o(:**

```
/* File: db2ApiDf.h *//* API: db2HistoryGetEntry */
/* \ldots */SQL API RC SQL API FN
  db2HistoryGetEntry (
    db2Uint32 version,
    void *pDB2HistoryGetEntryStruct,
      struct sqlca * pSqlca);
typedef struct
  db2Uint16 iHandle,
  db2Uint16 iCallerAction,
  struct db2HistData * pioHistData
} db2HistoryGetEntryStruct;
```
 $/* \ldots */$ 

### 常用 API 语法:

```
/* File: db2ApiDf.h */
/* API: db2GenHistoryGetEntry */
/* \dots */SQL API RC SQL API FN
 db2GenHistoryGetEntry (
   db2Uint32 version,
   void *pDB2GenHistoryGetEntryStruct,
     struct sqlca * pSqlca);
typedef struct
 db2Uint16 iHandle,
```

```
db2Uint16 iCallerAction,
 struct db2HistData * pioHistData
} db2GenHistoryGetEntryStruct;
/* \ldots */
```
### API 参数:

#### version

输入。指定作为第二个参数 pDB2HistoryGetEntryStruct 传入的结构的版本和发 行版级别。

#### pDB2HistoryGetEntryStruct

输入。指向 db2HistoryGetEntryStruct 结构的一个指针。

#### pSalca

输出。指向 sqlca 结构的指针。

### **iHandle**

输入。包含由 db2HistoryOpenScan 返回的扫描存取的句柄。

#### **iCallerAction**

输入。指定要采取的操作的类型。有效值(在 db2ApiDf 中定义)是:

#### **DB2HISTORY\_GET\_ENTRY**

获取下一个条目,但不带有任何命令数据。

#### **DB2HISTORY GET DDL**

只获取前一次访存中的命令数据。

#### **DB2HISTORY\_GET\_ALL**

获取下一个条目,包括所有数据。

### **db2HistoryGetEntry - q!B;vz7D~u?**

#### **pioHistData**

输入。指向 db2HistData 结构的一个指针。

#### **REXX API o(:**

GET RECOVERY HISTORY FILE ENTRY :scanid [USING :value]

#### **REXX API 参数:**

#### **scanid**

句含从 OPEN RECOVERY HISTORY FILE SCAN 返回的扫描标识的主机变 量.

- **value** 一个复合 REXX 主机变量, 对其返回历史文件条目信息。在下例中, XXX 表 示主机变量名:
	- XXX.0 变量中第一级元素的数目 (总为 15) XXX.1 表空间元素的数目
	- XXX.2 **Dexter**已使用的表空间元素的数目
	- XXX.3 OPERATION (执行的操作类型)
	- **XXX.4** OBJECT (操作的粒度)
	- XXX.5 OBJECT PART (时间戳记和序列号)
	- XXX.6 OPTYPE (操作限定符)
	- XXX.7 DEVICE TYPE (所使用的设备的类型)
	- XXX.8 FIRST\_LOG (最早的日志标识)
	- **XXX.9** LAST\_LOG (当前日志标识)
	- XXX.10 BACKUP ID (备份标识)
	- **XXX.11** SCHEMA (表名限定符)
	- XXX.12 TABLE\_NAME(装入的表的名称)
	- XXX.13.0 NUM\_OF\_TABLESPACES (备份或复原过程中所涉及的表空 间号)
	- XXX.13.1 备份/复原的第一个表空间的名称
	- XXX.13.2 备份/复原的第二个表空间的名称
	- XXX.13.3 以此类推
	- XXX.14 LOCATION (存储备份或副本的位置)
	- XXX.15 **COMMENT** (用于描述条目的文本)。

### **9C5w:**

返回的记录将使用对 db2HistoryOpenScan 的调用上指定的值进行选择。

有关使用历史文件 API 的详细描述, 请参阅 db2HistoryOpenScan。

#### 相关参考:

- 第 253 页的 『 [db2Prune](#page-262-0) 修剪历史文件 』
- 第 250 页的 『[db2HistoryUpdate](#page-259-0) 更新历史文件』
- <span id="page-256-0"></span>• 第 247 页的 『db2HistoryOpenScan - 打开历史文件扫描 』
- 第 243 页的 『[db2HistoryCloseScan](#page-252-0) 关闭历史文件扫描 』
- v :SQLCA;(*Administrative API Reference*)
- 第 264 页的 『[db2HistData](#page-273-0)』

#### 相关样本:

- $\Box$  dbrecov.sqc -- How to recover a database (C)  $\Box$
- **f** dbrecov.sqC -- How to recover a database  $(C++)$

# **db2HistoryOpenScan - r\*z7D~(h**

开始扫描历史文件。

#### **(^:**

无

#### **XhD,S:**

实例。如果数据库编目为远程数据库, 则在调用此 API 之前要先调用 sqleatin。

#### **API |,D~:**

*db2ApiDf.h*

### **C API o(:**

```
/* File: db2ApiDf.h */
/* API: db2HistoryOpenScan */
/* \ldots */SQL_API_RC SQL_API_FN
  db2HistoryOpenScan (
   db2Uint32 version,
   void *pDB2HistoryOpenStruct,
     struct sqlca * pSqlca);
typedef struct
{
  char *piDatabaseAlias,
  char *piTimestamp,
  char *piObjectName,
  db2Uint32 oNumRows,
  db2Uint32 oMaxTbspaces,
 db2Uint16 iCallerAction,
 db2Uint16 oHandle
} db2HistoryOpenStruct;
/* \ldots */常用 API 语法:
```

```
/* File: db2ApiDf.h */
/* API: db2GenHistoryOpenScan */
/* \ldots */SQL_API_RC SQL_API_FN
  db2GenHistoryOpenScan (
   db2Uint32 version,
   void *pDB2GenHistoryOpenStruct,
     struct sqlca * pSqlca);
```
### **db2HistoryOpenScan - 打开历史文件扫描**

### typedef struct

```
{
 char *piDatabaseAlias,
 char *piTimestamp,
 char *piObjectName,
 db2Uint32 oNumRows,
 db2Uint32 oMaxTbspaces,
 db2Uint16 iCallerAction,
 db2Uint16 oHandle
} db2GenHistoryOpenStruct;
/* \ldots */
```
### **API N}:**

### **version**

```
输入。指定作为第二个参数 pDB2HistoryOpenStruct 传入的结构的版本和发行版
级别。
```
#### **pDB2HistoryOpenStruct**

输入。指向 db2HistoryOpenStruct 结构的一个指针。

#### **pSqlca**

输出。指向 sqlca 结构的指针。

#### **piDatabaseAlias**

输入。指向包含数据库别名的字符串的指针。

#### **piTimestamp**

输入。指向字符串的一个指针,该字符串指定要用于选择记录的时间戳记。将 选择那些时间戳记等于或大于此值的记录。将此参数设置为 NULL, 或指向零, 可防止过滤使用时间戳记的条目。

### **piObjectName**

输入。指向字符串的一个指针,该字符串指定要用于选择记录的对象名。对象 可以是表或表空间。如果是表,必须提供全限定表名。将此参数设置为 NULL、 或指向零,可防止过滤使用对象名的条目。

#### **oNumRows**

输出。在从 API 返回时, 此参数包含匹配历史文件条目的数目。

#### **oMaxTbspaces**

输出。与任何历史条目一起存储的表空间名称的最大数目。

### **iCallerAction**

输入。指定要采取的操作的类型。有效值(在 db2ApiDf 中定义)是:

#### **DB2HISTORY\_LIST\_HISTORY**

列出当前记录在历史文件中的全部事件。

#### **DB2HISTORY\_LIST\_BACKUP**

列出备份与复原操作。

### **DB2HISTORY\_LIST\_ROLLFORWARD**

列出前滚操作。

#### **DB2HISTORY\_LIST\_DROPPED\_TABLE**

列出已删除的表记录。不返回与条目相关的 DDL 字段。要检索某个条 目的 DDL 信息, 必须在访存该条目之后立即使用调用程序操作 DB2HISTORY GET DDL 调用 db2HistoryGetEntry。

### **DB2HISTORY\_LIST\_LOAD**

列出装入操作。

### **DB2HISTORY\_LIST\_CRT\_TABLESPACE**

列出表空间创建和删除运操作。

### **DB2HISTORY\_LIST\_REN\_TABLESPACE**

列出表空间重命名操作。

### **DB2HISTORY\_LIST\_ALT\_TABLESPACE**

列出改变表空间操作。不返回与条目相关的 DDL 字段。要检索某个条 目的 DDL 信息, 必须在访存该条目之后立即使用调用程序操作 DB2HISTORY GET DDL 调用 db2HistoryGetEntry。

#### **DB2HISTORY\_LIST\_REORG**

列出 REORGANIZE TABLE 操作。此值当前不受支持。

### **oHandle**

输出。在 API 返回的基础上, 此参数包含扫描访问的句柄。随后在 db2HistoryGetEntry 和 db2HistoryCloseScan 中使用它。

### **REXX API o(:**

OPEN [BACKUP] RECOVERY HISTORY FILE FOR database\_alias [OBJECT objname] [TIMESTAMP :timestamp] USING :value

### **REXX API 参数:**

### **database\_alias**

要列出其历史文件的数据库的别名。

#### **objname**

指定要用于选择记录的对象名称。对象可以是表或表空间。如果是表、必须提 供全限定表名。将此参数设置为 NULL 可防止过滤使用 objname 的条目。

#### **timestamp**

指定要用于选择记录的时间戳记。将选择那些时间戳记等于或大于此值的记 录。将此参数设置为 NULL 可防止过滤使用 timestamp 的条目。

- **value** 一个复合 REXX 主机变量, 对其返回历史文件信息。在以下例子中, XXX 表 示主机变量名。
	- **XXX.0** 变量的元素数 (总为 2)
	- XXX.1 未来扫描访问的标识(句柄)
	- XXX.2 匹配历史文件条目的数目。

### **9C5w:**

时间戳记、对象名称和调用程序操作的组合可用于过滤记录。只返回发送所有指定的 过滤器的记录。

对象名称的过滤效果取决于指定的值:

- 因为装入操作的记录是历史文件中表的仅有信息、所以指定一个表将返回装入操作 的记录。
- 指定表空间将返回表空间的备份、复原和装入操作的记录。

<span id="page-259-0"></span>注: 要返回表的记录, 必须将表指定为 schema.tablename, 指定 tablename 将只返回表 空间的返回记录。

允许每个进程最多扫描 8 个历史文件。

要列出历史文件中的每个条目, 典型的应用程序通常会执行以下步骤:

- 1. 调用 db2HistoryOpenScan, 它将返回 oNumRows。
- 2. 分配 db2HistData 结构, 它的 n oTablespace 字段表示空间, 其中 n 是任意数。
- 3. 将 db2HistData 结构的 iDB2NumTablespace 字段设置为 n。
- 4. 在循环中, 执行以下操作:
	- 调用 db2HistoryGetEntry 以从历史文件中访存。
	- 如果 db2HistoryGetEntry 返回 SQLCODE SQL RC 0K, 则使用 db2HistData 结构 的 sqld 字段来确定返回的表空间条目的数目。
	- 如果 db2HistoryGetEntry 返回 SQLCODE SQLUH SQLUHINFO VARS WARNING, 则表 示未对 DB2 尝试返回的所有表空间分配足够的空间, 应该释放并重新分配 db2HistData 结构, 为 oDB2UsedTablespace 表空间条目提供足够的表空间, 然后 将 iDB2NumTablespace 设置为 oDB2UsedTablespace,
	- 如果 db2HistoryGetEntry 返回 SQLCODE SQLE RC NOMORE,则表示已检索所有历 史文件条目。
	- 其它任何 SOLCODE 都表示有问题。
- 5. 访存所有信息后, 调用 db2HistoryCloseScan 以释放通过调用 db2HistoryOpenScan 分 配的资源。

提供宏 SQLUHINFOSIZE(n) (是在 sqlutil 中定义的) 是为了帮助确定为 n 个 oTablespace 字段提供空间的 db2HistData 结构需要多少内存。

#### 相关参考:

- 第 253 页的 『 db2Prune 修剪历史文件』
- 第 250 页的 『 db2HistoryUpdate 更新历史文件 』
- 第 244 页的 『 db2HistoryGetEntry 获取下一个历史文件条目 』
- 第 243 页的 『 db2HistoryCloseScan 关闭历史文件扫描 』
- *SQLCA I* (Administrative API Reference)

#### 相关样本:

- *I* dbrecov.sqc -- How to recover a database  $(C)$  *I*
- *CH*+ $)$  I dbrecov.sqC -- How to recover a database  $(C+1)$

# db2HistoryUpdate - 更新历史文件

更新历史文件条目中的位置、设备类型或注释。

#### 权限:

#### 以下其中一项:

- sysadm
- sysctrl
- sysmaint
- · dbadm

### 必需的连接:

数据库。要更新非缺省数据库的历史文件中的条目, 必须在调用该 API 之前先建立与该 数据库的连接。

API 包含文件:

 $db2ApiDf.h$ 

 $\overline{\phantom{a}}$ 

 $\overline{1}$  $\overline{1}$ 

 $\mathbf{I}$ ı

 $\overline{1}$ 

ı I

I

 $\overline{1}$  $\mathbf{I}$ 

 $\overline{\phantom{a}}$ 

I  $\overline{\phantom{a}}$ 

I

 $\overline{\phantom{a}}$  $\overline{\phantom{a}}$ 

ı I  $\overline{\phantom{a}}$ 

 $\overline{\phantom{a}}$  $\overline{\phantom{a}}$ 

 $\overline{1}$ 

ı

I I

ı I

ı

 $\overline{\phantom{a}}$  $\overline{\phantom{a}}$ 

 $\overline{\phantom{a}}$ 

 $\mathbf{I}$  $\mathbf{I}$ 

I

 $\overline{\phantom{a}}$  $\overline{1}$ 

 $\overline{\phantom{a}}$  $\overline{\phantom{a}}$ 

### C API 语法:

```
/* File: db2ApiDf.h */
/* API: db2HistoryUpdate */
/* \dots */SQL API RC SQL API FN
  db2HistoryUpdate (
    db2Uint32 version,
    void *pDB2HistoryUpdateStruct,
      struct sqlca * pSqlca);
typedef SQL STRUCTURE db2HistoryUpdateStruct
┦
   char
                 *piNewLocation;
   char
                 *piNewDeviceType;
   char
                 *piNewComment;
   char
                 *piNewStatus;
   db2HistoryEID iEID;
} db2HistoryUpdateStruct;
/* Structure db2HistoryEID */
typedef SQL STRUCTURE db2HistoryEID
₹
   SQL PDB NODE TYPE ioNode;
   db2Uint32
                    ioHID;
} db2HistoryEID;
/* \ldots */常用 API 语法:
/* File: db2ApiDf.h */
/* API: db2gHistoryUpdate */
/* \ldots */SQL API RC SQL API FN
  db2GenHistoryUpdate (
    db2Uint32 version,
    void *pDB2GenHistoryUpdateStruct,
     struct sqlca * pSqlca);
typedef SQL_STRUCTURE db2gHistoryUpdateStruct
   char
                                        *piNewLocation;
                                        *piNewDeviceType;
   charchar
                                        *piNewComment:
   char
                                        *piNewStatus;
   db2Uint32
                                        iNewLocationLen;
   db2Uint32
                                        iNewDeviceLen;
   db2Uint32
                                        iNewCommentLen:
   db2Uint32
                                        iNewStatusLen;
   db2HistoryEID
                                        iEID;
} db2gHistoryUpdateStruct;
/* \ldots */
```
### API 参数:

#### version

输入。指定作为第二个参数 pDB2HistoryUpdateStruct 传入的结构的版本和发行 版级别。

### pDB2HistoryUpdateStruct

输入。指向 db2HistoryUpdateStruct 结构的一个指针。

### pSqlca

输出。指向 sqlca 结构的指针。

### piNewLocation

输入。指向字符串的一个指针, 该字符串指定备份、复原或装入副本映像的新 位置。将此参数设置为 NULL, 或指向零, 将使该值保持不变。

#### piNewDeviceType

输入。指向字符串的一个指针,该字符串指定存储备份、复原或装入副本映像 的新设备类型。将此参数设置为 NULL、或指向零、将使该值保持不变。

#### piNewComment

输入。指向字符串的一个指针、该字符串指定描述条目的新注释。将此参数设 置为 NULL 或指向零,将使该注释保持不变。

#### piNewStatus

 $\overline{1}$ 

 $\overline{1}$ 

 $\mathbf{I}$ 

 $\mathbf{I}$  $\overline{1}$ 

 $\overline{1}$ 

 $\overline{1}$ 

 $\overline{1}$ 

 $\overline{\phantom{a}}$ 

 $\overline{1}$ 

 $\overline{1}$ 

 $\overline{1}$ 

 $\overline{\phantom{a}}$ 

 $\overline{1}$ 

 $\overline{\phantom{a}}$ 

 $\overline{1}$ 

输入。指向字符串的一个指针、该字符串指定条目的新状态类型。将此参数设 置为 NULL, 或指向零, 将使该状态保持不变。

### **iNewLocationLen**

输入。piNewLocationLen 字段的长度。

### **iNewDeviceLen**

输入。piNewDeviceLen 字段的长度。

### **iNewCommentLen**

输入。piNewCommentLen 字段的长度。

#### **iNewStatusLen**

输入。piNewStatusLen 字段的长度。

**iEID** 输入。可用于更新历史文件中特定条目的唯一标识。

### ioNode

此参数可以用作输入或输出参数。

指明节点编号。

ioHID 此参数可以用作输入或输出参数。 指明本地历史文件条目标识。

# REXX API 语法:

UPDATE RECOVERY HISTORY USING :value

### REXX API 参数:

value 一个复合 REXX 主机变量, 包含与历史文件条目的新位置相关的信息。在以下 例子中, XXX 表示主机变量名:

XXX.0 变量的元素数 (必须在 1 和 4 之间)

- <span id="page-262-0"></span>**XXX.1** OBJECT PART ( 序列号从 001 到 999 的时间戳记)
- XXX.2 备份或副本映像的新位置(此参数是可选的)
- XXX.3 用于存储备份或副本映像的新设备(此参数是可洗的)
- XXX.4 新注释(此参数是可选的)。

### **9C5w:**

这是一个更新功能、在此更改之前的所有信息都将被替换并且不可重新创建。这些更 改不会记入日志。

数据库历史文件的主要作用是记录信息、但历史文件中包含的数据由自动复原操作直 接使用, 在指定了 AUTOMATIC 洗项的任何复原过程中, 备份映像的历史及其位置将 由复原实用程序引用和使用, 以满足自动复原请求。如果要使用自动复原功能, 并且 备份映像自创建以来已被重新定位,则建议更新这些映像的数据库历史记录以反映当 前位置。如果未更新数据库历史中的备份映像位置、自动复原将无法定位备份映像、 但仍可成功使用手动复原命令。

#### 相关参考:

- 第 119 页的 『[db2Rollforward](#page-128-0) 前滚数据库 』
- 第 253 页的 『 db2Prune 修剪历史文件 』
- 第 247 页的 『[db2HistoryOpenScan](#page-256-0) 打开历史文件扫描 』
- 第 244 页的 『[db2HistoryGetEntry](#page-253-0) 获取下一个历史文件条目』
- 第 243 页的 『[db2HistoryCloseScan](#page-252-0) 关闭历史文件扫描 』
- v :SQLCA;(*Administrative API Reference*)
- 第 239 页的 『 [UPDATE HISTORY FILE](#page-248-0) 』
- 第 64 页的 『[db2Backup](#page-73-0) 备份数据库』

#### 相关样本:

- $\Box$  dbrecov.sqc -- How to recover a database (C)  $\Box$
- **f** dbrecov.sqC -- How to recover a database  $(C++)$   $\downarrow$

# **db2Prune - 修剪历史文件**

从历史文件中删除条目, 或从活动日志路径中删除日志文件。

### **(^:**

以下其中一项:

- v *sysadm*
- *sysctrl*
- v *sysmaint*
- *dbadm*

### **XhD,S:**

数据库。要从任何非缺省数据库的历史文件中删除条目, 必须在调用此 API 之前建立与 该数据库的连接。

#### API 包含文件:

 $db2ApiDf.h$ 

### C API 语法:

/\* File: db2ApiDf.h \*/ /\* API: db2Prune \*/  $/* \dots */$ SQL API RC SQL\_API\_FN db2Prune ( db2Uint32 version, void \*pDB2PruneStruct, struct sqlca  $*$  pSqlca); typedef struct  $\left\{ \right.$ char \*piString, db2Uint32 iEID,

```
db2Uint32 iCallerAction,
 db2Uint32 iOptions
} db2PruneStruct:
/* \dots */
```
#### 常用 API 语法:

```
/* File: db2ApiDf.h */
/* API: db2GenPrune */
\frac{1}{x} ... \frac{x}{x}SQL API RC SQL API FN
  d\overline{b}2GenPrune \overline{b}db2Uint32 version.
    void *pDB2GenPruneStruct,
       struct sqlca * pSqlca);
```

```
typedef struct
```

```
db2Uint32 iStringLen;
 char *piString,
 db2Uint32 iEID,
 db2Uint32 iCallerAction,
 db2Uint32 iOptions
} db2GenPruneStruct;
/* \dots */
```
#### API 参数:

#### version

输入。指定作为第二个参数 pDB2PruneStruct 传入的结构的版本和发行版级别。

#### pDB2PruneStruct

输入。指向 db2PruneStruct 结构的一个指针。

#### pSqlca

输出。指向 sqlca 结构的指针。

#### **iStringLen**

输入。指定 piString 的长度, 以字节为单位。

#### piString

输入。指向字符串的一个指针, 它指定时间戳记或日志序列号(LSN)。时间 戳记或时间戳记的一部分(最少是 yyyy 或 year)用于选择要删除的记录。所有 等于或小于该时间戳记的条目都将被删除。必须提供有效的时间戳记。NULL 参 数没有缺省行为。

此参数还可用于发送 LSN. 因此可修剪不活动的日志。

**iEID** 输入。指定可用于修剪历史文件中的单个条目的唯一标识。

#### **iCallerAction**

输入。指定要采取的操作的类型。有效值(在 db2ApiDf.h 中定义)为:

#### **DB2PRUNE ACTION HISTORY**

除去历史文件条目。

### **DB2PRUNE ACTION LOG**

从活动日志路径中除去日志文件。

#### **iOptions**

 $\overline{1}$  $\overline{1}$  输入。有效值 ( 在 db2ApiDf.h 中定义) 为:

#### **DB2PRUNE OPTION FORCE**

强制除去上一个备份。

#### **DB2PRUNE OPTION DELETE**

删除从历史文件修剪的日志文件。

#### **DB2PRUNE OPTION LSNSTRING**

指定 piString 的值是 LSN, 在指定了 DB2PRUNE ACTION LOG 的调用程 序操作时使用。

#### REXX API 语法:

PRUNE RECOVERY HISTORY BEFORE : timestamp [WITH FORCE OPTION]

#### REXX API 参数:

#### timestamp

包含了时间戳记的主机变量。将从历史文件中删除时间戳记等于或小于所提供 的时间戳记的所有条目。

### **WITH FORCE OPTION**

如果指定该选项、将根据指定的时间戳记来修剪历史文件、即使会从该文件中 删除最新复原集中的某些条目。如果不指定该选项、将保留最新的复原集、即 使时间戳记小于或等于作为输入指定的时间戳记。

### 使用说明:

修剪历史文件并不会删除实际的备份或装入文件。用户必须手工删除这些文件才能释 放它们在存储介质上所消耗的空间。

### 注意:

如果从介质上删除了最新的完整数据库备份(不仅是从历史文件中对它进行了修 剪), 用户必须确保所有表空间, 包括目录表空间和用户表空间都已备份。未成功进 行备份可能会导致数据库无法恢复,或数据库中用户数据的某些部分丢失。

#### 相关参考:

- 第 250 页的 『 db2HistoryUpdate 更新历史文件 』
- 第 247 页的 『 db2HistoryOpenScan 打开历史文件扫描 』
- 第 244 页的 『 db2HistoryGetEntry 获取下一个历史文件条目 』
- 第 243 页的 『 db2HistoryCloseScan 关闭历史文件扫描 』

• *SQLCA* J (Administrative API Reference)

相关样本:

- *I* dbrecov.sqc -- How to recover a database  $(C)$   $\downarrow$
- $\mathbb{I}$  dbrecov.sqC -- How to recover a database  $(C++) \mathbb{I}$  $\bullet$

# <span id="page-265-0"></span>db2ReadLogNoConn - 读取日志而不进行数据库连接

从 DB2 UDB 数据库日志抽取日志记录, 并查询"日志管理器"以获取当前日志状态信 息。在使用此 API 之前, 使用 db2ReadLogNoConnInit 来分配作为输入参数传送至此 API 的内存。在使用此 API 之后, 可以使用 db2ReadLogNoConnTerm 来释放内存。

权限:

无

必需的连接:

无

API 包含文件:

 $db2ApiDf.h$ 

#### C API 语法:

```
/* File: db2ApiDf.h */
/* API: db2ReadLogNoConn */
/* ... */<br>SQL_API_RC SQL_API_FN
db2ReadLogNoConn (
  db2Uint32 versionNumber,
  void *pDB2ReadLogNoConnStruct,
      struct sqlca * pSqlca);
typedef SQL STRUCTURE db2ReadLogNoConnStruct
  db2Uint32
                               iCallerAction;
  SQLU LSN
                               *piStartLSN;
  SQLU LSN
                               *piEndLSN;
                               *poLogBuffer;
  chariLogBufferSize;
  db2Uint32
                               *piReadLogMemPtr;
  char
  db2ReadLogNoConnInfoStruct *poReadLogInfo;
} db2ReadLogNoConnStruct;
typedef SQL STRUCTURE db2ReadLogNoConnInfoStruct
  SQLU LSN
                               firstAvailableLSN;
               firstReadLSN ;
SOLU LSN
  SQLU LSN
                               nextStartLSN;
  db2Uint32
                               logRecsWritten;
  db2Uint32
                               logBytesWritten;
  db<sub>2Uint32</sub>
                               lastLogFullyRead;
  db2TimeOfLog
                               currentTimeValue;
} db2ReadLogNoConnInfoStruct;
/* \ldots */
```
API 参数:

### versionNumber

输入。指定作为第二个参数 pDB2ReadLogNoConnStruct 传送的结构的版本和发 行版级别。

### pDB2ReadLogNoConnStruct

输入。指向 db2ReadLogNoConnStruct 结构的指针。

#### pSqlca

输出。指向 sqlca 结构的指针。

#### **iCallerAction**

输入。指定要执行的操作。有效值是:

### **DB2READLOG READ**

从起始日志序列号至结束日志序列号读取数据库日志、并返回此范围 内的日志记录。

#### **DB2READLOG READ SINGLE**

从起始日志序列号读取单个的日志记录(无论该日志记录是可传播的 还是不可传播的)。

### **DB2READLOG QUERY**

查询数据库日志。查询结果将通过 db2ReadLogNoConnInfoStruct 结构 发送回来。

### piStartLSN

输入。起始日志序列号指定了读取日志的起始相对字节地址。该值必须是某个 实际日志记录的开始。

### piEndLSN

输入。结束日志序列号指定了读取日志的结束相对字节地址。此值必须大于 piStartLsn, 且不一定是某个实际日志记录的结尾。

### poLogBuffer

输出。按顺序存储在指定范围内读取的所有可传播日志记录的缓冲区。该缓冲 区的大小必须至少能保留一个日志记录。建议此缓冲区应有最少 32 个字节。它 的最大大小取决于要求的范围的大小。缓冲区中的每个日志记录都有一个 6 字 节日志序列号(LSN)的前缀,表示后跟的日志记录的 LSN。

#### **iLogBufferSize**

输入。以字节为单位指定日志缓冲区的大小。

### piReadLogMemPtr

输入。在初始化调用中分配了的大小为 iReadLogMemoryLimit 的内存块。此内 存包含每次调用时 API 所需的持久数据。此内存块一定不能由调用程序以任何 方式重新分配或改变。

### poReadLogInfo

输出。指向 db2ReadLogNoConnInfoStruct 结构的指针。

### firstAvailableLSN

可用日志中的第一个可用 LSN。

#### firstReadLSN

对此调用读取的第一个 LSN。

#### nextStartLSN

下一个可读 LSN。

#### <span id="page-267-0"></span>**logRecsWritten**

写至缓冲区字段 poLogBuffer 的日志记录数。

### **logBytesWritten**

写至日志缓冲区字段 poLogBuffer 的字节数。

#### **lastLogFullvRead**

指示读至最后一个日志文件(即完成)的号码。

### 使用说明:

db2ReadLogNoConn API 需要必须使用 db2ReadLogNoConnInit API 分配的内存块。该 内存块必须作为输入参数传送给所有后续 db2ReadLogNoConn API 调用, 并且一定不 能改变。

请求顺序读取日志时、该 API 需要日志序列号(LSN)范围和已分配内存、该 API 将 根据初始化时指定的过滤器选项和 LSN 范围返回日志记录序列。请求查询时, 读取日 志信息结构将包含要对读取调用使用的有效起始 LSN. 用作读取操作的结束 LSN 的值 可以是以下其中一个:

- 大于调用程序指定的起始 LSN 的值。
- FFFF FFFF FFFF, 由异步日志阅读器解释为可用日志的结尾。

在起始和结束 LSN 范围内读取的可传播日志记录都将返回到日志缓冲区中。日志记录 不包含其 LSN, 它包含在实际日志记录之前的缓冲区中。可以在"DB2 UDB 日志记 录"一节中找到 db2ReadLogNoConn 返回的各种 DB2 UDB 日志记录的描述。

在初始读取之后, 为了读取下一顺序日志记录, 使用 db2ReadLogNoConnInfoStruct 中返 回的 nextStartLSN 值。使用这一新起始 LSN 和有效结束 LSN 重新提交调用, 然后读 取下一记录块。sqlca 代码 SQLU RLOG READ TO CURRENT 表示日志阅读器已读至 可用日志文件的结尾。

不再使用该 API 时、使用 db2ReadLogNoConnTerm 来终止内存。

#### 相关参考:

- *SQLCA J (Administrative API Reference)*
- 第 258 页的 『db2ReadLogNoConnInit 初始化读取日志而不进行数据库连接』
- 第 260 页的 『db2ReadLogNoConnTerm 终止读取日志而不进行数据库连接』

# db2ReadLogNoConnInit - 初始化读取日志而不进行数据库连接

分配 db2ReadLogNoConn 要使用的内存, 以便从 DB2 UDB 数据库日志中抽取日志记 录,并查询"日志管理器"以获取当前日志状态信息。

权限:

无

必需的连接:

无

```
API 包含文件:
```
 $db2ApiDf.h$ 

```
C API 语法:
```

```
/* File: db2ApiDf.h */
/* API: db2ReadLogNoConnInit */
/* \dots */SOL API RC SOL API FN
db2ReadLogNoConnInit (
  db2Uint32 versionNumber,
  void * pDB2ReadLogNoConnInitStruct,
      struct sqlca * pSqlca);
```
typedef SQL STRUCTURE db2ReadLogNoConnInitStruct

```
db2Uint32iFilterOption:
 char
                             *piLogFilePath;
 char
                             *pi0verflowLogPath;
 db2Uint32
                             iRetrieveLogs:
 char
                             *piDatabaseName;
 char
                             *piNodeName;
 db2Uint32
                             iReadLogMemoryLimit;
                             **poReadLogMemPtr;
 char
} db2ReadLogNoConnInitStruct;
/* \ldots */
```

```
API 参数:
```
### versionNumber

输入。指定作为第二个参数 pDB2ReadLogNoConnInitStruct 传送的结构的版本和 发行版级别。

### pDB2ReadLogNoConnInitStruct

输入。指向 db2ReadLogNoConnInitStruct 结构的指针。

#### pSalca

输出。指向 sqlca 结构的指针。

#### **iFilterOption**

输入。指定读取日志记录时要使用的日志记录过滤级别。有效值是:

#### **DB2READLOG FILTER OFF**

读取给定 LSN 范围内的所有日志记录。

#### **DB2READLOG FILTER ON**

仅读取给定 LSN 范围内标记为可传播的日志记录。这是异步读取 API 的传统行为。

#### piLogFilePath

输入。要读取的日志文件所在的路径。

#### piOverflowLogPath

输入。要读取的日志文件可能位于的备用通道。

#### iRetrieveLogs

输入。一个选项、指定是否应该调用用户出口来检索在日志文件路径或溢出日 志路径中找不到的日志文件。有效值是:

#### DB2READLOG\_RETRIEVE\_OFF

不应该调用用户出口来检索缺少的日志文件。

### <span id="page-269-0"></span>**DB2READLOG RETRIEVE LOGPATH**

应该调用用户出口来将缺少的日志文件检索至指定日志文件路径。

#### **DB2READLOG RETRIEVE OVERFLOW**

应该调用用户出口来将缺少的日志文件检索至指定溢出日志路径。

### piDatabaseName

输入。拥有正在读取的恢复日志的数据库的名称。如果指定了上面的检索选 项, 则此参数是必需的。

#### piNodeName

输入。拥有正在读取的恢复日志的节点的名称。如果指定了上面的检索选项, 则此参数是必需的。

### **iReadLogMemorvLimit**

输入。该 API 内部可能分配的最大字节数。

### poReadLogMemPtr

输出。API 分配的大小为 iReadLogMemoryLimit 的内存块。此内存包含每次调 用时 API 所需的持久数据。此内存块一定不能由调用程序以任何方式重新分配 或改变。

### 使用说明:

一定不能改变 db2ReadLogNoConnInit 初始化的内存。

不再使用 db2ReadLogNoConn 时, 调用 db2ReadLogNoConnTerm 来释放 db2ReadLogNoConnInit 初始化的内存。

### 相关参考:

- *SQLCA J (Administrative API Reference)*
- 第 256 页的 『db2ReadLogNoConn 读取日志而不进行数据库连接』
- 第 260 页的 『db2ReadLogNoConnTerm 终止读取日志而不进行数据库连接』

# db2ReadLogNoConnTerm - 终止读取日志而不进行数据库连接

释放 db2ReadLogNoConn 使用内存, 它是由 db2ReadLogNoConnInit 最初进行初始化的。

权限:

无

必需的连接:

无

API 包含文件:

 $db2ApiDf.h$ 

#### C API 语法:

 $/*$  File: db2ApiDf.h \*/ /\* API: db2ReadLogNoConnTerm \*/  $/* \dots */$ 

```
SQL API RC SQL API FN
db2ReadLogNoConnTerm (
 db2Uint32 versionNumber,
  void * pDB2ReadLogNoConnTermStruct,
      struct sqlca * pSqlca);
typedef SQL STRUCTURE db2ReadLogNoConnTermStruct
₹
 char
                               **poReadLogMemPtr;
} db2ReadLogNoConnTermStruct:
/* \ldots */
```
### API 参数:

### versionNumber

```
输入。指定作为第二个参数 pDB2ReadLogNoConnTermStruct 传送的结构版本和
发行版级别。
```
### pDB2ReadLogNoConnTermStruct

输入。指向 db2ReadLogNoConnTermStruct 结构的指针。

#### pSqlca

输出。指向 sqlca 结构的指针。

#### poReadLogMemPtr

输出。指向在初始化调用中分配的内存块的指针。将释放此指针、并设置为 NULL.

### 相关参考:

- *SQLCA I* (Administrative API Reference)
- 第 256 页的 『db2ReadLogNoConn 读取日志而不进行数据库连接』
- 第 258 页的 『db2ReadLogNoConnInit 初始化读取日志而不进行数据库连接』

# db2ReadLog - 异步读取日志

从 DB2 UDB 数据库日志抽取日志记录, 并查询"日志管理器"以获取当前日志状态信 息。只能对可恢复的数据库使用此 API。如果在配置数据库时, logretain 设置为 RECOVERY 或 userexit 设置为 ON, 该数据库就是可恢复的。

#### 权限:

以下其中一项:

- sysadm
- $\bullet$  dbadm

必需的连接:

数据库

#### API 包含文件:

 $db2ApiDf.h$ 

#### C API 语法:

```
/* File: db2ApiDf.h */
/* API: db2ReadLog */
/* \dots */
```

```
SQL API RC SQL API FN
 db2ReadLog (
 db2Uint32 versionNumber,
    void *pDB2ReadLogStruct.
      struct sqlca * pSqlca);
typedef SQL STRUCTURE db2ReadLogStruct
\{db2Uint32
                               iCallerAction;
 SOLU LSN
                               *piStartLSN;
 SQLU LSN
                              *piEndLSN;
                              *poLogBuffer;
 chardb2Uint32
                               iLogBufferSize;
 db2Uint32
                               iFilterOption;
                              *poReadLogInfo;
 db2ReadLogInfoStruct
typedef SQL STRUCTURE db2ReadLogInfoStruct
SOLU LSN
              initialLSN ;
              firstReadLSN ;
SQLU<sup>LSN</sup>
 SQLU LSN
                               nextStartLSN;
 db2U\overline{i}nt32logRecsWritten;
 db2Uint32
                               logBytesWritten;
 SQLU LSN
                              firstReusedLSN;
 db2U\overline{i}nt32timeOfLSNReuse;
 db2TimeOfLog
                             currentTimeValue;
} db2ReadLogInfoStruct;
typedef SQL STRUCTURE db2TimeOfLog
₹
 db2Uint32
                               seconds;
 db2Uint32
                               accuracy;
} db2TimeOfLog;
/* \dots */
```
### API 参数:

#### versionNumber

输入。指定作为第二个参数 pDB2ReadLogStruct 传送的结构的版本和发行版级 别。

### pDB2ReadLogStruct

输入。指向 db2ReadLogStruct 的指针。

### pSqlca

输出。指向 sqlca 结构的指针。

#### **iCallerAction**

输入。指定要执行的操作。

#### **DB2READLOG READ**

从起始日志序列号至结束日志序列号读取数据库日志、并返回此范围 内的日志记录。

#### **DB2READLOG READ SINGLE**

从起始日志序列号读取单个的日志记录(无论该日志记录是可传播的 还是不可传播的)。

#### **DB2READLOG QUERY**

查询数据库日志。查询结果将通过 db2ReadLogInfoStruct 结构发送回 来。

#### piStartLsn

输入。起始日志序列号指定了读取日志的起始相对字节地址。该值必须是某个 实际日志记录的开始。

#### piEndLsn

输入。结束日志序列号指定了读取日志的结束相对字节地址。此值必须大于 startLsn, 且不必是某个实际日志记录的末尾。

### poLogBuffer

输出。按顺序存储在指定范围内读取的所有可传播日志记录的缓冲区。该缓冲 区的大小必须至少能保留一个日志记录。建议此缓冲区应有最少 32 个字节。它 的最大大小取决于要求的范围的大小。缓冲区中的每个日志记录都有一个 6 字 节日志序列号(LSN)的前缀,表示后跟的日志记录的 LSN。

#### **iLoaBufferSize**

输入。以字节为单位指定日志缓冲区的大小。

### **iFilterOption**

输入。指定读取日志记录时要使用的日志记录过滤级别。有效的值为:

### **DB2READLOG FILTER OFF**

读取给定 LSN 范围内的所有日志记录。

### **DB2READLOG FILTER ON**

仅读取给定 LSN 范围内标记为可传播的日志记录。这是异步日志读取 API 的传统行为.

#### poReadLogInfo

输出。与调用和数据库日志相关的结构详细信息。

#### 使用说明:

如果请求的操作是读取日志,调用程序会提供日志序列号范围以及用于保留日志记录 的缓冲区。此 API 按顺序读取日志(由请求的 LSN 范围确定), 并返回与具有 DATA CAPTURE 洗项 CHANGES 的表相关联的日志记录, 以及带有当前活动日志信息的 db2ReadLogInfoStruct 结构。如果请求的操作是杳询、则该 API 会返回带有当前活动日 志信息的 db2ReadLogInfoStruct 结构。

要使用"异步日志阅读器", 首先应查询数据库日志是否有有效的起始 LSN。在查询调 用之后, 读取日志信息结构(db2ReadLogInfoStruct)将包含要用于读取调用的有效起 始 LSN (在 initialLSN 成员中)。用作读操作的结束 LSN 的值可以是以下其中一个:

- 大于 initialLSN 的值
- FFFF FFFF FFFF, 由异步日志阅读器解释为当前日志的末尾。

在起始和结束 LSN 范围内读取的可传播日志记录都将返回到日志缓冲区中。日志记录 不包含它的 LSN. 它包含在缓冲区中实际的日志记录前. db2ReadLog 返回的各种 DB2 日志记录的描述都可以在"DB2 UDB 日志记录"一节中找到。

要读取初始读取后的下一顺序日志记录, 使用 db2ReadLogStruct 结构中返回的 nextStartLSN 字段。重新提交该调用、使用新的起始 LSN 和有效的结束 LSN。然后会 读取下一个记录块。sqlca 代码 SQLU RLOG READ TO CURRENT 表示日志阅读器 已读到了当前活动日志的结尾。

### 相关参考:

# <span id="page-273-0"></span>db2ReadLog - 异步读取日志

- *SQLCA J* (Administrative API Reference)
- *I* db2Reorg Reorganize *I (Administrative API Reference)*

### 相关样本:

- *I* dbrecov.sqc -- How to recover a database  $(C)$  *I*
- *I* dbrecov.sqC -- How to recover a database  $(C++)$  *I*

# db2HistData

此结构用来在调用 db2HistoryGetEntry 后返回信息。

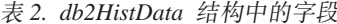

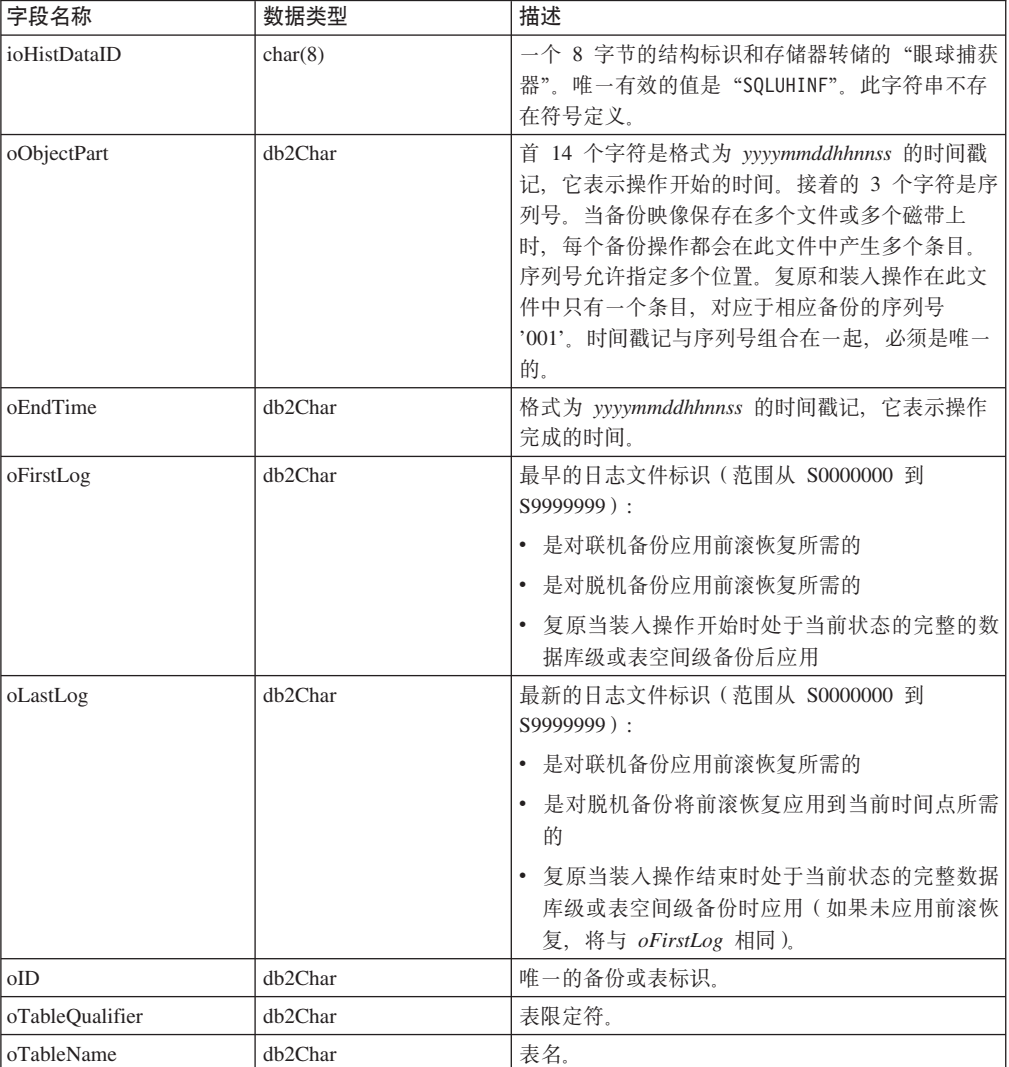

表 2. db2HistData 结构中的字段 (续)

| 字段名称             | 数据类型             | 描述                                                                                                    |
|------------------|------------------|----------------------------------------------------------------------------------------------------|
| oLocation        | db2Char          | 对于备份和装入副本,此字段表示保存数据的位<br>置。对于需要本文件中的多个条目的操作,由<br>oObjectPart 定义的序列号标识了在指定的位置中找<br>到了哪部分的备份。对于复原和装入操作, 位置总<br>是标识已保存的复原或装数据的第一部分(对应于<br>多部分备份的序列号 '001'。 oLocation 中的数据取<br>决于 oDeviceType, 有不同的解释:<br>• 对于磁盘或软盘(D 或 K),它是全限定文件名<br>• 对于磁带 (T), 它是卷标<br>• 对于 TSM(A),它是服务器名称<br>• 对于用户出口或其它(U 或 0),它是自由格式文<br>本。 |
| oComment         | db2Char          | 自由格式文本注释。                                                                                                    |
| oCommandText     | db2Char          | 命令文本或 DDL。                                                                                                    |
| oLastLSN         | <b>SQLU_LSN</b>  | 上一日志序列号。                                                                                                    |
| oEID             | Structure        | 唯一的条目标识。                                                                                                    |
| poEventSQLCA     | <b>Structure</b> | 已记录的事件的结果 sqlca。                                                                                                    |
| poTablespace     | db2Char          | 表空间名称的列表。                                                                                                    |
| ioNumTablespaces | db2Uint32        | poTablespace 列表中的条目数。每个表空间备份都<br>包含一个或多个表空间。每个表空间复原操作都替<br>换一个或多个表空间。如果此字段不为零(表示表<br>空间级的备份和复原), 此文件中的下一行包含了<br>备份或复原的表空间名称, 由 18 个字符的字符串<br>表示。一个表空间名称出现在一行上。                                                                                                    |
| oOperation       | char             | 请参阅表 3.                                                                                                    |
| oObject          | char             | 操作的粒度: D 表示完整的数据库、P 表示表空间<br>而 T 表示表。                                                                                                    |
| oOptype          | char             | 请参阅第266页的表 4.                                                                                                    |
| oStatus          | char             | 条目状态: A 表示操作、D 表示已删除(将来使<br>用)、E 表示已到期、I 表示不活动、N 表示尚未<br>落实、Y 表示已落实或活动, a 表示活动备份, 但<br>某些 Datalink Server 尚未完成该备份, 而 i 表示<br>不活动备份, 但某些 Datalink Server 尚未完成该备<br>份)。                                                                                                    |
| oDeviceType      | char             | 设备类型。此字段确定如何解释 oLocation 字段: A<br>表示 TSM、C 表示客户机、D 表示磁盘、K 表示软<br>盘、L 表示本地、0 表示其它 (其它供应商设备支<br>持)、P 表示管道、Q 表示游标、S 表示服务器、T<br>表示磁带, 而 U 表示用户出口。                                                                                                    |

# 表 3. db2HistData 结构中的有效 oOperation 值

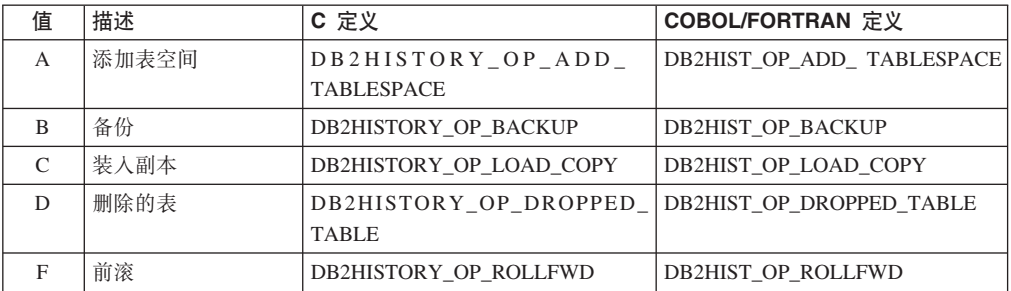

### <span id="page-275-0"></span>**db2HistData**

| 值             | 描述     | C 定义                                    | <b>COBOL/FORTRAN</b> 定义    |
|---------------|--------|-----------------------------------------|----------------------------|
| G             | 重组表    | DB2HISTORY OP REORG                     | <b>DB2HIST OP REORG</b>    |
| L             | 装入     | DB2HISTORY OP LOAD                      | DB2HIST OP LOAD            |
| N             | 重命名表空间 | DB2HISTORY OP REN<br><b>TABLESPACE</b>  | DB2HIST_OP_REN_ TABLESPACE |
| $\Omega$      | 删除表空间  | DB2HISTORY OP DROP<br><b>TABLESPACE</b> | DB2HIST OP DROP TABLESPACE |
| $\mathcal{O}$ | 停顿     | DB2HISTORY OP OUIESCE                   | <b>DB2HIST OP OUIESCE</b>  |
| R             | 复原     | DB2HISTORY OP RESTORE                   | <b>DB2HIST OP RESTORE</b>  |
| T             | 改变表空间  | DB2HISTORY_OP_ALT_<br><b>TABLESPACE</b> | DB2HIST OP ALT TBS         |
| U             | 卸装     | DB2HISTORY OP UNLOAD                    | DB2HIST OP UNLOAD          |

表 3. db2HistData 结构中的有效 oOperation 值 (续)

表 4. db2HistData 结构中的有效 oOptype 值

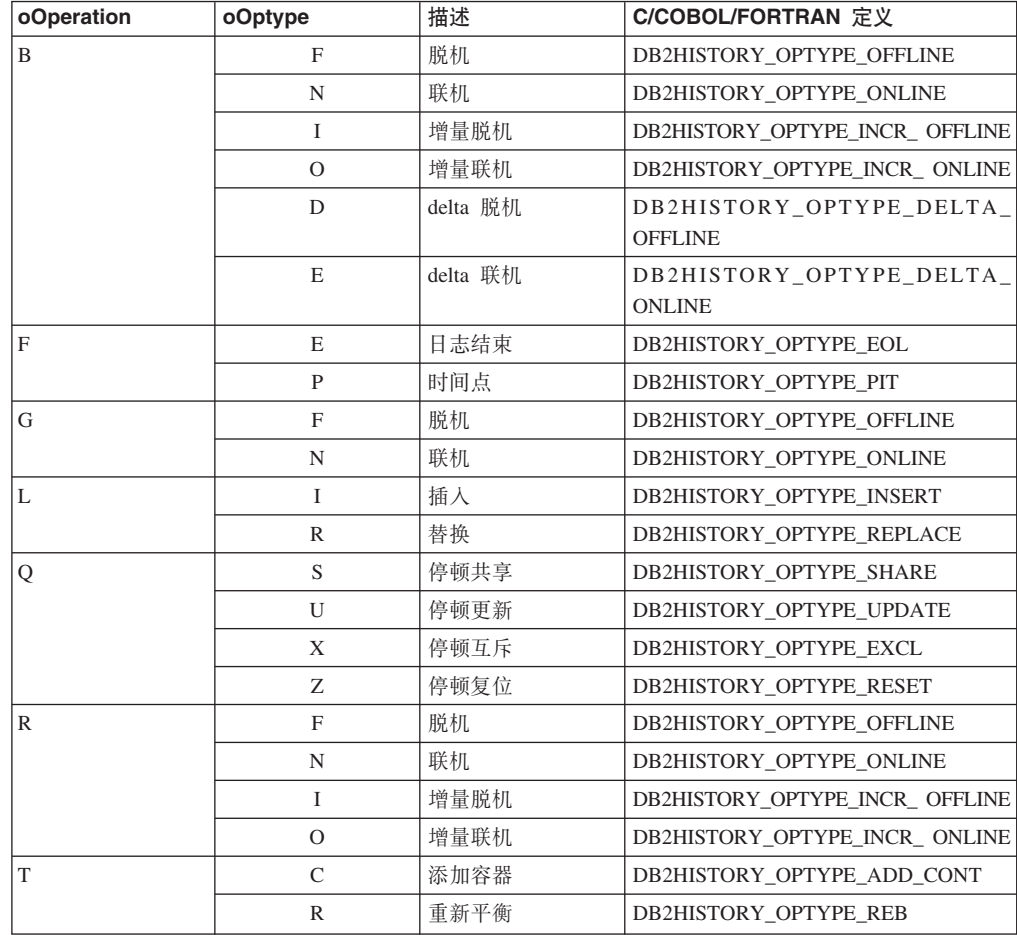

### 表 5. db2Char 结构中的字段

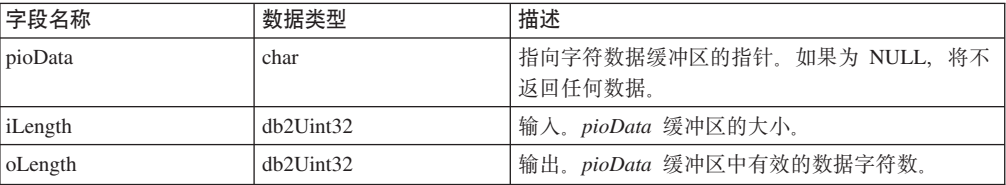

表 6. db2HistoryEID 结构中的字段

| 字段名称   | 数据类型              | 描述          |
|--------|-------------------|-------------|
| ioNode | SQL_PDB_NODE_TYPE | 「节点号。       |
| ioHID  | db2Unit32         | 本地历史文件入口标识。 |

语言语法:

#### C 结构

```
/* File: db2ApiDf.h *//* \ldots */typedef SQL STRUCTURE db2HistoryData
  char ioHistDataID[8];
  db2Char oObjectPart;
  db2Char oEndTime;
  db2Char oFirstLog;
  db2Char oLastLog;
  db2Char oID;
  db2Char oTableQualifier;
  db2Char oTableName;
  db2Char oLocation;
  db2Char oComment;
  db2Char oCommandText;
  SQLU LSN oLastLSN;
  db2HistoryEID oEID;
  struct sqlca * poEventSQLCA;
  db2Char * poTablespace;db2Uint32 ioNumTablespaces;
 char oOperation;
 char oObject;
 char oOptype;
 char oStatus;
  char oDeviceType
} db2HistoryData;
typedef SQL_STRUCTURE db2Char
₹
  char * pioData;
  db2Uint32 ioLength
} db2Char:
typedef SQL STRUCTURE db2HistoryEID
\{SQL PDB NODE TYPE ioNode;
  db2Uint32 ioHID
} db2HistoryEID;
/* \ldots */
```
### 相关参考:

- 第 244 页的 『 db2HistoryGetEntry 获取下一个历史文件条目』
- *ISQLCA J (Administrative API Reference)*

# **SQLU-LSN**

此并集由 db2ReadLog API 使用, 包含日志序列号的定义。日志序列号(LSN)代表数 据库日志中一个相对字节地址。所有日志记录都由此号码来标识。它代表日志记录从 数据库日志开始处的字节偏移。

表 7. SQLU-LSN 并集中的字段

| 字段名称    | 数据类型                              | 描述                       |
|---------|-----------------------------------|--------------------------|
| 1snChar | Array of UNSIGNED<br><b>CHAR</b>  | ' 指定由 6 个成员组成的字符数组日志序列号。 |
| HsnWord | Array of UNSIGNED<br><b>SHORT</b> | 指定由 3 个成员组成的短数组日志序列号。    |

### 语言语法:

### C 结构

```
typedef union SQLU LSN
\{unsigned char lsnChar [6];<br>unsigned short lsnWord [3];
} SQLU_LSN;
```
### 相关参考:

• 第 261 页的 『 db2ReadLog - 异步读取日志』

# □ 附录 E. 恢复样本程序

 $\mathbf{L}$ 

 $\mathsf I$  $\overline{1}$  $\overline{\phantom{a}}$  $\overline{1}$  $\overline{1}$  $\overline{1}$  $\overline{1}$  $\overline{\phantom{a}}$ 

 $\overline{1}$ 

 $\overline{1}$ 

 $\overline{1}$  $\overline{1}$ I  $\mathbf{I}$  $\mathbf{I}$  $\mathbf{I}$  $\mathbf{I}$  $\mathbf{I}$  $\mathbf{I}$  $\mathbf{I}$ 

ı  $\mathbf{I}$  $\mathbf{I}$ ı ı

> ı  $\mathbf{I}$

I  $\mathbf{I}$  $\mathbf{I}$  $\overline{1}$  $\overline{1}$  $\mathbf{I}$  $\mathbf{I}$  $\overline{1}$ 

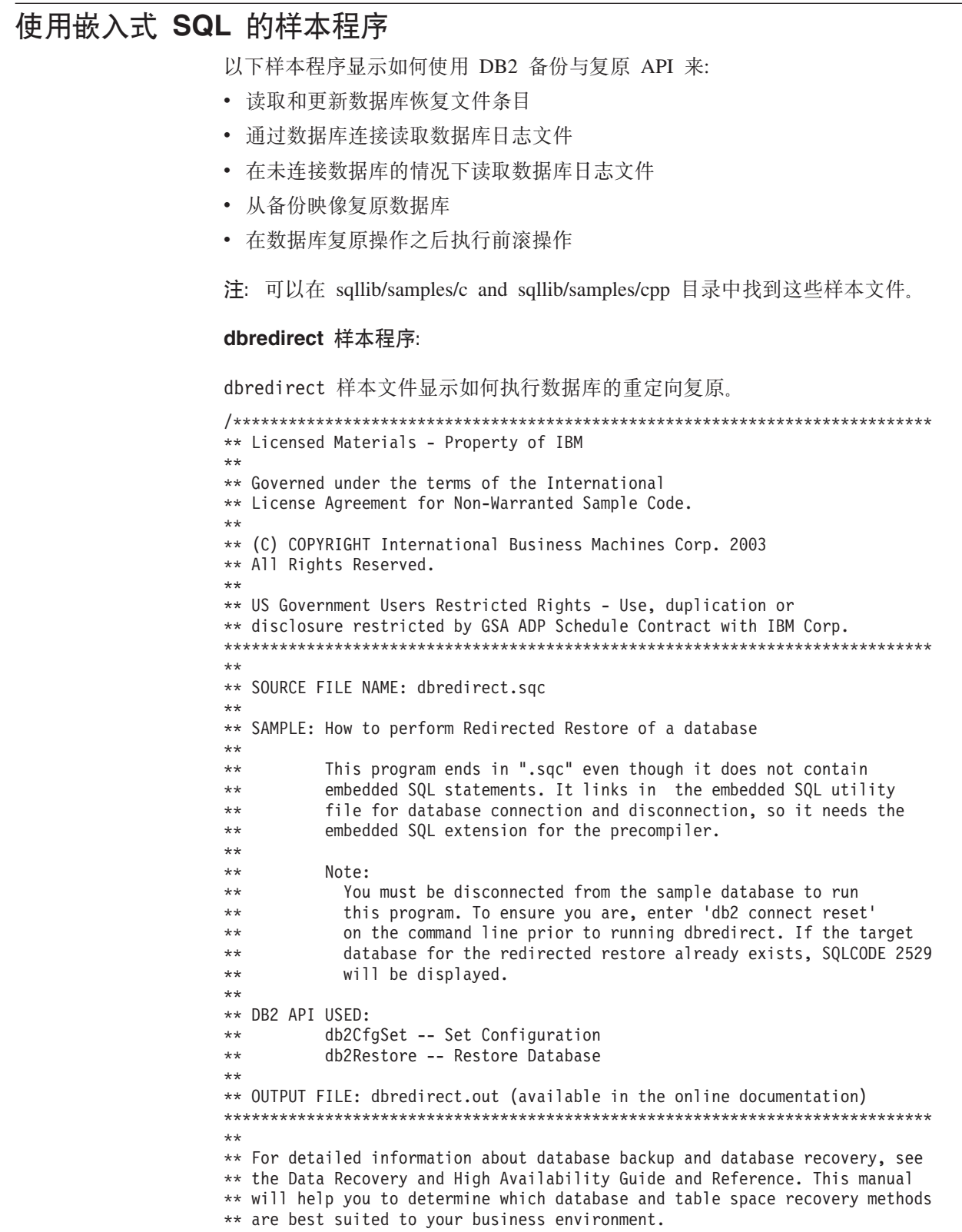

 $\overline{1}$ 

 $\overline{1}$ 

 $\overline{1}$ 

 $\mathbf{I}$ 

 $\overline{\phantom{a}}$ 

 $\mathbf{I}$ 

 $\mathbf{I}$  $\mathbf{I}$ 

 $\overline{1}$ 

J.

-1

 $\overline{1}$ 

-1

 $\overline{\phantom{a}}$ 

 $\overline{\phantom{a}}$  $\overline{1}$ 

J.

-1

 $\overline{1}$ 

-1

 $\overline{1}$ 

I

J.

J.

I

J.

J.

 $\overline{1}$ J.

-1

 $\overline{1}$  $\overline{\phantom{a}}$ ı

```
+ +** For more information on the sample programs, see the README file.
***** For information on developing C applications, see the Application
** Development Guide.
++** For information on using SQL statements, see the SQL Reference.
***** For information on DB2 APIs, see the Administrative API Reference.
+ +** For the latest information on programming, building, and running DB2
** applications, visit the DB2 application development website:
      http://www.software.ibm.com/data/db2/udb/ad
#include "utilrecov.c"
/* local function prototypes */int DbBackupAndRedirectedRestore(char *, char *, char *, char *, char *);
/* support function called by DbBackupAndRedirectedRestore() */
int InaccessableContainersRedefine(char *);
int main(int argc, char *argy\lceil \rceil)
\mathcal{L}int rc = 0;
  char nodeName[SQL INSTNAME SZ + 1] = { 0 };
  char serverWorkingPath[SQL PATH SZ + 1] = \{ 0 \};
  char redirectedRestoredDbAlias[SQL ALIAS SZ + 1] = \{ 0 \};
  char dbAlias [SQL ALIAS SZ + 1] = {0};
  char user[USERID SZ + \overline{1}] = { 0 };
  char pswd[PSWD S\bar{Z} + 1] = { 0 };
  /* check the command line arguments */rc = CmdLineArgsCheck3(argc, argv, dbAlias, nodeName, user, pswd);
  CHECKRC(rc, "CmdLineArgsCheck3");
  printf("\nTHIS SAMPLE SHOWS HOW TO PERFORM A REDIRECTED RESTORE\n");
  printf("FROM A DATABASE BACKUP.\n");
  strcpy(redirectedRestoredDbAlias, "RRDB");
  /* attach to a local or remote instance */rc = InstanceAttach(nodeName, user, pswd);
  CHECKRC(rc, "Instance Attach");
  /* get the server working path */rc = ServerWorkingPathGet(dbAlias, serverWorkingPath);
  CHECKRC(rc, "ServerWorkingPathGet");
  printf("\nNOTE: Backup images will be created on the server\n");
  printfin the directory %s,\n", serverWorkingPath);
  print(f)and will not be deleted by the program. \langle n^{\mu} \rangle;
  /* call the sample function */rc = DbRecoveryHistoryFilePrune(dbAlias, user, pswd);
  CHECKRC(rc, "DbRecoveryHistoryFilePrune");
  rc = DbBackupAndRedirectedRestore(dbAlias,
                                    redirectedRestoredDbAlias.
                                    user, pswd, serverWorkingPath);
  CHECKRC(rc, "DbBackupAndRedirectedRestore");
  /* Detach from the local or remote instance */rc = InstanceDetach(nodeName);
  CHECKRC(rc, "InstanceDetach");
```
 $return 0;$ 

```
\} /* end main */
int DbBackupAndRedirectedRestore(char dbAlias[],
                                  char restoredDbAlias<sup>[]</sup>.
                                           char user[],
                                  char pswd[], char serverWorkingPath[])
{
  int rc = 0;
  struct sqlca sqlca;
  db2CfgParam cfgParameters[1];
  db2Cfg cfgStruct;
  unsigned short logretain = 0;
  char restoreTimestamp[SQLU TIME STAMP LEN + 1] = { 0 };
  db2BackupStruct backupStruct;
  db2TablespaceStruct tablespaceStruct;
  db2MediaListStruct mediaListStruct;
  db2Uint32 backupImageSize = 0;
  db2RestoreStruct restoreStruct;
  db2TablespaceStruct rtablespaceStruct;
  db2MediaListStruct rmediaListStruct;
  printf("\n**************************\n");
  printf("*** REDIRECTED RESTORE ***\n");
  p^{\text{initial}}printf("\nUSE THE DB2 APIs:\n");
  printf(" db2CfgSet -- Upate Configuration\n");
  printf(" db2Backup -- Backup Database\n");
  printf(" sqlecrea -- Create Database\n");
  printf(" db2Restore -- Restore Database\n");
  printf(" sqlbmtsq -- Tablespace Query\n");
  printf(" sqlbtcq -- Tablespace Container Query\n");
  printf(" sqlbstsc -- Set Tablespace Containers\n");
  printf(" sqlefmem -- Free Memory\n");
  printf(" sqledrpd -- Drop Database\n");
  printf("TO BACK UP AND DO A REDIRECTED RESTORE OF A DATABASE.\n");
  printf("\n Update \'%s\' database configuration:\n", dbAlias);
  printf(" - Disable the database configuration parameter LOGRETAIN \n");<br>printf(" i.e., set LOGRETAIN = OFF/NO\n");
                  i.e., set LOGRETAIN = OFF/NO\n");
  /* initialize cfgParameters */
  /* SQLF DBTN LOG RETAIN is a token of the updatable database configuration
     parameter 'logretain'; it is used to update the database configuration
     file */
  cfgParameters[0].flags = 0;
  cfgParameters[0].token = SQLF_DBTN_LOG_RETAIN;
  cfgParameters[0].ptrvalue = (\overline{char} \times)&logretain;
  /* disable the database configuration parameter 'logretain' */
  logretain = SQLF_LOGRETAIN_DISABLE;
  /* initialize cfgStruct */
  cfgStruct.numItems = 1;
  cfgStruct.paramArray = cfgParameters;
  cfgStruct.flags = db2CfgDatabase | db2CfgDelayed;
  cfgStruct.dbname = dbAlias;
  /* get database configuration */
  db2CfgSet(db2Version810, (void *)&cfgStruct, &sqlca);
  DB2 API CHECK("Db Log Retain -- Disable");
  /*******************************/
  /* BACK UP THE DATABASE *//*******************************/
```
|||||||||||||||||||||||||||||||||||||||||||||||||||||||||||||||||||

I ı  $\overline{\phantom{a}}$  $\overline{\phantom{a}}$ I

 $\overline{1}$  $\mathbf{I}$  $\mathbf{I}$  $\overline{1}$ 

### **9C6k= SQL Dy>Lr**

| | | | | | | | | | | | | | | | | | | | | | | | | | | | | | | | | | | | | | | | | | | | | | | | | | | | | | | | | | | | | | | | | | |

```
/* Calling up the routine for database backup */rc = DbBackup(dbAlias, user, pswd, serverWorkingPath, &backupStruct);
CHECKRC(rc, "DbBackup");
/******************************/
/* RESTORE THE DATABASE */
/******************************/
strcpy(restoreTimestamp, backupStruct.oTimestamp);
rtablespaceStruct.tablespaces = NULL;
rtablespaceStruct.numTablespaces = 0;
rmediaListStruct.locations = &serverWorkingPath;
rmediaListStruct.numLocations = 1;
rmediaListStruct.locationType = SQLU_LOCAL_MEDIA;
restoreStruct.piSourceDBAlias = dbAlias;
restoreStruct.piTargetDBAlias = restoredDbAlias;
restoreStruct.piTimestamp = restoreTimestamp;
restoreStruct.piTargetDBPath = NULL;
restoreStruct.piReportFile = NULL;
restoreStruct.piTablespaceList = &rtablespaceStruct;
restoreStruct.piMediaList = &rmediaListStruct;
restoreStruct.piUsername = user;
restoreStruct.piPassword = pswd;
restoreStruct.piNewLogPath = NULL;
restoreStruct.piVendorOptions = NULL;
restoreStruct.iVendorOptionsSize = 0;
restoreStruct.iParallelism = 1;
restoreStruct.iBufferSize = 1024; /* 1024 \times 4KB \timesrestoreStruct.iNumBuffers = 2;
restoreStruct.iOptions = DB2RESTORE_OFFLINE | DB2RESTORE_DB |
DB2RESTORE_NODATALINK | DB2RESTORE_NOROLLFWD;
printf("\n Restoring a database ...\n");
printf(" - source image alias : %s\n", dbAlias);<br>printf(" - source image time stamp: %s\n". restoreTi
printf(" - source image time stamp: %s\n", restoreTimestamp);
printf("        target database           : %s\n", restoredDbAlias);
restoreStruct.iCallerAction = DB2RESTORE_RESTORE_STORDEF;
/* The API db2Restore is used to restore a database that has been backed
   up using the API db2Backup. */
db2Restore(db2Version810, &restoreStruct, &sqlca);
/* If restoring to a different database and restoreDbAlias already exists,
   SQLCODE 2529 is expected. */
if (strcmp(dbAlias, restoredDbAlias))
{
  printf("\n SQLCODE 2529 is expected if target database '%s' already exists\n",
        restoredDbAlias);
}
EXPECTED_WARN_CHECK("database restore -- start");
while (sqlca.sqlcode != 0)
{
  /* continue the restore operation */printf("\n Continuing the restore operation...\n");
  /* depending on the sqlca.sqlcode value, user action may be
     required, such as mounting a new tape */
  if (sqlca.sqlcode == SQLUD_INACCESSABLE_CONTAINER)
  {
    /* redefine the table space container layout */
```

```
printf("\n Find and redefine inaccessable containers.\n");
      rc = InaccessableContainersRedefine(serverWorkingPath);
      CHECKRC(rc, "InaccessableContainersRedefine");
    }
    restoreStruct.iCallerAction = DB2RESTORE_CONTINUE;
    /* restore the database */db2Restore(db2Version810, &restoreStruct, &sqlca);
    DB2 API CHECK("database restore -- continue");
  }
  printf("\n Restore finished.\n");
  /* drop the restored database */rc = DbDrop(restoredDbAlias);
  CHECKRC(rc, "DbDrop");
  return 0;
} /* DbBackupAndRedirectedRestore */
int InaccessableContainersRedefine(char serverWorkingPath[]) {
 struct sqlca sqlca;
 sqluint32 numTablespaces = 0;
  struct SQLB TBSPQRY DATA **ppTablespaces = NULL;
  sqluint32 numContainers = 0;
  struct SQLB TBSCONTQRY DATA *pContainers = NULL;
  int tspNb = 0;
  int contNb = 0;
  char pathSep[2] = \{ 0 \};
  /* The API sqlbmtsq provides a one-call interface to the table space query
     data. The query data for all table spaces in the database is returned
     in an array. */
  sqlbmtsq(&sqlca,
           &numTablespaces, &ppTablespaces, SQLB_RESERVED1, SQLB_RESERVED2);
  DB2 API CHECK("tablespaces -- get");
  /* refedine the inaccessable containers */for (tspNb = 0; tspNb < numTables numTablespaces; tspNb++)
  {
    /* The API sqlbtcq provides a one-call interface to the table space
       container query data. The query data for all the containers in a table
       space, or for all containers in all table spaces, is returned in an
       array. */
    sqlbtcq(&sqlca, ppTablespaces[tspNb]->id, &numContainers, &pContainers);
    DB2 API CHECK("tablespace containers -- get");
    for (contNb = 0; contNb < numContents; contNb++){
      if (!pContainers[contNb].ok) {
        /* redefine inaccessable container */
        printf("\n Redefine inaccessable container:\n");<br>printf(" - table space name: %s\n", ppTablespa
                      - table space name: %s\n", ppTablespaces[tspNb]->name);
        printf(" - default container name: \frac{2}{5}\n\ln",
                    pContainers[contNb].name);
        if (strstr(pContainers[contNb].name, "/"))
        { /* UNIX */
          strcpy(pathSep, "/");
        }
      else
        { /* Intel */
          strcpy(pathSep, "\\");
        }
        switch (pContainers[contNb].contType)
```
|||||||||||||||||||||||||||||||||||||||||||||||||||||||||||||||||||

 $\overline{1}$  $\overline{\phantom{a}}$ ı  $\overline{1}$ 

 $\overline{1}$ 

 $\overline{\phantom{a}}$ 

 $\overline{1}$ I 1

 $\overline{\phantom{a}}$ 

 $\overline{\phantom{a}}$ 

 $\overline{\phantom{a}}$ 

 $\overline{\phantom{a}}$ 

-1  $\overline{1}$ 

J.

J.

-1 -1

J.

J. ı

```
\left\{ \right.case SQLB CONT PATH:
           print(f)= - container type: path\n");
           sprintf(pContainers[contNb].name, "%s%sSQLT%04d.%d",
                                           serverWorkingPath, pathSep,
                   ppTablespaces[tspNb]->id, pContainers[contNb].id);
           printf("
                     - new container name: %s\n",
                 pContainers[contNb].name);
     hreak:
         case SQLB CONT DISK:
         case SQLB_CONT_FILE:
   default:printf("
                      Unknown container type.\n");
     break;
       \}\rightarrow\}/* The API sqlbstsc is used to set or redefine table space containers
      while performing a 'redirected' restore of the database. */
   sqlbstsc(&sqlca,
            SQLB SET CONT FINAL STATE,
            ppTablespaces[tspNb]->id, numContainers, pContainers);
   DB2 API CHECK("tablespace containers -- redefine");
   /* The API sqlefmem is used here to free memory allocated by DB2 for use
      with the API sqlbtcq (Tablespace Container Query). */
   sqlefmem(&sqlca, pContainers);
   DB2 API CHECK("tablespace containers memory -- free");
 /* The API sqlefmem is used here to free memory allocated by DB2 for
    use with the API sqlbmtsq (Tablespace Query). */
 sqlefmem(&sqlca, ppTablespaces);
 DB2 API CHECK("tablespaces memory -- free");
 return 0:} /* InaccessableContainersRedefine */
dbhistfile 样本程序:
dbhistfile 样本文件显示如何读取并更新数据库恢复文件条目。
** Licensed Materials - Property of IBM
\star\star** Governed under the terms of the International
** License Agreement for Non-Warranted Sample Code.
**** (C) COPYRIGHT International Business Machines Corp. 2003
** All Rights Reserved.
++** US Government Users Restricted Rights - Use, duplication or
** disclosure restricted by GSA ADP Schedule Contract with IBM Corp.
++** SOURCE FILE NAME: dbhistfile.sac
\star\star** SAMPLE: How to read and update a database recovery history file entry.
\star\starThis program ends in ".sqc" even though it does not contain
*****embedded SQL statements. It links in the embedded SQL utility
\star\starfile for database connection and disconnection, so it needs the
+ +embedded SQL extension for the precompiler.
++** DB2 APIs USED:
```

```
+ +db2HistoryCloseScan -- Close Recovery History File Scan
++db2HistoryGetEntry -- Get Next Recovery History File Entry
         db2HistoryOpenScan -- Open Recovery History File Scan
***\star\stardb2HistoryUpdate -- Update Recovery History File
** OUTPUT FILE: dbhistfile.out (available in the online documentation)
**** For more information on the sample programs, see the README file.
++** For information on developing C applications, see the Application
** Development Guide.
\star** For information on using SOL statements, see the SOL Reference.
**** For information on DB2 APIs, see the Administrative API Reference.
**** For the latest information on programming, building, and running DB2
** applications, visit the DB2 application development website:
      http://www.software.ibm.com/data/db2/udb/ad
***#include "utilrecov.c"
/* local function prototypes */int DbRecoveryHistoryFileRead(char *);
int DbFirstRecoveryHistoryFileEntryUpdate(char *, char *, char *);
int HistoryEntryDataFieldsAlloc(struct db2HistoryData *);
int HistoryEntryDisplay(struct db2HistoryData);
int HistoryEntryDataFieldsFree(struct db2HistoryData *);
int main(int argc, char *argv[])
₹
 int rc = 0:
 char nodeName[SQL_INSTNAME_SZ + 1] = { 0 };
  char serverWorkingPath[SQL PATH SZ + 1] = { 0 };
  sqluint16 savedLogRetainValue = 0;
  char dbAlias[SQL_ALIAS_SZ + 1] = { 0 };
  char user [USERID SZ + \overline{1}] = { 0 };
  char pswd[PSWD_S\overline{Z} + 1] = { 0 };
  /* check the command line arguments */rc = CmdLineArgsCheck3(argc, argv, dbAlias, nodeName, user, pswd);
  CHECKRC(rc, "CmdLineArgsCheck3");
  printf("\nTHIS SAMPLE SHOWS HOW TO READ A DATABASE RECOVERY HISTORY FILE \n");
  printf("AND UPDATE A RECOVERY HISTORY FILE ENTRY. \n");
  /* attach to a local or remote instance */rc = InstanceAttach(nodeName, user, pswd);
  CHECKRC(rc, "Instance Attach");
  /* get the server working path */rc = ServerWorkingPathGet(dbAlias, serverWorkingPath);
  CHECKRC(rc, "ServerWorkingPathGet");
  rc = DbRecovervHistoryFileRead(dbAlias):
  CHECKRC(rc, "DbRecoveryHistoryFileRead");
  rc = DbFirstRecoveryHistoryFileEntryUpdate(dbAlias, user, pswd);
  CHECKRC(rc, "DbFirstRecoveryHistoryFileEntryUpdate");
  /* Detach from the local or remote instance */rc = InstanceDetach(nodeName);
  CHECKRC(rc, "InstanceDetach");
 return 0;\} /* end main */
```
 $\mathbf{I}$ 

 $\mathbf{I}$ 

 $\mathbf{I}$ 

 $\overline{1}$ 

 $\overline{\phantom{a}}$ 

I

J.

 $\overline{\phantom{a}}$ 

 $\overline{\phantom{a}}$ 

| | | | | | | | | | | | | | | | | | | | | | | | | | | | | | | | | | | | | | | | | | | | | | | | | | | | | | | | | | | | | | | | | | |

```
int DbRecoveryHistoryFileRead(char dbAlias[])
{
 int rc = 0:
 struct sqlca sqlca;
 struct db2HistoryOpenStruct dbHistoryOpenParam;
 sqluint32 numEntries = 0;
 sqluint16 recoveryHistoryFileHandle = 0;
 sqluint32 entryNb = 0;
 struct db2HistoryGetEntryStruct dbHistoryEntryGetParam;
 struct db2HistoryData histEntryData;
 printf("\n*********************************************\n");
 printf("*** READ A DATABASE RECOVERY HISTORY FILE ***\n");
 printf("*********************************************\n");
 printf("\nUSE THE DB2 APIs:\n");
 printf(" db2HistoryOpenScan -- Open Recovery History File Scan\n");
 printf(" db2HistoryGetEntry -- Get Next Recovery History File Entry\n");
 printf(" db2HistoryCloseScan -- Close Recovery History File Scan\n");
 printf("TO READ A DATABASE RECOVERY HISTORY FILE.\n");
  /* initialize the data structures */
 dbHistoryOpenParam.piDatabaseAlias = dbAlias;
 dbHistoryOpenParam.piTimestamp = NULL;
 dbHistoryOpenParam.piObjectName = NULL;
 dbHistoryOpenParam.iCallerAction = DB2HISTORY_LIST_HISTORY;
 dbHistoryEntryGetParam.pioHistData = &histEntryData;
 dbHistoryEntryGetParam.iCallerAction = DB2HISTORY_GET_ALL;
 rc = HistoryEntryDataFieldsAlloc(&histEntryData);
 CHECKRC(rc, "HistoryEntryDataFieldsAlloc");
 /*******************************************/
 /* OPEN THE DATABASE RECOVERY HISTORY FILE */
 /*******************************************/
 printf("\n Open recovery history file for '%s' database.\n", dbAlias);
 /* open the recovery history file to scan */db2HistoryOpenScan(db2Version810, &dbHistoryOpenParam, &sqlca);
 DB2 API CHECK("database recovery history file -- open");
 numEntries = dbHistoryOpenParam.oNumRows;
  /* dbHistoryOpenParam.oHandle returns the handle for scan access */
 recoveryHistoryFileHandle = dbHistoryOpenParam.oHandle;
 dbHistoryEntryGetParam.iHandle = recoveryHistoryFileHandle;
  /**********************************************/
  /* READ AN ENTRY IN THE RECOVERY HISTORY FILE */
  /**********************************************/
 for (entryNb = 0; entryNb < numEntries; entryNb++)
  {
   printf("\n Read entry number %u.\n", entryNb);
    /* get the next entry from the recovery history file */db2HistoryGetEntry(db2Version810, &dbHistoryEntryGetParam, &sqlca);
   DB2 API CHECK("database recovery history file entry -- read")
    /* display the entries in the recovery history file */printf("\n Display entry number %u.\n", entryNb);
 rc = HistoryEntryDisplay(histEntryData);
    CHECKRC(rc, "HistoryEntryDisplay");
 }
  /********************************************/
  /* CLOSE THE DATABASE RECOVERY HISTORY FILE */
  /********************************************/
 printf("\n Close recovery history file for '%s' database.\n", dbAlias);
```

```
/* The API db2HistoryCloseScan ends the recovery history file scan and
    frees DB2 resources required for the scan. */db2HistoryCloseScan(db2Version810, &recoveryHistoryFileHandle, &sqlca):
 DB2 API CHECK("database recovery history file -- close");
 /* free the allocated memory */rc = HistoryEntryDataFieldsFree(&histEntryData);
 CHECKRC(rc, "HistoryEntryDataFieldsFree");
 return 0;} /* DbRecoveryHistoryFileRead */
int DbFirstRecoveryHistoryFileEntryUpdate(char dbAlias[], char user[],
                                        char pswd[]\{int rc = 0:
 struct sqlca sqlca;
 struct db2HistoryOpenStruct dbHistoryOpenParam;
 sqluint16 recoveryHistoryFileHandle = 0;
 struct db2HistoryGetEntryStruct dbHistoryEntryGetParam;
 struct db2HistoryData histEntryData;
 char newLocation [DB2HISTORY LOCATION SZ + 1] = \{ 0 \};
 char newComment [DB2HISTORY COMMENT S\overline{Z} + 1] = { 0 };
 struct db2HistoryUpdateStruct dbHistoryUpdateParam;
 printf("\\n*************************************************************\\printf("*** UPDATE A DATABASE RECOVERY HISTORY FILE ENTRY ***\n");
 print(f("********************************************************,********,********printf("\nUSE THE DB2 APIs:\n");
 printf(" db2HistoryOpenScan -- Open Recovery History File Scan\n");<br>printf(" db2HistoryGetEntry -- Get Next Recovery History File Entry\n");
 printf(" db2HistoryUpdate -- Update Recovery History File\n");
 printf(" db2HistoryCloseScan -- Close Recovery History File Scan\n");
 printf("TO UPDATE A DATABASE RECOVERY HISTORY FILE ENTRY.\n");
 /* initialize data structures */dbHistoryOpenParam.piDatabaseAlias = dbAlias;
 dbHistoryOpenParam.piTimestamp = NULL;
 dbHistoryOpenParam.piObjectName = NULL;
 dbHistoryOpenParam.iCallerAction = DB2HISTORY LIST HISTORY;
 dbHistoryEntryGetParam.pioHistData = &histEntryData:
 dbHistoryEntryGetParam.iCallerAction = DB2HISTORY GET ALL;
 rc = HistoryEntryDataFieldsAlloc(&histEntryData);
 CHECKRC(rc, "HistoryEntryDataFieldsAlloc");
 /* OPEN THE DATABASE RECOVERY HISTORY FILE */
 printf("\n Open the recovery history file for '%s' database.\n",
        dbAlias);/* The API db2HistoryOpenScan starts a recovery history file scan */
 db2HistoryOpenScan(db2Version810, &dbHistoryOpenParam, &sqlca);
 DB2 API CHECK("database recovery history file -- open");
 /* dbHistoryOpenParam.oHandle returns the handle for scan access */
 recoveryHistoryFileHandle = dbHistoryOpenParam.oHandle;
 dbHistoryEntryGetParam.iHandle = recoveryHistoryFileHandle;
 /* READ THE FIRST ENTRY IN THE RECOVERY HISTORY FILE */
 printf("\n Read the first entry in the recovery history file.\n");
```
 $\overline{1}$  $\mathbf{I}$ 

 $\mathbf{I}$  $\overline{1}$ 

/\* The API db2HistoryGetEntry gets the next entry from the recovery

| | | | | | | | | | | | | | | | | | | | | | | | | | | | | | | | | | | | | | | | | | | | | | | | | | | | | | | | | | | | | | | | | | |

```
history file. */
db2HistoryGetEntry(db2Version810, &dbHistoryEntryGetParam, &sqlca);
DB2 API CHECK("first recovery history file entry -- read");
print(f^{\pi})n Display the first entry.\ln");
/* HistoryEntryDisplay is a support function used to display the entries
   in the recovery history file. */rc = HistoryEntryDisplay(histEntryData);
CHECKRC(rc, "HistoryEntryDisplay");
/* update the first history file entry */rc = DbConn(dbAlias, user, pswd);
CHECKRC(rc, "DbConn");
strcpy(newLocation, "this is the NEW LOCATION");
strcpy(newComment, "this is the NEW COMMENT");
printf("\n Update the first entry in the history file:\n");
printf(" new location = 's'\n", newLocation);
printf(" new comment = '%s'\n", newComment);
dbHistoryUpdateParam.piNewLocation = newLocation;
dbHistoryUpdateParam.piNewDeviceType = NULL;
dbHistoryUpdateParam.piNewComment = newComment;
dbHistoryUpdateParam.iEID.ioNode = histEntryData.oEID.ioNode;
dbHistoryUpdateParam.iEID.ioHID = histEntryData.oEID.ioHID;
/* The API db2HistoryUpdate can be used to update the location,
   device type, or comment in a history file entry. */
/* Call this API to update the location and comment of the first
   entry in the history file: */
db2HistoryUpdate(db2Version810, &dbHistoryUpdateParam, &sqlca);
DB2 API CHECK("first history file entry -- update");
rc = DbDisconn(dbAlias);
CHECKRC(rc, "DbDisconn");
/********************************************/
/* CLOSE THE DATABASE RECOVERY HISTORY FILE */
/********************************************/
printf("\n Close recovery history file for '%s' database.\n", dbAlias);
/* The API db2HistoryCloseScan ends the recovery history file scan and
   frees DB2 resources required for the scan. */
db2HistoryCloseScan(db2Version810, &recoveryHistoryFileHandle, &sqlca);
DB2 API CHECK("database recovery history file -- close");
/**********************************************/
/* RE-OPEN THE DATABASE RECOVERY HISTORY FILE */
/**********************************************/
printf("\n Open the recovery history file for '%s' database.\n",
       dbAlias);
/* starts a recovery history file scan */
db2HistoryOpenScan(db2Version810, &dbHistoryOpenParam, &sqlca);
DB2 API CHECK("database recovery history file -- open");
recoveryHistoryFileHandle = dbHistoryOpenParam.oHandle;
dbHistoryEntryGetParam.iHandle = recoveryHistoryFileHandle;
printf("\n Read the first recovery history file entry.\n");
/************************************************************************/
/* READ THE FIRST ENTRY IN THE RECOVERY HISTORY FILE AFTER MODIFICATION */
/************************************************************************/
db2HistoryGetEntry(db2Version810, &dbHistoryEntryGetParam, &sqlca);
DB2 API CHECK("first recovery history file entry -- read");
```
```
printf("\n Display the first entry.\n");
 rc = HistoryEntryDisplay(histEntryData);CHECKRC(rc, "HistoryEntryDisplay");
 /* CLOSE THE DATABASE RECOVERY HISTORY FILE */
 printf("\n Close the recovery history file for '%s' database.\n",
        dbAlias);/* ends the recovery history file scan */db2HistoryCloseScan(db2Version810, &recoveryHistoryFileHandle, &sqlca);
 DB2 API CHECK("database recovery history file -- close");
 /* free the allocated memory */rc = HistoryEntryDataFieldsFree(&histEntryData);
 CHECKRC(rc, "HistoryEntryDataFieldsFree");
 return 0:} /* DbFirstRecoveryHistoryFileEntryUpdate */
/* HistoryEntryDataFieldsAlloc */
                                                                    \star//* Allocates memory for all the fields in a database recovery history
/* file entry
                                                                    \star/int HistoryEntryDataFieldsAlloc(struct db2HistoryData *pHistEntryData)
 int rc = 0:
 sqluint32 tshb = 0;
 strcpy(pHistEntryData->ioHistDataID, "SQLUHINF");
 pHistEntryData->oObjectPart.pioData = malloc(DB2HISTORY_OBJPART_SZ + 1);
 pHistEntryData->oObjectPart.iLength = DB2HISTORY_OBJPART_SZ + 1;
 plistEntryData->oEndTime.pioData = mailloc(DB2HISTORY TIMESTAMP SZ + 1);phistEntryData->oEndTime.iLength = DB2HISTORY_TIMESTAMP SZ + 1;pllistEntryData->ofirstLog.pioData = mailloc(DB2HISTORY LOGFILE SZ + 1);pHistEntryData->oFirstLog.iLength = DB2HISTORY LOGFILE SZ + 1;
 pllistEntryData->olastLog.pioData = malloc(DB2HISTORY LOGFILE SZ + 1);pHistEntryData->oLastLog.iLength = DB2HISTORY LOGFILE SZ + 1;
 pHistEntryData->oID.pioData = malloc(DB2HISTORY ID SZ + 1);
 pllistEntryData->oID.iLength = DB2HISTORY_ID_SZ + 1;pHistEntryData->oTableQualifier.pioData =
   malloc(DB2HISTORY TABLE QUAL SZ + 1);
 pHistEntryData->oTableQualifier.iLength = DB2HISTORY TABLE QUAL SZ + 1;
 pHistEntryData->oTableName.pioData = malloc(DB2HISTORY TABLE NAME SZ + 1);
 pHistEntryData->oTableName.iLength = DB2HISTORY TABLE NAME SZ + 1;
 pllistEntryData->oLocation.pioData = malloc(DB2HISTORY LOGITION SZ + 1);pHistEntryData->oLocation.iLength = DB2HISTORY LOCATION SZ + 1;
 pllistEntryData->oComment.pioData = malloc(DB2HISTORY COMMENT SZ + 1);pHistEntryData->oComment.iLength = DB2HISTORY COMMENT SZ + 1;
 pllistEntryData->oCommandText.pioData = mailoc(DB2HISTORY COMMAND SZ + 1);plistEntryData->oCommandText.iLength = DB2HISTORY COMMAND SZ + 1;
 pHistEntryData->poEventSQLCA =
   (struct sqlca *)malloc(sizeof(struct sqlca));
```
 $\overline{1}$ 

 $\mathbf{I}$ 

 $\mathbf{I}$  $\overline{1}$ 

> I J.

> $\overline{\phantom{a}}$

 $\overline{1}$ 

 $\overline{1}$ 

 $\overline{1}$ 

 $\mathbf{I}$ 

 $\overline{1}$ T  $\overline{1}$ 

 $\mathbf{I}$  $\overline{\phantom{a}}$  $\mathbf{I}$ 

J.

-1

 $\overline{\phantom{a}}$ 

J.

-1

 $\overline{\phantom{a}}$  $\overline{\phantom{a}}$ 

-1

 $\overline{1}$ 

 $\overline{1}$  $\overline{\phantom{a}}$ 

 $\overline{\phantom{a}}$ J.

-1

 $\overline{\phantom{a}}$ 

-1

-1  $\overline{\phantom{a}}$ 

 $\overline{\phantom{a}}$ 

ı

J. T

 $\overline{\phantom{a}}$ 

 $\overline{1}$ 

**I** 

 $\mathbf{I}$ 

 $\overline{\phantom{a}}$  $\overline{\phantom{a}}$ -1

-1  $\overline{\phantom{a}}$ 

 $\overline{\phantom{a}}$ 

 $\overline{\phantom{a}}$ 

 $\mathbf{I}$ 

1

 $\overline{\phantom{a}}$ 

**I** 

J.  $\overline{\phantom{a}}$ 

 $\overline{\phantom{a}}$ 

J.

-1

 $\overline{\phantom{a}}$  $\overline{\phantom{a}}$ 

 $\overline{\phantom{a}}$ 

 $\mathbf{I}$ 

 $\mathbf{I}$ 

 $\mathbf{I}$ 

 $\mathbf{I}$  $\overline{1}$ 

 $\overline{1}$ 

 $\overline{\phantom{a}}$  $\overline{\phantom{a}}$ 

```
plistEntryData->poTablespace = (db2Char*)malloc(3 * sizeof(db2Char));for (tshb = 0; tshb < 3; tshb++)\{plistEntryData->poTablespace[tsNb].pioData = malloc(18 + 1);plistEntryData->poTablespace[tsNb].iLength = 18 + 1;
 pHistEntryData->iNumTablespaces = 3;
 return 0:} /* HistoryEntryDataFieldsAlloc */
/* HistoryEntryDisplay
                                  \star//* Displays the fields of an entry in the database recovery history file */int HistoryEntryDisplay(struct db2HistoryData histEntryData)
\{int rc = 0;
 int bufLen = 0;
 char *buf = NULL;sqluint32 tsNb = 0;
 buffer =MIN(histEntryData.oObjectPart.oLength,
histEntryData.oObjectPart.iLength);
 buf = malloc(bufLen + 1);
 memcpy(buf, histEntryData.oObjectPart.pioData, bufLen);
 buf[bufLen] = '\0';
 printf("object part: \sqrt[6]{n}, buf);
 free(buf);bufLen =MIN(histEntryData.oEndTime.oLength, histEntryData.oEndTime.iLength);
 buf = malloc(bufLen + 1);
 memcpy(buf, histEntryData.oEndTime.pioData, bufLen);
 buf [bufLen] = '\0;
 printf("
            end time: \frac{2}{5}\n", buf);
 free(buf):
 bufLen =MIN(histEntryData.oFirstLog.oLength, histEntryData.oFirstLog.iLength);
 buf = malloc(bufLen + 1):
 memcpy(buf, histEntryData.oFirstLog.pioData, bufLen);
 buf [bufLen] = '\0;
 print(f)first log: %s\n", buf);
 free(buf);bufLen =MIN(histEntryData.oLastLog.oLength, histEntryData.oLastLog.iLength);
 buf = malloc(bufLen + 1);memcpy(buf, histEntryData.oLastLog.pioData, bufLen);
 buf[buffer] = '\0';printf("
            last log: \deltas\n", buf);
 free(buf);bufLen = MIN(histEntryData.oID.oLength, histEntryData.oID.iLength);
 buf = malloc(bufLen + 1);
 memcpy(buf, histEntryData.oID.pioData, bufLen);
 buf [bufLen] = '\0;
 printf("
            ID: \frac{2}{5}\n", buf);
 free(buf);huflen =
   MIN(histEntryData.oTableQualifier.oLength,
histEntryData.oTableQualifier.iLength);
 buf = malloc(bufLen + 1);
```

```
memcpy(buf, histEntryData.oTableQualifier.pioData, bufLen);
 buf[buffer] = '\0';<br>printf(" table qu
              table qualifier: s\ n", buf);
 free(buf);
 bufLen =
  MIN(histEntryData.oTableName.oLength, histEntryData.oTableName.iLength);
 buf = malloc(bufLen + 1);
 memcpy(buf, histEntryData.oTableName.pioData, bufLen);
 buf[bufLen] = \sqrt{0};
 printf(" table name: %s\n", buf);
 free(buf);
 buflen =MIN(histEntryData.oLocation.oLength, histEntryData.oLocation.iLength);
 buf = malloc(bufLen + 1);
memcpy(buf, histEntryData.oLocation.pioData, bufLen);
 buf[buffer] = '\0';<br>printf(" location
             location: %s\n", buf);
 free(buf);
 huflen =
  MIN(histEntryData.oComment.oLength, histEntryData.oComment.iLength);
 buf = malloc(bufLen + 1);
memcpy(buf, histEntryData.oComment.pioData, bufLen);
 buf[bufLen] = \sqrt{0};
 printf(" comment: %s\n", buf);
free(buf);
 bufLen =
  MIN(histEntryData.oCommandText.oLength,
histEntryData.oCommandText.iLength);
 buf = malloc(bufLen + 1);
memcpy(buf, histEntryData.oCommandText.pioData, bufLen);
 buf[buffer] = ' \0;
 printf(" command text: %s\n", buf);
 printf(" history file entry ID: %u\n", histEntryData.oEID.ioHID);<br>printf(" table spaces:\n");
              table spaces:\n");
 free(buf);
 for (tsNb = 0; tsNb < histEntryData.oNumTablespaces; tsNb++) {
   bufLen =
     MIN(histEntryData.poTablespace[tsNb].oLength,
  histEntryData.poTablespace[tsNb].iLength);
  buf = malloc(bufLen + 1);
   memcpy(buf, histEntryData.poTablespace[tsNb].pioData, bufLen);
   buf[bufLen] = ' \ 0';
   printf(" %s\n", buf);
   free(buf);
 }
 printf(" type of operation: %c\n", histEntryData.oOperation);<br>printf(" granularity of the operation: %c\n", histEntryData.o
 printf(" granularity of the operation: %c\n", histEntryData.oObject);<br>printf(" operation type: %c\n", histEntryData.oOptype):
              operation type: %c\n", histEntryData.oOptype);
 printf(" entry status: %c\n", histEntryData.oStatus);
 printf(" device type: %c\n", histEntryData.oDeviceType);
printf(" device type<br>printf(" SQLCA:\n");
 printf(" sqlcode: %ld\n", histEntryData.poEventSQLCA->sqlcode);
 bufLen = SQLUDF SQLSTATE LEN;
 buf = malloc(bu\overline{f}Len + 1);
memcpy(buf, histEntryData.poEventSQLCA->sqlstate, bufLen);
 buf[buffer] = ' \0';printf(" sqlstate: %s\n", buf);
 free(buf);
```
 $\overline{\phantom{a}}$  $\overline{\phantom{a}}$ 

 $\overline{1}$  $\overline{1}$  $\mathbf{I}$  $\overline{1}$ 

 $\overline{1}$  $\overline{\phantom{a}}$ 

 $\mathbf{I}$ 

 $\overline{\phantom{a}}$ 

 $\overline{\phantom{a}}$ 

J.

I

**I** 

 $\overline{1}$ 

 $\mathbf{I}$  $\overline{\phantom{a}}$ 

 $\overline{1}$  $\mathbf{I}$ 

-1

 $\overline{\phantom{a}}$ 

-1

```
bufLen = histEntryData.poEventSQLCA->sqlerrml;
 buf = malloc(bufLen + 1);
 memcpy(buf, histEntryData.poEventSQLCA->sqlerrmc, bufLen):
 buf[bufLen] = '\0;
 printf("
             message: \sqrt[8]{\cdot} huf);
 free(buf);return 0;
} /* HistoryEntryDisplay */
/* HistoryEntryDataFieldsFree
                                      \star//* Deallocates the memory for database recovery history file structures \star/
int HistoryEntryDataFieldsFree(struct db2HistoryData *pHistEntryData)
 int rc = 0;
 sqluint32 tsNb = 0;
 free(pHistEntryData->oObjectPart.pioData);
 free(pHistEntryData->oEndTime.pioData);
 free(pHistEntryData->oFirstLog.pioData);
 free(pHistEntryData->oLastLog.pioData);
 free(pHistEntryData->oID.pioData);
 free(pHistEntryData->oTableQualifier.pioData);
 free(pHistEntryData->oTableName.pioData);
 free(pHistEntryData->oLocation.pioData);
 free(pHistEntryData->oComment.pioData);
 free(pHistEntryData->oCommandText.pioData);
 free(pHistEntryData->poEventSQLCA);
 pHistEntryData->oObjectPart.pioData = NULL;
 pHistEntryData->oEndTime.pioData = NULL;
 pHistEntryData->oFirstLog.pioData = NULL;
 pHistEntryData->oLastLog.pioData = NULL;
 pHistEntryData->oID.pioData = NULL;
 pHistEntryData->oTableQualifier.pioData = NULL;
 pHistEntryData->oTableName.pioData = NULL;
 pHistEntryData->oLocation.pioData = NULL;
 pHistEntryData->oComment.pioData = NULL;
 pHistEntryData->oCommandText.pioData = NULL;
 pHistEntryData->poEventSQLCA = NULL;
 for (tshb = 0; tshb < 3; tshb++)free(pHistEntryData->poTablespace[tsNb].pioData);
   pHistEntryData->poTablespace[tsNb].pioData = NULL;
 free(pHistEntryData->poTablespace);
 pHistEntryData->poTablespace = NULL;
 return 0;} /* HistoryEntryDataFieldsFree */
dblogconn 样本程序:
dblogconn 样本文件显示如何通过数据库连接读取数据库日志文件。
** Licensed Materials - Property of IBM
***** Governed under the terms of the International
** License Agreement for Non-Warranted Sample Code.
**** (C) COPYRIGHT International Business Machines Corp. 2003
** All Rights Reserved.
```

```
+ +** US Government Users Restricted Rights - Use, duplication or
** disclosure restricted by GSA ADP Schedule Contract with IBM Corp.
\star\star** SOURCE FILE NAME: dblogconn.sgc
**** SAMPLE: How to read database log files asynchronously with a database
**connection
+ +***Note:
           You must be initially disconnected from the sample database
***\star\starto run this program. To ensure you are, enter 'db2 connect
+ +reset' on the command line prior to running dblogconn.
***** DB2 API USED:
\star\stardb2CfgSet -- Set Configuration
^{\star\star}db2ReadLog -- Asynchronous Read Log
++** SQL STATEMENTS USED:
         AI TFR TABI F
*****COMMIT
+ +DELETE
**INSERT
         ROLLBACK
++**CONNECT RESET
+ +** OUTPUT FILE: dblogconn.out (available in the online documentation)
**** For detailed information about database backup and database recovery, see
** the Data Recovery and High Availability Guide and Reference. This manual
** will help you to determine which database and table space recovery methods
** are best suited to your business environment.
\star\star** For more information on the sample programs, see the README file.
***** For information on developing C applications, see the Application
** Development Guide.
\star\star** For information on using SQL statements, see the SQL Reference.
***** For information on DB2 APIs, see the Administrative API Reference.
\star\star** For the latest information on programming, building, and running DB2
** applications, visit the DB2 application development website:
      http://www.software.ibm.com/data/db2/udb/ad
**#include "utilrecov.c"
#include "utilemb.h"
/* local function prototypes */int DbLogRecordsForCurrentConnectionRead(char *, char *, char *, char *);
int main(int argc, char *argv[])
\{int rc = 0;
  char nodeName[SQL INSTNAME SZ + 1] = \{ 0 \};
  char serverWorkingPath[SQL PATH SZ + 1] = { 0 };
  sqluint16 savedLogRetainValue = 0;char dbAlias[SQL ALIAS SZ + 1] = \{ 0 \};
  char user [USERID SZ + \overline{1}] = { 0 };
  char pswd[PSWD SZ + 1] = \{ 0 \};
  /* check the command line arguments */rc = CmdLineArgsCheck3(argc, argv, dbAlias, nodeName, user, pswd);
  CHECKRC(rc, "CmdLineArgsCheck3");
```
 $\overline{1}$ 

 $\mathbf{I}$ 

 $\mathbf{I}$  $\overline{1}$ 

 $\overline{\phantom{a}}$ 

ı

```
printf("\nTHIS SAMPLE SHOWS HOW TO READ DATABASE LOGS ASYNCHRONOUSLY\n");
 printf("WITH A DATABASE CONNECTION.\n");
 /* attach to a local or remote instance */
 rc = InstanceAttach(nodeName, user, pswd);
 CHECKRC(rc, "Instance Attach");
 /* get the server working path */rc = ServerWorkingPathGet(dbAlias, serverWorkingPath);
 CHECKRC(rc, "ServerWorkingPathGet");
 /* call the function to do asynchronous log read */rc = DbLogRecordsForCurrentConnectionRead(dbAlias,
                                            user, pswd, serverWorkingPath);
 CHECKRC(rc, "DbLogRecordsForCurrentConnectionRead");
 /* Detach from the local or remote instance */
 rc = InstanceDetach(nodeName);
 CHECKRC(rc, "InstanceDetach");
 return 0;
\} /* end main */
int DbLogRecordsForCurrentConnectionRead(char dbAlias[],
                                         char user[],
                                         char pswd[],
                                         char serverWorkingPath[])
{
 int rc = 0:
 struct sqlca sqlca;
 db2CfgParam cfgParameters[1];
 db2Cfg cfgStruct;
 unsigned short logretain = 0;
 db2BackupStruct backupStruct;
 db2TablespaceStruct tablespaceStruct;
 db2MediaListStruct mediaListStruct;
 db2Uint32 backupImageSize = 0;
 db2RestoreStruct restoreStruct;
 db2TablespaceStruct rtablespaceStruct;
 db2MediaListStruct rmediaListStruct;
 SQLU_LSN startLSN;
 SQLU LSN endLSN;
 char *logBuffer = NULL;
 sqluint32 logBufferSize = 0;
 db2ReadLogInfoStruct readLogInfo;
 db2ReadLogStruct readLogInput;
 int i = 0;
 printf("\n*****************************\n");
 printf("*** ASYNCHRONOUS READ LOG ***\n");
 printf("*******************************\n");
 printf("\nUSE THE DB2 APIs:\n");
  printf(" db2CfgSet -- Set Configuration\n");
  printf(" db2Backup -- Backup Database\n");
  printf(" db2ReadLog -- Asynchronous Read Log\n");
 printf("AND THE SQL STATEMENTS:\n");
 printf(" CONNECT\n");
 printf(" ALTER TABLE\n");
 printf(" COMMIT\n");
 printf(" INSERT\n");
 printf(" DELETE\n");
  printf(" ROLLBACK\n");
  printf(" CONNECT RESET\n");
 printf("TO READ LOG RECORDS FOR THE CURRENT CONNECTION.\n");
```

```
printf("\n Update \'%s\' database configuration:\n", dbAlias);<br>printf(" - Enable the database configuration parameter LOGRE
printf(" - Enable the database configuration parameter LOGRETAIN \n");<br>printf(" i.e., set LOGRETAIN = RECOVERY/YES\n");
                 i.e., set LOGRETAIN = RECOVERY/YES\n";
/* initialize cfgParameters */
cfgParameters[0].flags = 0;
cfgParameters[0].token = SQLF_DBTN_LOG_RETAIN;
cfgParameters[0].ptrvalue = (\overline{char} \times)&logretain;
/* enable LOGRETAIN */
logretain = SQLF LOGRETAIN RECOVERY;
/* initialize cfgStruct */
cfgStruct.numItems = 1;
cfgStruct.paramArray = cfgParameters;
cfgStruct.flags = db2CfgDatabase | db2CfgDelayed;
cfgStruct.dbname = dbAlias;
/* get database configuration */db2CfgSet(db2Version810, (void *)&cfgStruct, &sqlca);
DB2 API CHECK("Db Log Retain -- Enable");
tablespaceStruct.tablespaces = NULL;
tablespaceStruct.numTablespaces = 0;
mediaListStruct.locations = &serverWorkingPath;
mediaListStruct.numLocations = 1;
mediaListStruct.locationType = SQLU_LOCAL_MEDIA;
/* Calling up the routine for database backup */rc = DbBackup(dbAlias, user, pswd, serverWorkingPath, &backupStruct);
CHECKRC(rc, "DbBackup");
/* connect to the database */rc = DbConn(dbAlias, user, pswd);
CHECKRC(rc, "DbConn");
/* invoke SQL statements to fill database log */
printf("\n Invoke the following SQL statements:\n"
       " ALTER TABLE emp_resume DATA CAPTURE CHANGES;\n"
       " COMMIT;\n"
       " INSERT INTO emp_resume\n"<br>" WALLIES (1000777) 125031
        " VALUES('000777', 'ascii', 'This is a new resume.');\n"
        " ('777777', 'ascii', 'This is another new resume');\n"
       " COMMIT; \n\wedge"" DELETE FROM emp_resume WHERE empno = '000777';\n"
       " DELETE FROM emp_resume WHERE empno = '777777';\n"
       " COMMIT;\n"
       " DELETE FROM emp_resume WHERE empno = '000140';\n"
       " ROLLBACK;\n"
             ALTER TABLE emp_resume DATA CAPTURE NONE;\n" " COMMIT;\n");
EXEC SQL ALTER TABLE emp resume DATA CAPTURE CHANGES;
EMB SQL CHECK("SQL statement 1 -- invoke");
EXEC SQL COMMIT;
EMB SQL CHECK("SQL statement 2 -- invoke");
EXEC SQL INSERT INTO emp_resume
  VALUES('000777', 'ascii', 'This is a new resume.'),
         ('777777', 'ascii', 'This is another new resume');
EMB SQL CHECK("SQL statement 3 -- invoke");
EXEC SQL COMMIT;
EMB SQL CHECK("SQL statement 4 -- invoke");
```
I ı J.  $\overline{\phantom{a}}$  $\overline{\phantom{a}}$ I

 $\overline{1}$  $\overline{1}$  $\overline{1}$  $\overline{1}$ 

```
EXEC SQL DELETE FROM emp_resume WHERE empno = '000777';
EMB_SQL_CHECK("SQL statement 5 -- invoke");
EXEC SQL DELETE FROM emp_resume WHERE empno = '777777';
EMB SQL CHECK("SQL statement 6 -- invoke");
EXEC SQL COMMIT;
EMB_SQL_CHECK("SQL statement 7 -- invoke");
EXEC SQL DELETE FROM emp_resume WHERE empno = '000140';
EMB SQL CHECK("SQL statement 8 -- invoke");
EXEC SQL ROLLBACK;
EMB SQL CHECK("SQL statement 9 -- invoke");
EXEC SQL ALTER TABLE emp resume DATA CAPTURE NONE;
EMB SQL CHECK("SQL statement 10 -- invoke");
EXEC SQL COMMIT;
EMB SQL CHECK("SQL statement 11 -- invoke");
printf("\n Start reading database log.\n");
logBuffer = NULL;
logBufferSize = 0;
/*
* The API db2ReadLog (Asynchronous Read Log) is used to extract
 * records from the database logs, and to query the log manager for
 * current log state information. This API can only be used on
 * recoverable databases.
 */
/* Query the log manager for current log state information. */
readLogInput.iCallerAction = DB2READLOG_QUERY;
readLogInput.piStartLSN = NULL;<br>readLogInput.piEndLSN = NULL;<br>readLogInput.poLogBuffer = NULL;
readLogInput.piEndLSN
readLogInput.poLogBuffer
readLogInput.iLogBufferSize = 0;
readLogInput.iFilterOption = DB2READLOG_FILTER_ON;
readLogInput.poReadLogInfo = &readLogInfo;
db2ReadLog(db2Version810, &readLogInput, &sqlca);
DB2 API CHECK("database log info -- get");
logBufferSize = 64 \times 1024; /* Maximum size of a log buffer */
logBuffer = (char *)malloc(logBufferSize);
memcpy(&startLSN, &(readLogInfo.initialLSN), sizeof(startLSN));
memcpy(&endLSN, &(readLogInfo.nextStartLSN), sizeof(endLSN));
/*
 * Extract a log record from the database logs, and read the first
 * log sequence asynchronously.
 */
readLogInput.iCallerAction = DB2READLOG READ;
readLogInput.piStartLSN = &startLSN;<br>readLogInput.piExdLSN = 0.0116N;
readLogInput.piEndLSN = &endLSN;
readLogInput.poLogBuffer = logBuffer;
readLogInput.iLogBufferSize = logBufferSize;
readLogInput.iFilterOption = DB2READLOG_FILTER_ON;
readLogInput.poReadLogInfo = &readLogInfo;db2ReadLog(db2Version810, &readLogInput, &sqlca);
  if (sqlca.sqlcode != SQLU_RLOG_READ_TO_CURRENT)
{
    DB2 API CHECK("database logs -- read");
```

```
else
  {
    if (readLogInfo.logRecsWritten == 0)
    {
     printf("\n Database log empty.\n");
   }
 }
   /* display log buffer */
   rc = LogBufferDisplay(logBuffer, readLogInfo.logRecsWritten);
  CHECKRC(rc, "LogBufferDisplay");
  while (sqlca.sqlcode != SQLU RLOG READ TO CURRENT)
  {
   /* read the next log sequence */
 memcpy(&startLSN, &(readLogInfo.nextStartLSN), sizeof(startLSN));
   /*
    * Extract a log record from the database logs, and read the
    * next log sequence asynchronously.
    \star/db2ReadLog(db2Version810, &readLogInput, &sqlca);
   if (sqlca.sqlcode != SQLU_RLOG_READ_TO_CURRENT)
    {
     DB2 API CHECK("database logs -- read");
    }
   /* display log buffer */
   rc = LogBufferDisplay(logBuffer, readLogInfo.logRecsWritten);
   CHECKRC(rc, "LogBufferDisplay");
  }
  /* free the log buffer */
  free(logBuffer);
  logBuffer = NULL;
  logBufferSize = 0;
  /* disconnect from the database */rc = DbDisconn(dbAlias);
  CHECKRC(rc, "DbDisconn");
  return 0;
} /* DbLogRecordsForCurrentConnectionRead */
dblognoconn 样本程序:
dblognoconn 样本文件显示如何在未连接数据库的情况下读取数据库日志文件。
/****************************************************************************
** Licensed Materials - Property of IBM
**
** Governed under the terms of the International
** License Agreement for Non-Warranted Sample Code.
**
** (C) COPYRIGHT International Business Machines Corp. 2003
** All Rights Reserved.
**
** US Government Users Restricted Rights - Use, duplication or
** disclosure restricted by GSA ADP Schedule Contract with IBM Corp.
*****************************************************************************
**
** SOURCE FILE NAME: dblognoconn.sqc
**
** SAMPLE: How to read database log files asynchronously
** with no database connection
**
```
}

| | | | | | | | | | | | | | | | | | | | | | | | | | | | | | | | | | | | | | | | | | | |

|

| | | | | | | | | | | | | | | | | | |

 $\overline{1}$ 

 $\overline{1}$ 

 $\overline{1}$ 

 $\mathbf{I}$ 

 $\overline{1}$ 

T

 $\mathbf{I}$ 

 $\mathbf{I}$ 

 $\overline{1}$ 

J.

-1

 $\overline{1}$ 

-1

 $\overline{\phantom{a}}$ 

 $\overline{\phantom{a}}$ 

 $\overline{1}$ 

J.

-1

 $\overline{1}$ -1

J.

 $\overline{1}$ 

**I** 

1

-1

J.

J.

I

J.

-1  $\overline{\phantom{a}}$ 

 $\overline{\phantom{a}}$ ı

```
This program ends in ".sqc" even though it does not contain
+ ++ +embedded SQL statements. It links in the embedded SQL utility
          file for database connection and disconnection, so it needs the
\star\star\star\starembedded SQL extension for the precompiler.
\star\star***Note:
            You must be disconnected from the sample database to run
+ +this program. To ensure you are, enter 'db2 connect reset'
***on the command line prior to running dblognoconn.
+ ++ +** DB2 API USED:
          db2CfgSet -- Set Configuration
*****db2ReadLogNoConnInit -- Read log without a db connection
+ +db2ReadLog -- Asynchronous Read Log
***** OUTPUT FILE: dblognoconn.out (available in the online documentation)
\star\star** For detailed information about database backup and database recovery, see
** the Data Recovery and High Availability Guide and Reference. This manual
** will help you to determine which database and table space recovery methods
** are best suited to your business environment.
++** For more information on the sample programs, see the README file.
**** For information on developing C applications, see the Application
** Development Guide.
++** For information on using SQL statements, see the SQL Reference.
\star\star** For information on DB2 APIs, see the Administrative API Reference.
**** For the latest information on programming, building, and running DB2
** applications, visit the DB2 application development website:
** http://www.software.ibm.com/data/db2/udb/ad
#include "utilrecov.c"
#include "utilemb.h"
/* local function prototypes */int DbReadLog RecordsNoConn(char *);int main(int argc, char *argv[])
\{int rc = 0;
  char nodeName[SQL INSTNAME SZ + 1] = { 0 };
  char serverWorkingPath[SQL PATH SZ + 1] = \{ 0 \};
  sqluint16 savedLogRetainValue = 0;
  char dbAlias SQL ALIAS SZ + 1] = { 0 };
  char user[USERID]SZ + \overline{1}] = { 0 };
  char pswd[PSWD S\bar{Z} + 1] = { 0 };
  /* check the command line arguments */rc = CmdLineArgsCheck3(argc, argv, dbAlias, nodeName, user, pswd);
  CHECKRC(rc, "CmdLineArgsCheck3");
  printf("\nTHIS SAMPLE SHOWS HOW TO READ DATABASE LOGS ASYNCHRONOUSLY\n");
  printf("WITH NO DATABASE CONNECTION.\n");
  /* get the server working path */rc = ServerWorkingPathGet(dbAlias, serverWorkingPath);
  CHECKRC(rc, "ServerWorkingPathGet");
  rc = DbRecoveryHistoryFilePrune(dbAlias, user, pswd);
  CHECKRC(rc, "DbRecoveryHistoryFilePrune");
  /* Detach from the local or remote instance */
```

```
rc = InstanceDetach(nodeName):
  CHECKRC(rc, "InstanceDetach");
  rc = DbReadLogRecordsNoConn(dbAlias):
  CHECKRC(rc, "DbReadLogRecordsNoConn");
  return 0:
\} /* end main */
int DbReadLogRecordsNoConn(char dbAlias[1)
ł
  int rc = 0;
  struct sqlca sqlca;
  char logPath[SQL PATH SZ + 1] = { 0 };
  db2CfgParam cfgParameters[1];db2Cfg cfgStruct;
           nodeName[] = "NODE0000\0".chardb2Unit32 readLogMemSize = 0;*readLogMemory = NULL;
  char
  struct db2ReadLogNoConnInitStruct readLogInit;
  struct db2ReadLogNoConnInfoStruct readLogInfo;
  struct db2ReadLogNoConnStruct readLogInput;
  SQLU LSN startLSN;
  SQLU LSN endLSN;
           *logBuffer = NULL;
  char
  db2Unit32 logBufferSize = 0;
  struct db2ReadLogNoConnTermStruct readLogTerm;
  print(f("n*************************************)n")print(f''***NO DB CONNECTION READ LOG ***\n'):
  printf("**********************************\n");
  printf("\nUSE THE DB2 APIs:\n");
  printf(" db2ReadLogNoConnInit -- Initialize No Db Connection Read Log\n'");printf(" db2ReadLogNoConn -- No Db Connection Read Log\n");
  printf(" db2ReadLogNoConnTerm -- Terminate No Db Connection Read Log\n");
  printf("TO READ LOG RECORDS FROM A DATABASE LOG DIRECTORY.\n");
  /* Determine the logpath to read log files from */cfqParameters[0].flags = 0;cfgParameters[0].token = SQLF DBTN LOGPATH;
  cfgParameters[0].ptrvalue =
    (char *)malloc((SQL PATH SZ + 1) * sizeof(char));
  /* Initialize cfgStruct */
  cfqStruct.numItems = 1;cfgStruct.paramArray = cfgParameters;
  cfgStruct.flags = db2CfgDatabase;
  cfgStruct.dbname = dbAlias;db2CfgGet(db2Version810, (void *)&cfgStruct, &sqlca);
  DB2 API CHECK("log path -- get");
  strcpy(logPath, cfgParameters[0].ptrvalue);
  free(cfgParameters[0].ptrvalue);cfgParameters[0].ptrvalue = NULL;
  /*
   * First we must allocate memory for the API's control blocks and log
   * buffer
   \star/readLogMemSize = 4 * 4096;
  readLogMemory = (char*)malloc(readLogMemSize);
  /* Invoke the initialization API to set up the control blocks */readLogInit.iFilterOption = DB2READLOG_FILTER_ON;
                                 = logPath;
  readLogInit.piLogFilePath
  readLogInit.pi0verflowLogPath = NULL;
```
 $\mathbf{I}$ 

 $\mathbf{I}$  $\mathbf{I}$ 

 $\overline{\phantom{a}}$ 

ı

## **9C6k= SQL Dy>Lr**

| | | | | | | | | | | | | | | | | | | | | | | | | | | | | | | | | | | | | | | | | | | | | | | | | | | | | | | | | | | | | | | | | | |

```
readLogInit.iRetrieveLogs = DB2READLOG_RETRIEVE_OFF;
readLogInit.piDatabaseName = dbAlias;
readLogInit.piNodeName = nodeName;
readLogInit.iReadLogMemoryLimit = readLogMemSize;
readLogInit.poReadLogMemPtr = &readLogMemory;
db2ReadLogNoConnInit(db2Version810, &readLogInit, &sqlca);
if (sqlca.sqlcode != SQLU_RLOG_LSNS_REUSED)
{
 DB2 API CHECK("database logs no db conn -- initialization");
}
/* Query for the current log information */
readLogInput.iCallerAction = DB2READLOG_QUERY;
readLogInput.piStartLSN = NULL;
readLogInput.piEndLSN = NULL;
readLogInput.poLogBuffer = NULL;
readLogInput.iLogBufferSize = 0;
readLogInput.piReadLogMemPtr = readLogMemory;
readLogInput.poReadLogInfo = &readLogInfo;
db2ReadLogNoConn(db2Version810, &readLogInput, &sqlca);
if (sqlca.sqlcode != 0)
{
 DB2_API_CHECK("database logs no db conn -- query");
}
/* Read some log records */logBufferSize = 64 \times 1024; /* Maximum size of a log buffer */
logBuffer = (char *)malloc(logBufferSize);
memcpy(&startLSN, &(readLogInfo.nextStartLSN), sizeof(startLSN));
endLSN.lsnWord[0] = 0xffff;
endLSN.lsnWord[1] = 0xffff;
endLSN.lsnWord[2] = 0xffff;
readLogInput.iCallerAction = DB2READLOG READ;
readLogInput.piStartLSN = &startLSN;
readLogInput.piEndLSN = &endLSN;
readLogInput.poLogBuffer = logBuffer;
readLogInput.iLogBufferSize = logBufferSize;
readLogInput.piReadLogMemPtr = readLogMemory;
readLogInput.poReadLogInfo = &readLogInfo;
db2ReadLogNoConn(db2Version810, &readLogInput, &sqlca);
  if (sqlca.sqlcode != SQLU_RLOG_READ_TO_CURRENT)
{
   DB2 API CHECK("database logs no db conn -- read");
}
   else
{
  if (readLogInfo.logRecsWritten == 0)
  {
    printf("\n Database log empty.\n");
  }
}
/* Display the log records read */rc = LogBufferDisplay(logBuffer, readLogInfo.logRecsWritten);
CHECKRC(rc, "LogBufferDisplay");
while (sqlca.sqlcode != SQLU RLOG READ TO CURRENT)
{
 /* read the next log sequence */memcpy(&startLSN, &(readLogInfo.nextStartLSN), sizeof(startLSN));
  /*
   * Extract a log record from the database logs, and read the
   * next log sequence asynchronously.
```

```
db2ReadLogNoConn(db2Version810, &readLogInput, &sqlca);
   if (sqlca.sqlcode != SQLU RLOG READ TO CURRENT)
   \{DB2 API CHECK("database logs no db conn -- read");
   /* display log buffer */rc = LogBufferDisplay(logBuffer, readLogInfo.logRecsWritten);
   CHECKRC(rc, "LogBufferDisplay");
 - 1
 printf("\nRead to end of logs.\n\n");
 free(logBuffer);
 logBuffer = NULL;
 logBufferSize = 0;
 readLogTerm.poReadLogMemPtr = &readLogMemory:
 db2ReadLogNoConnTerm(db2Version810, &readLogTerm, &sqlca);
   DB2 API CHECK("database logs no db conn -- terminate");
 return 0;
} /* DbReadLogRecordsNoConn */
dbrestore 样本程序:
dbrestore 样本文件显示如何从备份映像复原数据库。
** Licensed Materials - Property of IBM
++** Governed under the terms of the International
** License Agreement for Non-Warranted Sample Code.
+ +** (C) COPYRIGHT International Business Machines Corp. 2003
** All Rights Reserved.
\star\star** US Government Users Restricted Rights - Use, duplication or
** disclosure restricted by GSA ADP Schedule Contract with IBM Corp.
\star\star** SOURCE FILE NAME: dbrestore.sqc
**** SAMPLE: How to restore a database from a backup
*****This program ends in ".sqc" even though it does not contain
          embedded SQL statements. It links in the embedded SQL utility
+ +file for database connection and disconnection, so it needs the
***embedded SQL extension for the precompiler.
*****+ +Note:
**You must be disconnected from the sample database to run
           this program. To ensure you are, enter 'db2 connect reset'
*****on the command line prior to running dbrestore.
++** DB2 API USED:
         db2CfgSet -- Set Configuration
***\star\stardb2Restore -- Restore Database
**** OUTPUT FILE: dbrestore.out (available in the online documentation)
***** For detailed information about database backup and database recovery, see
** the Data Recovery and High Availability Guide and Reference. This manual
** will help you to determine which database and table space recovery methods
** are best suited to your business environment.
**
```
 $\overline{1}$ 

 $\mathbf{I}$ 

 $\mathbf{I}$ 

ı

J.

 $\overline{1}$ 

 $\overline{1}$ 

ı

ı

 $\star$ /

 $\overline{1}$ 

 $\overline{1}$ 

 $\overline{1}$ 

 $\mathbf{I}$ 

 $\overline{\phantom{a}}$ 

 $\mathbf{I}$ 

 $\mathbf{I}$ 

 $\mathbf{I}$  $\overline{\phantom{a}}$ 

 $\mathbf{I}$ 

J.

-1

 $\overline{1}$ J.

J.

 $\overline{\phantom{a}}$ -1

 $\overline{\phantom{a}}$ 

 $\overline{\phantom{a}}$ 

 $\overline{1}$ 

J.

-1

 $\overline{1}$ -1

J.

 $\overline{1}$ **I** 

1

-1

J.

1

 $\overline{1}$ 

J.

J.

-1

J.

 $\mathbf{I}$ 

 $\overline{1}$ J.

T

 $\overline{1}$ 

 $\overline{\phantom{a}}$ ı

```
** For more information on the sample programs, see the README file.
++** For information on developing C applications, see the Application
** Development Guide.
\star\star** For information on using SQL statements, see the SQL Reference.
**** For information on DB2 APIs, see the Administrative API Reference.
\star\star** For the latest information on programming, building, and running DB2
** applications, visit the DB2 application development website:
** http://www.software.ibm.com/data/db2/udb/ad
#include "utilrecov.c"
/* local function prototypes */int DbBackupAndRestore(char *, char *, char *, char *, char *);
int main(int argc, char *argv[])
\{int rc = 0;
  char nodeName[SQL_INSTNAME_SZ + 1] = { 0 };<br>char serverWorkingPath[SQL_PATH_SZ + 1] = { 0 };
  char restoredDbAlias[SQL ALIAS \overline{S}Z + 1] = { 0 };
  char dbAlias[SQL_ALIAS_S\overline{Z} + 1] = { 0 };
  char user [USERID SZ + \overline{1}] = { 0 };
  char pswd[PSWD SZ + 1] = { 0 };
  /* check the command line arguments */rc = CmdLineArgsCheck3(argc, argv, dbAlias, nodeName, user, pswd);
  CHECKRC(rc, "CmdLineArgsCheck3");
  printf("\nTHIS SAMPLE SHOWS HOW TO RESTORE A DATABASE FROM A\n");
  printf("BACKUP.\n");
  strcpy(restoredDbAlias, dbAlias);
  /* attach to a local or remote instance */rc = InstanceAttach(nodeName, user, pswd);
  CHECKRC(rc, "Instance Attach");
  /* get the server working path */rc = ServerWorkingPathGet(dbAlias, serverWorkingPath);
  CHECKRC(rc, "ServerWorkingPathGet");
  printf("\nNOTE: Backup images will be created on the server\n");
  printf("
             in the directory %s,\n", serverWorkingPath);
                and will not be deleted by the program.\n");
  printf("
  /* prune the recovery history file */rc = DbRecoveryHistoryFilePrune(dbAlias, user, pswd);
  CHECKRC(rc, "DbRecoveryHistoryFilePrune");
  rc = DbbRackupAndRestore(dbAlias,
                          restoredDbAlias, user, pswd, serverWorkingPath);
  CHECKRC(rc, "DbBackupAndRestore");
  /* Detach from the local or remote instance */rc = InstanceDetach(nodeName):
  CHECKRC(rc, "InstanceDetach");
  return 0:\} /* end main */
int DbBackupAndRestore(char dbAlias[],
                       char restoredDbAlias[], char user[]
                       char pswd[], char serverWorkingPath[])
```

```
{
  int rc = 0;
  struct sqlca sqlca;
  db2CfgParam cfgParameters[1];
  db2Cfg cfgStruct;
  unsigned short logretain = 0;
  char restoreTimestamp[SQLU TIME STAMP LEN + 1] = { 0 };
  db2BackupStruct backupStruct;
  db2TablespaceStruct tablespaceStruct;
  db2MediaListStruct mediaListStruct;
  db2Uint32 backupImageSize = 0;
  db2RestoreStruct restoreStruct;
  db2TablespaceStruct rtablespaceStruct;
  db2MediaListStruct rmediaListStruct;
  printf("\n**************************************\n");
  printf("*** BACK UP AND RESTORE A DATABASE ***\n");
  p^{\text{initial}}printf("\nUSE THE DB2 APIs:\n");
  printf(" db2CfgSet -- Set Configuration\n");
  printf(" db2Backup -- Backup Database\n");
  printf(" db2Restore -- Restore Database\n");
  printf("TO BACK UP AND RESTORE A DATABASE.\n");
  printf("\n Update \'%s\' database configuration:\n", dbAlias);<br>printf(" - Disable the database configuration parameter LOGR
              - Disable the database configuration parameter LOGRETAIN\n");
  printf(" i.e., set LOGRETAIN = OFF/NO\n");
  /* initialize cfgParameters */
  /* SQLF DBTN LOG RETAIN is a token of the updatable database configuration
     parameter 'logretain'; it is used to update the database configuration
     file */
  cfgParameters[0].flags = 0;
  cfgParameters[0].token = SQLF_DBTN_LOG_RETAIN;
  cfgParameters[0].ptrvalue = (\overline{char} \times)&logretain;
  /* disable the database configuration parameter 'logretain' */logretain = SQLF LOGRETAIN DISABLE;
  /* initialize cfgStruct */
  cfgStruct.numItems = 1;
  cfgStruct.paramArray = cfgParameters;
  cfgStruct.flags = db2CfgDatabase | db2CfgDelayed;
  cfgStruct.dbname = dbAlias;
  /* set database configuration */
  db2CfgSet(db2Version810, (void *)&cfgStruct, &sqlca);
  DB2 API CHECK("Db Log Retain -- Disable");
  /******************************/
  /* BACKUP THE DATABASE */
  /******************************/
  /* Calling up the routine for database backup */rc = DbBackup(dbAlias, user, pswd, serverWorkingPath, &backupStruct);
  CHECKRC(rc, "DbBackup");
  /******************************/
  /* RESTORE THE DATABASE */
  /******************************/
  strcpy(restoreTimestamp, backupStruct.oTimestamp);
  printf("\n Restoring a database ...\n");<br>printf(" - source image alias : %s
  printf(" - source image alias : %s\n", dbAlias);<br>printf(" - source image time stamp: %s\n", restoreTimestamp);
  print (2 - 9)<br>
print (2) starts and proper meters (1) and the first stamps (1) and the first term is equivalent to the stamps (1) \approx 10 states of the stamps (1) \approx 10 states in the stamps (1) \approx 10 states in th
```
I ı  $\mathbf{I}$  $\overline{1}$  $\overline{\phantom{a}}$  $\overline{\phantom{a}}$ 

 $\mathbf{I}$  $\overline{1}$  $\overline{1}$  $\mathbf{I}$  $\overline{\phantom{a}}$ ı

| | | | | | | | | | | | | | | | | | | | | | | | | | | | | | | | | | | | | | | | | | | | | | | | | | | | | |

```
printf(" - target database : %s\n", restoredDbAlias);
 rtablespaceStruct.tablespaces = NULL;
 rtablespaceStruct.numTablespaces = 0;
 rmediaListStruct.locations = &serverWorkingPath;
 rmediaListStruct.numLocations = 1;
 rmediaListStruct.locationType = SQLU_LOCAL_MEDIA;
 restoreStruct.piSourceDBAlias = dbAlias;
 restoreStruct.piTargetDBAlias = restoredDbAlias;
 restoreStruct.piTimestamp = restoreTimestamp;
 restoreStruct.piTargetDBPath = NULL;
 restoreStruct.piReportFile = NULL;
 restoreStruct.piTablespaceList = &rtablespaceStruct;
 restoreStruct.piMediaList = &rmediaListStruct;
 restoreStruct.piUsername = user;
 restoreStruct.piPassword = pswd;
 restoreStruct.piNewLogPath = NULL;
 restoreStruct.piVendorOptions = NULL;
 restoreStruct.iVendorOptionsSize = 0;
 restoreStruct.iParallelism = 1;
 restoreStruct.iBufferSize = 1024; /* 1024 \times 4KB \timesrestoreStruct.iNumBuffers = 2;
 restoreStruct.iCallerAction = DB2RESTORE RESTORE;
 restoreStruct.iOptions =
   DB2RESTORE OFFLINE | DB2RESTORE DB | DB2RESTORE_NODATALINK |
   DB2RESTORE_NOROLLFWD;
 /* The API db2Restore is used to restore a database that has been backed
    up using the API db2Backup. */
 db2Restore(db2Version810, &restoreStruct, &sqlca);
 EXPECTED_WARN_CHECK("database restore -- start");
 while (sqlca.sqlcode != 0)
  {
    /* continue the restore operation */printf("\n Continuing the restore operation...\n");
    /* depending on the sqlca.sqlcode value, user action may be
      required, such as mounting a new tape */
   restoreStruct.iCallerAction = DB2RESTORE_CONTINUE;
   /* restore the database */db2Restore(db2Version810, &restoreStruct, &sqlca);
   DB2 API CHECK("database restore -- continue");
  }
 printf("\n Restore finished.\n");
 return 0;
} /* DbBackupAndRestore */
dbrollfwd 样本程序:
dbrollfwd 样本文件显示如何在数据库复原操作之后执行前滚操作。
/****************************************************************************
** Licensed Materials - Property of IBM
**
** Governed under the terms of the International
** License Agreement for Non-Warranted Sample Code.
**
** (C) COPYRIGHT International Business Machines Corp. 2003
** All Rights Reserved.
```
|

| | | | | | | | |

```
+ +** US Government Users Restricted Rights - Use, duplication or
** disclosure restricted by GSA ADP Schedule Contract with IBM Corp.
** SOURCE FILE NAME: dbrollfwd.sqc
+ +** SAMPLE: How to perform rollforward after restore of a database
**This program ends in ".sqc" even though it does not contain
+ +***embedded SQL statements. It links in the embedded SQL utility
          file for database connection and disconnection, so it needs the
++\star\starembedded SQL extension for the precompiler.
+ +***Note:
            You must be disconnected from the sample database to run
+ +this program. To ensure you are, enter 'db2 connect reset'
\star\staron the command line prior to running dbrollfwd.
\star\star++** DB2 APIs USED:
          db2CfgSet -- Set Configuration
*****db2Restore -- Restore Database
+ +db2Rollforward -- Rollforward Database
+ +** OUTPUT FILE: dbrollfwd.out (available in the online documentation)
******
       + +** For detailed information about database backup and database recovery, see
** the Data Recovery and High Availability Guide and Reference. This manual
** will help you to determine which database and table space recovery methods
** are best suited to your business environment.
+** For more information on the sample programs, see the README file.
**** For information on developing C applications, see the Application
** Development Guide.
**** For information on using SQL statements, see the SQL Reference.
\star\star** For information on DB2 APIs, see the Administrative API Reference.
+** For the latest information on programming, building, and running DB2
** applications, visit the DB2 application development website:
      http://www.software.ibm.com/data/db2/udb/ad
***#include "utilrecov.c"
/* local function prototypes */int DbBackupRestoreAndRollforward(char *, char *, char *, char *, char *):
int main(int argc, char *argv[])
\{int rc = 0;
  char nodeName[SQL INSTNAME SZ + 1] = { 0 };
  char serverWorkingPath[SQL_PATH_SZ + 1] = { 0 };
  char rolledForwardDbAlias \sqrt{5}QL ALIAS SZ + 1] = { 0 };
 char dbAlias[SQL_ALIAS_SZ + 1] = {\overline{0}};<br>char user[USERID_SZ + 1] = {0};
  char pswd PSWD S\overline{Z} + 1] = { 0 };
  /* check the command line arguments */rc = CmdLineArgsCheck3(argc, argv, dbAlias, nodeName, user, pswd);
  CHECKRC(rc, "CmdLineArgsCheck3");
  printf("\nTHIS SAMPLE SHOWS HOW TO PERFORM ROLLFORWARD AFTER\n");
  printf("RESTORE OF A DATABASE.\n");
  strcpy(rolledForwardDbAlias, "RFDB");
```
 $\mathbf{I}$ 

 $\mathbf{I}$ 

 $\mathbf{I}$  $\overline{1}$ 

> $\overline{\phantom{a}}$ ı

```
/* attach to a local or remote instance */rc = InstanceAttach(nodeName, user, pswd);
 CHECKRC(rc, "Instance Attach");
 /* get the server working path */rc = ServerWorkingPathGet(dbAlias, serverWorkingPath);
 CHECKRC(rc, "ServerWorkingPathGet");
 printf("\nNOTE: Backup images will be created on the server\n");
 printf(" in the directory %s,\n", serverWorkingPath);
 printf(" and will not be deleted by the program.\n\langle n" \rangle;
  rc = DbBackupRestoreAndRollforward(dbAlias, rolledForwardDbAlias, user,
                                      pswd, serverWorkingPath);
 CHECKRC(rc, "DbBackupRestoreAndRollforward");
 /* Detach from the local or remote instance */
 rc = InstanceDetach(nodeName);
 CHECKRC(rc, "InstanceDetach");
 return 0;
\} /* end main */
int DbBackupRestoreAndRollforward(char dbAlias[],
                                  char rolledForwardDbAlias[],
                                  char user[], char pswd[],
                                         char serverWorkingPath[])
{
 int rc = 0:
 struct sqlca sqlca;
 db2CfgParam cfgParameters[1];
 db2Cfg cfgStruct;
 unsigned short logretain = 0;
 char restoreTimestamp[SQLU TIME STAMP LEN + 1] = { 0 };
 db2BackupStruct backupStruct;
 db2TablespaceStruct tablespaceStruct;
 db2MediaListStruct mediaListStruct;
 db2Uint32 backupImageSize;
 db2RestoreStruct restoreStruct;
 db2TablespaceStruct rtablespaceStruct;
 db2MediaListStruct rmediaListStruct;
 db2RfwdInputStruct rfwdInput;
 db2RfwdOutputStruct rfwdOutput;
 db2RollforwardStruct rfwdStruct;
 char rollforwardAppId[SQLU APPLID LEN + 1] = { 0 };
 sqlint32 numReplies = 0;
 struct sqlurf info nodeInfo;
 printf("\n****************************\n");
 printf("*** ROLLFORWARD RECOVERY ***\n");
 p^{\text{initial}}printf("\nUSE THE DB2 APIs:\n");
 printf(" db2CfgSet -- Set Configuration\n");
  printf(" db2Backup -- Backup Database\n");
  printf(" sqlecrea -- Create Database\n");
  printf(" db2Restore -- Restore Database\n");
  printf(" db2Rollforward -- Rollforward Database\n");
 printf(" sqledrpd -- Drop Database\n");
 printf("TO BACK UP, RESTORE, AND ROLLFORWARD A DATABASE.\n");
 printf("\n Update \'%s\' database configuration:\n", dbAlias);<br>printf(" - Enable the configuration parameter LOGRETAIN \n")
            - Enable the configuration parameter LOGRETAIN \langle n'' \rangle;
 printf(" i.e., set LOGRETAIN = RECOVERY/YES\n");
 /* initialize cfgParameters */
 cfgParameters[0].flags = 0;
 cfgParameters[0].token = SQLF_DBTN_LOG_RETAIN;
```

```
cfgParameters[0].ptrvalue = (char *)\&logretain;/* enable the configuration parameter 'logretain' */logretain = SQLF LOGRETAIN RECOVERY;
/* initialize cfgStruct */cfgStruct.numItems = 1;cfgStruct.paramArray = cfgParameters;
cfqStruct.flags = db2CfgDatabase | db2CfgDelayed;cfaStruct.dbname = dbAlias:/* get database configuration */db2CfgSet(db2Version810, (void *)&cfgStruct, &sqlca);
DB2 API CHECK("Db Log Retain -- Enable");
/*******************************/
/* BACKUP THE DATABASE */
/*******************************/
/* Calling the routine for database backup */rc = DbBackup(dbAlias, user, pswd, serverWorkingPath, &backupStruct);
CHECKRC(rc, "DbBackup");
/* To restore a remote database, you will first need to create an empty database
   if the client's code page is different from the server's code page.
   If this is the case, uncomment the call to DbCreate(). It will create
   an empty database on the server with the server's code page. *//\starrc = DbCreate(dbAlias, rolledForwardDbAlias);
CHECKRC(rc, "DbCreate");
\star//******************************/
/* RESTORE THE DATABASE */
/******************************/
strcpy(restoreTimestamp, backupStruct.oTimestamp);
rtablespaceStruct.tablespaces = NULL;
rtablespaceStruct.numTablespaces = 0;
rmediaListStruct.locations = &serverWorkingPath;
rmediaListStruct.numLocations = 1;
rmediaListStruct.locationType = SQLU LOCAL MEDIA;
restoreStruct.piSourceDBAlias = dbAlias:
restoreStruct.piTargetDBAlias = rolledForwardDbAlias;
restoreStruct.piTimestamp = restoreTimestamp;
restoreStruct.piTargetDBPath = NULL;
restoreStruct.piReportFile = NULL;
restoreStruct.piTablespaceList = &rtablespaceStruct;
restoreStruct.piMediaList = &rmediaListStruct;
restoreStruct.piUsername = user;
restoreStruct.piPassword = pswd;
restoreStruct.piNewLogPath = NULL;
restoreStruct.piVendorOptions = NULL;
restoreStruct.iVendorOptionsSize = 0;restoreStruct.iParallelism = 1;/* 1024 x 4KB */restoreStruct.iBufferSize = 1024:
restoreStruct.iNumBuffers = 2;
restoreStruct.iCallerAction = DB2RESTORE RESTORE;
restoreStruct.iOptions =
DB2RESTORE OFFLINE | DB2RESTORE DB | DB2RESTORE NODATALINK |
DB2RESTORE ROLLFWD;
printf("\n Restoring a database ...\n");
        - source image alias : \frac{2}{35}\n", dbAlias);
printf("
printf("
           - source image time stamp: %s\n", restoreTimestamp);
printf("
          - target database : %s\n", rolledForwardDbAlias);
```
 $\mathbf{I}$  $\overline{1}$ 

 $\mathbf{I}$  $\overline{1}$ 

ı

 $\mathbf{I}$ 

 $\overline{1}$ 

 $\overline{\phantom{a}}$ ı

```
/* The API db2Restore is used to restore a database that has been backed
    up using the API db2Backup. */
 db2Restore(db2Version810, &restoreStruct, &sqlca);
 DB2 API CHECK("database restore -- start");
 while (sq)ca.sqlcode != 0)
  {
    /* continue the restore operation */printf("\n Continuing the restore operation...\n");
    /* Depending on the sqlca.sqlcode value, user action may be
      required, such as mounting a new tape. */
    restoreStruct.iCallerAction = DB2RESTORE_CONTINUE;
   /* restore the database */db2Restore(db2Version810, &restoreStruct, &sqlca);
    DB2 API CHECK("database restore -- continue");
  }
 printf("\n Restore finished.\n");
 /******************************/
 /* ROLLFORWARD RECOVERY */
  /******************************/
 printf("\n Rolling forward database '%s'...\n", rolledForwardDbAlias);
 rfwdInput.iVersion = SQLUM_RFWD_VERSION;
 rfwdInput.piDbAlias = rolledForwardDbAlias;
 rfwdInput.iCallerAction = DB2ROLLFORWARD_RFWD_STOP;
 rfwdInput.piStopTime = SQLUM_INFINITY_TIMESTAMP;
 rfwdInput.piUserName = user;
 rfwdInput.piPassword = pswd;
 rfwdInput.piOverflowLogPath = serverWorkingPath;
 rfwdInput.iNumChngLgOvrflw = 0;
 rfwdInput.piChngLogOvrflw = NULL;
 rfwdInput.iConnectMode = DB2ROLLFORWARD_OFFLINE;
 rfwdInput.piTablespaceList = NULL;
 rfwdInput.iAllNodeFlag = DB2_ALL_NODES;
 rfwdInput.iNumNodes = 0;
 rfwdInput.piNodeList = NULL;
 rfwdInput.piDroppedTblID = NULL;
 rfwdInput.piExportDir = NULL;
 rfwdInput.iNumNodeInfo = 1;
 rfwdInput.iRollforwardFlags = DB2ROLLFORWARD_EMPTY_FLAG;
 rfwdOutput.poApplicationId = rollforwardAppId;rfwdOutput.poNumReplies = &numReplies;
 rfwdOutput.poNodeInfo = &nodeInfo;
 rfwdStruct.piRfwdInput = &rfwdInput;
 rfwdStruct.poRfwdOutput = &rfwdOutput;
 /* rollforward database */
 /* The API db2Rollforward rollforward recovers a database by
    applying transactions recorded in the database log files. */
 db2Rollforward(db2Version810, &rfwdStruct, &sqlca);
 DB2 API CHECK("rollforward -- start");
 printf(" Rollforward finished.\n");
 /* drop the restored database */rc = DbDrop(rolledForwardDbAlias);
 CHECKRC(rc, "DbDrop");
 return 0;
} /* DbBackupRestoreAndRollforward */
```
# **附录 F. Tivoli Storage Manager**

当调用 BACKUP DATABASE 或 RESTORE DATABASE 命令时, 可以指定想要使用 Tivoli Storage Manager (TSM)产品来管理数据库或表空间备份或复原操作。除了在下 列平台上之外, 需要的 TSM 客户机 API 的最低级别为 V4.2.0:

- 64 位 Solaris 系统, 它需要 TSM 客户机 API V4.2.1。
- 64 位 Windows NT 操作系统, 它需要 TSM 客户机 API V5.1。
- SuSE Linux Enterprise Server 8 for IA64 和 LinuxPPC, 它至少需要 TSM 客户机 API V5.1.5#
- AMD Opteron 系统上的 64 位 Linux, 至少需要 TSM 客户机 API V5.2.0。
- 64 位 Linux for S/390, 至少需要 TSM 客户机 API V5.2.2.

## **l Tivoli Storage Manager** 客户机

| |

可能需要执行下列步骤来配置 TSM 环境, 数据库管理器才能使用 TSM 选项:

- 1. 必须安装和配置可用的 TSM 客户机和服务器。另外,必须在每台 DB2 服务器上安 装 TSM 客户机 API。
- 2. 设置 TSM 客户机 API 使用的环境变量:

**DSMI\_DIR** 标识 API 可信代理进程文件 (dsmtca)所在的用户定义目录路径。

**DSMI\_CONFIG**

标识 dsm.opt 文件(它包含 TSM 用户选项)的用户定义目录路 径。与另外两个变量不同,此变量应包含全限定路径和文件名。

- **DSMI LOG** 标识将在其中创建错误日志 (dsierror.log) 的用户定义目录路 径.
- **注**: 在多分区数据库环境中, 这些设置必须在 sqllib/userprofile 目录中指定。
- 3. 如果对这些环境变量进行了任何更改, 并且数据库管理器正在运行, 则应该:
	- 使用 db2stop 命令停止数据库管理器。
	- 使用 db2start 命令启动数据库管理器。
- 4. 根据服务器的配置、Tivoli 客户机可能需要密码才能与 TSM 服务器交互。如果将 TSM 环境配置为使用 PASSWORDACCESS=generate, 则 Tivoli 客户机需要建立它的密 码。

将可执行文件 dsmapipw 安装在实例所有者的 sqllib/adsm 目录中。此可执行文件 允许您建立和重设 TSM 密码。

要执行 dsmapipw 命令, 必须作为本地管理员或"root"用户登录。当执行此命令时, 将提示您输入下列信息:

- 旧密码, 它是 TSM 服务器识别的该 TSM 节点的当前密码。第一次执行此命令 时,此密码是 TSM 管理员在 TSM 服务器上注册节点时所提供的密码。
- 新密码、它是 TSM 节点的新密码、存储在 TSM 服务器上。(将提示您输入新密 码两次, 以检查是否有输入错误。)

**注**: 调用 BACKUP DATABASE 或 RESTORE DATABASE 命令的用户不需要知 道此密码。只需要在为初始连接建立密码时, 以及 TSM 服务器上的密码重新设 置后, 才需要运行 dsmapipw 命令。

## *C* $\Phi$  **<b>E** Tivoli Storage Manager 的注意事项

要使用 TSM 内的特定功能部件,可能需要给出使用该功能部件的对象的全限定路径名。 (记住在 Windows 操作系统上, 将使用 \ 来代替 /。) 以下是不同对象的全限定路径 名:

- 完整数据库备份对象为: /<database>/NODEnnnn/FULL BACKUP.timestamp.seq\_no
- 增量数据库备份对象 为: /<database>/NODEnnnn/DB\_INCR\_BACKUP.timestamp.seq\_no
- v v ? delta } ] b 8 ] T s 为: /<database>/NODEnnnn/DB\_DELTA\_BACKUP.timestamp.seq\_no
- 完整表空间备份对象为: /<database>/NODEnnnn/TSP\_BACKUP.timestamp.seq\_no
- 增量表空间备份对象 为: /<database>/NODEnnnn/TSP INCR BACKUP.timestamp.seq no
- v v ? delta m U d 8 ] T s

为: /<database>/NODEnnnn/TSP\_DELTA\_BACKUP.timestamp.seq\_no

其中 <database> 为数据库别名, 而 NODEnnnn 为节点号。大写名称必须按所显示的输  $\lambda$ .

- 对于多个备份映像使用同一个数据库别名的情况, 时间戳记和序列号就成为全限定 名中的专有部分。需要查询 TSM, 以确定要使用的备份版本。
- 个别备份映像放在 TSM 管理的文件空间。个别备份映像只能通过 TSM API 或通过 使用这些 API 的 **db2adutl** 来处理。
- 若 Tivoli 客户机在服务器配置文件中的 COMMTIMEOUT 参数指定的时间期内没有应答, 则 TSM 服务器执行的会话将超时。有 3 个因素会导致超时问题:
	- 在 TSM 服务器上 COMMTIMEOUT 参数设置得太低。例如、如果在复原操作期间创 建大的 DMS 表空间, 就可能发生超时。此参数的建议值为 6000 秒。
	- DB2 备份或复原缓冲区可能太大。
	- 联机备份操作期间的数据库活动可能太频繁。
- 使用多个会话来增加吞吐量(仅当 TSM 服务器上有足够的硬件可用时)。

## **`XEn:**

- 第 [3](#page-46-0)7 页的 『 管理日志文件』
- 『Tivoli Space Manager 分层存储管理器 (AIX) 』 (《Data Links Manager 快速入  $f \rightarrow$

### 相关参考:

• 第 215 页的 『[db2adutl](#page-224-0) - 管理 TSM 内的 DB2 对象 』

# 附录 G. 用于数据库恢复的用户出口

您可以开发一个用户出口程序以自动执行日志文件的归档和检索。在调用用户出口程 序进行日志文件的归档或检索前, 确保 logarchmeth1 数据库配置参数已设置为 USEREXIT。它还使数据库可进行前滚恢复。

调用了用户出口程序后、数据库管理器将控制发送给可执行文件 db2uext2. 数据库管理 器将参数发送到 db2uext2. 完成后程序再将返回码发送回数据库管理器. 由于数据库管 理器只能处理有限的一组返回条件、所以用户出口程序应能够处理错误状态(请参阅 第302页的『错误处理』). 而且由于在一个数据库管理器实例中只能调用一个用户出 口程序、因此必须对可能要它执行的每个操作都有一个程序节。

句括下列主题:

- 『样本用户出口程序』
- 第302 页的 『 调用格式 』
- 第302 页的 『 错误外理』

# 样本用户出口程序

对所有受支持的平台都提供了样本用户出口程序。您可以修改这些程序以适应您的特 定需求。样本程序中有很好的注释信息,它有助于您进行更有效的使用。

您应该知道用户出口程序必须从活动日志路径复制日志文件到归档日志路径中。不要 从活动日志路径除去日志文件。(这可能会在数据库恢复期间导致问题。) DB2® 从活动 日志路径中除去恢复操作不再需要的归档日志文件。

以下是 DB2 附带的样本用户出口程序的描述。

• 基于 UNIX<sup>®</sup> 的系统

"DB2 基于 UNIX 的系统版"中的用户出口样本程序在 sqllib/samples/c 子目录 中。虽然提供的样本是用 C 语言编码的, 您的用户出口程序仍可以不同的编程语言 编写

您的用户出口程序必须是可执行文件, 名称为 db2uext2。

这里有四个可用于基于 UNIX 的系统的样本用户出口程序:

 $-$  db?uext?.ctsm

此样本使用 Tivoli<sup>®</sup> Storage Manager 来归档和检索数据库日志文件。

- db2uext2.ctape

该样本使用磁带介质来归档和检索数据库日志文件。

- db2uext2.cdisk

该样本使用操作系统的 COPY 命令以及磁盘介质来归档和检索数据库日志文件。

 $-$  db2uxt2.cxbsa

此样本使用 X/Open group 发布的 XBSA Draft 0.8 可将它用于归档和检索数据 库日志文件。该样本只在 AIX 上受支持。

## <span id="page-311-0"></span>v **Windows® Yw53**

可在 sqllib\samples\c 子目录中找到用于 DB2 Windows 操作系统版的用户出口样 本程序, 虽然提供的样本是用 C 语言编码的, 您的用户出口程序仍可以不同的编程 语言编写

您的用户出口程序必须是可执行文件, 名称为 db2uext2。

对于 Windows 操作系统, 有两个样本用户出口程序:

– db2uext2.ctsm

该样本使用 Tivoli Storage Manager 来归档和检索数据库日志文件。

– db2uext2.cdisk

该样本使用操作系统的 COPY 命令以及磁盘介质来归档和检索数据库日志文件。

## 调用格式

数据库管理器调用用户出口程序时, 将一组参数(数据类型为 CHAR) 发送到程序。调 用格式取决于您的操作系统:

```
db2uext2 -OS<os> -RL<db2rel> -RQ<request> -DB<dbname>
-NN<nodenum> -LP<logpath> -LN<logname> -AP<tsmpasswd>
-SP<startpage> -LS<logsize>
```
- os 指定实例是在哪个平台是运行的。有效的值有: AIX<sup>®</sup>、Solaris、 HP-UX、SCO、Linux 和 NT。
- **db2rel** 指定 DB2 发行版级别。例如, SQL07020。
- **request** 指定请求类型。有效的值是: ARCHIVE 和 RETRIEVE。
- **dbname** 指定数据库名称
- **nodenum** 指定本地节点号, 例如 5.
- logpath 指定日志文件的全限定路径。该路径必须包含尾部路径分隔符。例如  $/u/d$ atabase/log/path/ $\dot{\mathbb{E}}$  d:\logpath\
- **logname** 指定要归档或检索的日志文件的名称,例如 S0000123.LOG。

**tsmpasswd** 指定 TSM 密码。(如果先前已指定了数据库配置参数 tsm\_password 的 值, 该值将发送到用户出口程序。)

- startpage 指定日志扩展数据块开始的那个设备的 4 KB 偏移页的数量。
- logsize 指定日志扩展数据块的大小、以 4 KB 页为单位。只有将裸设备用于日 志记录时, 此参数才有效。

## 错误处理

用户出口程序应设计为提供特定并有意义的返回码、以使数据库管理器可正确地解释 它们。因为用户出口程序由底层操作系统命令处理器调用,所以操作系统本身可能会 返回错误代码。并且由于未重新映射这些错误代码,所以请使用操作系统消息帮助实 用程序以获得关于这些错误代码的信息。

表 8 显示了可由用户出口程序返回的代码, 并描述数据库管理器是如何解释这些代码 的。若返回码未在该表中列出, 则将其值当作 32 处理。

表 8. 用户出口程序返回码. 只适用于归档和检索操作。

| 返回码            | 解释                                               |  |  |  |
|----------------|--------------------------------------------------|--|--|--|
| $\overline{0}$ | 成功。                                              |  |  |  |
| $\overline{4}$ | 遇到临时资源错误。                                        |  |  |  |
| 8              | 需要操作员介入。 <sup>a</sup>                            |  |  |  |
| 12             | 硬件错误。b                                           |  |  |  |
|                | 16 用户出口程序或该程序使用的软件功能出错。b                         |  |  |  |
|                | 20 传送给用户出口程序一个或多个参数出错。验证用户出口程序是否正确地处<br>理指定的参数。" |  |  |  |
|                | b<br>24   找不到用户出口程序。                             |  |  |  |
| 28             | 南人 / 输出 (I/O) 故障或操作系统导致的错误。                      |  |  |  |
| 32             | 用户出口程序由用户终止。 b                                   |  |  |  |
|                | 255 由用户出口程序无法为可执行文件装入库文件而导致的错误。                  |  |  |  |

<sup>a</sup> 对于归档与检索请求, 返回码 4 或 8 导致在五分钟后重试。如果用户出口程序继续对向同-日志文件发出的检索请求返回 4 或 8、则 DB2 将继续重试, 直到成功为止。(这适用于前滚操 作或对 db2ReadLog API (由复制实用程序使用) 的调用。)

▷ 用户出口请求将暂挂 5 分钟。在此期间, 将忽略所有的请求, 包括导致错误状态的请求。在 这个时间为 5 分钟的暂挂后、再处理下一个请求。如果处理此请求时没有错误、将继续处理新 的用户出口请求, 目 DB2 会重新发出失败过的或先前被暂挂的归档请求。若在重试期间生成一 个大于 8 的返回码, 则会将请求再暂挂 5 分钟。此 5 分钟的暂挂将继续, 直到该校正该问题 或直到停止并重新启动该数据库。一旦已从该数据库断开了与所有应用程序的连接, DB2 会对先 前可能未成功归档的任何日志文件发出归档请求。如果用户出口程序对日志文件归档失败,磁 盘可能会填满了日志文件,从而可能使性能降低。一旦磁盘变满,数据库管理器将不再接受应 用程序对更新数据库的请求。如果调用了用户出口程序来检索日志文件,则前滚恢复会暂挂但 不停止, 除非指定了 ROLLFORWARD STOP 选项。如果未指定 STOP 选项, 可以更正问题并 继续恢复.

c 如果用户出口程序返回错误代码 255, 可能是程序无法装入可执行文件所需的库文件。要进行 验证,可手工调用用户出口程序。会显示更多信息。

注: 在归档和检索操作期间, 对 0 和 4 之外的所有返回码都发出报警消息, 该报警消息包含来 自用户出口程序的返回码和提供给用户出口程序的输入参数的副本。

# 附录 H. 供应商产品的备份与复原 API

## 用于备份和复原到存储管理器的 API

DB2 提供了一些接口, 第三方介质管理产品可以使用这些接口为备份与复原操作和日志 文件存储和检索数据。此功能旨在将备份、复原和日志归档数据目标扩展至软盘、磁 盘、磁带和 Tivoli Storage Manager, 这些部件作为 DB2 的标准组件受到支持。

这些第三方介质管理产品在此附录的余下部分都将称为"供应商产品"。

DB2 定义了一组函数原型, 这些原型提供一个通用数据接口, 许多供应商可以使用此接 口来进行备份、复原和日志归档。这些函数由供应商在基于 UNIX 的系统上的共享库中 提供, 或在 Windows 操作系统上的 DDL 上提供。当 DB2 调用这些函数时, 装入由 调用备份、复原和日志归档例程指定的共享库或 DLL、并调用由供应商提供的函数来执 行所需的任务。

演示 DB2 供应商功能的示例文件位于 sqllib/samples/BARVendor 目录 (UNIX 平台) 和 sqllib\samples\BARVendor 目录 (Windows 平台)中。

## 操作概述

 $\overline{1}$ 

 $\mathbf{I}$ 

定义了 7 个函数, 以便在 DB2 和供应商产品之间提供接口:

- sqluvint 初始化与链接到设备
- · sqluvget 从设备读取数据
- · sqluvput 向设备写数据
- sqluvend 取消链接设备
- · sqluvdel 删除已落实的会话
- db2VendorOueryApiVersion 支持杳询设备的 API 层
- db2VendorGetNextObj 获取设备中的下一个对象

DB2 将调用这些函数, 它们应当由供应商产品在基于 UNIX 的系统上的共享库中提供, 或在 Windows 操作系统上的 DDL 中提供。

注: 将运行共享库或 DLL 代码、作为数据库引擎代码的一部分。因此, 必须是可重入 的并彻底调试。函数如果有错就会影响到数据库的数据完整性。

DB2 在特定的备份或复原操作期间调用函数的顺序取决于:

- 将利用的会话数。
- 无论是备份、复原、日志归档还是日志检索操作。
- 对备份或复原操作指定的 PROMPTING 方式。
- 在其中存储数据的设备的特征。
- 在操作期间可能遇到的错误。

## 会话数

DB2 支持使用一个或多个数据流或会话来备份和复原数据库对象。使用 3 个会话的备 份或复原需要有 3 个物理或逻辑设备可用 供应商设备支持正在使用中时、由供应商的 函数负责管理对每个物理或逻辑设备的接口。DB2 只发送或接收流向或来自供应商提供 的函数的数据缓冲区。

要使用的会话数由调用备份或复原数据库函数的应用程序作为参数来指定。此值在由 sqluvint 使用的 INIT-INPUT 结构中提供。

DB2 将继续初始化会话, 直到达到指定的会话数, 或接收到来自 sqluvint 调用的 SQLUV\_MAX\_LINK\_GRANT 警告返回码。为了警告 DB2 已达到了它可支持的最大会 话数, 供应商产品将需要代码来跟踪活动的会话数。未成功警告 DB2 可能会使 DB2 初 始化会话请求失败、从而导致所有会话的终止以及整个备份或复原操作的失败。

如果是备份操作, DB2 会在每个会话开始时写一个介质头记录。该记录包含了 DB2 用 干在复原操作期间标识会话的信息,通过将序列号追加到备份映像的名称后,DB2 可唯 一地标识每个会话。会话数从 1 开始, 对第一个会话使用 1, 然后在每次通过 sqluvint 调用启动另一会话以进行备份或复原操作时增加 1。

备份操作成功完成后,DB2 会对它关闭的最后一个会话写入一个介质尾部。此尾部中包 含的信息告诉 DB2 使用了多少个会话来执行备份操作。在复原操作期间,这些信息将 用于确保已复原所有会话或数据流。

## 无错误、警告或提示的操作

对于备份操作, DB2 会对每个会话发出以下顺序的调用。 sqluvint, action = SQLUV WRITE

n 后加 1

sqluvput

加 1

sqluvend, action = SQLUV COMMIT

DB2 发出 saluvend 调用 (操作 SOLUV COMMIT) 时, 它希望供应商产品活当地保存 输出数据。对 DB2 发出返回码 SQLUV\_OK 表示成功。

sqluvint 调用上使用的 DB2-INFO 结构包含标识备份所需的信息。提供了序列号。可能 会选择供应商产品来保存此信息。DB2 将在复原期间用它来标识将要复原的备份。

对于复原操作, 要对每个会话发出的调用序列是: sqluvint, action = SQLUV READ

n 后加 1

saluvget

加 1

sqluvend, action = SQLUV COMMIT

saluvint 调用上使用的 DB2-INFO 结构中的信息将包含标识备份所需的信息。未提供序 列号. DB2 希望所有的备份对象(在备份期间落实的会话输出)都将返回。返回的第一 个备份对象是使用序列号 1 生成的对象, 而其它所有对象都不按特定的顺序复原。DB2 将检查介质尾部以确保处理了所有对象。

注: 并非所有供应商产品都将保留一个备份对象的名称的记录。只有在备份到磁带上 或其它容量有限的介质上时、才最可能发生这种情况。在复原会话的初始化期 间, 可利用标识信息来登台需要的备份对象, 以使它们在有需要时可用; 这在使 用 juke box 或机械人系统来存储备份时最有用。DB2 总是会检查介质头 (每个会 话的输出中的第一个记录),以确保复原了正确的数据。

## 提示方式

启动了备份或复原操作后, 有两种可能的提示方式:

- WITHOUT PROMPTING 或 NOINTERRUPT. 此时供应商产品没有机会向用户写消 息, 或用户也没有机会作出响应。
- PROMPTING 或 INTERRUPT, 此时用户可接收并响应来自供应商产品的消息。

对于 PROMPTING 方式, 备份与复原定义了三种可能的用户响应:

• 继续

对设备的读或写数据操作将继续。

• 设备终止

设备将不再接收数据、会话终止。

• 终止

终止整个备份或复原操作。

本节中的稍后部分讨论了 PROMPTING 和 WITHOUT PROMPTING 方式的使用。

## 设备特征

为了使供应商设备支持 API、定义了两种常用的设备类型:

- 容量有限的设备, 需要用户操作才能更换介质; 例如磁带机、软盘或 CDROM 驱动 器
- 容量很大的设备、在正常操作中不需要用户处理介质;例如 juke box 或一种智能机 械人介质处理设备。

容量有限的设备可能需要在备份或复原操作期间提示用户装入附加介质。通常、DB2 对 于备份或复原操作中介质装入的顺序并不敏感。它还为向用户发送供应商介质处理消 息提供了设施。这种提示需要启动备份或复原操作时 PROMPTING 为 on。介质处理消 息正文在返回码结构的描述字段中指定。

如果 PROMPTING 为 on, 并且 DB2 从 sqluvput (write) 或 sqluvget (read) 调用接收 到 SOLUV ENDOFMEDIA 或 SOLUV ENDOFMEDIA NO DATA 返回码、则 DB2:

- 如果调用是 sqluvput, 则标记发送给会话的最后缓冲区, 以重新发送。稍后它将会放 到会话中。
- 使用 sqluvend (操作 = SQLUV\_COMMIT) 调用会话。如果成功 (返回码 SQLUV OK), DB2 将:
- 从发信号指示介质结束情况的返回码结构, 发送供应商介质处理消息给用户。
- 提示用户发出继续、设备终止或终止响应。
- 如果响应为继续、DB2 将使用 sqluvint 调用来初始化另一会话、如果成功、则开始 将数据写入会话或从会话中读取数据, 要在写数据时唯一地标识会话, DB2 会对序列 号进行递增。序列号在与 sqluvint 配合使用的 DB2-INFO 结构中可用,并位于介质 头记录中,该记录是发送给会话的第一个数据记录。

DB2 启动的会话数不会超过启动备份或复原操作时所请求的会话数, 也不会超过供应 商产品在 sqluvint 调用时由 SOLUV MAX LINK GRANT 警告指示的会话数。

- 如果响应为设备终止, DB2 不会尝试初始化另一会话, 而活动的会话数由此减 1. DB2 不允许通过设备终止响应来终止所有的会话, 至少在备份或复原操作完成前 要有一个会话保持活动。
- 如果响应是终止, DB2 将终止备份或复原操作。关于 DB2 究竟为何终止某些会话的 更多信息, 请参阅 『 如果向 DB2 返回了错误状态』.

因为备份或复原性能通常取决于正使用的设备数、所以维护并行性很重要。对于备份 操作、鼓励用户响应为继续、除非他们知道余下的活动会话将保留仍将写出的数据。 对于复原操作,也鼓励用户响应为继续,直到已处理完所有介质。

如果备份或复原方式为 WITHOUT PROMPTING. 而 DB2 接收到来自某个会话的 SOLUV ENDOFMEDIA 或 SOLUV ENDOFMEDIA NO DATA 返回码、它将终止会 话, 且不尝试打开另一会话。如果在备份或复原操作完成前, 所有会话都对 DB2 返回 "介质结束"消息, 操作将失败, 因此, 对容量有限的设备使用 WITHOUT PROMPTING 时应特别小心, 但在对容量很大的设备操作时, 该方式可行。

供应商产品有可能会对 DB2 隐藏介质装上和切换操作, 因此设备看起来象是有无限的 容量。有一些容量非常大的设备就是以这种方式操作的。在这些情况中非常关键的一 点是: 将已备份的所有数据返回给 DB2 时所采用的顺序与数据在复原操作时的顺序相 同。未成功地做到这一点会导致数据丢失,但 DB2 由于已无法检测到数据丢失,而假 设复原操作成功。

DB2 将数据写到供应商产品时, 假设每个缓冲区都包含在一个且只有一个介质上(例 如,一盒磁带 )。供应商产品会将这些缓冲区分割为跨多个介质,而不让 DB2 知道。在 这种情况中,复原操作期间处理介质的顺序就变得很关键,因为供应商产品将负责把 重新构造的缓冲区从多个介质返回给 DB2。未成功地做到这一点将导致复原操作失败。

## 如果向 DB2 返回了错误状态

执行备份或复原操作时、DB2 希望所有会话都成功完成、否则整个备份或复原操作都将 失败。会话通过 sqluvend 调用 (操作 = SOLUV COMMIT) 上的 SOLUV OK 返回码、 向 DB2 发出成功完成的信号。

如果遇到了不可恢复错误, DB2 将终止该会话, 它们可能是 DB2 错误, 或是由供应商 产品返回给 DB2 的错误。因为所有会话必须成功落实才能有一个完整的备份或复原操 作, 一个会话失败会导致 DB2 终止与该操作相关的其它会话。

如果供应商产品使用一个不可恢复的返回码响应来自 DB2 的调用, 供应商产品可通过 使用 RETURN-CODE 结构的描述字段中放置的消息正文, 自选提供附加信息。将对用 户出现此消息正文,同时还有 DB2 信息,从而可采取校正操作。

在有的备份方案中,已成功落实了一个会话,但与备份操作相关的另一会话却遇到了 不可恢复错误。因为必须在所有会话都成功完成之后才能将备份操作视为成功,所以 DB2 必须删除已落实会话中的输出数据: DB2 发出 sqluvdel 调用以请求删除该对象。 不将此调用视为 I/O 会话, 它负责初始化并终止删除备份对象时可能需要的任何连接。

DB2-INFO 结构不会包含序列号: sqluvdel 将删除与 DB2-INFO 结构中余下的参数匹配 的所有备份对象。

## 警告状态

如果设备未就绪、或发生了其它某些可校正的状态。DB2 可能会从供应商产品接收到警 告返回码。对读或写操作都如此。

在 sqluvput 和 sqluvget 调用上, 供应商可以将返回码设置为 SOLUV WARNING, 并 (可选)使用 RETURN-CODE 结构描述字段中的消息正文提供附加信息。将对用户出 现此消息正文, 从而可采取校正操作。用户可用以下三种方法之一来响应, 继续、设 备终止或终止:

- 如果响应为继续、DB2 将在备份操作期间尝试使用 sqluvput 来重写缓冲区。在复原 操作期间, DB2 发出 sqluvget 调用来读取下一个缓冲区。
- 如果响应为设备终止或终止、DB2 将以在发生了不可恢复错误时采取的同样方式(例 如, 它将终止活动的会话并删除已落实的会话), 终止整个备份或复原操作。

## 操作提示与技巧

本部分提供了构建供应商产品时的某些提示与技巧。

## 历史文件

历史文件可以用作数据库恢复操作的辅助资料。它与每个数据库相关、并且随着每次 备份或复原操作而自动更新。可通过以下设施、对此文件中的信息进行查看、更新或 修剪:

- 控制中心
- 命令行处理器(CLP)
	- LIST HISTORY 命令
	- UPDATE HISTORY FILE 命令
	- PRUNE HISTORY 命令
- $\bullet$  API
	- db2HistoryOpenScan
	- db2HistoryGetEntry
	- db2HistoryCloseScan
	- db2HistoryUpdate
	- $-$  db2Prune

有关该文件的布局的信息, 请参阅 db2HistData。

备份操作完成后, 将把一个或多个记录写到该文件中。如果将备份操作的输出引导至 供应商设备、并使用 LOAD 关键字、则历史记录中的 DEVICE 字段包含一个 0. 如果 将备份操作引导到 TSM, 则 DEVICE 字段包含一个 A。 LOCATION 字段包含:

• 调用备份操作时指定的供应商文件名。

• 共享库的名称(如果未指定供应商文件名)

关于指定此选项的更多信息,请参阅『使用供应商产品调用备份或复原操作』。

可使用"控制中心"、CLP 或 API 来更新 LOCATION 字段。如果已使用了容量有限 的设备(例如可移动介质)来保留备份映像, 就可以更新备份信息的位置, 从而使介 质物理移动到另一(可能是离站)存储位置。如果是这种情况, 就可以在需要进行恢 复操作时, 使用历史文件帮助您查找备份映像。

## **9C)&Lz7wC8]r4-Yw**

可在调用 DB2 备份实用程序或 DB2 复原实用程序时, 从以下各项指定供应商产品:

- 控制中心
- $\cdot$  命令行处理器 (CLP)
- 应用程序编程接口(API)。

## 控制中心

"控制中心"是随 DB2 附带的, 用于进行数据库管理的图形用户界面。

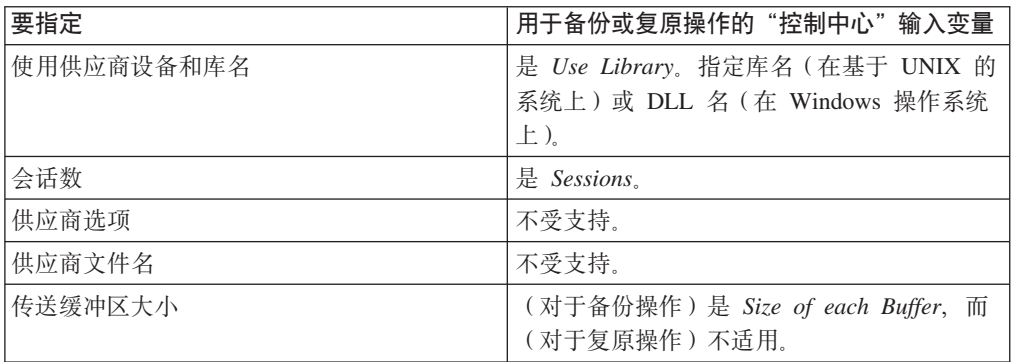

## **|nP&mw(CLP)**

命令行处理器(CLP)可用来调用 DB2 BACKUP DATABASE 或 RESTORE  $DATABASE$  命令

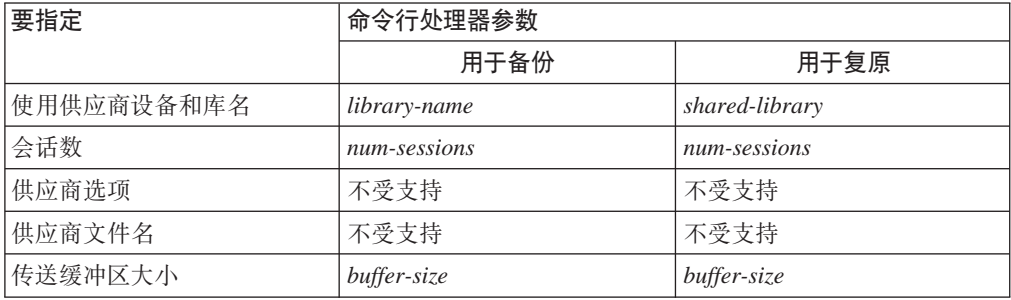

## 备份和复原 API 函数调用

下列两个 API 函数调用支持备份与复原操作: db2Backup 用于备份, 而 db2Restore 用 于复原。

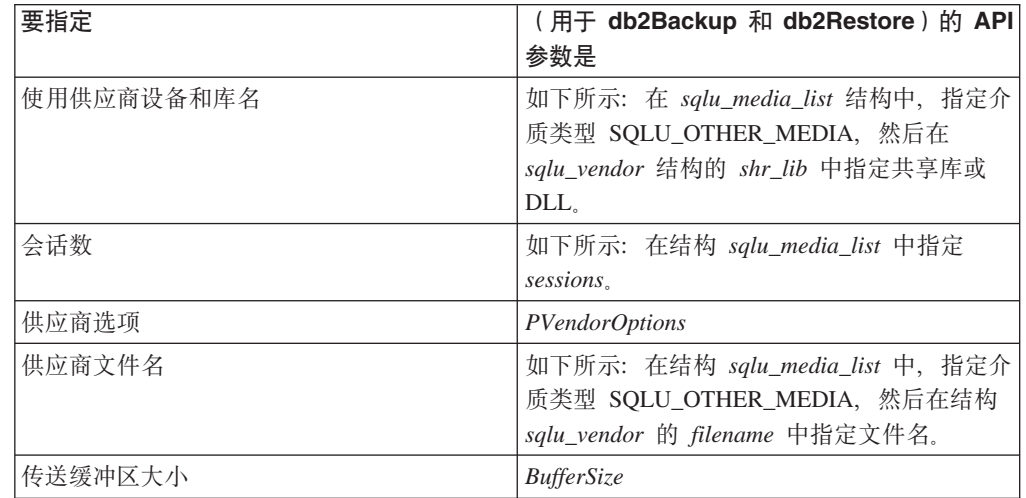

#### 相关参考:

- 第 311 页的 『 sqluvint 初始化和链接至设备 』
- 第 314 页的 『 sqluvget 从设备读取数据 』
- 第 315 页的 『 sqluvput 将数据写入设备 』
- 第 317 页的 『sqluvend 取消链接设备并释放其资源』
- 第 319 页的 『 sqluvdel 删除落实的会话 』
- 第 322 页的 『DB2-INFO 』
- 第 324 页的 『 VENDOR-INFO 』
- 第 324 页的 『 INIT-INPUT 』
- 第 325 页的 『INIT-OUTPUT』
- 第 326 页的 『DATA 』
- 第 326 页的 『RETURN-CODE 』
- 第 320 页的 r db2VendorQueryApiVersion 支持查询设备的 API 层 』
- 第 320 页的 『db2VendorGetNextObj 获取设备中的下一个对象 』

# sqluvint - 初始化和链接至设备

调用此函数可提供关于初始化的信息, 以及在 DB2 和供应商设备之间建立逻辑链路的 信息。

## 权限:

以下其中一项:

- sysadm
- · dbadm

必需的连接:

数据库

## API 包含文件:

 $sgl.h$ 

### C API 语法:

```
/* File: saluvend.h */
/* API: Initialize and Link to Device *//* \ldots */int sqluvint (
 struct Init input *,
  struct Init output *,
 struct Return code *);
/* \dots */
```
#### API 参数:

### Init input

```
输入。包含由 DB2 提供的、用于与供应商设备建立逻辑链路的信息的结构。
```
#### Init output

输出。包含由供应商设备返回的输出的结构。

### Return code

输出。包含要发送给 DB2 的返回码和简要文本说明的结构。

### 使用说明:

对于每个介质 I/O 会话, DB2 都将调用此函数以获得设备句柄。如果出于任何原因, 供应商函数在初始化期间遇到了错误,它都将通过返回码指出该错误。如果返回码表 示出现了错误、DB2 可能会通过调用 sqluvend 函数、选择终止该操作。关于可能的 返回码的详细信息, 以及 DB2 对每个返回码的反应都包含在返回码表中(请参阅第313 页的表 9)。

INIT-INPUT 结构中包含的元素可由供应商产品用于确定是否可进行备份或复原:

• size HI order and size LOW order

这是备份的估计大小。它们可用于确定供应商设备是否可处理大小为这么多的备份 映像。它们可用于估计保留备份所需的可移动介质的数量。如果预计会出现问题, 在第一次 sqluvint 调用失败时, 该返回码可能会有用。

• rea sessions

用户请求的会话数、可与估计大小和提示级别一起使用、以确定是否可进行备份或 复原操作。

• prompt\_lvl

提示级别告诉供应商是否可以对某些操作进行提示, 例如更换可移动介质 (例如, 将另一盒磁带放入磁带机中)。它可能会建议由于无法提示用户,所以该操作不能进 行。

如果提示级别是 WITHOUT PROMPTING, 且可移动介质的数量大于所请求的会话 数. 则 DB2 将无法成功完成该操作。

DB2 为正在写的备份或将通过 DB2-INFO 结构中的字段读取的复原命名。在操作 = SQLUV\_READ 的情况下, 供应商产品必须检查已命名的对象是否存在。如果找不到, 返回码应设置为 SQLUV OBJ NOT FOUND, 从而使 DB2 采取相应的措施。

初始化成功完成后, DB2 会通过发出其它数据传输函数而继续, 但是可能会通过 sqluvend 调用在任何时候终止会话。

## 返回码:

<span id="page-322-0"></span>表 9. 有效的 sqluvint 返回码及相应的 DB2 操作

| 头文件中的文字                           | 描述                                                                                              | 可能的下一个调用                        | 其它注释                                                                                                    |
|-----------------------------------|-------------------------------------------------------------------------------------------------|---------------------------------|----------------------------------------------------------------------------------------------------|
| SQLUV_OK                          | 操作成功。                                                                                           | sqluvput 和 sqluvget (请参阅<br>注释) | 如果 action = SQLUV_WRITE, 下一个调用将是(对<br>BACKUP 数据) 调用 sqluvput。如果 action =<br>SQLUV_READ, 则验证返回 SQLUV_OK 之前, 命名对象<br>是否存在; 下一个调用将是对 RESTORE 数据调用<br>sqluvget.                                                                                              |
| SQLUV_LINK_EXIST                  | 先前激活的会话。                                                                                        | 没有进一步的调用                        | 会话初始化失败。释放为此会话分配的内存、然后终止。因<br>为从未建立会话, 所以将不会接收到 sqluvend 调用。                                                                                                    |
| SQLUV_COMM_ ERROR                 | 与设备通信错误。                                                                                        | 没有进一步的调用                        | 会话初始化失败。释放为此会话分配的内存,然后终止。因<br>为从未建立会话,所以将不会接收到 sqluvend 调用。                                                                                                    |
| SOLUV INV VERSION                 | DB2 和供应商的产品不兼<br>容。                                                                             | 没有进一步的调用                        | 会话初始化失败。释放为此会话分配的内存,然后终止。因<br>为从未建立会话, 所以将不会接收到 sqluvend 调用。                                                                                                    |
| SQLUV_INV_ACTION                  | 请求了一个无效的操作。还可<br>用来表示参数的组合产生了不<br>可能的操作。                                                        | 没有进一步的调用                        | 会话初始化失败。释放为此会话分配的内存,然后终止。因<br>为从未建立会话, 所以将不会接收到 sqluvend 调用。                                                                                                    |
| SQLUV_NO_DEV_ AVAIL               | 此时没有设备可用。                                                                                       | 没有进一步的调用                        | 会话初始化失败。释放为此会话分配的内存,然后终止。因<br>为从未建立会话, 所以将不会接收到 sqluvend 调用。                                                                                                    |
| SOLUV OBJ NOT FOUND               | 找不到指定的对象。应在对<br>sqluvint 调用的操作为 'R'<br>(读), 且根据 DB2-INFO<br>结构中指定的标准找不到请求<br>的对象时, 使用该返回码。      | 没有进一步的调用                        | 会话初始化失败。释放为此会话分配的内存,然后终止。因<br>为从未建立会话,所以将不会接收到 sqluvend 调用。                                                                                                    |
| SQLUV_OBJS_FOUND                  | 有多于 1 个对象与指定的准<br>则匹配。当对 sqluvint 调用<br>的操作为 'R' (读取) 且有多<br>个对象与 DB2-INFO 结构中<br>的准则相匹配时产生此调用。 | 没有进一步的调用                        | 会话初始化失败。释放为此会话分配的内存, 然后终止。因<br>为从未建立会话, 所以将不会接收到 sqluvend 调用。                                                                                                    |
| SQLUV_INV_USERID                  | 指定了无效的用户标识。                                                                                     | 没有进一步的调用                        | 会话初始化失败。释放为此会话分配的内存, 然后终止。因<br>为从未建立会话,所以将不会接收到 sqluvend 调用。                                                                                                    |
| SQLUV_INV_ PASSWORD               | 提供了无效的密码。                                                                                       | 没有进一步的调用                        | 会话初始化失败。释放为此会话分配的内存, 然后终止。因<br>为从未建立会话,所以将不会接收到 sqluvend 调用。                                                                                                    |
| SQLUV_INV_OPTIONS                 | 在供应商选项字段中遇到了无<br>效的选项。                                                                          | 没有进一步的调用                        | 会话初始化失败。释放为此会话分配的内存,然后终止。因<br>为从未建立会话, 所以将不会接收到 sqluvend 调用。                                                                                                    |
| SQLUV_INIT_FAILED                 | 初始化失败, 会话将终止。                                                                                   | 没有进一步的调用                        | 会话初始化失败。释放为此会话分配的内存,然后终止。因<br>为从未建立会话, 所以将不会接收到 sqluvend 调用。                                                                                                    |
| SQLUV_DEV_ERROR                   | 设备错误。                                                                                           | 没有进一步的调用                        | 会话初始化失败。释放为此会话分配的内存,然后终止。因<br>为从未建立会话, 所以将不会接收到 sqluvend 调用。                                                                                                    |
| SOLUV MAX LINK<br><b>GRANT</b>    | 建立了最大链接数。                                                                                       | sqluvput 和 sqluvget (请参阅<br>注释) | 将它视为 DB2 提供的警告。此警告告诉 DB2 因为已达到<br>了它可以支持的最大会话数(注: 这可能是由于设备的可用<br>性), 所以不要再打开与供应商产品的其它会话。如果<br>action = SQLUV_WRITE (BACKUP), 则下一个调用将是<br>sqluvput。如果 action = SQLUV_READ, 则验证返回<br>SQLUV_MAX_LINK_GRANT 之前, 命名对象是否存在;<br>下一个调用将是对 RESTORE 数据调用 sqluvget。 |
| <b>SOLUV IO ERROR</b>             | I/O 错误。                                                                                         | 没有进一步的调用                        | 会话初始化失败。释放为此会话分配的内存, 然后终止。因<br>为从未建立会话,所以将不会接收到 sqluvend 调用。                                                                                                    |
| SQLUV_NOT_<br><b>ENOUGH_SPACE</b> | 没有足够的空间用于存储整个<br>备份映像,所提供的估计大小<br>是以字节计的 64 位值。                                                 | 没有进一步的调用                        | 会话初始化失败。释放为此会话分配的内存,然后终止。因<br>为从未建立会话,所以将不会接收到 sqluvend 调用。                                                                                                    |

## <span id="page-323-0"></span>sqluvget - 从设备读取数据

在初始化后,可调用此函数以从设备读取数据。

权限:

以下其中一项:

- sysadm
- · dbadm

必需的连接:

数据库

#### API 包含文件:

sqluvend.h

### C API 语法:

```
/* File: sqluvend.h */
/* API: Reading Data from Device */
/* \dots */int sqluvget (
  void * pVendorCB.struct Data
  struct Return code \star);
/* \dots */typedef struct Data
\mathcal{E}sqlint32 obj_num;<br>sqlint32 buff_size;
   sqlint32 actual buff size;
   void
             *dataptr;
   void
             *reserve;
{ Data;
```
### API 参数:

#### pVendorCB

输入。指向为 DATA 结构(包括数据缓冲区)和 Return\_code 分配的空间的指 针。

**Data** 输入/输出。指向 data 结构的指针。

## Return code

输出。来自 API 调用的返回码。

#### obj\_num

指定应检索哪个备份对象。

#### buff size

指定要使用的缓冲区大小。

### actual\_buff\_size

指定读或写的实际字节。此值应设置为输出,以指示实际读取的数据字节数。

#### dataptr

指向数据缓冲区的指针。
#### reserve

保留以备将来使用。

### 使用说明:

此函数由复原实用程序使用。

### 返回码:

表 10. 有效的 sqluvget 返回码及相应的 DB2 操作

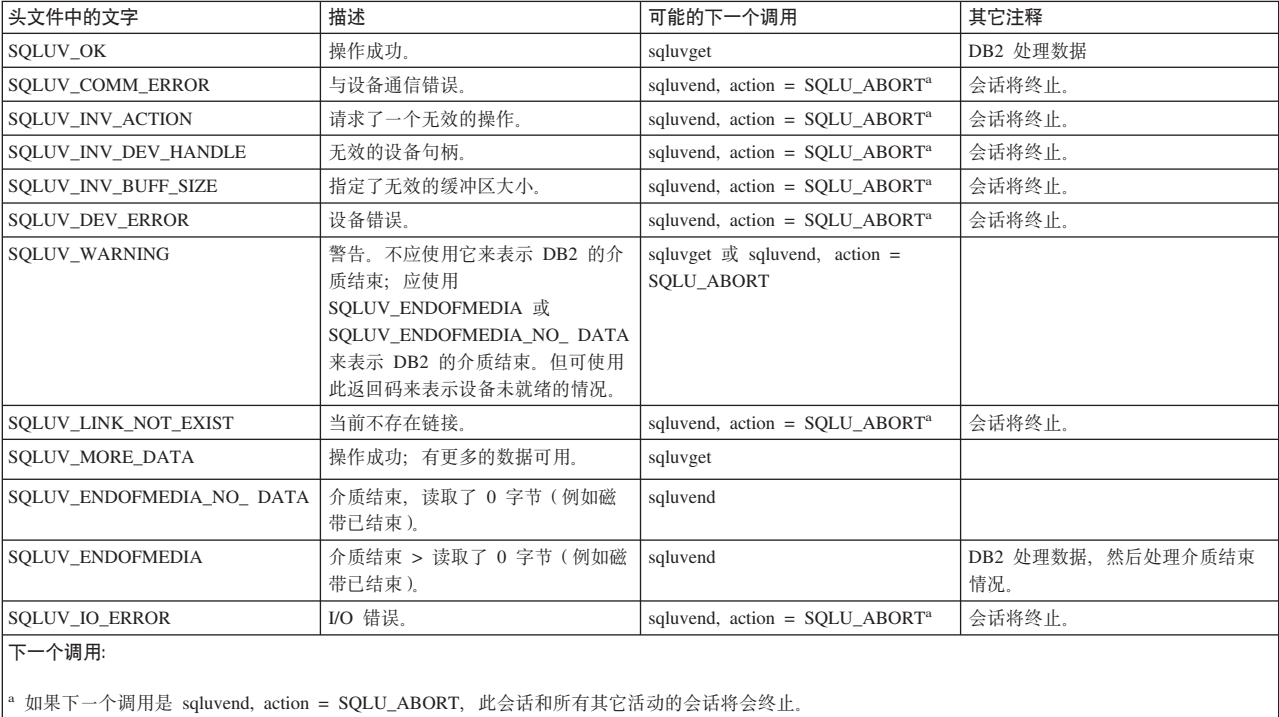

## sqluvput - 将数据写入设备

在初始化后,可调用此函数以向设备写数据。

### 权限:

以下其中一项:

- sysadm
- $\bullet$  dbadm

必需的连接:

数据库

API 包含文件:

sqluvend.h

### C API 语法:

/\* File: sqluvend.h \*/ /\* API: Writing Data to Device \*/  $/* \dots */$ 

```
int sqluvput (
 void * pVendorCB,
 struct Data *,struct Return code *);
/* \dots */typedef struct Data
\}sqlint32 obj num;
  sqlint32 buff size;
  sqlint32 actual_buff_size;
         *dataptr;
  void
  void
           *reserve:
\{ Data;
```
### API 参数:

### pVendorCB

输入。指向为 DATA 结构(包括数据缓冲区)和 Return\_code 分配的空间的指 针。

**Data** 输出。用将要写出的数据填充的数据缓冲区。

### Return code

输出。来自 API 调用的返回码。

### obj\_num

指定应检索哪个备份对象。

### buff size

指定要使用的缓冲区大小。

### actual buff size

指定读或写的实际字节。此值应设置为指示实际读取的数据字节数。

### dataptr

指向数据缓冲区的指针。

### reserve

保留以备将来使用。

### 使用说明:

此函数由备份实用程序使用。

### 返回码:

表 11. 有效的 sqluvput 返回码及相应的 DB2 操作

| 头文件中的文字                     | 描述                     | 可能的下一个调用                                               | 其它注释                           |
|-----------------------------|------------------------|--------------------------------------------------------|--------------------------------|
| <b>SOLUV OK</b>             | 操作成功。                  | 如果完成的话(例如, DB2 已没有<br>更多的数据), 为 sqluvput 或<br>sqluvend | 通知其它进程操作成功。                    |
| <b>SOLUV COMM ERROR</b>     | 与设备通信错误。               | sqluvend, action = $SOLU$ ABORT <sup>a</sup>           | 会话将终止。                         |
| <b>SOLUV INV ACTION</b>     | 请求了一个无效的操作。            | sqluvend, action = $SOLU$ ABORT <sup>a</sup>           | 会话将终止。                         |
| <b>SOLUV INV DEV HANDLE</b> | 无效的设备句柄。               | sqluvend, action = $SOLU$ ABORT <sup>a</sup>           | 会话将终止。                         |
| <b>SOLUV INV BUFF SIZE</b>  | 指定了无效的缓冲区大小。           | sqluvend, action = $SOLU$ ABORT <sup>a</sup>           | 会话将终止。                         |
| <b>SOLUV ENDOFMEDIA</b>     | 已达到了介质的末端、例如磁带的末<br>端。 | sqluvend                                               |                                |
| <b>SOLUV DATA RESEND</b>    | 设备请求再次发送缓冲区。           | sqluvput                                               | DB2 将重新发送上一个缓冲区。只<br>应进行一次该操作。 |

表 11. 有效的 sqluvput 返回码及相应的 DB2 操作 (续)

| 头文件中的文字                                                                                                    | 描述                                                                                  | 可能的下一个调用                                     | 其它注释   |
|----------------------------------------------------------------------------------------------------|-------------------------------------------------------------------------------------|----------------------------------------------|--------|
| <b>SOLUV DEV ERROR</b>                                                                                        | 设备错误。                                                                               | sqluvend, action = $SOLU$ ABORT <sup>a</sup> | 会话将终止。 |
| <b>SOLUV WARNING</b>                                                                                          | 警告。不应使用它来表示 DB2 的介<br>质结束: 应使用<br>SOLUV ENDOFMEDIA 来表示。但<br>可使用此返回码来表示设备未就绪的<br>情况。 | sqluvput                                     |        |
| <b>SOLUV LINK NOT EXIST</b>                                                                                   | 当前不存在链接。                                                                            | sqluvend, action = $SOLU$ ABORT <sup>a</sup> | 会话将终止。 |
| <b>SOLUV IO ERROR</b>                                                                                         | I/O 错误。                                                                             | sqluvend, action = $SOLU$ ABORT <sup>a</sup> | 会话将终止。 |
| 下一个调用:<br> "如果下一个调用是 sqluvend, action = SQLU_ABORT,此会话和所有其它活动的会话将会终止。使用 sqluvint、sqluvdel 和 sqluvend 调用序列删除了落 |                                                                                     |                                              |        |

# sqluvend - 取消链接设备并释放其资源

结束或取消链接设备,并释放它的所有相关资源。供应商必须在返回到 DB2 前, 释放 未使用的资源(例如已分配的空间和文件句柄)。

### 权限:

实的会话。

以下其中一项:

- sysadm
- · dbadm

必需的连接:

数据库

API 包含文件:

 $sgl.h$ 

### C API 语法:

```
/* File: sqluvend.h */
/* API: Unlink the Device and Release its Resources *//* \dots */int sqluvend (
 sqlint32 action,
 void * pVendorCB,
 struct Init_output *,
 struct Return code \star);
/* \ldots */
```
### API 参数:

操作 输入。用于落实或异常终止会话:

- SQLUV\_COMMIT ( 0 = 要落实)
- SQLUV ABORT ( 1 = 要异常终止)

### pVendorCB

输入。指向 Init output 结构的指针。

### Init output

输出。取消分配的 Init\_output 的空间。如果操作是"要落实", 数据已落实到 稳定存储, 以进行备份。如果操作是"要异常终止", 则清除数据以进行备 份。

### Return code

输出。来自 API 调用的返回码。

### 使用说明:

对已打开的每个会话调用此函数。有两个可能的操作码:

• Commit

将数据输出到此会话、或从此会话读取数据已完成。

对于写(备份)会话, 如果供应商返回到 DB2 时带有返回码 SQLUV\_OK, DB2 会 假设供应商产品已正确地保存了输出数据, 并且如果在稍后的 saluvint 调用中引用 输出数据时, 它是可访问的。

对于读(复原)会话、如果供应商返回到 DB2 时带有返回码 SOLUV OK、则因为 可能会再次使用数据,所以不应删除数据。

如果供应商返回 SQLUV COMMIT FAILED, DB2 会假设整个备份或复原操作可能 有问题。所有活动的会话都会由 sqluvend 调用 (并且 action = SOLUV ABORT) 终止。对于备份操作, 落实的会话接收调用序列 sqluvint、sqluvdel 和 sqluvend。

• Abort

DB2 遇到了问题, 不会再对会话读或写数据。

对于写(备份)会话, 供应商应删除部分输出数据集, 并在删除了部分输出时使用 SQLUV\_OK 返回码。DB2 会假设整个备份有问题。sqluvend 调用会使用操作 = SQLUV ABORT 终止所有活动会话, 落实的会话接收调用序列 sqluvint、sqluvdel 和 sqluvend.

对于读(复原)会话,供应商不应删除数据(因为可能会再次需要它),但应进行 清除, 并返回给 DB2 SQLUV\_OK 返回码。DB2 通过 sqluvend 调用 (且 action = SQLUV\_ABORT)终止所有的复原会话。如果供应商将 SQLUV\_ABORT\_FAILED 返回给 DB2, 将不会向调用程序通知此错误, 原因是 DB2 将返回第一个致命的故 障、并忽略后继的故障。此时、如果 DB2 已调用了 sqluvend (并且 action = SOLUV ABORT), 一定会发生初始致命错误。

### 返回码:

表 12. 有效的 saluvend 返回码及相应的 DB2 操作

| 头文件中的文字                    | 描述        | 可能的下一个调用 | 其它注释                      |
|----------------------------|-----------|----------|---------------------------|
| SOLUV OK                   | 操作成功。     | 没有进一步的调用 | 释放为此会话分配的所有内存,<br>  然后终止。 |
| <b>SOLUV COMMIT FAILED</b> | 落实请求失败。   | 没有进一步的调用 | 释放为此会话分配的所有内存,<br>  然后终止。 |
| SQLUV_ABORT_FAILED         | 异常终止请求失败。 | 没有进一步的调用 |                           |

## sqluvdel - 删除落实的会话

删除落实的会话。

权限:

以下其中一项:

- sysadm
- · dbadm

必需的连接:

数据库

### API 包含文件:

sqluvend.h

### C API 语法:

```
/* File: sqluvend.h */
/* API: Delete Committed Session */
/* \ldots */int sqluvdel (
 struct Init input *,struct Init output *,
 struct Return code *);
/* \dots */
```
### API 参数:

Init input

输入。为 Init\_input 和 Return\_code 分配的空间。

Return code

输出。来自 API 调用的返回码。将删除 Init\_input 结构所指向的对象。

### 使用说明:

如果打开了多个会话且落实了某些会话,但其中一个会话失败了,将调用此函数以删 除落实的会话。未指定序列号; sqluvdel 负责查找在特定的备份操作期间创建的所有对 象并删除它们,INIT-INPUT 结构中的信息用于标识将删除的输出数据,对 sqluvdel 的 调用负责建立从供应商设备删除备份对象所需的任何连接或会话。如果此调用的返回 码是 SOLUV DELETE FAILED, DB2 不会通知调用程序, 原因是 DB2 将返回第一个 致命的故障并忽略后继的故障。此时, 如果 DB2 已调用了 sqluvdel, 一定会发生初始 致命错误。

#### 返回码:

表 13. 有效的 sqluvdel 返回码及相应的 DB2 操作

| 头文件中的文字             | 描述      | 可能的下一个调用  | 其它注释 |
|---------------------|---------|-----------|------|
| SQLUV_OK            | 操作成功。   | '没有进一步的调用 |      |
| SQLUV_DELETE_FAILED | 删除请求失败。 | '没有进一步的调用 |      |

## **db2VendorQueryApiVersion - 支持查询设备的 API 层**

- 调用此函数来确定供应商库支持哪个供应商 API 层。如果供应商库与 DB2 不兼容, 则 不会使用该供应商库。 如果供应商库未对日志实现此 API, 则无法使用供应商库, 且 DB2 将报告错误。这不 会影响当前与现有供应商库配合使用的映像。 | | | |
	- **(^:**

 $\overline{ }$ 

|

| |  $\overline{\phantom{a}}$ 

| | | | | |

| | |

|

|

| |

|

| | | |

| |

- 下列其中一项:
	- v *sysadm*
	- *dbadm*
	- **XhD,S:**
	- 数据库。
- **API |,D~:**
	- *db2VendorApi.h*
		- **C API o(:**
			- void db2VendorQueryApiVersion(db2Uint32 \*supportedVersion);
		- **API N}:**
- **supportedVersion** 输出。返回供应商库支持的供应商 API 的版本。
- **9C5w:**
	- 调用其它任何供应商 API 之前, 将调用此函数。

#### **db2VendorGetNextObj** - 获取设备中的下一个对象  $\overline{ }$

设置查询(使用 sqluvint)以获取下一个与搜索条件匹配的对象之后会调用此函数。一次 只能设置一个对映像或日志文件的搜索。

**(^:** 下列其中一项:

- v *sysadm*
- v *dbadm*
- **XhD,S:**
- 数据库。
- **API |,D~:**
- *db2VendorApi.h* |
- **C API o(:** |

```
int db2VendorGetNextObj(void *vendorCB,
 struct db2VendorQueryInfo *queryInfo,
 struct Return code *returnCode);
typedef struct db2VendorQueryInfo
{
  char db2Instance[SQL_INSTNAME_SZ + 1];
  char dbname[SQL_DBNAME_SZ + 1\overline{]};
  char dbalias[SO<sub>L</sub> ALIAS <math>SZ + 1</math>];char timestamp[SQLU_TIME_STAMP_LEN + 1];
  char filename[DB2VENDOR MAX FILENAME SZ + 1];
  char owner[DB2VENDOR_MAX_OWNER_SZ + \overline{1}];<br>char mqmtClass[DB2VENDOR_MAX_MGMTCLASS
                mgmtClass[DB2VENDOR_MAX_MGMTCLASS_SZ + 1];
  char oldestLogfile[DB2_LOGFILE_NAME_LEN + 1];
  db2Uint16 sequenceNum
  SQL_PDB_NODE_TYPE dbPartitionNum;
  db2\overline{0} int\overline{3}2 type:
  db2Uint64 sizeEstimate;
} db2VendorQueryInfo;
API N}:
vendorCB
      输入。由供应商库分配的空间的指针。
queryInfo
      输出。由供应商库填充的 db2VendorQueryInfo 结构的指针。
returnCode
      输出。来自 API 调用的返回码。
db2Instance
      指定对象所属实例的名称。
dbname
      指定对象所属数据库的名称。
dbalias
      指定对象所属数据库的别名。
timestamp
      指定用于标识备份映像的时间戳记。仅当对象为备份映像时有效。
filename
      如果对象为装入副本映像或已归档日志文件, 则指定对象的名称。
owner 指定对象的所有者。
mgmtClass
      指定在其下存储对象的管理类(由 TSM 所用)。
oldestLogfile
      指定与备份映像一起存储的最早的日志文件。
sequenceNum
      指定备份映像的文件扩展名。仅当对象为备份时有效。
dbPartitionNum
      指定对象所属的数据库分区的编号。
type 如果对象为备份映像, 则指定映像类型。
```
| | | | | | | | | | | | | | | | | | |

> | | |

| |

| | | | | | | | | | | | | | | | | | | | | |

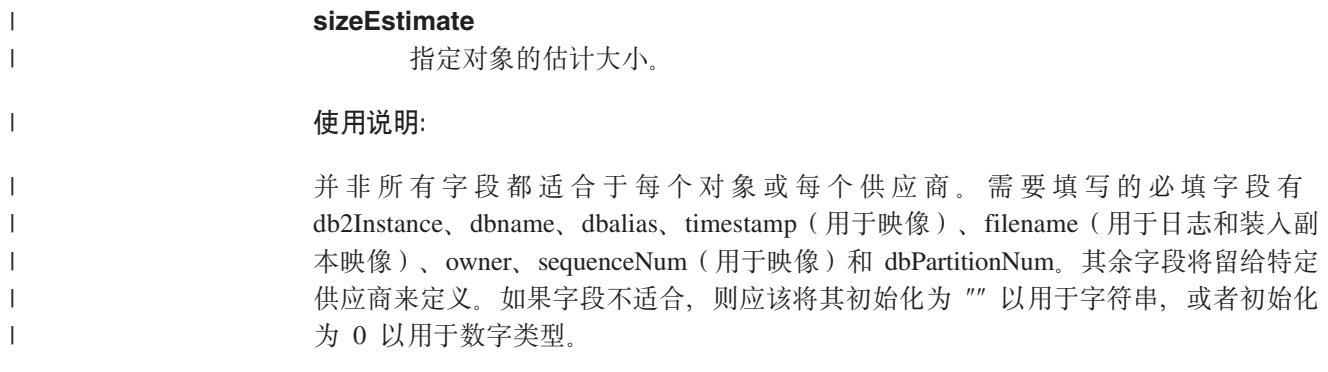

## **DB2-INFO**

此结构包含向供应商设备标识 DB2 的信息。

表 14. DB2-INFO 结构中的字段. 所有字段都是以 null 结束的字符串。

| 字段名称               | 数据类型 | 描述                                                                                                    |  |
|--------------------|------|----------------------------------------------------------------------------------------------------|--|
| DB <sub>2</sub> id | char | DB2 产品的标识。它指向的字符串的最大长度是 8<br>个字符。                                                                                                    |  |
| version            | char | DB2 产品的当前版本。它指向的字符串的最大长度<br>是 8 个字符。                                                                                                    |  |
| release            | char | DB2 产品的当前发行版。如果该字段不太重要, 可<br>设置为 NULL。它指向的字符串的最大长度是 8<br>个字符。                                                                                                    |  |
| level              | char | DB2 产品的当前级别。如果该字段不太重要, 可设<br>置为 NULL。它指向的字符串的最大长度是 8 个<br>字符。                                                                                                    |  |
| action             | char | 指定要进行的操作。它指向的字符串的最大长度是<br>1 个字符。                                                                                                    |  |
| filename           | char | 用于标识备份映像的文件名,如果是<br>NULL, server id, db2instance, dbname 和<br>timestamp 将唯一地标识备份映像。它指向的字符<br>串的最大长度是 255 个字符。                                                         |  |
| server_id          | char | 标识数据库所驻留的服务器的唯一名称。它指向的<br>字符串的最大长度是 8 个字符。                                                                                                    |  |
| db2instance        | char | db2 实例标识,这是调用命令的用户标识,它指向<br>的字符串的最大长度是 8 个字符。                                                                                                    |  |
| type               | char | 指定正在进行的备份的类型或正在执行的复原的类<br>型。以下是可能的值:<br>当操作是 SQLUV_WRITE 时:<br>0 - 完整数据库备份<br>3 - 表空间级的备份<br>当操作是 SQLUV_READ 时:<br>0 - 完整复原<br>3 - 联机表空间复原<br>4 - 表空间复原<br>5 - 历史文件复原 |  |
| dbname             | char | 要进行备份或复原的数据库的名称。它指向的字符<br>串的最大长度是 8 个字符。                                                                                                    |  |
| alias              | char | 要进行备份或复原的数据库的别名。它指向的字符<br>串的最大长度是 8 个字符。                                                                                                    |  |

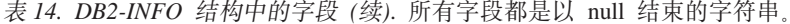

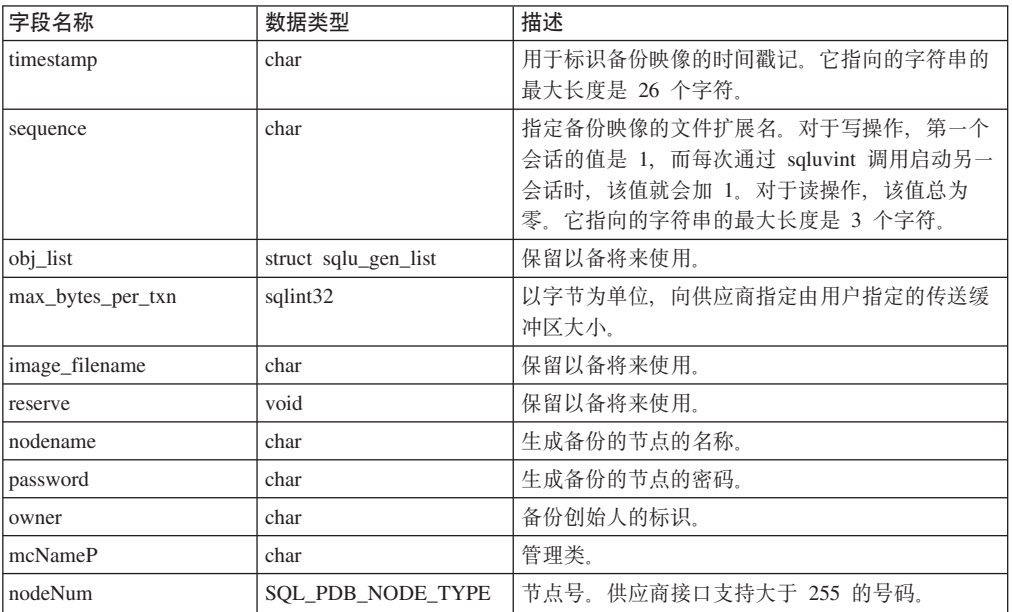

filename 或 server id、db2instance、type、dbname 和 timestamp 唯一地标识备份映像。 由 sequence 指定的序列号标识文件扩展名。要复原某个备份映像时, 必须相同的值才能 检索该备份映像。取决于供应商产品, 如果使用 filename, 则其它参数可以设置为 NULL, 反之亦然。

语言语法:

### C 结构

```
/* File: sqluvend.h */
/* \dots */typedef struct DB2 info
\{char
                          *DB2 id;
  char
                          *ver\overline{s}ion;
  char
                          *release;
                         \starlevel;
  char
  char
                          *action;
  char
                          *filename;
  char
                          *server_id;
  char
                          *db2instance;
  char
                          *type;
  char
                          *dbname;
  char
                          *alias;
  char
                          *timestamp;
  char
                          *sequence;
  struct sqlu_gen_list *obj_list;
                          max_bytes_per_txn;
  long
  char
                          *image filename;
  void
                          *reserve;
  char
                          *nodename;
  char
                          *password;
  char
                          *owner;
  char
                          *mcNameP;
 SQL PDB NODE TYPE
                          nodeNum;
\} DB2_info;
/* \cdot \cdot \cdot \cdot */
```
## **VENDOR-INFO**

此结构中的信息标识设备的供应商和版本。

表 15. VENDOR-INFO 结构中的字段. 所有字段都是以 null 结束的字符串。

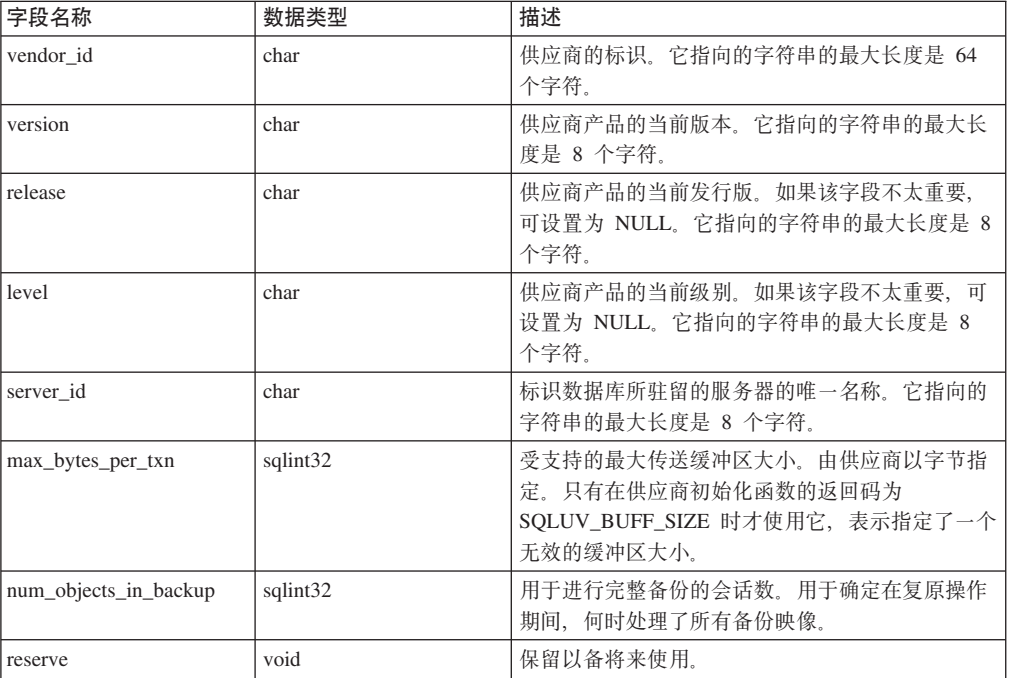

### 语言语法:

C 结构

```
typedef struct Vendor info
\{char
              *vendor_id;
  char*version:char
             *release;
             *level;
  char
             *server_id;
  char
 sqlint32 max_bytes_per_txn;<br>sqlint32 num_objects_in_backup;
  void
              *reserve;
} Vendor info;
```
## **INIT-INPUT**

此结构中包含的信息由 DB2 提供, 用于设置并建立与供应商设备的逻辑链路。

| 字段名称                    | 数据类型            | 描述                                                                |
|-------------------------|-----------------|-------------------------------------------------------------------|
| DB <sub>2</sub> session | struct DB2 info | 从 DB2 的角度, 对会话进行的描述。                                              |
| size_options            | unsigned short  | 选项字段的长度。使用 DB2 备份或复原函数时,<br>此字段中的数据从 VendorOptionsSize 参数直接发<br>送 |
| size HI order           | sqluint32       | 以字节数估计的 DB 大小的高位 32 位, 总计大小<br>是 64 位。                            |

表 16. INIT-INPUT 结构中的字段. 所有字段都是以 null 结束的字符串。

表 16. INIT-INPUT 结构中的字段 (续). 所有字段都是以 null 结束的字符串。

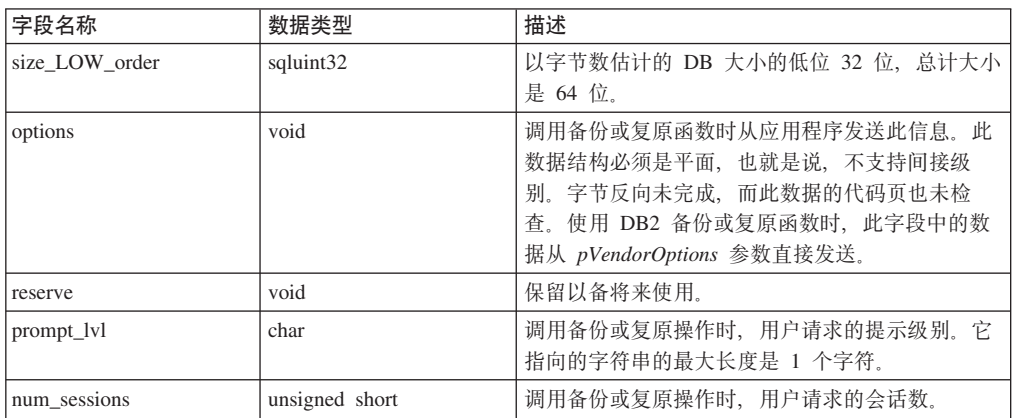

### 语言语法:

### C 结构

typedef struct Init input

```
\mathcal{L}struct DB2_info *DB2_session;<br>unsigned short size_options;
  sqluint32 size_HI_order;<br>sqluint32 size_LOW_order;<br>void *options;
                          ections,
   void
                           *prompt lvl;
  char
  unsigned short num_sessions;
} Init_input;
```
## **INIT-OUTPUT**

此结构包含由供应商设备返回的输出。

表 17. INIT-OUTPUT 结构中的字段

| 字段名称             | 数据类型               | 描述                |
|------------------|--------------------|-------------------|
| vendor session   | struct Vendor info | 包含向 DB2 标识供应商的信息。 |
| $ pV$ endor $CB$ | void               | 供应商控制块。           |
| reserve          | void               | 保留以备将来使用。         |

### 语言语法:

#### C 结构

```
typedef struct Init_output
\overline{\phantom{a}}struct Vendor_info *vendor_session;
  void
                         *pVendorCB;
  void
                         *reserve;
} Init_output;
```
## **DATA**

此结构包含在 DB2 和供应商设备间传输的数据。

表 18. DATA 结构中的字段

| 字段名称            | 数据类型     | 描述                       |
|-----------------|----------|--------------------------|
| $obj_number$    | sqlint32 | DB2 在备份操作期间分配的序列号。       |
| buff size       | sqlint32 | 缓冲区的大小。                  |
| actual buf size | sqlint32 | 发送或接收的实际字节数。一定不能超出       |
|                 |          | $buffer\_size$ .         |
| dataptr         | void     | 指向数据缓冲区的指针。DB2 为缓冲区分配空间。 |
| reserve         | void     | 保留以备将来使用。                |

### 语言语法:

### **C a9**

```
typedef struct Data
{
 sqlint32 obj num;
 sqlint32 buff_size;
 sqlint32 actual_buff_size;
  void *dataptr;
  void *reserve;
} Data;
```
## **RETURN-CODE**

此结构包含返回给 DB2 的错误的返回码和简短说明。

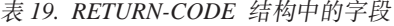

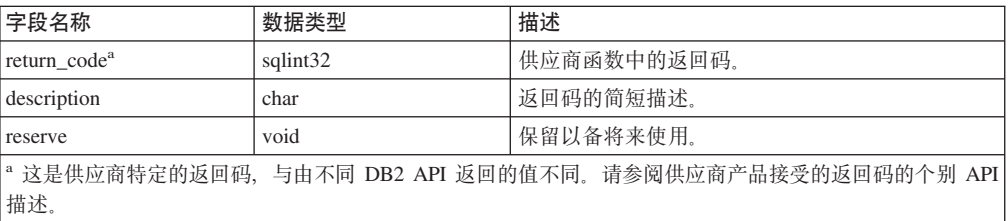

### 语言语法:

**C a9**

```
typedef struct Return_code
{
  sqlint32 return code,
  char description[30],<br>void *reserve,
            *reserve,
} Return_code;
```
## 用于压缩备份的 API

 $\overline{\phantom{a}}$ 

 $\overline{1}$ 

 $\overline{\phantom{a}}$ 

 $\overline{1}$ 

I

ı

 $\mathbf{I}$ 

J.

ı

I

 $\overline{\phantom{a}}$ 

ı  $\overline{1}$ 

I.  $\overline{\phantom{a}}$ 

 $\mathbf{I}$ 

 $\overline{1}$ 

I.

 $\overline{\phantom{a}}$ 

 $\overline{\phantom{a}}$ 

 $\overline{1}$ 

 $\overline{\phantom{a}}$ 

 $\overline{1}$  $\overline{\phantom{a}}$ 

## 压缩插件接口

DB2 将为 COMPR DB2INFO 结构提供定义; 供应商将为下列每个其它的结构和 API 提供定义。以下结构、原型和常量在 DB2 附带的 sqlucompr.h 文件中定义。

#### DB2 环境的描述 - COMPR\_DB2INFO:

```
struct COMPR DB2INFO {
  char tag[16];
   db2Uint32
                 version:
   db2Uint32size;
   char
                 dbalias[SQLU ALIAS SZ+1];
   char
                 instance[SQL_INSTNAME SZ+1];
   SQL PDB NODE TYPE node;
   SQL_PDB_NODE_TYPE catnode;
           timestamp[SQLU TIME STAMP LEN+1];
   char
   db2Uint32 bufferSize:
   db2Uint32 options;
   db2Uint32 bkOptions;
  db2Uint32 db2Version;<br>db2Uint32 platform;<br>db2int32 comprOption
   db2int32 comprOptionsByteOrder;<br>db2Uint32 comprOptionsSize;
              *comprOptions;
   hiov
   db2Uint32 savedBlockSize;
   void
              *savedBlock;
\}:
```
### **COMPR DB2INFO**

DB2 将分配和定义此结构, 并将其作为 InitCompression 和 InitDecompression API 上的参数遍历。此结构描述正在备份或复原的数据库、并提供有关发生此操 作的 DB2 环境的详细信息。此结构中的字段有:

#### $tag[16]$

用作结构的眼球捕获器。此字段始终设置为字符串 "COMPR\_DB2INFO \0".

#### version

指示正在使用结构的哪个版本, 以便 API 可以指示存在其它字段。当 前版本为 1。将来,可能会有更多字段添加到此结构。

size 指定 COMPR DB2INFO 结构的大小(以字节计)。

dbalias[SQLU\_ALIAS\_SZ+1]

instance[SQL\_INSTNAME\_SZ+1]

### node

#### catnode

#### timestamp[SQLU\_TIME\_STAMP\_LEN+1]

描述正在备份或复原的数据库。这些是用于命名备份映像的字段。对 于复原操作, dbalias 指源数据库的别名。

#### bufferSize

指定传送缓冲区的大小(4K页)。

 $\overline{\phantom{a}}$  $\begin{array}{c} \hline \end{array}$  $\overline{\phantom{a}}$ | | |  $\begin{array}{c} \hline \end{array}$  $\|$  $\overline{\phantom{a}}$  $\|$ | |  $\vert$ |  $\overline{\phantom{a}}$  $\overline{\phantom{a}}$  $\overline{\phantom{a}}$  $\overline{\phantom{a}}$ | | |  $\overline{\phantom{a}}$ |  $\|$ 

 $\overline{\phantom{a}}$  $\begin{array}{c} \hline \end{array}$ | | |  $\,$   $\,$  $\frac{1}{1}$ | |  $\|$  $\overline{\phantom{a}}$  $\overline{\phantom{a}}$ |  $\overline{\phantom{a}}$  $\overline{\phantom{a}}$ |  $\overline{\phantom{a}}$  $\overline{\phantom{a}}$ |  $\overline{\phantom{a}}$ 

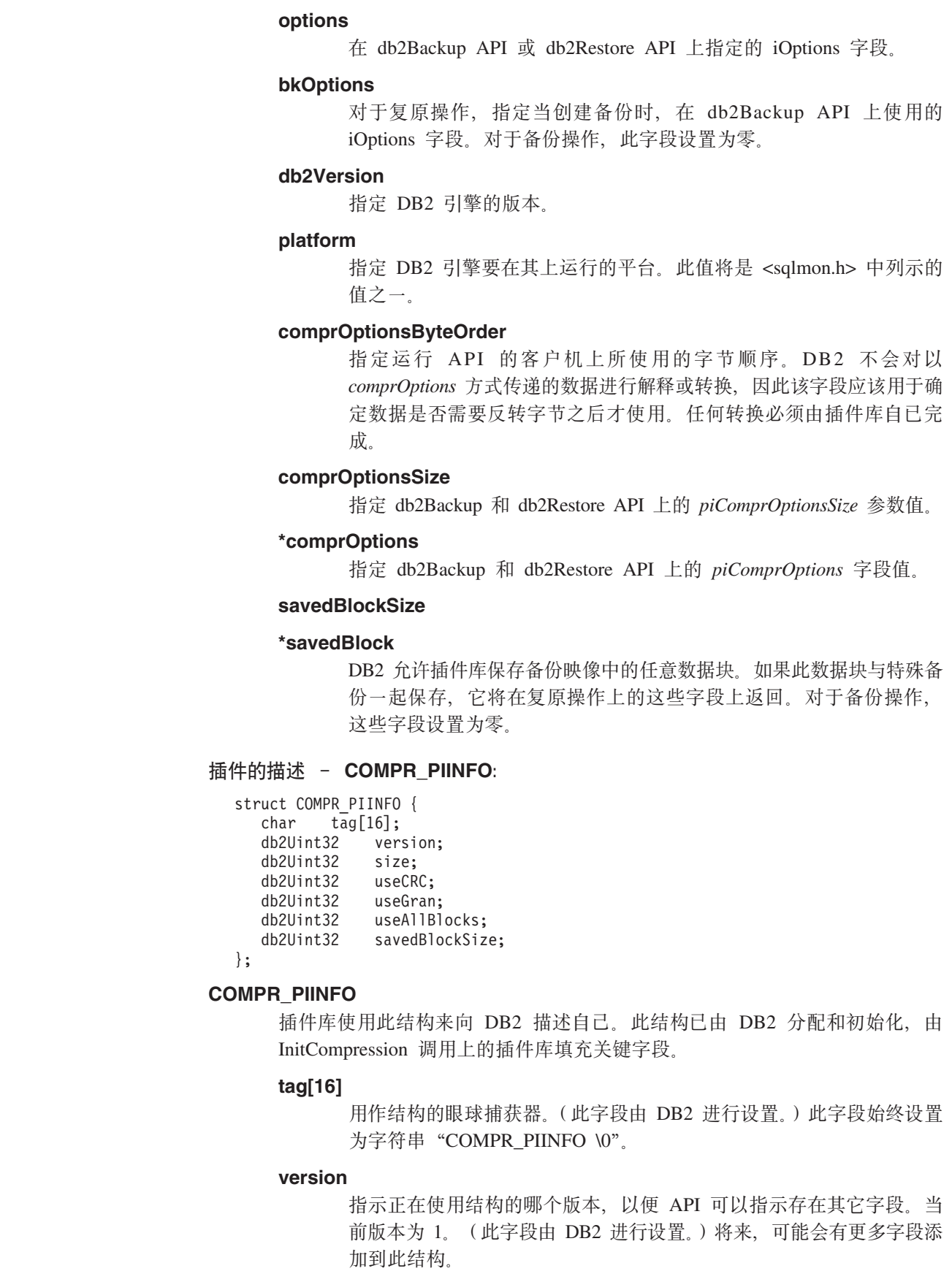

size 指示 COMPR\_PIINFO 结构的大小 (以字节计). (此字段由 DB2 进行 设置。)

#### **useCRC**

| | | | | |

| | | | | | | | | | | | | | | | |

| | | | | | | | | | | | | | | | | | | | | | | | | | | | | | |

DB2 允许压缩插件使用 32 位 CRC 或校验和值来验证正在压缩或解 压缩的数据的完整性。如果库使用此类检查,则将此字段设置为 1。否 则此字段将设置为 0.

#### **useGran**

如果压缩例程可以按任意大小增量压缩数据, 则库将此字段设置为 1。 如果压缩例程仅以字节大小增量压缩数据,则库将此字段设置为 0 请 参阅 Compress 的 useGran 参数的描述, 以获取有关设置此指示符的详 细含义。对于复原操作,忽略此字段。

### **useAllBlocks**

指定 DB2 是否应该备份大于原始未压缩数据块的压缩数据块。缺省情 况下, 如果压缩版本较大, 则 DB2 将存储未压缩数据, 但是某些情况 下, 插件库将希望备份压缩数据。如果 DB2 要为所有块保存数据的压 缩版本, 则库将此值设置为 1。如果 DB2 仅在压缩的数据版本小于原 始数据时才保存压缩版本, 则库将此值设为 0。对于复原操作, 将忽略 此字段。

### **savedBlockSize**

DB2 允许插件库保存备份映像中的任意数据块。如果此类数据块与特定 备份一起保存, 则库将此字段设置为分配给此数据的块大小。(在后续 的 API 调用上, 会将实际数据传递至 DB2.)如果没有要保存的数据, 则插件库将此字段设置为零。对于复原操作,忽略此字段。

### **XFiDhv - COMPR\_CB:**

struct COMPR\_CB;

extern "C" {

```
int InitCompression(
      const COMPR_DB2INFO *db2Info,
      COMPR PIINFO *piInfo,
      COMPR<sup>-</sup>CB **pCB);
```
int GetSavedBlock( COMPR\_CB \*pCB, db2Uint32 blockSize, void \*data);

int Compress( COMPR CB \*pCB, const char \*src, db2int32 srcLen, db2Uint32 srcGran, char \*tgt. db2int32 tgtSize, db2int32 \*srcAct, db2int32 \*tgtAct, db2Uint32 \*tgtCRC); int GetMaxCompressedSize( COMPR\_CB \*pCB, db2Uint32 srcLen);

int TermCompression(

| | | | | | | | | | | | | | | | | | | | | | | | | |

| | | | | |

| | | | | | | | | | | | | | |

 $\mathbf{I}$ 

| | | |

| | |

```
COMPR CB *pCB);
int InitDecompression(
     const COMPR_DB2INFO *db2Info,
     COMPR_CB **pCB);
int Decompress(
     COMPR CB *pCB,
     const char *src,
     db2int32 srcLen,
     char *tgt,
      db2int32 tgtSize,
      db2int32 *tgtAct,
     db2Uint32 *tgtCRC);
int TermDecompression(
     COMPR CB *pCB);
}
```
### **COMPR\_CB**

这是将由插件库内部使用的结构。它包含压缩和解压例程内部使用的数据。 DB2 将此结构传递给对插件库的每次调用, 但是此结构的所有方面由库决定, 包括结构的字段的定义和结构的内存管理。

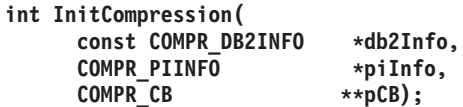

初始化压缩库。DB2 将遍历 db2Info 和 piInfo 结构。此库将填充 piInfo 的 相应字段, 然后向 pCB 分配内存并返回一个指向已分配内存的指针。

**int GetSavedBlock(**

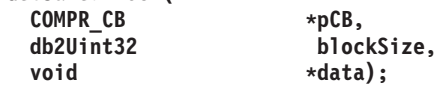

将特定于供应商的数据块与备份映像一同保存。如果此库为 piInfo->savedBlockSize 返回非零值, DB2 将此值作为 blockSize 来调用 GetSavedBlock。插件库将给定大小的数据写入数据所引用的内存。在 BM1 中进行初始数据处理期间, 只有为了备份才会调用此函数。即使在 db2Backup API 上指定了并行性 > 1, 每个备份也只能调用此函数一次。

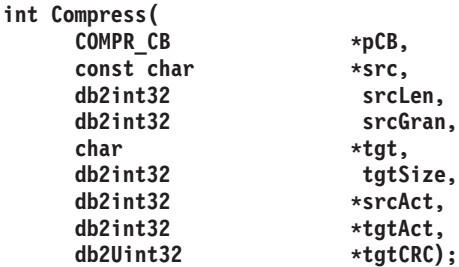

压缩数据块。src 指向大小为 srcLen 字节的数据块。tgt 指向大小为 tgtSize 字节的缓冲区。插件库压缩位于 src 的数据并将压缩的数据写入位于 tgt 的 缓冲区。压缩的实际未压缩数据量存储在 srcAct 中。已压缩数据的实际大小 作为 tgtAct 返回。

如果此库为 piInfo->useCRC 返回的值为 1, 则未压缩块的 CRC 值将作为 *tgtCRC* 返回。如果此库为 piInfo->useCRC 返回的值为 0, 则 tgtCRC 将是 空指针。

如果库为 piInfo->useGran 返回的值为 1. srcGran 指定 log2 作为此数据的 页大小。(例如, 如果此数据的页大小为 4096 字节, 则 srcGran 为 12。) 此库确保实际压缩的数据量(srcAct)是此页大小的整数倍。如果此库设置 useGran 标志、则 DB2 可以使用更有效的算法将压缩的数据装入备份映像。 这意味着插件的性能会更高, 同时压缩的备份映像会更小。如果库为 piInfo->srcGran 返回的值为 0, 则粒度为 1 个字节。

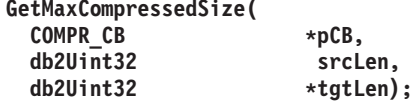

估计压缩数据块所需的最大可能缓冲区大小。srcLen 表示将要压缩的数据块 的大小。压缩为 tgtLen 之后, 库返回缓冲区的理论最大值。

DB2 将使用作为 tgtLen 返回的值来内部优化内存的使用。不计算值或计算 出错误的值所导致的问题是: DB2 必须为单个数据块多次调用 Compress API, 或者会浪费实用程序堆的内存。不管返回值如何, 仍将正确地创建备 份。

int TermCompression( COMPR\_CB  $*pCB$ ;

终止压缩库。此库将释放用于 pCB 的内存。

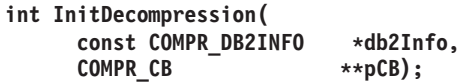

初始化解压库。DB2 将遍历 db2Info 结构。此库将分配 pCB 并返回指向已 分配内存的指针。

#### int Decompress(

int

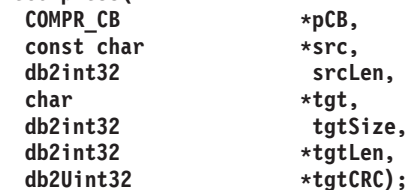

解压数据块。src 指向大小为 srcLen 字节的数据块。tgt 指向大小为 tgtSize 字节的缓冲区。插件库将位于 src 的数据解压缩并将未压缩的数据写入位于 tgt 的缓冲区。未压缩数据的实际大小作为 tgtLen 返回。如果库为 piInfo->useCRC 返回的值为 1, 则未压缩块的 CRC 将作为 tgtCRC 返回。 如果库为 piInfo->useCRC 返回的值为 0, 则 tgtLen 将为空指针。

#### int TermDecompression( COMPR CB \*pCB);

终止解压库。此库将释放用于 pCB 的内存。供应商将管理由这些 API 内部 使用的所有内存。插件库将管理由 COMPR\_CB 结构使用的内存。DB2 将 管理用于数据缓冲区的内存 (API 上的 src 和 tgt 参数)。

### 插件接口返回码:

 $\overline{1}$ 

 $\overline{1}$ 

 $\overline{\phantom{a}}$ 

 $\overline{1}$ 

 $\overline{1}$ 

 $\overline{1}$ 

 $\overline{1}$  $\overline{\phantom{a}}$  $\mathbf{I}$  $\mathbf{I}$ 

 $\overline{\phantom{a}}$ 

 $\mathbf{I}$ 

 $\mathbf{I}$ 

 $\overline{1}$ 

 $\overline{1}$  $\overline{\phantom{a}}$ 

 $\overline{1}$ 

 $\mathbf{I}$ 

 $\mathbf{I}$ 

 $\overline{1}$ 

1  $\overline{1}$ 

 $\overline{\phantom{a}}$ 

 $\overline{1}$ 

 $\overline{1}$  $\overline{1}$  $\mathbf{I}$  $\mathbf{I}$  $\overline{\phantom{a}}$  $\mathbf{I}$  $\mathbf{I}$  $\mathbf{I}$ 

 $\mathbf{I}$ 

 $\overline{\phantom{a}}$ 

 $\overline{1}$  $\overline{\phantom{a}}$ 

 $\mathbf{I}$ 

 $\overline{1}$ 

 $\overline{1}$ 

 $\overline{1}$ 

 $\overline{1}$  $\overline{\phantom{a}}$ 

 $\overline{1}$ 

 $\overline{1}$ 

 $\overline{1}$ 

这些是 API 可能返回的返回码。除了指定情况外,当返回任何非零返回码时,DB2 都 将终止备份或复原。

| || | | |  $\begin{array}{c} \hline \end{array}$ | | | | |

 $\overline{1}$ 

|||

 $\overline{1}$  $\overline{\phantom{a}}$  $\mathsf I$ 

|

 $\|$ |

 $\overline{\phantom{a}}$  $\|$  $\|$ 

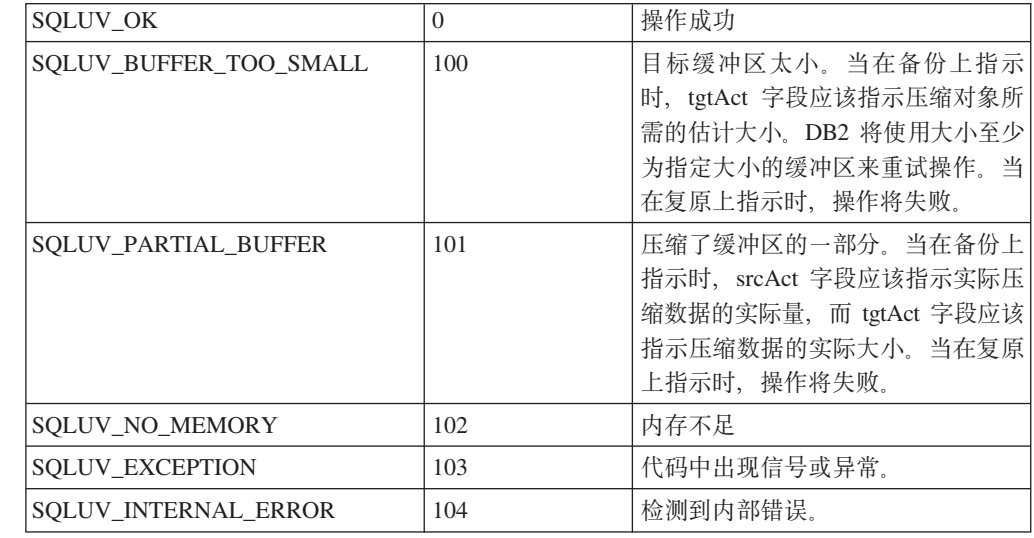

SQLUV\_BUFFER\_TOO\_SMALL 和 SQLUV\_PARTIAL\_BUFFER 之间的不同在于返回 SQLUV\_PARTIAL\_BUFFER 时, DB2 将认为输出缓冲区中的数据有效。

### 相关参考:

- 第 64 页的 『[db2Backup](#page-73-0) 备份数据库 』
- 第 86 页的 『 [db2Restore](#page-95-0) 复原数据库 』

## <span id="page-342-0"></span>**M录 I. DB2 通用数据库技术信息**

## **DB2** 文档和帮助

DB2<sup>®</sup> 技术信息可通过下列工具和方法获得:

- DB2 信息中心
	- 主题
	- $DB2$  工具的帮助
	- 样本程序
	- 教程
- 可下载的 PDF 文件、CD 上的 PDF 文件和印刷书籍
	- 指南
	- 参考手冊
- 命令行帮助
	- 命令帮助
	- 消息帮助
	- SOL 状态帮助
- 已安装的源代码
	- 样本程序

可以在线访问 ibm.com® 上的其它 DB2 Universal Database™ (DB2 通用数据库)技术 信息, 例如, 技术说明、白皮书和 Redbooks™ (红皮书), 访问位于以下网址的 DB2 信 息管理软件资料库站点: [www.ibm.com/software/data/pubs/](http://www.ibm.com/software/data/pubs/)。

## **DB2** 文档更新

| | | | |

| |

 $IBM^{\circledast}$  可能会定期提供 DB2 信息中心的文档修订包和其它文档更新。如果访问 <http://publib.boulder.ibm.com/infocenter/db2help/> 网址中的 DB2 信息中心, 则将始终可以 查看最新的信息。如果本地安装了 DB2 信息中心,则需要手工安装所有更新才能查看 它们。文档更新允许您在新信息可供使用时更新从 DB2 信息中心 CD 安装的信息。

信息中心的更新比 PDF 或硬拷贝书籍的更新要频繁。要获得最新的 DB2 技术信息、 一提供文档更新时就安装它们、或者访问 www.ibm.com 站点上的 DB2 信息中心。

#### 相关概念:

- **CLI** sample programs  $\perp$  (*CLI Guide and Reference, Volume 1*)
- I Java 样本程序 』(《应用程序开发指南: 构建和运行应用程序》)
- 第 334 页的 『[DB2](#page-343-0) 信息中心 』

### **`XNq:**

- 第 349 页的 『 从 [DB2](#page-358-0) 工具调用上下文帮助 』
- 第 342 页的 『 更新安装在计算机或内部网服务器上的 DB2 信息中心 』
- 第 350 页的 『 从命令行处理器调用消息帮助』
- 第 [350](#page-359-0) 页的 『 从命令行处理器调用命令帮助』
- 第 351 页的 『 从命令行处理器调用 SOL 状态帮助 』

### 相关参考:

• 第 343 页的 『[DB2 PDF](#page-352-0) 和印刷文档 』

## <span id="page-343-0"></span>**DB2** 信息中心

| | |

> | | | | | | | | | | | | |

DB2<sup>®</sup> 信息中心使您可以访问充分利用 DB2 系列产品 (包括 DB2 Universal Database™ (DB2 通用数据库)、DB2 Connect™、DB2 Information Integrator 和 DB2 Ouery Patroller™)所需的所有信息。 DB2 信息中心还包含主要的 DB2 功能部件和组 件(句括复制、数据仓储和 DB2 extender)的信息。

如果是在 Mozilla 1.0 (或更新版本)或 Microsoft<sup>®</sup> Internet Explorer 5.5 (或更新版本) 中杳看的话, 则 DB2 信息中心具有下列功能部件。某些功能部件需要您启用对 JavaScript™ 的支持:

### **in20!n**

可选择使用最适合您的需要的选项来查看 DB2 文档:

- 要轻松确保文档始终是最新的、可直接从 IBM® Web 站点上的 DB2 信息中 心访问所有文档, 网址为: <http://publib.boulder.ibm.com/infocenter/db2help/>
- 要将更新工作量减至最少并使网络通信保持在内部网内, 可将 DB2 文档安装 在内部网上的单台服务器上
- 要使您有最大的灵活性并减少对网络连接的依赖, 可将 DB2 文档安装在您自 已的计算机上
- 搜索 可通过在搜索文本字段中输入搜索术语来搜索 DB2 信息中心中的所有主题。可 通过用引号将术语括起来以检索确定匹配项, 还可以使用通配运算符 (\* 和 ?) 和布尔运算符 (AND、NOT 和 OR) 细化搜索。

#### **frNqD?<**

可从单个目录查找 DB2 文档中的主题。目录主要是按想要执行的任务的种类组 织的,同时也包括有关产品概述、目标、参考信息、索引和词汇表的条目。

- 产品概述描述 DB2 系列中的可用产品之间的关系、其中每个产品提供的功能 部件以及其中每个产品的最新发行信息。
- 目标类别(例如, 安装、管理和开发)包括一些主题, 这些主题使您能够快 速地完成任务并且更好地理解完成这些任务的背景信息。
- 参考主题提供有关主题的详细信息, 包括语句和命令语法、消息帮助以及配 置参数。

#### 显示目录中的当前主题

可通过单击目录框架中的刷新 / 显示当前主题按钮或通过单击内容框架中的在 **目录中显示**按钮来显示当前主题在目录中的位置。如果访问了指向若干个文件 中的相关主题的若干个链接。或者是从搜索结果到达主题的、此功能会非常有  $H_{\cdot}$ 

- 索引 可从索引访问全部文档。索引是按索引项的拼音顺序组织的。
- 词汇表 可使用词汇表来查找在 DB2 文档中使用的术语的定义。词汇表是按词汇表术语 的拼音顺序组织的。

#### 集成的本地化信息

DB2 信息中心以您在浏览器首选项中设置的首选语言显示信息。如果主题不是 以首选语言提供的, 则 DB2 信息中心将显示该主题的英文版。

有关 iSeries™ 技术信息, 参阅 IBM eServer™ iSeries 信息中心, 网址为 www.ibm.com/eserver/iseries/infocenter/

#### 相关概念:

• 第 335 页的 『DB2 信息中心安装方案』

### 相关任务:

- 第 342 页的 『 更新安装在计算机或内部网服务器上的 DB2 信息中心 』
- 第 342 页的 『 以首洗语言显示 DB2 信息中心中的主题 』
- 第 341 页的 『 调用 DB2 信息中心 』
- 第 337 页的 『 使用 "DB2 安装" 向导来安装 DB2 信息中心 (UNIX) 』
- 第 339 页的 『 使用 "DB2 安装" 向导来安装 DB2 信息中心 (Windows) 』

## □ DB2 信息中心安装方案

<span id="page-344-0"></span> $\overline{1}$ 

 $\overline{1}$ 

 $\overline{1}$ 

 $\overline{1}$ 

 $\mathbf{I}$ 

 $\mathbf{I}$ 

 $\overline{\phantom{a}}$ 

 $\overline{\phantom{a}}$ 

 $\overline{1}$ 

 $\mathbf{I}$ 

 $\overline{1}$  $\mathbf{I}$ 

 $\overline{1}$ 

 $\overline{1}$  $\mathbf{I}$ 

ł Ï  $\overline{1}$  $\overline{1}$  $\mathbf{I}$  $\mathbf{I}$  $\mathbf{I}$ 

 $\mathbf{I}$ 

 $\overline{1}$ 

 $\overline{1}$ 

 $\overline{1}$ 

 $\mathbf{I}$ 

对于如何访问 DB2® 信息, 不同的工作环境可有不同的需求。可以使用三种方法访问 DB2 信息中心: 从 IBM® Web 站点访问、从组织网络的服务器访问或从安装在计算机 上的版本访问。在所有三种情况中, 文档都包含在 DB2 信息中心中, DB2 信息中心是 基于主题的信息的结构化 Web, 可使用浏览器来查看。缺省情况下, DB2 产品从 IBM Web 站点访问 DB2 信息中心。但是, 如果想要从内部网服务器或从您自己的计算机访 问 DB2 信息中心, 必须使用产品"介质包"中的 DB2 信息中心 CD 来安装 DB2 信 息中心。参阅下面的用于访问 DB2 文档的选项的总结及三个方案来帮助确定访问 DB2 信息中心时使用哪个方法最适合您和您的工作环境、以及可能需要考虑哪些安装问 题。

### 用于访问 DB2 文档的选项的总结:

下表提供了有关哪些选项可能用来在您的工作环境中访问 DB2 信息中心中的 DB2 产 品文档的建议。

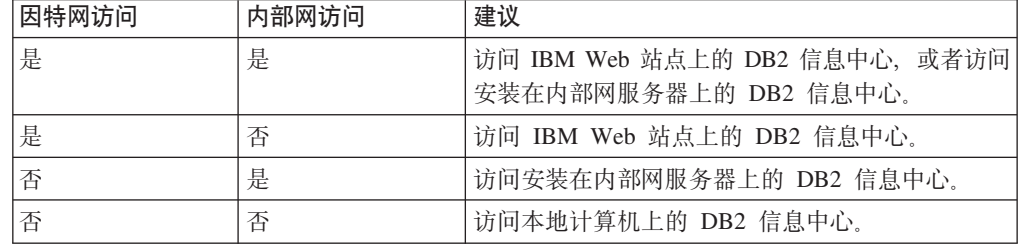

### 方案: 访问您的计算机上的 DB2 信息中心:

Tsu-Chen 在一个小镇上开了一家工厂, 而小镇没有本地 ISP, 所以他不能访问因特网。 他购买了 DB2 Universal Database™ (DB2 通用数据库) 来管理库存、产品订单、银行 帐户信息和业务开销。由于以前从未使用过 DB2 产品、所以 Tsu-Chen 需要从 DB2 产 品文档了解产品的使用方法。

使用典型安装选项在计算机上安装了 DB2 通用数据库之后, Tsu-Chen 尝试访问 DB2 文档。但是, 浏览器显示一条错误消息, 提示找不到他尝试打开的页。Tsu-Chen 查阅了 DB2 产品的安装手册, 发现如果想要访问计算机上的 DB2 文档, 则必须安装 DB2 信 息中心。他在介质包中找到了 DB2 信息中心 CD 并安装了它。

Tsu-Chen 现在能够从操作系统的应用程序启动程序访问 DB2 信息中心, 也能够了解如 何使用 DB2 产品来增加业务的成功率。

### $+$ **BR EDE DB2** 信息中心:

Colin 是培训公司的一名信息技术顾问。他精通数据库技术和 SOL 并对全北美使用 DB2 通用数据库的企业提供有关这些主题的讲座。Colin 的部分讲座包括将 DB2 文档用作教 学工具。例如、在讲授有关 SOL 的课程时、Colin 使用有关 SOL 的 DB2 文档作为教 授数据库查询的基本和高级语法的方法。

Colin 授课的大部分企业都访问因特网。当 Colin 安装了 DB2 通用数据库的最新版本 时, 他会决定配置其移动式计算机以访问 IBM Web 站点上的 DB2 信息中心。此配置 允许 Colin 在授课期间在线访问最新的 DB2 文档。

但是,有时在旅行时 Colin 不能访问因特网。这对他来说是个问题,尤其是在他需要访 问 DB2 文档来备课时。为避免类似情况,Colin 在他的移动式计算机上安装了 DB2 信 息中心的副本.

Colin 可以随时很方便的获得 DB2 文档的副本。通过使用 db2set 命令, 他可以根据 所在位置很容易地将其移动式计算机上的注册表变量配置为访问 IBM Web 站点上或他 的移动式计算机上的 DB2 信息中心。

#### **=8:CJZ?x~qwOD DB2 E"PD:**

Eva 是一家人寿保险公司的高级数据库管理员。她的管理职责包括在公司的 UNIX<sup>®</sup> 数 据库服务器上安装和配置 DB2 通用数据库的最新版本。她的公司最近通知职员、为安 全起见, 在工作时间将不提供因特网访问。因为公司具有联网环境, 所以 Eva 决定在内 部网服务器上安装 DB2 信息中心, 以便公司中经常使用公司数据仓库的所有职员(销 售代表、销售经理和业务分析人员)都可以访问 DB2 文档。

Eva 会指导她的数据库小组使用响应文件在所有职员的计算机上安装 DB2 通用数据库 的最新版本, 以确保每台计算机都配置为使用内部网服务器的主机名和端口号来访问 DB2 信息中心。

但是,Eva 的小组中的初级数据库管理员 Migual 误解了 Eva 的意思,她在一些职员的 计算机上安装了 DB2 信息中心的副本, 但没有将 DB2 通用数据库配置为访问内部网 服务器上的 DB2 信息中心。为了更正这种情况, Eva 告诉 Migual 使用 db2set 命令 在这些计算机中的每一台上更改 DB2 信息中心注册表变量 (DB2 DOCHOST 表示主机 名, 而 DB2 DOCPORT 表示端口号). 现在, 该网络上的所有相应计算机都可以访问 DB2 信息中心, 而且职员可在 DB2 文档中杳找有关 DB2 问题的答案。

#### 相关概念:

• 第 334 页的 『[DB2](#page-343-0) 信息中心 』

### 相关任务:

• 第 342 页的 『 更新安装在计算机或内部网服务器上的 DB2 信息中心 』

| | | |

> | |

> > |

| | | |

| | |

| | |

| | |

|

| |  $\overline{ }$ | | |

| | |

 $\mathbf{I}$ 

| | | | | |

|  $\begin{array}{c} \hline \end{array}$ | |

<span id="page-346-0"></span>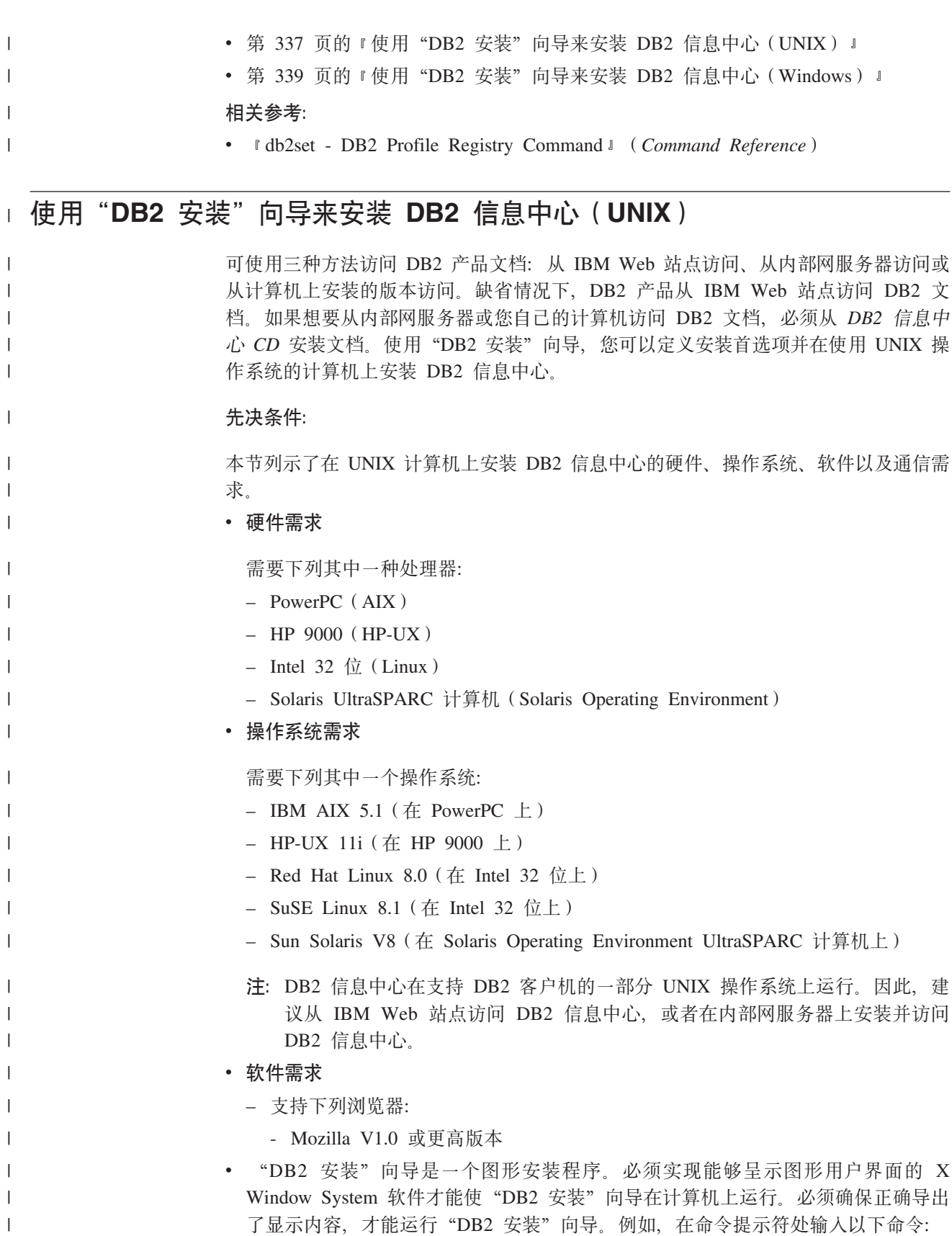

export DISPLAY=9.26.163.144:0.

v **(Ehs**

|

 $\|$  $\|$ 

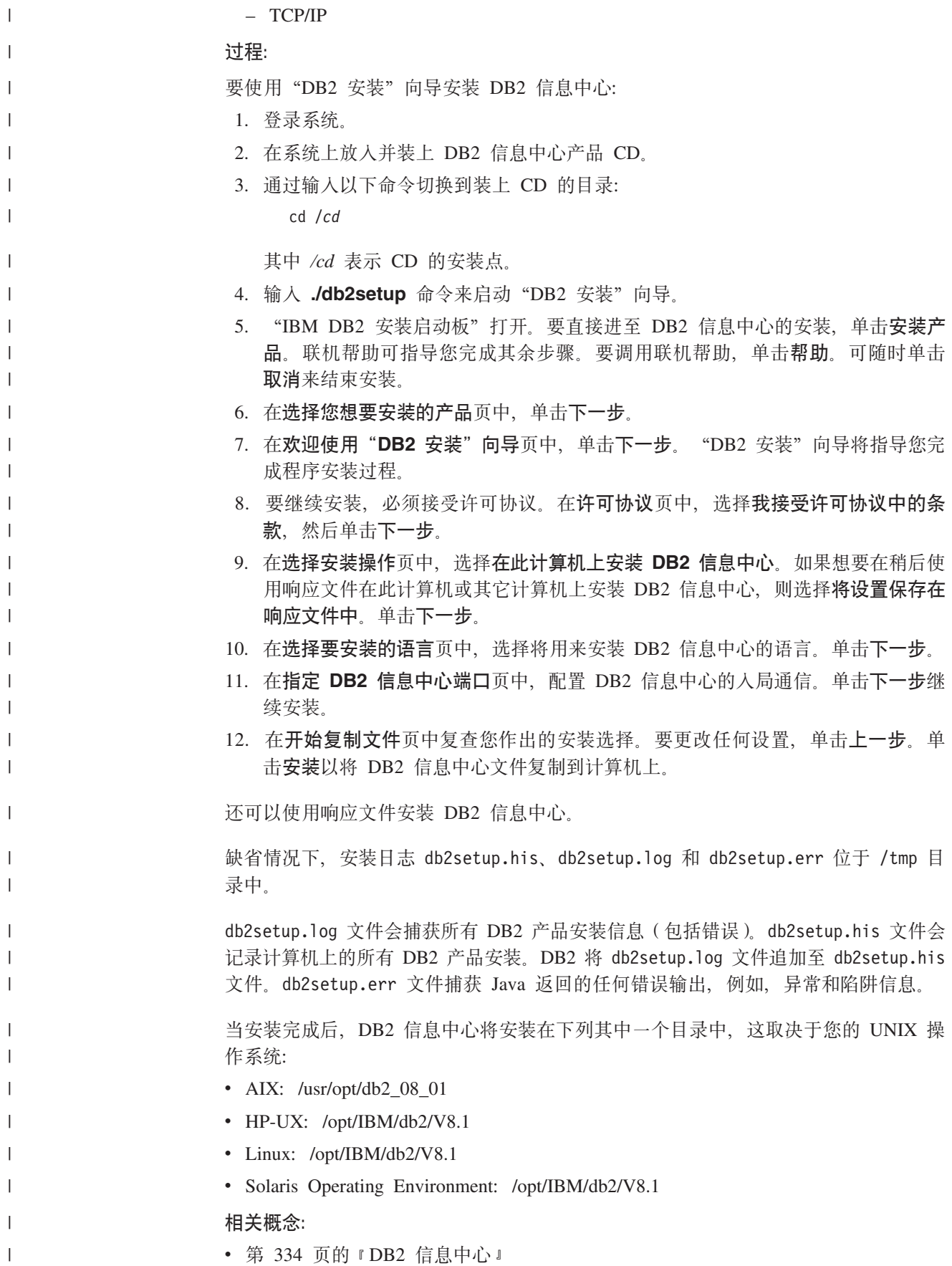

<span id="page-348-0"></span>• 第 335 页的 『DB2 信息中心安装方案』  $\mathbf{I}$ 相关任务:  $\overline{1}$ • 『使用响应文件安装 DB2 (UNIX) 』 (《安装与配置补充手册》)  $\mathbf{I}$  $\overline{1}$ • 第 342 页的 『 更新安装在计算机或内部网服务器上的 DB2 信息中心 』 • 第 342 页的 『 以首选语言显示 DB2 信息中心中的主题 』  $\mathbf{I}$ • 第 341 页的 『 调用 DB2 信息中心 』  $\overline{1}$ • 第 339 页的 『 使用 "DB2 安装" 向导来安装 DB2 信息中心 (Windows) 』  $\overline{1}$ □ 使用"DB2 安装"向导来安装 DB2 信息中心 (Windows) 可使用三种方法访问 DB2 产品文档: 从 IBM Web 站点访问、从内部网服务器访问或  $\overline{1}$ 从计算机上安装的版本访问。缺省情况下, DB2 产品从 IBM Web 站点访问 DB2 文  $\overline{1}$ 档。如果想要从内部网服务器或您自己的计算机访问 DB2 文档, 必须从 DB2 信息中  $\overline{1}$ 心 CD 安装 DB2 文档。使用"DB2 安装"向导、可以定义安装首选项并在使用  $\overline{1}$ Windows 操作系统的计算机上安装 DB2 信息中心。  $\overline{1}$ 先决条件:  $\overline{\phantom{a}}$ 本节列示了在 Windows 上安装 DB2 信息中心的硬件、操作系统、软件以及通信需求。  $\overline{1}$ • 硬件雲求  $\mathbf{I}$  $\mathbf{I}$ 需要下列其中一种处理器: - 32 位计算机: 奔腾或与奔腾兼容的 CPU  $\overline{1}$  $\mathbf{I}$ • 操作系统需求 需要下列其中一个操作系统:  $\overline{1}$ - Windows 2000  $\overline{1}$ - Windows XP  $\overline{1}$ 注: DB2 信息中心在支持 DB2 客户机的一部分 Windows 操作系统上运行。因此、  $\overline{\phantom{a}}$ 建议从 IBM Web 站点访问 DB2 信息中心, 或者在内部网服务器上安装并访问  $\mathbf{I}$ DB2 信息中心。  $\mathbf{I}$ • 软件需求  $\mathbf{I}$ - 支持下列浏览器:  $\overline{1}$ - Mozilla 1.0 或更高版本  $\overline{\phantom{a}}$ - Internet Explorer V5.5 或 V6.0 (对于 Windows XP, 则为 Internet Explorer V6.0)  $\mathbf{I}$ ・ 通信需求  $\mathbf{I}$  $-$  TCP/IP  $\overline{1}$  $\overline{1}$ 限制: • 需要具有安装 DB2 信息中心的管理特权的帐户。  $\mathbf{I}$ 过程:  $\mathbf{I}$ 要使用"DB2 安装"向导安装 DB2 信息中心:  $\overline{1}$ 1. 使用为 DB2 信息中心安装定义的帐户登录至系统。  $\overline{1}$ 

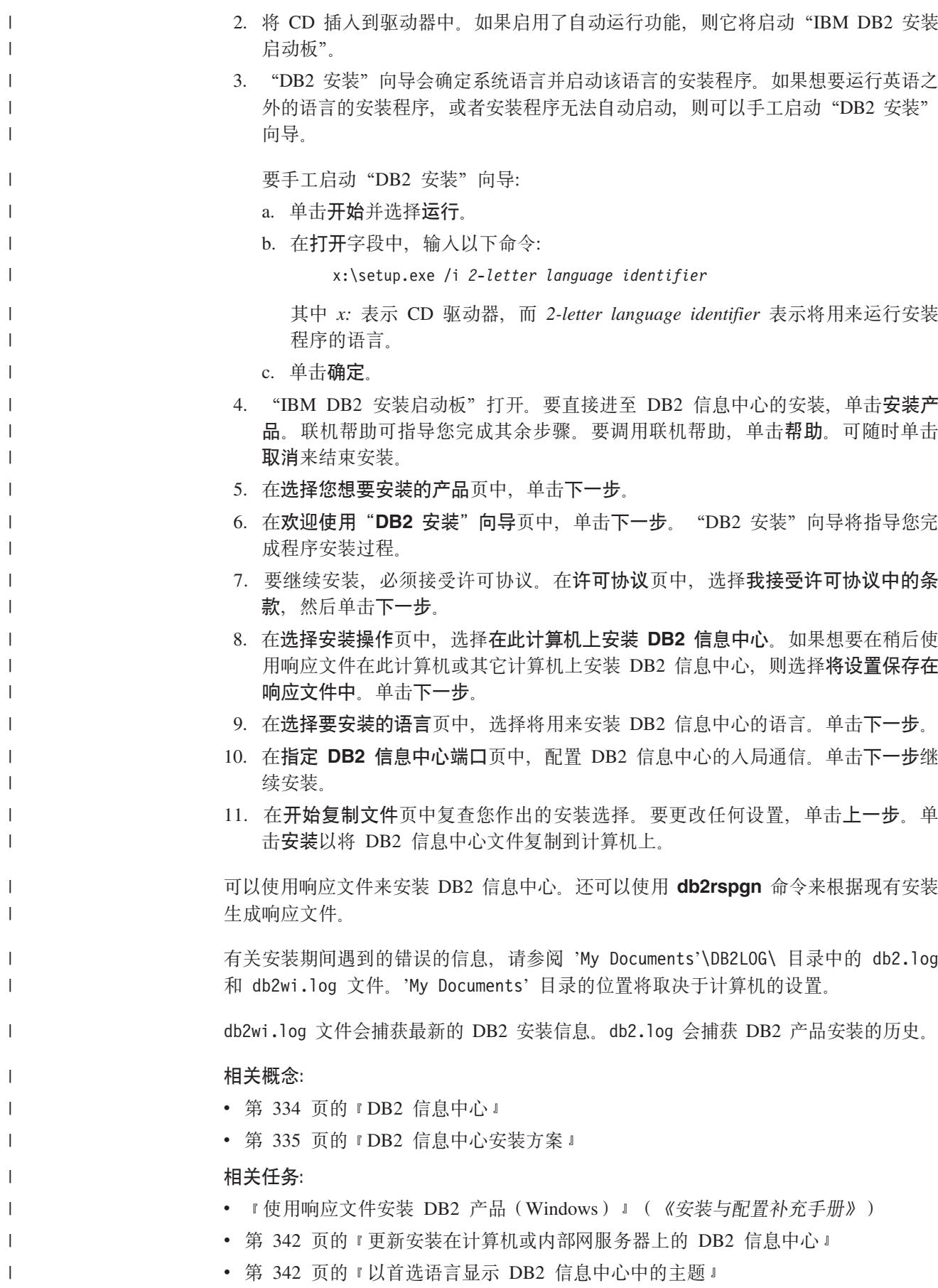

<span id="page-350-0"></span>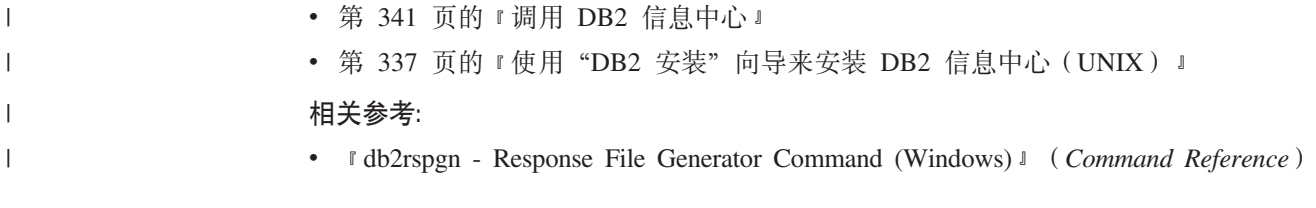

## $i$  $B$  $B$  **<b>DB2** 信息中心

| | |

|  $\overline{ }$ | DB2 信息中心允许您访问使用用于 Linux、UNIX 和 Windows 操作系统的 DB2 系列 产品(例如, DB2 通用数据库、DB2 Connect、DB2 Information Integrator 和 DB2 Query Patroller) 所需的所有信息。

可以从下列其中一个位置调用 DB2 信息中心;

- 安装了 DB2 UDB 客户机或服务器的计算机
- 安装了 DB2 信息中心的内部网服务器或本地计算机
- IBM Web 站点

#### **Hvu~:**

在调用 DB2 信息中心之前:

- 可选: 配置浏览器以便用首选语言来显示主题
- 可选: 配置 DB2 客户机以使用安装在计算机或内部网服务器上的 DB2 信息中心

### **}L:**

要调用安装了 DB2 UDB 客户机或服务器的计算机上的 DB2 信息中心:

- 从"开始菜单"(Windows 操作系统): 单击开始 → 程序 → IBM DB2 → 信 **息 → 信息中心。**
- 从命令行提示符:
	- 对于 Linux 和 UNIX 操作系统, 发出 db2icdocs 命令,
	- 对于 Windows 操作系统, 发出 **db2icdocs.exe** 命令。

要在 Web 浏览器中打开安装在内部网服务器或本地计算机上的 DB2 信息中心:

• 打开 Web 页面 (网址为: http://<host-name>:<port-number>/), 其中 <host-name> 表 示主机名, 而 <port-number> 表示提供 DB2 信息中心的端口号。

要在 Web 浏览器中打开 IBM Web 站点上的 DB2 信息中心:

• 打开 Web 页面 (网址为: [publib.boulder.ibm.com/infocenter/db2help/](http://publib.boulder.ibm.com/infocenter/db2help/))。

### 相关概念:

• 第 334 页的 『[DB2](#page-343-0) 信息中心 』

### 相关任务:

- 第 342 页的 『 以首选语言显示 [DB2](#page-351-0) 信息中心中的主题 』
- 第 349 页的 『从 [DB2](#page-358-0) 工具调用上下文帮助 』
- 第 342 页的 『 更新安装在计算机或内部网服务器上的 DB2 信息中心 』
- 第 350 页的 『 从命令行处理器调用消息帮助 』
- 第 [350](#page-359-0) 页的 『 从命令行处理器调用命令帮助 』
- 第 351 页的 『 从命令行处理器调用 SOL 状态帮助 』

## <span id="page-351-0"></span>**|B20ZFczrZ?x~qwOD DB2 E"PD**

<http://publib.boulder.ibm.com/infocenter/db2help/> 提供的 DB2 信息中心将会用新的或更改 过的文档定期更新。IBM 还可能提供 DB2 信息中心更新, 可以下载这些更新并将它们 安装在计算机或内部网服务器上, 更新 DB2 信息中心不会更新 DB2 客户机或服务器 产品。

### 先决条件:

必须能够访问连接至因特网的计算机。

### **}L:**

要更新安装在计算机或内部网服务器上的 DB2 信息中心:

- 1. 打开位于 IBM Web 站点上的 DB2 信息中心: <http://publib.boulder.ibm.com/infocenter/db2help/>
- 2. 在欢迎页面的"服务与支持"标题下面的"下载"部分, 单击 DB2 通用数据库文档 链接
- 3. 通过将最新刷新的文档映像级别与已安装的文档级别进行比较来确定 DB2 信息中心 的版本是否已过时, 已安装的文档级别列示在 DB2 信息中心欢迎页面上,
- 4. 如果有较新版本的 DB2 信息中心可用, 则下载适用于您的操作系统的最新刷新的 *DB2* 信息中心映像。
- 5. 要安装刷新过的 DB2 信息中心映像, 遵循 Web 页面上提供的指示信息。

### 相关概念:

• 第 335 页的 『[DB2](#page-344-0) 信息中心安装方案』

### **`XNq:**

- v Z 341 3D:wC [DB2](#page-350-0) E"PD;
- 第 337 页的 『 使用 "DB2 安装" 向导来安装 DB2 信息中心 ([UNIX](#page-346-0)) 』
- 第 339 页的 『 使用 "DB2 安装" 向导来安装 DB2 信息中心 ([Windows](#page-348-0)) 』

## $\blacksquare$  以首选语言显示 DB2 信息中心中的主题

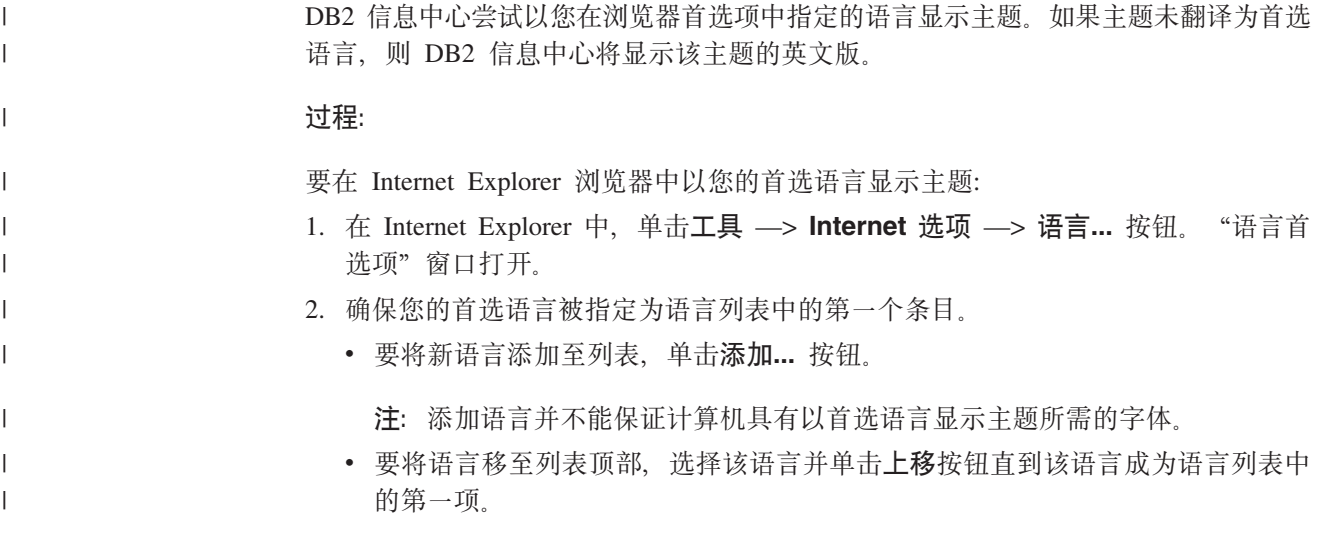

<span id="page-352-0"></span> $\overline{1}$ 3. 刷新该页面以便以首选语言显示 DB2 信息中心。 要在 Mozilla 浏览器中以首选语言显示主题:  $\overline{1}$ 1. 在 Mozilla 中, 选择编辑 -> 首选项 -> 语言按钮。"语言"面板将显示在"首  $\overline{\phantom{a}}$ 选项"窗口中。  $\mathbf{I}$ 2. 确保您的首选语言被指定为语言列表中的第一个条目。  $\overline{1}$ • 要将新语言添加至列表, 单击添加... 按钮以从"添加语言"窗口中选择一种语言。  $\overline{1}$ • 要将语言移至列表顶部、选择该语言并单击上移按钮直到该语言成为语言列表中  $\mathbf{I}$  $\mathbf{I}$ 的第一项。 3. 刷新该页面以便以首选语言显示 DB2 信息中心。  $\overline{1}$ 相关概念:  $\overline{1}$ 

• 第 334 页的 『DB2 信息中心 』

## DB2 PDF 和印刷文档

 $\overline{1}$ 

 $\overline{1}$ 

 $\overline{1}$ 

 $\mathbf{I}$ 

 $\overline{1}$  $\overline{1}$ 

 $\mathbf{I}$  $\mathbf{I}$  $\mathbf{I}$  $\overline{1}$  $\mathbf{I}$  $\mathbf{I}$ 

下列各表提供正式书名、书号和 PDF 文件名。要订购硬拷贝书籍、必须知道正式书名。 要打印 PDF 文件, 必须知道 PDF 文件名。

DB2 文档按下列标题分类:

- 核心 DB2 信息
- 管理信息
- 应用程序开发信息
- 商业智能信息
- DB2 Connect 信息
- 入门信息
- 教程信息
- 可选组件信息
- 发行说明

对于 DB2 资料库中的每本书籍、下表描述了订购该书籍的硬拷贝、打印或杳看该书籍 的 PDF 所需的信息。DB2 资料库中的每本书籍的完整描述可从 IBM 出版物中心 (IBM Publications Center) 获取, 网址为 www.ibm.com/shop/publications/order.

## 核心 DB2 信息

这些书籍中的信息对所有 DB2 用户来说都是基础知识、不管您是程序员、数据库管理 员或是使用 DB2 Connect、DB2 仓库管理器或其它 DB2 产品的人员、都将会发现此信 息很有用。

表 20. 核心 DB2 信息

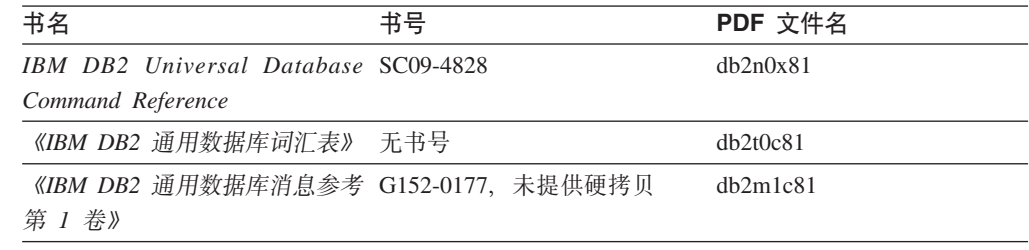

表 20. 核心 DB2 信息 (续)

| 书名                                             | 书号 | PDF 文件名  |
|------------------------------------------------|----|----------|
| 《IBM DB2 通用数据库消息参考 G152-0178, 未提供硬拷贝<br>第 2 卷》 |    | dh2m2c81 |
| 《IBM DB2 通用数据库新增内 S152-0176<br>容》              |    | db2q0c81 |

## **管理信息**

| | | | | |

> 这些书籍中的信息包括有效地设计、实现和维护 DB2 数据库、数据仓库和联合系统所 需的那些主题。

表 21. 管理信息

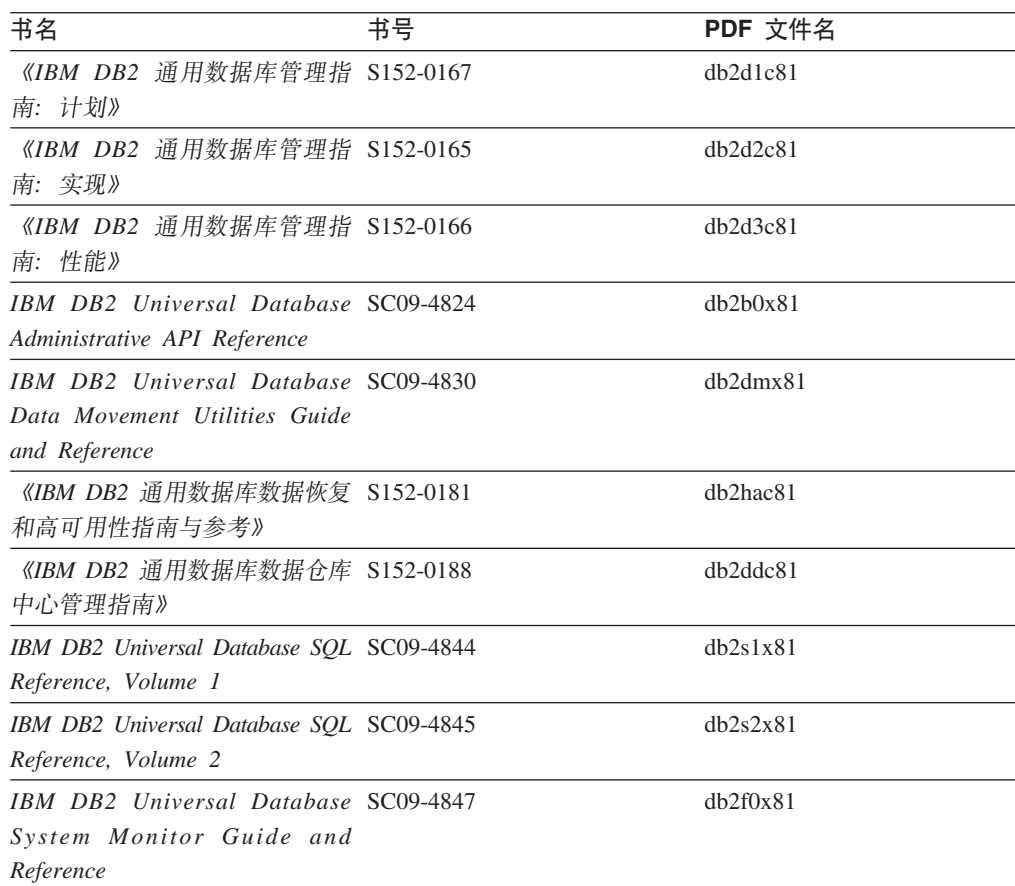

## **&CLr\*"E"**

这些书籍中的信息对于应用程序开发者或使用 DB2 通用数据库 (DB2 UDB) 的程序员 特别有用。您将找到有关受支持的语言和编译器的信息, 以及使用各种受支持的编程 接口(例如, 嵌入式 SQL、ODBC、JDBC、SQLJ 和 CLI)访问 DB2 UDB 所需的文 档。如果正在使用 DB2 信息中心, 还可访问 HTML 版本的源代码以获取样本程序。

表 22. 应用程序开发信息

| 书名                                                                                                    | 书号 | PDF 文件名  |
|----------------------------------------------------------------------------------------------------|----|----------|
| 《IBM DB2 通用数据库应用程序 S152-0168<br>开发指南: 构建和运行应用程<br>序》                                                             |    | dh2axc81 |
| IBM DB2 Universal Database SC09-4826<br>Application Development Guide:<br>Programming Client Applications        |    | dh2a1x81 |
| IBM DB2 Universal Database SC09-4827<br>Application Development Guide:<br><b>Programming Server Applications</b> |    | db2a2x81 |
| IBM DB2 Universal Database Call SC09-4849<br>Level Interface Guide and<br>Reference, Volume 1                    |    | db211x81 |
| IBM DB2 Universal Database Call SC09-4850<br>Level Interface Guide and<br>Reference, Volume 2                    |    | dh212x81 |
| IBM DB2 Universal Database SC27-1124<br>Data Warehouse Center<br>Application Integration Guide                   |    | dh2adx81 |
| IBM DB2 XML Extender SC27-1234<br>Administration and Programming                                                 |    | dh2sxx81 |

## 商业智能信息

这些书籍中的信息描述如何使用将增强 DB2 通用数据库的数据仓储功能和分析功能的 组件。

表 23. 商业智能信息

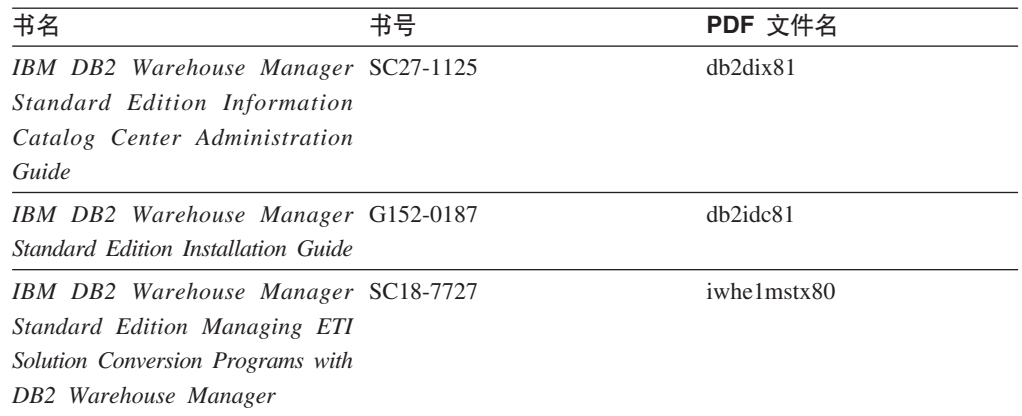

## **DB2 Connect** 信息

此类别中的信息描述如何使用 DB2 Connect 企业版或 DB2 Connect 个人版来存取大型 机和中型机服务器上的数据。

表 24. DB2 Connect 信息

| 书名                                                                                      | 书号  | PDF 文件名  |
|-----------------------------------------------------------------------------------------|-----|----------|
| <b>IBM</b> Connectivity Supplement                                                      | 无书号 | db2h1x81 |
| 《IBM DB2 Connect 快速入门 G152-0271<br>DB2 Connect $\hat{A} \Psi$ $\hat{W} \hat{B} \hat{V}$ |     | dh2c6c81 |
| 《IBM DB2 Connect 快速入门 G152-0171<br>DB2 Connect $\hat{\wedge}$ $\hat{\wedge}$ $\hat{w}$  |     | dh2c1c81 |
| 《IBM DB2 Connect 用户指南》 S152-0172                                                        |     | dh2c0c81 |

## **k**

安装和配置服务器、客户机以及其它 DB2 产品时, 此类别中的信息非常有用。

表 25. 人门信息

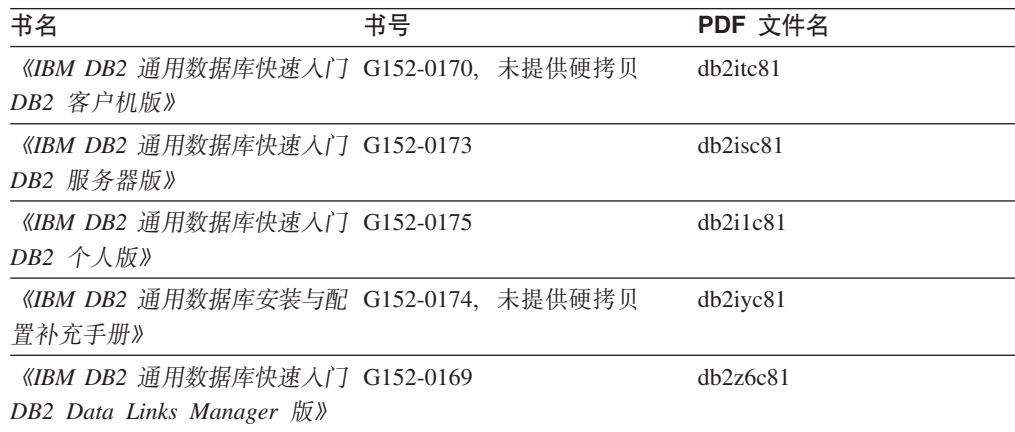

## 教程信息

教程信息介绍 DB2 功能部件并指导如何执行各种任务。

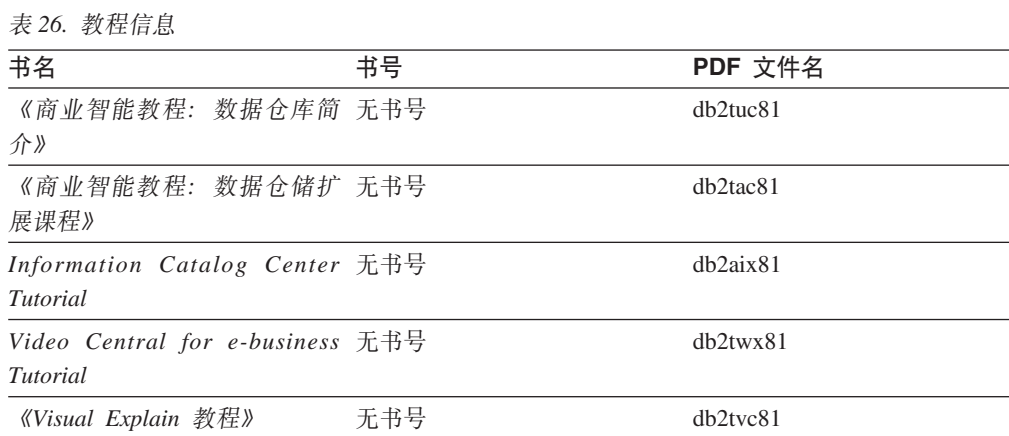

## **可选组件信息**

此类别中的信息描述如何使用可选 DB2 组件。

表 27. 可选组件信息

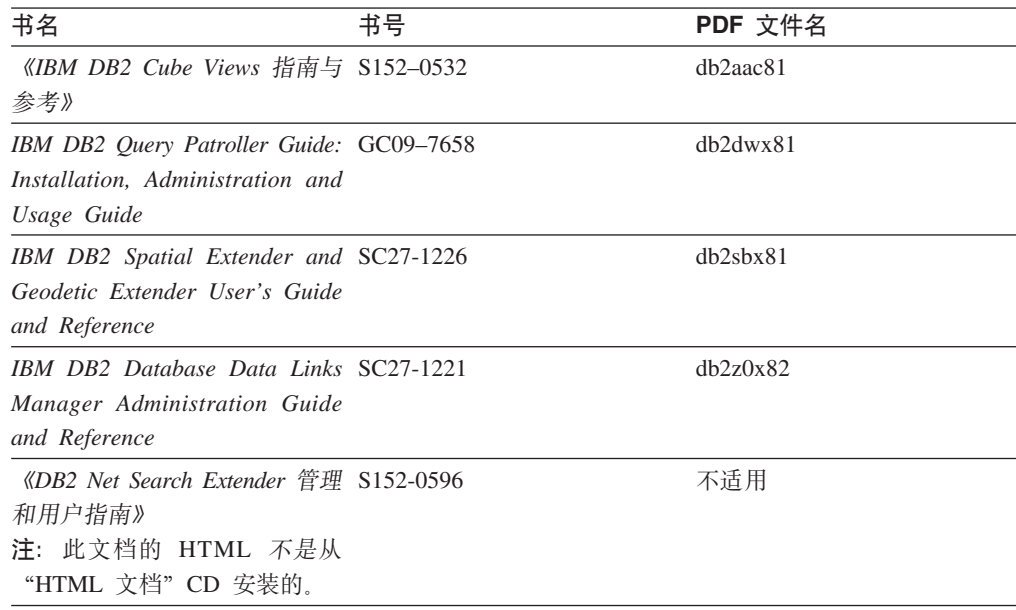

## **发行说明**

发行说明提供了特定于产品发行版和修订包级别的附加信息。发行说明还提供了并入 到每个发行版、更新和修订包中的文档更新的总结。

表 28. 发行说明

| 书名         | 书号               | PDF 文件名 |
|------------|------------------|---------|
| 《DB2 发行说明》 | 请参阅"注"。          | 请参阅"注"。 |
| 《DB2 安装说明》 | 仅在产品 CD-ROM 上提供。 | 未提供。    |

注: 提供有下列格式的发行说明:

• XHTML 和文本格式 (在产品 CD 上)

• PDF 格式 (在 PDF 文档 CD 上)

此外, 《发行说明》中讨论已知问题和变通方法和发行版之间的不兼容性的部分 还会出现在 DB2 信息中心中。

要在基于 UNIX 的平台上查看文本格式的发行说明, 请参阅 Release.Notes 文件。 此文件位于 DB2DIR/Readme/%L 目录中, 其中 %L 表示语言环境名称, DB2DIR 表 示:

- 对于 AIX 操作系统: /usr/opt/db2 08 01
- 对于所有其它基于 UNIX 的操作系统: /opt/IBM/db2/V8.1

### 相关概念:

• 第 333 页的 『[DB2](#page-342-0) 文档和帮助 』

### 相关任务:

- 第 348 页的 『 从 PDF 文件打印 DB2 书籍 』
- 第 348 页的 『 订购印刷的 DB2 书籍 』
- 第 349 页的 『 从 [DB2](#page-358-0) 工具调用上下文帮助 』

## <span id="page-357-0"></span> $\overline{A}$  **PDF** 文件打印 DB2 书籍

可从 *DB2 PDF* 文档 CD 上的 PDF 文件打印 DB2 书籍。通过使用 Adobe Acrobat Reader,可打印整本书或特定范围的那些页。

### **Hvu~:**

确保安装了 Adobe Acrobat Reader。如果需要安装 Adobe Acrobat Reader, 则可从 Adobe Web 站点获得它, 网址为 [www.adobe.com](http://www.adobe.com/)。

### **}L:**

要从 PDF 文件打印 DB2 书籍:

- 1. 插入 *DB2 PDF* 文档 CD<sub>。</sub>在 UNIX 操作系统上, 安装"DB2 PDF 文档" CD<sub>。</sub>有 关如何在 UNIX 操作系统上安装 CD 的详细信息, 参阅《快速入门》一书。
- 2. 打开 index.htm。文件将在浏览器窗口中打开。
- 3. 单击想要查看的 PDF 的标题。该 PDF 将在 Acrobat Reader 中打开。
- 4. 选择文件 → 打印以打印想要的书籍的任何部分。

### 相关概念:

• 第 334 页的 『[DB2](#page-343-0) 信息中心 』

### **`XNq:**

- 『装上 CD-ROM (AIX) 』(《DB2 服务器快速入门》)
- 『装上 CD-ROM (HP-UX) 』 (《DB2 服务器快速入门》)
- 『装上 CD-ROM (Linux) 』(《DB2 服务器快速入门》)
- 第 348 页的 『 订购印刷的 DB2 书籍 』
- 『安装 CD-ROM (Solaris Operating Environment) 』(《DB2 服务器快速入门》) 相关参考:
- 第 343 页的 『[DB2 PDF](#page-352-0) 和印刷文档 』

## **):!"D DB2 i.**

| | | | | | 如果喜欢使用硬拷贝书籍, 可以用以下三种方式中的一种订购它们。

#### **}L:**

可在某些国家或地区订购印刷版书籍。访问您所在国家或地区的 IBM 出版物 Web 站 点,以了解您所在国家或地区是否提供此项服务。如果可以订购这些出版物,则您可  $DI:$ 

• 与 IBM 授权经销商或市场营销代表联系。要查找您当地的 IBM 代表, 查看 IBM 全 球联系人目录 (IBM Worldwide Directory of Contacts), 网址为 [www.ibm.com/planetwide](http://www.ibm.com/planetwide)#

<span id="page-358-0"></span>| | |

> | | | |  $\overline{ }$ | | |

> | | | | |

• 访问 IBM 出版物中心 (IBM Publications Center), 网址为 <http://www.ibm.com/shop/publications/order>。可能未在所有国家或地区提供从 IBM 出 版物中心订购书籍这项功能。

DB2 产品可用时, 印刷书籍与 DB2 PDF 文档 CD 上以 PDF 格式提供的那些书籍是 相同的, 印刷书籍中的内容出现在 DB2 信息中心 CD 中时也是相同的, 但是, DB2 信 息中心 CD 中有一些附加内容未出现在 PDF 书籍中的任何位置(例如, SQL 管理例 程和 HTML 样本)。并非 DB2 PDF 文档 CD 上提供的所有书籍都可以订购硬拷贝。

注: DB2 信息中心的更新比 PDF 或硬拷贝书籍的更新要频繁得多; 一提供文档更新就 安装它们, 或者参阅网址如下的 DB2 信息中心以获取最新信息: <http://publib.boulder.ibm.com/infocenter/db2help/>

### 相关任务:

• 第 348 页的 『 从 PDF 文件打印 [DB2](#page-357-0) 书籍 』

### 相关参考:

• 第 343 页的 『[DB2 PDF](#page-352-0) 和印刷文档 』

## $\overline{M}$  DB2 工具调用上下文帮助

上下文帮助提供有关与特定窗口、笔记本、向导或顾问程序相关联的任务或控件的信 息, 上下文帮助可从具有图形用户界面的 DB2 管理和开发工具获得, 有两种类型的上 下文帮助: • 通过位于每个窗口或笔记本上的帮助按钮访问的帮助

• 弹出信息、即将鼠标光标放到字段或控件上或在窗口、笔记本、向导或顾问程序中 选择了字段或控件并按 F1 键时显示的弹出信息窗口。

**帮助**按钮允许您访问概述、先决条件和任务信息。弹出信息描述各个字段和控件。

### **}L:**

要调用上下文帮助:

• 要获取窗口和笔记本帮助, 启动其中一个 DB2 工具, 然后打开任意窗口或笔记本, 单击窗口或笔记本右下角的**帮助**按钮以调用上下文帮助。

还可从位于每个 DB2 工具中心上方的帮助菜单项访问上下文帮助。

在向导和顾问程序中, 单击第一页上的"任务概述"链接以查看上下文帮助。

- 要获取有关窗口或笔记本的各个控件的弹出信息帮助,单击该控件,然后按 F1。包含 有关控件的详细信息的弹出信息将显示在黄色窗口中。
	- 注: 如果希望只要将鼠标光标放在字段或控件上就显示弹出信息、在"工具设置" 笔记本的文档页上选择自动显示弹出信息复选框。

与弹出信息类似,诊断弹出信息是另一种形式的上下文相关帮助; 它们包含数据输 入规则。诊断弹出信息显示在输入的数据无效或不充分时出现的紫色窗口中。会对 以下各项显示诊断弹出信息:

- 必填字段。
	- 其数据遵照精确格式的字段, 例如, 日期字段。

### <span id="page-359-0"></span>**`XNq:**

- 第 341 页的 『 调用 [DB2](#page-350-0) 信息中心 』
- 第 350 页的 『 从命令行处理器调用消息帮助』
- 第 350 页的 『从命令行处理器调用命令帮助』
- 第 351 页的 『从命令行处理器调用 [SQL](#page-360-0) 状态帮助 』
- 『如何使用 DB2 UDB 帮助: 公共 GUI 帮助 』

## □ 从命令行处理器调用消息帮助

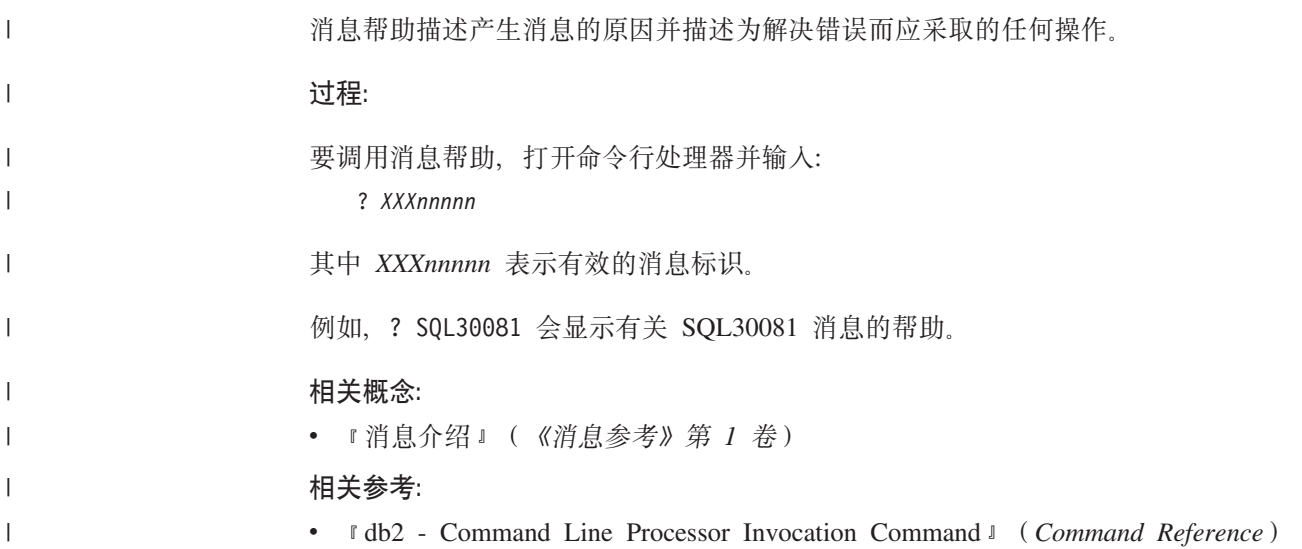

## □ 从命令行处理器调用命令帮助

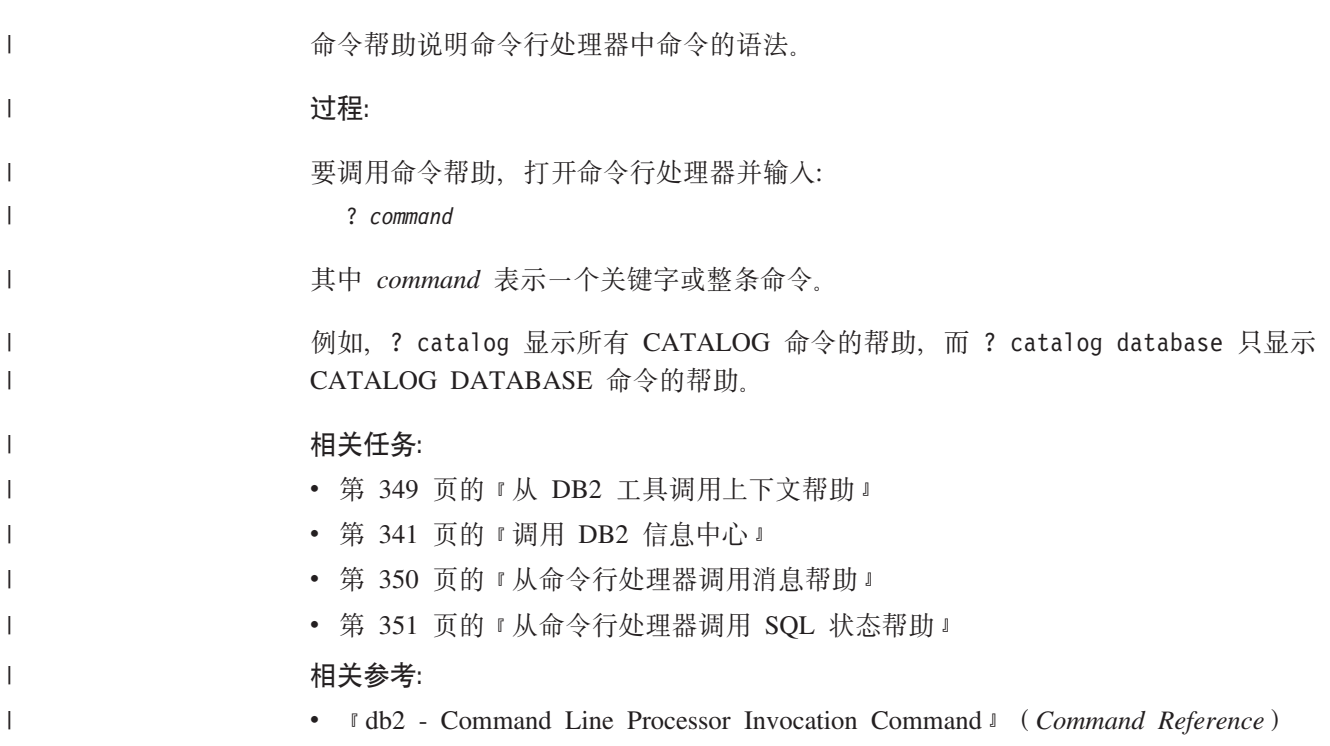
### <span id="page-360-0"></span> $\blacksquare$  从命令行处理器调用 SQL 状态帮助

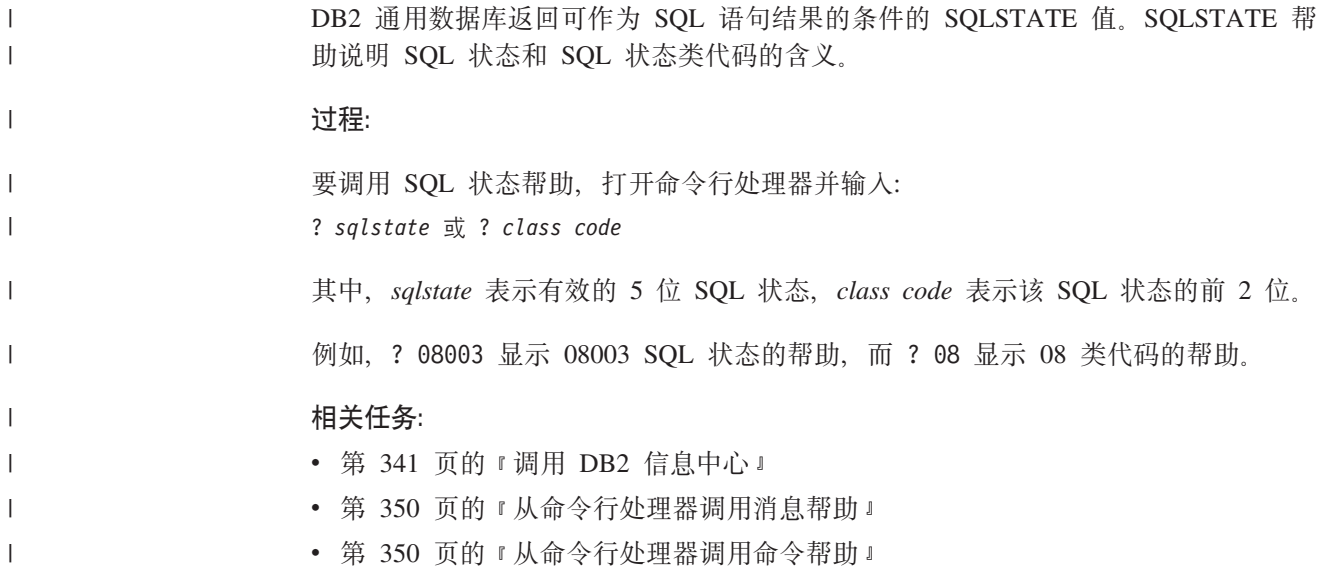

#### **DB2 教程**

DB2<sup>®</sup> 教程帮助您了解 DB2 通用数据库的各个方面。教程提供了开发应用程序、调整 SQL 查询性能、使用数据仓库、管理元数据和使用 DB2 开发 Web 服务等方面的课程, 这些课程中还提供了逐步指示信息。

#### 开始之前:

可从"信息中心"查看 XHTML 版本的教程, 网址如下: <http://publib.boulder.ibm.com/infocenter/db2help/>

某些教程课程使用了样本数据或代码。有关其特定任务的任何先决条件的描述、请参 阅每个教程.

#### **DB2** 诵用数据库教程:

单击以下列表中的教程标题以查看该教程。

《商业智能教程: 数据仓库中心介绍》 使用"数据仓库中心"来执行介绍性的数据仓储任务。

《商业智能教程: 数据仓储扩展课程》

使用"数据仓库中心"来执行高级数据仓储任务。

#### 《信息目录中心教程》

使用"信息目录中心"来创建和管理信息目录以查找并使用元数据。

6*Visual Explain* LL7

使用 Visual Explain 来分析、优化和调整 SQL 语句以获取更好的性能。

### **DB2** 故障诊断信息

提供有大量故障诊断和问题确定信息,可帮助您使用 DB2® 产品。

#### <span id="page-361-0"></span>**DB2** 文档

DB2 信息中心以及构成 DB2 资料库的 PDF 书籍中处处可找到故障诊断信息。 可参阅 DB2 信息中心导航树 (在浏览器窗口的左窗格中)的"支持和故障诊 断"分支以查看 DB2 故障诊断文档的完整列表。

#### DB2 技术支持 Web 站点

如果您遇到了问题并且想要获取查找可能的原因和解决方案的帮助、请参阅 DB2 技术支持 (DB2 Technical Support) Web 站点。该"技术支持"站点具有 指向最新 DB2 出版物、技术说明、授权程序分析报告(APAR)、修订包的链 接、内部 DB2 错误代码的最新列表以及其它资源、可搜索此知识库并杳找问题 的可能解决方案。

访问位于以下网址的  $DB2$ 技术支持 Web 站点: http://www.ibm.com/software/data/db2/udb/winos2unix/support

#### DB2 问题确定教程系列

要查找有关如何快速标识和解决在使用 DB2 产品时可能遇到的问题的信息, 参 阅 DB2 问题确定教程系列 Web 站点。有一个教程介绍可用的 DB2 问题确定 设施和工具并帮助您决定何时使用它们。其它教程处理相关主题, 例如"数据 库引擎问题确定"、"性能问题确定"和"应用程序问题确定"。

杳看 DB2 技术支持站点上的 DB2 问题确定教程的完整集合, 网址如下: http://www.ibm.com/software/data/support/pdm/db2tutorials.html

#### 相关概念:

- 第 334 页的 『DB2 信息中心 』
- 『问题确定 DB2 技术支持教程简介』 (Troubleshooting Guide)

### 辅助功能

 $\mathbf{I}$ 

 $\overline{1}$  $\overline{1}$ 

 $\overline{\phantom{a}}$  $\mathbf{I}$ 

辅助功能部件可帮助那些身体有某些缺陷(如活动不方便或视力不太好)的用户成功 地使用软件产品。以下列表指定 DB2® V8 产品中的主要辅助功能部件:

- · 所有 DB2 功能可使用键盘 (而不是鼠标) 导航来实现。有关更多信息、请参阅 『键 盘输入和导航。。
- 可定制 DB2 用户界面上的字体大小和颜色。有关更多信息, 请参阅第 353 页的 『界 面显示的辅助功能。。
- DB2 产品支持使用 Java™ Accessibility API 的辅助功能应用程序。有关更多信息, 请参阅第353页的"与辅助技术的兼容性"。
- · DB2 文档是以易使用格式提供的。有关更多信息, 请参阅第353 页的 『文档的辅助功 能儿

#### 键盘输入和导航

#### 键盘输入

只使用键盘就可以操作 DB2 工具。使用键或键组合就可以执行使用鼠标所能完成的操 作。标准操作系统击键用于标准操作系统操作。

有关使用键或键组合执行操作的更多信息、请参阅 键盘快捷方式和加速键: 公共 GUI 帮助。

#### <span id="page-362-0"></span>键盘导航

可使用键或键组合来导航 DB2 工具用户界面。

有关使用键或键组合来导航 DB2 工具的更多信息, 请参阅 键盘快捷方式和加速键: 公 共 GUI 帮助

#### 键盘焦点

在 UNIX<sup>®</sup> 操作系统中, 击键操作起作用的活动窗口的区域将突出显示。

#### 界面显示的辅助功能

DB2 工具所具有的功能部件使视力不太好的用户更易使用。这些辅助功能方面的增强包 括了对可定制字体属性的支持。

#### 字体设置

可使用"工具设置"笔记本来选择菜单和对话框窗口中文本的颜色、大小和字体。

有关指定字体设置的更多信息、请参阅 更改菜单和文本的字体: 公共 GUI 帮助。

#### 不依赖于颜色

不需要分辨颜色就可以使用此产品中的任何功能。

#### 与辅助技术的兼容性

DB2 工具界面支持 Java Accessibility API. 它使您能够将屏幕阅读器和其它辅助技术与 DB2 产品配合使用。

#### 文档的辅助功能

DB2 的相关文档是以 XHTML 1.0 格式提供的, 它在大部分 Web 浏览器中是可查看 的。XHTML 允许您根据浏览器中设置的显示首选项来杳看文档。还允许您使用屏幕阅 读器和其它辅助技术。

语法图是以点分十进制格式提供的。仅当使用屏幕阅读器访问联机文档时,此格式才 可用

#### 相关概念:

• 第 353 页的 『 点分十进制语法图 』

#### □ 点分十进制语法图

 $\overline{1}$ 

 $\overline{1}$  $\mathbf{I}$ 

 $\overline{\phantom{a}}$ 

 $\overline{1}$ 

 $\overline{1}$ 

 $\overline{1}$ 

 $\mathbf{I}$ 

语法图是以点分十进制的格式为使用屏幕阅读器访问信息中心的用户提供的。

在点分十进制格式中,每个语法元素写在单独的一行上。如果两个或多个语法元素总 是一起出现(或总是一起不出现), 它们可显示在同一行上, 这是因为可将它们视作 单个复合语法元素。

每一行以点分十进制编号开始; 例如, 3、3.1 或 3.1.1。要正确地听到这些数字, 确保 屏幕阅读器设置为读出标点。具有相同点分十进制编号的所有语法元素(例如、具有 编号 3.1 的所有语法元素)是互斥的替代项。如果听到行 3.1 USERID 和 3.1 SYSTEMID, 就知道语法可能包括 USERID 或 SYSTEMID, 但不会同时包括这两者。

点分十进制编号级别表示嵌套级别。例如,如果具有点分十进制编号 3 的语法元素后跟 点分十进制编号为 3.1 的一系列语法元素, 则编号为 3.1 的所有语法元素是编号为 3 的 语法元素的下级。

某些单词和符号用在点分十进制编号的旁边以添加有关这些语法元素的信息。这些单 词和符号有时可能会出现在元素本身的开头。为易于识别、如果该单词或符号是语法 元素的一部分、它的前面会加上反斜杠(\)字符。\* 符号可用在点分十进制编号的旁边 以指示该语法元素重复。例如, 点分十进制编号为 3 的语法元素 \*FILE 的格式为 3 \\* FILE。3\* FILE 这一格式指示语法元素 FILE 重复。格式 3\* \\* FILE 指示语法元素 \* FILE 重复

用来分隔一串语法元素的字符(例如, 逗号)在语法中刚好显示在它们要分隔的项之 前。这些字符可与每一项显示在同一行上、或显示在单独一行上并带有与相关项相同 的点分十进制编号。该行还可显示另一个符号、该符号给出有关语法元素的信息。例 如, 行 5.1\*、5.1 LASTRUN 和 5.1 DELETE 意味着如果使用多个 LASTRUN 和 DELETE 语法元素, 必须用逗号分隔这些元素。如果未指定分隔符. 则假定使用空格来 分隔每个语法元素。

如果语法元素前面有 % 符号、这表示在别处定义的引用。% 符号之后的字符串是语法 段的名称,而非文字。例如,行 2.1 %OP1 意味着您应引用单独的语法分段 OP1。

下列单词和符号用在点分十讲制编号的旁边:

- ? 表示可选语法元素。后跟 ? 符号的点分十进制编号指示具有相应点分十进制编号的 所有语法元素及任何下级语法元素都是可选的。如果只有一个带有点分十进制编号 的语法元素, 则 ? 符号与该语法元素显示在同一行上 (例如, 5? NOTIFY)。如果有 多个带有点分十进制编号的语法元素, 则 ? 符号单独显示在一行上, 后跟可选语法元 素。例如, 如果您听到行 5 ?、5 NOTIFY 和 UPDATE, 就知道语法元素 NOTIFY 和 UPDATE 是可选的; 即, 您可选择其中一项或全部都不选。? 符号相当于路线图 中的支路。
- ! 表示缺省语法元素, 后跟 ! 符号的点分十讲制编号和语法元素指示该语法元素是共 享同一点分十进制编号的所有语法元素的缺省选项。只有共享同一点分十进制编号 的语法元素的其中一个可指定!符号。例如、如果听到行 2? FILE、2.1! (KEEP) 和 2.1 (DELETE), 就知道 (KEEP) 是 FILE 关键字的缺省选项, 在此示例中, 如果包 括 FILE 关键字但未指定选项, 将应用缺省选项 KEEP。缺省选项还会应用于下一个 较高的点分十进制编号。在此示例中, 如果省略了 FILE 关键字, 将使用缺省值 FILE(KEEP)。但是, 如果听到行 2? FILE、2.1、2.1.1! (KEEP) 和 2.1.1 (DELETE), 则缺省选项 KEEP 仅应用于下一个较高的点分十进制编号 2.1 ( 它没有相关联的关键 字),而不会应用于 2? FILE。如果省略了关键字 FILE,则不会使用任何值。

• \* 表示可重复零次或多次的语法元素。后跟 \* 符号的点分十进制编号指示此语法元素 可使用零次或多次; 即, 它是可选的而且可以重复。例如, 如果听到行 5.1\* data area, 就知道可以包括一个数据区、多个数据区或者不包括数据区。如果听到行 3\*、3 HOST 和 3 STATE, 就知道可包括 HOST 和 / 或 STATE 或者不包括任何内容。

- 注:
- 1. 如果点分十进制编号的旁边有星号 ( \*) 且只有一项带有该点分十进制编号,可 重复同一项多次。
- 2. 如果点分十进制编号的旁边有星号且有若干项带有该点分十进制编号、可使用列 表中的多项,但每项只能使用一次。在先前示例中,可以写为 HOST STATE, 但 不能写为 HOST HOST.

 $\overline{1}$ 

 $\mathbf{I}$  $\overline{1}$ 

 $\mathbf{I}$ 

 $\overline{1}$ 

 $\overline{1}$ 

 $\overline{1}$ 

 $\overline{1}$  $\overline{1}$ 

 $\mathbf{I}$ 

 $\overline{1}$ 

 $\overline{1}$ 

 $\overline{\phantom{a}}$ 

 $\overline{1}$ 

 $\mathbf{I}$ 

 $\overline{\phantom{a}}$ 

 $\overline{1}$ 

 $\overline{1}$ 

 $\overline{1}$ 

 $\overline{1}$  $\overline{1}$ 

 $\overline{1}$ 

 $\overline{1}$ 

 $\overline{1}$  $\overline{1}$ 

 $\overline{1}$ 

 $\overline{1}$  $\overline{1}$ 

 $\overline{1}$ 

 $\mathbf{I}$ 

 $\overline{1}$ 

 $\overline{1}$  $\overline{1}$ 

 $\overline{1}$ 

 $\overline{1}$ 

 $\overline{1}$  $\overline{1}$ 

 $\overline{\phantom{a}}$ 

 $\overline{1}$ 

 $\mathbf{I}$  $\begin{array}{c} \hline \end{array}$ 

 $\mathbf{I}$ 

 $\overline{1}$ 

 $\mathbf{I}$ 

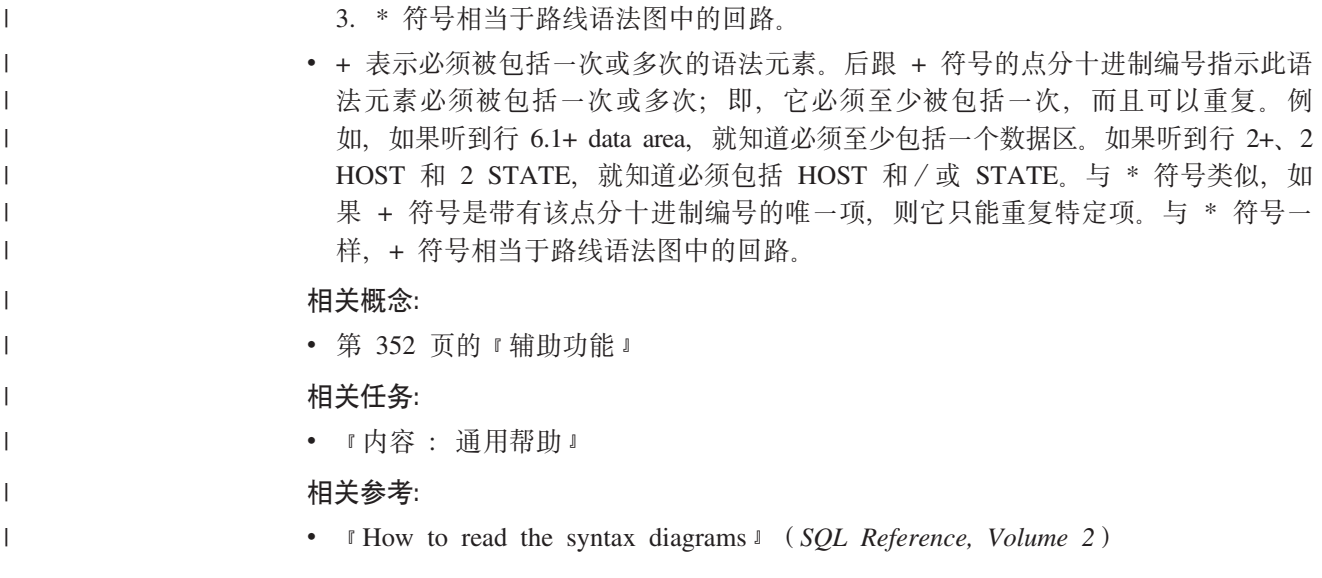

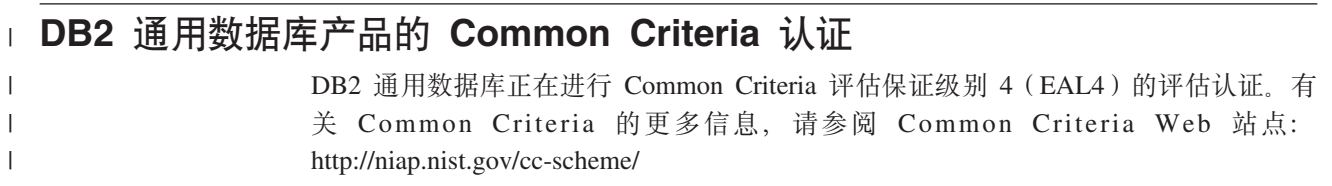

### **WI录 J. 声明**

IBM 可能在所有国家或地区不提供本文档中讨论的产品、服务或功能特性、有关您当前 所在区域的产品和服务的信息、请向您当地的 IBM 代表咨询。任何对 IBM 产品、程 序或服务的引用并非意在明示或暗示只能使用 IBM 的产品、程序或服务。只要不侵犯 IBM 的知识产权,任何同等功能的产品、程序或服务,都可以代替 IBM 产品、程序或 服务。但是, 评估和验证任何非 IBM 产品、程序或服务, 则由用户自行负责。

IBM 公司可能已拥有或正在申请与本文档内容有关的各项专利。提供本文档并未授予用 户使用这些专利的任何许可。您可以用书面方式将许可杳询寄往:

IBM Director of Licensing IBM Corporation North Castle Drive Armonk, NY 10504-1785 U.S.A.

有关双字节(DBCS)信息的许可查询、请与您所在国家或地区的 IBM 知识产权部门联 系, 或用书面方式将查询寄往:

IBM World Trade Asia Corporation Licensing 2-31 Roppongi 3-chome, Minato-ku Tokyo 106, Japan

条款不适用英国或任何这样的条款与当地法律不一致的国家或地区: International Business Machines Corporation "按现状"提供本出版物, 不附有任何种类的(无论是明示的还是 暗含的)保证、包括但不限于暗含的有关非侵权、适销和适用于某种特定用途的保 证。某些国家或地区在某些交易中不允许免除明示或暗含的保证。因此本条款可能不 活用干您。

本信息中可能包含技术方面不够准确的地方或印刷错误。此处的信息将定期更改;这 些更改将编入本资料的新版本中。IBM 可以随时对本资料中描述的产品和/或程序进行 改进和 / 或更改, 而不另行通知,

本信息中对非 IBM Web 站点的任何引用都只是为了方便起见才提供的,不以任何方式 充当对那些 Web 站点的保证。那些 Web 站点中的资料不是 IBM 产品资料的一部分, 使用那些 Web 站点带来的风险将由您自行承担。

IBM 可以按它认为适当的任何方式使用或分发您所提供的任何信息而无须对您承担任何 畫任.

本程序的被许可方如果要了解有关程序的信息以达到如下目的: (i) 允许在独立创建 的程序和其他程序(包括本程序)之间进行信息交换, 以及(ii)允许对已经交换的信 息讲行相互使用, 请与下列地址联系:

IBM Canada Limited Office of the Lab Director 8200 Warden Avenue Markham, Ontario

L6G 1C7 CANADA

只要遵守适当的条件和条款, 包括某些情形下的一定数量的付费, 都可获得这方面的 信息

本资料中描述的许可程序及其所有可用的许可资料均由 IBM 依据 IBM 客户协议、IBM 国际软件许可协议或任何同等协议中的条款提供。

此处包含的任何性能数据都是在受控环境中测得的。因此、在其他操作环境中获得的 数据可能会有明显的不同。有些测量可能是在开发级的系统上进行的,因此不保证与 一般可用系统上进行的测量结果相同。此外,有些测量是通过推算而估计的,实际结 果可能会有差异。本文档的用户应当验证其特定环境的适用数据。

涉及非 IBM 产品的信息可从这些产品的供应商、其出版说明或其他可公开获得的资料 中获取。IBM 没有对这些产品进行测试、也无法确认其性能的精确性、兼容性或任何其 他关于非 IBM 产品的声明。有关非 IBM 产品性能的问题应当向这些产品的供应商提 出。

所有关于 IBM 未来方向或意向的声明都可随时更改或收回, 而不另行通知, 它们仅仅 表示了目标和意愿而已。

本信息可能包含在日常业务操作中使用的数据和报告的示例。为了尽可能完整地说明 这些示例,示例中可能会包括个人、公司、品牌和产品的名称,所有这些名称都是虚 构的,与实际商业企业所用的名称和地址的任何雷同纯属巧合。

版权许可:

本信息可能包括源语言形式的样本应用程序、这些样本说明不同操作平台上的编程方 法。如果是为按照在编写样本程序的操作平台上的应用程序编程接口(API)进行应用 程序的开发、使用、经销或分发为目的,您可以任何形式对这些样本程序讲行复制、 修改、分发,而无须向 IBM 付费。这些示例并未在所有条件下作全面测试。因此,IBM 不能担保或暗示这些程序的可靠性、可维护性或功能。

凡这些样本程序的每份拷贝或其任何部分或任何衍生产品,都必须包括如下版权声 明:

©(贵公司的名称)(年)。此部分代码是根据 IBM 公司的样本程序衍生出来的。 © Copyright IBM Corp. (输入年份). All rights reserved.

### 商标

下列各项是国际商业机器公司在美国和 / 或其他国家或地区的商标, 且已在 DB2 UDB 文档库中的至少一份文档中使用。

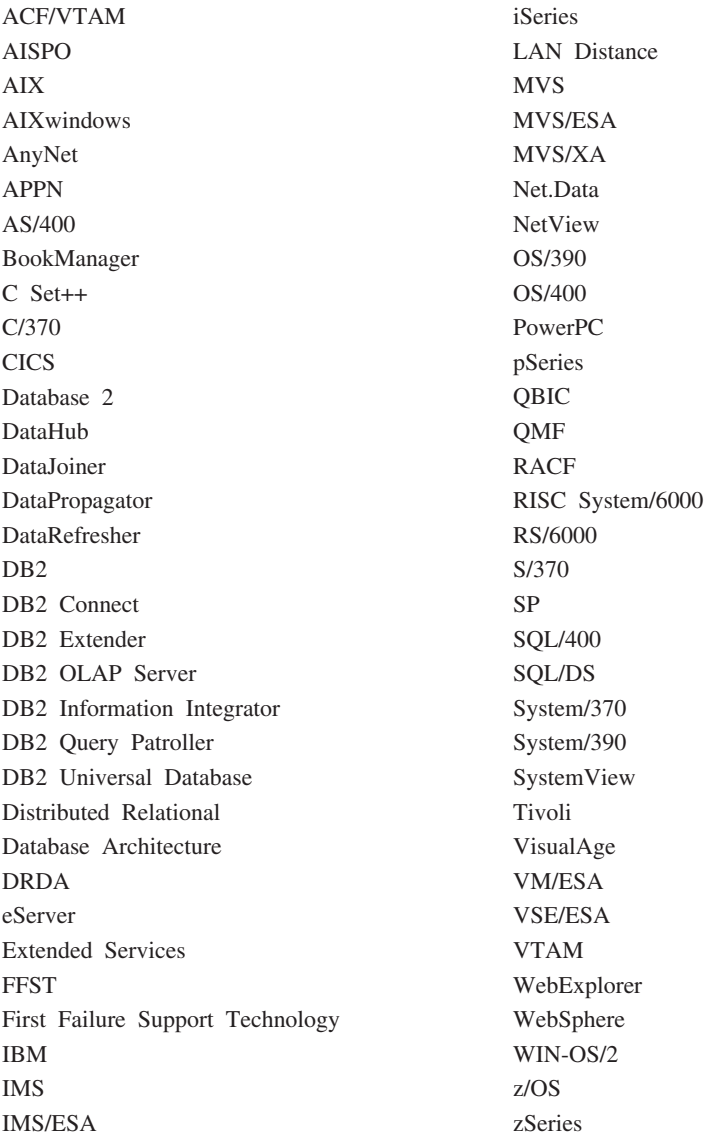

下列各项是其他公司的商标或注册商标, 且已在 DB2 UDB 文档库中的至少一份文档中 使用:

Microsoft、Windows、Windows NT 和 Windows 徽标是 Microsoft Corporation 在美国 和/或其他国家或地区的商标。

Intel 和 Pentium 是 Intel Corporation 在美国和 / 或其他国家或地区的商标。

Java 和所有基于 Java 的商标是 Sun Microsystems, Inc. 在美国和 / 或其他国家或地区 的商标。

UNIX 是 The Open Group 在美国和其他国家或地区的注册商标。

其他公司、产品或服务名称可能是其他公司的商标或服务标记。

# 索引

## **[A]**

安装 信息中心 [335](#page-344-0)[, 337](#page-346-0)[, 339](#page-348-0) 按扇区进行的数据和带奇偶校验的带区分割 ([RAID](#page-21-0) 级别 5) 12 按需进行的日志归档 42 按需要归档日志 [4](#page-51-0)2

## **[B]**

版本级别 数据库的版本恢复 19 帮助 命令 调用 [350](#page-359-0) 显示 [341](#page-350-0)[, 342](#page-351-0) 消息 调用 [350](#page-359-0) SOL 语句 调用 [351](#page-360-0) 保持活动的信息包 [189](#page-198-0) 备份 不活动的 46 操作系统限制 8 存储器注意事项 7 到磁带 57 到命名管道 58 到期 46 活动的 46 联机 6 **频率 6** 日志链 [4](#page-55-0)6 日志序列 46 容器名 [53](#page-62-0) 脱机 6 映像 5[3](#page-62-0) 用户出口程序 7 增量 [22](#page-31-0) 自动 3 备份服务 API ([XBSA](#page-68-0)) 59 备份和复原供应商产品 [305](#page-314-0) 备份实用程序 概述 53 故障诊断 53 使用所需的权限与特权 55 示例 [70](#page-79-0) 显示信息 [53](#page-62-0) 限制 [55](#page-64-0) 性能 [71](#page-80-0) 备份数据库 [API 64](#page-73-0)

备份映像 包括日志文件及 43 备用数据库 状态 [162](#page-171-0) 本地同步更新状态 [162](#page-171-0) 崩溃恢复 8 变量 语法 [209](#page-218-0) 表 关系 8 表空间 复原 [20](#page-29-0) 恢复 [10](#page-19-0)[, 11](#page-20-0) 前滚恢复 20 并行恢复 49 波动信号 [189](#page-198-0)[, 199](#page-208-0) 不可恢复数据库 备份与恢复 3 不可用性 [352](#page-361-0) 不确定事务 恢复 不使用 [DB2](#page-27-0) 同步点管理器 18 使用 [DB2](#page-26-0) 同步点管理器 17 在主机上 17

## **[C]**

参数 语法 [209](#page-218-0) 查找日志序列号命令 [226](#page-235-0) 重定向复原 77 重复操作 高可用性灾难恢复 ([HADR](#page-177-0)) 16[8,](#page-178-0) [169](#page-178-0) 重新定义表空间容器,复原实用程序 [77](#page-86-0) 初始化并链接至设备 [API 311](#page-320-0) 初始化读取日志而不使用数据库连接 [API 258](#page-267-0) 初始化镜像数据库命令 [227](#page-236-0) 创建 克隆数据库 [149](#page-158-0) 磁带备份 5[7, 59](#page-68-0) 磁盘 分割 12 [RAID](#page-21-0)(独立磁盘冗余阵列) 12 磁盘故障保护 [12](#page-21-0) 磁盘镜像 ([RAID](#page-21-0) 级别 1) 12 磁盘阵列 减少故障 [12](#page-21-0) 软件 [12](#page-21-0) 硬件 [12](#page-21-0)

从设备 [API](#page-323-0) 读取数据 314 存储 介质故障 7 需求 备份与恢复 7 错误处理 日志满载 [31](#page-40-0) 错误消息 概述 [213](#page-222-0) 前滚期间 [119](#page-128-0)

## **[D]**

打开历史文件扫描 [API 247](#page-256-0) 打印 [PDF](#page-357-0) 文件 348 点分十进制语法图 [353](#page-362-0) 调用 命令帮助 [350](#page-359-0) 消息帮助 350 [SQL](#page-360-0) 语句帮助 351 订购 [DB2](#page-357-0) 书籍 348 独立磁盘冗余阵列(RAID) 降低介质故障的影响 12 读取日志而不使用数据库连接 [API 256](#page-265-0) 对等状态 [162](#page-171-0) 多个实例 使用 [Tivoli Storage Manager 299](#page-308-0)

# **[F]**

复原实用程序 重新定义表空间容器 77 复原至现存数据库 77 复原至新数据库 78 概述 73 使用所需的权限与特权 74 示例 96 限制 74 性能 73, 98 复原数据库 API 86

# $G<sub>1</sub>$

高可用性 145, 195, 199 高可用性群集多处理(HACMP) 189 高可用性灾难恢复(HADR) 重复操作 168, 169 概述 157 故障恢复 182 配置 159 切换数据库角色 182 群集管理器 170 同步方式 164 系统需求 158 限制 159 样本配置 159 执行卷动升级 183 主要重新集成 182 装入操作 159 自动客户机重新路由 166 更新 HMTL 文档 342 更新历史文件 API 250 供应商产品 备份与复原 305 操作 305 描述 305 DATA 结构 326 INIT-INPUT 结构 324 故障恢复操作 182 故障监视器设施 152 故障容错 199 故障事务 8 故障诊断 教程 351 联机信息 351 故障转移支持 145 概述 199 空闲备用 145 相互接管 145 AIX 189 Solaris Operating Environment 199 Sun Cluster  $3.0$  201 Windows 195 关闭历史文件扫描 API 243

关键字 语法 209 关系 表之间 8 管理通知日志 8 归档活动日志 API 241 归档日志 联机 28 脱机 28 归档日志记录 28 规则文件 189

# $[H]$

恢复 版本 19 崩溃 8 必需的时间 6 表空间更改历史文件 3 不前滚 78 操作系统限制 8 存储器注意事项 7 对象 3 概述 3 减少日志记录 30 历史文件 3,45 两阶段落实协议 13 前滚 20 日志末尾 20 日志文件 3 删除的表 107 删除的表, 前滚实用程序 107 时间点 20 使用前滚 111 数据库 78 损坏的表空间 10, 11 性能 49 用户出口 301 增量 22 恢复数据库 概述 131 恢复数据库 API 137 活动日志 28 获取下一历史文件条目 API 244

# $[ \ ]$

级联赋值 189 记录 归档 28 裸设备 42 循环 28 监控 进度 备份 27

监控 (续) **进度 (续)** 崩溃恢复 27 复原 27 前滚 27 检杳备份命令 221 检查增量复原映像顺序命令 224 减少日志记录 已声明临时表 30 NOT LOGGED INITIALLY 参数 30 减少影响 介质故障 12 事务故障 13 键盘快捷键 支持 352 将数据写入设备 API 315 教程 351 故障诊断和问题确定 351 节点关闭事件 189 节点启动事件 189 节点同步 110 介质故障 降低影响 12 目录节点注意事项 12 日志 7 警告消息 概述 213 镜像 日志 29 卷动升级 执行 183

## $K$

可恢复数据库 3 可伸缩性 189 客户机重新路由 高可用性灾难恢复(HADR) 166 克隆数据库, 创建 149

# $\lceil$  L  $\rceil$

垃圾收集 46 联机 帮助, 存取 349 归档日志 28 连续可用性 199 两阶段落实 协议 13

## $[M]$

命今 ARCHIVE LOG 232 BACKUP DATABASE 59 |n *(*x*)* [db2adutl 215](#page-224-0) [db2ckbkp 221](#page-230-0) [db2ckrst 224](#page-233-0) [db2flsn 226](#page-235-0) [db2fm 154](#page-163-0) [db2inidb 227](#page-236-0) [db2mscs 228](#page-237-0) [INITIALIZE TAPE 233](#page-242-0) [LIST HISTORY 234](#page-243-0) [PRUNE HISTORY/LOGFILE 237](#page-246-0) [RESTORE DATABASE 78](#page-87-0) [REWIND TAPE 238](#page-247-0) [ROLLFORWARD DATABASE 111](#page-120-0) [SET TAPE POSITION 238](#page-247-0) [UPDATE HISTORY FILE 239](#page-248-0) 命今帮助 调用 [350](#page-359-0) 命令语法 解释 [209](#page-218-0) 命名管道 备份到 5[8](#page-67-0)

## **[P]**

配置 高可用性灾难恢复 [159](#page-168-0) 配置参数 数据库日志记录 31

# **[Q]**

启动 [HADR API 174](#page-183-0) 前滚恢复 表空间 [20](#page-29-0)[, 104](#page-113-0) 配置文件参数支持 31 日志管理注意事项 37 日志序列 37 数据库 20 前滚实用程序 概述 [101](#page-110-0) 恢复删除的表 [107](#page-116-0) 使用所需的权限与特权 [102](#page-111-0) 示例 [127](#page-136-0) 限制 [103](#page-112-0) 装入副本位置文件, 使用 [108](#page-117-0) 前滚数据库 [API 119](#page-128-0) 切换数据库角色 高可用性灾难恢复([HADR](#page-191-0)) 182 取消链接设备并释放其资源 [API 317](#page-326-0) 群集管理器 高可用性灾难恢复([HADR](#page-179-0)) 170 群集, [HACMP 189](#page-198-0)

## **[R]**

热备用配置 [189](#page-198-0) 日志 按需归档 [42](#page-51-0) 必需的存储器 7 除去 [38](#page-47-0) 防止丢失 [44](#page-53-0) 分配 [38](#page-47-0) 管理 [37](#page-46-0) 活动的 [28](#page-37-0) 镜像 [29](#page-38-0) 联机归档 [28](#page-37-0) 目录, 已满 41 前滚期间列示 [111](#page-120-0) 数据库 [28](#page-37-0) 刷新 [28](#page-37-0) 脱机归档 [28](#page-37-0) 循环日志记录 [38](#page-47-0) 用户出口程序 7 日志记录 索引 高可用性灾难恢复([HADR](#page-176-0)) 167 日志链 [4](#page-55-0)6 日志文件  $|$  包括在备份映像中 43 日志文件管理 [ACTIVATE DATABASE](#page-46-0) 命令 37 日志文件系统 (JFS) [AIX](#page-154-0) 注意事项 145 日志序列 46 日志装入 [147](#page-156-0) 容器 名称 53 软件磁盘阵列 12

# **[S]**

**删除的表恢复 [107](#page-116-0)** 删除已落实会话 [API 319](#page-328-0) 设置 [Windows](#page-237-0) 故障转移实用程序命令 [228](#page-237-0) 时间 数据库恢复时间 6 时间戳记 转换,客户机 / 服务器环境 11[1, 132](#page-141-0) 使用 [TSM](#page-224-0) 归档映像命令 215 事件监视器 [AIX](#page-198-0) 上的高可用性 189 事务 故障恢复 崩溃 [13](#page-22-0) 降低故障的影响 8 在发生故障的数据库分区服务器上 [13](#page-22-0) 在活动的数据库分区服务器 [13](#page-22-0)

事务 (*续*) 日志目录已满时分块 [41](#page-50-0) 数据结构 由供应商 [API](#page-314-0) 使用 305 [db2HistData 264](#page-273-0) [DB2-INFO 322](#page-331-0) [INIT-OUTPUT 325](#page-334-0) [RETURN-CODE 326](#page-335-0) [SQLU-LSN 268](#page-277-0) [VENDOR-INFO 324](#page-333-0) 数据库 备份历史文件 [237](#page-246-0) 不可恢复 3 复原(重新构建) [78](#page-87-0) 恢复 [111](#page-120-0) 可恢复的 3 前滚恢复 [20](#page-29-0)[, 111](#page-120-0) 数据库对象 表空间更改历史文件 3 恢复历史文件 3 恢复日志文件 3 数据库分区 同步 [110](#page-119-0) 数据库配置参数 自动重新启动 8 数据库日志 28 配置参数 31 刷新日志 28 双工 ([RAID](#page-21-0) 级别 1) 12 双记录 29 损坏的表空间 10 不可恢复的 11 可恢复的 10 索引日志记录 高可用性灾难恢复([HADR](#page-176-0)) 167

# **[T]**

特权 备份 55 复原实用程序 [74](#page-83-0) 前滚实用程序 [102](#page-111-0) 停止 [HADR API 178](#page-187-0) 同步 恢复注意事项 [110](#page-119-0) 节点 [110](#page-119-0) 数据库分区 [110](#page-119-0) 同步方式 高可用性灾难恢复([HADR](#page-173-0)) 164 脱机归档日志 [28](#page-37-0)

## **[W]**

完成消息 213

文档 显示 341 文件系统 日志 145 问题确定 教程 351 联机信息 351

## $\lceil$  X 1

系统需求 高可用性灾难恢复(HADR) 158 显示信息 备份实用程序 53 限制 高可用性灾难恢复(HADR) 159 相互接管配置 189 消息 概述 213 消息帮助 调用 350 信息中心 安装 335, 337, 339 性能 恢复 49 修剪历史文件 API 253 旋转指定 189 循环日志记录 28, 38

# $\lceil y \rceil$

压缩插件接口 327 一致点, 数据库 8 异步读取日志 API 261 印刷书籍, 订购 348 硬件磁盘阵列 12 映像 备份 53 用户出口程序 备份 7 错误处理 301 调用格式 301 归档与检索的注意事项 40 日志 7 样本程序 301 用于数据库恢复  $301$ 用户定义事件 189 优化 备份性能 71 复原性能 98 有故障的数据库分区服务器 13 语法图 读 209 原始日志 42 远程同步更新暂挂状态 162

远程同步更新状态 162

# $\lceil z \rceil$

```
灾难恢复 19
  高可用性 (HADR) 概述 157
暂挂状态 49
暂挂 I/O 以支持连续可用性 148
增量备份与恢复 22
增量复原 24, 75
增强的可伸缩性 (ES) 189
站点故障
  高可用性灾难恢复(HADR) 157
终止读取日志而不使用数据库连接
API 260
种子数据库 77, 78
主要重新集成
  高可用性灾难恢复(HADR) 182
注册表变量
 DB2LOADREC 108
装入副本位置文件, 使用前滚 108
状态
  备用数据库 162
  暂挂 49
自动重新启动 8
自动客户机重新路由
  高可用性灾难恢复(HADR) 166
自动维护
  备份 3
自动增量复原, 局限性 25
作为主数据库 API 接管
              186
```
# A

API db2ArchiveLog 241 db2Backup 64 db2HADRStart 174 db2HADRStop 178 db2HADRTakeover 186 db2HistoryCloseScan 243 db2HistoryGetEntry 244 db2HistoryOpenScan 247 db2HistoryUpdate 250 db2Prune 253 db2ReadLog 261 db2ReadLogNoConn 256 db2ReadLogNoConnInit 258 db2ReadLogNoConnTerm 260 db2Recover 137 db2Restore 86 db2Rollforward 119 db2VendorGetNextObj 320 db2VendorQueryApiVersion 320 sqluvdel 319

API (续) soluvend 317 sqluvget 314 soluvint 311 sqluvput 315 ARCHIVE LOG 命令 232 **ASYNCH** 同步方式 164

## B

BACKUP DATABASE 命令 59 blklogdskful 数据库配置参数 31

## D

DATA 结构 326 DB2 故障监视器命令 154 DB2 教程 351 DB2 书籍 打印 PDF 文件 348 DB2 同步点管理器(SPM) 不确定事务的恢复 17 DB2 信息中心 334 调用 341 DB2 Data Links Manager 垃圾收集 46 db2adutl 命令 215 db2ArchiveLog API 241 db2Backup API 64 db2ckbkp 命令 221 db2ckrst 命令 224 db2flsn 命令 226 db2fm 命令 154 db2HADRStart API 174 db2HADRStop API 178 db2HADRTakeover API 186 db2HistData 结构 264 db2HistoryCloseScan API 243 db2HistoryGetEntry API 244 db2HistoryOpenScan API 247 db2HistoryUpdate API 250 db2inidb 工具 148 db2inidb 命令 227 DB2LOADREC 注册表变量 108 db2mscs 命今 228 db2Prune API 253 db2ReadLog API 261 db2ReadLogNoConn API 256 db2ReadLogNoConnInit API 258 db2ReadLogNoConnTerm API 260 db2Recover API 137 db2Restore API 86 db2rfpen 命令 231 db2Rollforward API 119

[db2VendorGetNextObj API 320](#page-329-0) [db2VendorQueryApiVersion API 320](#page-329-0) [DB2-INFO](#page-331-0) 结构 322 [DSMICONFIG 299](#page-308-0) [DSMIDIR 299](#page-308-0) [DSMILOG 299](#page-308-0)

## **E**

ES (增强的可伸缩性) [189](#page-198-0)

## **H**

[HACMP](#page-198-0) (高可用性群集多处理) 189 HADR 重复操作 [168](#page-177-0)[, 169](#page-178-0) 配置 [159](#page-168-0) 群集管理器 [170](#page-179-0) 同步方式 [164](#page-173-0) 系统需求 [158](#page-167-0) 限制 [159](#page-168-0) 样本配置 [159](#page-168-0) 执行卷动升级 [183](#page-192-0) 装入操作 [159](#page-168-0) HP-UX 备份与复原支持 8 HTML 文档 更新 [342](#page-351-0)

# **I**

[INITIALIZE TAPE](#page-242-0) 命令 233 [INIT-INPUT](#page-333-0) 结构 324 [INIT-OUTPUT](#page-334-0) 结构 325

### **J**

JFS(日志文件系统) [AIX](#page-154-0) 注意事项 145

### **L**

[LIST HISTORY](#page-243-0) 命令 234 [LOGBUFSZ](#page-40-0) 配置参数 31 [LOGFILSIZ](#page-40-0) 配置参数 31 [LOGPRIMARY](#page-40-0) 配置参数 31 [logretain](#page-40-0) 配置参数 31 LOGSECOND 配置参数 描述 31

### **M**

[Microsoft Cluster Server](#page-204-0) (MSCS) 195 [mincommit](#page-40-0) 数据库配置参数 31

[MIRRORLOGPATH](#page-38-0) 配置参数 29 [mirrorlogpath](#page-40-0) 数据库配置参数 31 MSCS([Microsoft Cluster Server](#page-204-0)) 195

### **N**

NEARSYNC 同步方式 [164](#page-173-0) [newlogpath](#page-40-0) 数据库配置参数 31

### **O**

[overflowlogpath](#page-40-0) 数据库配置参数 31

### **P**

[PRUNE HISTORY/LOGFILE](#page-246-0) 命令 237

## **R**

RAID(独立磁盘冗余阵列)设备 级别 1 (磁盘镜像或双工) 12 级别 5 (按扇区进行的数据和带奇偶校 验的带区分割) 12 描述 [12](#page-21-0) recovery 并行 49 [RESTART DATABASE](#page-17-0) 命令 8 [RESTORE DATABASE](#page-87-0) 命令 78 [RETURN-CODE](#page-335-0) 结构 326 [REWIND TAPE](#page-247-0) 命令 238 [ROLLFORWARD DATABASE](#page-120-0) 命令 111

## **S**

[SET TAPE POSITION](#page-247-0) 命今 238 Solaris Operating Environment 备份与复原支持 [8](#page-17-0) SP 大型机 [189](#page-198-0) SQL 消息 213 SOL 语句帮助 调用 [351](#page-360-0) SQLCODE 概述 [213](#page-222-0) **SOLSTATE** 概述 [213](#page-222-0) [sqluvdel API 319](#page-328-0) [sqluvend API 317](#page-326-0) [sqluvget API 314](#page-323-0) [sqluvint API 311](#page-320-0) [sqluvput API 315](#page-324-0) [SQLU-LSN](#page-277-0) 结构 268 [Sun Cluster 3.0](#page-210-0), 高可用性 201

**SYNC** 同步方式 [164](#page-173-0)

## **T**

Tivoli Storage Manager (TSM) 备份限制 [299](#page-308-0) 超时问题的解决 [299](#page-308-0) 客户机设置 299 使用 [299](#page-308-0) 使用 [BACKUP DATABASE](#page-308-0) 命令 299 使用 [RESTORE DATABASE](#page-308-0) 命令 [299](#page-308-0) [TSM](#page-224-0) 归档映像 215

### **U**

[UPDATE HISTORY FILE](#page-248-0) 命令 239 [userexit](#page-40-0) 数据库配置参数 31

### **V**

[VENDOR-INFO](#page-333-0) 结构 324 [VERITAS Cluster Server 203](#page-212-0) 高可用性 [203](#page-212-0)

### **W**

Windows 故障转移 [195](#page-204-0)

### **X**

[XBSA](#page-68-0) (备份服务 API) 59

## **k IBM** 联系

在中国, 请致电下列其中一个号码以与 IBM 联系:

- 800-810-1818 或 (010) 84981188 分机 5151, 可获得售前客户服务
- 800-810-1818 或 (010) 84981188 分机 5200, 可获得售后客户服务
- 800-810-1818 或 (010) 84981188 分机 5017, 可获得市场营销与销售的信息

要查找您所在国家或地区的 IBM 营业处、可在网上杳看 IBM 全球联系人目录 (Directory of Worldwide Contacts), 网址为: <http://www.ibm.com/planetwide>

### 产品信息

有关 DB2 通用数据库产品的信息可通过万维网获取, 网址为: http://www-900.ibm.com/cn/software/db2/

此站点包含有关 DB2 产品家族、DB2 解决方案、技术前沿与趋势、DB2 服务、成功 案例、市场活动、培训与认证、DB2 开发者园地、合作伙伴、下载中心、资料库、第三 方分析报告、殊荣与奖项、DB2 新闻以及如何购买 DB2 的最新信息。

有关如何在中国以外的国家或地区与 IBM 联系的信息, 请访问 IBM Worldwide 页面, 网址为: [www.ibm.com/planetwide](http://www.ibm.com/planetwide)

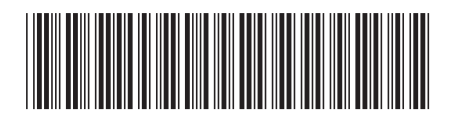

\$152-0181-01

中国印刷

IBM

Spine information: Spine information:

**IBM® DB2 Universal Database ™**

||:||||<br>||····||

اإبرازا<br>النابل

**DB2 (C}]b }]V4M\_ICT8OkN<** f> *8.2*数据恢复和高可用性指南与参考

版本 8.2